# **Universidad Politécnica de Valencia**

### **Departamento de Ingeniería Electrónica**

# **Programa de Doctorado Ingeniería Electrónica**

## **Tesis Doctoral**

**Estudio de técnicas de control de rectificadores Boost Trifásicos con filtro LCL para reducción de la distorsión armónica en corriente, aplicadas al procesado eficiente de energía en aerogeneradores síncronos de imanes permanentes operando a velocidad variable.**

### **Directores**

**Dr. Emilio Figueres Amorós Dr. Gabriel Garcerá Sanfelíu**

# **Presentada por**

**Oscar Carranza Castillo**

**Enero 2012**

### **Resumen**

En esta tesis se plantea como objetivo principal el estudio y la aplicación de técnicas de corrección de armónicos a sistemas de generación eólica de pequeña potencia, enfocando el problema desde el punto de vista del aerogenerador, esto es, centrando los objetivos en la etapa de entrada del convertidor de potencia utilizado, el cual está constituido por un rectificador trifásico pasivo, un convertidor DC-DC tipo boost y un inversor de conexión a red. Para reducir el factor  $THD_i$  de las corrientes de salida del aerogenerador (lo que a su vez repercute en menores vibraciones provocadas por armónicos de par) y elevar el factor de potencia del mismo, el convertidor DC-DC opera en conducción discontinua, siguiendo un principio conocido y aplicado a rectificadores trifásicos con corrección del factor de potencia actuando como *front-end* de sistemas de alimentación con conexión a una red eléctrica de amplitud y frecuencia nominal fijas.

La tesis propone como novedad destacada la extensión de este principio a aerogeneradores operando a velocidad variable, de manera que el rectificador trifásico opere con tensiones de amplitud y frecuencia variables en un rango muy extenso. Para operar en conducción discontinua se requiere añadir un filtro LCL a la salida del aerogenerador, por lo que el estudio riguroso de la estabilidad de los controles de corriente utilizados es crítico.

Adicionalmente, se tiene en consideración otras cuestiones de relevancia en el contexto estudiado, como son un estudio comparativo de algoritmos estimadores de la velocidad del aerogenerador en condiciones ruidosas de sensado (debido a la conducción discontinua), y el estudio de una estructura de control que permite implementar los algoritmos de búsqueda de la máxima potencia del aerogenerador sin degradar significativamente las prestaciones alcanzadas mediante las técnicas propuestas. Los resultados analíticos han sido validados experimentalmente mediante un prototipo de sistema de generación eólica de 2 kW, el cual está formado por un generador síncrono de imanes permanentes y el convertidor de potencia descrito. Dicho sistema de generación está accionado por un emulador de

turbinas eólicas que permite tener en cuenta en el estudio diversos factores como la inercia de las palas, la característica aerodinámica, etc.

### **Abstract**

The main goal of this Ph.D. thesis is the study and application of harmonics reduction techniques in small wind power generation systems. The problem is addressed from the point of view of the wind turbine, i.e., focusing the study around the input stage of the power electronic converter, which consists of a diode three-phase rectifier, a DC-DC boost converter and a grid-connected inverter. In the case of AC-DC front-ends connected to the grid, operating at constant nominal values of the AC voltage amplitude and frequency, the power factor of a diode rectifier followed by a boost DC-DC converter can be corrected by operating the DC-DC converter in discontinuous conduction mode. This Ph.D. thesis shows that this technique can be extended to the input stage of the wind energy conversion system in order to reduce the total harmonic distortion of the wind turbine output currents (THDi), which in turn reduces the vibrations caused by torque harmonics and increases the power factor.

The challenge of the extension of this principle to wind turbines operating at a variable speed is that the three-phase rectifier operates from an AC voltage with a wide variation of both the amplitude and the frequency. To operate in discontinuous conduction mode it is required to add an LCL filter to the turbine output, so that the rigorous study of the current mode control of the DC-DC converter placed after the diode rectifier is critical.

Additionally, other relevant issues for this context have been studied, such as the comparison of several wind speed estimation algorithms working from noisy measurement signals produced by the discontinuous conduction mode, and the study of a control structure that allows the implementation of maximum power point tracking algorithms for the wind turbine without significantly degrading the performance achieved by the proposed techniques. The analytical results have been validated experimentally using a prototype of a 2kW wind generation system, which comprises a permanent magnet synchronous generator and the power converter described previously. This generation system is powered by a wind turbine

emulator that allows taking into account various factors such as the blades inertia, the aerodynamic characteristics, and so on.

### **Resum**

La present tesi doctoral planteja com a objectiu principal l'estudi i l'aplicació de tècniques de correcció d'harmònics en sistemes de generació eòlica de petita potència, enfocant el problema des del punt de vista de l'aerogenerador. Per lo tant, es centren els objectius en l'etapa d'entrada del convertidor de potència utilitzat, el qual està constituït per un rectificador trifàsic a diodes, un convertidor DC/DC tipus boost i un inversor de connexió a xarxa. Per a reduir el factor THD dels corrents d'eixida de l'aerogenerador (fet que alhora repercuteix en menors vibracions provocades per harmònics de par) i elevar-ne el factor de potència, el convertidor DC/DC opera en conducció discontínua, seguint un principi conegut i aplicat a rectificadors trifàsics amb correcció del factor de potència que actua com a frontal de sistemes d'alimentació amb connexió a una xarxa elèctrica d'amplitud i freqüència nominal fixes.

La tesi proposa com a novetat destacada l'extensió d'aquest principi a aerogeneradors que operen a velocitat variable, de manera que el rectificador trifàsic opera amb tensions d'amplitud i freqüència variables en un rang molt extens. Per a operar en conducció discontínua es requereix afegir un filtre LCL a l'eixida de l'aerogenerador, fet pel qual l'estudi rigorós de l'estabilitat dels controls de corrent utilitzats és crític.

Addicionalment, es prenen en consideració altres qüestions de rellevància en el context estudiat, com són ara una comparativa d'algorismes estimadors de la velocitat de l'aerogenerador en condicions sorolloses de detecció (a causa de la conducció discontínua) i l'estudi d'una estructura de control que permet implementar els algorismes de recerca de la màxima potència de l'aerogenerador sense degradar significativament les prestacions aconseguides mitjançant les tècniques proposades. Els resultats analítics han sigut validats experimentalment mitjançant un prototip de sistema de generació eòlica de 2 kw, el qual està format per un generador síncron d'imants permanents i el convertidor de potència descrit. Aquest sistema de generació està accionat per un emulador de turbines eòliques

que permet tenir en compte en l'estudi diversos factors com ara la inèrcia de les pales, la característica aerodinàmica, etc.

### **Dedicatoria**

#### **A mis hijos**

Vania Hazel y Óscar Dinhue

Para que esta experiencia les permita crecer como grandes personas

#### **A mi Esposa**

Por tu Amor, Lealtad y Comprensión.

#### **A mi Mamá**

Por enseñarme el camino de la superación constante, por tu gran amor y apoyo.

#### **A mis hermanos**

Por su apoyo

#### **A Mario**

Por tu apoyo y comprensión, así como por tus consejos.

#### **A mi abue y mis Tías**

Por su gran apoyo incondicional y por ser tan grandes personas, que siempre me han indicado el camino del Trabajo.

> A mi **País** y a mi **Instituto Politécnico Nacional** De manera que me permitan poner: **"La Técnica al Servicio de la Patria"**

### **Agradecimientos**

A **DIOS**, por darme la fuerza para cumplir con esta meta.

A mi **Mamá** por enseñarme el coraje que hay que tener, para alcanzar las metas que uno se propone y la dedicación que hay que ponerles para que se cumplan.

A mi **Esposa** por su paciencia, confianza y amor que me ha dado en estos años que hemos estado juntos, y por apoyarme a cumplir esta meta.

A mis **Hijos** por comprenderme y estar siempre conmigo en el cumplimiento de esta meta.

A **Emilio Figueres Amorós** y a **Gabriel Garcerá Sanfelíu** por haberme aceptado en su grupo de trabajo, en dirigirme en el desarrollo de esta Tesis y por todas sus enseñanzas transmitidas.

A mis **Amigos** que hice en el desarrollo de esta Tesis Doctoral, **Luis Gerardo**, **Raúl** y **Fran**, con quienes conviví desde el inicio del Doctorado, intercambiando experiencias, y que me ayudaron a adaptándome a vivir en Valencia. Posteriormente con **Cesar**, **David**, **Rubén**, **Javier** e **Iván** que se integraron al grupo de trabajo y a la convivencia. Gracias a todos ellos y a sus familias, que permitieron integrame con ellos para que el tiempo que llevo la realización de la Tesis, no haya sido tan duro. También a **Jesús** por su apoyo técnico en el desarrollo de esta Tesis.

Al **Instituto Politécnico Nacional** y a la **Comisión de Operación y Fomento de Actividades Académicas**, así como a la **Escuela Superior de Cómputo** por su enorme apoyo para realizar la Tesis Doctoral en la Universidad Politécnica de Valencia.

### **Estructura de la Tesis**

Esta tesis realiza un Estudio de Técnicas de control de rectificadores Boost Trifásicos con filtro LCL para reducción de la Distorsión Armónica en Corriente, aplicadas al procesamiento eficiente de energía en aerogeneradores síncronos de imanes permanentes operado a velocidad Variable. La cual se ha dividido en ocho capítulos.

El Capítulo 1 "Estado de la Técnica" se aborda los elementos que se tienen como base y antecedente para el desarrollo de la Tesis, entre dichos elementos los que se destacan son: los Sistemas de Generación Eólica, la Turbina Eólica, las Estrategias de Control en Sistemas de Generación Eólica, el Generador Síncrono de Imanes Permanentes, los Convertidores en Sistema de Generación Eólica con Generadores Síncronos de Imanes Permanentes y las Técnicas de Reducción de Armónicos y Corrección de Factor de Potencia.

El Capítulo 2 "Objetivos" enmarca el Objetivo General y los Objetivos Particulares que se cumplieron en el desarrollo de la Tesis, así como, la Hipótesis planteada para el desarrollo de la Tesis y la Metodología utilizada.

El Capítulo 3 "Rectificador Boost en Modo de Conducción Discontinua" desarrolla el análisis del Rectificador Boost Trifásico para trabajarlo en Modo de Conducción Discontinua, estableciendo la limitante de la Inductancia máxima para trabajar en dicho modo. Este rectificador tiene como carga un Inversor de inyección a Red el cual es sustituido por una fuente Ideal debido a que el Inversor es el que controla el voltaje de la DC-Link. Con la finalidad reducir los armónicos de la frecuencia de conmutación y cumplir con la limitante de la Inductancia máxima se implementa un filtro LCL de entrada al rectificador Boost.

El Capítulo 4 "Modelado y Control del Rectificador Boost Trifásico" contiene el modelado a pequeña señal del Rectificador Boost en Modo de Conducción Discontinua para implementar el Control Modo Corriente Pico y el Control Modo Corriente Media para evaluar cuál de los dos controles reduce más la Distorsión Armónica en Corriente en el Generador Síncrono de Imanes Permanentes, presentando resultados simulados en PSIM de las técnicas de control estudiadas.

El Capítulo 5 "Estructuras de Control del Sistema de Generación Eólica" presenta el Modelado del Sistema de Generación Eólica para seleccionar la Estructura de Control más adecuada para el sistema; la implementación del Lazo de Velocidad con los elementos necesarios para estabilizar el sistema; un estudio de Estimadores de Velocidad para aplicar la técnica sensorless en el Lazo de Velocidad y no emplear sensores mecánicos; implementación del Algoritmo Perturbar y Observar en la Búsqueda del Punto de Máxima Potencia del Sistema de Generación Eólico. Además se muestran los resultados simulados en PSIM, obtenidos en cada una de las etapas antes mencionadas.

El Capítulo 6 "Resultados Experimentales" muestra los resultados obtenidos: en el Rectificador Boost Trifásico con el Control Modo Corriente Pico para observar la Distorsión Armónica en Corriente que se obtiene; en los estimadores con mejores prestaciones para evaluar, cual se adecua más para la implementación de la Técnica sensorless en el lazo de velocidad; En el lazo de velocidad se realizan pruebas para observar la estabilidad y respuesta del lazo de velocidad con el controlador propuesto; y en el Algoritmo de Búsqueda del Punto de Máxima Potencia se realizan pruebas a varias velocidades del viento para observar como el algoritmo siempre busca estar en el punto de máxima potencia independientemente de la condición del viento, así también se observa la respuesta del algoritmo cuando se limita la potencia de salida para proteger al Sistema.

El Capítulo 7 "Conclusiones y Líneas Futuras" presenta las conclusiones que se obtuvieron en el desarrollo de cada una de las etapas en las que se desarrolló la tesis doctoral, donde se establecen las aportaciones obtenidas a lo largo del desarrollo de la tesis, así como que se plantean líneas futuras que se derivan de la tesis.

El Capítulo 8 "Referencias y Publicaciones derivadas" enuncia las referencias empleadas en la Tesis, así como las publicaciones derivadas de la Tesis en Revistas Internacionales y Congresos Nacionales e Internacionales, como primer autor y como coautor.

El Anexo A "Características del Prototipo" contiene todos los elementos del prototipo que se empleó para el desarrollo de la Tesis, así como los parámetros empleados como datos en la elaboración de la misma.

El Anexo B "Inversor de Inyección a Red" muestra del análisis y desarrollo del Inversor de Inyección a red, el cual funciona como la carga del Rectificador Boost trifásico implementado en el desarrollo de la tesis, considerando todos sus elementos y estableciendo la sincronización con la red mediante un PLL, el diseño del filtro de salida LCL, el lazo de control de la corriente de salida y el lazo de control del voltaje de la DC-Link.

# **Índice**

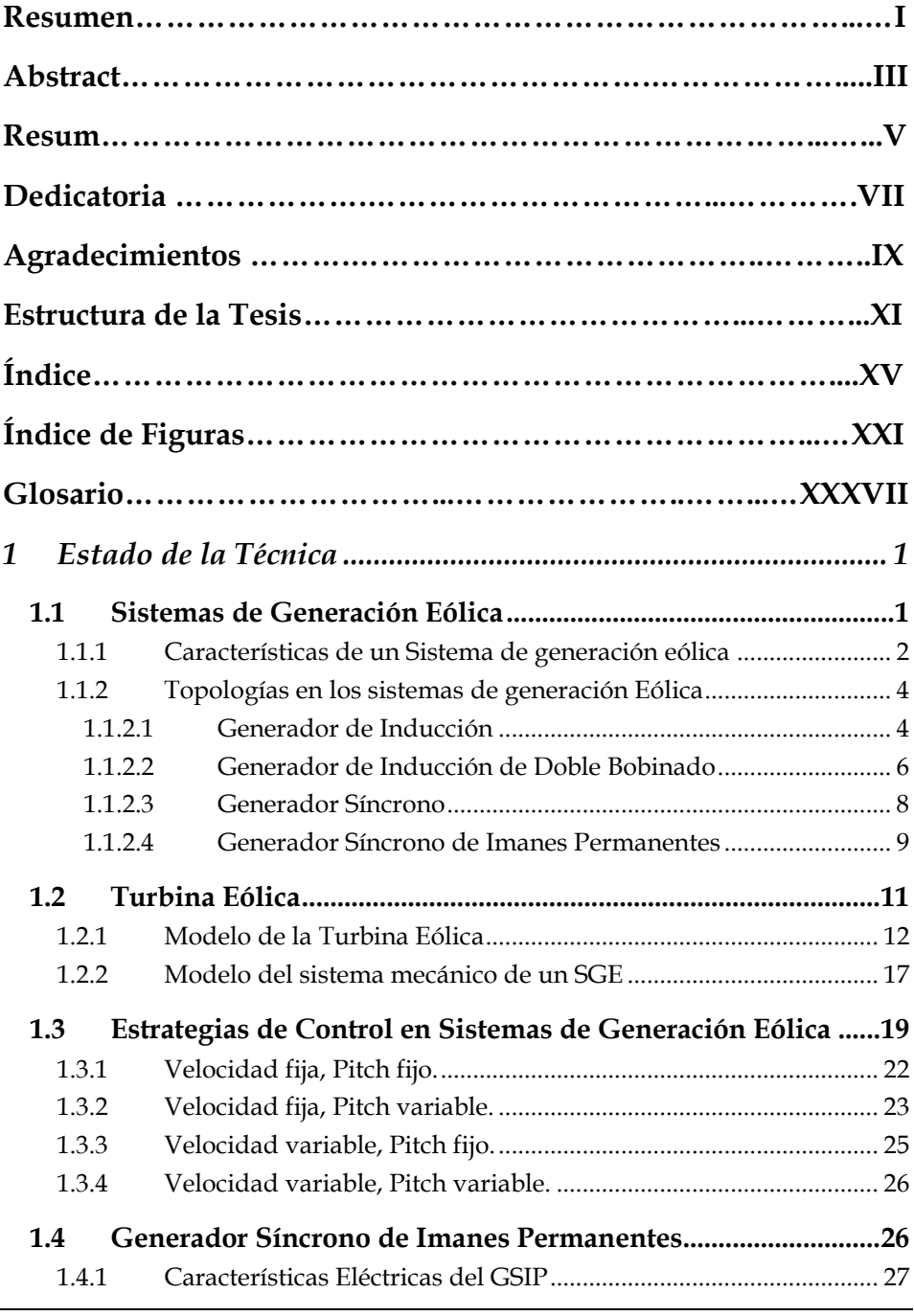

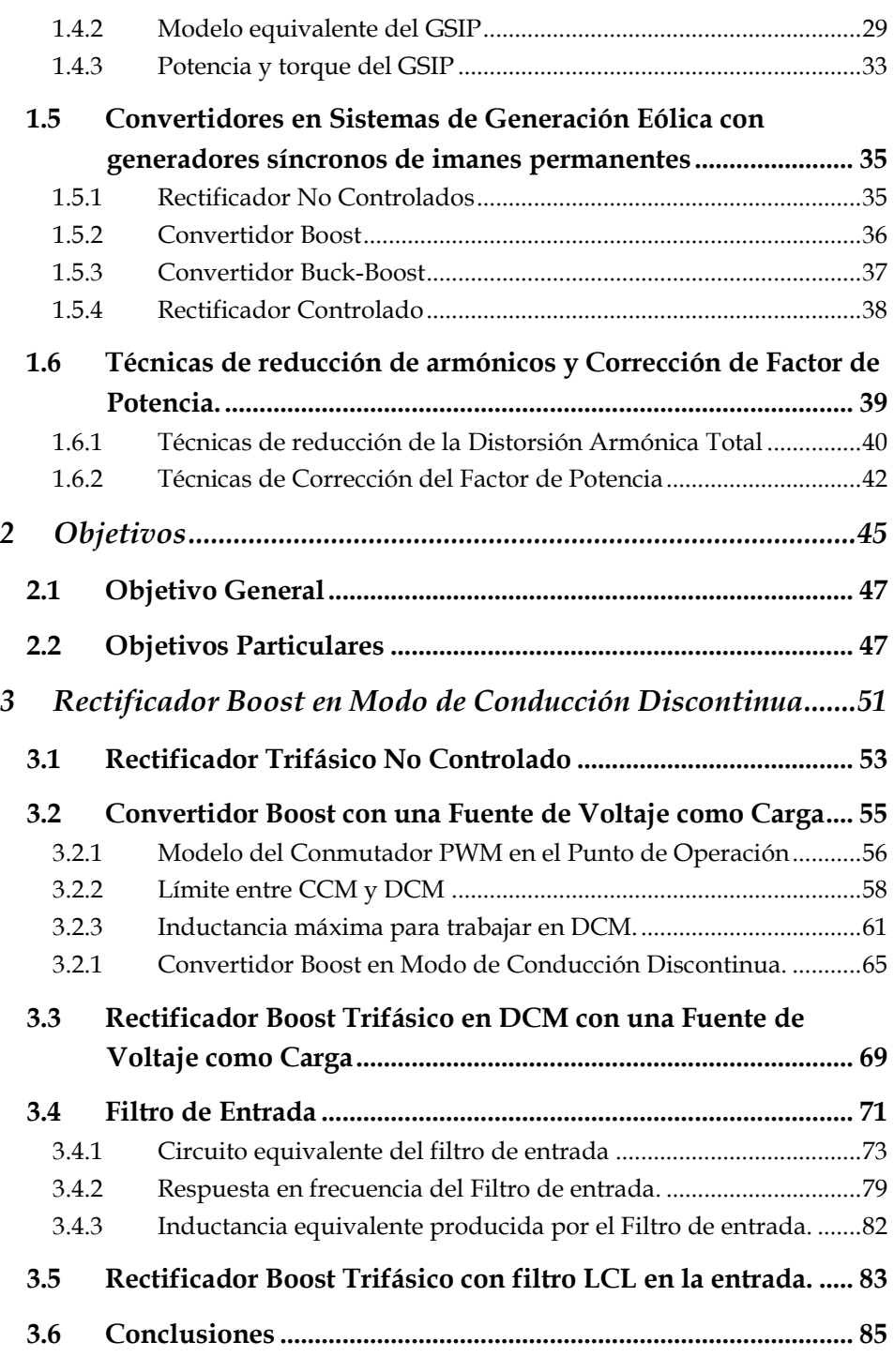

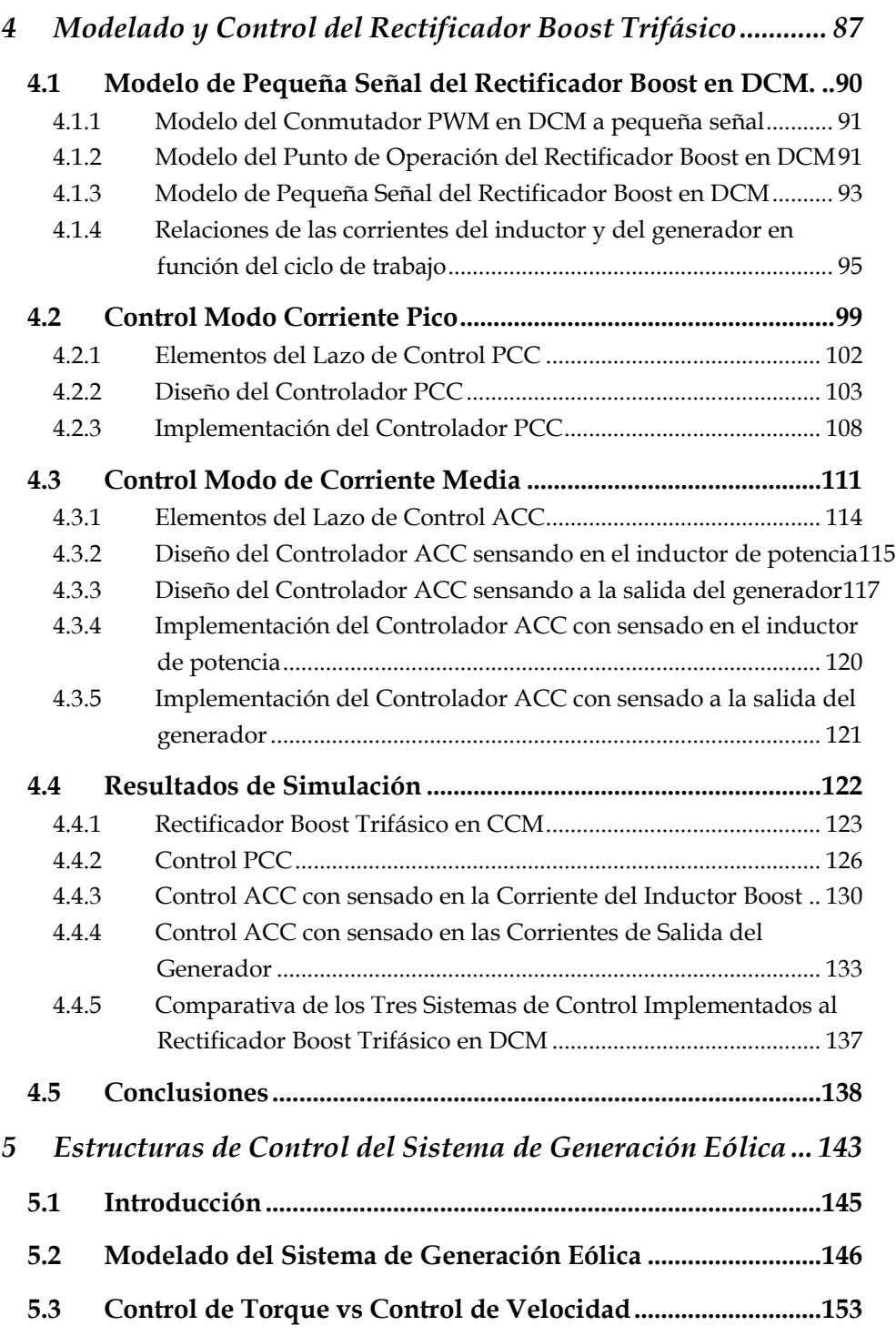

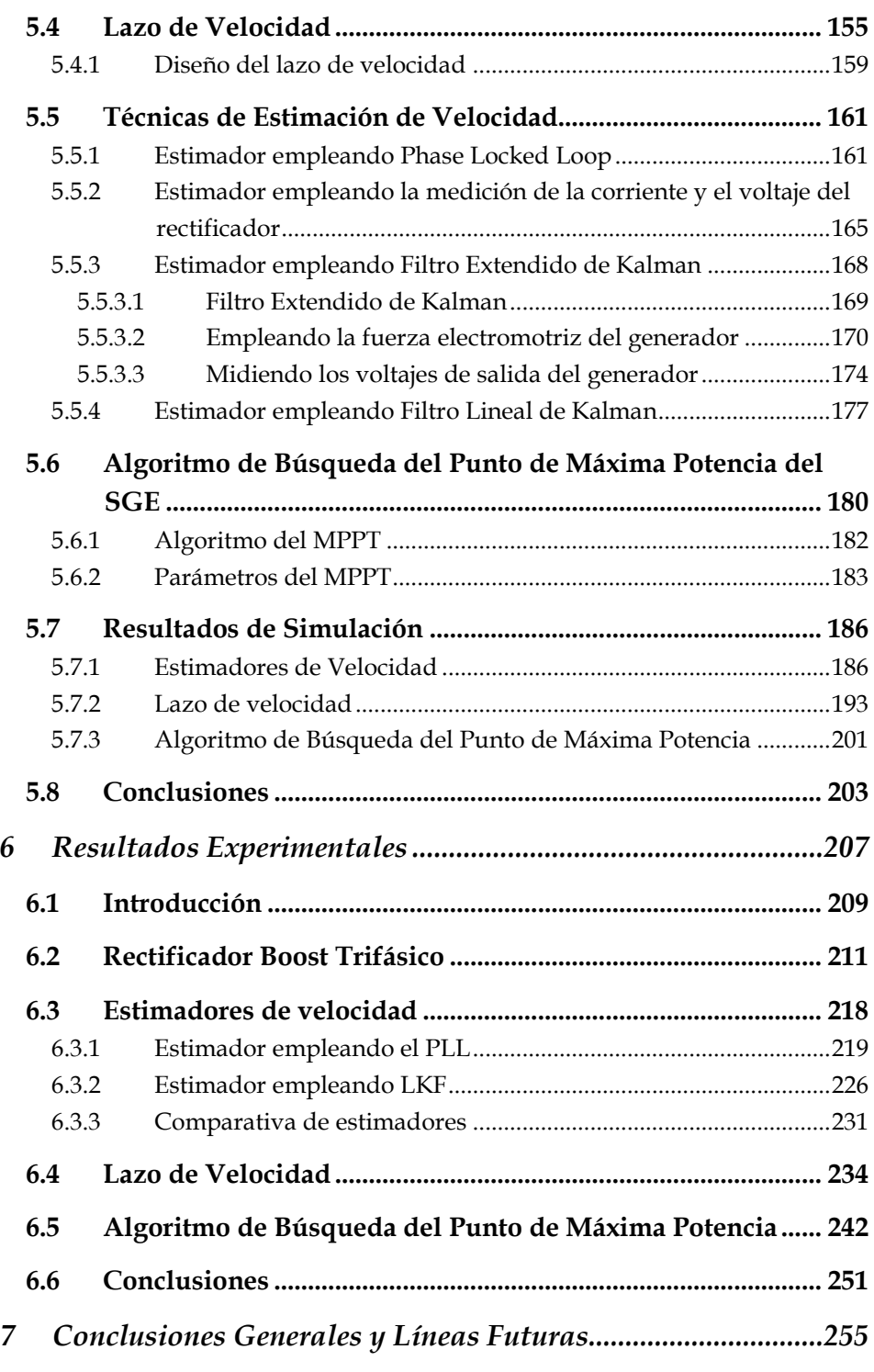

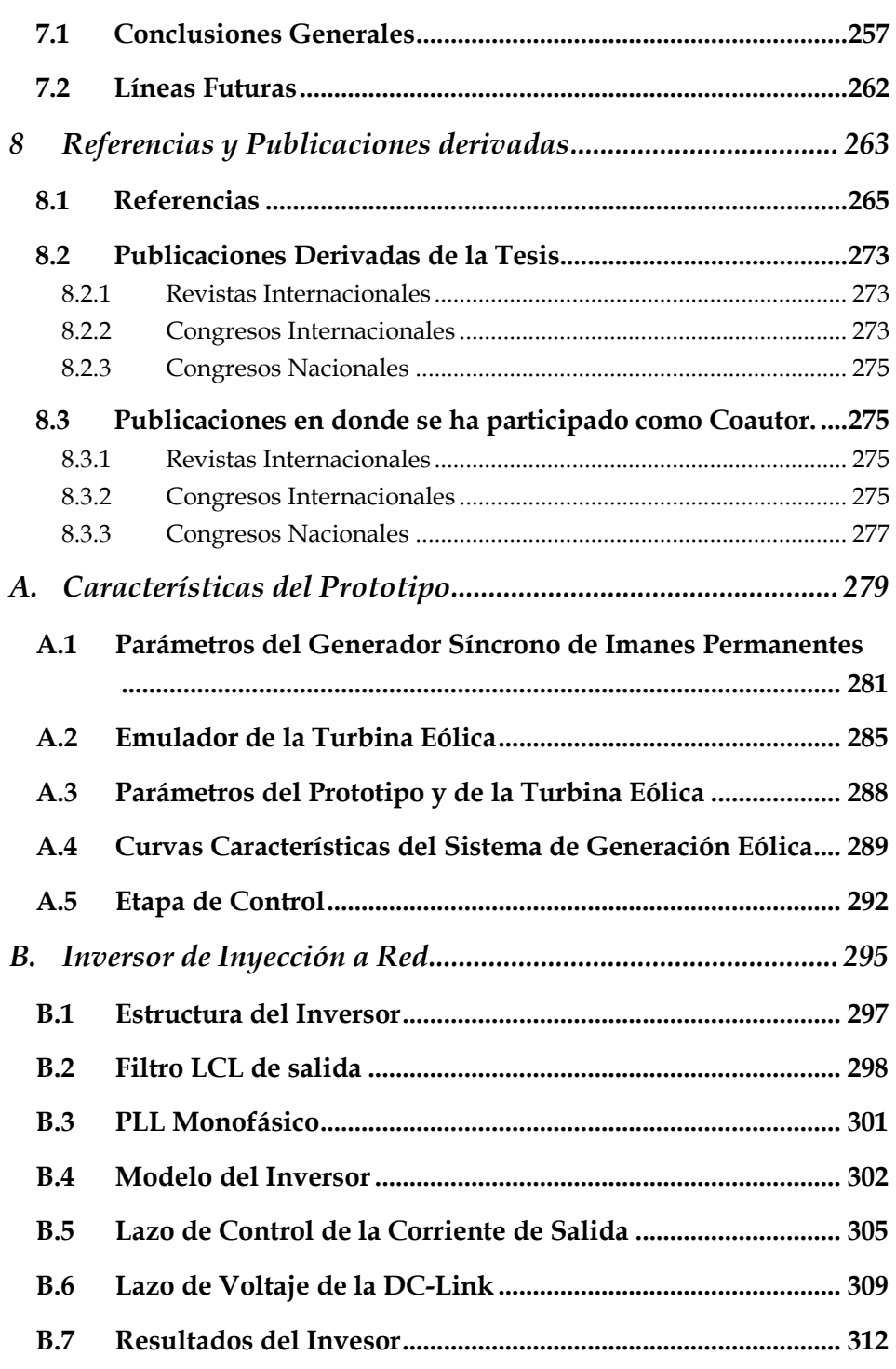

# **Índice de Figuras**

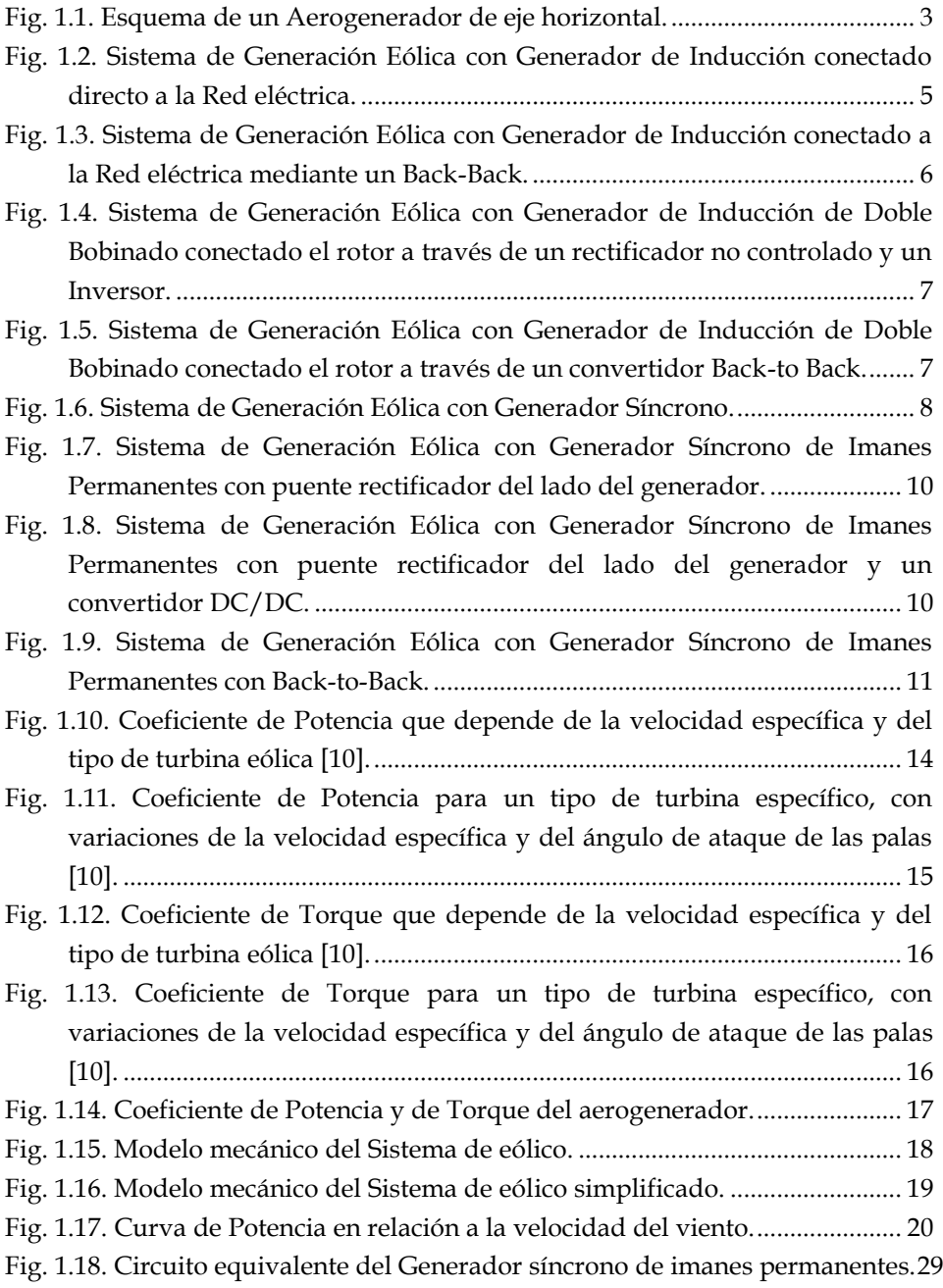

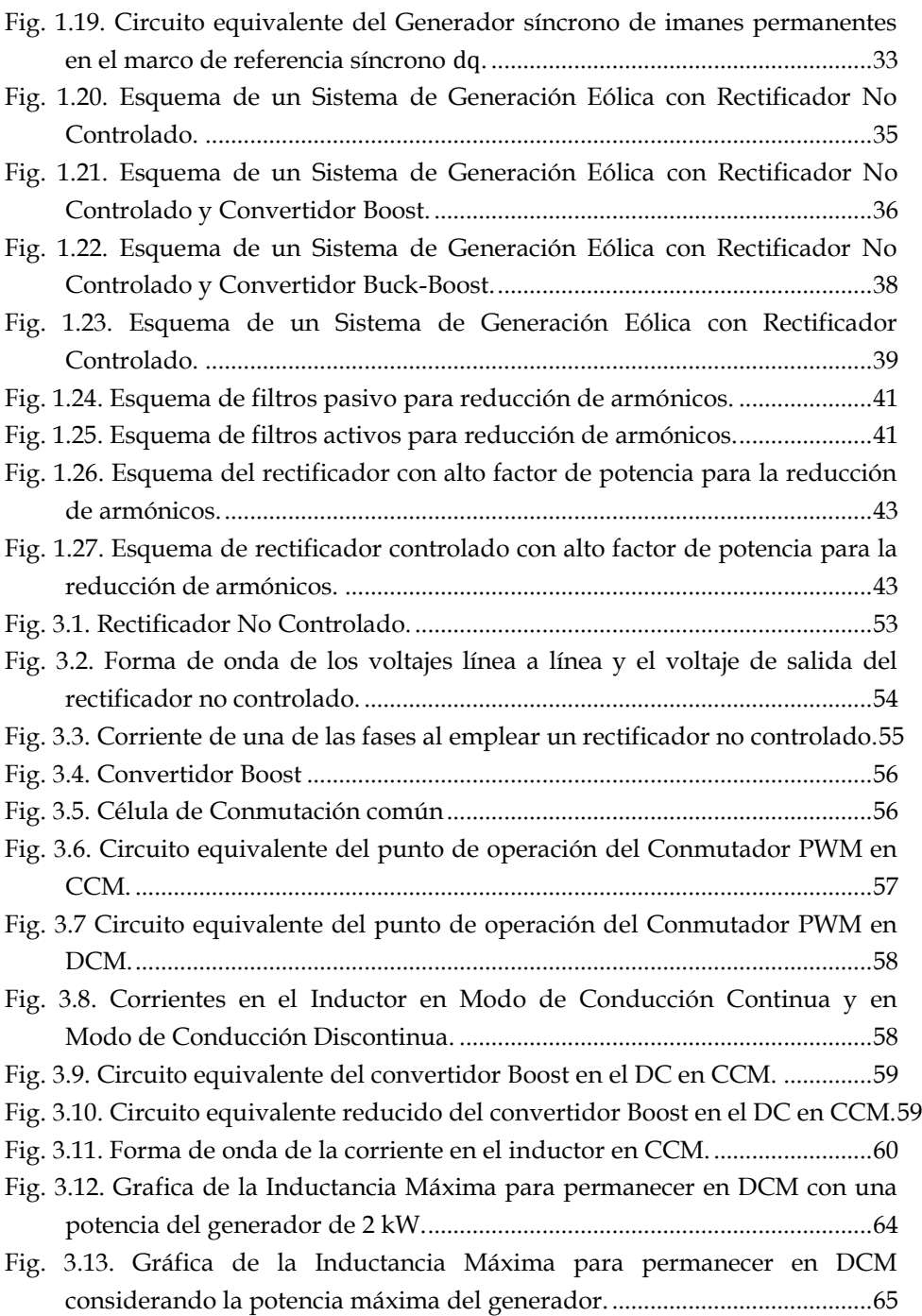

Fig. 3.14. Grafica de la Inductancia Máxima para permanecer en DCM a diferentes potencias del generador a una frecuencia de conmutación de 5 kHz. ..................................................................................................................... 66 Fig. 3.15. Circuito equivalente del Convertidor Boost en el DC en DCM. .......... 66 Fig. 3.16. Circuito equivalente reducido del Convertidor Boost en el DC en DCM. ................................................................................................................... 67 Fig. 3.17. Rectificador Boost Trifásico....................................................................... 70 Fig. 3.18. Corriente en una de las fases de entrada del rectificador Boost Trifasico en DCM. (V<sup>0</sup> = 650V, n<sup>m</sup> = 450 rpm y P<sup>0</sup> = 2 kW)......................... 71 Fig. 3.19. Corriente en el inductor boost y a la salida del Rectificador Boost en DCM. ................................................................................................................... 72 Fig. 3.20. Rectificador Boost Trifásico con filtro de entrada. ................................. 73 Fig. 3.21. Circuito del Filtro de entrada del Rectificador Boost cuando solo dos diodos conducen................................................................................................ 73 Fig. 3.22. Circuito reducido del Filtro de entrada del Rectificador Boost cuando sólo dos diodos conducen. ............................................................................... 74 Fig. 3.23. Circuito para determinar la Impedancia de Thevenin entre los puntos A y B. ................................................................................................................... 75 Fig. 3.24. Circuito para determinar el Voltaje de Thevenin entre los puntos A y B. .............................................................................................................................. 76 Fig. 3.25. Circuito del filtro de entrada con el circuito equivalente Thevenin entre los puntos A y B. ...................................................................................... 78 Fig. 3.26. Circuito del filtro de entrada considerando que a través de  $V_c$  no circula corriente. ................................................................................................ 78 Fig. 3.27. Circuito del Filtro de entrada del Rectificador Boost. ........................... 79 Fig. 3.28. Circuito equivalente del Filtro de entrada del Rectificador Boost. ...... 80 Fig. 3.29. Circuito equivalente para el filtro de entrada......................................... 80 Fig. 3.30. Diagrama de Bode de la Función de transferencia del Filtro de Entrada .. ................................................................................................................ 81 Fig. 3.31. Circuito equivalente para el filtro de entrada......................................... 82 Fig. 3.32. Rectificador Boost Trifásico con filtro de entrada y trabajando en DCM83 Fig. 3.33. Corriente de salida del generador en una de las fases ( $V_0 = 650V$ ,  $n_m =$ 450 rpm y P<sup>0</sup> = 2 kW)......................................................................................... 84 Fig. 3.34. Corriente de entrada del rectificador en una de las fases. ( $V_0 = 650V$ , n<sup>m</sup> = 450 rpm y P<sup>0</sup> = 2 kW)................................................................................ 85 Fig. 3.35. Corriente en el inductor boost y a la salida del Rectificador Boost en DCM con filtro de entrada. ( $V_0 = 650V$ ,  $n_m = 450$  rpm y  $P_0 = 2$  kW).......... 86

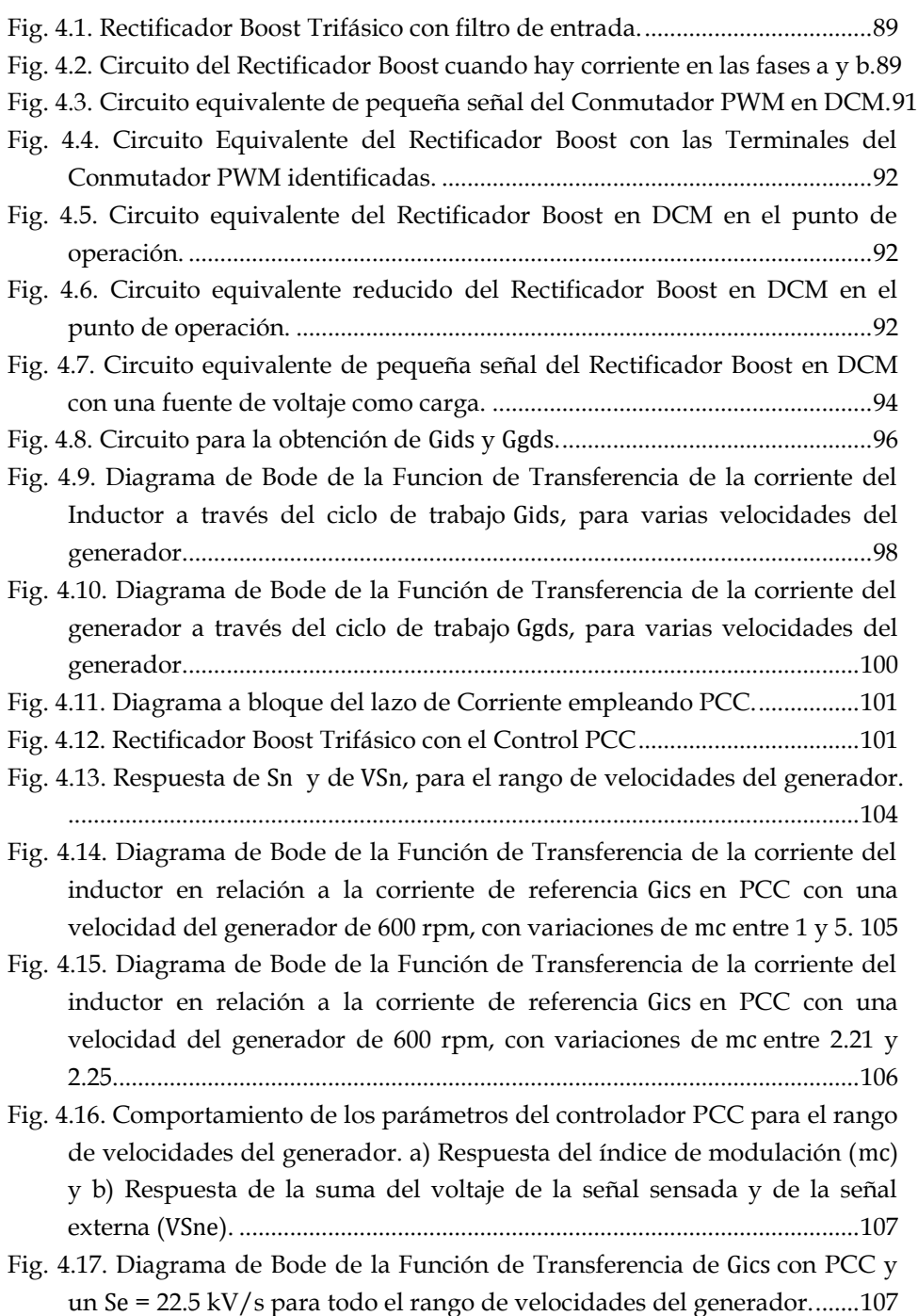

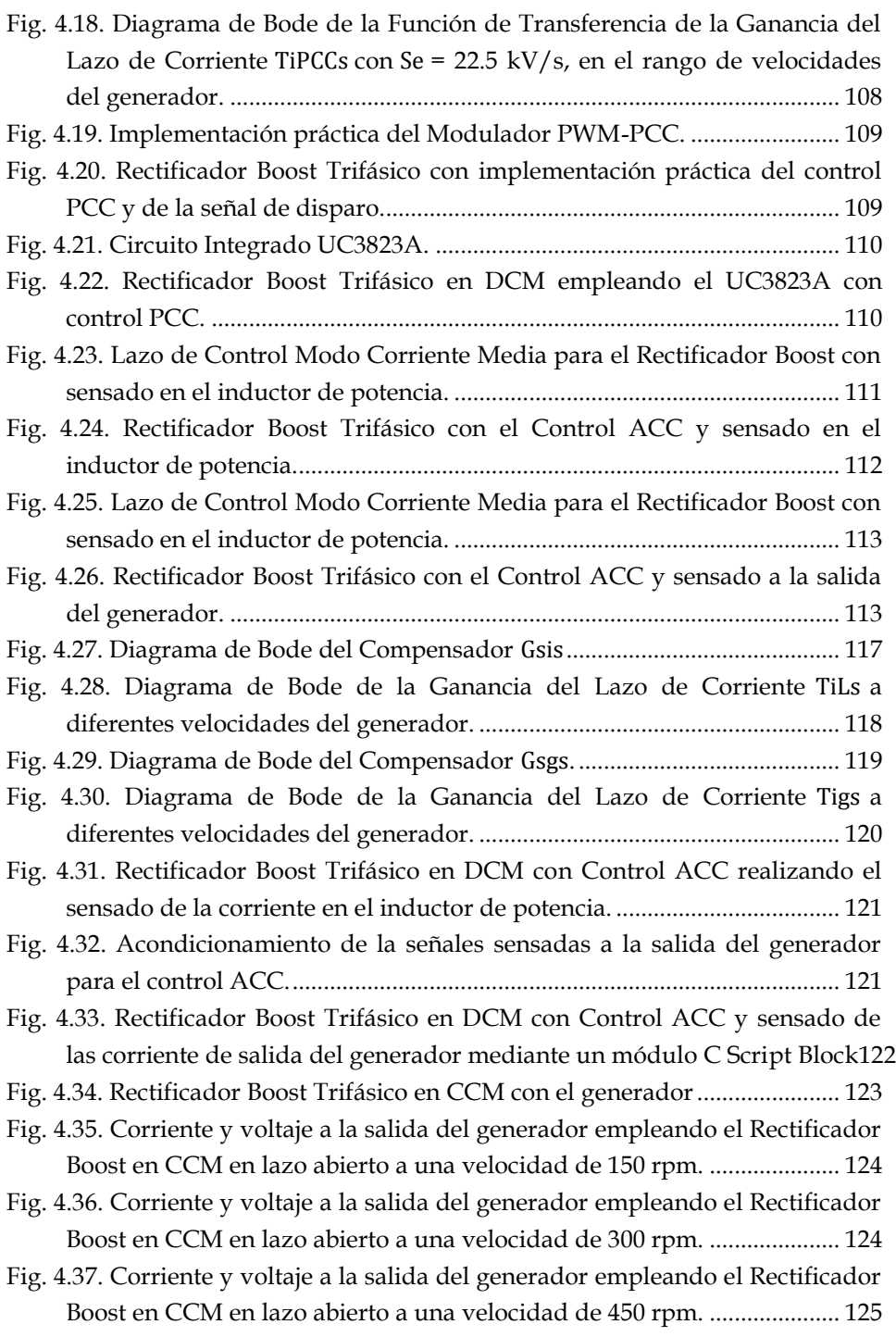

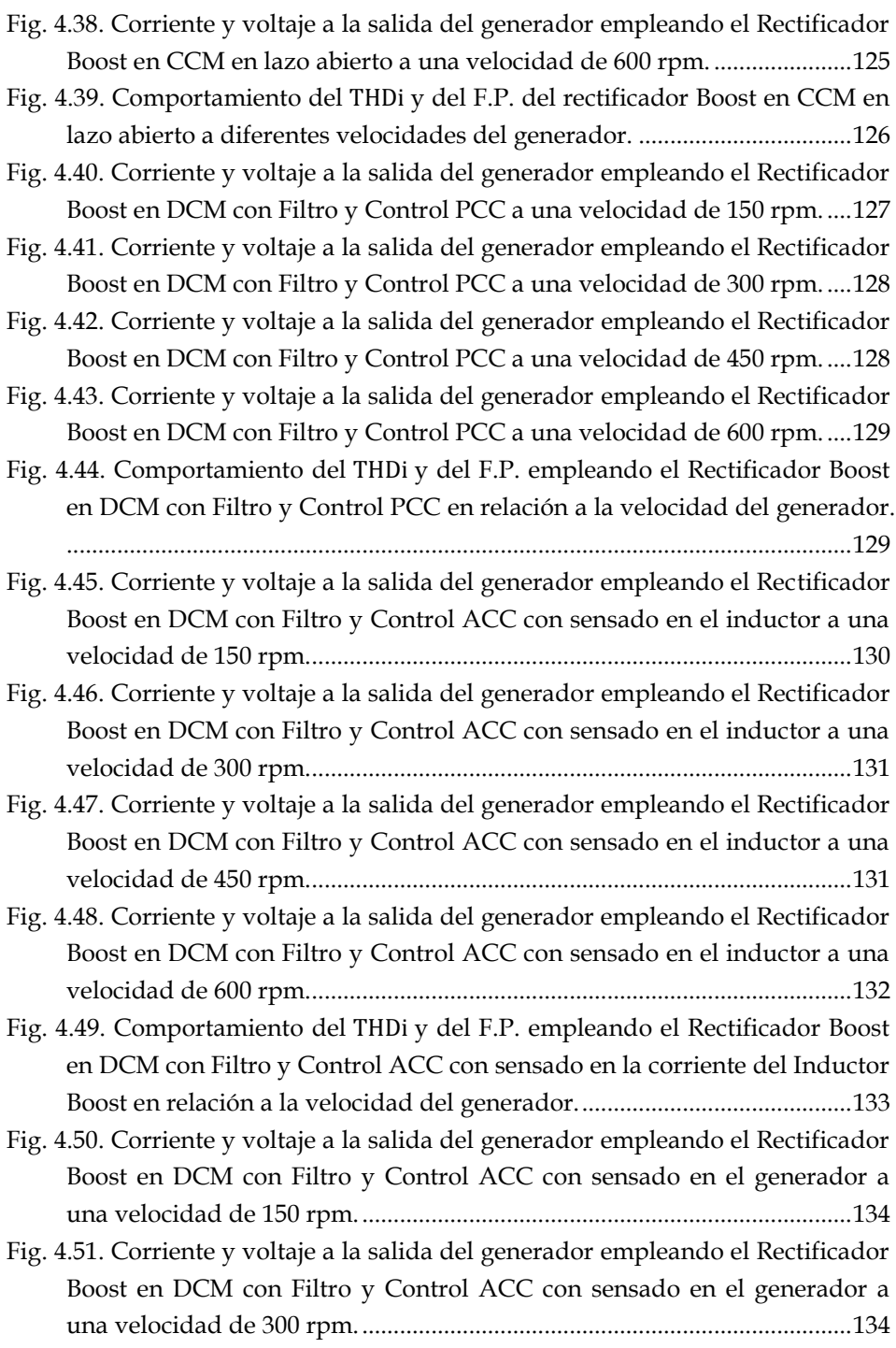

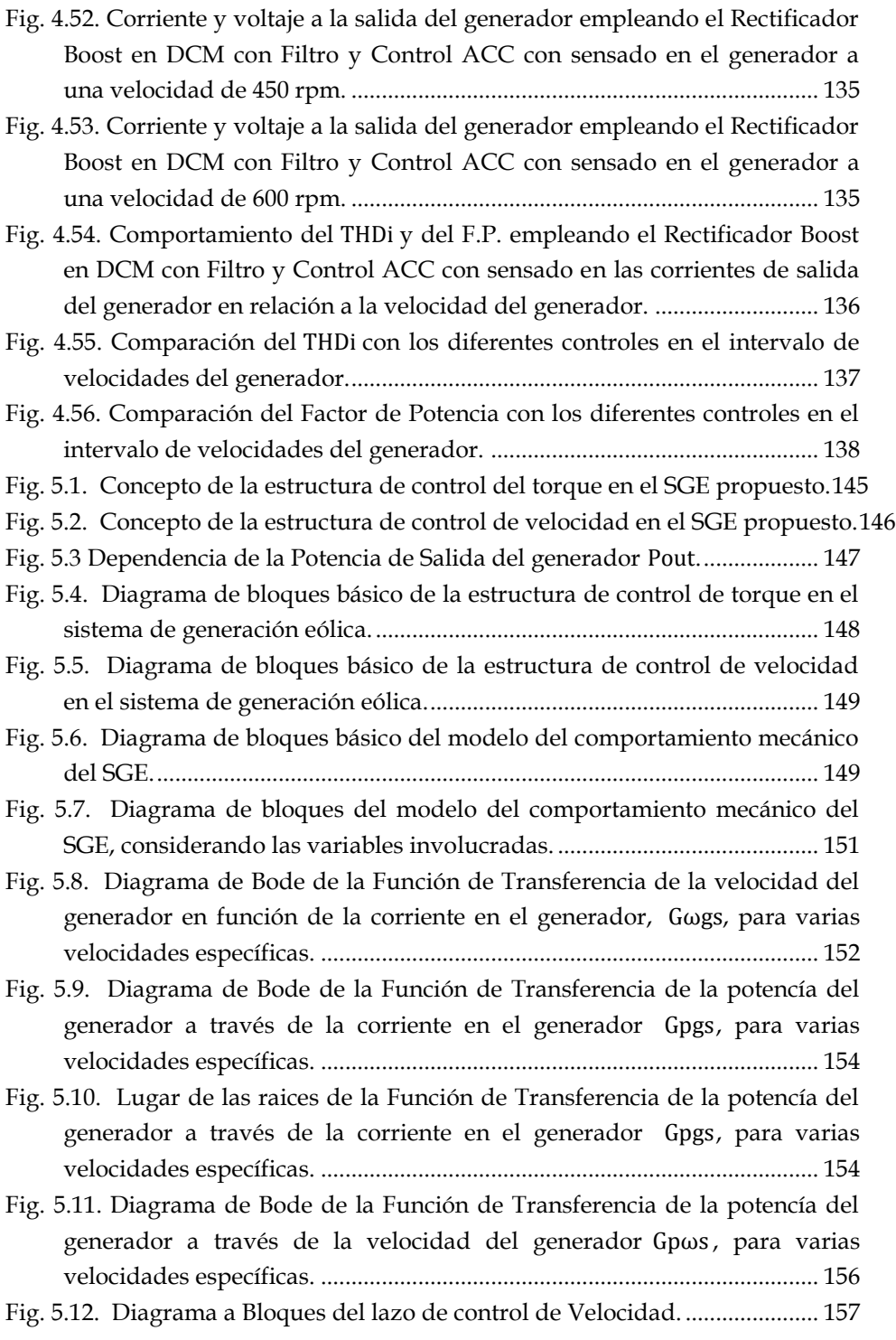

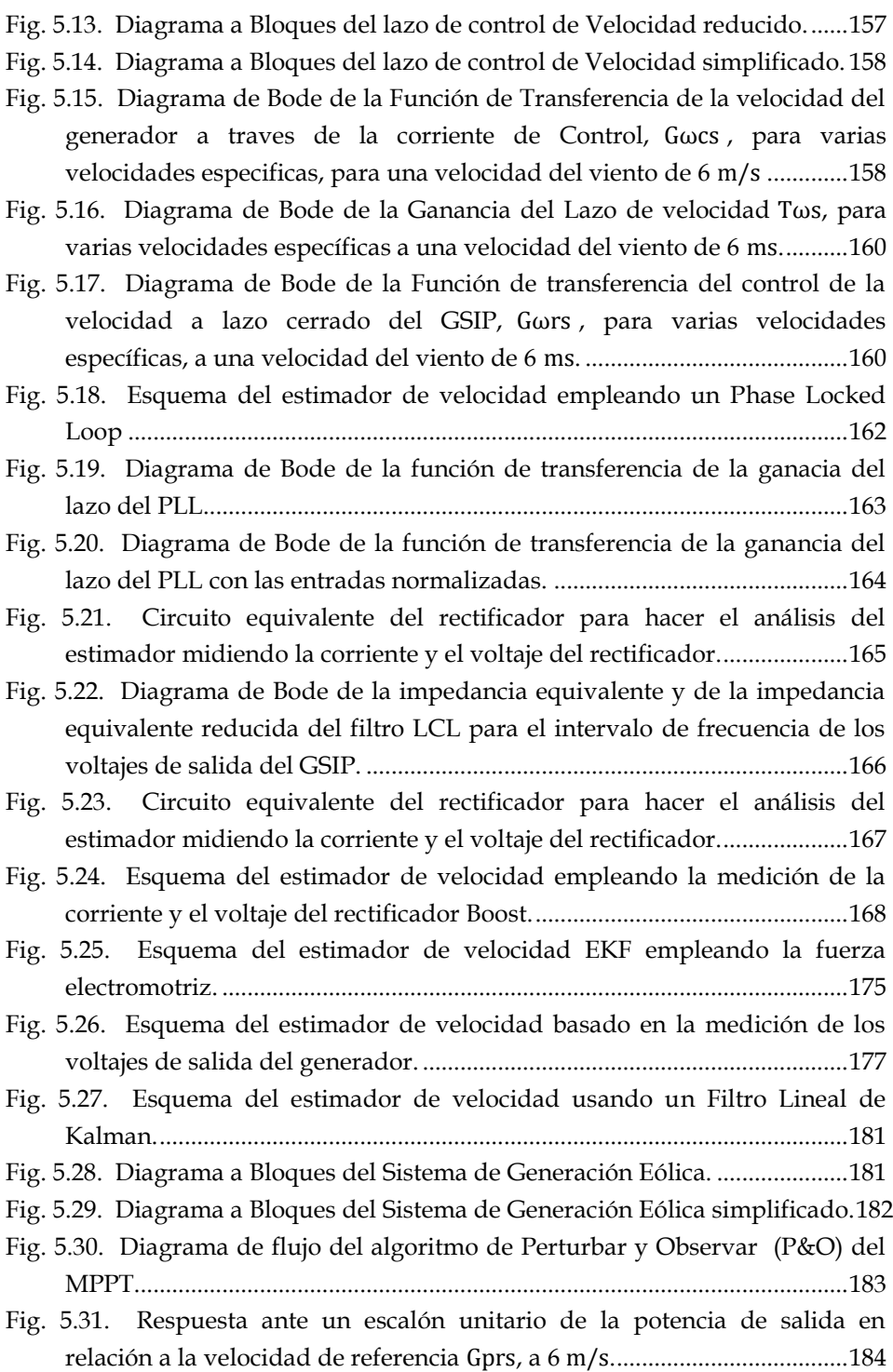

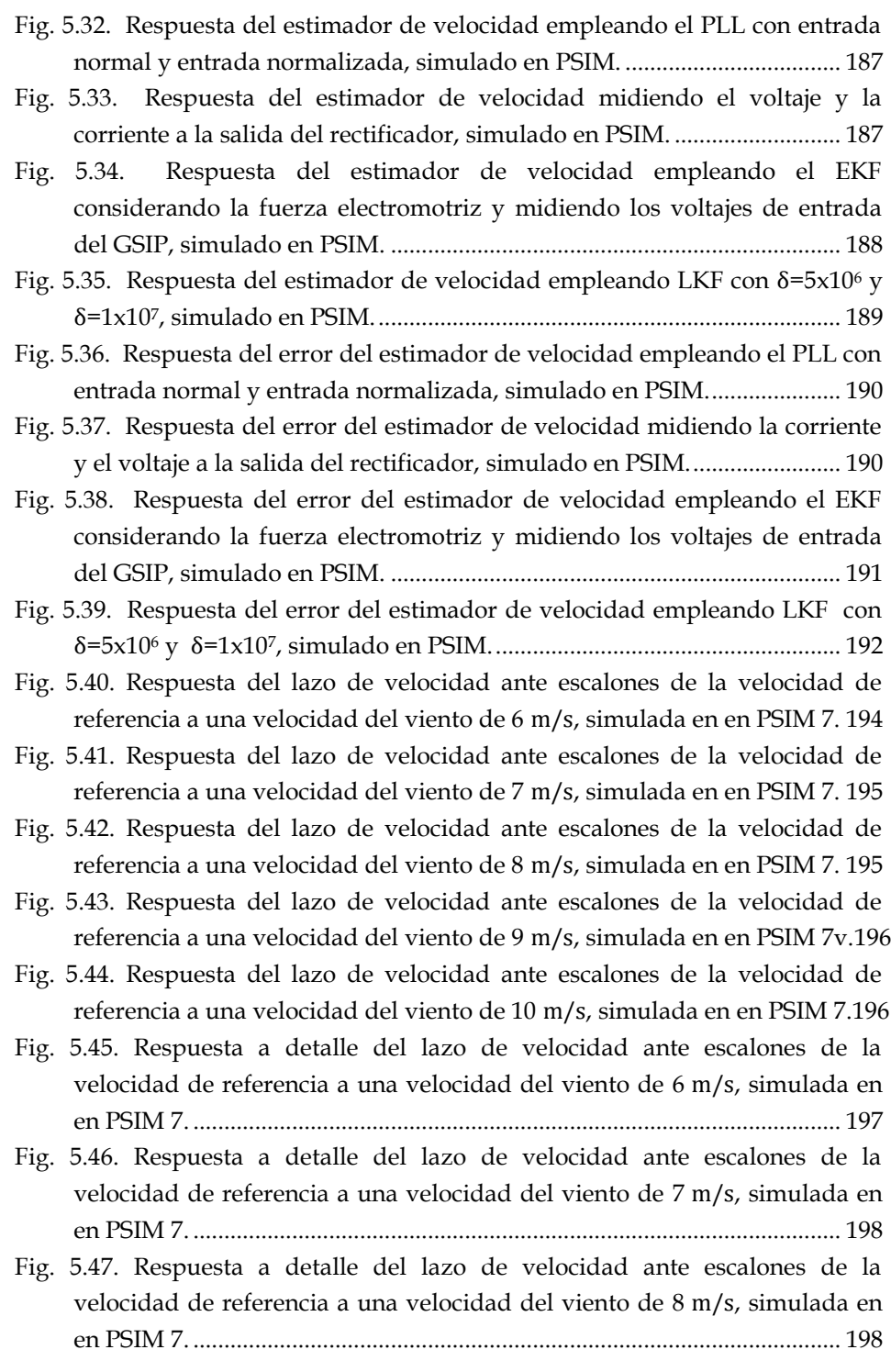

Fig. 5.48. Respuesta a detalle del lazo de velocidad ante escalones de la velocidad de referencia a una velocidad del viento de 9 m/s, simulada en en PSIM 7...........................................................................................................199 Fig. 5.49. Respuesta a detalle del lazo de velocidad ante escalones de la velocidad de referencia a una velocidad del viento de 10 m/s, simulada en en PSIM 7...........................................................................................................199 Fig. 5.50. Respuesta de la corriente en el generador con el lazo de velocidad ante escalones de la velocidad de referencia a una velocidad del viento de 10 m/s, con las velocidades de referencia de (a) 150 rpm, (b) 250 rpm, (c) 350 rpm y (d) 450 rpm. ...........................................................................................200 Fig. 5.51. Comportamiento de la velocidad del generador, de la potencia de salida del generador y del coeficiente de potencia del sistema de generación eólico ante escalones de velocidad del viento de 6 a 11 m/s..202 Fig. 5.52. Respuesta del MPPT en las curvas características, ante escalones de velocidad del viento de 6 a 11 .................................................................203 Fig. 6.1. Esquema completo empleado para la evaluación experimental del Sistema de Generación Eólica.........................................................................210 Fig. 6.2 Esquema empleado para realizar los ensayos del Rectificador Trifásico Boost en DCM con filtro de entrada y del control Control en Corriente Pico. ....................................................................................................................213 Fig. 6.3. Corriente del Inductor Boost (IL) a una velocidad de 400 rpm y una potencia del generador de 2 kW, a) escala de tiempo 1 ms/Div y b) escala de tiempo 50 µs/Div. .......................................................................................214 Fig. 6.4. Corriente en uno de los inductores Boost (ILa) y Corriente del Inductor Boost equivalente (IL) a una velocidad de 400 rpm y una potencia del generador de 2 kW, a) escala de tiempo 5 ms/Div y b) escala de tiempo 50 µs/Div................................................................................................................214 Fig. 6.5. Corriente en una de las salidas del GSIP (Iga) y Corriente en uno de los inductores Boost (ILa) a una velocidad de 400 rpm y una potencia del generador de 2 kW, a) escala de tiempo 5 ms/Div y b) escala de tiempo 1 ms/Div. .............................................................................................................214 Fig. 6.6. Voltaje fase a fase a la salida del generador Boost (Vgab), Corriente en una de las salidas del GSIP (Iga), Corriente en uno de los inductores Boost  $($ ILa $)$  y la corriente del Inductor Boost equivalente  $($ IL $)$  a una velocidad de 400 rpm y una potencia del generador de 2 kW, a) escala de tiempo 5 ms/Div y b) escala de tiempo 50 µs/Div......................................................215

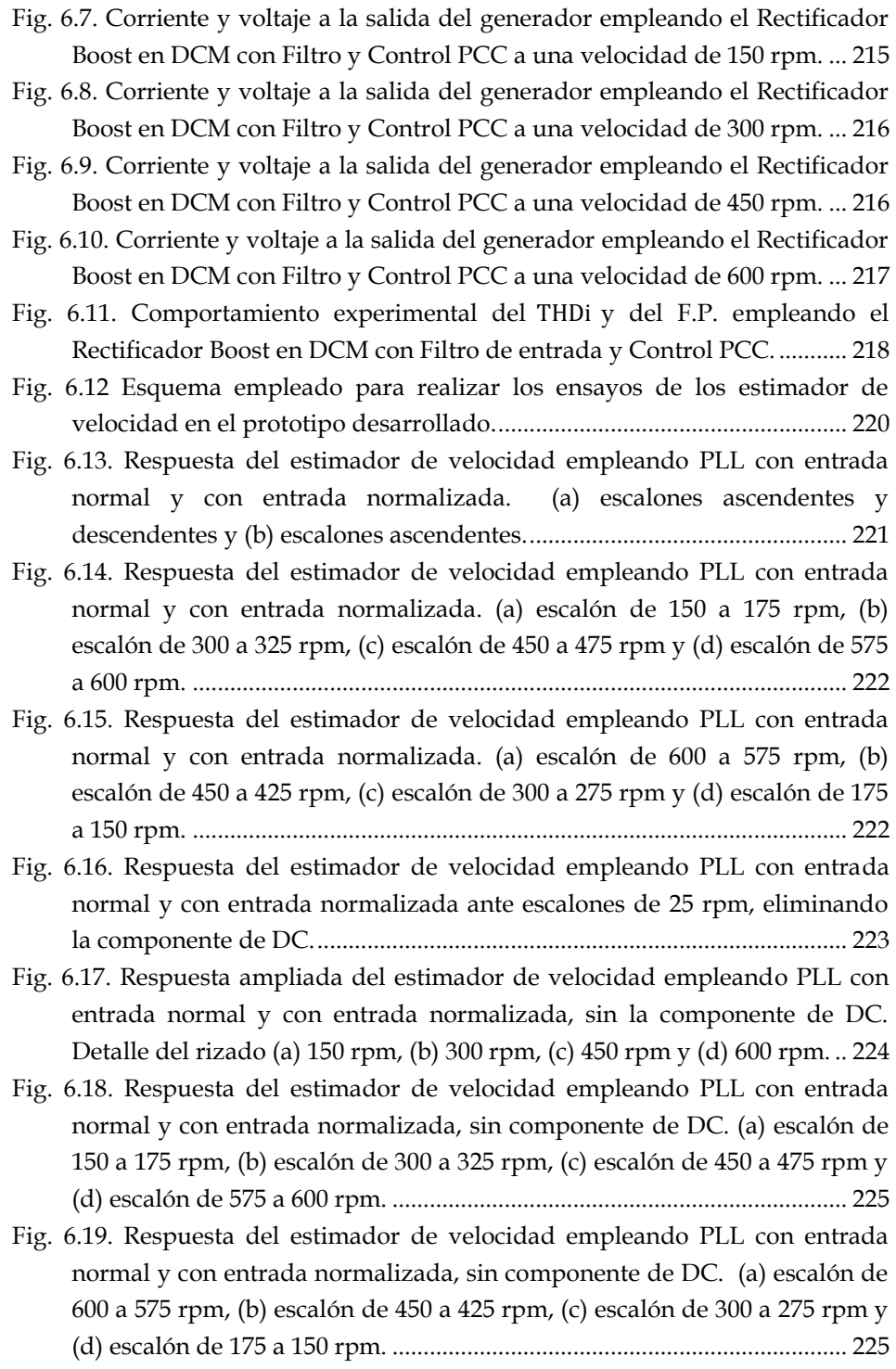

Fig. 6.20. Respuesta del estimador de velocidad empleando LKF con  $\delta$ =5x10<sup>6</sup> y  $\delta$  =1x10<sup>7</sup> ante escalones de 25 rpm. (a) escalones ascendentes y descendentes y (b) escalones ascendentes. ...................................................226 Fig. 6.21. Respuesta del estimador de velocidad empleando LKF con  $\delta$ =5x10<sup>6</sup> y =1x10<sup>7</sup> (a) escalón de 150 a 175 rpm, (b) escalón de 300 a 325 rpm, (c) escalón de 450 a 475 rpm y (d) escalón de 575 a 600 rpm. ..........................227 Fig. 6.22. Respuesta del estimador de velocidad empleando LKF con  $\delta = 5x10^6$  y =1x10<sup>7</sup> (a) escalón de 600 a 575 rpm, (b) escalón de 450 a 425 rpm, (c) escalón de 300 a 275 rpm y (d) escalón de 175 a 150 rpm. ..........................227 Fig. 6.23. Respuesta del estimador de velocidad empleando LKF con  $\delta$ =5x10<sup>6</sup> y =1x10<sup>7</sup> ante escalones de 25 rpm eliminando la componente de DC. .....228 Fig. 6.24. Respuesta ampliada del estimador de velocidad empleando LKF con  $\delta$ =5x10<sup>6</sup> y  $\delta$ =1x10<sup>7</sup> sin la componente de DC (a) 150 rpm, (b) 300 rpm, (c) 450 rpm y (d) 600 rpm. ....................................................................................229 Fig. 6.25. Respuesta del estimador de velocidad empleando LKF con  $\delta$ =5x10<sup>6</sup> y  $\delta$ =1x10<sup>7</sup> sin componente de DC, (a) escalón de 150 a 175 rpm, (b) escalón de 300 a 325 rpm, (c) escalón de 450 a 475 rpm y (d) escalón de 575 a 600 rpm. ....................................................................................................................230 Fig. 6.26. Respuesta del estimador de velocidad empleando LKF con  $\delta$ =5x10<sup>6</sup> y  $\delta$ =1x10<sup>7</sup> sin componente de DC, (a) escalón de 600 a 575 rpm, (b) escalón de 450 a 425 rpm, (c) escalón de 300 a 275 rpm y (d) escalón de 175 a 150 rpm. ....................................................................................................................230 Fig. 6.27. Respuestas ampliada de los estimadores de velocidad empleando el PLL con entradas normalizadas y empleando LKF con δ=5x10<sup>6</sup> , sin la componente de DC. (a) 150 rpm, (b) 300 rpm, (c) 450 rpm y (d) 600 rpm.232 Fig. 6.28. Respuesta de los estimadores de velocidad empleando el PLL con entradas normalizadas y empleando LKF con δ=5x10<sup>6</sup>, sin componente de DC. (a) escalón de escalón de 300 a 375 rpm, (b) escalón de 575 a 600 rpm, (c) escalón de 450 a 425 rpm y (d) escalón de 175 a 150 rpm......................233 Fig. 6.29. Tiempo de respuesta de ejecución de los estimadores evaluados (a) LKF y (b) PLL....................................................................................................234 Fig. 6.30 Esquema empleado para realizar los ensayos del lazo de velocidad en el prototipo desarrollado.................................................................................236 Fig. 6.31. Respuesta del lazo de velocidad ante escalones de la velocidad de referencia a una velocidad del viento de 6 m/s. (a) escala de 20 s/Div (b) escala de 10 s/Div. ...........................................................................................237

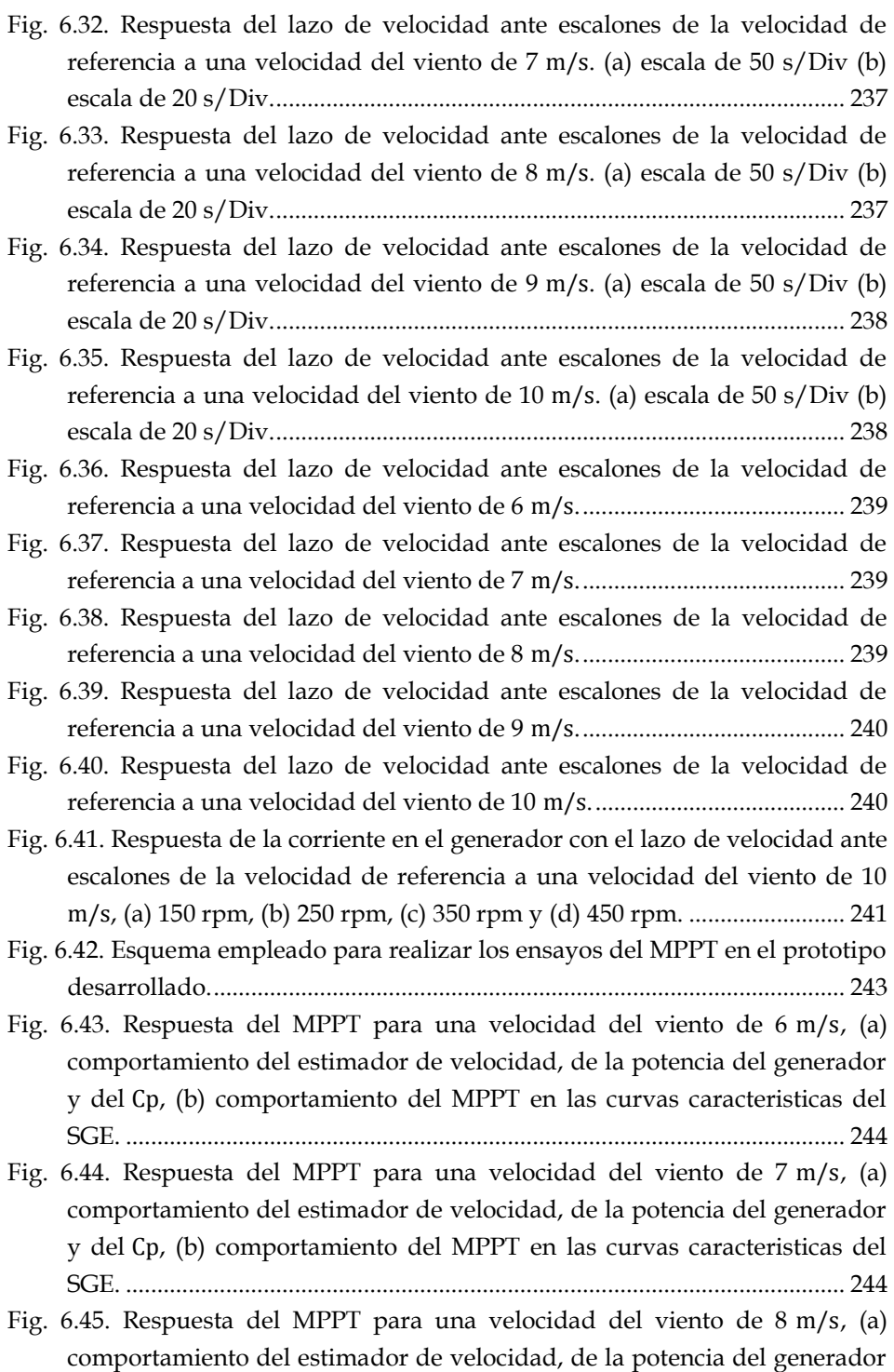

y del Cp, (b) comportamiento del MPPT en las curvas caracteristicas del SGE. ....................................................................................................................245

- Fig. 6.46. Respuesta del MPPT para una velocidad del viento de 9 m/s, (a) comportamiento del estimador de velocidad, de la potencia del generador y del coeficiente de potencia, (b) comportamiento del MPPT en las curvas caracteristicas del sistema de generación eólico. .........................................245
- Fig. 6.47. Respuesta del MPPT para una velocidad del viento de 10 m/s, (a) comportamiento del estimador de velocidad, de la potencia del generador y del coeficiente de potencia, (b) comportamiento del MPPT en las curvas caracteristicas del sistema de generación eólico. .........................................245
- Fig. 6.48. Respuesta del MPPT ante escalones de velocidad del viento de 6 a 10 m/s, (a) velocidad del viento, comportamiento del estimador de velocidad, de la potencia del generador y del (b) comportamiento del MPPT en las curvas caracteristicas del SGE. .......................................................................246
- Fig. 6.49. Respuesta del MPPT ante escalones de velocidad del viento de 10 a 6 m/s, (a) velocidad del viento, comportamiento del estimador de velocidad, de la potencia del generador y del Cp, (b) comportamiento del MPPT en las curvas caracteristicas del SGE...................................................................247
- Fig. 6.50 Respuesta del MPPT ante escalones de velocidad del viento de 6 a 11 m/s con limitación de potencia a 1800 W, (a) velocidad del viento, comportamiento del estimador de velocidad, de la potencia del generador y del Cp, (b) comportamiento del MPPT en las curvas caracteristicas del SGE. ....................................................................................................................248
- Fig. 6.51. Respuesta del MPPT ante escalones de velocidad del viento de 11 a 6 m/s con limitación de potencia a 1800 W, (a) velocidad del viento, comportamiento del estimador de velocidad, de la potencia del generador y del Cp, (b) comportamiento del MPPT en las curvas caracteristicas del SGE. ....................................................................................................................248
- Fig. 6.52. Respuesta ampliada comportamiento del MPPT ante escalones de velocidad del viento de 6 a 11 m/s con limitación de potencia a 1800 W, visualizando la corriente a la salida del generador. (a) 6 m/s, (b) 7 m/s, (c) 8 , (d) 9 , (e) 10 y (f) 11 . .......................................................249
- Fig. 6.53 Respuesta del THDi, ante la acción del MPPT, con escalones de la velocidad del viento de 6 a 11 m/s y limitación en potencia a 1800 W.....250
- Fig. 6.54. Voltaje fase a fase a la salida del generador Boost (Vgab), Corriente en una de las salidas del GSIP (Iga), Corriente en uno de los inductores Boost
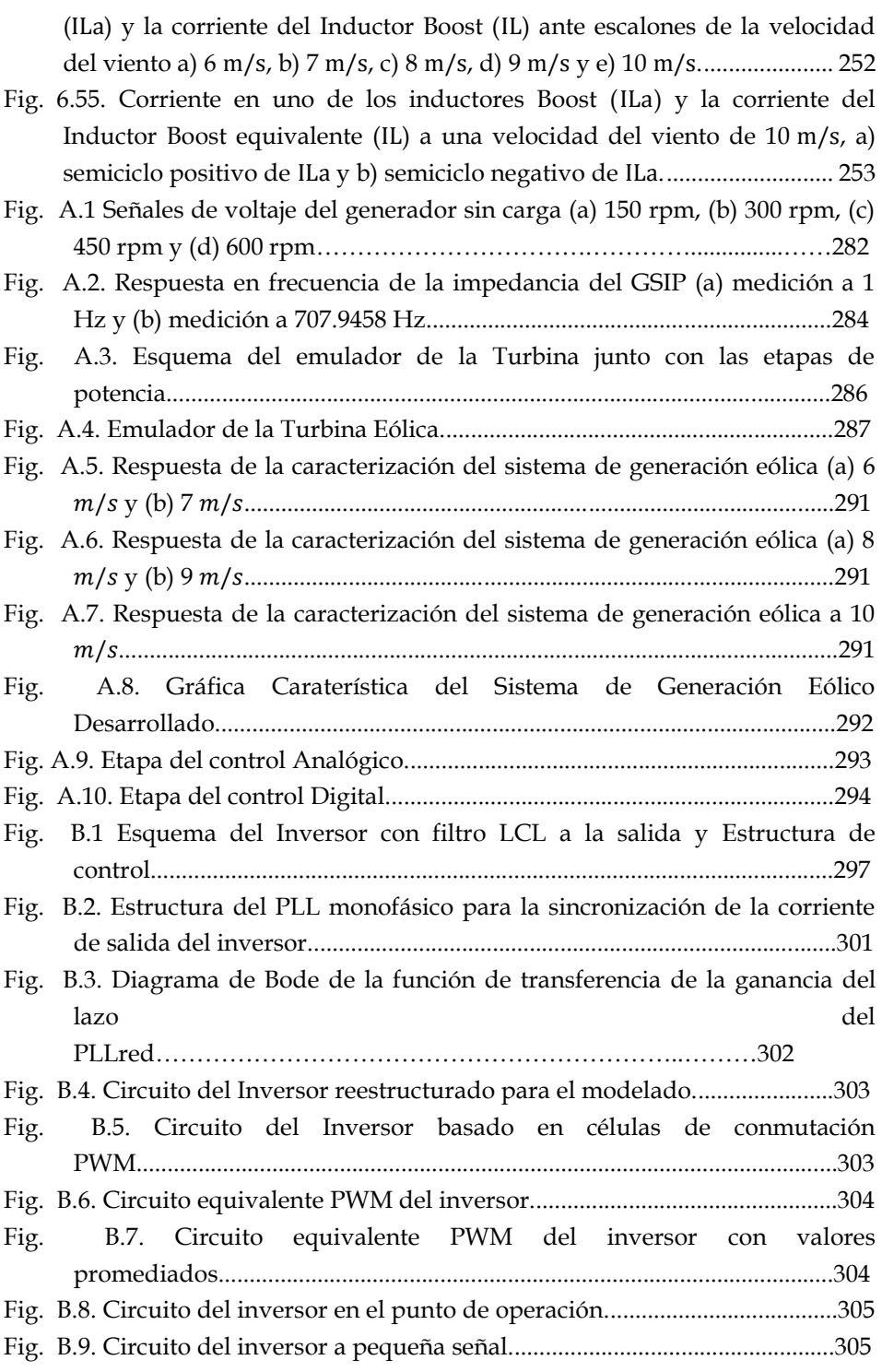

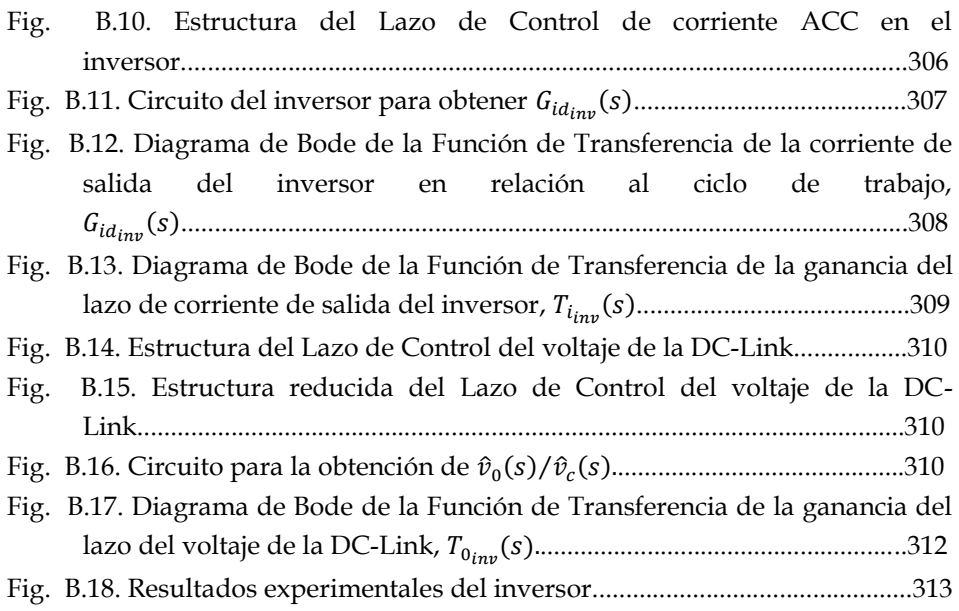

## **Glosario de Términos**

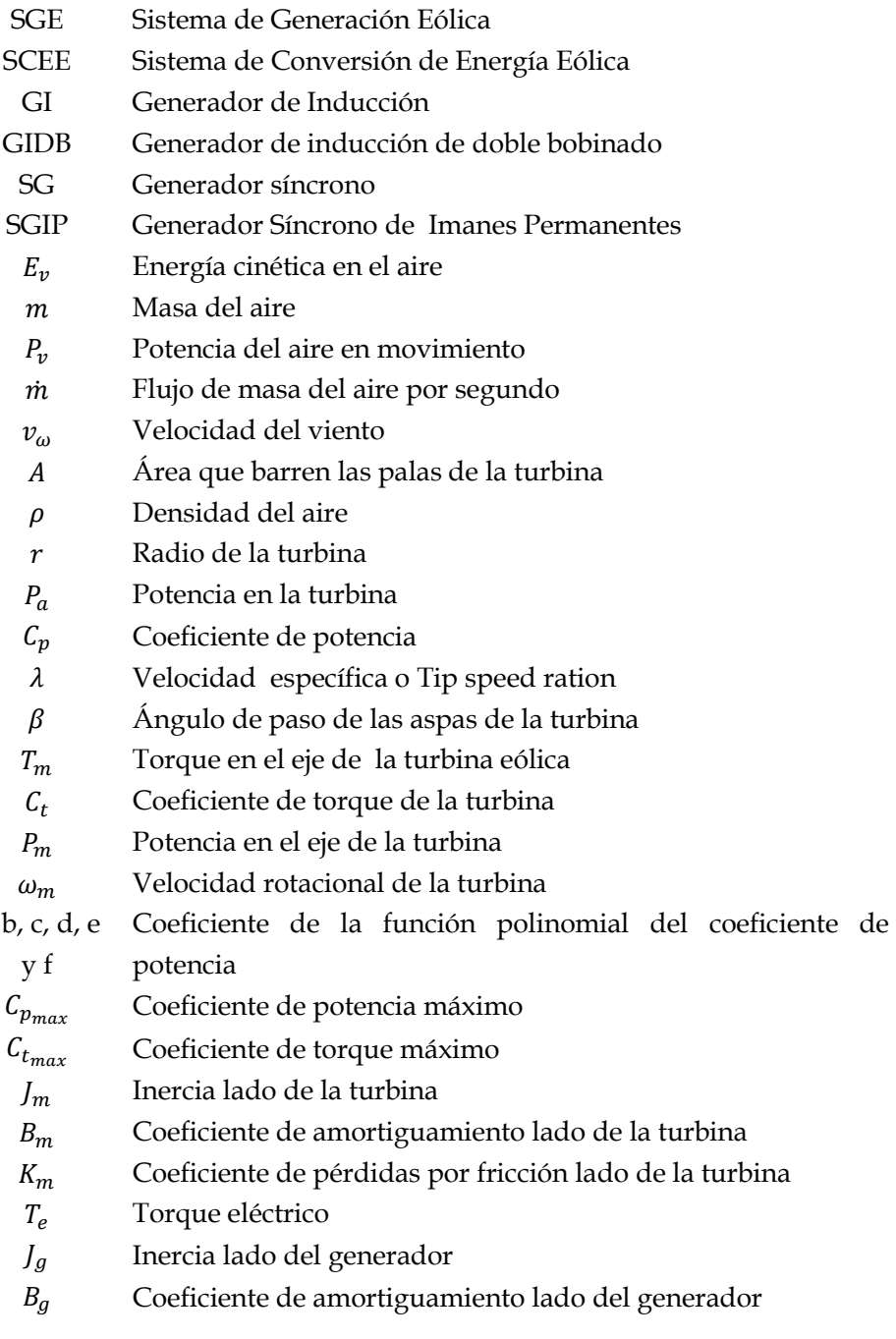

a, b, c, d, e

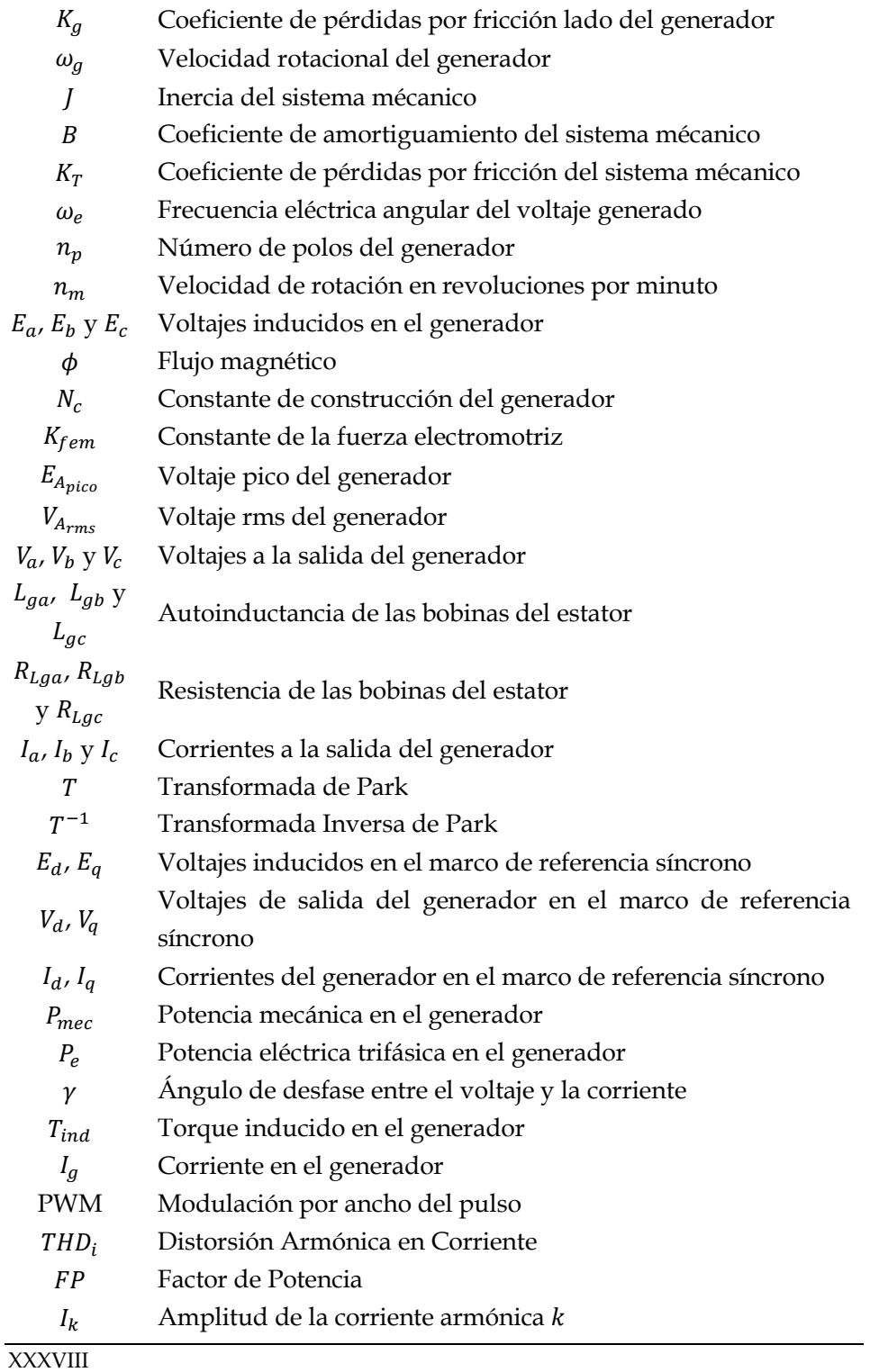

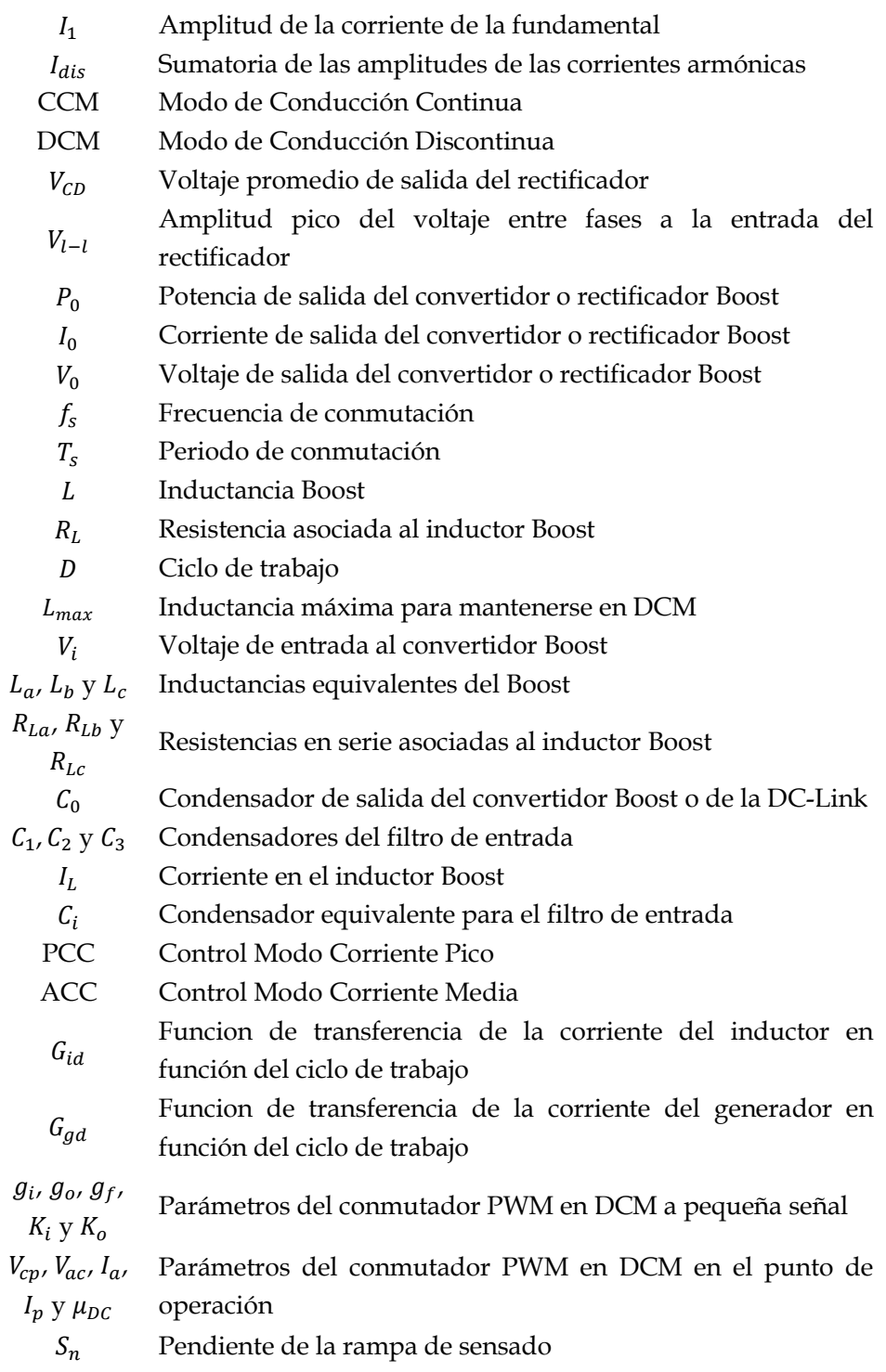

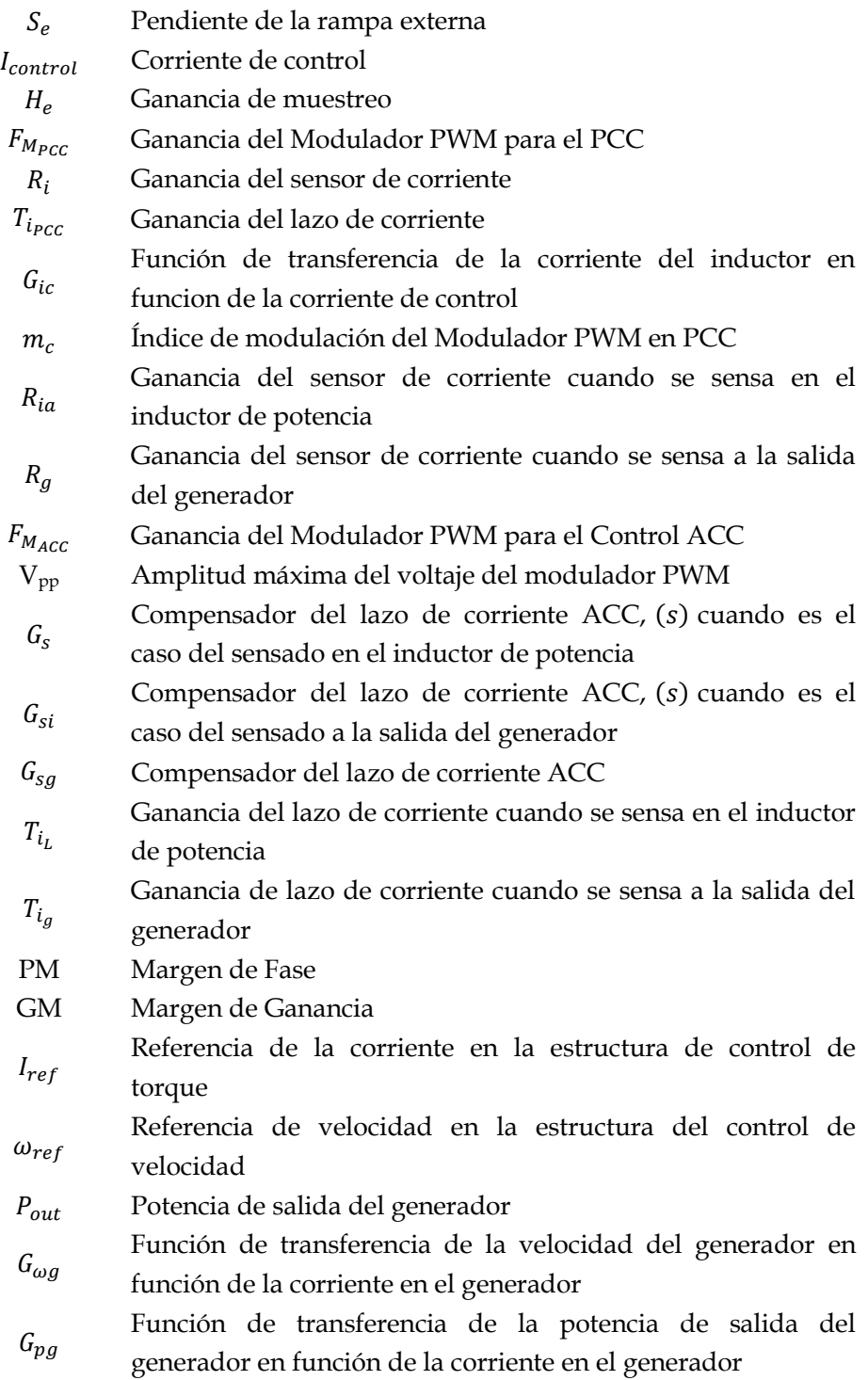

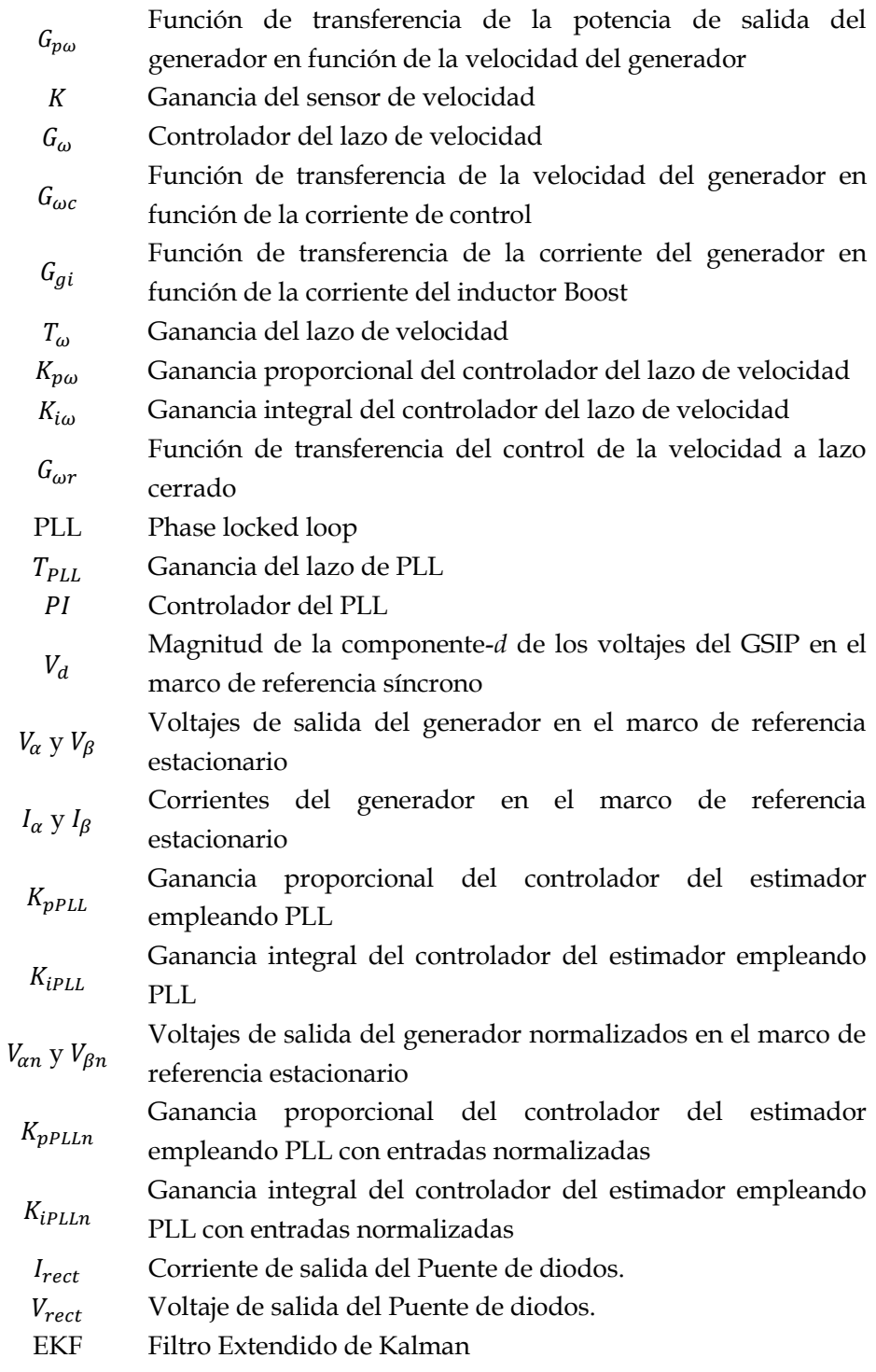

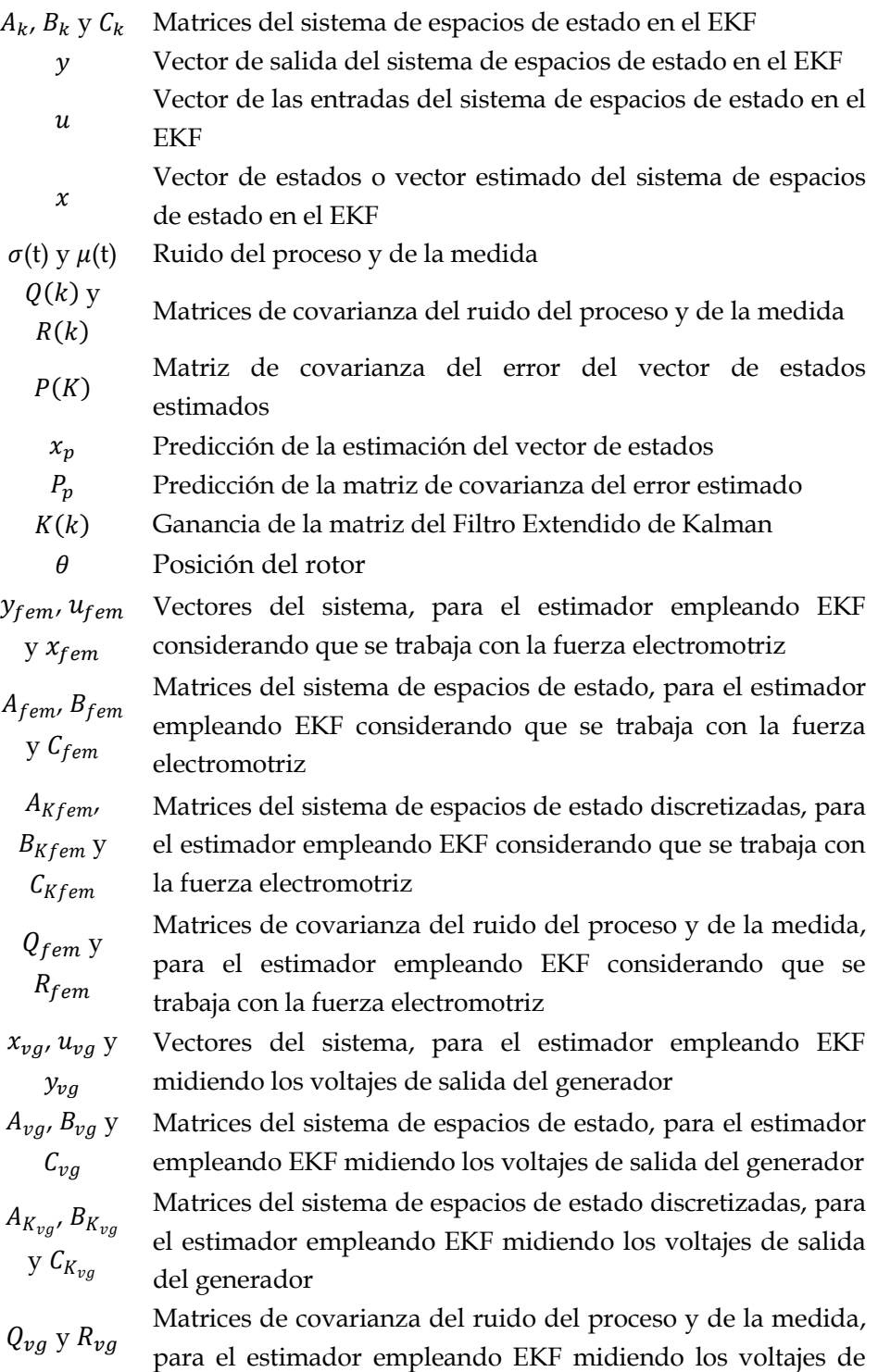

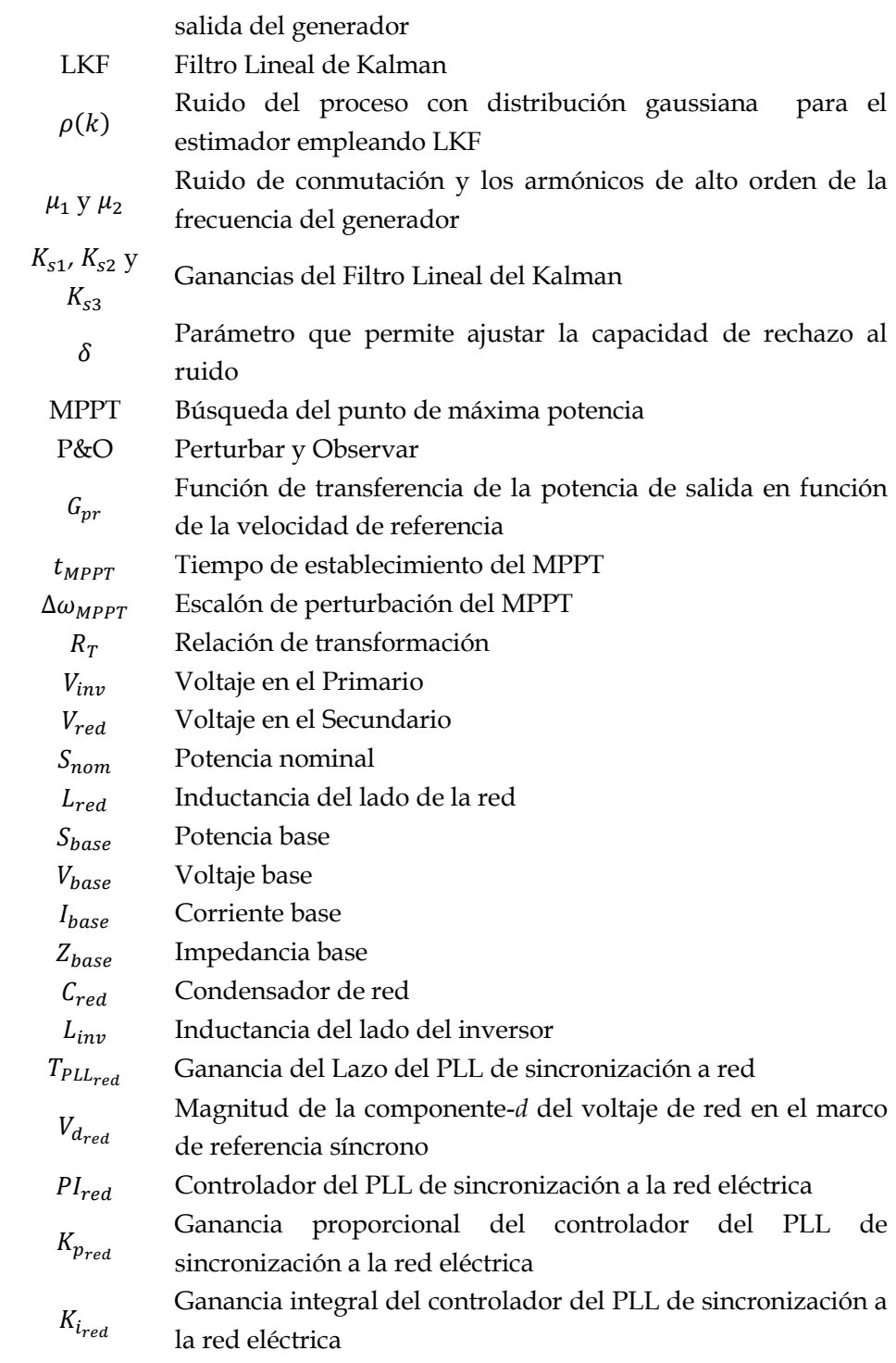

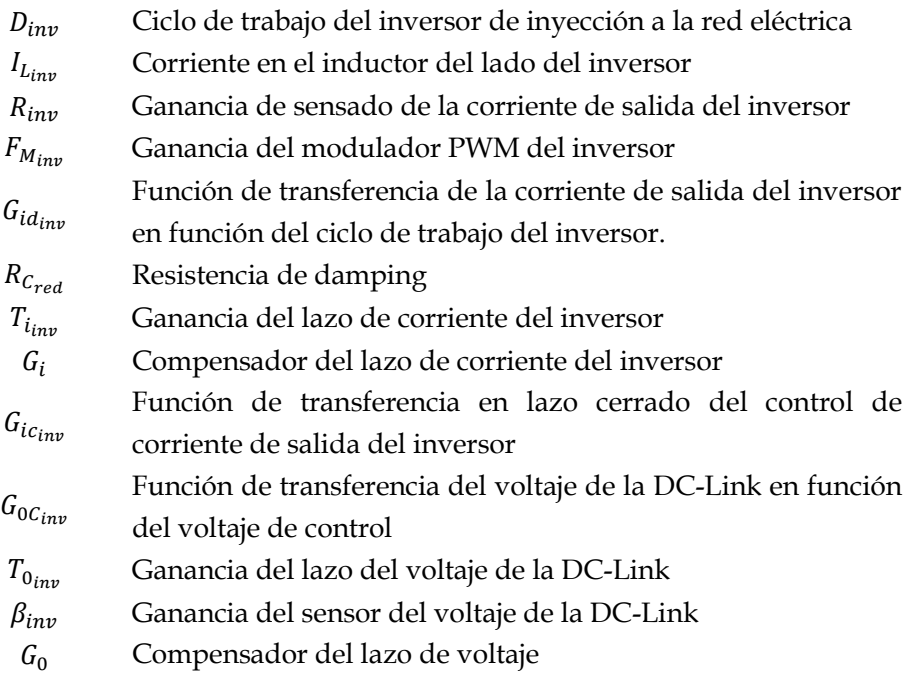

<span id="page-46-0"></span>**1 Estado de la Técnica**

# Capítulo [1](#page-46-0)

# [Estado de la Técnica](#page-46-0)

Las energías renovables para la obtención de energía eléctrica están levantando un gran interés, debido principalmente al alto precio de los combustibles fósiles y la necesidad de fuentes de energía alternativa y limpia. La energía eólica es una de las fuentes renovables más prometedoras, no sólo en el rango de potencia de megawatts, sino también en el caso de pequeños generadores de varios kW [\[1\].](#page-312-0)

Aunque no todos los lugares son capaces de tomar ventaja de ello, varios métodos estadísticos se han desarrollado para calcular la velocidad media del viento, la densidad de energía eólica y su factor de carga de un área geográfica específica [\[2\].](#page-312-1)

La energía eólica puede ser utilizada como una fuente primaria de energía limpia que se puede combinar con fuentes de energía convencionales, actuando como sistemas de respaldo, o como una fuente secundaria de energía que sólo se activa durante los picos de demanda de energía [\[3\].](#page-312-2)

En la actualidad, existen numerosos proyectos para poner en marcha diversos parques eólicos, aumentando la producción de energía eléctrica limpia [\[4\].](#page-312-3) Por otra parte, las administraciones de muchos países están estableciendo incentivos y subsidios para los proyectos, a fin de cumplir con el protocolo de Kioto sobre la reducción de las emisiones de CO2. Este hecho hace que la energía eólica mejora su rentabilidad, compitiendo con la generación convencional de electricidad. Varios estudios analizan la viabilidad de la energía eólica, tanto en su capacidad de generación para reemplazar la energía fósil, y la reducción de precios en la introducción de la energía eólica para satisfacer la demanda [\[5\].](#page-312-4)

### **1.1 Sistemas de Generación Eólica**

Un Sistema de Generación Eólica (SGE) o Sistema de Conversión de Energía Eólica (SCEE) es el encargado de convertir la energía cinética del viento en energía eléctrica con las características necesarias para su utilización, ya sea en el almacenamiento de energía o en la inyección a la red eléctrica.

#### 1.1.1 **Características de un Sistema de Generación Eólica**

Los sistemas de generación eólica están compuestos básicamente por tres elementos:

- Turbina eólica: que se encarga de convertir la energía cinética del viento en energía mecánica.
- Generador eléctrico: es el encargado de convertir la energía mecánica proveniente de la turbina en energía eléctrica.
- Etapa de potencia: se encarga de acondicionar la energía eléctrica proveniente del generador, para que pueda ser procesada adecuadamente, ya sea en el almacenamiento de energía o en darle las características necesarias de voltaje y frecuencia para que se inyecte a la red eléctrica.

En algunos casos también los sistemas de generación eólica son llamados aerogeneradores. En la actualidad casi todos los aerogeneradores son de eje horizontal, esto es, que su eje de rotación es paralelo a la dirección del viento. En la [Fig. 1.1](#page-50-0) se muestra un aerogenerador de eje horizontal, el cual está constituido por las siguientes partes:

- Una turbina eólica, formada por varias palas que se unen en una pieza llamada buje. La función de la turbina es convertir la energía cinética del viento en energía mecánica de rotación.
- Una caja de engranajes multiplicadora de velocidad, cuya función es aumentar la velocidad de giro.
- Generador eléctrico, su función es convertir la energía mecánica en energía eléctrica.
- Una góndola que encierra en su interior la caja multiplicadora de velocidad, el generador eléctrico y etapa de control y regulación.
- Una torre, que sustenta todo el conjunto de elementos.

Los SGE pueden clasificarse de diferentes maneras, entre las que destacan en base a la potencia nominal de generación, de acuerdo a la velocidad de giro, o al tipo de generador eléctrico empleado. En base a su potencia nominal los SGE se pueden clasificar como:

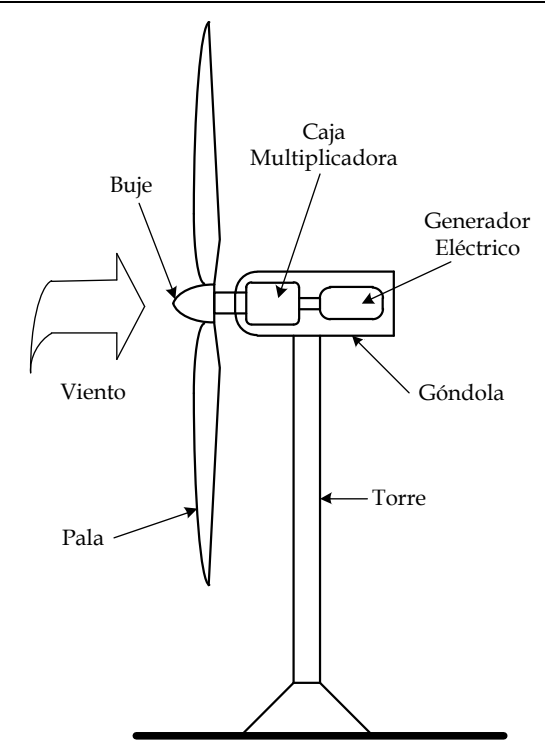

Fig. 1.1. Esquema de un Aerogenerador de eje horizontal.

- <span id="page-50-0"></span> Aerogeneradores de Pequeña Potencia, con potencias menores a 50 kW.
- Aerogeneradores de Mediana Potencia, con potencias entre 50 kW y 1 MW.
- Aerogeneradores de Gran Potencia, con potencias mayores a 1 MW.

Debido a que este trabajo se centra en un sistema de generación eólica de 2 kW, se describe con un poco de detalle los SGE de baja potencia. Las turbinas eólicas para sistemas de baja potencia emplean de dos a tres palas. El diseño de este tipo de turbinas es muy complejo debido a que dependen de las condiciones del viento y de su ubicación, para lo cual se toman las siguientes consideraciones:

 $\triangleright$  Se impone la turbina tripala frente a la bipala, por que presenta mayor estabilidad, un funcionamiento más suave y uniforme.

- Las palas se construyen de materiales tipo composite (fibra de vidrio reforzada con poliéster).
- Se emplean en un amplio rango de velocidades nominales de la punta de la pala (tip speed), que pueden ir desde 20 hasta 120  $m/s$ . Para una misma potencia, el uso de menores velocidades implica un mayor torque, por el contrario, mayores velocidades implican un mayor efecto de fuerza centrífuga sobre las palas y un mayor nivel de ruido.
- El sistema de orientación es normalmente del tipo timón-vela.
- La robustez del aerogenerador es un parámetro importante. Por un lado, debe ser resistente para soportar vientos de gran intensidad y por otro lado, ligero para facilitar y reducir el costo de su instalación.
- $\triangleright$  El control y la regulación de la velocidad y de la potencia son muy variados en este tipo de sistemas de generación y van desde la desalineación de la turbina hasta un sistema activo de control de pitch. Los cuales se detallan más adelante.
- Emplean dos tipos de generadores: asíncronos y síncronos.

#### 1.1.2 **Topologías en los sistemas de generación Eólica**

Actualmente hay diferentes topologías en los SGE [\[1\],](#page-312-0) [\[6\]-](#page-312-5)[\[9\],](#page-312-6) las cuales se puede agrupar de diferentes formas, estos es, de acuerdo a la velocidad de la turbina es fija o variable, o de acuerdo al tipo de generador que se emplea, hay básicamente cuatro tipos de generadores que son: generador de inducción (GI), generador de inducción de doble bobinado (GIDB), generador síncrono (SG) y generador síncrono de imanes permanentes (GSIP). A continuación se explican las características que tienen cada uno de ellos, así como, las topologías de la electrónica de potencia necesaria para inyectar la energía a la red eléctrica.

#### 1.1.2.1 Generador de Inducción

Las máquinas de inducción se utilizan fundamentalmente como motores, sin embargo, pueden funcionar como generadores bajo ciertas condiciones. Esto es, cuando el motor está funcionando, el torque interno es positivo y tiende a hacer girar la máquina en sentido positivo, en ausencia de torque resistivo, el rotor gira a la misma velocidad del campo giratorio, con lo que no circula corriente a través del rotor, ni se produce torque alguno. Sin embargo, si el torque mecánico externo en vez de oponerse, empieza a contribuir, la maquina se acelera por arriba de la velocidad de sincronismo, comienza a circular corriente por el rotor pero en sentido inverso, con lo que el torque interno de la máquina es negativo para mantener el equilibrio mecánico, haciendo que la máquina se convierte en generador [\[11\].](#page-312-7) Estos generadores solo tienen bobinado en el estator y el rotor es de jaula de ardilla.

Debido a estas características, los SGE que emplean GI en uno de sus casos se acoplan directamente a la red eléctrica, empleando una caja multiplicadora, ya que los rangos de velocidades de la turbina y el rotor son diferentes. Las variaciones de la velocidad del rotor son muy pequeñas, debido a que las variaciones de la velocidad sólo pueden producir pequeños cambios en el deslizamiento del rotor, dado esto, se considera que el SGE trabaja a velocidad fija. Un GI consume energía reactiva, por lo que a menudo se añaden condensadores para generar la corriente magnetizante que requiere el generador, con lo que se mejora el factor de potencia del sistema. Esta topología se muestra en la [Fig. 1.2.](#page-52-0)

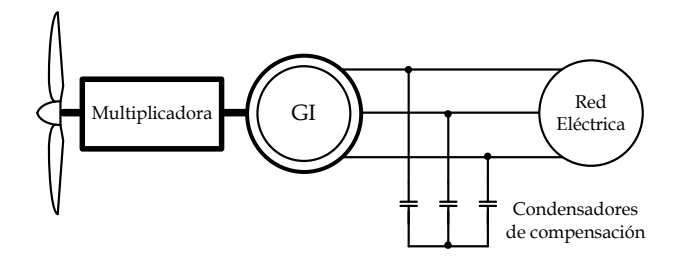

<span id="page-52-0"></span>Fig. 1.2. Sistema de Generación Eólica con Generador de Inducción conectado directamente a la Red eléctrica.

Otra topología empleada con este tipo de generador es no conectar directamente a la red el generador, sino a través de un convertidor Back-to-Back, el cual permite un flujo bidireccional de potencia activa y reactiva. Esta topología se muestra en la [Fig. 1.3.](#page-53-0) En este caso el sistema de control del convertidor del lado del estator regula el torque electromagnético y la potencia reactiva para tener magnetizada la máquina. El convertidor del lado de la red regula la potencia activa y reactiva que inyecta el sistema a la red y también regula el voltaje de la DC-Link. Esta topología trabaja a velocidad variable con lo que tiene una mayor eficiencia en comparación con la topología de conexión directa a la red, aunque el hecho de que el convertidor deba procesar toda la potencia es una desventaja en el rango de las altas potencias.

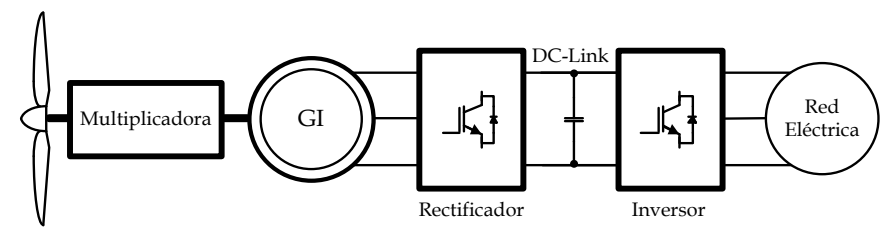

<span id="page-53-0"></span>Fig. 1.3. Sistema de Generación Eólica con Generador de Inducción conectado a la Red eléctrica mediante un Back-Back.

Las ventajas que tienen los GI es que son relativamente baratos, robustos y requieren un bajo mantenimiento. Los SGE que emplean los GI tienen un rango de potencia entre los kW y los MW.

#### 1.1.2.2 Generador de Inducción de Doble Bobinado

Este tipo de generadores son del tipo de inducción solo que el rotor está bobinado. El GIDB permite realizar un control sobre el generador a través del rotor, una ventaja significativa es la capacidad de proporcionar mayor potencia de salida sin sobrecalentamiento, y es capaz de transferir la máxima potencia en un amplio rango de velocidades. Lo más importante en este generador es que la potencia es controlada desde la conexión al rotor, mientras que el flujo de potencia es a través del estator. El estator se conecta directamente a la Red eléctrica y el rotor esta interconectado a través de dos topologías en relación a la electrónica de potencia. El GIDB emplea también una caja multiplicadora para acoplar las velocidades de la turbina y del generador. El convertidor debe constar de un rectificador no controlado del lado del rotor y un inversor del lado de la red (ver [Fig. 1.4\)](#page-54-0) o bien una topología Back-to-Back (ver [Fig. 1.5\)](#page-54-1). La primera topología solo permite trabajar al generador a velocidades inferiores de la velocidad de sincronización.

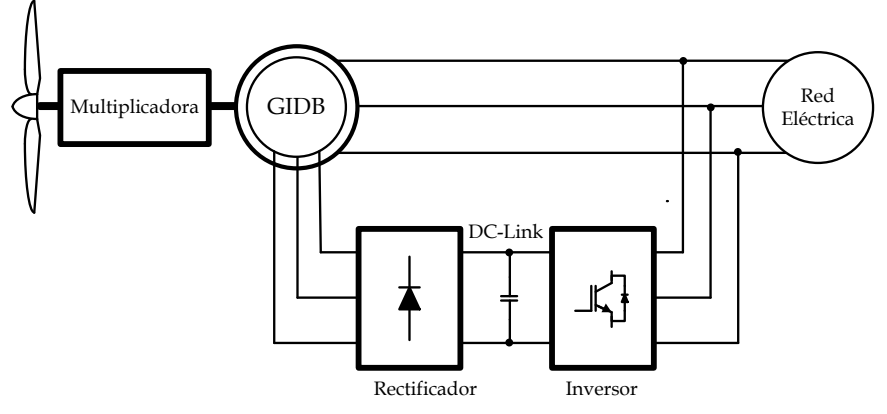

<span id="page-54-0"></span>Fig. 1.4. Sistema de Generación Eólica con Generador de Inducción de Doble Bobinado conectado el rotor a través de un rectificador no controlado y un Inversor.

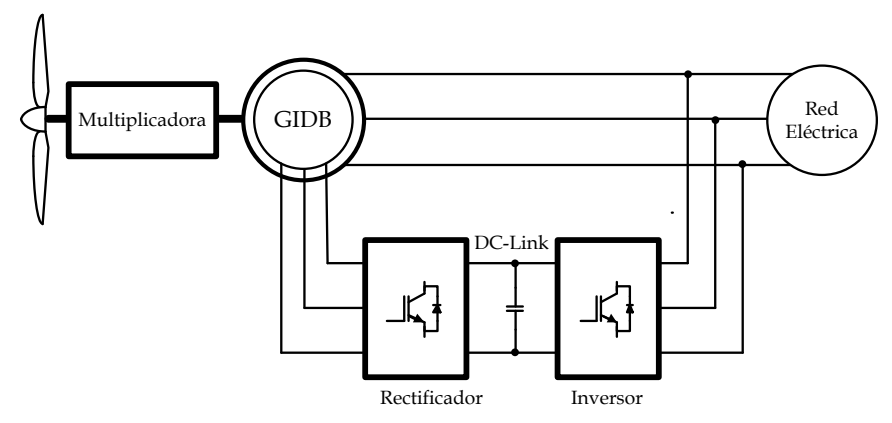

<span id="page-54-1"></span>Fig. 1.5. Sistema de Generación Eólica con Generador de Inducción de Doble Bobinado conectado el rotor a través de un convertidor Back-to Back.

Sin embargo, la segunda topología separa la frecuencia de la red eléctrica de la frecuencia mecánica del rotor, lo que permite operar a velocidades inferiores y superiores a la velocidad de sincronización, lo que conlleva a que el generador opera en un amplio rango de velocidades. El convertidor que se encuentra del lado del rotor permite controlar el torque lo que da a su vez un control en la turbina. Este tipo de operación de controlar la corriente en el estator permite un control absoluto de la potencia activa y reactiva. Del lado de la red el convertidor trabaja normalmente en Factor de potencia unidad, por lo que no participa en el intercambio de potencia reactiva entre el generador y la red eléctrica.

Este generador trabaja en el orden de los kW y MW, el convertidor trabaja típicamente con el 25% de la potencia total del sistema. Las desventajas es que se requiere un control complejo, el costo es elevado y aumenta el mantenimiento debido al bobinado en el rotor.

#### 1.1.2.3 Generador Síncrono

Un generador síncrono normalmente está constituido de un estator fijo que esta bobinado de manera trifásico y de un rotor que contiene un campo magnético. Al girar el campo magnético se genera una fuerza electromotriz (fem) en el estator, la forma de onda de la fem inducida es idéntica a la forma de onda del campo magnético en el espacio. La frecuencia de la fem está relacionada directamente con la velocidad de giro del rotor, razón por la cual se le conoce como generadores síncronos. El campo magnético en el rotor se genera a través de una fuente de corriente continua, que es externa al generador y que permita graduar el campo magnético que se requiere. Dadas estas características los SGE que emplean un SG emplean una topología back-to-back para conectar el estator con la red, del lado del estator el convertidor regula el torque electromecánico mientras que del lado de la red el convertidor regula la potencia activa y reactiva que se inyecta a la red; del lado del rotor se coloca un convertidor AC/DC que proporcione la corriente para que se genere un campo magnético en el rotor. La topología se muestra en la [Fig. 1.6.](#page-55-0)

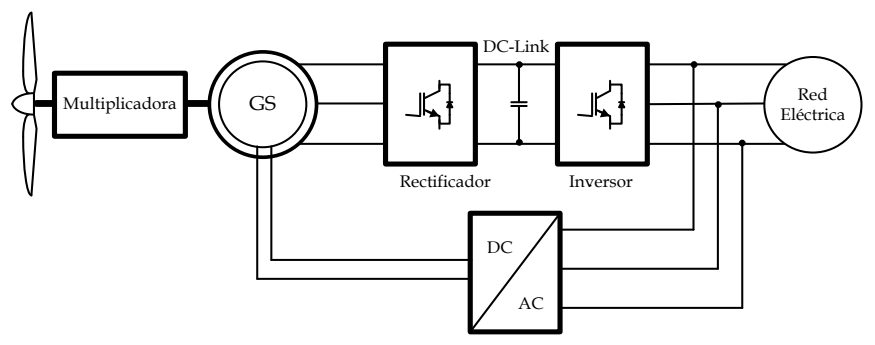

<span id="page-55-0"></span>Fig. 1.6. Sistema de Generación Eólica con Generador Síncrono.

Los GS operan en el orden de kW y MW, trabajan en un amplio rango de velocidades del viento. Las ventajas que presentan estos GS es que tiene una alta eficiencia, debido a que emplean la totalidad de la corriente del estator para producir el torque electromagnético. Además en los GS se puede aumentar el número de polos en el rotor, lo que permite eliminar la caja multiplicadora y trabajar directamente a bajas velocidades del generador. La desventaja que tiene este tipo de generadores es que requiere una alimentación externa para el rotor, lo que origina un mayor mantenimiento, además generalmente la energía que se consume en el rotor es del orden del 5% en generadores de baja potencia y del 0.2-5% para generadores de gran potencia.

#### 1.1.2.4 Generador Síncrono de Imanes Permanentes

Los generadores síncronos de imanes permanentes tienen el mismo principio de funcionamiento que los generadores síncronos, con la diferencia que el campo magnético en el rotor es generado por imanes permanentes, con lo que el flujo es constante, y se reduce el mantenimiento comparado con el SG, ya que no se tiene que alimentar el rotor para generar el campo magnético. Los GSIP son empleados principalmente es SGE de baja potencia de varias decenas de kW, ya que está limitada a las propiedades de los materiales magnéticos, sin embargo, en la actualidad hay varios fabricantes que empiezan a construirlos de potencias de varios MW, esto se logra empleando materiales con una alta densidad de flujo magnético, tales como aleaciones Nd-Fe-B o Sa-Co. Al tener un campo magnético constante en el rotor aumenta la eficiencia, ya que no se necesita potencia externa para generar el campo magnético. Los SGE con GSIP operan a velocidad variable y pueden trabajar en red eléctricas aisladas [\[12\].](#page-312-8)

Existen varias topologías con GSIP, las cuales se diferencian principalmente por el convertidor que se conecta al estator, debido a que el convertidor que se conecta a red eléctrica se encarga de regular la potencia activa y reactiva que se inyecta a la red, además de controlar el voltaje de la DC-Link. La topología básica en estos SGE es la mostrada en la [Fig. 1.7,](#page-57-0) donde del lado del generador se emplea un puente rectificador basado en diodos, la desventaja que presenta esta topología es que no permite un control del

torque, además de que incrementa la corriente y la distorsión armónica en corriente, lo que genera vibraciones en la máquina y una disminución del factor de potencia, esta topología es empleada en SGE de muy baja potencia, ya que es de bajo costo.

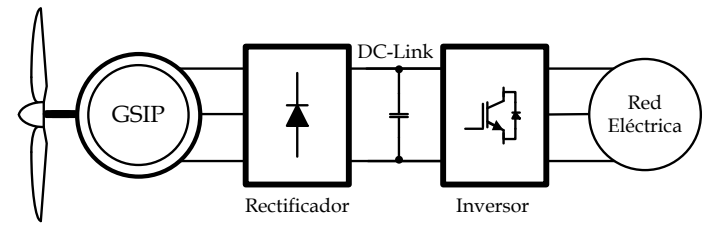

<span id="page-57-0"></span>Fig. 1.7. Sistema de Generación Eólica con Generador Síncrono de Imanes Permanentes con puente rectificador del lado del generador.

Otra topología con GSIP es interconectar una etapa DC/DC entre el rectificador y el convertidor del lado de la red, esto permite controlar el torque del generador, seleccionando una adecuada técnica de control se puede mejorar el factor de potencia y disminuir la distorsión armónica en corriente, esta topología se emplea en sistemas de decenas de kW. Esta topología se muestra en la [Fig. 1.8.](#page-57-1) El convertidor DC/DC más empleado en este caso, es un convertidor Boost.

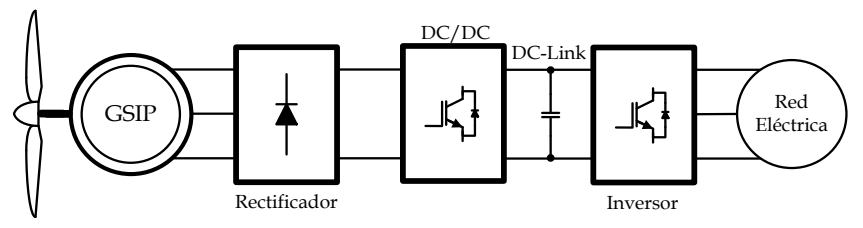

<span id="page-57-1"></span>Fig. 1.8. Sistema de Generación Eólica con Generador Síncrono de Imanes Permanentes con puente rectificador del lado del generador y un convertidor DC/DC.

Por último una topología también ampliamente utilizada con GSIP es una topología Back-to-Back, en la que el convertidor del lado del generador regula el torque electromagnético del generador y reduce la distorsión armónica en corriente y aumenta el factor de potencia empleando técnicas de control vectorial. La desventaja que presenta esta topología es el costo del convertidor del lado del generador, ya que si el SGE es de baja potencia no justifica el costo que se requiere en su implementación. Esta topología se muestra en la [Fig. 1.9.](#page-58-0)

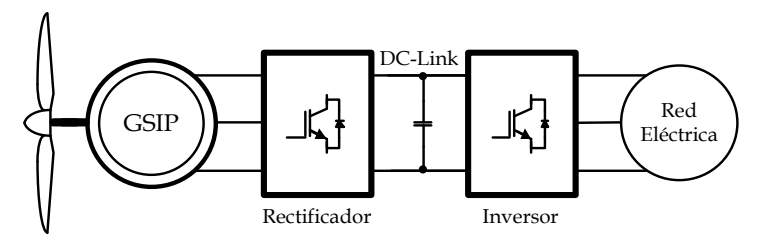

<span id="page-58-0"></span>Fig. 1.9. Sistema de Generación Eólica con Generador Síncrono de Imanes Permanentes con Back-to-Back.

### **1.2 Turbina Eólica**

En esta sección se realiza un análisis del modelo de la turbina, estableciendo los conceptos que permiten encontrar la relación de cómo la energía cinética del viento se convierte en una energía mecánica, en este análisis se incluye las características que permiten que sea lo más cercano a la realidad. Además se incluye el análisis de la interrelación entre la turbina eólica y el generador para integrar el sistema incluyendo todas las variables involucradas en él.

El viento es el movimiento del aire respecto a la superficie de la Tierra. Este movimiento es principalmente horizontal. La velocidad y dirección del viento es el resultado de la acción de la fuerza debida al gradiente horizontal de presión, a la fuerza debida a la rotación de la tierra (Fuerza de Coriolis) , a la fuerza centrífuga debida a la curvatura de las isobaras y a la fuerza debido al rozamiento. También este puede variar de acuerdo a la rugosidad del terreno, al tipo de terreno, a cuestiones meteorológicas, etc. Debido a esto, la velocidad del viento es una magnitud vectorial, la cual varía constantemente de forma aleatoria tanto en módulo, dirección y sentido, por lo que existen diferentes formas de representar dichas características del viento, una de estas formas es la ley de densidad de probabilidad de Weibull, que permite modelar la distribución de la velocidad del viento.

#### 1.2.1 **Modelo de la Turbina Eólica**

Para determinar el modelo de la turbina eólica, se parte de que la energía cinética en el aire de un objeto de masa (m), moviéndose con una velocidad  $(v)$  está dada por:

$$
E_{\nu} = \frac{1}{2}mv^2
$$
 (1.1)

Por lo tanto, la potencia del aire en movimiento, asumiendo que la velocidad del viento  $(v_\omega)$  es constante se determina a partir de:

<span id="page-59-1"></span>
$$
P_v = \frac{dE_v}{dx} = \frac{1}{2}\dot{m}v_\omega^2\tag{1.2}
$$

Donde *m* es el flujo de masa del aire por segundo. Donde el aire pasa a través de un área  $(A)$ , considerando la densidad del aire  $(\rho)$ , el flujo de masa del aire se expresa por:

<span id="page-59-0"></span>
$$
\dot{m} = \rho A v_{\omega} \tag{1.3}
$$

Sustituyendo [\(1.3\)](#page-59-0) en [\(1.2\),](#page-59-1) se obtiene

<span id="page-59-3"></span>
$$
P_v = \frac{1}{2} \rho A v_\omega^3 \tag{1.4}
$$

Dado que A es el área que barren las palas de la turbina, se puede expresar como

<span id="page-59-2"></span>
$$
A = \pi r^2 \tag{1.5}
$$

Donde  $r$  es el radio de la turbina. Sustituyendo [\(1.5\)](#page-59-2) en [\(1.4\),](#page-59-3) se obtiene

$$
P_v = \frac{1}{2} \rho \pi r^2 v_\omega^3 \tag{1.6}
$$

Sin embargo, la energía cinética del aire no pude ser convertida en energía mecánica con un 100% de eficiencia, esto se debe, a que se debe de cumplir la ecuación de continuidad del flujo de aire cuando pasa a través de la turbina, por lo tanto, no se puede extraer toda la potencia eólica disponible del viento. El viento al pasar por la turbina se frena, saliendo a una velocidad menor, pero siempre distinta de cero. En una turbina eólica ideal, la velocidad del viento se reduce según la ley de Betz. Esta ley indica que solo se puede convertir el 59.25% de la energía cinética del viento en energía mecánica. A este valor se le conoce como Límite de Betz.

La potencia en la turbina  $(P_a)$  es la potencia eólica extraída del viento. Debido a que no toda la potencia del viento se puede transferir a la turbina, existe una relación entre la potencia del aerogenerador y la potencia del viento, esta relación se conoce como coeficiente de potencia  $(C_n)$ , obteniendo

<span id="page-60-0"></span>
$$
P_a = \frac{1}{2} C_p \rho \pi r^2 v_\omega^3 \tag{1.7}
$$

 $C_p$  depende del tipo de turbina eólica que se esté utilizando, del diseño mecánico y aerodinámico de la turbina, además de la velocidad de giro de esta y la velocidad del viento. Dentro de un solo tipo de turbina, el  $C_n$ depende fundamentalmente de dos factores:

- $\triangleright$  De la velocidad específica o "Tip speed ration" ( $\lambda$ ).
- $\triangleright$  Del ángulo de paso de las aspas de la turbina ( $\beta$ ).

Por consiguiente, el coeficiente de potencia esta dado en función de dos variables  $C_n(\lambda, \beta)$ .

La velocidad específica se define como la relación entre la velocidad lineal o tangencial del extremo de la pala de la turbina y la velocidad del viento, expresado por

$$
\lambda = \frac{r\omega_m}{V_\omega} \tag{1.8}
$$

Donde  $\omega_m$  es la velocidad rotacional de la turbina.

La [Fig. 1.10](#page-61-0) muestra una gráfica con el comportamiento de  $C_p$  dependiendo de  $\lambda$ , en la cual se observa que no solo depende de  $\lambda$ , sino también del tipo de turbina empleada. La [Fig. 1.11](#page-62-0) muestra una gráfica con el comportamiento de  $C_p$  para un aerogenerador especifico, dependiendo de  $\beta$  $y$  de  $\lambda$ .

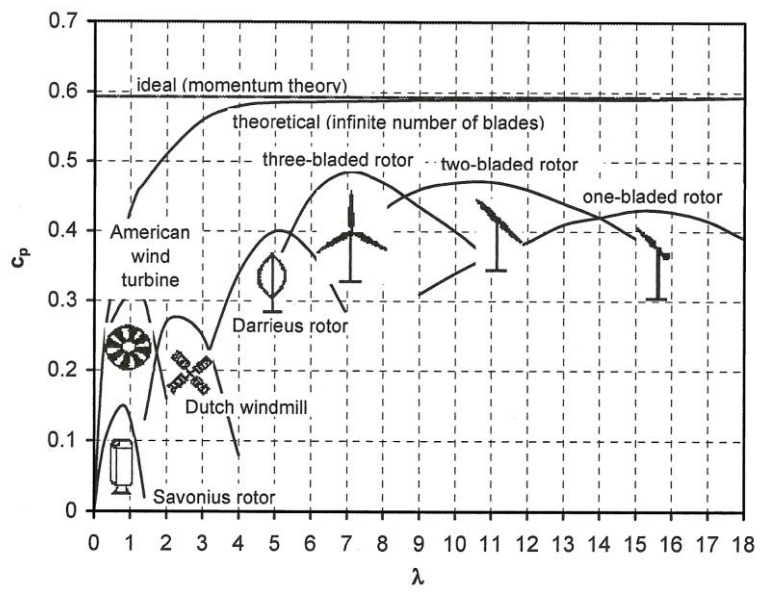

<span id="page-61-0"></span>Fig. 1.10. Coeficiente de Potencia que depende de la velocidad específica y del tipo de turbina eólica [\[10\].](#page-312-9) 

El torque en el eje de la turbina eólica  $(T_m)$  se calcula mediante

<span id="page-61-1"></span>
$$
T_m = \frac{1}{2} C_t \rho \pi r^3 v_{\omega}^2 \tag{1.9}
$$

Donde  $C_t$  es el coeficiente de torque de la turbina. La relación que existe entre la potencia en el eje de la turbina  $(P_m)$  y el torque en el eje se expresa mediante

<span id="page-61-2"></span>
$$
P_m = T_m \omega_m \tag{1.10}
$$

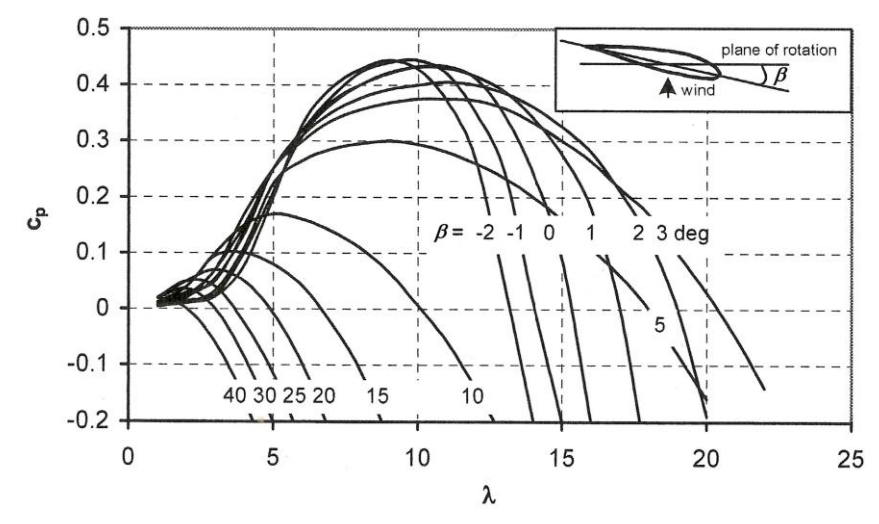

<span id="page-62-0"></span>Fig. 1.11. Coeficiente de Potencia para un tipo de turbina específico, con variaciones de la velocidad específica y del ángulo de ataque de las palas [\[10\].](#page-312-9)

A partir de las ecuaciones [\(1.7\),](#page-60-0) [\(1.9\)](#page-61-1) y [\(1.10\)](#page-61-2) se deduce la relación entre el coeficiente en potencia ( $C_p$ ) y el coeficiente de torque ( $C_t$ ) de la turbina, el cual se expresa por:

$$
C_p = \lambda C_t \tag{1.11}
$$

De igual manera  $C_t$  depende de  $\lambda$  y del tipo de turbina empleada, como se muestra en la [Fig. 1.12](#page-63-0) y del ángulo de paso de la pala como se muestra en [Fig. 1.13,](#page-63-1) para un tipo de turbina específico.

Para el caso particular que se aborda en este trabajo, se considera que el ángulo de paso del aspa de la turbina eólica es constante, por lo que  $C_p$  es una función de la velocidad específica  $C_p(\lambda)$ .

 $C_n(\lambda)$  y  $C_t(\lambda)$  pueden ser expresadas mediante funciones exponenciales o polinomiales de alto orden. Para este caso particular, para obtener  $C_p(\lambda)$  se utiliza una función polinomial de quinto orden, que se expresa por:

$$
C_p(\lambda) = a + b\lambda + c\lambda^2 + d\lambda^3 + e\lambda^4 + f\lambda^5 \tag{1.12}
$$

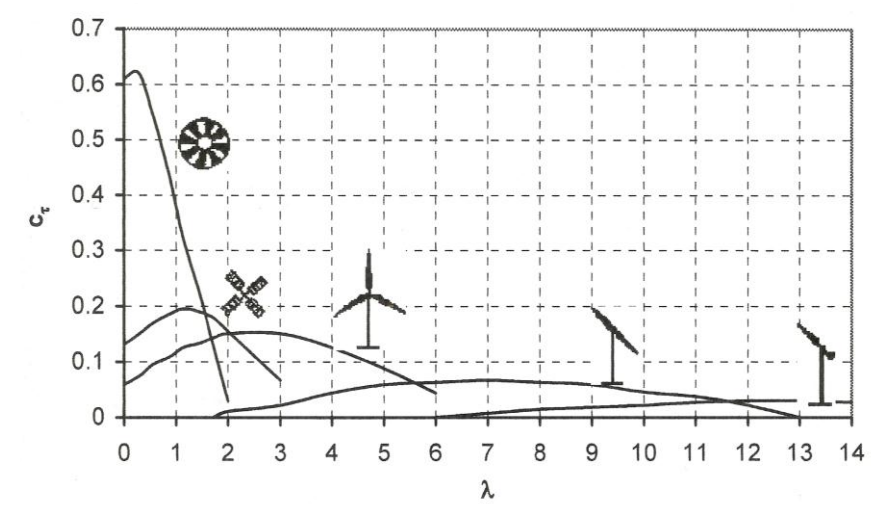

<span id="page-63-0"></span>Fig. 1.12. Coeficiente de Torque que depende de la velocidad específica y del tipo de turbina eólica [\[10\].](#page-312-9)

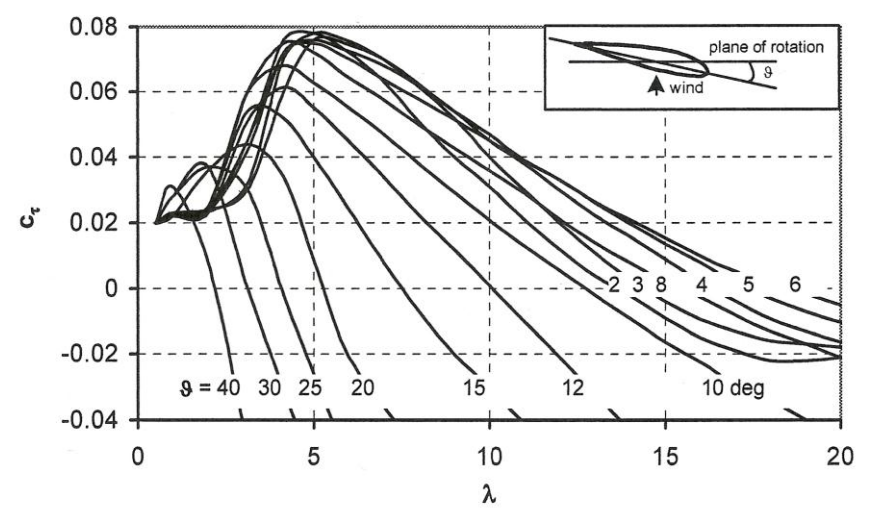

<span id="page-63-1"></span>Fig. 1.13. Coeficiente de Torque para un tipo de turbina específico, con variaciones de la velocidad específica y del ángulo de ataque de las palas [\[10\].](#page-312-9)

La [Fig. 1.14](#page-64-0) muestra el comportamiento de  $C_p(\lambda)$  y de  $C_t(\lambda)$  en función de la velocidad específica para el aerogenerador bajo estudio, con los coeficientes establecidos en el Anexo [A.](#page-326-0) Con estos coeficientes se obtiene un valor máximo de  $C_p$  cuando  $\lambda$ = 7.34,  $C_{p_{max}}$ = 0.4764 y un valor máximo de C cuando  $\lambda$ = 7.095,  $C_{t_{max}}$ = 0.06594.

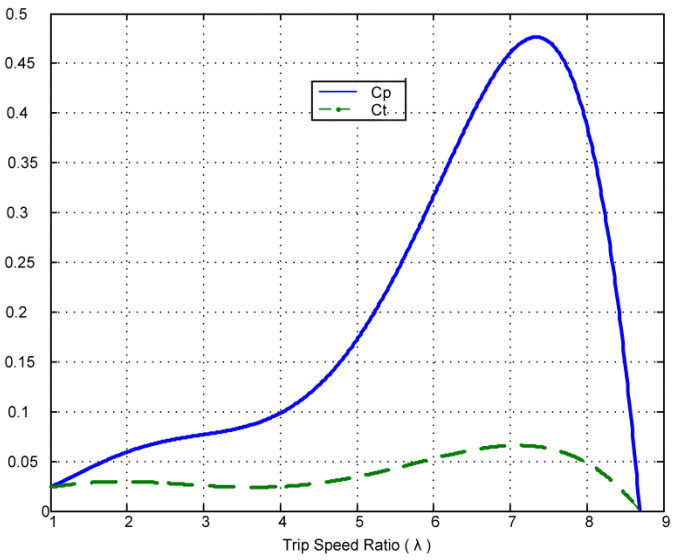

Fig. 1.14. Coeficiente de Potencia y de Torque del aerogenerador.

#### <span id="page-64-0"></span>1.2.2 **Modelo del sistema mecánico de un SGE**

La conexión que existe entre la turbina eólica y el generador eléctrico, establecen un sistema mecánico que es de vital importancia analizar para obtener el modelo dinámico de dicha conexión, que permite tener un modelo del SGE completo.

El modelo mecánico que se utiliza a menudo para un sistema de generación eólica de baja potencia es el denominado Modelo de dos masas, que consiste en acoplar las masas rotativas correspondientes a la turbina eólica y al generador eléctrico mecánicamente, el modelo se representa en la [Fig. 1.15.](#page-65-0) Donde las variables del lado de la turbina eólica son la inercia  $(J_m)$ , el coeficiente de amortiguamiento  $(B_m)$  y el coeficiente de pérdidas por fricción  $(K_m)$  y del lado del generador eléctrico son el torque eléctrico  $(T_e)$ , la velocidad rotacional  $(\omega_q)$ , la inercia  $(J_q)$ , el coeficiente de amortiguamiento  $(B_q)$  y el coeficiente de pérdidas por fricción  $(K_q)$ .

Del modelo se obtiene el sistema de ecuaciones diferenciales que está expresado por [\(1.13\)](#page-65-1)

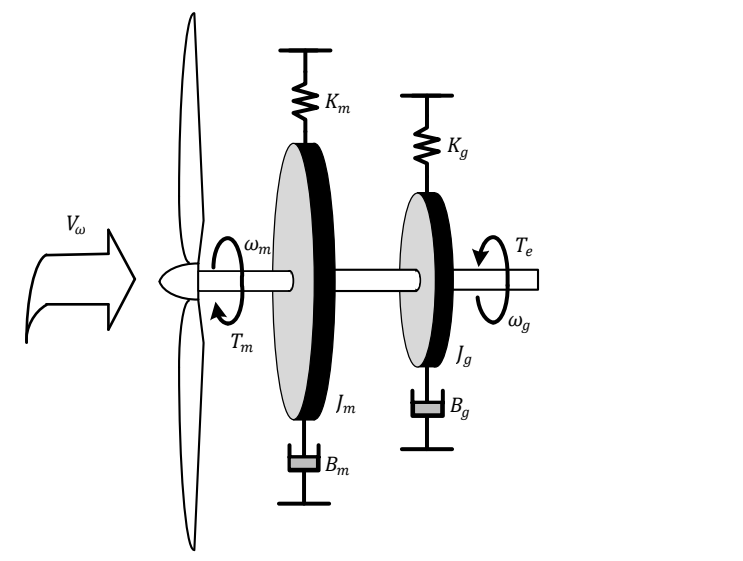

Fig. 1.15. Modelo mecánico del Sistema de eólico.

<span id="page-65-1"></span>
$$
J_m \frac{d\omega_m}{dt} = T_m - T_e - K_m \omega_m - B_m \frac{d\omega_m}{dt}
$$
  
\n
$$
J_e \frac{d\omega_g}{dt} = T_m - T_e - K_g \omega_g - B_m \frac{d\omega_g}{dt}
$$
\n(1.13)

Para el caso de sistemas de baja potencia donde no se coloca caja multiplicadora entre la turbina eólica y el generador eléctrico, la velocidad rotacional de la turbina y la del generador eléctrico son iguales por lo que el sistema de ecuaciones se puede reducir al mostrado en [\(1.14\)](#page-65-2).

<span id="page-65-2"></span>
$$
J\frac{d\omega_m}{dt} = T_m - T_e - K\omega_m - B\frac{d\omega_m}{dt}
$$
\n(1.14)

<span id="page-65-0"></span>Fig. 1.15. Modelo mecánico del Sister<br>
Fig. 1.15. Modelo mecánico del Sister<br>  $J_m \frac{d\omega_m}{dt} = T_m - T_e - K_m \omega_m - B,$ <br>  $J_e \frac{d\omega_g}{dt} = T_m - T_e - K_g \omega_g - B_m$ <br>
Para el caso de sistemas de baja potencia comultiplicadora entre la turbina eólic Donde  $J = J_m + J_g$ ,  $K_T = K_m + K_g$  y  $B = B_m + B_g$ , en los sistemas actuales de generación eólica el coeficiente de amortiguamiento y el coeficiente de pérdidas de fricción son mucho menores a la inercia y a la diferencia del torque equivalente, con lo que el modelo mecánico del sistema eólico se puede simplificar al mostrado por l[a Fig. 1.16.](#page-66-0)

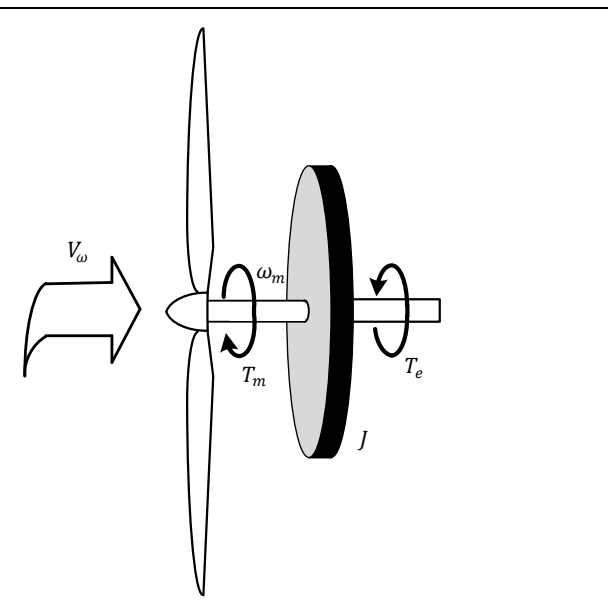

Fig. 1.16. Modelo mecánico del Sistema de eólico simplificado.

<span id="page-66-0"></span>La ecuación que rige el comportamiento simplificado es la mostrada por [\(1.15\)](#page-66-1)

<span id="page-66-1"></span>
$$
J\frac{d\omega_m}{dt} = T_m - T_e \tag{1.15}
$$

#### **1.3 Estrategias de Control en Sistemas de Generación Eólica**

 $T_m$ <br>  $T_m - T_e$  (1.15)<br>
19 istema de eólico simplificado.<br>
ento simplificado es la mostrada por<br>  $T_m - T_e$  (1.15)<br> **5 istemas de Generación Eólica**<br>
2 de los sistemas de generación eólica<br>
aregía del viento a energía eléctric Uno de los puntos importantes dentro de los sistemas de generación eólica es convertir la mayor cantidad de energía del viento a energía eléctrica, buscando alcanzar altos valores de eficiencia y una buena calidad de la energía entregada a la red, lo cual conlleva, a la implementación de estrategias de control que permitan hacerlo [\[11\]](#page-312-10)[-\[15\].](#page-313-0) Además de ese objetivo, las estrategias de control buscan limitar la potencia a las especificaciones del sistema y a operar en un rango de velocidades del viento seguro, para evitar que la turbina salga de control y pueda destruirse o causar daños. Conforme aumenta de tamaño el SGE, más exigente se vuelve el control a utilizar y más sofisticados son los mecanismos de regulación. El desarrollo del sistema de control en el SGE tiene varios pasos a seguir, el primer paso consiste en definir claramente cuál es el objetivo del control, el segundo es seleccionar la estrategia de control adecuada, la cual se basa en conocer cómo se comporta el SGE en cada velocidad del viento. El tercer paso es definir como se ejecutará la estrategia de control, lo cual incluye la determinación de las variables a controlar, las señales de referencia, el esquema de control, la interacción entre los convertidores y el último paso es la caracterización dinámica del control de acuerdo a las especificaciones.

Para una turbina eólica, la capacidad de generación se refiere a cuanta potencia puede ser extraída del viento, considerando las limitaciones físicas y económicas, lo cual se representa generalmente por una curva que relaciona la velocidad del viento y la potencia generada, como se muestra en la [Fig. 1.17.](#page-67-0)

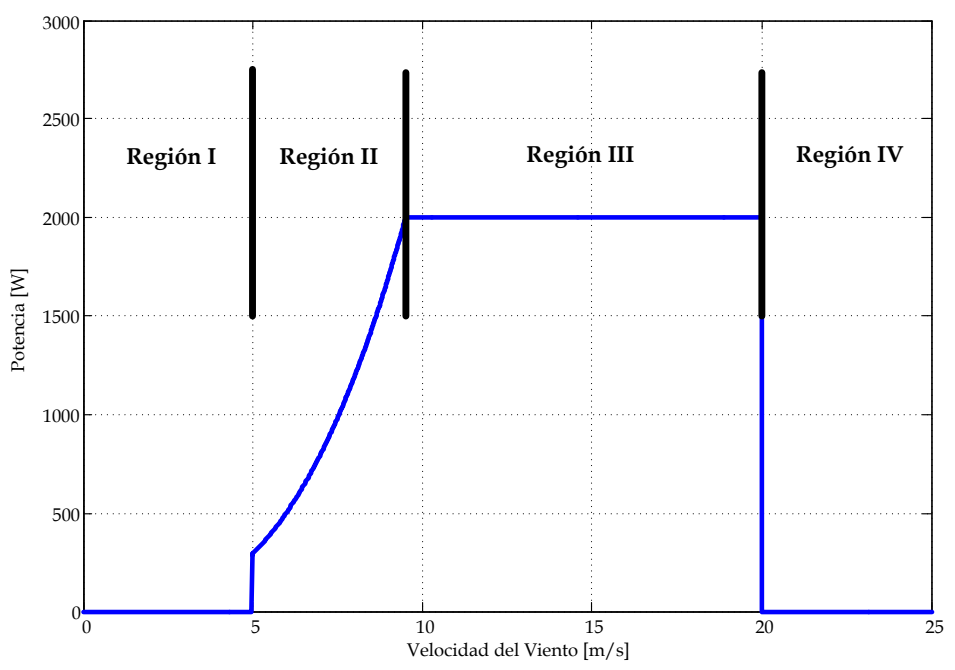

Fig. 1.17. Curva de Potencia en relación a la velocidad del viento.

<span id="page-67-0"></span>En esta gráfica se observa que el rango de velocidades del viento está dividido en 4 regiones de operación, las cuales se describen a continuación:

- Región I: Por debajo de la velocidad de conexión, la energía eólica disponible es insuficiente para compensar los costos de operación y las pérdidas en todo el sistema, razón por la cual no se produce energía en esta región, en la [Fig. 1.17](#page-67-0) se encuentra desde la inexistencia de viento hasta viento de  $5 \, m/s$ . En este caso la estrategia de control es mantener frenada la turbina hasta que se supera la velocidad de conexión.
- Región II: Es donde la potencia que se puede extraer al sistema de generación depende de las características de la turbina, así como de la velocidad del viento y la velocidad rotacional de la turbina, en esta región la estrategia de control es obtener la mayor cantidad de potencia posible, para [Fig. 1.17,](#page-67-0) dicha región se encuentra desde 5  $m/s$  hasta 9.5  $m/s$ .
- Región III: En esta región la cantidad de potencia que se puede obtener del viento es mayor a la que el sistema puede procesar, por lo que la estrategia de control a seguir es la de limitar la potencia a las características del SGE, para evitar sobrecargarlo, esta región se encuentra entre 9.5 y 20  $m/s$  para el caso de la [Fig. 1.17.](#page-67-0)
- Región IV: Por encima de la velocidad de desconexión se limita el sistema para evitar problemas de emisión de ruido acústico y mantener las fuerzas centrifugas por debajo de los valores que tolera la turbina eólica. Normalmente se ubica a partir de 20 m/s, como se muestra en la [Fig. 1.17.](#page-67-0) En este caso la estrategia de control consiste en frenar la turbina para preservar su integridad, normalmente esto sucede con vientos muy altos y condiciones ambientales extremas.

Otro punto a tomar en cuenta en la selección de la estrategia de control son las variaciones rápidas de la velocidad del viento generadas por turbulencias y ráfagas, que pueden hacer cambiar drásticamente el sistema de una región de operación a otra; y la calidad de la energía que se inyecta a la red, lo cual depende mucho del tipo de generador y topología que se emplee, de manera de no afectar a la red eléctrica, con lo que en la estrategia de control se considera el tipo de convertidor electrónico, esto permite que la estrategia de control considere todos los aspectos del sistema de generación eólica.

El modo de funcionamiento de la turbina eólica ayuda en cierta manera a acotar el tipo de estrategia de control a utilizar en el sistema. Los modos de funcionamiento básicamente se clasifican en relación a dos variables, la velocidad rotacional de la turbina y en el Pitch (ángulo de paso), por lo que se pueden clasificas en:

- $\triangleright$  Velocidad fija, Pitch fijo.
- Velocidad fija, Pitch variable.
- $\triangleright$  Velocidad variable, Pitch fijo.
- Velocidad variable, Pitch variable.

De alguna manera, la estrategia de control describe cómo la turbina ésta configurada para acercarse al estado de equilibrio en la curva de potencia a una velocidad de viento constante. Por lo tanto, la estrategia de control establece los valores en estado estacionario del torque o potencia y la velocidad rotacional de la turbina para cada velocidad del viento, dentro de su rango de operación. El sistema de control puede variar de una región de operación a otra, además los modelos a pequeña señal empleados para el diseño del controlador son altamente dependientes de los modos de funcionamiento y de las regiones de operación. La respuesta a lazo cerrado del sistema, está estrechamente relacionado con los puntos de funcionamiento, debido a la no linealidad subyacente en la aerodinámica de la turbina eólica [\[16\].](#page-313-1)

A continuación se describen algunas estrategias de control de acuerdo al modo de funcionamiento fijando más atención en el modo de funcionamiento a velocidad variable-pitch fijo.

#### 1.3.1 **Velocidad fija, Pitch fijo.**

Este tipo de configuración ha sido utilizada durante varias décadas, sin embargo, en los últimos años se ha reducido considerablemente. En este esquema se emplean generadores asíncronos acoplados directamente a la

red, con lo que la característica de torque, no se puede modificar, consecuentemente la velocidad del generador está fijada a la frecuencia de la red. Por dicha razón se dice que el SGE opera a velocidad fija. En realidad, la velocidad varía unos cuantos puntos porcentuales a lo largo de las características de torque del generador a causa del deslizamiento. A este modo de funcionamiento se establece un punto de operación que varía en relación a la velocidad del viento solamente, por lo que en este caso el tipo de pala, así como su geometría juegan un papel importante en la estrategia de control, ya que se busca que se extraiga la mayor cantidad de potencia hasta la potencia máxima. Una vez en ese punto se limita la potencia por debajo de la potencia nominal generando pérdida en las palas, a esta técnica se le conoce como *regulación pasiva*, la cual consiste en que cuando aumenta la velocidad del viento se llega a un punto en el que el flujo de aire deja de ser laminar, esto induce una diferencia de presión que reduce la sustentación y aumenta bruscamente la resistencia, con lo que la torsión aerodinámica y la potencia disminuyen. Esto requiere un conocimiento preciso de la pala, ya que el diseño aerodinámico de la pala es de suma importancia. La desventaja que tiene esta regulación es que se genera mayor empuje sobre la turbina, aumentando la carga aerodinámica, además de que la eficiencia en el SGE disminuye, sin embargo, tiene la ventaja de que no necesita ningún sistema de control eléctrico o mecánico para realizar su acción de regulación.

#### 1.3.2 **Velocidad fija, Pitch variable.**

Fijar la velocidad de operación significa que la máxima obtención de energía se puede obtener solamente a una velocidad del viento, por lo tanto, la eficiencia de conversión no puede ser optimizada a velocidades por debajo de la velocidad del viento nominal. Este tipo de turbinas se suele configurar para que a velocidades por debajo de la velocidad del viento nominal sea de paso fijo y a velocidades mayores a la nominal, la potencia sea ajustada de forma continua con el ángulo de paso. Existen básicamente dos métodos de regulación de potencia por control del ángulo de paso llamados pitch-to-feather y pitch-to-stall, el primer método es comúnmente conocido como *control del ángulo de paso* (pitch angle control), mientras que el segundo método es también conocido como *control de parada activa* (active stall).

El método de control del ángulo de paso consiste esencialmente en el alisamiento de las palas cuando aumenta la velocidad del viento. Por lo tanto se basa en un fenómeno aerodinámico completamente diferente a la pérdida de sustentación. Cuando la velocidad aumenta, el controlador aumenta el ángulo de inclinación de manera que el ángulo de incidencia desciende, como resultado el coeficiente de sustentación disminuye mientras que el coeficiente de resistencia aerodinámica sigue siendo bajo, con lo que el controlador ajusta la fuerza de elevación a fin de mantener la fuerza en el plano de la turbina constante. Contrariamente a lo que sucede con la regulación pasiva, la fuerza de empuje disminuye a medida que aumenta la velocidad del viento, dado que los esfuerzos de empuje producen carga aerodinámica sobre la estructura, esto es una gran ventaja en este método. La desventaja es que la regulación requiere un considerable control de esfuerzo para los grandes cambios de paso que son necesarios para compensar las fluctuaciones de la energía eólica.

En el otro método, el control de parada activa, el ángulo de paso se reduce con el fin de aumentar el ángulo de incidencia, en lugar de disminuirlo, a medida que aumenta la velocidad. Es decir, el ángulo de inclinación es controlado para inducir una parada activa por encima de la velocidad nominal. Este método usa el principio básico de la regulación pasiva con la ventaja de que el ángulo del paso de la pala se varía, con forme aumenta la velocidad, el ángulo de incidencia tiende a aumentar, con lo que el ángulo de paso se reduce para aumentar el ángulo de incidencia, reforzando así la parada. La desventaja que presenta este método es que la fuerza de empuje aumenta drásticamente a medida que la turbina entra en pérdidas de sustentación, esto se traduce en altas cargas aerodinámicas. La ventaja es que este método requiere un esfuerzo relativamente bajo en el control para regular la potencia.

Estos métodos de regulación son ampliamente usados en sistemas de mediana y gran potencia, debido a que requieren mecanismos que modifiquen alguna característica física lo que conlleva a tener elementos
mecánicos que se insertan en la turbina eólica, lo cual para sistemas de baja potencia no es costeable.

#### 1.3.3 **Velocidad variable, Pitch fijo.**

La alternativa de cambiar de velocidad fija a variable ha tenido un gran auge en los SGE comerciales, especialmente para operar a bajas velocidades del viento. Los beneficios que se le adjudican a funcionar a velocidad variable son mayor captación de energía, la reducción de la carga dinámica y la mejora de la calidad de la energía.

La máxima eficiencia en la conversión de potencia se logra a un ángulo de paso y a una velocidad específica para los que se obtiene el punto máximo de  $C_p$ . Por lo tanto, para maximizar la captación de energía por debajo de la potencia nominal, tanto el ángulo paso como la velocidad especifica, deben mantenerse constantes sus valores, en particular la velocidad de la turbina debe cambiar proporcionalmente a la velocidad del viento como se expresa e[n \(1.8\).](#page-60-0)

En este caso el generador no está conectado directamente a la red sino a través de un arreglo de convertidores. Un adecuado control de los convertidores produce desplazamientos paralelos de las características del torque del generador a velocidades superiores o inferiores, por lo tanto, la turbina se puede controlar para trabajar en diferentes puntos de operación, para hacer un seguimiento de la velocidad óptima con variaciones en la velocidad del viento. En bajas velocidades, las turbinas eólicas de velocidad variable son controladas para seguir el punto de máxima potencia. En este caso las estrategias de control se diferencian esencialmente en la forma en que se limita la potencia por arriba de la velocidad del viento nominal.

La estrategia de velocidad variable con regulación de parada pasiva, funciona en dos modos diferentes en la región II, esto es, a bajas velocidades la turbina está controlada para buscar siempre el punto de máxima potencia, con lo que la velocidad es variable en toda esta región. Para velocidades en la región III, se limita la potencia operando a velocidad variable, realizando un proceso de regulación activa para controlar la velocidad para limitar la potencia.

Esta estrategia de control es utilizado en sistemas de pequeña y mediana potencia. Esta es la estrategia de control que se emplea en el desarrollo de la tesis.

#### 1.3.4 **Velocidad variable, Pitch variable.**

Este tipo de modo de funcionamiento está siendo ampliamente utilizado en los SGE comercialmente. En este esquema, la turbina esa configurada para funcionar a velocidad variable y paso fijo en la región II y con un paso variable para la región III. En el caso del paso variable pueden usarse las estrategias que son: control del ángulo de paso y control de parada activa. El funcionamiento a velocidad variable aumenta la captación de energía a velocidades del viento bajas, mientras que el paso variable permite una regulación eficiente de la energía a altas velocidades. Este modo de funcionamiento se emplea en sistemas de gran potencia.

### **1.4 Generador Síncrono de Imanes Permanentes**

En la actualidad los Generadores Síncronos de Imanes Permanentes, han empezado a tener una gran importancia en los sistemas de generación, debido a que se empiezan a construir materiales magnéticos de alta densidad, a precios competitivos, además con la mejora en el procesamiento de la energía, lo que conlleva a aumentar la eficiencia y bajar el costo en los sistemas de generación eólica con Generadores Síncronos de Imanes Permanentes. Las características que se han visto mejoradas son:

- $\triangleright$  Eficiencia
- $\triangleright$  Relación torque inercia
- Relación torque volumen
- > Densidad de flujo magnético
- Relación de aceleración y desaceleración
- $\triangleright$  Costo de mantenimiento

Sin embargo, hay desventajas que presentan los GSIP como son: el riesgo de desmagnetización de los imanes en caso de sobrecorrientes, un costo inicial alto y limitación de temperatura de operación, a pesar de estas desventajas, siguen teniendo un incremento en la utilización en los sistemas de generación eólicos.

#### 1.4.1 **Características Eléctricas del GSIP**

En un generador síncrono de imanes permanentes, el rotor contiene un campo magnético, al girar el rotor, se produce un campo magnético giratorio dentro del generador. Este campo magnético giratorio induce un conjunto de voltajes trifásicos dentro de los devanados del estator del generador. Los polos magnéticos en el rotor pueden ser de dos tipos: polos salientes que es un polo proyectado hacia afuera de la superficie del rotor y polos no salientes (o polos lisos) es un polo magnético construido al mismo nivel de la superficie del rotor. Para este caso particular se considera que el generador es de polos no salientes o lisos, para realizar un análisis simplificado.

En los generadores síncronos, la frecuencia eléctrica se produce y entrelaza o sincroniza con la velocidad mecánica de rotación del generador, esto es, debido a que el campo magnético que tiene el rotor genera un voltaje en el estator. Si el rotor gira, el campo magnético induce un voltaje a una frecuencia que depende de la velocidad de giro del rotor, ya que el rotor gira a la misma velocidad que el campo magnético, esta relación permite establecer

<span id="page-74-0"></span>
$$
\omega_e = \frac{n_p}{2} \omega_m \tag{1.16}
$$

Donde  $\omega_m$  es la velocidad mecánica angular en radianes por segundo,  $n_p$  es el número de polos del generador y  $\omega_e$  es la frecuencia eléctrica angular del voltaje generado en radianes por segundo.

Considerando que en la práctica es usual manejar la velocidad de rotación del eje  $(n_m)$  en revoluciones por minuto se tiene que

<span id="page-75-0"></span>
$$
\omega_m = \frac{2\pi n_m}{60} \tag{1.17}
$$

Por lo que aplicando [\(1.17\)](#page-75-0) en [\(1.16\)](#page-74-0) se tiene:

<span id="page-75-4"></span>
$$
\omega_e = \frac{\pi n_p n_m}{60} \tag{1.18}
$$

El voltaje trifásico generado ( $E_a$ ,  $E_b$  y  $E_c$ ) por el campo magnético giratorio depende del flujo magnético ( $\phi$ ), de la constante de construcción ( $N_c$ ) y de la de la velocidad mecánica angular, como se muestra en [\(1.19\).](#page-75-1)

<span id="page-75-1"></span>
$$
E_A = N_c \phi \omega_m \text{sen}(\omega_e t)
$$
  
\n
$$
E_B = N_c \phi \omega_m \text{sen} \left(\omega_e t - \frac{2\pi}{3}\right)
$$
  
\n
$$
E_C = N_c \phi \omega_m \text{sen} \left(\omega_e t + \frac{2\pi}{3}\right)
$$
  
\n(1.19)

Debido a que  $N_c$  y  $\phi$  dependen de cada generador en específico se establece la constante de la fuerza electromotriz  $(K_{fem})$ , que relaciona ambos parámetros

<span id="page-75-3"></span><span id="page-75-2"></span>
$$
K_{fem} = N_c \phi \tag{1.20}
$$

Sustituyendo [\(1.20\)](#page-75-2) e[n \(1.19\)](#page-75-1) se obtiene

$$
E_A = K_{fem} \omega_m sen(\omega_e t)
$$
  
\n
$$
E_B = K_{fem} \omega_m sen\left(\omega_e t - \frac{2\pi}{3}\right)
$$
  
\n
$$
E_C = K_{fem} \omega_m sen\left(\omega_e t + \frac{2\pi}{3}\right)
$$
\n(1.21)

El voltaje pico  $(E_{Apico})$  del voltaje generador está dado

$$
E_{A_{pico}} = K_{fem} \omega_m \tag{1.22}
$$

Por lo que, el voltaje rms  $(E_{A_{\rm rms}})$  en cualquier fase del estator trifásico es

<span id="page-76-1"></span>
$$
E_{A_{rms}} = \frac{K_{fem}\omega_m}{\sqrt{2}}\tag{1.23}
$$

#### 1.4.2 **Modelo equivalente del GSIP**

Los voltajes  $E_A$ ,  $E_B$  y  $E_C$ , son los voltajes inducidos, producida en cada una de las fase del generador, sin embargo, estos voltajes no son normalmente los voltajes que se presenta en las terminales de salida del generador  $V_A$ ,  $V_B$  $y V_c$ . De hecho, esto sólo ocurre cuando no fluye corriente en el estator del generador.

Los factores por los cuales se genera esta diferencia son:

- La distorsión del campo magnético del entrehierro debida a la corriente que fluye en el estator, llamada reacción del inductor. Esto ocurre cuando fluye una corriente por los devanados del estator, porque el flujo de corriente del estator trifásico produce su propio campo magnético en la máquina; este campo magnético del estator distorsiona el campo magnético original del rotor y altera el voltaje de fase resultante, que en este caso se desprecia.
- $\triangleright$  La autoinductancia de las bobinas del estator ( $L_{aa}$ ,  $L_{ab}$  y  $L_{ac}$ ).
- $\triangleright$  La resistencia de las bobinas del estator ( $R_{Lga}$ ,  $R_{Lgb}$  y  $R_{Lgc}$ ).

Por lo que se tiene un circuito equivalente del generador, el cual se muestra en la [Fig. 1.18.](#page-76-0)

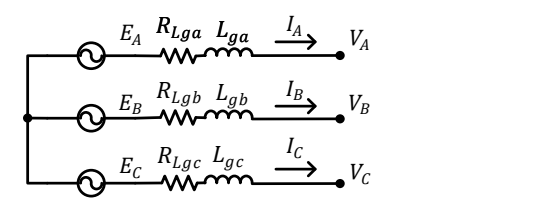

<span id="page-76-0"></span>Fig. 1.18. Circuito equivalente del Generador síncrono de imanes permanentes.

<span id="page-77-0"></span>
$$
\begin{bmatrix} V_A \\ V_B \\ V_C \end{bmatrix} = -R_{Lga} \begin{bmatrix} I_A \\ I_B \\ I_C \end{bmatrix} - L_{ga} \frac{d}{dt} \begin{bmatrix} I_A \\ I_B \\ I_C \end{bmatrix} + \begin{bmatrix} E_A \\ E_B \\ E_C \end{bmatrix}
$$
(1.24)

Donde se considera que  $R_{Lga} = R_{Lgb} = R_{Lgc}$  y que  $L_{ga} = L_{ab} = L_{gc}$ 

Es necesario determinar el circuito equivalente del GSIP en el marco de referencia síncrono dq, el cual se obtiene con la ayuda de la transformada de Park  $(T)$  y la transformada inversa de Park  $(T^{-1})$ , T se expresa a través de  $(1.25)$ .

<span id="page-77-1"></span>
$$
T = \sqrt{\frac{2}{3}} \begin{bmatrix} \cos(\theta) & \cos\left(\theta - \frac{2\pi}{3}\right) & \cos\left(\theta + \frac{2\pi}{3}\right) \\ -\sin(\theta) & -\sin\left(\theta - \frac{2\pi}{3}\right) & -\sin\left(\theta + \frac{2\pi}{3}\right) \\ \frac{1}{\sqrt{2}} & \frac{1}{\sqrt{2}} & \frac{1}{\sqrt{2}} \end{bmatrix}
$$
(1.25)

Si se considera

$$
V_{ABC} = T^{-1}V_{dqoj} \t I_{ABC} = T^{-1}I_{dqoj} \t E_{ABC} = T^{-1}E_{dqo} \t (1.26)
$$

Sustituyendo [\(1.26\)](#page-77-2) e[n \(1.24\),](#page-77-0) se obtiene

<span id="page-77-3"></span><span id="page-77-2"></span>
$$
T^{-1}V_{dqo} = -R_{Lga}T^{-1}I_{dqo} - L_{ga}\frac{d}{dt}(T^{-1}I_{dqo}) + T^{-1}E_{dqo}
$$
 (1.27)

Desarrollando la derivada y multiplicando por  $T$  en la ecuación [\(1.27\)](#page-77-3)

<span id="page-77-4"></span>
$$
V_{dqo} = -R_{Lga}I_{dqo} - L_{ga}T\frac{dT^{-1}}{dt}I_{dqo} - L_{ga}\frac{dI_{dqo}}{dt} + E_{dqo}
$$
 (1.28)

El termino  $T \frac{dT^{-1}}{dt}$  $\frac{d}{dt}$ está determinado por

<span id="page-78-3"></span><span id="page-78-1"></span><span id="page-78-0"></span>
$$
T\frac{dT^{-1}}{dt} = \omega_e \begin{bmatrix} 0 & -1 & 0 \\ 1 & 0 & 0 \\ 0 & 0 & 0 \end{bmatrix}
$$
 (1.29)

Sustituyendo [\(1.29\)](#page-78-0) en [\(1.28\)](#page-77-4) se tiene

$$
V_{dqo} = -R_{Lga}I_{dqo} - L_{ga} \begin{bmatrix} 0 & -\omega_e & 0 \\ \omega_e & 0 & 0 \\ 0 & 0 & 0 \end{bmatrix} I_{dqo} - L_{ga} \frac{dI_{dqo}}{dt} + E_{dqo} \qquad (1.30)
$$

Escribiendo la ecuación [\(1.30\),](#page-78-1) en vector de estados se tiene

$$
\begin{bmatrix} V_d \\ V_q \\ V_o \end{bmatrix} = -R_{Lga} \begin{bmatrix} I_d \\ I_q \\ I_o \end{bmatrix} - L_{ga} \begin{bmatrix} 0 & -\omega_e & 0 \\ \omega_e & 0 & 0 \\ 0 & 0 & 0 \end{bmatrix} \begin{bmatrix} I_d \\ I_q \\ I_o \end{bmatrix} - L_{ga} \frac{d}{dt} \begin{bmatrix} I_d \\ I_q \\ I_o \end{bmatrix} + \begin{bmatrix} E_d \\ E_q \\ E_o \end{bmatrix}
$$
(1.31)

Para determinar el valor de  $E_d$ ,  $E_q$  y  $E_o$  se aplica la transformada de Park a  $E_A$ ,  $E_B$  y  $E_C$ 

$$
\begin{bmatrix} E_d \\ E_q \\ E_o \end{bmatrix} = \sqrt{\frac{2}{3}} \begin{bmatrix} \cos(\theta) & \cos\left(\theta - \frac{2\pi}{3}\right) & \cos\left(\theta + \frac{2\pi}{3}\right) \\ -\sin(\theta) & -\sin\left(\theta - \frac{2\pi}{3}\right) & -\sin\left(\theta + \frac{2\pi}{3}\right) \\ \frac{1}{\sqrt{2}} & \frac{1}{\sqrt{2}} & \frac{1}{\sqrt{2}} \end{bmatrix} \begin{bmatrix} E_A \\ E_B \\ E_C \end{bmatrix}
$$
(1.32)

Considerando que

<span id="page-78-2"></span>
$$
\theta = \int_0^t (\omega t) \, dt + \theta_0
$$

Donde  $\omega$  es la frecuencia angular del sistema de referencia síncrono  $dq$ , que es este caso particular es igual a  $\omega_e$ ,  $\theta_0$  es el ángulo inicial del sistema de referencia síncrono  $dq$ .

Considerando  $\omega_e = \omega$  = constante y  $\theta_0$  = 0, y aplicando la ecuación [\(1.21\)](#page-75-3) en [\(1.32\),](#page-78-2) se tiene

$$
E_d = \sqrt{\frac{2}{3} K_{fem} \omega_m \operatorname{sen}(\omega_e t) \cos(\omega_e t)}
$$
  
+ 
$$
\sqrt{\frac{2}{3} K_{fem} \omega_m \operatorname{sen}(\omega_e t - \frac{2\pi}{3}) \cos(\omega_e t - \frac{2\pi}{3})}
$$
  
+ 
$$
\sqrt{\frac{2}{3} K_{fem} \omega_m \operatorname{sen}(\omega_e t + \frac{2\pi}{3}) \cos(\omega_e t + \frac{2\pi}{3})}
$$
  

$$
E_q = -\sqrt{\frac{2}{3} K_{fem} \omega_m \operatorname{sen}^2(\omega_e t) - \sqrt{\frac{2}{3} K_{fem} \omega_m \operatorname{sen}^2(\omega_e t - \frac{2\pi}{3})}
$$
  
- 
$$
\sqrt{\frac{2}{3} K_{fem} \omega_m \operatorname{sen}^2(\omega_e t + \frac{2\pi}{3})}
$$

Simplificando

<span id="page-79-1"></span><span id="page-79-0"></span>
$$
E_d = 0
$$
  

$$
E_q = -\sqrt{\frac{3}{2}} K_{fem} \omega_m
$$
 (1.33)

Sustituyendo [\(1.33\)](#page-79-0) e[n \(1.31\)](#page-78-3)

$$
V_d = -R_{Lga}I_d + \omega_e L_{ga}I_q - L_{ga}\frac{d}{dt}I_d
$$
  

$$
V_q = -R_{Lga}I_q - \omega_e L_{ga}I_q - L_{ga}\frac{d}{dt}I_q - \sqrt{\frac{3}{2}}K_{fem}\omega_m
$$
 (1.34)

Para establecer todo en frecuencia angular se sustituye [\(1.16\)](#page-74-0) en [\(1.34\)](#page-79-1) se obtiene

$$
V_d = -R_{Lga}I_d + \omega_e L_{ga}I_q - L_{ga}\frac{d}{dt}I_d
$$
\n(1.35)

$$
V_q = -R_{Lga}I_q - \omega_e L_{ga}I_q - L_{ga}\frac{d}{dt}I_q - \sqrt{3}K_{fem}\frac{\omega_e}{n_p}
$$

A partir de este sistema de ecuaciones se obtiene el circuito equivalente en el marco de referencia síncrono  $dq$ , que se muestra en la [Fig. 1.19.](#page-80-0)

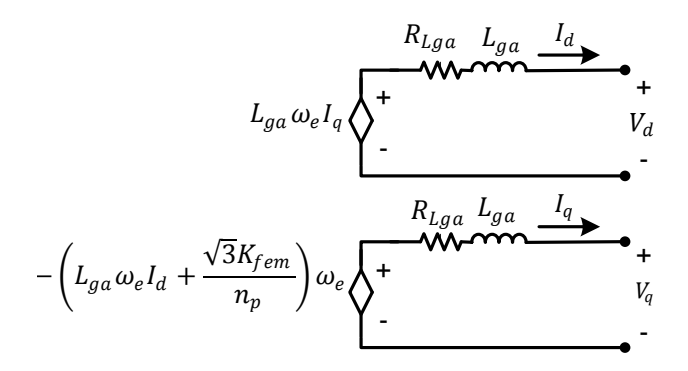

<span id="page-80-0"></span>Fig. 1.19. Circuito equivalente del Generador síncrono de imanes permanentes en el marco de referencia síncrono dq.

#### 1.4.3 **Potencia y torque del GSIP**

Un generador síncrono es una máquina síncrona que se utiliza como generador, convirtiendo la potencia mecánica  $(P_{mec})$  en potencia eléctrica  $(P_e)$  trifásica. La fuente de potencia mecánica, en este caso es la turbina eólica, de esta manera se obtiene que

<span id="page-80-2"></span>
$$
P_{mec} = T_{ind} \omega_m \tag{1.36}
$$

Donde  $T_{ind}$  es el torque inducido en el generador.

Por otro lado, la potencia eléctrica en el generador está determinada por

<span id="page-80-1"></span>
$$
P_e = 3E_{A_{rms}} I_{A_{rms}} \cos \gamma \tag{1.37}
$$

Donde I<sub>Arms</sub> es la corriente rms que circula en una de las fases del generador  $\gamma$  es el ángulo entre el voltaje y la corriente del generador, estableciendo el valor de cos  $\gamma$  como

<span id="page-81-0"></span>
$$
\cos \gamma = \frac{R_{g_{L_a}}}{\sqrt{R_{g_{L_a}}^2 + (\omega_e L_{g_a})^2}}
$$
(1.38)

Sustituyendo [\(1.38\)](#page-81-0) e[n \(1.37\),](#page-80-1) se obtiene

<span id="page-81-1"></span>
$$
P_e = 3E_{A_{rms}} I_{A_{rms}} \frac{R_{g_{L_a}}}{\sqrt{R_{g_{L_a}}^2 + (\omega_e L_{ga})^2}}
$$
(1.39)

Considerando que toda la potencia mecánica se convierte en eléctrica, se pueden igualar las ecuaciones [\(1.36\)](#page-80-2) y [\(1.39\),](#page-81-1) de donde se obtiene

<span id="page-81-2"></span>
$$
T_{ind}\omega_m = 3E_{A_{rms}}I_{A_{rms}} \frac{R_{g_{L_a}}}{\sqrt{R_{g_{L_a}}^2 + (\omega_e L_{ga})^2}}
$$
(1.40)

Sustituyendo [\(1.23\)](#page-76-1) y despejando  $T_{ind}$  d[e \(1.40\),](#page-81-2) se obtiene

$$
T_{ind} = \frac{3K_{fem}I_{A_{rms}}}{\sqrt{2}} \frac{R_{g_{L_a}}}{\sqrt{R_{g_{L_a}}^2 + (\omega_e L_{ga})^2}}
$$
(1.41)

El torque inducido se puede considerar como el torque eléctrico  $(T_e)$  del generador, con lo que se tiene

<span id="page-81-3"></span>
$$
T_e = \frac{3K_{fem}I_{A_{rms}}}{\sqrt{2}} \frac{R_{gL_a}}{\sqrt{R_{gL_a}^2 + (\omega_e L_{ga})^2}}
$$
(1.42)

Para simplificar la notación  $I_{A_{rms}}$  se renombra como  $I_{q}$ , de manera de identificarla mejor con la corriente en el generador, con lo cual [\(1.42\)](#page-81-3) se reescribe como

$$
T_e = \frac{3K_{fem}I_g}{\sqrt{2}} \frac{R_{g_{L_a}}}{\sqrt{R_{g_{L_a}}^2 + (\omega_e L_{ga})^2}}
$$
(1.43)

Considerando que la corriente del generador y el voltaje están en fase se tiene que el ángulo  $\gamma$  es cero por lo que el cos  $\gamma$  es 1, con lo que el torque eléctrico se reduce a

<span id="page-82-1"></span>
$$
T_e = \frac{3K_{fem}I_g}{\sqrt{2}}\tag{1.44}
$$

## **1.5 Convertidores en Sistemas de Generación Eólica con generadores síncronos de imanes permanentes**

En los sistemas de generación eólica que emplean GSIP existen básicamente tres topologías, las cuales se describieron básicamente en el apartado [1.1.2.4,](#page-56-0) en este apartado se describirán con más detalle los convertidores empleados del lado del generador, para analizar su forma de operación, configuración, características, ventajas y desventajas, para seleccionar el más adecuado en el SGE que se desarrolla.

#### 1.5.1 **Rectificador No Controlados**

El rectificador trifásico no controlado es uno de los convertidores AC/DC más empleados en general, debido a su bajo costo y su fácil implementación, por lo que en algunos sistemas de generación eólica también son utilizados [\[12\],](#page-312-0) [\[18\].](#page-313-1) El esquema se muestra en l[a Fig. 1.20.](#page-82-0)

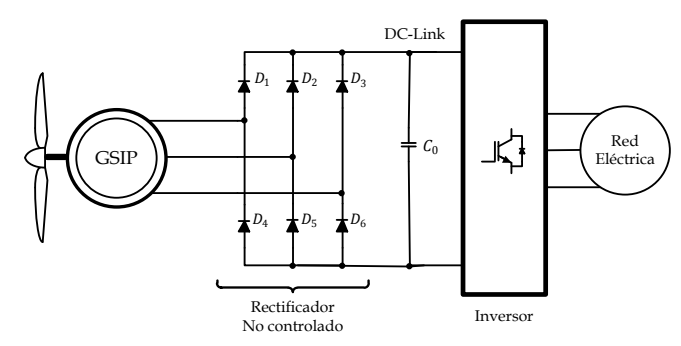

<span id="page-82-0"></span>Fig. 1.20. Esquema de un Sistema de Generación Eólica con Rectificador No Controlado.

La función del rectificador consiste simplemente en convertir los voltajes senoidales de salida del generador en un voltaje constante para que el inversor lo convierta a senoidal con la amplitud y frecuencia de la red eléctrica. El Voltaje de la DC-Link es controlado por el Inversor de inyección a red, además el torque del generador también es controlado por el inversor.

La desventaja que presenta el rectificador no controlado es que produce una distorsión armónica en corriente elevada [\[19\],](#page-313-2) superior al 30%, lo cual repercute en el Factor de Potencia, además de que genera vibraciones en el generador, aumentan el estrés y el tiempo de mantenimiento.

#### 1.5.2 **Convertidor Boost**

Uno de los convertidores ampliamente utilizados en los sistemas de generación eólica con GSIP es el convertidor Boost [\[20\]](#page-313-3)[-\[24\],](#page-314-0) con un esquema como el que se muestra en l[a Fig. 1.21.](#page-83-0)

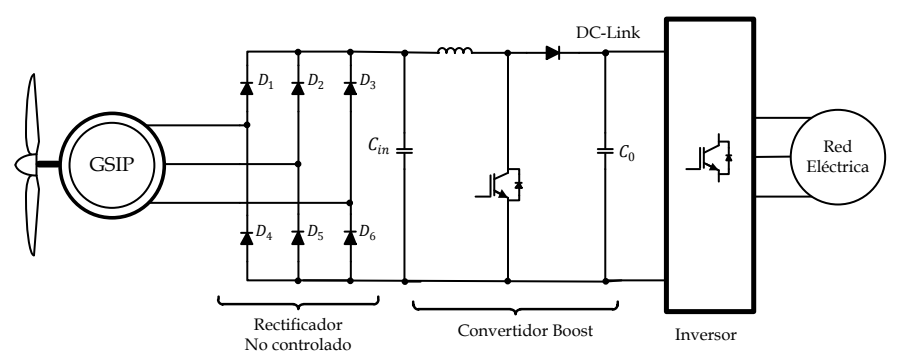

<span id="page-83-0"></span>Fig. 1.21. Esquema de un Sistema de Generación Eólica con Rectificador No Controlado y Convertidor Boost.

Este esquema contiene un rectificador no controlado entre el generador y el convertidor Boost, su función es la de convertir la señal de AC del generador en un señal de continua, dicha señal es la entrada del convertidor Boost, ya que este trabaja con señales continuas.

El convertidor Boost permite obtener voltajes de salida regulados con valores superiores a los voltajes de entrada, dependiendo de su punto de operación [\[19\],](#page-313-2) [\[25\],](#page-314-1) con lo que la salida del rectificador para cualquier velocidad del generador debe ser menor que la salida del convertidor Boost, el voltaje en la DC-Link es regulado por el inversor de inyección a red.

El principio básico del Boost es almacenar energía en el inductor y posteriormente transferirlo a la salida, esto se realiza en primera instancia, cuando el interruptor activo se cierra, la corriente en el inductor aumenta, cuando el interruptor se abre, la corriente en el inductor fuerza la conducción del diodo y descarga la corriente que se había almacenado sobre la salida del convertidor. En el diseño de los elementos es muy importante considerar el rango de voltajes de entrada en el convertidor y el voltaje a la salida, de manera de calcular el valor correcto del inductor para que trabaje en el modo de operación seleccionado. El ciclo de trabajo del Interruptor Activo (IGBT) del Boost es controlado a través de un lazo de corriente, dicho lazo permite controlar indirectamente el torque del generador, como se muestra en [\(1.44\),](#page-82-1) a través del cual se aplican estrategias de control que permitan buscar el punto de máxima potencia en el SGE, haciendo que el sistema sea más eficiente en comparación de cuando solo se emplea el rectificador no controlado.

La desventaja que presenta este esquema es que la corriente en el generador sigue conteniendo una distorsión armónica en corriente alta.

#### 1.5.3 **Convertidor Buck-Boost**

En algunos sistemas de generación eólica se emplea el convertidor Buck-Boost, junto con un rectificador no controlado [\[26\]-](#page-314-2)[\[27\].](#page-314-3) El esquema se muestra en la [Fig. 1.22.](#page-85-0)

Este convertidor permite obtener voltajes de salida mayores o menores al voltaje de entrada, esto depende del ciclo de trabajo en el interruptor activo, dependiendo del valor del ciclo de trabajo, con la característica particular de que la polaridad de salida se invierte con relación a la entrada y al punto comú[n \[19\],](#page-313-2) [\[25\].](#page-314-1)

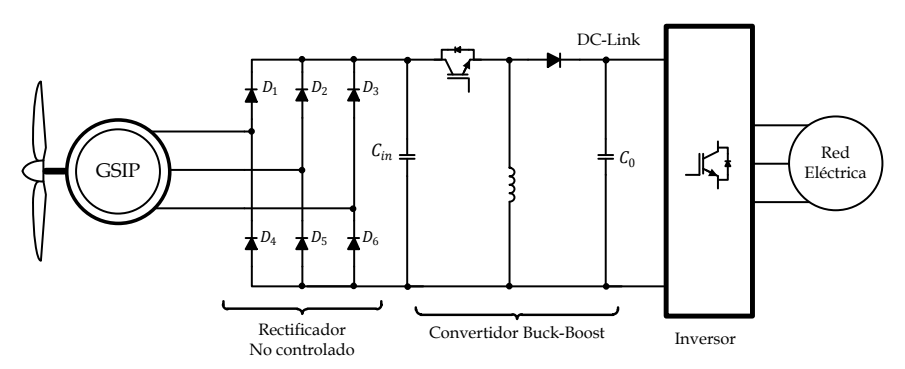

<span id="page-85-0"></span>Fig. 1.22. Esquema de un Sistema de Generación Eólica con Rectificador No Controlado y Convertidor Buck-Boost.

**Example 1**<br> **Example 1**<br> Este esquema es empleado cuando el voltaje del rectificador supera el voltaje de la DC-Link, ya sea porque este es bajo y el generador tiene una constante de fuerza electromotriz grande. Este esquema también permite controlar la corriente en el generador, lo que genera indirectamente un control del torque, aunque la corriente contiene una alta distorsión armónica, además normalmente se tiene un banco de baterías entre el convertidor y el inversor de inyección a la red.

#### 1.5.4 **Rectificador Controlado**

El rectificador controlado es uno de los convertidores con mayores prestaciones para esta aplicación [\[28\]](#page-314-4)[-\[31\],](#page-314-5) debido a que puede controlar indirectamente el torque a través de la corriente en el generador, disminuir la distorsión armónica en corriente y aumentar el factor de potencia, todo esto permite aumentar el rendimiento en el sistema de generación. La [Fig.](#page-86-0)  [1.23](#page-86-0) muestra dicho esquema en un sistema de generación eólica.

Esta configuración utiliza como interruptor activo un IGBT con un diodo antiparalelo, esto permite que circule la corriente en forma bidireccional. Este esquema para su funcionamiento emplea técnicas de modulación por ancho del pulso (PWM) [19], [25]. La señal PWM cierra y abre los interruptores en una forma preestablecida, por lo general una forma senoidal de voltaje o corriente.

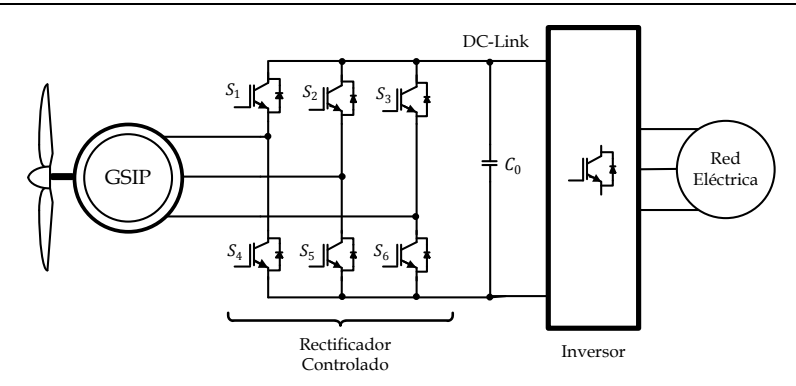

<span id="page-86-0"></span>Fig. 1.23. Esquema de un Sistema de Generación Eólica con Rectificador Controlado.

**Example 19 And 19 And 19 And 19 And 19 And 19 And 19 And 19 And 19 And 19 And 19 And 19 And 19 And 19 And 19 And 19 And 19 And 19 And 19 And 19 And 19 And 19 And 19 And 19 And 19 And 19 And 19 And 19 And 19 And 19 And 19** El control de la corriente se realiza a través de control vectorial, permitiendo controlar el factor de potencia, mediante el control independiente de la corriente activa y reactiva en el GSIP. Los tipos de control vectorial que más se emplean en estos esquemas son: corriente reactiva igual a cero, factor de potencia unitario, máximo torque por unidad de corriente y flujo constante. Para aplicar alguno de estos controles es necesario emplear Procesadores Digitales de Señales que permitan realizar los cálculos que se requieren.

En los sistemas de baja potencia, el utilizar este esquema representa un sistema muy costoso, ya que se requieren seis interruptores activos, sus drivers y el sistema que los controla, en comparación con los esquemas que emplean el convertidor Boost o el Buck-Boost que solo emplean un interruptor activo.

## **1.6 Técnicas de reducción de armónicos y Corrección de Factor de Potencia.**

Uno de los puntos importantes en los sistemas de conversión de energía de AC a DC, es que se obtenga una Distorsión Armónica en Corriente (THD $_i$ ) lo más pequeña posible y un Factor de Potencia  $(FP)$  alto o muy cercano a la unidad, idealmente  $THD_i = 0$  y  $FP = 1$ .

A continuación se presentan diversas técnicas que permiten la reducción de la  $THD_i$  y aumentar el  $FP$  en sistemas trifásicos, para su posible utilización en un SGE de baja potencia empleando un GSIP.

#### 1.6.1 **Técnicas de reducción de la Distorsión Armónica Total**

Existen diversas formas de reducción de la  $\mathit{THD}_i$ , básicamente estas técnicas buscan la reducción de las componentes armónicas, ya que dicho parámetro depende de estas componentes como se expresa e[n \(1.45\)](#page-87-0)

<span id="page-87-0"></span>
$$
THD_i[\%] = \frac{I_{dis}}{I_1} \times 100
$$
  

$$
I_{dis} = \sum_{k=2,3,\dots} I_k
$$
 (1.45)

Donde  $I_1$  es la amplitud de la corriente de la fundamental,  $I_k$  es la amplitud de la corriente armónica  $k \, y \, I_{dis}$  es sumatoria de las amplitudes de las corrientes armónicas.

Con lo que se observa que si se disminuyen la amplitud de los armónicos el  $THD_i$  disminuye. Las técnicas más utilizadas para este fin son la utilización de filtros pasivos, filtros activos y rectificadores con alto factor de potencia, las cuales se detallan a continuación.

Los filtros pasivos buscan reducir cada uno de los armónicos que contiene la corriente, en los sistemas trifásicos los armónicos que mayor afectan la distorsión son el 5º, 7º, 11º,…, para reducirlos se generan filtros RLC sintonizados a cada una de las frecuencias de los armónicos que se deseen eliminar [\[25\].](#page-314-1) El esquema que se emplea en los filtros pasivos para reducción de armónicos se muestra en la [Fig. 1.24.](#page-88-0) La desventaja que presenta esta técnica aplicada a los SGE a velocidad variable es que la frecuencia de los armónicos varían conforme varia la velocidad del generador por lo que esta técnica es imposible aplicarla en estos sistemas, debido a que se puede dar el caso según como se realicen los filtros que en vez de reducir el armónico, se amplifique, debido a los picos de resonancia de los filtros.

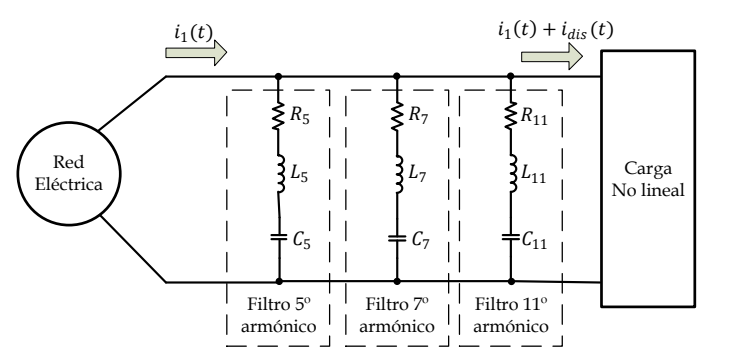

Fig. 1.24. Esquema de filtros pasivo para reducción de armónicos.

<span id="page-88-0"></span>Los filtros activos buscan al igual que los pasivos reducir cada de las componentes armónicas en frecuencia solo que emplean un inversor para hacer dicha función como se muestra en la [Fig. 1.25,](#page-88-1) en este caso la estrategia de control del inversor busca que la corriente en el filtro sea la corriente de la distorsión [\[25\],](#page-314-1) [\[32\]](#page-314-6)[-\[34\],](#page-315-0) con lo que esta técnica permite reducir todos los armónicos de baja frecuencia y compensar el factor de potencia, los armónicos que prevalecen son múltiplos de la frecuencia de conmutación del inversor, típicamente entre 10-20 kHz. Este esquema puede ser implementado en SGE, sin embargo, se debe evaluar el costo de la utilización de otro inversor en el sistema, ya que para SGE de baja potencia no es costeable.

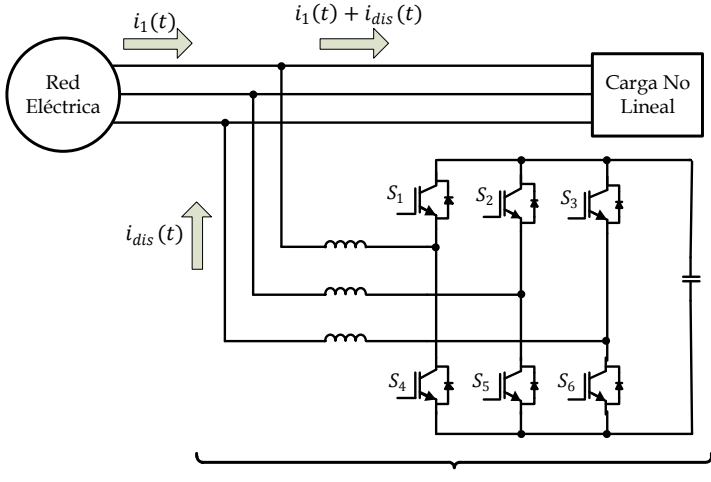

Filtro Activo

<span id="page-88-1"></span>Fig. 1.25. Esquema de filtros activos para reducción de armónicos.

#### 1.6.2 **Técnicas de Corrección del Factor de Potencia**

Los rectificadores de alto factor de potencia tienen un principio de funcionamiento diferente a los filtros pasivos y activos, ya que no tratan de reducir los armónicos, sino de evitar que se generen. Este tipo de rectificadores funcionan bajo dos esquemas básicos. El primer esquema es la Prerregulación AC/DC, la cual es una asociación de un Rectificador Trifásico y un Convertidor DC/DC y el segundo esquema es la utilización de Rectificadores Controlados.

Los esquemas de prerregulación AC/DC en los sistemas trifásicos basan su funcionamiento en los esquemas monofásicos de prerregulación AC/DC, los cuales buscan que los lazos de control manejen la corriente que se demanda a la red de forma que se distorsione lo menos posible, esto es, que la forma de la corriente sea lo más sinusoidal posible [\[37\]-](#page-315-1)[\[40\].](#page-315-2) En estos esquemas se emplea un rectificador no controlado y un convertidor DC/DC que en la mayoría de los casos es un Boost, claro está, este tipo de convertidor depende de si se desea elevar el voltaje o reducir. El convertidor Boost somete al interruptor activo a menos stress en las mismas condiciones de trabajo que en los otros convertidores. Para que el Boost demande una corriente casi senoidal se requiere un control modo corriente. El modo de operación del Boost puede ser en modo de conducción continua (CCM) o en modo de conducción discontinua (DCM), esto depende de la carga y de la inductacia. En DCM y con un ciclo de trabajo constante, la corriente de entrada del Boost es similar al voltaje de entrada, esta característica permite que el Boost en DCM con un rectificador a la entrada se aproxime a un rectificador cuya entrada de corriente es senoidal, esto sin la necesidad de regular la corriente. Con estos conceptos se integra el Prerregulador AC/DC trifásico, el cual se integra por un rectificador no controlado trifásico y un convertidor Boost, solo que el inductor del Boost se divide y se coloca antes del rectificador, de manera que a través de las dos ramas de rectificación que permiten la conducción, se tenga la misma inductancia que en el caso monofásico. Este esquema se muestra en la [Fig. 1.26.](#page-90-0)

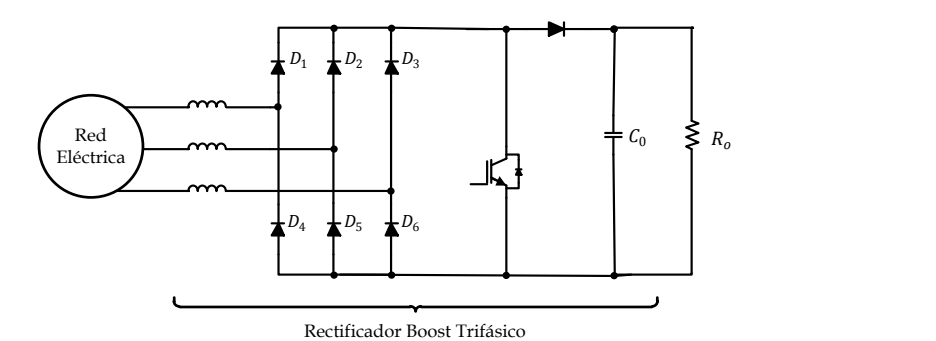

<span id="page-90-0"></span>Fig. 1.26. Esquema del rectificador con alto factor de potencia para la reducción de armónicos.

El principio es similar que en los sistemas monofásicos, solo que en el caso de los trifásicos siempre trabaja en DCM [\[41\]-](#page-315-3)[\[44\].](#page-316-0) Se establecen técnicas de control de corriente para que la corriente de entrada sea lo más senoidal posible y con ello se consiga un bajo THD<sub>i</sub>.

Los rectificadores controlados emplean interruptores activos para convertir de corriente alterna a corriente continua [\[19\],](#page-313-2) este esquema se muestra en la [Fig. 1.27.](#page-90-1) 

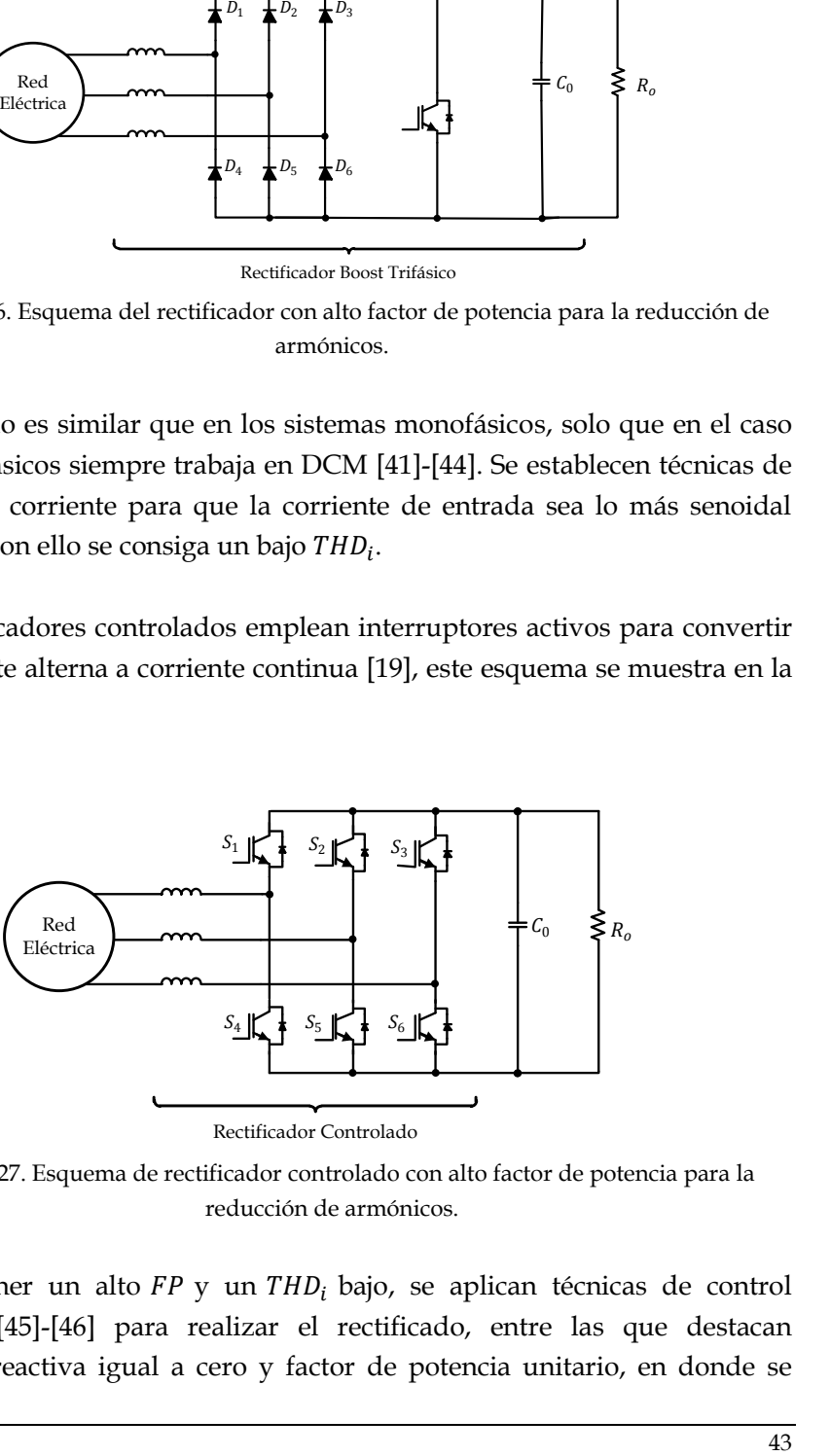

Rectificador Controlado

<span id="page-90-1"></span>Fig. 1.27. Esquema de rectificador controlado con alto factor de potencia para la reducción de armónicos.

Para obtener un alto  $FP$  y un  $THD_i$  bajo, se aplican técnicas de control vectorial [\[45\]](#page-316-1)[-\[46\]](#page-316-2) para realizar el rectificado, entre las que destacan corriente reactiva igual a cero y factor de potencia unitario, en donde se emplea el marco de referencia síncrono dq, que permite establecer que la corriente en la coordenada d es la corriente activa y la corriente en la corriente  $q$  es la corriente reactiva. Para la implementación el control es necesario conocer el modelo equivalente del rectificador controlado en las  $coord$ enadas  $dq$ .

<span id="page-92-0"></span>**2 Objetivos**

## Capítulo [2](#page-92-0)

[Objetivos](#page-92-0)

## **2.1 Objetivo General**

Implementar técnicas de corrección del factor de potencia en rectificadores trifásicos a frecuencias y amplitudes variables de la señal de entrada con el fin de emplearlos en sistemas de energía eólica de baja potencia para reducir la distorsión armónica de la corriente del Sistema de Generación Eólica. Con ello se pretende una reducción de vibraciones y del stress mecánico del aerogenerador y además aumentar el factor de potencia. Así mismo, se implementarán estimadores de velocidad y un algoritmo de búsqueda del punto máximo de potencia que hagan al sistema eficiente.

## **2.2 Objetivos Particulares**

- Establecer las características básicas para que el rectificador Boost Trifásico trabaje en DCM considerando la resistencia asociada del inductor Boost y como carga un inversor que inyecte a la red, con el propósito de disminuir la Distorsión Armónica en Corriente y aumentar el Factor de Potencia del generador.
- Desarrollar un filtro de entrada de orden alto (LCL) para la eliminación de las componentes en frecuencia de la señal de conmutación hacia el Sistema de Generación Eólica.
- Elaborar el modelo de pequeña señal del Rectificador Boost Trifásico con filtro LCL para la aplicación de un control modo corriente que a su vez permitirá controlar el torque del Sistema de Generación Eólica.
- Desarrollar el control modo corriente pico y el control modo corriente media para el rectificador Boost Trifásico con filtro LCL para asegurar la estabilidad del sistema.
- Implementación de un estimador de velocidad para llevar a cabo un control sensorless.
- Implementar un algoritmo de búsqueda del punto de máxima potencia que permita validar que el rectificador Boost trifásico Trifásico con filtro LCL y la estructura de control son aplicables en Sistemas de Generación Eólica.
- $\triangleright$  Estudio comparativo entre las técnicas propuestas y las técnicas que se emplean actualmente empleando como factores de mérito, entre otros, la distorsión armónica y el Factor de Potencia en la salida del generador.
- Validación experimental de los resultados del prototipo desarrollado.
- Validación experimental de estimador de velocidad y del algoritmo de búsqueda del punto de máxima potencia.

## **Hipótesis**

Empleando las técnicas de Corrección del Factor de Potencia utilizados en rectificadores conectados a la red eléctrica con frecuencia y amplitud constante de la señal, se espera implementarlas en sistemas de energía eólica para que se convierta la señal trifásica de amplitud y frecuencia variable del Sistema de Generación Eólica en una señal continua que permita al inversor inyectar la energía a la red eléctrica. Con estas técnicas de corrección del factor de potencia se pretende que se disminuya la distorsión armónica de las corrientes de salida del aerogenerador, lo cual permitiría reducir las vibraciones en la turbina eólica lo que disminuye el stress mecánico, además se pretende que aumente el factor de potencia del sistema. Las técnicas de control deben ser analizadas y modeladas con gran detenimiento debido a que se trabajará en un amplio rango de amplitudes y frecuencias, las cuales dependen de la velocidad del viento. A su vez estas técnicas de control pretenden controlar la corriente que proporcione el generador lo cual se convierte en un control del Torque o velocidad en la turbina eólica lo que permitiría establecer algoritmos de búsqueda del punto máximo de potencia del Sistema de Generación eólica, con la ayuda de estimadores de velocidad. Se busca la implementación de un sistema de bajo costo ya que se desea ser utilizar en Sistemas de Generación Eólica de baja potencia.

## **Metodología**

La metodología que se ha seguido en el desarrollo de la Tesis Doctoral ha sido una revisión del estado de la técnica, un análisis matemático del rectificador a través del modelado a pequeña señal del sistema completo para establecer todos sus parámetros y características de éste, el diseño del control que permite implementar las técnicas de corrección del factor de potencia en el sistema, el análisis de estimadores de velocidad y de algoritmos de búsqueda del punto de máxima potencia, todo apoyado en simulaciones a través de MATLAB, PSPICE y PSIM para observar el comportamiento a pequeña señal y a gran señal; y la validación experimental de los resultados sobre el prototipo de laboratorio a velocidad constante y a escalones de velocidad. Finalmente se ha llevado a cabo un estudio comparativo de las técnicas propuestas y las convencionales para valorar los resultados alcanzados.

<span id="page-98-0"></span>**3 Rectificador Boost en Modo de Conducción Discontinua**

## Capítulo [3](#page-98-0)

# [Rectificador Boost en Modo de](#page-98-0)  [Conducción Discontinua](#page-98-0)

Un Rectificador Boost Trifásico está constituido por un rectificador no controlado y un convertidor DC/DC Boost, formando una sola estructura. En este caso el rectificador no controlado cumple su función de rectificar los voltajes de AC provenientes del GSIP, de manera que el Convertidor Boost tenga un voltaje de entrada de DC. El Convertidor Boost se encarga de elevar el voltaje de la DC-Link para que el inversor pueda inyectar energía a la red eléctrica.

La amplitud y la frecuencia de los voltajes de salida del GSIP, varían dependiendo su velocidad de giro, según las ecuaciones [\(1.18\)](#page-75-4) y [\(1.23\),](#page-76-1) por lo que el diseño del rectificador es más complejo, en relación a cuando se trata de un rectificador de red, que tiene una amplitud y frecuencia fijas en sus voltajes de entrada. El voltaje de salida del Rectificador Boost es controlado por el Inversor, por lo que en el análisis, el inversor va a ser considerado una fuente de voltaje constante.

A continuación se describe el funcionamiento del rectificador no controlado y del Convertidor Boost, para posteriormente integrarlos y conformar el Rectificador Boost Trifásico en Modo de Conducción Discontinua.

## **3.1 Rectificador Trifásico No Controlado**

Un rectificador trifásico tipo puente, es un rectificador de onda completa que se emplea ampliamente en aplicaciones de potencia [\(Fig. 3.1\)](#page-100-0).

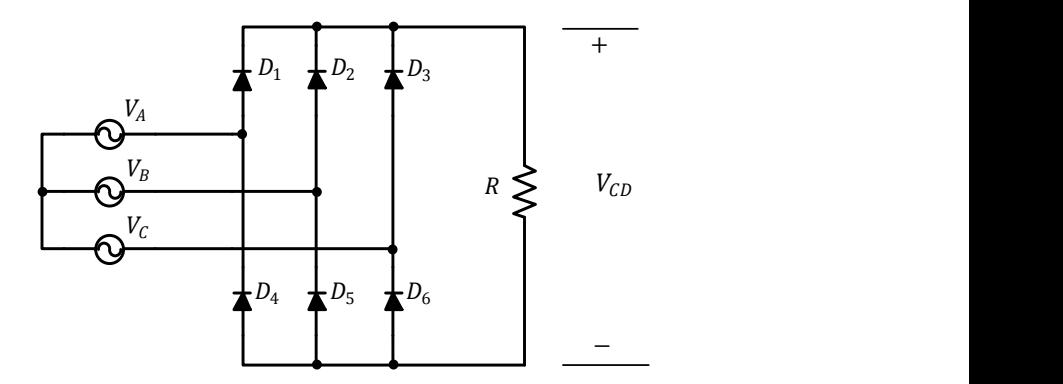

<span id="page-100-0"></span>Fig. 3.1. Rectificador No Controlado.

La [Fig. 3.2](#page-101-0) muestra las formas de onda de los voltajes línea a línea y el voltaje de salida del rectificador no controlado cuando la corriente en la carga es continua. El voltaje promedio de salida  $(V_{CD})$  se determina por la ecuación [\(3.1\).](#page-101-1)

<span id="page-101-1"></span>
$$
V_{CD} = \frac{2}{\frac{2\pi}{6}} \int_0^{\frac{\pi}{6}} V_{l-l} \cos \omega t \, d\omega t = \frac{3}{\pi} V_{l-l}
$$
 (3.1)

donde  $V_{l-1}$  es la amplitud pico del voltaje entre fases a la entrada del rectificador.

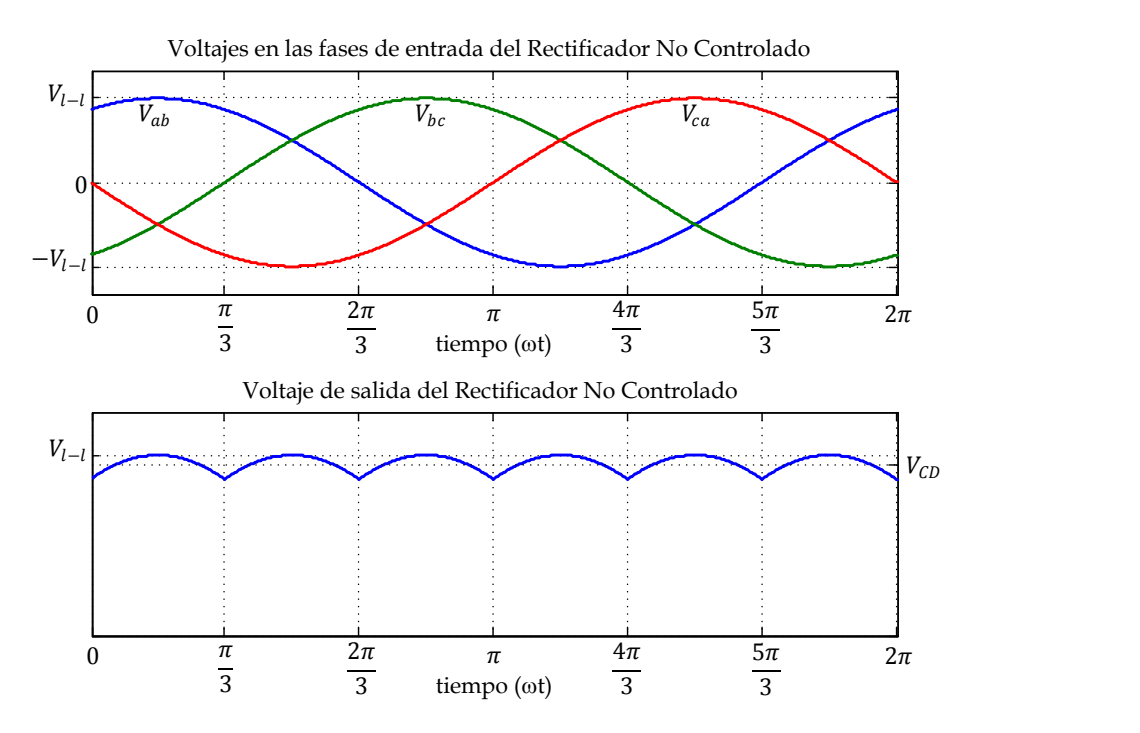

<span id="page-101-0"></span>Fig. 3.2. Forma de onda de los voltajes línea a línea y el voltaje de salida del rectificador no controlado.

Como se comentó anteriormente el problema que se tiene en un rectificador no controlado, es que la Distorsión Armónica Total en corriente (THDi) es muy alta superior al 50%, el cual depende de muchos factores. La corriente en la fase A que se obtiene al emplear un rectificador no controlado con carga resistiva se muestra en la [Fig. 3.3.](#page-102-0)

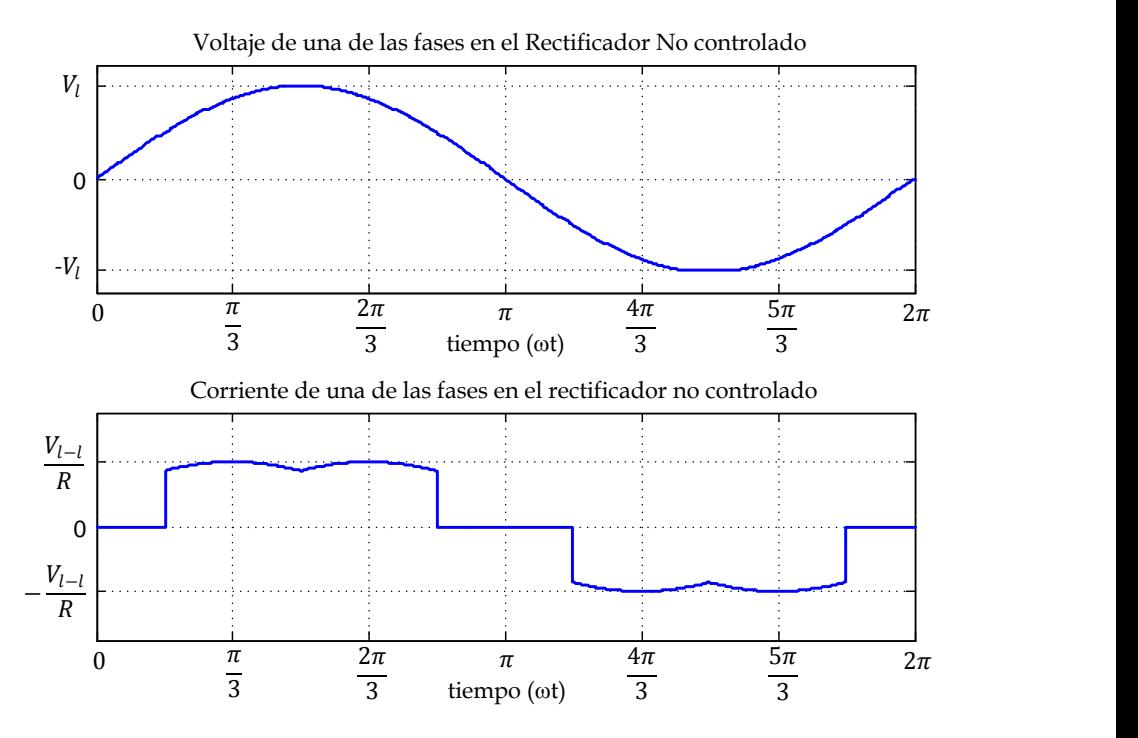

<span id="page-102-0"></span>Fig. 3.3. Voltaje y Corriente de una de las fases al emplear un rectificador no controlado.

#### **3.2 Convertidor Boost con una Fuente de Voltaje como Carga**

En este apartado se estudia el comportamiento del convertidor Boost con una Fuente de Voltaje como carga, la fuente de voltaje actúa como el inversor de inyección a red, ya que este controlará el voltaje de la DC-link.

El convertidor Boost que se emplea en el rectificador Boost es el mostrado en la [Fig. 3.4.](#page-103-0) Para que el rectificador Boost tenga un alto factor de potencia de manera natural, este debe operar en Modo de Conducción Discontinua (DCM) [\[43\]-](#page-315-4)[\[44\].](#page-316-0)

La corriente que circula hacia la fuente de voltaje es la que se le entrega al inversor, la cual es contante, para que la potencia inyectada a la red sea siempre la misma, con lo que se tiene:

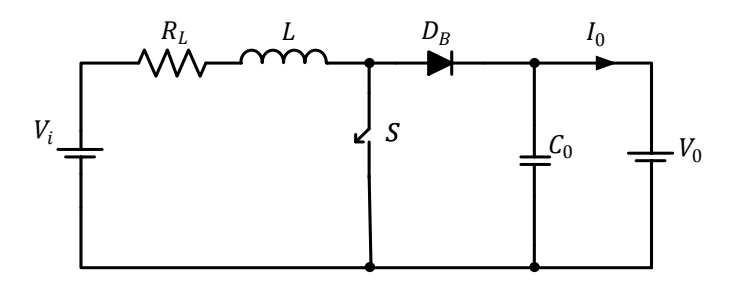

Fig. 3.4. Convertidor Boost

<span id="page-103-2"></span>
$$
I_0 = \frac{P_0}{V_0} \tag{3.2}
$$

#### <span id="page-103-0"></span>3.2.1 **Modelo del Conmutador PWM en el Punto de Operación**

**Example 18 and 18 and 18 and 18 and 18 and 18 and 18 and 18 and 18 and 18 and 18 and 18 and 18 and 18 and 18 and 18 and 18 and 18 and 18 and 18 and 18 and 18 and 18 and 18 and 18 and 18 and 18 and 18 and 18 and 18 and 18** El modelo del conmutador PWM es un circuito equivalente lineal, a partir del cual, se puede realizar el análisis de pequeña señal y del punto de operación de los convertidores conmutados PWM. Básicamente, el método sustituye los elementos no lineales del convertidor conmutado, por un circuito equivalente lineal llamado "Modelo del Conmutador PWM", de manera que el circuito resultante del convertidor es totalmente lineal.

En la mayoría de los convertidores se puede encontrar una topología común: un interruptor "activo" (transistor) y un interruptor "pasivo" (diodo), que conectan una fuente de voltaje (condensador) con una fuente de corriente (inductor), como se muestra en la [Fig. 3.5.](#page-103-1)

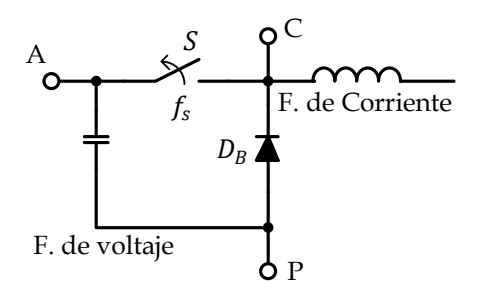

<span id="page-103-1"></span>Fig. 3.5. Célula de Conmutación común

El bloque no lineal transistor-diodo se conecta al exterior a través de tres puntos A, P y C. A este bloque se le da el nombre de Conmutador PWM, en el cual A es el Terminal Activo, P es el Terminal Pasivo y C es el Terminal Común.

El objetivo de este método consiste en sustituir el conmutador PWM conectado entre los terminales A, P y C por un circuito equivalente lineal, de manera que no queden elementos no lineales en el convertidor y sea más simple su análisis, cabe destacar que esté método es válido hasta la mitad de la frecuencia de conmutación [\[47\]](#page-316-3)[-\[48\].](#page-316-4)

El circuito equivalente del punto de operación (DC) del conmutador PWM en CCM [\[47\]](#page-316-3) es el mostrado en la [Fig. 3.6.](#page-104-0)

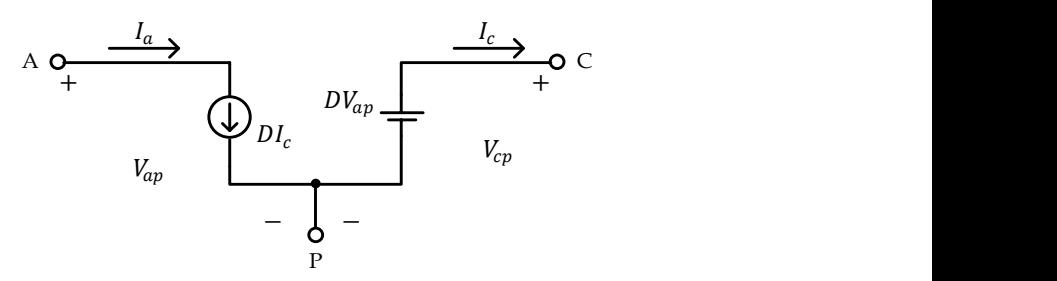

<span id="page-104-0"></span>Fig. 3.6. Circuito equivalente del punto de operación del Conmutador PWM en CCM.

donde

$$
V_{cp} = DV_{ac} \t I_a = DI_p \t(3.3)
$$

 $D$  es el ciclo de trabajo del interruptor activo,  $S$ .

El circuito equivalente del punto de operación del conmutador PWM en DCM [\[48\]](#page-316-4) es el mostrado en l[a Fig. 3.7.](#page-105-0)

donde

$$
V_{cp} = \mu_{DC} V_{ac} \qquad I_a = \mu_{DC} I_p \qquad \mu_{DC} = \frac{D^2 T_s}{2L} \frac{V_{cp}}{I_a} = \frac{D^2 T_s}{2L} \frac{V_{ac}}{I_p} \qquad (3.4)
$$

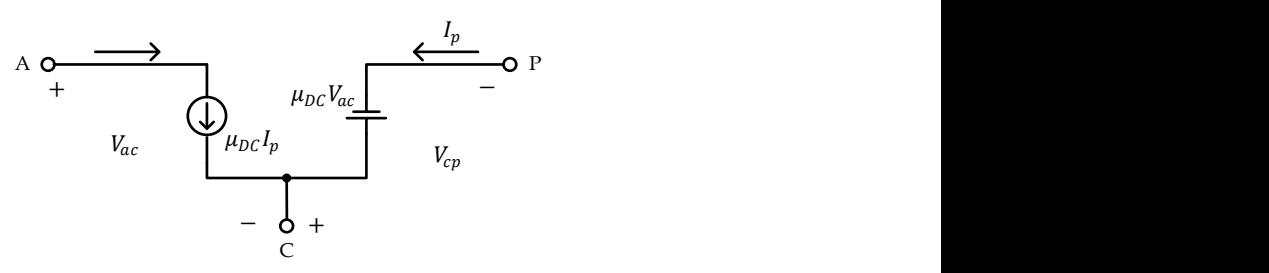

<span id="page-105-0"></span>Fig. 3.7 Circuito equivalente del punto de operación del Conmutador PWM en DCM.

Considerar que  $f_s$  es la frecuencia de conmutación a la cual trabaja el convertidor.  $T_s = 1/f_s$  es el periodo de conmutación.

#### 3.2.2 **Límite entre CCM y DCM**

Debido a que se desea trabajar en DCM es importante establecer la frontera para permanecer en dicho modo de operación y no pasar al CCM. Para determinar en qué modo trabaja el convertidor, se establece que el CCM es cuando la corriente del inductor nunca es cero, y por el contrario, cuando la corriente llega a ser cero, entonces el convertidor trabaja en DCM, ambos casos se muestran en la [Fig. 3.8.](#page-105-1)

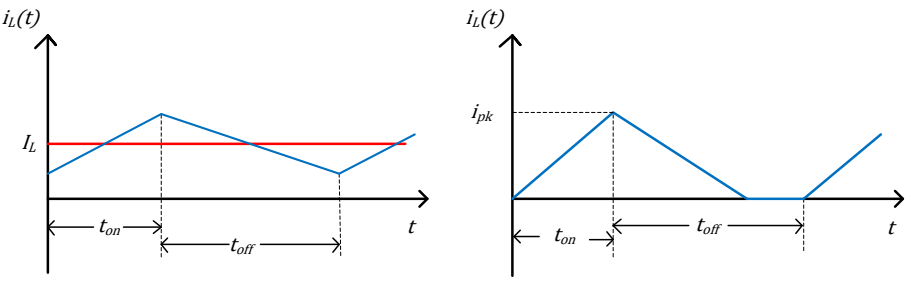

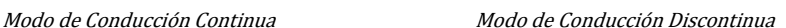

<span id="page-105-1"></span>Fig. 3.8. Corrientes en el Inductor en Modo de Conducción Continua y en Modo de Conducción Discontinua.

Para encontrar el límite entre los dos modos se emplea el circuito del convertidor en el punto de operación y la corriente del inductor, ambos trabajando en CCM. Para realizar el análisis del convertidor se sustituye el circuito equivalente del punto de operación del conmutador PWM en CCM en el circuito del convertidor Boost, obteniendo el mostrado en la [Fig. 3.9.](#page-106-0)

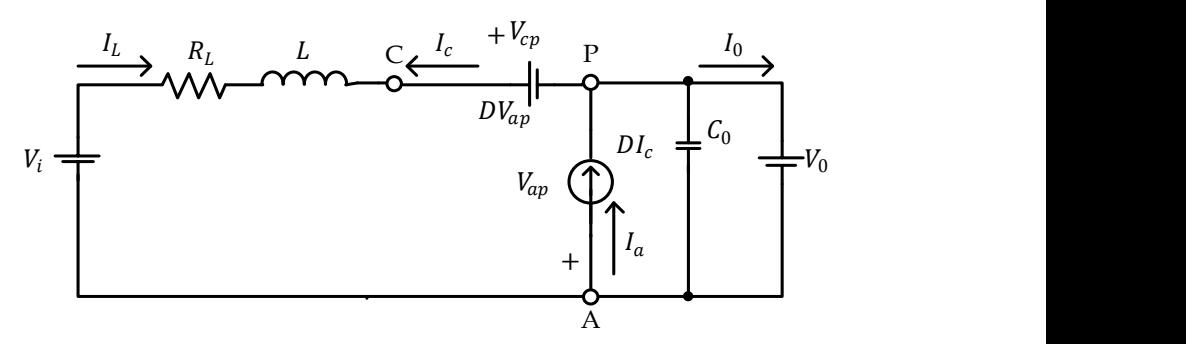

Fig. 3.9. Circuito equivalente del convertidor Boost en el DC en CCM.

<span id="page-106-0"></span>Considerando el comportamiento DC de los elementos pasivos (un capacitor se comporta como un circuito abierto y un inductor como un cortocircuito), el circuito se reduce al mostrado en la [Fig. 3.10.](#page-106-1)

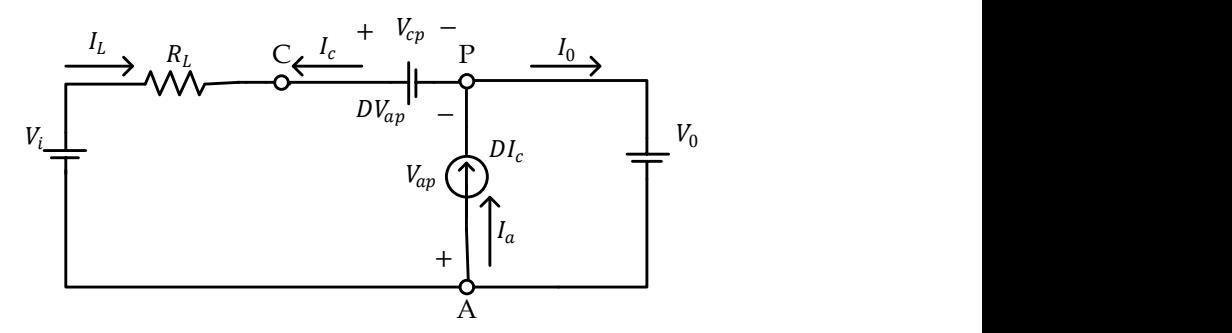

<span id="page-106-1"></span>Fig. 3.10. Circuito equivalente reducido del convertidor Boost en el DC en CCM.

Obteniendo

<span id="page-106-2"></span>
$$
I_c = -I_L \t y \t V_{ap} = -V_0
$$
  
\n
$$
V_0 = V_i + I_c R_L - DV_{ap} \Rightarrow V_0 = V_i - I_L R_L + DV_0
$$
  
\n
$$
V_0 (1 - D) = V_i - I_L R_L \t (3.5)
$$
  
\n
$$
I_L = -DI_c + I_0 = DI_L + I_0 \Rightarrow I_0 = I_L - DI_L = I_L (1 - D)
$$
  
\n
$$
I_L = \frac{I_0}{(1 - D)}
$$
\n(3.6)

Sustituyendo [\(3.2\)](#page-103-2) en [\(3.6\)](#page-106-2) se obtiene la corriente promedio en el inductor, expresada por

<span id="page-107-2"></span>
$$
I_L = \frac{P_0}{V_0(1 - D)}\tag{3.7}
$$

Analizando la forma de onda de la corriente del inductor [\(Fig. 3.11\)](#page-107-0), se observa que existe una condición para mantenerse en CCM o para estar en DCM, la cual se muestra e[n \(3.8\).](#page-107-1)

<span id="page-107-1"></span>
$$
I_L > \Delta I_L
$$
CCM  

$$
I_L < \Delta I_L
$$
DCM (3.8)

De la misma forma de onda se determina  $\Delta I_L$  con lo que se tiene

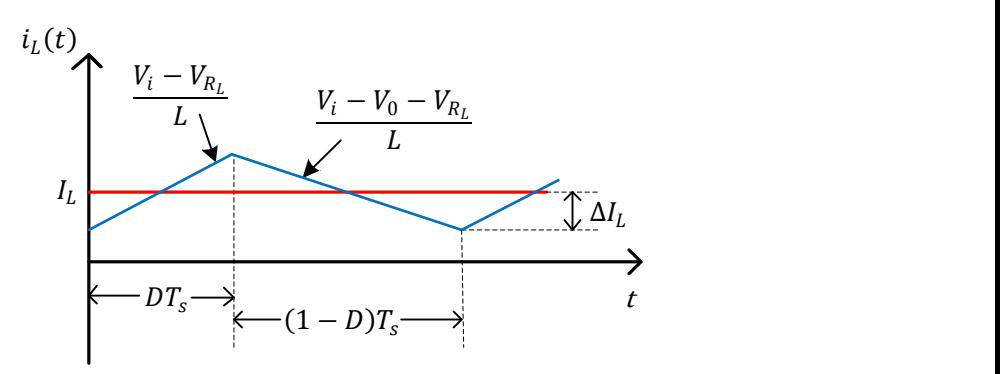

<span id="page-107-0"></span>Fig. 3.11. Forma de onda de la corriente en el inductor en CCM.

<span id="page-107-3"></span>
$$
2\Delta I_L = \frac{V_i - V_{R_L}}{L} DT_s
$$

$$
\Delta I_L = \frac{V_i - V_{R_L}}{2L} DT_s
$$
(3.9)

Sustituyendo las ecuaciones [\(3.7\)](#page-107-2) y [\(3.9\)](#page-107-3) en la condición cuando el convertidor permanece en CCM [\(3.8\),](#page-107-1) se tiene
$$
\frac{P_0}{V_0(1-D)} > \frac{V_i - V_{R_L}}{2L} DT_s
$$

$$
\frac{2LP_0}{V_0T_s(1-D)D} > V_i - IR_L
$$

Aplicando la ecuació[n \(3.5\)](#page-106-0)

$$
\frac{2LP_0}{V_0 T_s (1 - D)D} > V_0 (1 - D)
$$

$$
\frac{2LP_0}{V_0^2 T_s} > (1 - D)^2 D
$$

Con lo que se obtiene la condición para mantenerse en un modo de operación.

<span id="page-108-0"></span>
$$
\frac{2LP_0}{V_0^2 T_s} > (1 - D)^2 D
$$
CCM  

$$
\frac{2LP_0}{V_0^2 T_s} < (1 - D)^2 D
$$
DCM (3.10)

#### 3.2.3 **Inductancia máxima para trabajar en DCM.**

Uno de los puntos importantes en éste análisis, es establecer las características máximas o mínimas que se requieren para que el convertidor Boost funcione en el modo de operación que se requiere, que en éste caso, es que trabaje siempre en DCM. A partir de la ecuación [\(3.10\),](#page-108-0) se puede obtener el valor mínimo para trabajar en CCM o el valor máximo para trabajar en DCM, dichas condiciones se establecen en [\(3.11\)](#page-108-1) y [\(3.12\).](#page-108-2)

<span id="page-108-1"></span>
$$
L > \frac{(1 - D)^2 D V_0^2 T_S}{2P_0}
$$
 CCM (3.11)

<span id="page-108-2"></span>
$$
L < \frac{(1-D)^2 DV_0^2 T_S}{2P_0} \qquad \text{DCM} \tag{3.12}
$$

Siguiendo la misma línea para determinar la inductancia para trabajar en DCM o CCM se determina D trabajando en CCM, partiendo de las ecuacione[s \(3.5\)](#page-106-0) y [\(3.7\)](#page-107-0)

<span id="page-109-0"></span>
$$
V_0(1 - D) = V_i - \frac{P_0}{V_0(1 - D)} R_L
$$
\n(3.13)

Despejando D de la ecuación [\(3.13\)](#page-109-0) se obtiene

$$
D_{1,2} = \frac{(2V_0 - V_i) \pm \sqrt{V_i^2 - 4P_0R_L}}{2V_0}
$$

Considerando que  $0 \le D \le 1$ , se obtiene

<span id="page-109-1"></span>
$$
D = \frac{(2V_0 - V_i) - \sqrt{V_i^2 - 4P_0R_L}}{2V_0}
$$
\n(3.14)

Para obtener el valor de  $L$ , se sustituye [\(3.14\)](#page-109-1) en [\(3.11\),](#page-108-1) en base a la condición de CCM, obteniendo

$$
L > \frac{\left(1 - \frac{(2V_0 - V_i) - \sqrt{V_i^2 - 4P_0R_L}}{2V_0}\right)^2 \frac{(2V_0 - V_i) - \sqrt{V_i^2 - 4P_0R_L}}{2V_0}V_0^2T_s}{2P_0}
$$

Reduciendo

$$
L > \frac{\left[ V_i (V_0 - V_i) \left( V_i + \sqrt{V_i^2 - 4 P_0 R_L} \right) + P_0 R_L \left( 3 V_i - 2 V_0 + \sqrt{V_i^2 - 4 P_0 R_L} \right) \right] T_s}{4 P_0 V_0}
$$

Por lo que la inductancia mínima  $(L_{min})$  para mantenerse en CCM es

Capítulo 3 Rectificador Boost en Modo de Conducción Discontinua

$$
L_{min} = \frac{\left[ V_i (V_0 - V_i) \left( V_i + \sqrt{V_i^2 - 4P_0 R_L} \right) + P_0 R_L \left( 3V_i - 2V_0 + \sqrt{V_i^2 - 4P_0 R_L} \right) \right] T_s}{4P_0 V_0} \tag{3.15}
$$

Y a su vez la inductancia máxima  $(L_{max})$  para mantenerse en DCM es

$$
L_{max} = \frac{\left[ V_i (V_0 - V_i) \left( V_i + \sqrt{V_i^2 - 4P_0 R_L} \right) + P_0 R_L \left( 3V_i - 2V_0 + \sqrt{V_i^2 - 4P_0 R_L} \right) \right] T_s}{4P_0 V_0} \tag{3.16}
$$

Este análisis fue realizado considerando la resistencia en serie del inductor  $(R_L)$ , sin embargo, en la realidad este valor solo se puede conocer una vez que se tiene el inductor, para seleccionar el valor  $L_{max}$  se considera cero, y una vez que ya se tiene la inductancia a emplear se considera nuevamente  $R_L$  para asegurarse que si se cumple la condición, por consiguiente considerando  $R_L = 0$ , se obtiene que el valor simplificado de  $L_{max}$ .

$$
L_{max} = \frac{2V_i^2 (V_0 - V_i) T_s}{4P_0 V_0}
$$
\n(3.17)

Considerando la potencia de salida máxima del generador  $(P_0)$ , el voltaje de salida del rectificador  $(V_0)$  y el voltaje de entrada  $(V_i)$  que proporciona el generador. Para determinar el valor de  $V_i$ , se obtiene el voltaje a la salida del rectificador, partiendo del voltaje del generador ( $V_{A<sub>pico</sub>}$ ) expresado en [\(1.22\)](#page-76-0) y debido a que el análisis se realiza en función de la velocidad del generador en rpm se sustituye [\(1.17\)](#page-75-0) en [\(1.22\),](#page-76-0) obteniendo

$$
V_{A_{pico}} = \frac{\pi n_m K_{fem}}{30} \tag{3.18}
$$

Obteniendo el voltaje línea a línea se tiene

<span id="page-110-0"></span>
$$
V_{l-l} = \frac{\sqrt{3}\pi n_m K_{fem}}{30}
$$
 (3.19)

Sustituyendo [\(3.19\)](#page-110-0) en [\(3.1\)](#page-101-0) se obtiene el valor de  $V_i = V_{cd}$ 

<span id="page-111-0"></span>
$$
V_i = V_{cd} = \frac{\sqrt{3}n_m K_{fem}}{10}
$$
 (3.20)

Con el valor de  $V_i$  obtenido por [\(3.20\)](#page-111-0) y los datos que se establecen en el Anexo [A,](#page-326-0) se procede a realizar un barrido a diferentes frecuencias de conmutación para seleccionar el valor adecuado de L para trabajar en DCM. En la [Fig. 3.12](#page-111-1) se muestra  $L_{max}$  para permanecer en DCM para varios valores de la frecuencia de conmutación.

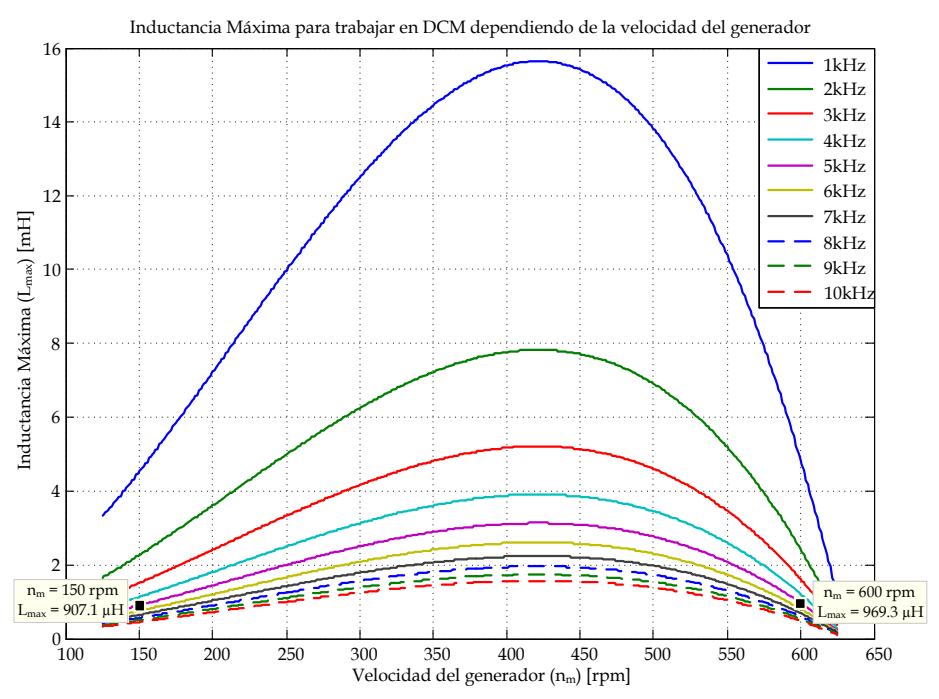

<span id="page-111-1"></span>Fig. 3.12. Gráfica de la Inductancia Máxima para permanecer en DCM con una potencia del generador de 2 kW.

La [Fig. 3.12](#page-111-1) muestra el comportamiento de  $L_{max}$  en un rango de velocidad del generador, comprendido entre 125 y 625 rpm y para diferentes frecuencias de conmutación. Seleccionando una frecuencia de conmutación de 5 kHz, el valor crítico de  $L_{max}$  es de 907.1 µH a una velocidad del generador de 150 rpm, considerando una Potencia del generador ( $P_{gen}$ ) de 2 kW. Sin embargo el GSIP no para todas las velocidades puede entregar los 2 kW de potencia, ya que también esta limitado en la corriente máxima que circule a través de el, por lo que existe una variación en las curvas de  $L_{max}$ 

mostrada en [Fig. 3.12](#page-111-1) entre 150 y 325 rpm. El comportamiento de  $L_{max}$ limitando tanto la potencia como la corriente máxima que circula en el generador se muestra en la [Fig. 3.13,](#page-112-0) de donde se obtiene que el valor crítico obteniendo el valor mínimo de  $L_{max}$  es de 969.3 µH a una velocidad del generador de 600 rpm. Considerando ambos casos se determina que el valor de  $L_{max}$  es de 907.1 µH.

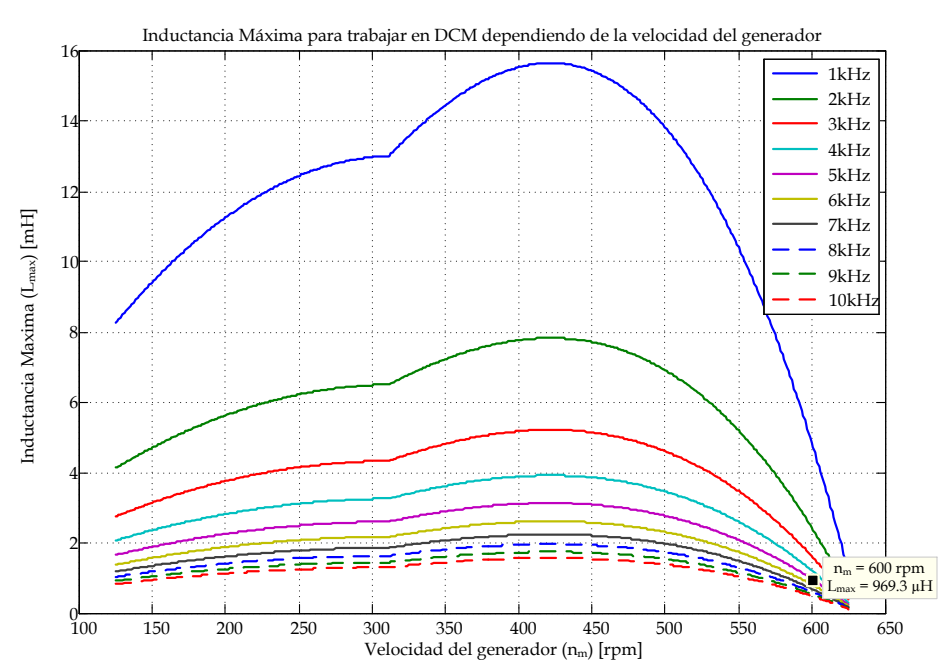

<span id="page-112-0"></span>Fig. 3.13. Gráfica de la Inductancia Máxima para permanecer en DCM considerando la potencia máxima del generador.

La [Fig. 3.14](#page-113-0) muestra la  $L_{max}$  para diferentes valores de la potencia del generador, para una frecuencia de conmutación de 5 kHz, en el rango de velocidades del generador de 125 a 625 rpm.

### 3.2.1 **Convertidor Boost en Modo de Conducción Discontinua.**

Es importante conocer a fondo el comportamiento del Convertidor Boost en DCM con una fuente de voltaje como carga. Por lo que se procede a realizar el análisis en su punto de operación. Como se ha mencionado anteriormente la fuente de voltaje simula el inversor de inyección a red, el cual regula el voltaje de la DC-Link a un valor constante.

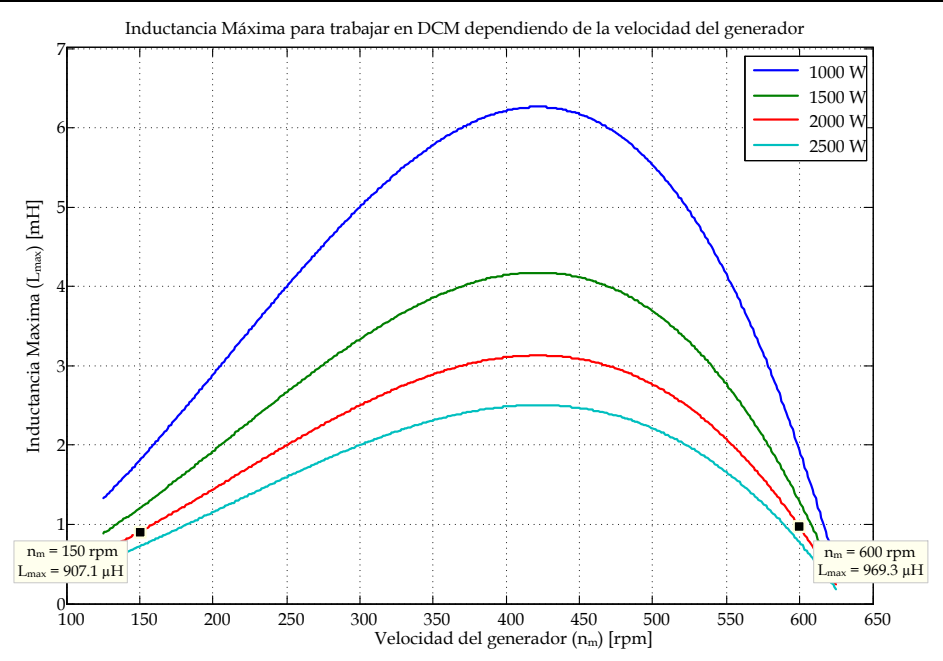

<span id="page-113-0"></span>Fig. 3.14. Grafica de la Inductancia Máxima para permanecer en DCM a diferentes potencias del generador a una frecuencia de conmutación de 5 kHz.

Para realizar el análisis en el modo de conducción discontinua (DCM) se sustituye el circuito equivalente del punto de operación del conmutador PWM en DCM [\(Fig. 3.7\)](#page-105-0) en el circuito del convertidor Boost, obteniendo el mostrado en [Fig. 3.15.](#page-113-1)

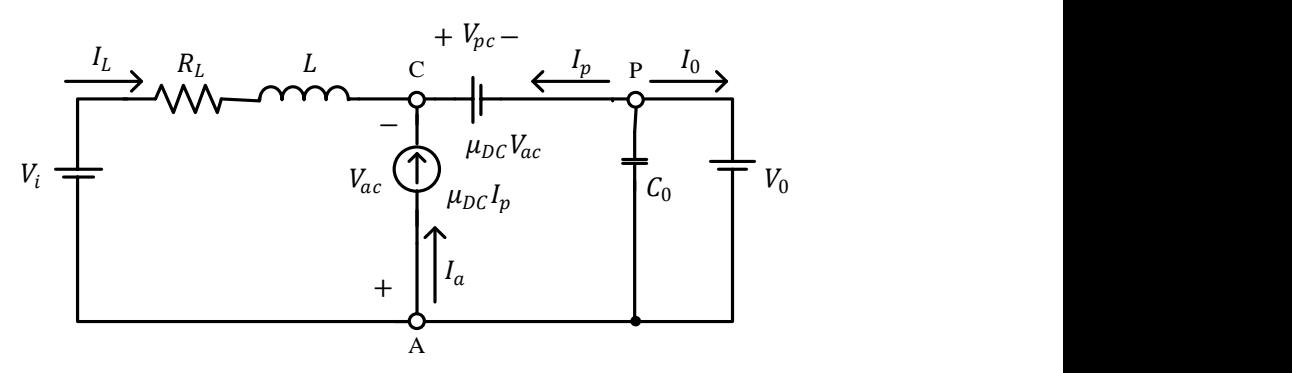

Fig. 3.15. Circuito equivalente del Convertidor Boost en el DC en DCM.

<span id="page-113-1"></span>Considerando el comportamiento DC de los elementos pasivos, el circuito anterior se puede reducir al circuito de la [Fig. 3.16.](#page-114-0)

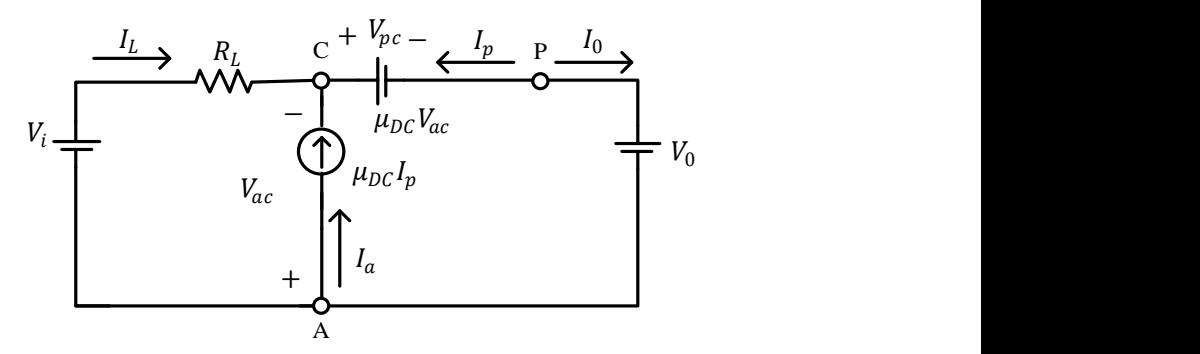

<span id="page-114-0"></span>Fig. 3.16. Circuito equivalente reducido del Convertidor Boost en el DC en DCM.

De las características del circuito equivalente del conmutador PWM, expresadas en [\(3.4\),](#page-104-0) se obtiene

$$
I_a = \mu_{DC} I_p = \frac{D^2 T_s V_{ac}}{2L} I_p = \frac{D^2 T_s V_{ac}}{2L}
$$

$$
V_{cp} = \mu_{DC} V_{ac} = \frac{D^2 T_s V_{ac}}{2L} V_{ac} = \frac{D^2 T_s V_{ac}^2}{2L I_p}
$$

Del circuito de la [Fig. 3.16,](#page-114-0) se obtiene que

<span id="page-114-1"></span>
$$
I_o = -I_p = \frac{P_o}{V_o}
$$
 (3.21)

$$
V_{ac} = -V_i + V_{R_L} = -V_i + I_L R_L
$$
\n(3.22)

$$
I_L = -I_a + I_0 = -\frac{D^2 T_s V_{ac}}{2L} + I_0 = -\frac{D^2 T_s (-V_i + I_L R_L)}{2L} + I_0
$$
  

$$
I_L + \frac{D^2 T_s I_L R_L}{2L} = \frac{D^2 T_s V_i}{2L} + I_0
$$
  

$$
I_L = \frac{D^2 T_s V_i + 2I_0 L}{2L + D^2 T_s R_L}
$$
(3.23)

<span id="page-115-0"></span>
$$
V_0 = -V_{cp} - I_L R_L + V_i = -\frac{D^2 T_S V_{ac}^2}{2L I_p} + V_i - I_L R_L
$$
  

$$
V_0 = \frac{D^2 T_S (-V_i + I_L R_L)^2}{2L I_0} + V_i - I_L R_L
$$
  

$$
V_0 = \frac{(V_i - I_L R_L)[D^2 T_S (V_i - I_L R_L) + 2L I_0]}{2L I_0}
$$
(3.24)

Sustituyendo [\(3.23\)](#page-114-1) e[n \(3.24\)](#page-115-0)

$$
V_0 = \frac{\left(V_i - \frac{D^2 T_s V_i + 2 I_0 L}{2L + D^2 T_s R_L} R_L\right) \left[D^2 T_s \left(V_i - \frac{D^2 T_s V_i + 2 I_0 L}{2L + D^2 T_s R_L} R_L\right) + 2 L I_0\right]}{2 L I_0}
$$

Reduciendo

<span id="page-115-1"></span>
$$
V_0 = \frac{2L[V_i - I_0 R_L][V_i D^2 T_s + 2LI_0]}{I_0 (2L + D^2 T_s R_L)^2}
$$
(3.25)

Sustituyendo [\(3.2\)](#page-103-0) en [\(3.25\)](#page-115-1) 

$$
V_0 = \frac{2L\left[V_i - \frac{P_o}{V_o}R_L\right]\left[V_i D^2 T_s + 2L\frac{P_o}{V_o}\right]}{\frac{P_o}{V_o}(2L + D^2 T_s R_L)^2}
$$

Reduciendo

<span id="page-115-2"></span>
$$
V_0 = \frac{2L[V_iV_o - P_oR_L][V_iD^2T_sV_o + 2LP_o]}{V_oP_o(2L + D^2T_sR_L)^2}
$$
(3.26)

Despejando el ciclo de Trabajo  $(D)$  de  $(3.26)$ , se obtiene

$$
D = \pm \sqrt{\frac{V_o V_i^2 - R_L P_o (2V_o + V_i) \pm (R_L P_o - V_o V_i) \sqrt{(V_i^2 - 4R_L P_o)}}{T_s R_L^2 V_o P_o}}
$$

Considerando que el valor de D, debe estar comprendido entre  $0 \le D \le 1$  se obtiene que la ecuación que cumple dicha condición es

$$
D = \sqrt{\frac{V_o V_i^2 - R_L P_o (2V_o + V_i) + (R_L P_o - V_o V_i) \sqrt{(V_i^2 - 4R_L P_o)}}{T_s R_L^2 V_o P_o}}
$$
(3.27)

Si se desprecia la resistencia en serie del inductor debido a que es un parámetro que se conoce hasta que se tiene físicamente el inductor, entonces se realiza el análisis a partir de la ecuación [\(3.26\),](#page-115-2) considerando  $R_L$ = 0, con lo que se obtiene

$$
V_0 = \frac{V_i (V_i D^2 T_s V_o + 2LP_o)}{2LP_o} \tag{3.28}
$$

Despejando  $D$ , se obtiene el valor del ciclo de trabajo sin considerar  $R_L$ 

<span id="page-116-0"></span>
$$
D = \sqrt{\frac{2LP_o(V_o - V_i)}{T_s V_o V_i^2}}
$$
(3.29)

# **3.3 Rectificador Boost Trifásico en DCM con una Fuente de Voltaje como Carga**

Una vez analizado el rectificador no controlado y el convertidor Boost se integran y combinan ambos circuitos para implementar el Rectificador Boost Trifásico, el cual se muestra en la [Fig. 3.17.](#page-117-0)

 $D_1$ ,  $D_2$ ,  $D_3$ ,  $D_4$ ,  $D_5$  y  $D_6$  son los diodos del rectificador no controlado,  $D_B$  es el diodo del convertidor Boost,  $V_0$  es la fuente de Voltaje que representa el inversor,  $V_A$ ,  $V_B$  y  $V_C$  son los voltajes del generador,  $L_a$ ,  $L_b$  y  $L_c$  son las inductancias equivalentes del Boost para operar en DCM. En este caso cada una de estas inductancias tiene un valor de  $L/2$ , debido a que cuando se realiza la rectificación siempre hay corriente en dos de las fases.  $R_{La}$ ,  $R_{Lb}$  y  $R_{Lc}$  son las resistencias en serie asociadas al inductor de convertidor Boost y

 $C_0$  es el condensador de salida del convertidor Boost, cuyo valor dependerá del inversor.

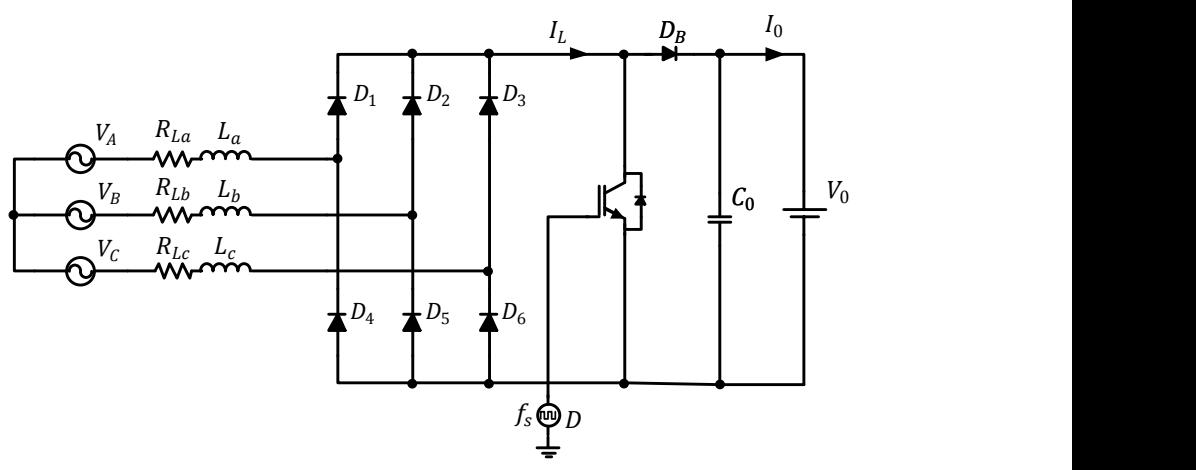

Fig. 3.17. Rectificador Boost Trifásico

<span id="page-117-0"></span>Para permanecer en DCM a una frecuencia de conmutación de 5 kHz se tiene un valor de  $L_{max}$  = 907.1 µH. Por lo que se selecciona que  $L$  = 750 µH, y por consiguiente

$$
L_a = L_b = L_c = \frac{L}{2} = 375 \mu H
$$

Con los datos obtenidos hasta el momento, considerando que el generador trabaja a 450 rpm por lo que  $V_i = V_{CD} = 462.66$  V y aplicando la ecuación [\(3.29\)](#page-116-0) para obtener el ciclo de trabajo  $(D)$  para un voltaje de salida de 650 V y una potencia del generador de 2 kW, se obtiene que D=0.1421. Se propone que  $C_0$  = 2000 µF. Se realiza la simulación en PSim 7 [\[49\]](#page-316-0) para comprobar que el Rectificador Boost Trifásico funcione en DCM, esta prueba se realiza a lazo abierto.

En la [Fig. 3.18](#page-118-0) se muestra la corriente en una de las fase de entrada al rectificador, el espectro armónico de la corriente de entrada en relación a la frecuencia del generador, y el espectro en frecuencia de la corriente de entrada en el rectificador. Como se observa la envolvente de la forma de onda de la corriente evoluciona senoidalmente, con un THDi = 15.82%, considerando hasta el armónico 25 de la frecuencia del generador, sin embargo, contiene componentes de la frecuencia de conmutación, de un valor considerable.

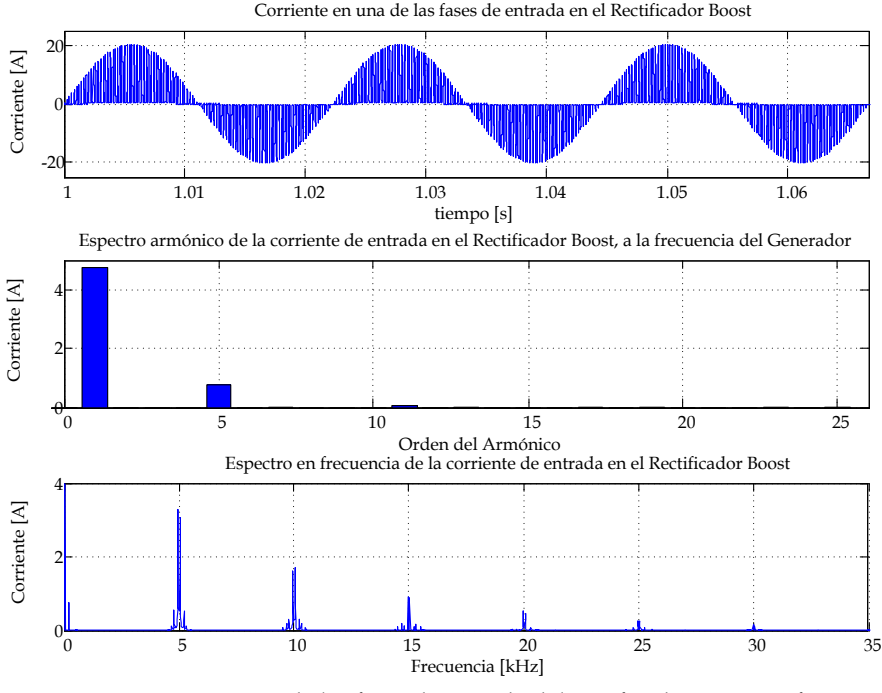

<span id="page-118-0"></span>Fig. 3.18. Corriente en una de las fases de entrada del rectificador Boost Trifasico en DCM. ( $V_0 = 650V$ ,  $n_m = 450$  rpm y  $P_0 = 2$  kW)

La [Fig. 3.19](#page-119-0) muestra la corriente en el inductor donde se observa que el rectificador Boost está trabajando en DCM y la corriente en la carga donde su valor medio es de 3.07 A, con lo que se tiene una potencia de salida de 2000 W, que es la potencia a la cual se había diseñado el circuito.

### **3.4 Filtro de Entrada**

Como se observa en la [Fig. 3.18,](#page-118-0) la corriente de entrada del rectificador, que a su vez es la corriente de salida del generador, contiene una alta cantidad de armónicos de la frecuencia de conmutación del rectificador, lo cual genera vibraciones en el máquina, produciendo un estrés mecánico, por consiguiente es necesario reducir dichas componentes.

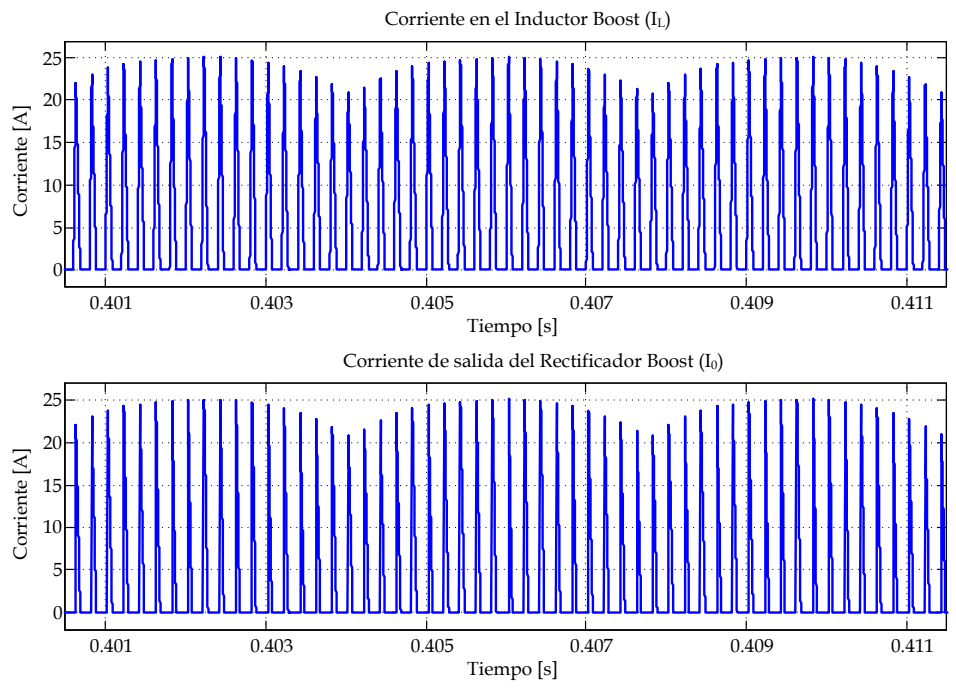

<span id="page-119-0"></span>Fig. 3.19. Corriente en el inductor boost y a la salida del Rectificador Boost en DCM.  $(V_0 = 650V, n_m = 450$  rpm y  $P_0 = 2$  kW)

Por otro lado, la inductancia que se requiere para trabajar en DCM, debe ser menor a 907.1 µH, lo que obliga a que la inductancia asociada a cada una de las fases del generador sean menores a la mitad de  $L_{max}$ . Sin embargo, el valor de la inductancia asociada al generador del prototipo es de  $L_{aa}$  = 25 mH, lo que supera en gran medida el valor de  $L_{max}$ . Por las razones antes mencionadas, se propone la implementación de un filtro entre el Rectificador Boost Trifásico y el GSIP. El diseño de dicho filtro se realiza para que sólo deje pasar hacia el generador las componentes frecuenciales de corriente, correspondientes al rango de velocidades del generador, y para atenuar las cercanas a la frecuencia de conmutación y por otro lado, que la inductancia del generador no afecte la inductancia máxima que permita que el rectificador Boost trabaje en DCM.

El filtro se implementa en el circuito del rectificador como se muestra en la [Fig. 3.20.](#page-120-0)

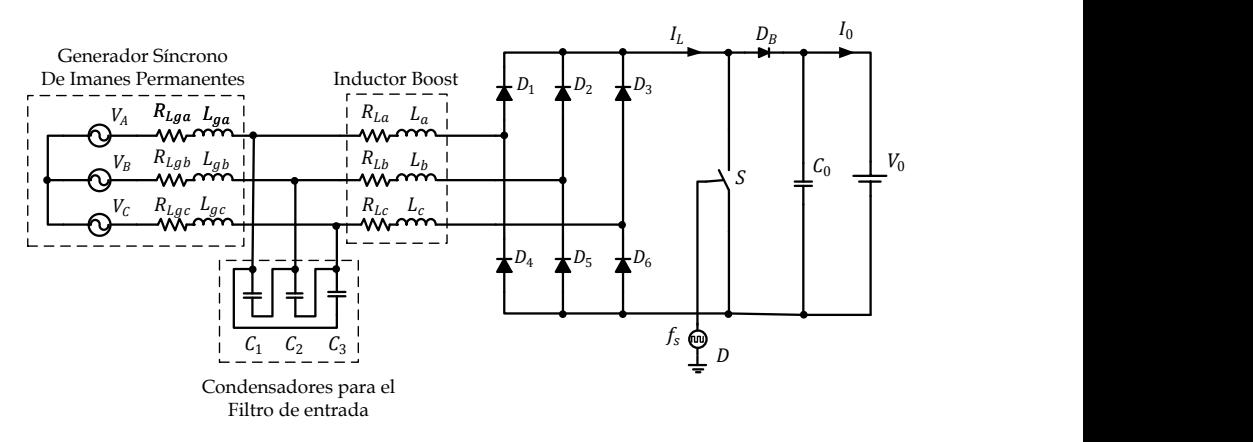

Fig. 3.20. Rectificador Boost Trifásico con filtro de entrada.

<span id="page-120-0"></span> $L_{ga}$ ,  $L_{gb}$  y  $L_{gc}$  son las inductancias internas del generador,  $R_{Lga}$ ,  $R_{Lgb}$  y  $R_{Lgc}$ son las resistencias en serie de los inductores del generador en cada fase y  $C_1, C_2$  y  $C_3$  son los condensadores del filtro de entrada.

#### 3.4.1 **Circuito equivalente del filtro de entrada**

Para realizar el diseño es necesario determinar el circuito equivalente del filtro LCL que se ha formado. Considerando el caso cuando los voltajes  $V_A$  y  $V_B$  son los que permiten que se realice la rectificación, en ese momento los diodos  $D_1$  y  $D_5$  son los que conducen, obtenido el circuito de la [Fig. 3.21,](#page-120-1) que muestra sólo la parte del filtro de entrada.

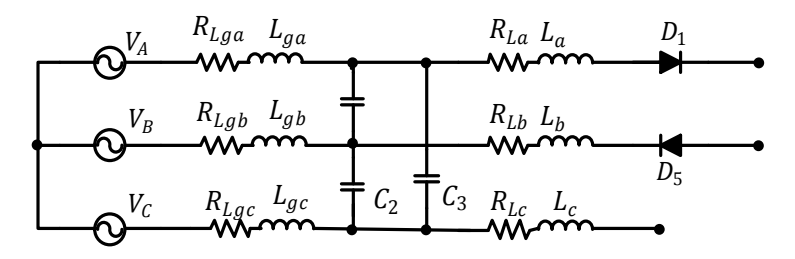

<span id="page-120-1"></span>Fig. 3.21. Circuito del Filtro de entrada del Rectificador Boost cuando solo dos diodos conducen.

Considerando que

Aplicando [\(3.30\)](#page-121-0) en el circuito de la [Fig. 3.21,](#page-120-1) se obtiene el circuito que se muestra en la [Fig. 3.22.](#page-121-1)

<span id="page-121-0"></span>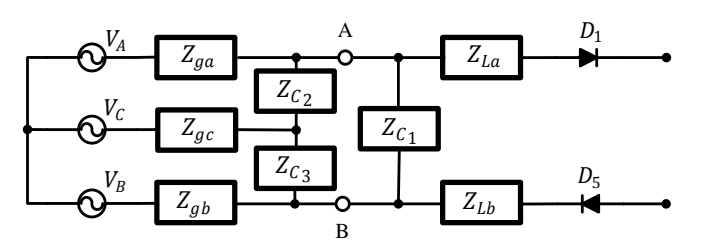

<span id="page-121-1"></span>Fig. 3.22. Circuito reducido del Filtro de entrada del Rectificador Boost cuando sólo dos diodos conducen.

A partir del circuito de la [Fig. 3.22,](#page-121-1) se busca obtener el circuito equivalente que permita facilitar el análisis del filtro de entrada, y a su vez, del rectificador Boost considerando dicho filtro. Como primer paso se determina el circuito equivalente Thevenin entre los puntos A y B. Para calcular la impedancia de Thevenin  $(Z_{th})$  se propone colocar una fuente de voltaje entre A y B, y se determina la corriente que circula a través de la fuente de voltaje, para que a través de la Ley de Ohm se determine  $Z_{th}$ . La [Fig. 3.23](#page-122-0) muestra el circuito para determinar la  $Z_{th}$ .

Empleando el método de mallas, se realiza el análisis del circuito para determinar la corriente que circula a través de la fuente de voltaje. El sistema de ecuaciones del análisis de mallas se plantea en [\(3.31\).](#page-121-2)

Malla 1  $I_1(Z_{aa}+Z_{ac}+Z_{C_2})-$ 

<span id="page-121-2"></span>Malla 2 
$$
-I_1 Z_{gc} + I_2 (Z_{gb} + Z_{gc} + Z_{C_2}) - I_3 Z_{C_2} = 0
$$
 (3.31)

Malla 3  $-I_1Z_{C_2} - I_2Z_{C_2} + I_3(Z_{C_2} + Z_{C_2}) =$ 

74

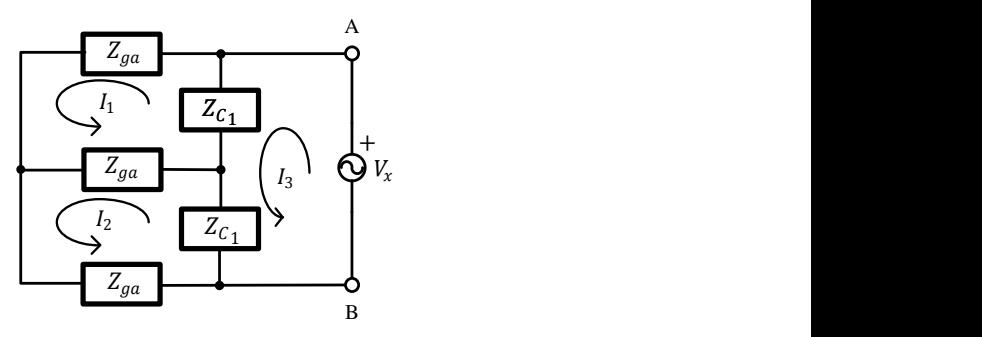

<span id="page-122-0"></span>Fig. 3.23. Circuito para determinar la Impedancia de Thevenin entre los puntos A y B.

Sustituyendo [\(3.30\)](#page-121-0) en [\(3.31\)](#page-121-2)

- Malla 1  $I_1(2Z_{aa}+Z_{C_2})-$
- Malla 2  $-I_1 Z_{aa} + I_2 (2 Z_{aa} + Z_{C_1}) -$ (3.32)
- Malla 3  $-I_1 Z_{C_1} - I_2 Z_{C_1} + I_3 (2 Z_{C_1}) =$

Resolviendo el sistema de ecuaciones para determinar  $I_3$ , se obtiene

$$
\frac{Z_{ga}}{I_2}
$$
\n
$$
\frac{Z_{ca}}{Z_{ga}}
$$
\n
$$
Z_{ga}
$$
\n
$$
+ Z_{c_3} - I_2 Z_{ga} - I_3 Z_{c_1} = 0
$$
\n
$$
I_2(2Z_{ga} + Z_{c_1}) - I_3 Z_{c_1} = 0
$$
\n
$$
I_2(2Z_{ga} + Z_{c_1}) - I_3 Z_{c_1} = 0
$$
\n
$$
I_2(2Z_{ga} + Z_{c_1}) - I_3 Z_{c_1} = 0
$$
\n
$$
I_1 - I_2 Z_{c_1} + I_3(2Z_{c_1}) = V_x
$$
\naciones para determinar  $I_3$ , se obtiene\n
$$
I_3 = \frac{V_x (Z_{ga} + Z_{c_1})}{2Z_{ga} Z_{c_1}}
$$
\n
$$
= \frac{V_x}{I_3} = \frac{V_x}{V_x (Z_{ga} + Z_{c_1})} \frac{V_x}{2Z_{ga} Z_{c_1}}
$$
\n
$$
= \frac{2Z_{ga} Z_{c_1}}{Z_{ga} + Z_{c_1}}
$$
\n
$$
Z_{th} = \frac{2Z_{ga} Z_{c_1}}{Z_{ga} + Z_{c_1}}
$$
\n
$$
= \frac{24}{V_x (Z_{sa} + Z_{c_1})} \tag{3.34}
$$
\n
$$
= \frac{24}{V_x (Z_{sa} + Z_{c_1})} \tag{3.35}
$$
\n
$$
= \frac{24}{V_x (Z_{sa} + Z_{c_1})} \tag{3.36}
$$
\n
$$
= \frac{24}{V_x (Z_{sa} + Z_{c_1})} \tag{3.37}
$$
\n
$$
= \frac{24}{V_x (Z_{sa} + Z_{c_1})} \tag{3.38}
$$

Calculando la  $Z_{th}$ 

$$
Z_{th} = \frac{V_x}{I_3} = \frac{V_x}{\frac{V_x(Z_{ga} + Z_{C_1})}{2Z_{ga}Z_{C_1}}}
$$

Con lo que se obtiene que  $Z_{th}$  está determinada por

$$
Z_{th} = \frac{2Z_{ga}Z_{C_1}}{Z_{ga} + Z_{C_1}}
$$
(3.34)

Para determinar el Voltaje de Thevenin ( $V_{th}$ ) entre los puntos A y B se obtiene el circuito de la [Fig. 3.24,](#page-123-0) en el cual se ha aplicad[o \(3.30\).](#page-121-0)

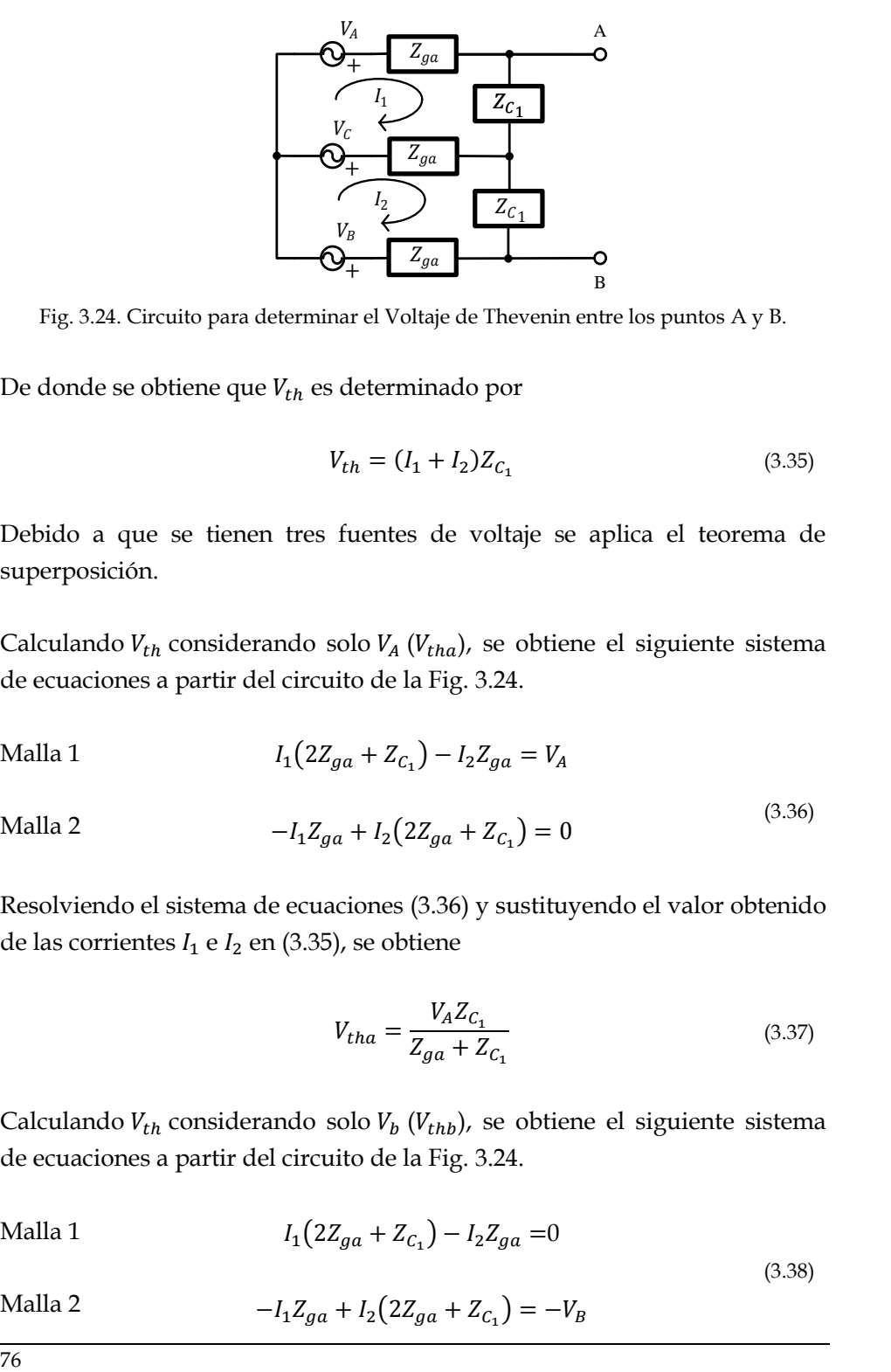

<span id="page-123-0"></span>Fig. 3.24. Circuito para determinar el Voltaje de Thevenin entre los puntos A y B.

De donde se obtiene que  $V_{th}$  es determinado por

<span id="page-123-2"></span>
$$
V_{th} = (I_1 + I_2)Z_{C_1}
$$
\n(3.35)

Debido a que se tienen tres fuentes de voltaje se aplica el teorema de superposición.

Calculando  $V_{th}$  considerando solo  $V_A$  ( $V_{tha}$ ), se obtiene el siguiente sistema de ecuaciones a partir del circuito de la [Fig. 3.24.](#page-123-0)

Malla 1  $I_1(2Z_{aa}+Z_{C_1})-$ 

Malla 2  $-I_1 Z_{aa} + I_2 (2 Z_{aa} + Z_{c_1}) =$ (3.36)

Resolviendo el sistema de ecuaciones [\(3.36\)](#page-123-1) y sustituyendo el valor obtenido de las corrientes  $I_1$  e  $I_2$  en [\(3.35\),](#page-123-2) se obtiene

<span id="page-123-4"></span><span id="page-123-3"></span><span id="page-123-1"></span>
$$
V_{tha} = \frac{V_A Z_{C_1}}{Z_{ga} + Z_{C_1}}
$$
\n(3.37)

Calculando  $V_{th}$  considerando solo  $V_b$  ( $V_{thb}$ ), se obtiene el siguiente sistema de ecuaciones a partir del circuito de la [Fig. 3.24.](#page-123-0)

Malla 1  
\n
$$
I_1(2Z_{ga} + Z_{c_1}) - I_2Z_{ga} = 0
$$
\n
$$
-I_1Z_{ga} + I_2(2Z_{ga} + Z_{c_1}) = -V_B
$$
\n(3.38)

Resolviendo el sistema de ecuacione[s \(3.38\)](#page-123-3) y sustituyendo el valor obtenido de las corrientes  $I_1$  e  $I_2$  e[n \(3.35\),](#page-123-2) se obtiene

<span id="page-124-1"></span>
$$
V_{thb} = -\frac{V_B Z_{C_1}}{Z_{ga} + Z_{C_1}}
$$
\n(3.39)

Calculando  $V_{th}$  considerando solo  $V_c$  ( $V_{thc}$ ), se obtiene el siguiente sistema de ecuaciones a partir del circuito de l[a Fig. 3.24.](#page-123-0)

Malla 1 
$$
I_1(2Z_{ga} + Z_{c_1}) - I_2Z_{ga} = -V_c
$$
  
Malla 2 
$$
-I_1Z_{ga} + I_2(2Z_{ga} + Z_{c_1}) = V_c
$$
 (3.40)

Resolviendo el sistema de ecuacione[s \(3.40\)](#page-124-0) y sustituyendo el valor obtenido de las corrientes  $I_1$  e  $I_2$  e[n \(3.35\),](#page-123-2) se obtiene

<span id="page-124-4"></span><span id="page-124-2"></span><span id="page-124-0"></span>
$$
V_{thc} = 0 \tag{3.41}
$$

A partir d[e \(3.37\),](#page-123-4) [\(3.39\)](#page-124-1) y [\(3.41\)](#page-124-2) se obtiene

$$
V_{th} = (V_A - V_B) \frac{Z_{C_1}}{Z_{ga} + Z_{C_1}}
$$
\n(3.42)

Considerando

<span id="page-124-3"></span>
$$
V_{AB} = V_A - V_B \tag{3.43}
$$

Sustituyendo [\(3.43\)](#page-124-3) en [\(3.42\),](#page-124-4) se obtiene

$$
V_{th} = V_{AB} \frac{Z_{C_1}}{Z_{ga} + Z_{C_1}}
$$
(3.44)

Aplicando el circuito de Thevenin en el circuito de la [Fig. 3.22,](#page-121-1) se obtiene el circuito que se muestra en la [Fig. 3.25.](#page-125-0)

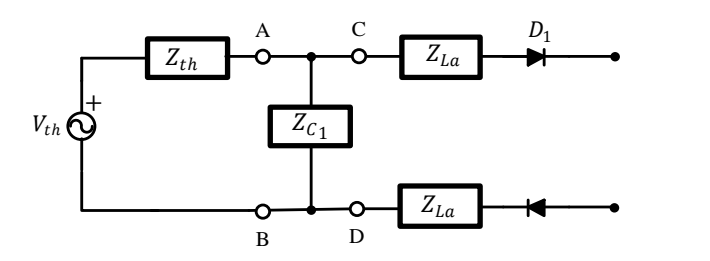

<span id="page-125-0"></span>Fig. 3.25. Circuito del filtro de entrada con el circuito equivalente Thevenin entre los puntos A y B.

Calculando el voltaje en Z $_{\mathcal{C}_1}$  del circuito de la [Fig. 3.25](#page-125-0) se obtiene

<span id="page-125-2"></span>
$$
V_{C_1} = \frac{Z_{C_1} V_{th}}{Z_{th} + Z_{C_1}} = \frac{Z_{C_1} \left[ V_{AB} \frac{Z_{C_1}}{Z_{ga} + Z_{C_1}} \right]}{\left[ \frac{2Z_{ga} Z_{C_1}}{Z_{ga} + Z_{C_1}} \right] + Z_{C_1}}
$$

$$
V_{C_1} = \frac{Z_{C_1} V_{AB}}{3Z_{ga} + Z_{C_1}}
$$
(3.45)

Por otro lado, si consideramos lo obtenido en la ecuación [\(3.41\),](#page-124-2) de donde se observa que, para el caso particular en el que sólo circula corriente por  $V_A$  y por  $V_B$  a través de  $D_1$  y  $D_5$ , se puede plantear el circuito de la [Fig. 3.26.](#page-125-1)

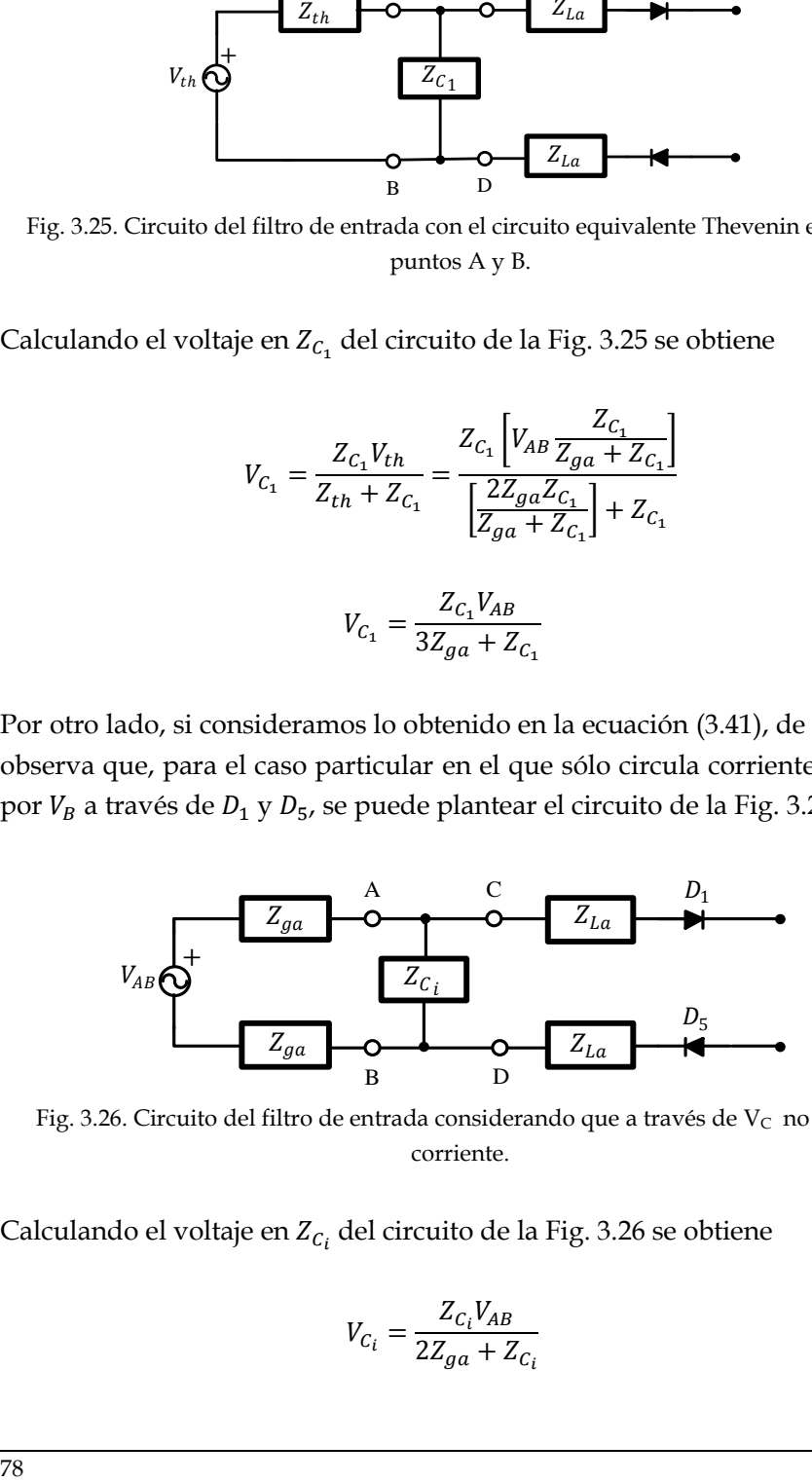

<span id="page-125-1"></span>Fig. 3.26. Circuito del filtro de entrada considerando que a través de  $V_C$  no circula corriente.

Calculando el voltaje en Z $_{\mathcal{C}_i}$  del circuito de la [Fig. 3.26](#page-125-1) se obtiene

<span id="page-125-3"></span>
$$
V_{C_i} = \frac{Z_{C_i} V_{AB}}{2Z_{ga} + Z_{C_i}}
$$
(3.46)

Observando el circuito de la [Fig. 3.25](#page-125-0) y el de la [Fig. 3.26](#page-125-1) se obtene

<span id="page-126-0"></span>
$$
V_{C_i} = V_{C_1} \tag{3.47}
$$

Sustituyendo [\(3.45\)](#page-125-2) [y \(3.46\)](#page-125-3) en [\(3.47\)](#page-126-0)

$$
\frac{Z_{C_i}V_{AB}}{2Z_{ga} + Z_{C_i}} = \frac{Z_{C_1}V_{AB}}{3Z_{ga} + Z_{C_1}}
$$

Despejando  $Z_{C_i}$ 

$$
Z_{C_i} = \frac{2}{3} Z_{C_1}
$$
 (3.48)

Por lo que el valor de  $C_i$  es

$$
C_i = \frac{3}{2}C_1\tag{3.49}
$$

Con lo que el circuito equivalente del Rectificador Boost con el filtro de entrada es el mostrado en la [Fig. 3.27,](#page-126-1) donde  $R_L = 2R_{La}$ ,  $L = 2L_a$ ,  $R_{Lg} =$  $2R_{Lga}$ ,  $L_g = 2L_{ga}$  y  $C_i = 3C_1/2$ .

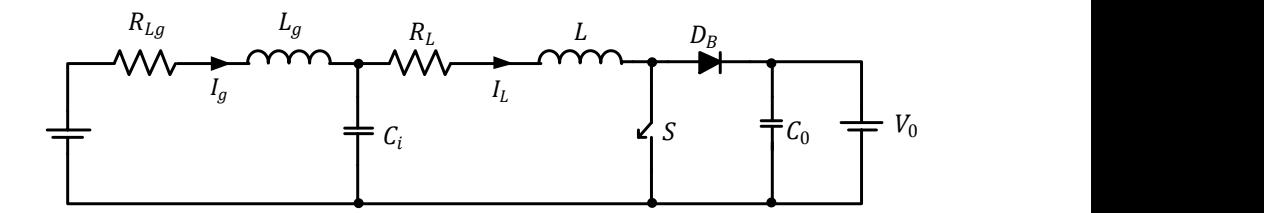

Fig. 3.27. Circuito del Filtro de entrada del Rectificador Boost.

#### <span id="page-126-1"></span>3.4.2 **Respuesta en frecuencia del Filtro de entrada.**

Una vez que se obtiene el circuito equivalente del filtro de entrada, se procede a realizar el análisis para obtener su respuesta y diseñarlo para que se eliminen las componentes de la frecuencia de conmutación. Partiendo del circuito de la [Fig. 3.20](#page-120-0) y del circuito equivalente del filtro de entrada de la [Fig. 3.27,](#page-126-1) se obtiene el circuito de la Fig. 3.28 donde  $I_L$  es la corriente de entrada del rectificador y  $I_g$  es la corriente de salida del generador.

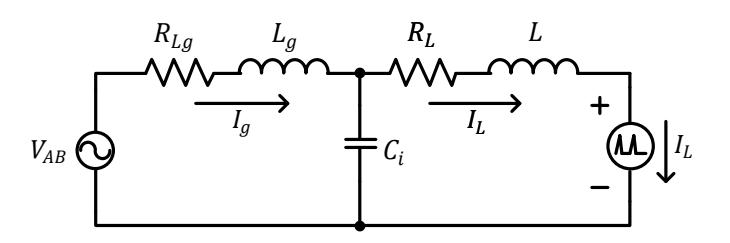

Fig. 3.28. Circuito equivalente del Filtro de entrada del Rectificador Boost.

Simplificando el circuito considerando que no hay componente de  $V_{AB}$  a la frecuencia de conmutación ( $V_{AB}|_{f_s} = 0$ ), y que como  $R_L$  y  $L$  están en serie con la fuente de corriente IL, y el circuito se reduce al que se muestra en la Fig. 3.29.

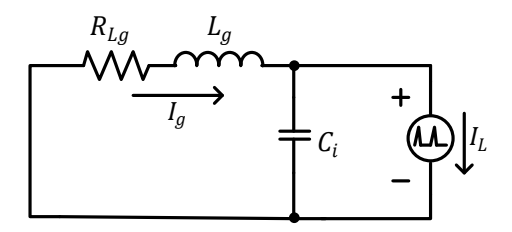

Fig. 3.29. Circuito equivalente para el filtro de entrada.

Considerando

$$
Z_{C_i} = \frac{1}{s_{C_i}} \quad y \quad Z_g = R_{Lg} + sL_g \tag{3.50}
$$

Determinando la  $I<sub>g</sub>$  en función  $I<sub>L</sub>$ 

<span id="page-127-1"></span><span id="page-127-0"></span>
$$
I_g = \frac{Z_{C_i} I_L}{Z_{C_i} + Z_g} \tag{3.51}
$$

Sustituyendo [\(3.50\)](#page-127-0) e[n \(3.51\)](#page-127-1) y haciendo el análisis en el dominio de s.

$$
i_g(s) = \frac{\frac{1}{sC_i}i_L(s)}{\frac{1}{sC_i} + R_{Lg} + sL_g}
$$

Obteniendo la función de transferencia de la corriente del generador en relación a la corriente en el rectificador, se obtiene

$$
\frac{i_g(s)}{i_L(s)} = \frac{1}{s^2 C_i L_g + s C_i R_{Lg} + 1}
$$
\n(3.52)

Con esta relación se selecciona el valor del capacitor que permita dejar pasar hacia el generador las componentes frecuenciales de corriente que corresponden al rango de velocidades del generador, y para atenuar las cercanas a la frecuencia de conmutación. Seleccionando el valor de  $C_i = 3 \mu F$ se consigue que la atenuación a la frecuencia de conmutación ( $f_s = 5$  kHz) sea de -43.4 dB, presentando una atenuación de 0 dB en el rango frecuencial de los voltajes del aerogenerador ( $F_{gen} \le 60$  Hz). El valor resultante  $C_1 = 2\mu F$ . El diagrama Bode del filtro se muestra en la [Fig. 3.30.](#page-128-0)

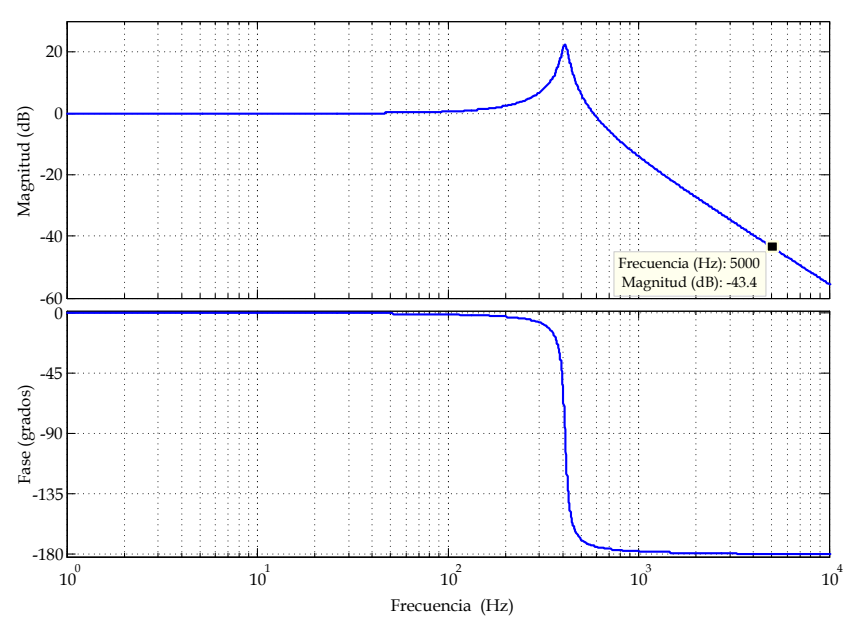

<span id="page-128-0"></span>Fig. 3.30. Diagrama de Bode de la Función de transferencia del Filtro de Entrada  $i_g(s)/i_L(s)$ .

#### 3.4.3 **Inductancia equivalente producida por el Filtro de entrada.**

Otro de los objetivos que debe cumplir el filtro, es permitir que el Rectificador Boost trabaje en DCM, para lo cual, se requiere que la inductancia del Boost sea menor a  $L_{max}$ . Debido a que el GSIP presenta una inductancia  $L_a = 50$  mH, esta inductancia no permite que el Rectificador trabaje en DCM. Para conocer si el filtro ayuda a cumplir dicha condición, se calcula la impedancia equivalente  $(Z_{eq})$  que el circuito observa entre los puntos A y B, como se muestra en el circuito de la [Fig. 3.31.](#page-129-0)

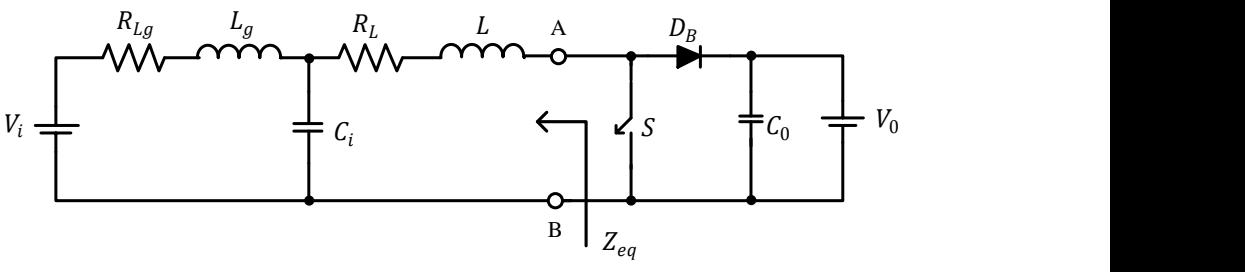

Fig. 3.31. Circuito equivalente para el filtro de entrada.

<span id="page-129-0"></span>Para obtener  $Z_{ea}$  se pacífica la fuente de voltaje  $V_{AB}$  y se calcula la impedancia vista desde los puntos A y B, de donde se obtiene:

$$
Z_{eq}=R_L+sL+\frac{\displaystyle\frac{1}{sC_t}\big(R_{Lg}+sL_g\big)}{\displaystyle\frac{1}{sC_t}+R_{Lg}+sL_g}
$$

Reduciendo

$$
Z_{eq} = R_L + sL + \frac{R_{Lg} + sL_g}{s^2 C_t L_g + sC_t R_{Lg} + 1}
$$
\n(3.53)

Como se desea saber el comportamiento de la inductancia equivalente a la frecuencia de conmutación, se determina el valor de  $Z_{eq}$ (5kHz).

$$
Z_{ea}(5kHz) = 75.4624m + j12.87946 \ \Omega
$$

Considerando la reactancia inductiva  $(X_{L_{eq}})$  de  $Z_{eq}$  a la frecuencia de conmutación, se obtiene

$$
X_{L_{eq}} = 2\pi f_s L_{eq} \tag{3.54}
$$

Despejando

$$
L_{eq} = \frac{X_{L_{eq}}}{2\pi f_s} \tag{3.55}
$$

Obteniendo un valor de  $L_{eq}$  = 409.9531 µH, lo que cumple la condición de que el valor es menor que  $L_{max}$ .

#### **3.5 Rectificador Boost Trifásico con filtro LCL en la entrada.**

Una vez realizado el análisis de rectificador con el filtro de entrada se procede a observar su respuesta para corroborar que las componentes de la frecuencia de conmutación se han minimizado considerablemente y que el rectificador trabaja en DCM con la inductancia del generador. La [Fig. 3.32](#page-130-0) muestra la configuración del rectificador Boost con el filtro de entrada LCL y la fuente de voltaje como carga.

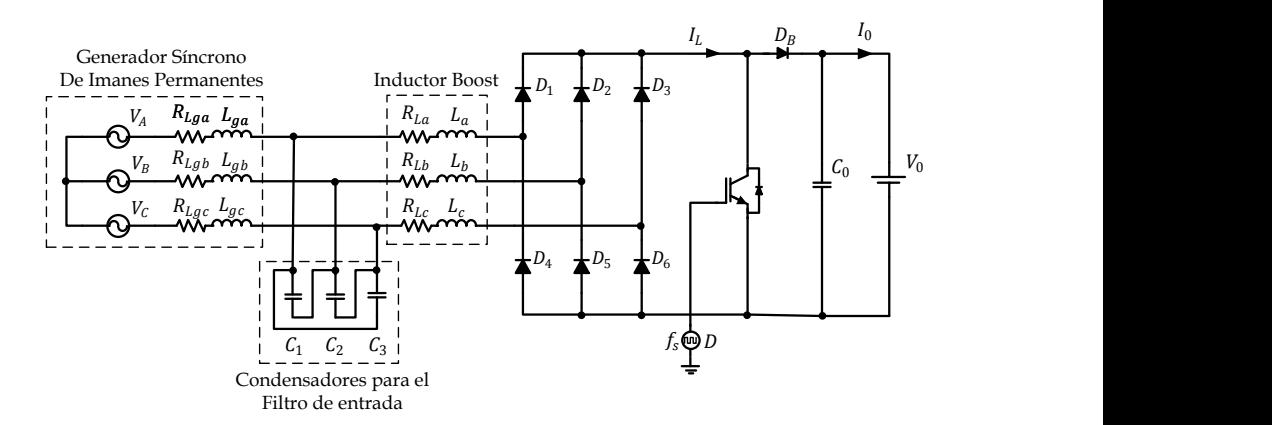

<span id="page-130-0"></span>Fig. 3.32. Rectificador Boost Trifásico con filtro de entrada y trabajando en DCM

Se realiza la simulación en PSim 7 para comprobar que el Rectificador Boost Trifásico funcione en DCM, esta prueba se realiza a lazo abierto. Considerando que el generador trabaja a 450 rpm por lo que  $V_i = V_{CD}$ 462.66 V, un voltaje de salida de 650 V y una potencia del generador de 2 kW. En la [Fig. 3.33](#page-131-0) se muestra la corriente, el espectro armónico de la corriente a la frecuencia del generador y el espectro en frecuencia de la corriente, midiéndolas a la salida del generador en una de sus fases. En la [Fig. 3.34](#page-132-0) se muestra la corriente, el espectro armónico de la corriente a la frecuencia del generador y el espectro en frecuencia de la corriente, midiéndolas a la entrada del rectificador Boost.

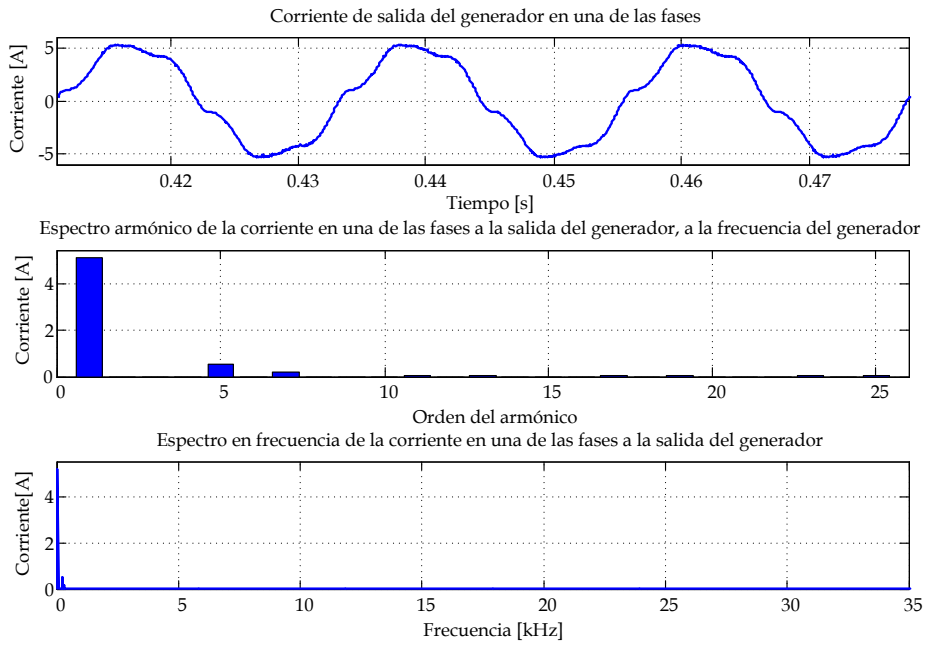

<span id="page-131-0"></span>Fig. 3.33. Corriente de salida del generador en una de las fases ( $V_0$  = 650V,  $n_m$  = 450 rpm  $y P_0 = 2 kW$ 

En las [Fig. 3.33](#page-131-0) y [Fig. 3.34](#page-132-0) se observa que la corriente a la salida del generador tiene muy poca componente de la frecuencia de conmutación, en comparación a la corriente en la entrada del rectificador Boost, notándose como trabaja el filtro de entrada LCL. En el espectro en frecuencia se observa cómo se eliminan las componentes de la frecuencia de conmutación en las corrientes del generador. El  $THD_i = 10.52\%$ , considerando hasta el armónico 25 de la frecuencia del generador.

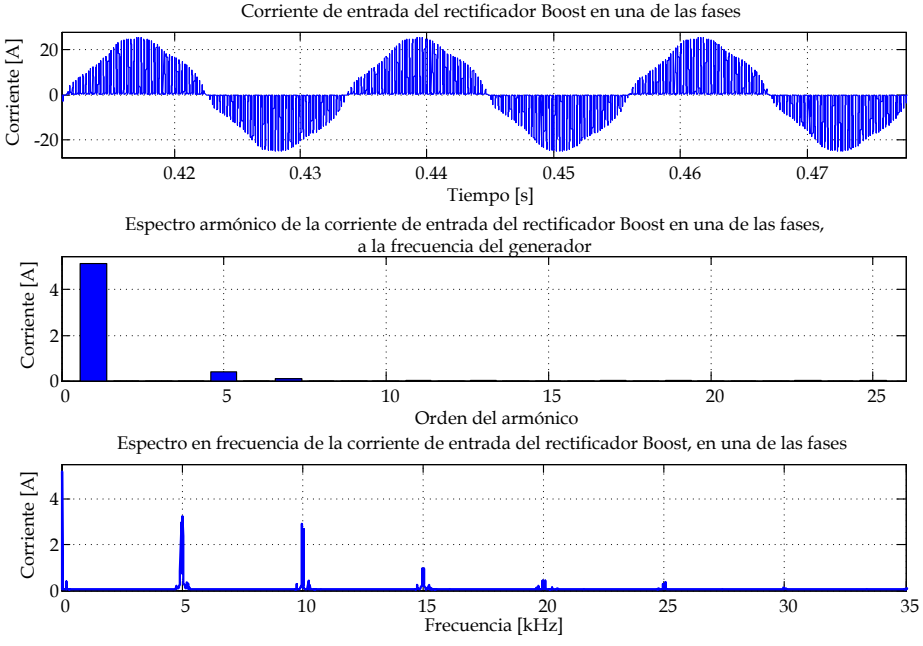

<span id="page-132-0"></span>Fig. 3.34. Corriente de entrada del rectificador en una de las fases. (V<sub>0</sub> = 650V, n<sub>m</sub> = 450) rpm y  $P_0 = 2$  kW)

La [Fig. 3.35](#page-133-0) muestra la corriente en el inductor donde se observa que el rectificador Boost sigue trabajando en DCM y la corriente en la carga donde su valor medio es de 3.07 A, con lo que se tiene una potencia de salida de 2000 W, que es la potencia a la cual se había diseñado el circuito.

### **3.6 Conclusiones**

En este capítulo se ha presentado el diseño y análisis de un Rectificador Boost trifásico trabajando en modo de conducción discontinua, para ser empleado en un sistema de generación eólica, mediante un generador síncrono de imanes permanentes. La diferencia de este Rectificador Boost con los que se tienen en la literatura, es que este trabaja en un punto de operación variable, tanto en amplitud como en la frecuencia del voltaje de entrada.

El análisis se planteó considerando el rectificador Boost como dos elementos, un rectificador no controlado y un convertidor Boost en modo de conducción continua.

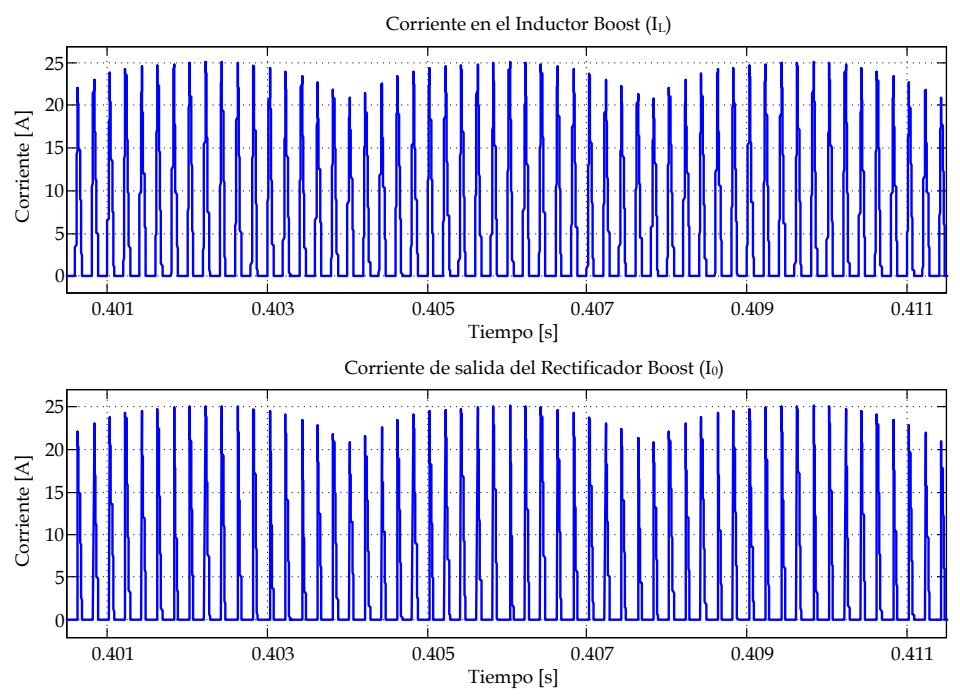

<span id="page-133-0"></span>Fig. 3.35. Corriente en el inductor boost y a la salida del Rectificador Boost en DCM con filtro de entrada. (V<sub>0</sub> = 650V, n<sub>m</sub> = 450 rpm y P<sub>0</sub> = 2 kW)

En el análisis del convertidor se determinó uno de los parámetros que permite permanecer en todo el rango de operación en modo de conducción discontinua, dicho parámetro es la Inductancia máxima permitida para trabajar en DCM para las diferentes velocidades a las que trabaja el generador. Además el análisis incluye las resistencias parasitas del inductor y se obtiene el modelo equivalente del convertidor en el punto de operación, con todos los parámetros del modelo. Al integrar el rectificador Boost se observa que trabaja en DCM y se obtiene un bajo  $THD_i$  en las corrientes a la entrada del rectificador, solo que contienen componentes de la frecuencia de conmutación.

Debido a que se debe cumplir con la condición de la inductancia máxima para trabajar en DCM y el generador tiene una inductancia interna mucho mayor, se emplea un filtro que permite acoplar la inductancia, y además reduce las componentes de la frecuencia de conmutación hacia el generador. Este filtro cubre todo el rango de operación del generador.

<span id="page-134-0"></span>**4 Modelado y Control del Rectificador Boost Trifásico**

# Capítulo [4](#page-134-0)

# [Modelado y Control](#page-134-0) del [Rectificador Boost Trifásico](#page-134-0)

En los controles modo corriente aplicados a convertidores conmutados de potencia, su característica común es realimentar el voltaje de salida y la corriente del inductor de potencia, aunque en este caso en particular, sólo se realimenta la corriente del inductor de potencia, debido a que el voltaje de salida, es controlado por el inversor de conexión a red, que es sustituido para este análisis por una fuente de voltaje constante vista por el rectificador Boost.

Debido a lo que se desea controlar la corriente del inductor Boost  $\left(I_{L}\right)$  en conducción discontinua, se ha procedido a desarrollar un modelo de pequeña señal del rectificador Boost apto para el control modo corriente.

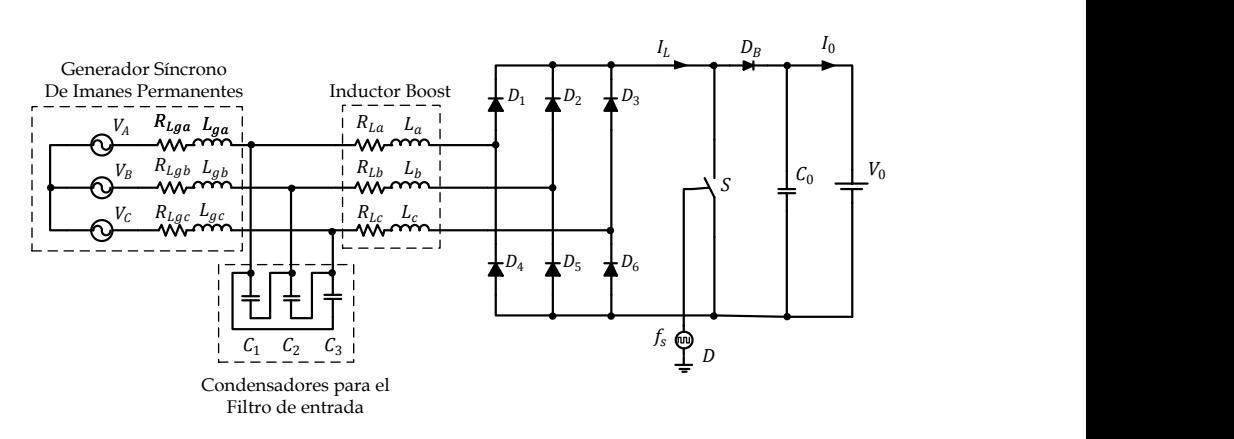

El Rectificador Boost con el filtro de entrada se muestra en la [Fig. 4.1.](#page-136-0)

Fig. 4.1. Rectificador Boost Trifásico con filtro de entrada.

<span id="page-136-0"></span>Considerando que están trabajando los diodos  $D_1$  y  $D_5$  entre las fases A y B, el circuito se simplifica al mostrado en la [Fig. 4.2.](#page-136-1)

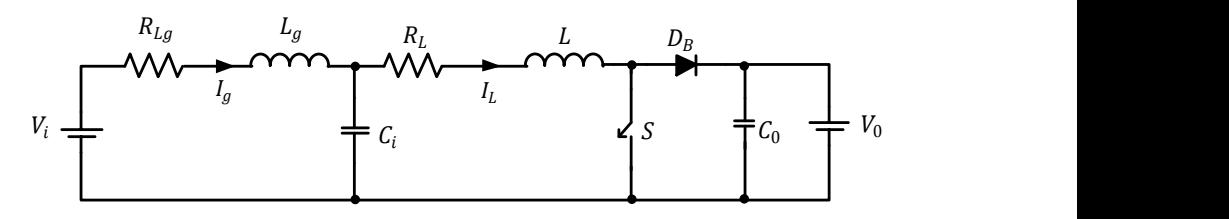

<span id="page-136-1"></span>Fig. 4.2. Circuito del Rectificador Boost cuando hay corriente en las fases a y b.

 $D_B$  es el diodo en Boost,  $C_i$  es el condensador equivalente para el filtro de entrada ( $C_i = 3C_1/2$ ),  $C_0$  es el condensador a la salida el Rectificador Boost,  $L_q = 2L_{qa}, R_{Lq} = 2R_{Lqa}, L = 2L_{a}, R_L = 2R_{La}$  y el voltaje de entrada ( $V_i$ ) es el voltaje promediado en un periodo completo de rectificación y está determinada por [\(3.20\).](#page-111-0)

Para realizar el análisis del circuito para la implementación del lazo de corriente adecuado, es necesario establecer un modelo del rectificador Boost que nos permita conocer su comportamiento. Una vez que se tiene el modelo y se conoce el comportamiento del rectificador, se procede a analizar el Control Modo Corriente Pico (PCC) y el Control Modo Corriente Media (ACC), para aplicarlo al Rectificador Boost y de esta manera conseguir una baja distorsión de la corriente del aerogenerador en todo el rango de velocidades que se desea trabajar.

## **4.1 Modelo de Pequeña Señal del Rectificador Boost en DCM.**

El rectificador Boost es un circuito no lineal, para simplificar su análisis se linealiza el circuito, para poderle aplicar un control lineal. Existen varios métodos para linealizar un convertidor, los dos más importantes son:

- **Promediado en el Espacio de Estados**, se basa en la representación lineal de los estados topológicos del convertidor en un sistema de espacio de estados, considerando su promediado ponderado según la duración de cada estado topológico y la deducción de las funciones de transferencia de pequeña señal introduciendo perturbaciones. El problema que presenta es que los resultados no son satisfactorios cuando los convertidores entran en modo de conducción discontinua. Por otro lado, no modelan ciertos fenómenos de inestabilidad que ocurren en el control modo corriente.
- **El modelo del Conmutador PWM**, en este método se presenta un modelo muy cercano a la realidad del comportamiento en pequeña señal del convertidor en modo de conducción continua y en modo de conducción discontinua, además de que el modelo es muy satisfactorio para el control modo corriente.

#### 4.1.1 **Modelo del Conmutador PWM en DCM a pequeña señal**

El circuito equivalente de pequeña señal del Conmutador PWM en DCM [\[48\]](#page-316-1) es el mostrado en la [Fig. 4.3.](#page-138-0) Este modelo solo es válido hasta la mitad de la frecuencia de conmutación.

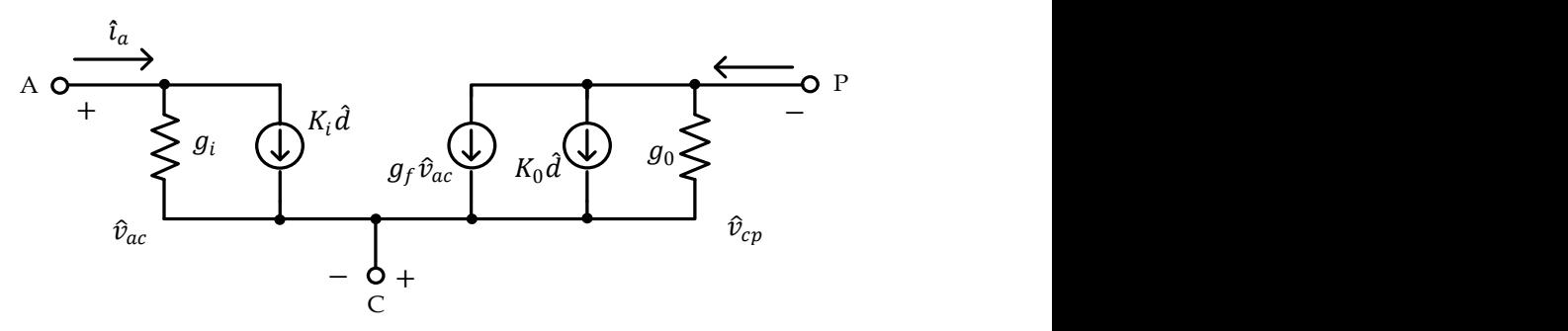

<span id="page-138-0"></span>Fig. 4.3. Circuito equivalente de pequeña señal del Conmutador PWM en DCM.

Donde

<span id="page-138-1"></span>
$$
g_i = \frac{I_a}{v_{ac}} \qquad g_o = \frac{I_p}{v_{cp}} \qquad g_f = \frac{2I_p}{v_{ac}}
$$
  

$$
K_i = \frac{2I_a}{D} \qquad K_o = \frac{2I_p}{D}
$$
 (4.1)

### 4.1.2 **Modelo del Punto de Operación del Rectificador Boost en DCM**

Para realizar el análisis de pequeña señal del Rectificador Boost es necesario realizar previamente el análisis del punto de operación, dado que los parámetros de pequeña señal dependen de este. Para el caso del Rectificador Boost con una fuente de voltaje como carga, se identifican las terminales A, P y C, que se muestran en la Fig. 4.4.

Sustituyendo el circuito de la [Fig. 3.7](#page-105-0) en el de la [Fig. 4.4,](#page-139-0) se obtiene el circuito en el punto de operación del Rectificador Boost con una fuente de voltaje como carga, el cual se muestra en la [Fig. 4.5.](#page-139-1)

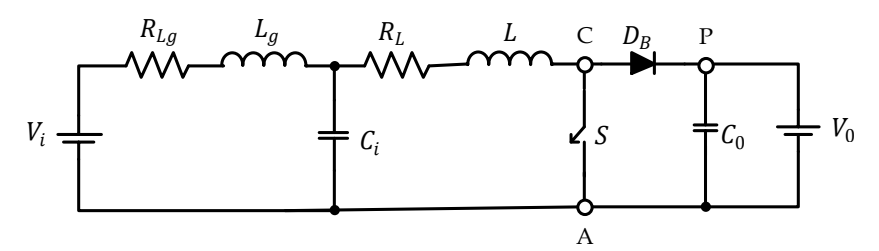

<span id="page-139-0"></span>Fig. 4.4. Circuito Equivalente del Rectificador Boost con las Terminales del Conmutador PWM identificadas.

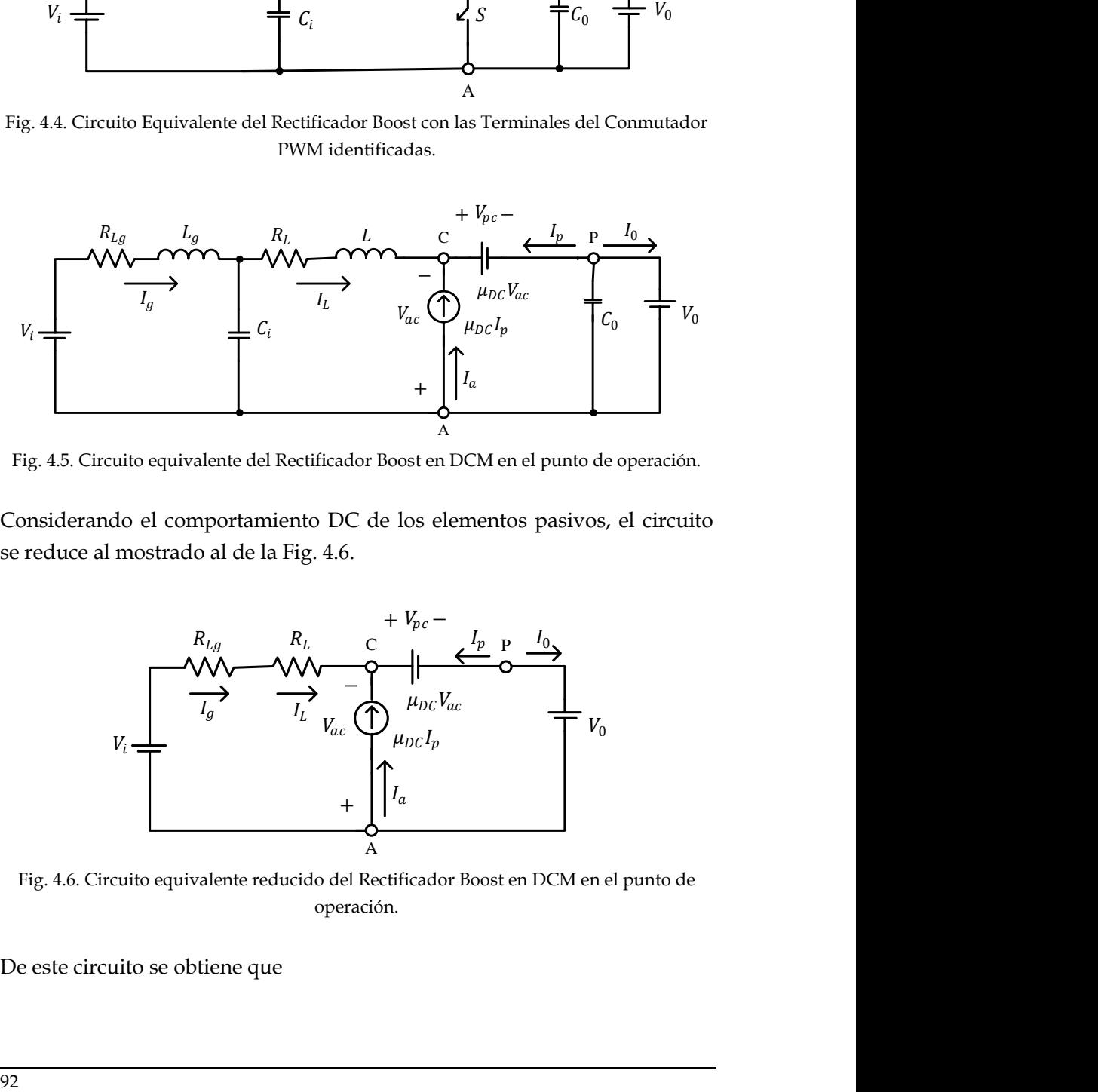

<span id="page-139-1"></span>Fig. 4.5. Circuito equivalente del Rectificador Boost en DCM en el punto de operación.

Considerando el comportamiento DC de los elementos pasivos, el circuito se reduce al mostrado al de la [Fig. 4.6.](#page-139-2)

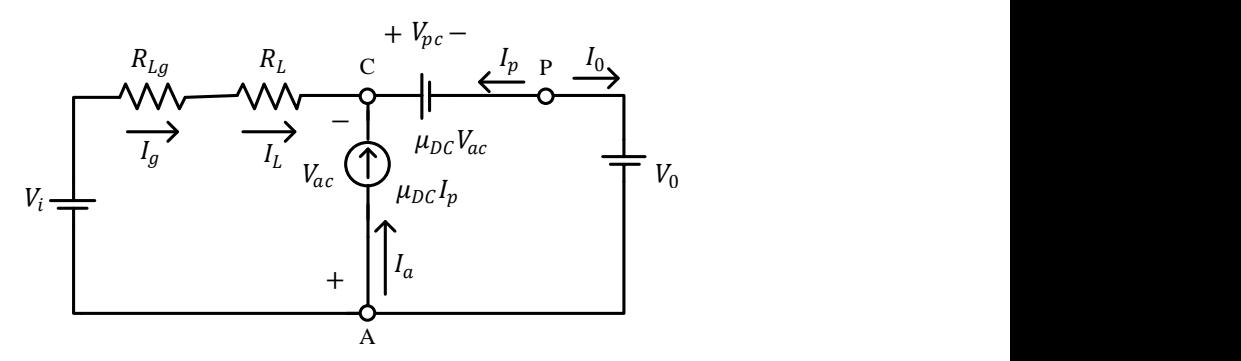

<span id="page-139-2"></span>Fig. 4.6. Circuito equivalente reducido del Rectificador Boost en DCM en el punto de operación.

De este circuito se obtiene que

$$
I_o = -I_p = \frac{P_o}{V_o}
$$

 $V_{ac} = -V_i + V_{R_i} + V_{R_i} = -V_i + I_L R_L + I_L R_{La} = -V_i + I_L (R_L + R_{La})$  $\overline{l}$  $D^2$  $\overline{\mathbf{c}}$ V  $\frac{ac}{I_p}I$  $D^2$  $\overline{\mathbf{c}}$ V  $D^2$  $\overline{\mathbf{c}}$ V  $\frac{ac}{I_p}V_c$  $D^2T_sV_{ac}^2$  $\overline{\mathbf{c}}$ 

Por lo que se tiene que

<span id="page-140-0"></span>
$$
I_p = -\frac{P_o}{V_o}
$$
  

$$
I_a = \frac{D^2 T_s V_{ac}}{2L}
$$
  

$$
V_{ac} = -V_i + I_L (R_L + R_{Lg})
$$
  

$$
V_{cp} = \frac{D^2 T_s V_{ac}^2}{2L I_p}
$$
 (4.2)

#### 4.1.3 **Modelo de Pequeña Señal del Rectificador Boost en DCM**

Sustituyendo en el circuito de la [Fig. 4.4](#page-139-0) el equivalente PWM de pequeña señal [\(Fig. 4.3\)](#page-138-0), se obtiene el circuito de pequeña señal del rectificador Boost con una fuente de voltaje como carga, mostrado en la [Fig. 4.7.](#page-141-0)

A partir del circuito de la [Fig. 4.7](#page-141-0) y las ecuaciones [\(4.1\)](#page-138-1) y [\(4.2\)](#page-140-0) se obtiene el siguiente conjunto de ecuaciones:

$$
g_i = \frac{I_a}{V_{ac}} = \frac{\frac{D^2 T_s V_{ac}}{2L}}{V_{ac}} = \frac{D^2 T_s}{2L}
$$

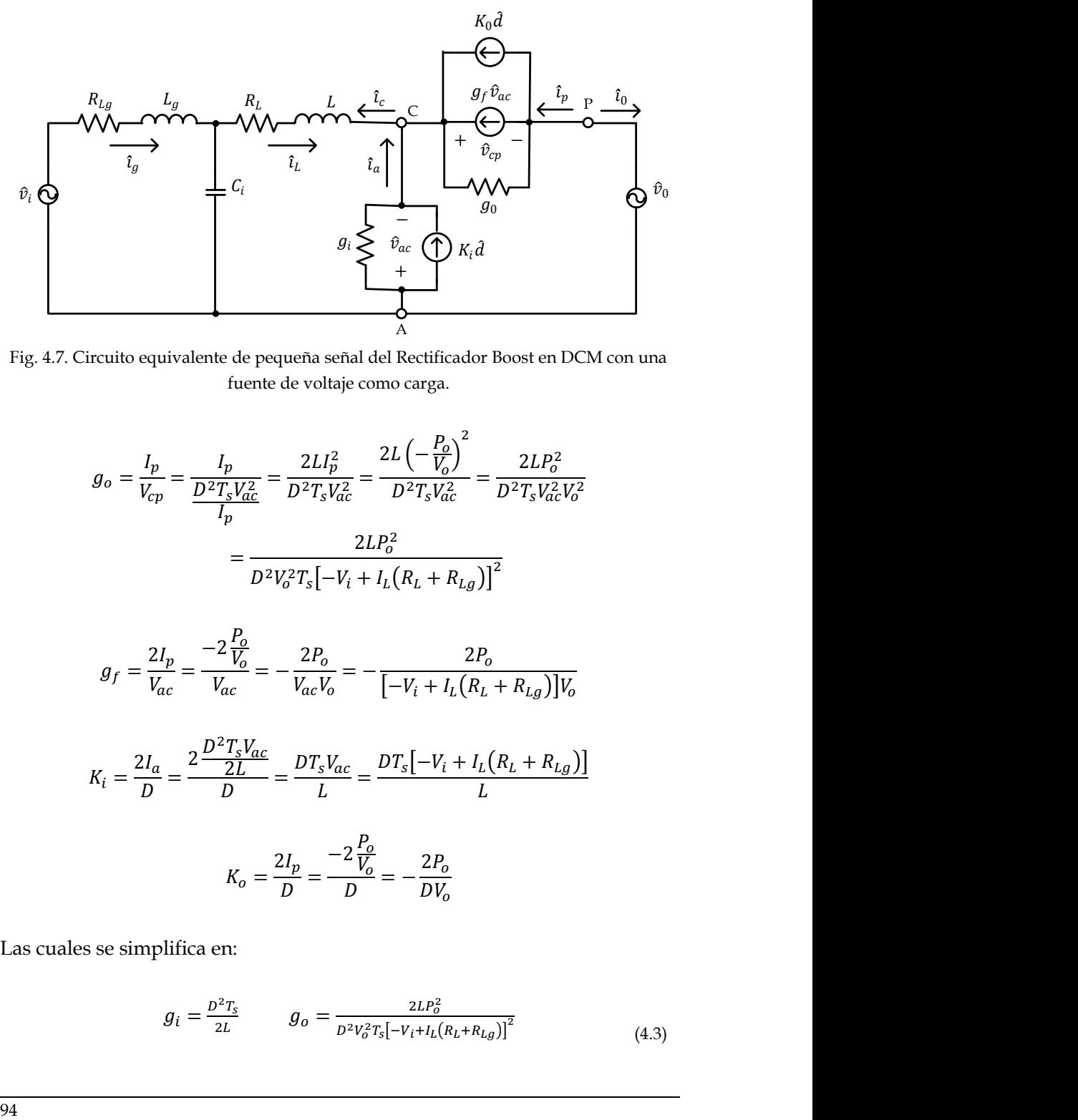

<span id="page-141-0"></span>Fig. 4.7. Circuito equivalente de pequeña señal del Rectificador Boost en DCM con una fuente de voltaje como carga.

$$
g_o = \frac{I_p}{V_{cp}} = \frac{I_p}{\frac{D^2 T_s V_{ac}^2}{I_p}} = \frac{2LI_p^2}{D^2 T_s V_{ac}^2} = \frac{2L\left(-\frac{P_o}{V_o}\right)^2}{D^2 T_s V_{ac}^2} = \frac{2LP_o^2}{D^2 T_s V_{ac}^2 V_o^2}
$$

$$
= \frac{2LP_o^2}{D^2 V_o^2 T_s \left[-V_i + I_L \left(R_L + R_{Lg}\right)\right]^2}
$$

$$
g_f = \frac{2I_p}{V_{ac}} = \frac{-2\frac{P_o}{V_o}}{V_{ac}} = -\frac{2P_o}{V_{ac}V_o} = -\frac{2P_o}{[-V_i + I_L(R_L + R_{Lg})]V_o}
$$

$$
K_i = \frac{2I_a}{D} = \frac{2\frac{D^2T_sV_{ac}}{2L}}{D} = \frac{DT_sV_{ac}}{L} = \frac{DT_s[-V_i + I_L(R_L + R_{Lg})]}{L}
$$

$$
K_o = \frac{2I_p}{D} = \frac{-2\frac{P_o}{V_o}}{D} = -\frac{2P_o}{DV_o}
$$

Las cuales se simplifica en:

$$
g_i = \frac{D^2 T_s}{2L} \qquad g_o = \frac{2L P_o^2}{D^2 V_o^2 T_s \left[ -V_i + I_L (R_L + R_{Lg}) \right]^2} \tag{4.3}
$$

$$
g_f = -\frac{2P_o}{\left[-V_i + I_L(R_L + R_{Lg})\right]V_o}
$$

$$
K_i = \frac{DT_s[-V_i I_L(R_L + R_{Lg})]}{L} \qquad K_o = -\frac{2P_o}{DV_o}
$$

Dichos valores son los parámetros del conmutador PWM en DCM para el rectificador Boost con una fuente de voltaje como carga.

### 4.1.4 **Relaciones de las corrientes del inductor y del generador en función del ciclo de trabajo**

Una vez que se tiene el modelo del rectificador Boost en DCM, se procede a obtener las relaciones que permite aplicar el control de corriente en el circuito, observando la [Fig. 4.7](#page-141-0) se obtiene que la corriente en el inductor  $(\hat{\imath}_L)$ y la corriente en el generador  $(i_a)$  pueden ser utilizadas para aplicar un control que nos permita entregar al inversor una corriente de acuerdo con la consigna deseada. Tanto  $\hat{\iota}_L$  como  $\hat{\iota}_q$  tienen una dependencia del ciclo de trabajo, por lo que se procede a obtener las funciones de transferencia que relacionan por un lado la corriente del inductor en función del ciclo de trabajo  $(G_{id}(s))$  y por otro lado la corriente del generador en función del ciclo de trabajo  $(G_{ad}(s))$ .

Para obtener la función de transferencia  $G_{id}(s)$  se tiene que

<span id="page-142-0"></span>
$$
G_{id}(s) = \frac{\hat{\iota}_L(s)}{\hat{d}(s)}\bigg|_{\hat{v}_i=0, \hat{v}_0=0} \tag{4.4}
$$

Aplicando las condiciones establecidas por [\(4.4\)](#page-142-0) en el circuito equivalente de pequeña señal en DCM del rectificador Boost [\(Fig. 4.7\)](#page-141-0), el circuito se reduce al de la [Fig. 4.8.](#page-143-0)

Por simplicidad se considera que

$$
Y_g = \frac{1}{R_{L_g} + sL_g} \t Y_{c_i} = sC_i \t Y_L = \frac{1}{R_L + sL} \t (4.5)
$$

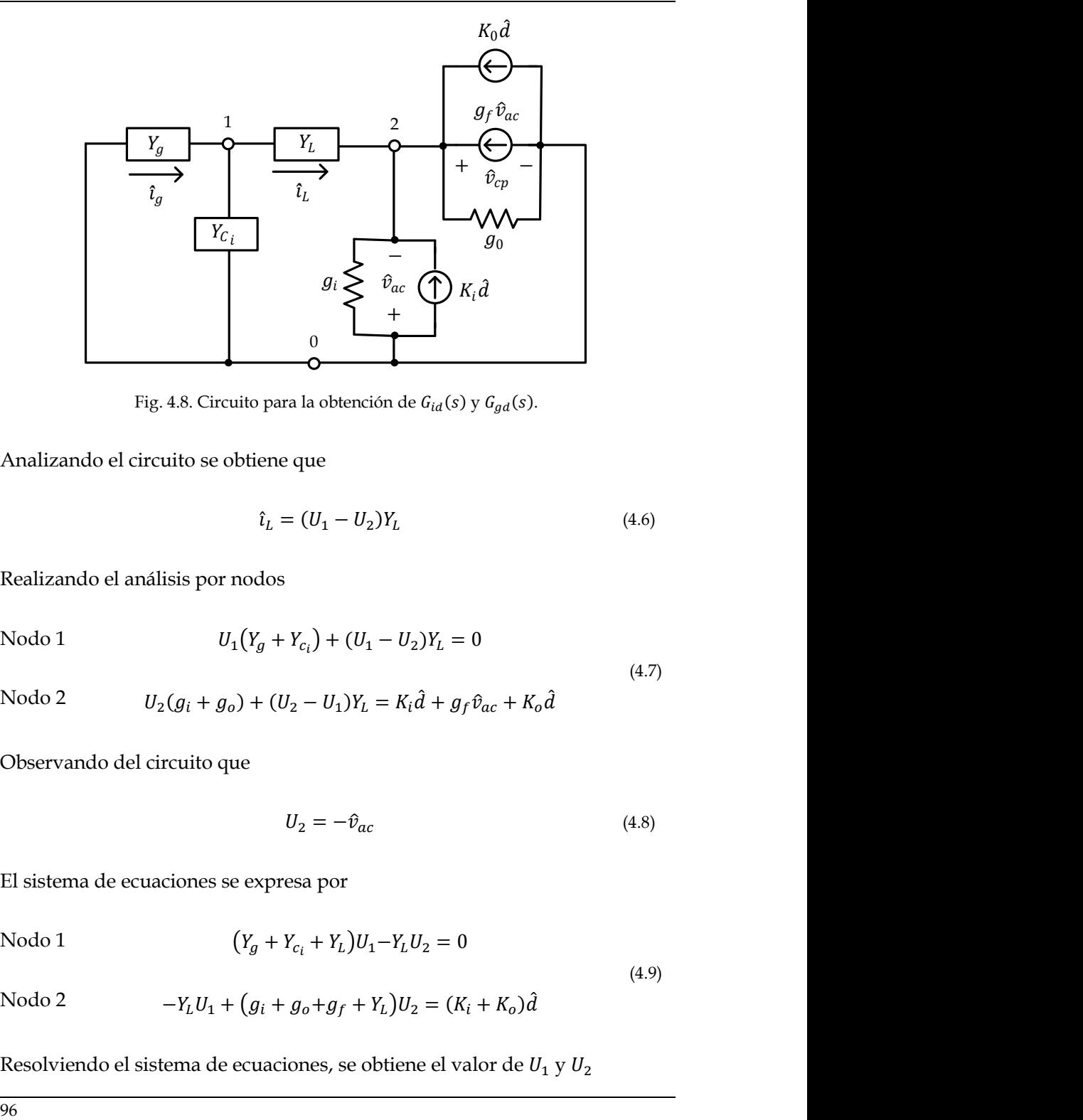

Fig. 4.8. Circuito para la obtención de  $G_{id}(s)$  y  $G_{gd}(s)$ .

<span id="page-143-0"></span>Analizando el circuito se obtiene que

$$
\hat{\iota}_L = (U_1 - U_2)Y_L \tag{4.6}
$$

Realizando el análisis por nodos

Nodo 1 
$$
U_1(Y_g + Y_{c_i}) + (U_1 - U_2)Y_L = 0
$$
\n(4.7)

Nodo 2  $U_2(g_i + g_o) + (U_2 - U_1)Y_L = K_i\hat{d} + g_f\hat{v}_a$ 

Observando del circuito que

$$
U_2 = -\hat{v}_{ac} \tag{4.8}
$$

El sistema de ecuaciones se expresa por

Nodo 1 
$$
(Y_g + Y_{c_i} + Y_L)U_1 - Y_LU_2 = 0
$$
  
Nodo 2 
$$
-Y_LU_1 + (g_i + g_o + g_f + Y_L)U_2 = (K_i + K_o)\hat{d}
$$
 (4.9)

Resolviendo el sistema de ecuaciones, se obtiene el valor de  $U_1\,y\,U_2$
<span id="page-144-0"></span>
$$
U_1 = \frac{Y_L (K_i + K_o) \hat{d}}{(Y_g + Y_{c_i} + Y_L) (g_i + g_o + g_f + Y_L) - Y_L^2}
$$
(4.10)

<span id="page-144-2"></span><span id="page-144-1"></span>
$$
U_2 = \frac{(Y_g + Y_{c_i} + Y_L)(K_i + K_o)\hat{d}}{(Y_g + Y_{c_i} + Y_L)(g_i + g_o + g_f + Y_L) - Y_L^2}
$$
(4.11)

Sustituyendo [\(4.10\)](#page-144-0) [y \(4.11\)](#page-144-1) en [\(4.6\)](#page-143-0) se obtiene

$$
\hat{\iota}_L = -\frac{Y_L (Y_g + Y_{c_i}) (K_i + K_o) \hat{d}}{(Y_g + Y_{c_i} + Y_L) (g_i + g_o + g_f) + Y_g Y_L + Y_{c_i} Y_L}
$$
\n(4.12)

Obteniendo la relación de la corriente del inductor en base al ciclo de trabajo a partir d[e \(4.12\),](#page-144-2) se obtiene

<span id="page-144-3"></span>
$$
\frac{\hat{\iota}_L}{\hat{d}} = G_{id} = -\frac{Y_L(Y_g + Y_{c_i})(K_i + K_o)}{(Y_g + Y_{c_i} + Y_L)(g_i + g_o + g_f) + Y_g Y_L + Y_{c_i} Y_L}
$$
(4.13)

Sustituyendo [\(4.5\)](#page-142-0) en [\(4.13\)](#page-144-3) y simplificando, se encuentra  $G_{id}(s)$ considerando todos los elementos del rectificador Boost en DCM.

$$
G_{id}(s) = \frac{\hat{\iota}_L(s)}{\hat{d}(s)} = \frac{-(s^2 C_i L_g + s C_i R_g + 1)(K_i + K_o)}{s^3 B_3 + s^2 B_2 + s B_1 + B_0}
$$
  
\n
$$
B_3 = C_i L_g L(g_i + g_o + g_f)
$$
  
\n
$$
B_2 = C_i \left[ L_g + (g_i + g_o + g_f) (LR_{L_g} + L_g R_L) \right]
$$
  
\n
$$
B_1 = \left[ C_i R_{L_g} + (g_i + g_o + g_f) (L_g + L + C_i R_L R_{L_g}) \right]
$$
  
\n
$$
B_0 = (g_i + g_o + g_f) (R_{L_g} + R_L) + 1
$$
 (4.14)

Empleando los valores del Anexo [A](#page-326-0) y los obtenidos hasta el momento que son  $C_i$  = 3  $\mu$ F, L = 750  $\mu$ H,  $R_L$  = 0.075  $\Omega$ H, se obtiene el Diagrama de Bode de  $G_{id}(s)$ , para varias velocidades del generador, el cual se muestra en la Fig. [4.9.](#page-145-0)

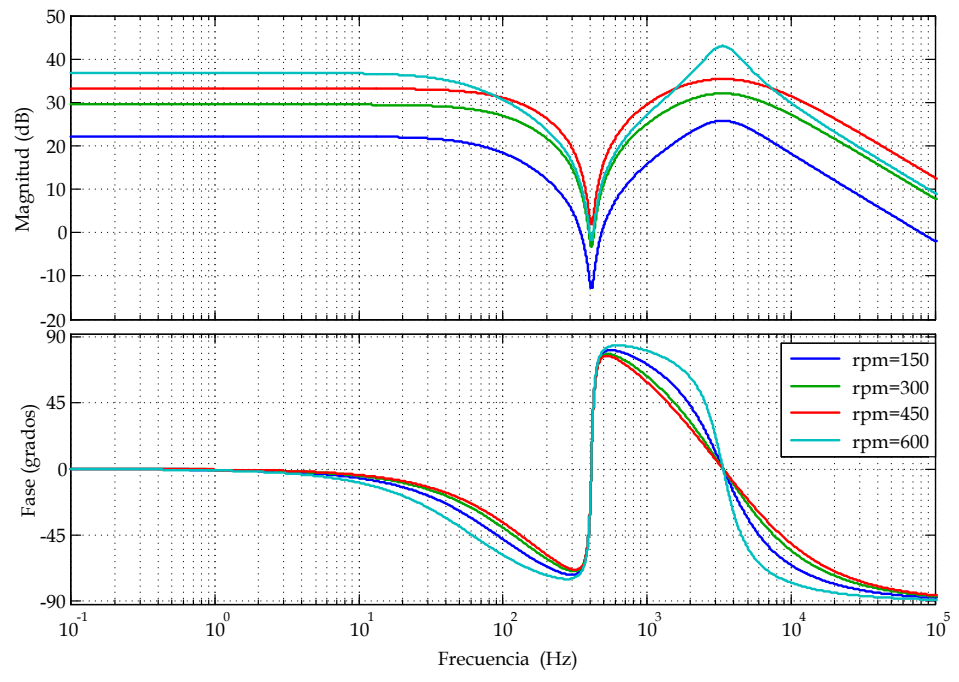

<span id="page-145-0"></span>Fig. 4.9. Diagrama de Bode de la Función de Transferencia de la corriente del Inductor a través del ciclo de trabajo  $G_{id}(s)$ , para varias velocidades del generador.

Ahora para obtener la función de transferencia de la corriente del generador en función del ciclo de trabajo  $(G_{gd}(s))$  se tiene

$$
G_{gd}(s) = \frac{\hat{\iota}_g(s)}{\hat{d}(s)}\bigg|_{\hat{v}_i = 0, \hat{v}_0 = 0} \tag{4.15}
$$

Ya que las condiciones de  $\hat{v}_i = 0$ ,  $\hat{v}_0 = 0$  son las mismas que se emplearon para obtener  $G_{id}(s)$ , se emplea el circuito de l[a Fig. 4.8](#page-143-1) para obtener  $G_{gd}(s)$ .

Analizando el circuito se obtiene que

<span id="page-145-1"></span>
$$
\hat{\iota}_g = U_1 Y_g \tag{4.16}
$$

Con lo que sustituyendo [\(4.11\)](#page-144-1) en [\(4.16\)](#page-145-1) se obtiene

<span id="page-146-0"></span>
$$
\hat{\iota}_g = \frac{Y_g Y_L (K_i + K_o) \hat{d}}{(Y_g + Y_{c_i} + Y_L) (g_i + g_o + g_f) + Y_g Y_L + Y_{c_i} Y_L}
$$
(4.17)

Obteniendo la relación de la corriente del generador en función del ciclo de trabajo a partir d[e \(4.17\).](#page-146-0)

<span id="page-146-1"></span>
$$
\frac{\hat{\iota}_g}{\hat{d}} = G_{gd} = \frac{Y_g Y_L (K_i + K_o)}{(Y_g + Y_{c_i} + Y_L)(g_i + g_o + g_f) + Y_g Y_L + Y_{c_i} Y_L}
$$
(4.18)

Sustituyendo las ecuaciones expresadas en [\(4.5\)](#page-142-0) en [\(4.18\)](#page-146-1) y simplificado se encuentra  $G_{ad}(s)$  considerando todos los elementos del rectificador boost en DCM.

$$
G_{gd}(s) = \frac{\hat{i}_g(s)}{\hat{d}(s)} = \frac{(K_i + K_o)}{s^3 B_3 + s^2 B_2 + s B_1 + B_0}
$$
  
\n
$$
B_3 = c_i L_g L(g_i + g_o + g_f)
$$
  
\n
$$
B_2 = c_i \left[ L_g + (g_i + g_o + g_f) (LR_{L_g} + L_g R_L) \right]
$$
  
\n
$$
B_1 = \left[ c_i R_{L_g} + (g_i + g_o + g_f) (L_g + L + c_i R_L R_{L_g}) \right]
$$
  
\n
$$
B_0 = (g_i + g_o + g_f) (R_{L_g} + R_L) + 1
$$
 (4.19)

Empleando los valores del Anexo [A](#page-326-0) y los obtenidos hasta el momento que son  $C_i$  = 3  $\mu$ F,  $L$  = 750  $\mu$ H,  $R_L$  = 0.075  $\Omega$ H, se obtiene el Diagrama de Bode de  $G_{ad}(s)$ , para varias velocidades del generador, el cual se muestra en la Fig. [4.10.](#page-147-0)

#### **4.2 Control Modo Corriente Pico**

El Control Modo Corriente de Pico, llamado en inglés "Current Injected Control" (CIC) o "Peak Current Control" (PCC), es el control modo corriente más utilizado en fuentes de alimentación conmutadas, ya que da

un seguimiento estricto a la corriente en el inductor, lo cual es muy recomendable cuando se trabaja en DCM.

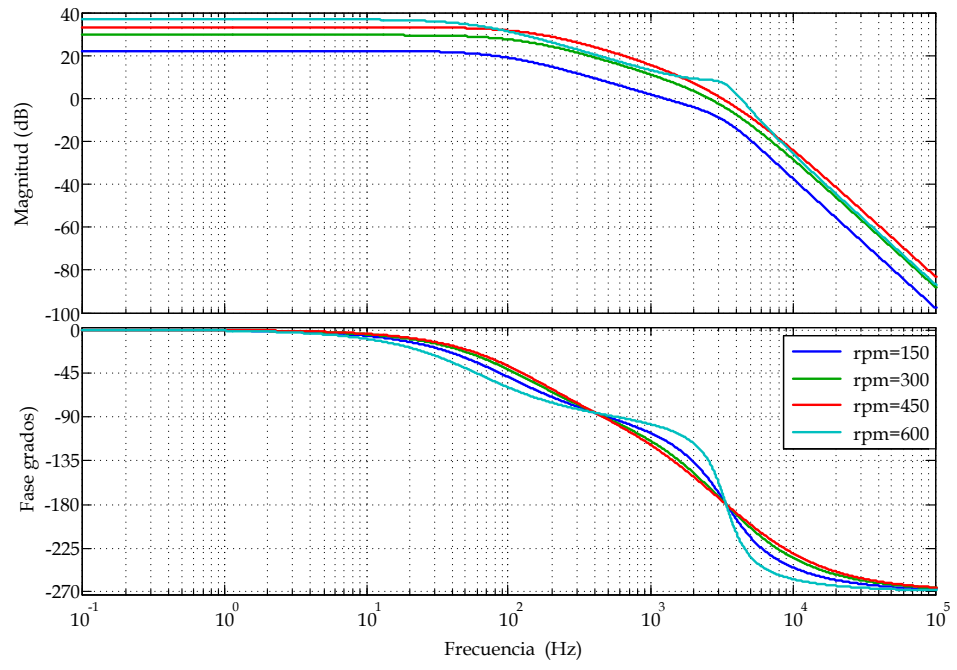

<span id="page-147-0"></span>Fig. 4.10. Diagrama de Bode de la Función de Transferencia de la corriente del generador a través del ciclo de trabajo  $G_{ad}(s)$ , para varias velocidades del generador.

Además mediante el control PCC se controla la corriente pico en el inductor de potencia o en el conmutador activo (transistor de potencia), de manera que existe una protección frente a sobrecorriente inherente al control.

La estructura del lazo de Control PCC [\[50\]](#page-316-0) para el Rectificador Boost se muestra en la [Fig. 4.11.](#page-148-0) Como se ha comentado previamente, no se utiliza lazo de voltaje en el Rectificador Boost debido a que el voltaje de salida  $(V_0)$ está regulado por el inversor.

El circuito de control PCC aplicado al rectificador Boost se muestra en la [Fig. 4.12.](#page-148-1)

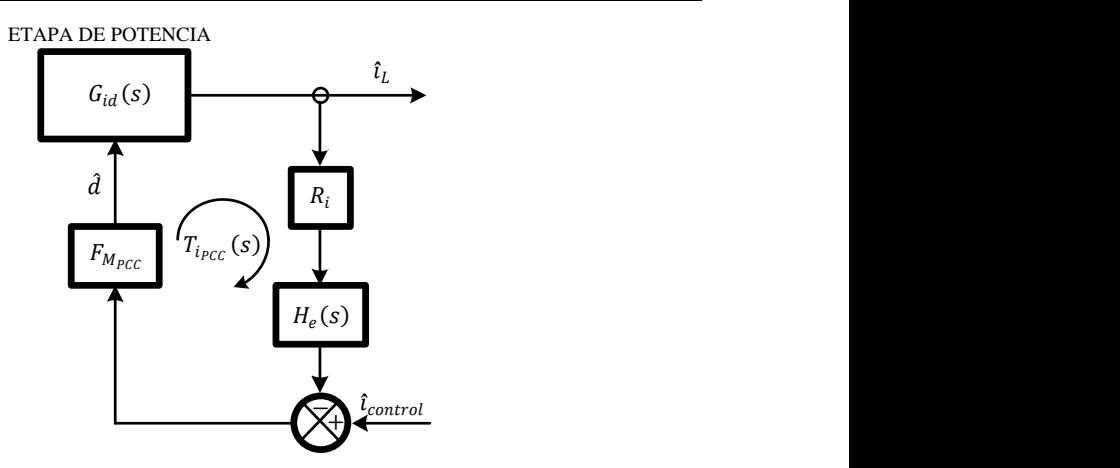

Fig. 4.11. Diagrama a bloque del lazo de Corriente empleando PCC.

<span id="page-148-0"></span>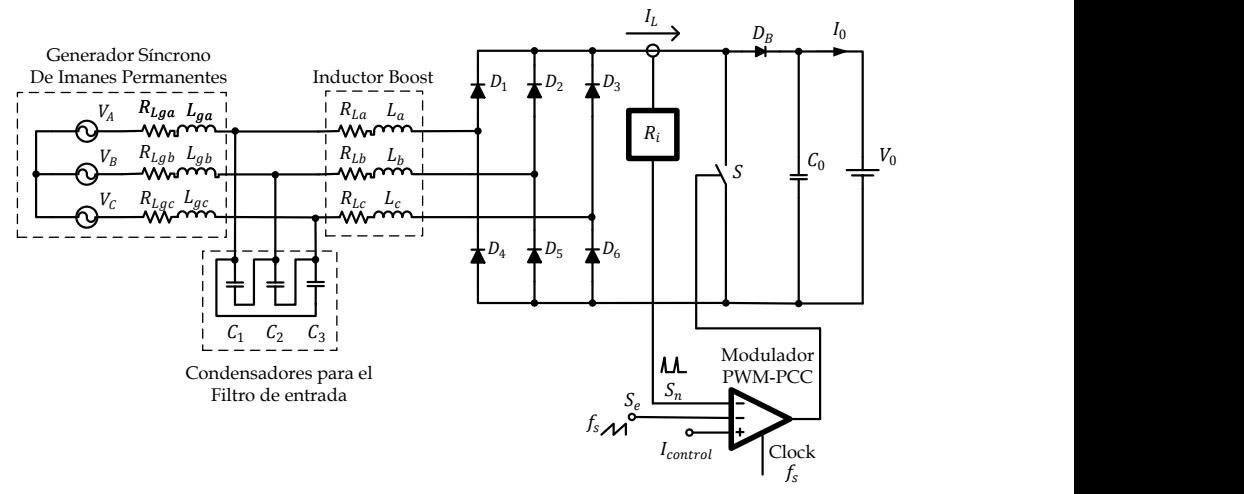

Fig. 4.12. Rectificador Boost Trifásico con el Control PCC

<span id="page-148-1"></span>El Modulador PWM-PCC utiliza la corriente en el inductor o en el transistor de potencia (que coincide con la corriente del inductor L cuando el transistor de potencia conduce), que recibe el nombre de rampa de sensado  $(S_n)$ , a la cual se le suma una rampa externa  $(S_e)$ , que tiene una amplitud y frecuencia constantes. Dicha rampa externa sirve para estabilizar el lazo de corriente.  $I_{control}$  es una corriente de control que nos permite ajustar la corriente deseada según la potencia requerida a la salida del Rectificador Boost. Para este caso particular, l<sub>control</sub> se obtendrá del lazo de velocidad o de un MPPT, que se describe en el siguiente capítulo. El modulador incluye

una señal de reloj ( *clock*) que permite establecer el inicio del tiempo a nivel alto de la señal de disparo.

### 4.2.1 **Elementos del Lazo de Control PCC**

La ganancia de muestreo  $H_e(s)$ , es de suma importancia en el análisis del lazo interno de corriente, por motivos de estabilidad. Esta ganancia añade al lazo de corriente dos ceros complejos conjugados de fase no mínima a la mitad de la frecuencia de conmutación [\[50\].](#page-316-0) La expresión de  $H_e(s)$  se aproxima con éxito a un polinomio de segundo orden desde frecuencia cero a la mitad de la frecuencia de conmutación, que es el límite de validez de los modelos a pequeña señal. La ecuación [\(4.20\)](#page-149-0) muestra la expresión de  $H_e(s)$ aproximada.

<span id="page-149-0"></span>
$$
H_e(s) = 1 + \frac{s}{\omega_z Q_z} + \frac{s^2}{\omega_z^2}
$$
 (4.20)

Donde

$$
\omega_z = \frac{\pi}{T_s} \qquad \text{y} \qquad Q_z = -\frac{2}{\pi} \tag{4.21}
$$

La ganancia del Modulador PWM para el PCC ( $F_{M_{PCC}}$ ) depende tanto de la pendiente de la rampa de sensado  $(S_n)$ , como de la pendiente de la rampa externa de compensación ( $S_e$ ).  $F_{M_{PCC}}$  está determinada por la ecuació[n \(4.22\).](#page-149-1)

$$
F_{M_{PCC}} = \frac{1}{(S_n + S_e)T_s} = \frac{1}{m_c S_n T_s}
$$
(4.22)

<span id="page-149-2"></span><span id="page-149-1"></span>
$$
m_c = 1 + \frac{S_e}{S_n} \tag{4.23}
$$

Donde  $m_c$  es el índice de modulación del Modulador PWM en PCC, que nos permite evaluar el grado de estabilidad por rampa externa que se emplea. El valor de  $S_n$  se obtiene a través de la ecuación [\(4.24\).](#page-150-0)

<span id="page-150-1"></span><span id="page-150-0"></span>
$$
s_n \approx \frac{V_i}{L} R_i \tag{4.24}
$$

Donde  $R_i$  es la ganancia del sensor de corriente.

La estabilidad del rectificador con el control de corriente depende de la ganancia del lazo de corriente  $T_{i_{p}c}$ (s), expresada por la ecuación [\(4.25\),](#page-150-1) la cual se deduce a partir del diagrama de bloques de la [Fig. 4.11.](#page-148-0)

$$
T_{i_{PCC}}(s) = G_{id}(s)H_e(s)R_iF_{M_{PCC}}
$$
\n(4.25)

#### 4.2.2 **Diseño del Controlador PCC**

Una vez establecido los elementos que constituyen el lazo de control se procede a diseñar el lazo de control con los valores de los elementos necesarios para que dicho lazo sea estable, en todo el rango de velocidades del generador. La función de transferencia en lazo cerrado del control de corriente pico es de gran importancia, ya que a través de ésta también se determina la estabilidad del lazo de corriente. Dicha función queda determinada por la relación de la corriente del inductor a través de la corriente de control  $(G_i(s))$ , la cual se expresa por la ecuación [\(4.26\)](#page-150-2)

<span id="page-150-2"></span>
$$
G_{ic}(s) = \frac{\hat{\iota}_{L}(s)}{\hat{\iota}_{control}(s)} = \frac{G_{id}(s)F_{M_{PCC}}}{1 + T_{i_{PCC}}(s)}
$$
(4.26)

Para el diseño de este lazo de control se va a centrar la atención en obtener que  $G_{ic}(s)$  sea estable en todo el rango de velocidades del GSIP.

El primer elemento a determinar es la ganancia del sensor de corriente  $(R_i)$ y la pendiente de la rampa de sensado  $(S_n)$ . Considerando que para implementar el control PCC en el prototipo, se emplea el Circuito Integrado UC3823, el cual en su terminal de entrada acepta 3V máximo, entonces la suma de la rampa de sensado y la rampa externa no debe de sobrepasar dicho voltaje. Con lo establecido por el UC3823 y el circuito de l[a Fig. 4.20](#page-156-0) se obtiene

<span id="page-151-1"></span><span id="page-151-0"></span>

$$
V_{S_e} + V_{S_n} \le 3V \tag{4.27}
$$

El voltaje de la señal sensada ( $V_{S_n}$ ) y el voltaje de la señal externa ( $V_{S_e}$ ), están determinadas por

$$
V_{S_n} = R_i \frac{V_i}{L} D T_s \qquad V_{S_e} = S_e D T_s \qquad (4.28)
$$

Sustituyendo [\(4.28\)](#page-151-0) e[n \(4.27\)](#page-151-1) y despejando el valor de  $R_i$  se obtiene

$$
R_i \le \left(\frac{3V - S_e DT_s}{V_i DT_s}\right)L\tag{4.29}
$$

Sin embargo, hasta el momento se desconoce el valor de $S_e$ , ya que este valor se determinará dependiendo de la estabilidad del Lazo de control. Por lo tanto de inicio se propone un valor inicial de  $R_i = 0.015$ , aplicando las ecuaciones [\(3.20\),](#page-111-0) [\(4.24\)](#page-150-0) y [\(4.28\),](#page-151-0) para el rango de velocidades del generador se obtiene las gráficas del  $S_n\,$  y de  $V_{S_n}$ , que se muestran en la [Fig. 4.13.](#page-151-2)

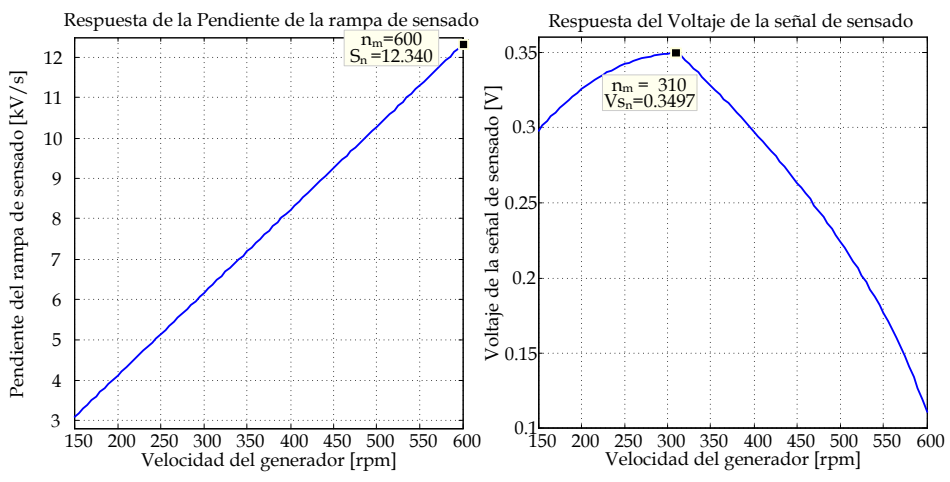

<span id="page-151-2"></span>Fig. 4.13. Respuesta de  $S_n$  y de  $V_{S_n}$ , para el rango de velocidades del generador.

De la [Fig. 4.13](#page-151-2) se obtiene que el valor máximo de  $S_n$  es de 12.340 kV/s, cuando el generador se encuentra a una velocidad de 600 rpm y que el valor máximo de V<sub>Sn</sub> es de 0.3497, cuando el generador se encuentra a una velocidad de 310 rpm.

Para determinar el valor apropiado de  $S_e$ , se realiza una variación de entre 1 y 5 para observar el comportamiento de  $G_{ic}(s)$ , ya que  $m_c$  está completamente relacionado de  $F_{M_{PCC}}$  y de  $S_e$ , como lo establecen las ecuaciones [\(4.22\)](#page-149-1) y [\(4.23\).](#page-149-2) El análisis del lazo de corriente se realiza a 600 rpm considerando que esa velocidad es donde  $S_n$  tiene el valor más alto para el rango de velocidades deseado. La [Fig. 4.14](#page-152-0) se muestra el diagrama de bode de  $G_i(s)$  con una variación de  $m_c$  entre 1 y 5, a una velocidad del generador de 600 rpm.

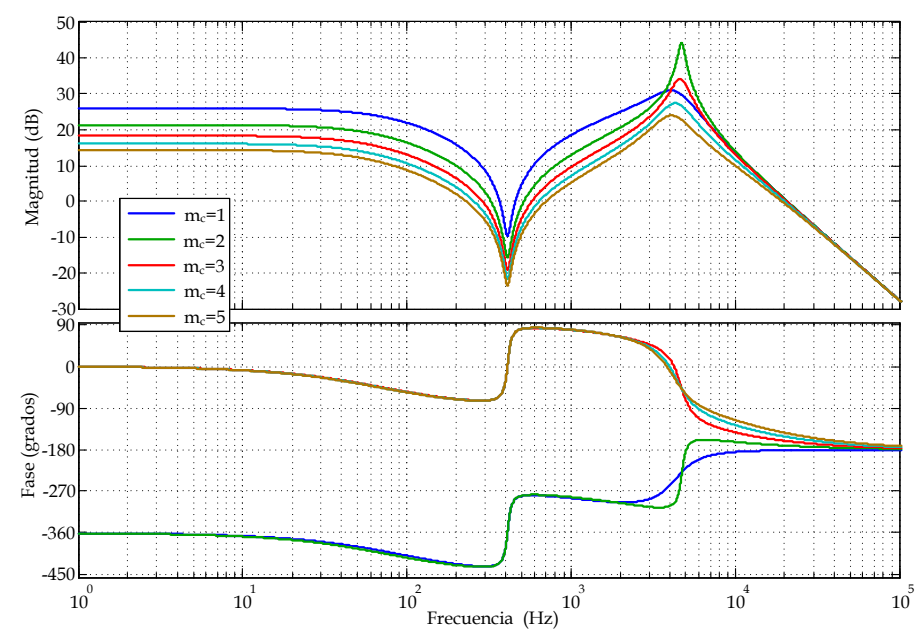

<span id="page-152-0"></span>Fig. 4.14. Diagrama de Bode de la Función de Transferencia de la corriente del inductor en relación a la corriente de referencia  $G_{ic}(s)$  en PCC con una velocidad del generador de 600 rpm, con variaciones de  $m_c$  entre 1 y 5.

Se observa que hasta donde el modelo de conmutador PWM es válido  $(f_s/2)$ = 2.5 kHz), con  $m_c$  = 1 y  $m_c$  = 2, el lazo de control puede ser inestable porque la fase de  $G_i(s)$  empieza a cambiar a positiva (lo que significa que la función de transferencia en lazo cerrado tiene polos en el semiplano derecho). Con  $m_c \geq 3$  se observa que  $G_{ic}(s)$  es estable porque la fase cambia a negativa. Para determinar con mayor exactitud la frontera en el que el lazo es estable, se realizan diversos barridos de  $m_c$  entre 2 y 3, con lo que se obtiene que el valor para que el lazo sea estable debe ser  $m_c \ge 2.24$ , como se

muestra en la [Fig. 4.15.](#page-153-0) Con lo que se selecciona un valor de  $m_c$  = 2.8, para asegurar un margen con relación al valor crítico de  $m_c$  para ser estable el lazo de corriente.

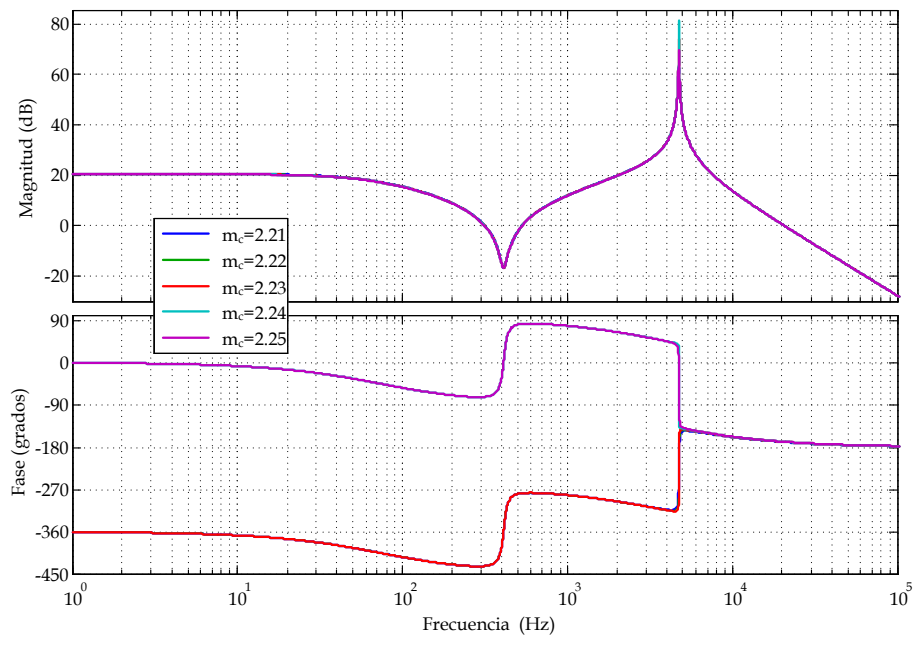

<span id="page-153-0"></span>Fig. 4.15. Diagrama de Bode de la Función de Transferencia de la corriente del inductor en relación a la corriente de referencia  $G_{ic}(s)$  en PCC con una velocidad del generador de 600 rpm, con variaciones de  $m_c$  entre 2.21 y 2.25.

Con un valor de  $m_c$  = 2.8, a una velocidad del GSIP de 600 rpm, se obtiene un valor de  $S_e$  = 22.207 kV/s, con lo que se aproxima a un valor de  $S_e$  = 22.5 kV/s.

La [Fig. 4.16](#page-154-0) muestra el comportamiento de  $m_c$  para el rango de velocidades del GSIP donde se observa que siempre está por arriba de 2.8. Además dicha figura muestra el comportamiento del voltaje de entrada ( $V_{S_e} + V_{S_n}$ ) en el circuito integrado UC3823, donde se observa que siempre es inferior a 3V, con lo que el valor seleccionado de  $R_i$  es correcto.

La [Fig. 4.17](#page-154-1) muestra el comportamiento de  $G_{ic}(s)$  a diferentes velocidades del generador, cubriendo todo el rango. La diferencia que existe en  $G_{ic}(s)$  es

que la frecuencia de corte varía entre 329 Hz para una velocidad del GSIP de 450 rpm y 158 Hz para una velocidad del GSIP de 150 rpm.

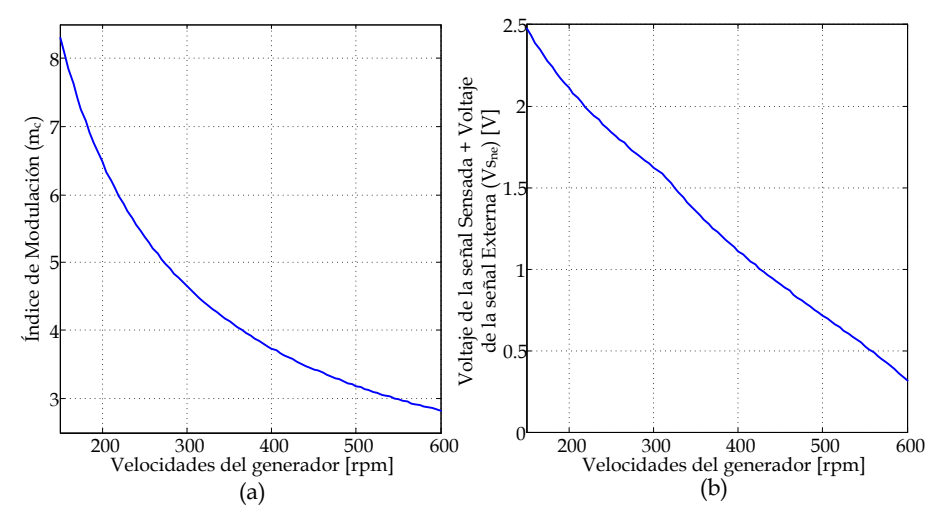

<span id="page-154-0"></span>Fig. 4.16. Comportamiento de los parámetros del controlador PCC para el rango de velocidades del generador. a) Respuesta del índice de modulación  $(m_c)$  y b) Respuesta de la suma del voltaje de la señal sensada y de la señal externa  $(V_{S_{no}})$ .

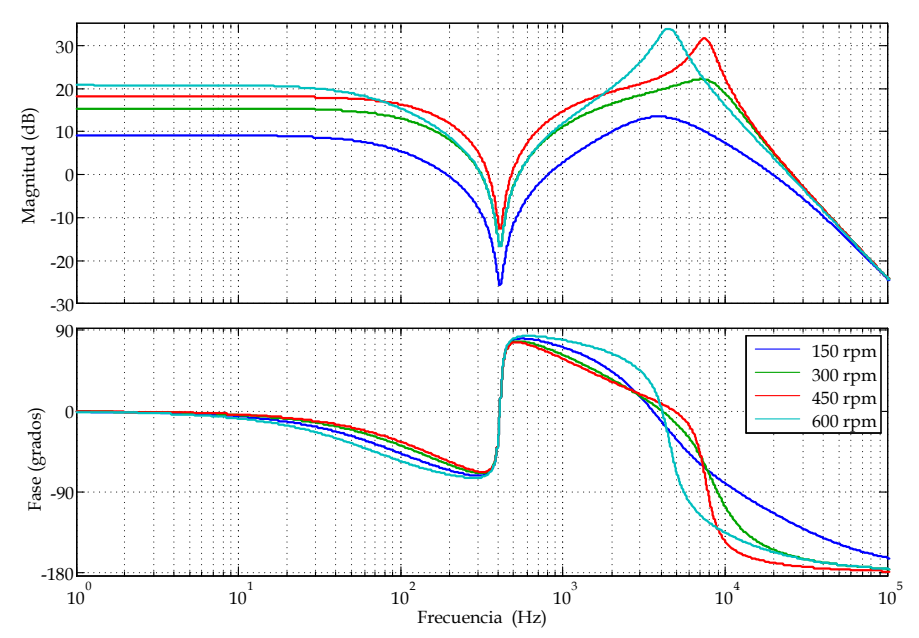

<span id="page-154-1"></span>Fig. 4.17. Diagrama de Bode de la Función de Transferencia de  $G_{ic}(s)$  con PCC y un  $S_e$  = 22.5 kV/s para todo el rango de velocidades del generador.

La [Fig. 4.18](#page-155-0) muestra la ganancia del lazo de corriente  $T_{i_{\text{pcc}}}(s)$  con  $S_e = 22.5$ kV/s, en el rango de velocidades del generador. Donde se observa que existen variaciones en la ganancia del lazo dependiendo de la velocidad del generador.

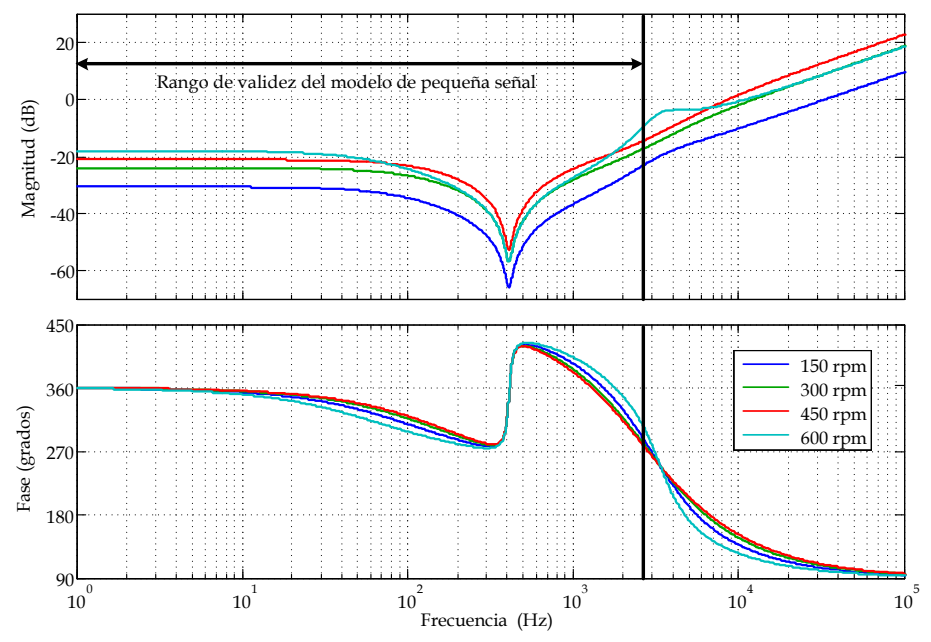

<span id="page-155-0"></span>Fig. 4.18. Diagrama de Bode de la Función de Transferencia de la Ganancia del Lazo de Corriente  $T_{i_{p}c}$  (s) con  $S_e$  = 22.5 kV/s, en el rango de velocidades del generador.

### 4.2.3 **Implementación del Controlador PCC**

Una vez diseñado el lazo de control PCC que garantice la estabilidad del circuito, se procede a la implementación del Rectificador Boost Trifásico en DCM con una Fuente de Voltaje como Carga con el controlador PCC. Dicha implementación se realiza para simular el circuito mediante el programa PSIM 7.0.5 y posteriormente en el prototipo experimental.

En la implementación del modulador PWM-PCC se suele sumar la rampa externa y la rampa interna y comparar dicha suma con la corriente de control. La salida del comparador permite poner a cero la señal de disparo a través de un Flip-Flop tipo R-S. Dicho circuito práctico se muestra en la [Fig.](#page-156-1)  [4.19.](#page-156-1)

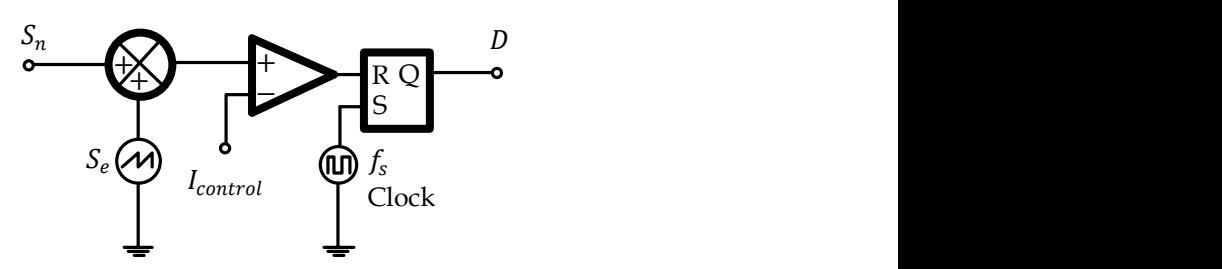

Fig. 4.19. Implementación práctica del Modulador PWM-PCC.

<span id="page-156-1"></span>El rectificador Boost con una implementación del control PCC y de la señal de disparos el Interruptor activo (IGBT), se muestra en l[a Fig. 4.20.](#page-156-0)

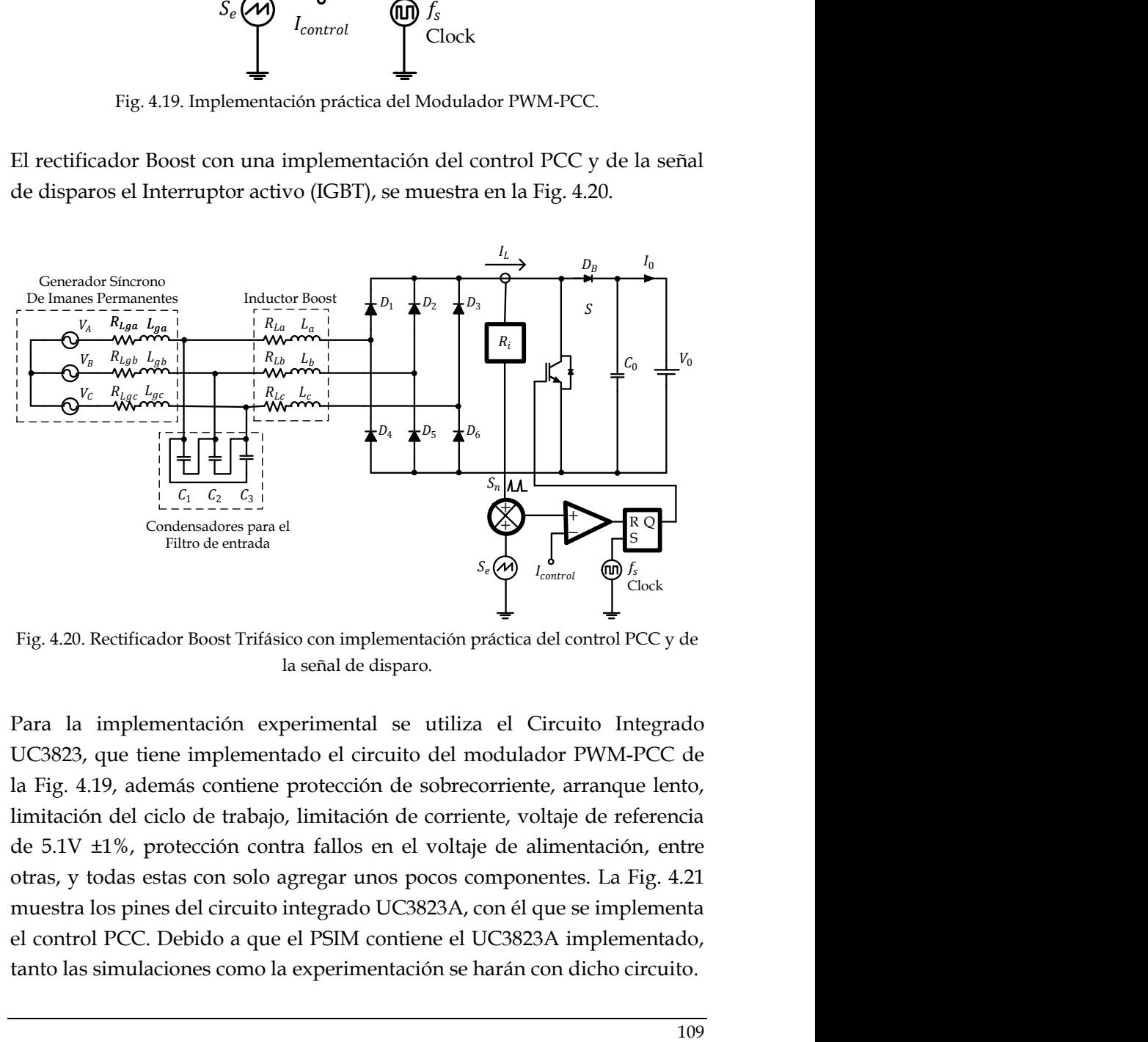

<span id="page-156-0"></span>Fig. 4.20. Rectificador Boost Trifásico con implementación práctica del control PCC y de la señal de disparo.

Para la implementación experimental se utiliza el Circuito Integrado UC3823, que tiene implementado el circuito del modulador PWM-PCC de la [Fig. 4.19,](#page-156-1) además contiene protección de sobrecorriente, arranque lento, limitación del ciclo de trabajo, limitación de corriente, voltaje de referencia de 5.1V ±1%, protección contra fallos en el voltaje de alimentación, entre otras, y todas estas con solo agregar unos pocos componentes. La [Fig. 4.21](#page-157-0) muestra los pines del circuito integrado UC3823A, con él que se implementa el control PCC. Debido a que el PSIM contiene el UC3823A implementado, tanto las simulaciones como la experimentación se harán con dicho circuito.

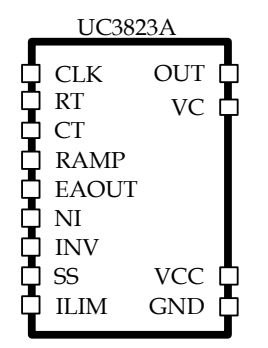

Fig. 4.21. Circuito Integrado UC3823A.

<span id="page-157-0"></span>La [Fig. 4.22](#page-157-1) muestra el rectificador Boost empleando el UC3823 con el que se implementa el control PCC, en dicho circuito solo se muestra la parte del control PCC, sin embargo, el circuito contiene todos los demás elementos para su adecuado funcionamiento, como son: oscilador para una frecuencia de conmutación de 5 kHz, limitador de corriente pico a 40 A, arranque lento, el sumador de las señales de sensado y de rampa externa, así como el generador de la rampa externa a partir de la señal de disparo.

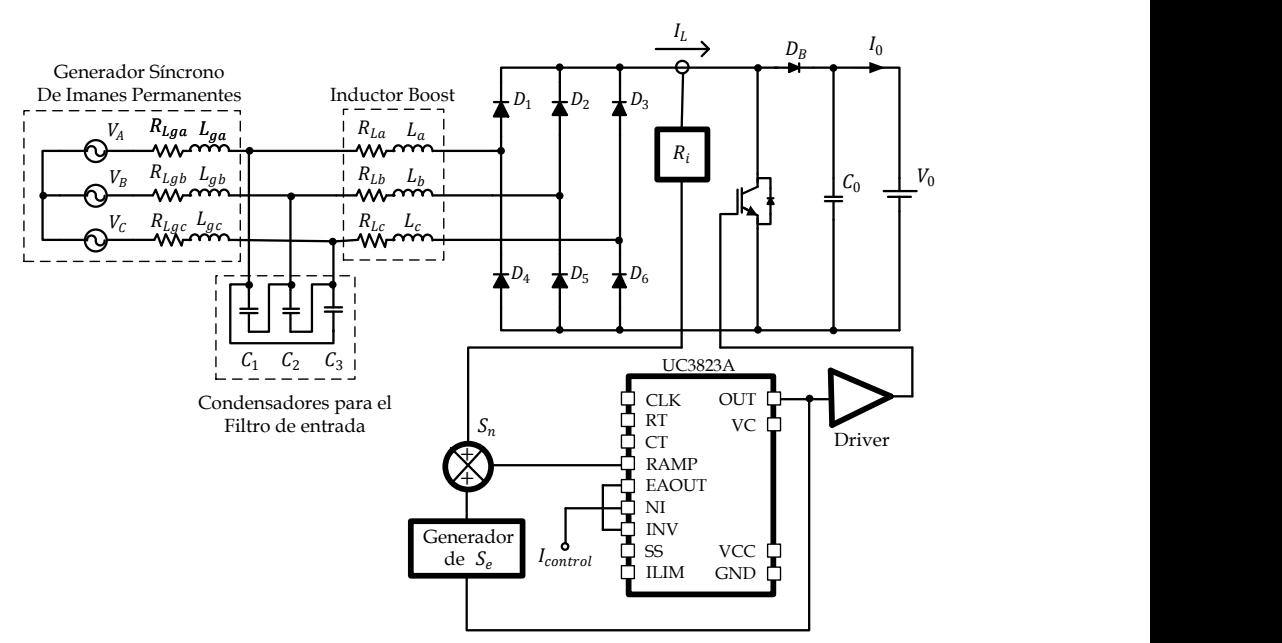

<span id="page-157-1"></span>Fig. 4.22. Rectificador Boost Trifásico en DCM empleando el UC3823A con control PCC.

El valor del voltaje de la corriente de control  $(I_{control})$  se ajusta de manera que el Rectificador Boost proporcione a la salida una potencia máxima dependiendo de la velocidad del generador, debido a que este voltaje será proporcionado por un MPPT o por un lazo de velocidad, lo cual se estudia en el capítulo [5.](#page-190-0)

# **4.3 Control Modo de Corriente Media**

El Control Modo Corriente Media, llamado en inglés "Average Current Control" (ACC) [\[51\],](#page-316-1) es otro de los controles modo corriente ampliamente utilizados en convertidores de potencia. En el ACC al igual que en el PCC se sensa la corriente del inductor de potencia para implementar el lazo de control de corriente, sin embargo, también con ACC se puede sensar otra corriente que refleje la corriente del inductor. El cambiar el punto de sensado busca que la señal contenga menos ruido, principalmente de la frecuencia de conmutación. El otro punto donde se puede sensar la corriente es a la salida del generador, en este punto la corriente que salga del generador, depende de la corriente que circule en el inductor de potencia y tiene la ventaja que contiene menos componentes armónicos de la frecuencia de conmutación. La [Fig. 4.23](#page-158-0) muestra la estructura del lazo de Control Modo Corriente Media (ACC) [\[51\]](#page-316-1) para el Rectificador Boost sensando en el inductor de potencia.

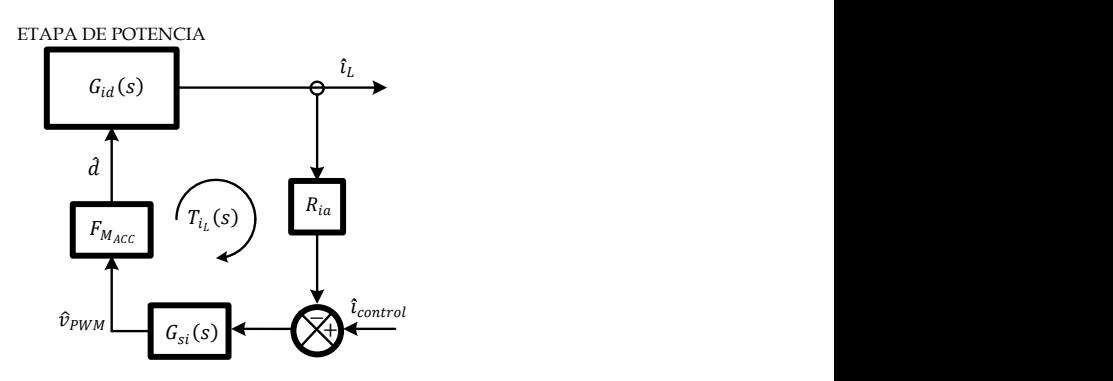

<span id="page-158-0"></span>Fig. 4.23. Lazo de Control Modo Corriente Media para el Rectificador Boost con sensado en el inductor de potencia.

El circuito de control ACC con sensado en el inductor de potencia aplicado al rectificador Boost se muestra en la [Fig. 4.24.](#page-159-0)

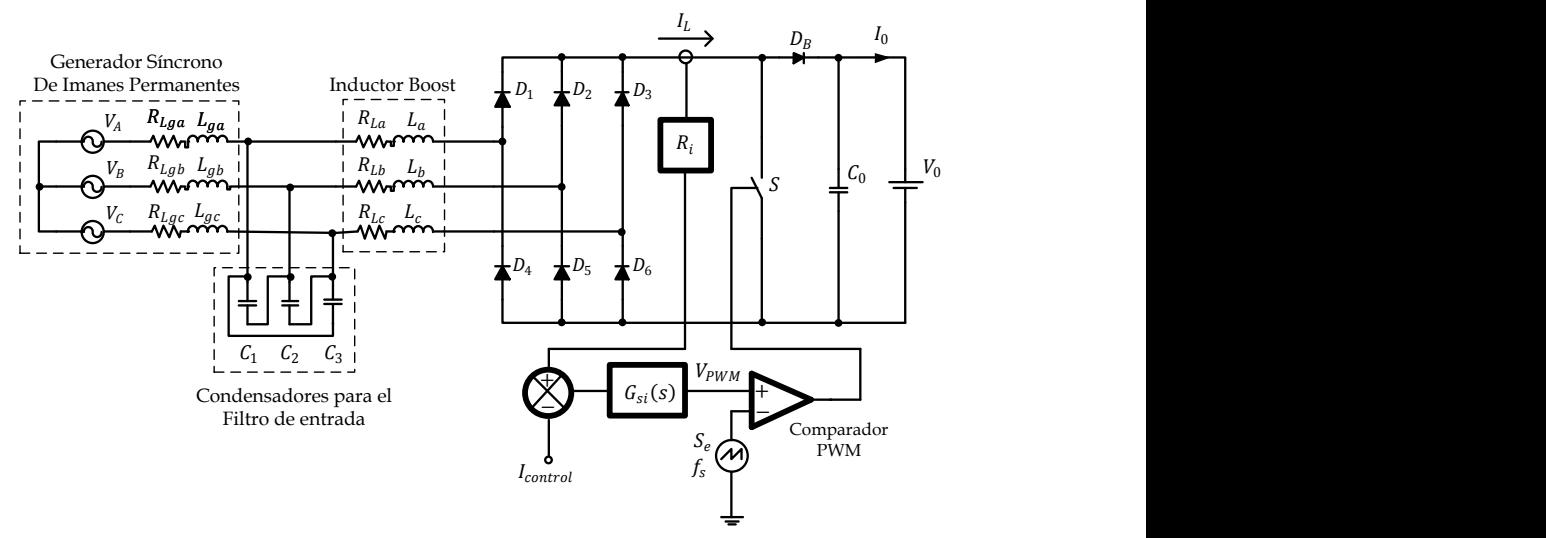

<span id="page-159-0"></span>Fig. 4.24. Rectificador Boost Trifásico con el Control ACC y sensado en el inductor de potencia.

La estructura solo muestra el lazo de corriente debido a que el lazo de voltaje no se implementa, debido a que el voltaje de salida es controlado por el Inversor que inyecta a red.  $I_{control}$  es un voltaje que representa la corriente de control que nos permite ajustar la corriente deseada según la potencia requerida a la salida del Rectificador Boost. La rampa externa  $(S_e)$ tiene una amplitud y frecuencia constantes. Dicha rampa externa junto con el Comparador PWM se utilizan para generar la señal de los disparos del interruptor activo.

Por otro lado, la [Fig. 4.25](#page-160-0) muestra la estructura del lazo de Control Modo Corriente Media (ACC) [\[51\]](#page-316-1) para el Rectificador Boost sensando la corriente a la salida del generador.

El circuito de control ACC con sensado en la corriente a la salida del generador aplicado al rectificador Boost se muestra en la [Fig. 4.26.](#page-160-1) El problema que se presenta al sensar en el generador, es que se tienen que sensar las tres corrientes de las fases del generador, ya que si se sensa una, se obtendría una señal promedio igual a cero. Además se hace un rectificado de las tres corrientes, de manera de tener una sola señal que nos incluyan las tres señales, a esta etapa se le llama acondicionamiento de la señal.

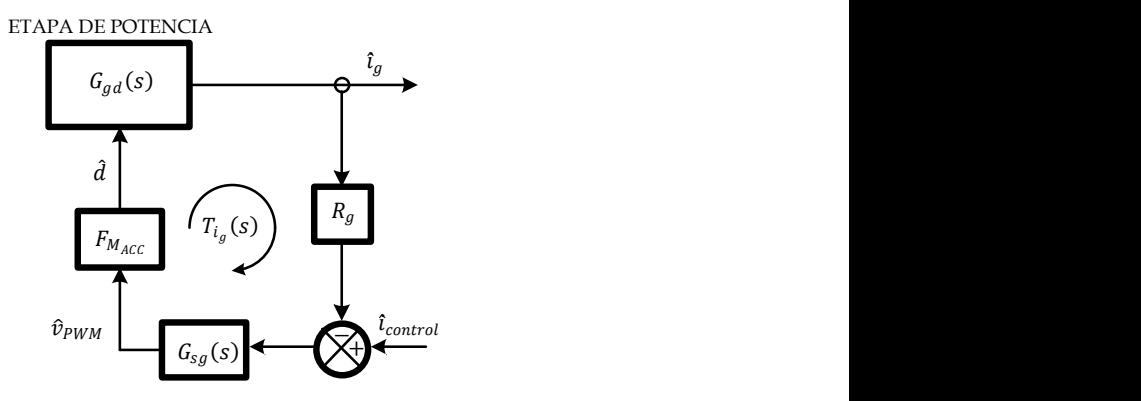

<span id="page-160-0"></span>Fig. 4.25. Lazo de Control Modo Corriente Media para el Rectificador Boost con sensado a la salida del generador.

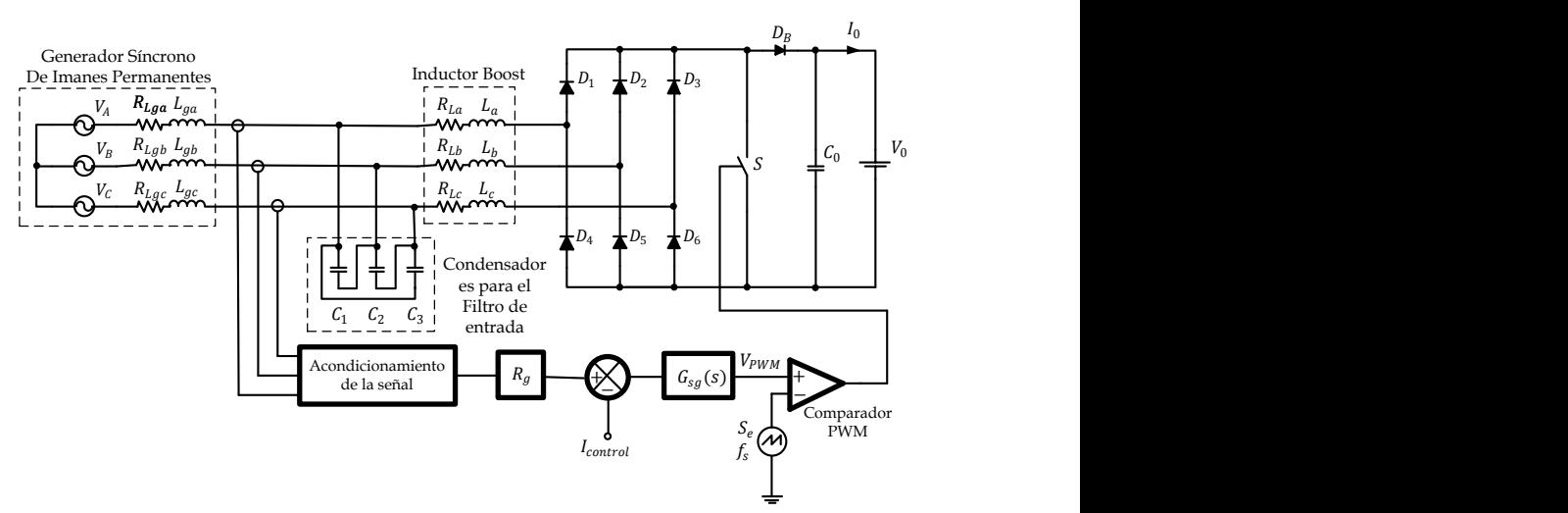

<span id="page-160-1"></span>Fig. 4.26. Rectificador Boost Trifásico con el Control ACC y sensado a la salida del generador.

En ambos casos del control ACC, al igual que cuando se analiza el PCC, la estructura de control solo incluye el lazo de corriente, debido a que el lazo de voltaje no se implementa, ya que el voltaje de salida es controlado por el Inversor que inyecta a red.

### 4.3.1 **Elementos del Lazo de Control ACC**

La ganancia del sensor de corriente cuando se sensa en el inductor de potencia es  $R_{ia}$  y la ganancia del sensor de corriente cuando se sensa a la salida del generador es  $R_a$ .

La ganancia del Modulador PWM ( $F_{M_{ACC}}$ ) para el Control ACC depende de la pendiente de la rampa externa de compensación ( $S_e$ ).  $F_{M_{acc}}$  está determinada por la ecuación [\(4.30\).](#page-161-0)

<span id="page-161-0"></span>
$$
F_{M_{ACC}} = \frac{1}{S_e T_s} = \frac{1}{V_{pp}}\tag{4.30}
$$

Donde V<sub>pp</sub> es la amplitud máxima del voltaje del modulador PWM.

El compensador del lazo de corriente ACC,  $G_{si}(s)$  cuando es el caso del sensado en el inductor de potencia o  $G_{sa}(s)$  cuando es el caso del sensado a la salida del generador, para cuestiones prácticas genéricas se le llama  $G_s(s)$ y cuando se establezca cada uno se define por sus siglas específicas,  $G_s(s)$  se sugiere que tenga la forma de la ecuación [\(4.31\).](#page-161-1)

<span id="page-161-1"></span>
$$
G_{S}(s) = \frac{\omega_{is} \left(1 + \frac{s}{\omega_{2S}}\right)}{s \left(1 + \frac{s}{\omega_{ps}}\right)}
$$
(4.31)

Hay que tener en cuenta que se tiene una limitante de la frecuencia de cruce en la ganancia del lazo  $(T_i(s))$  por la magnitud de  $G_s(s)$  a la frecuencia de conmutación referido a la inestabilidad en el rizado de la amplitud del  $PWM (V_{PWM}).$ 

En primer caso, se establece la condición 1 donde se debe de cumplir la limitante en relación a la pendiente de subida del  $V_{PWM}(t)$  durante el tiempo de apagado del interruptor activo  $(t_{off})$ , de manera que  $V_{PWM}$  sea menor que la amplitud de la rampa PWM

<span id="page-162-2"></span>
$$
|G_{si}(j\omega_s)| < \frac{S_e L}{(V_o - V_{i_{max}})R_{ia}}\tag{4.32}
$$

<span id="page-162-4"></span>
$$
\left|G_{sg}(j\omega_s)\right| < \frac{S_e L}{\left(V_o - V_{i_{max}}\right) R_g} \tag{4.33}
$$

Y en segundo caso, se establece la condición 2 referente al exceso de rizado en  $V_{PWM}(t)$ , el cual es calculado en el tiempo de encendido del interruptor activo  $(t_{on})$ , de manera que el rizado de la señal  $V_{PWM}$  debe ser menor que el doble de su valor medio, tal que no llega a anularse su valor instantáneo.

<span id="page-162-3"></span>
$$
|G_{si}(j\omega_s)| < \frac{2S_e L}{V_{i_{max}} R_{ia}}\tag{4.34}
$$

<span id="page-162-5"></span>
$$
\left|G_{sg}(j\omega_s)\right| < \frac{2S_e L}{V_{i_{max}} R_g} \tag{4.35}
$$

Dependiendo de dónde se realice el sensado, la estabilidad del rectificador con el control de corriente media depende de la ganancia del lazo de corriente  $(T_{i}(\mathbf{s}))$  cuando se sensa en el inductor de potencia,  $T_{i}(\mathbf{s})$  se expresa por la ecuación [\(4.36\),](#page-162-0) deduciéndola a partir del diagrama de bloques de la [Fig. 4.23,](#page-158-0) o por la ganancia del lazo de corriente  $(T_{i_a}(s))$ cuando se sensa a la salida del generador,  $T_{i,q}(s)$  se expresa por la ecuación [\(4.37\),](#page-162-1) deduciéndola a partir del diagrama de bloques de l[a Fig. 4.25.](#page-160-0)

<span id="page-162-0"></span>
$$
T_{i_L}(s) = G_{id}(s)G_{si}(s)R_{ia}F_{M_{ACC}}
$$
\n(4.36)

<span id="page-162-1"></span>
$$
T_{i_q}(s) = G_{gd}(s)G_{sg}(s)R_gF_{M_{ACC}}
$$
\n(4.37)

## 4.3.2 **Diseño del Controlador ACC sensando en el inductor de potencia**

Una vez establecidos los elementos que constituyen el lazo de control se procede a diseñar el lazo de control con los valores de los elementos necesarios para que dicho lazo sea estable, en todo el rango de velocidades del generador.

Se propone una rampa  $S_e = 5,000 \text{ V}/\text{seg}$ , empleando la ecuación [\(4.30\)](#page-161-0) se consigue que  $F_{M_{\text{acc}}}$  = 1. Considerando que la máxima corriente pico que se tiene en el inductor es de 37 A y que la señal será procesada por un convertidor analógico digital que soporta una entrada máxima de 3V, se propone una  $R_{ia} = 0.075$ .

Se procede a diseñar el compensador siguiendo la forma del compensador de corriente  $G_{\rm si}(s)$  según la ecuación [\(4.31\)](#page-161-1) y cumpliendo con las limitaciones enunciadas por las ecuaciones [\(4.32\)](#page-162-2) y [\(4.34\).](#page-162-3) Además se requiere que  $T_{i_l}(s)$  tenga un margen de fase (PM) mayor a 50° y un margen de ganancia (GM) superior a 6 dB.

El compensador que cubre todas las condiciones para todo el rango de velocidades del generador se expresa en [\(4.38\).](#page-163-0) Este es obtenido con la ayuda de la herramienta SISO Design Tool de Matlab.

<span id="page-163-0"></span>
$$
G_{si}(s) = \frac{1500(s + 754)}{s(s + 3141)}
$$
\n(4.38)

La [Fig. 4.27](#page-164-0) muestra la función de transferencia del compensador  $G_{\rm si}(s)$ , donde se observa que a la frecuencia de conmutación su magnitud es de -26.4 dB.

La [Tabla 4.1](#page-163-1) muestra los valores de las dos limitantes que debe cumplir el compensador, así como el margen de fase y el margen de ganancia obtenidos para el rango de velocidades del generador, cuando se sensa en el inductor Boost equivalente.

<span id="page-163-1"></span>Tabla 4.1. Valores de las condiciones del compensador y del margen de fase de la ganancia de lazo de corriente sensando en el inductor de potencia

| $n_m$ | Condición 1 | Condición 2 | <b>PM</b> | <b>GM</b> |
|-------|-------------|-------------|-----------|-----------|
| (rpm) | (dB)        | (dB)        | (grados)  | (dB)      |
| 150   | $-19.9263$  | $-3.7629$   | 78.1      | $\infty$  |
| 300   | $-16.6898$  | -9.7835     | 70.9      | $\infty$  |
| 450   | $-11.4729$  | $-13.3053$  | 72.5      | $\infty$  |
| 600   | 3.5794      | -15.8041    | 57.3      | $\infty$  |
|       |             |             |           |           |

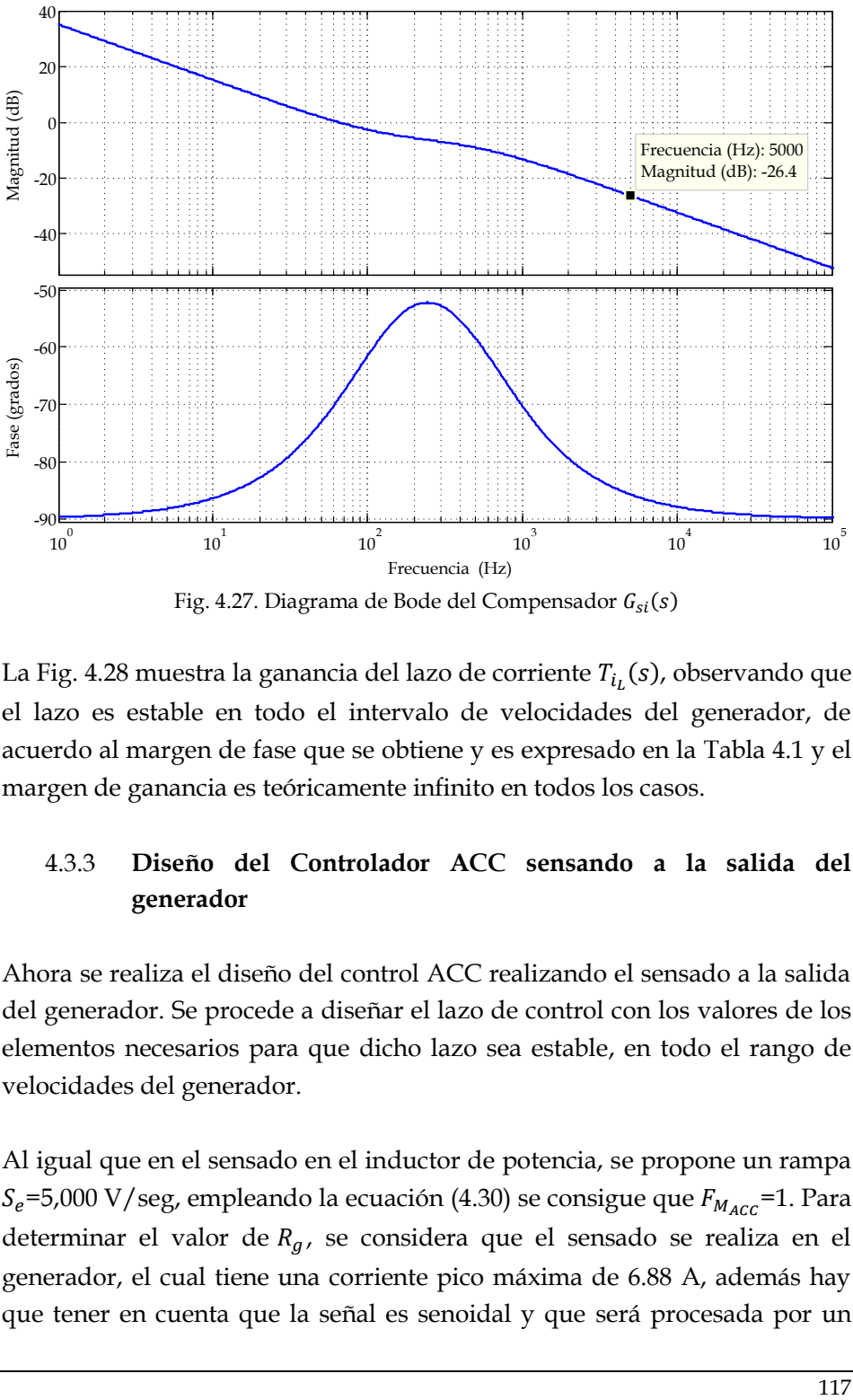

Fig. 4.27. Diagrama de Bode del Compensador  $G_{si}(s)$ 

<span id="page-164-0"></span>La [Fig. 4.28](#page-165-0) muestra la ganancia del lazo de corriente  $T_{i}$  (s), observando que el lazo es estable en todo el intervalo de velocidades del generador, de acuerdo al margen de fase que se obtiene y es expresado en la [Tabla 4.1](#page-163-1) y el margen de ganancia es teóricamente infinito en todos los casos.

# 4.3.3 **Diseño del Controlador ACC sensando a la salida del generador**

Ahora se realiza el diseño del control ACC realizando el sensado a la salida del generador. Se procede a diseñar el lazo de control con los valores de los elementos necesarios para que dicho lazo sea estable, en todo el rango de velocidades del generador.

Al igual que en el sensado en el inductor de potencia, se propone un rampa  $S_e$ =5,000 V/seg, empleando la ecuación [\(4.30\)](#page-161-0) se consigue que  $F_{M_{ACC}}$ =1. Para determinar el valor de  $R_q$ , se considera que el sensado se realiza en el generador, el cual tiene una corriente pico máxima de 6.88 A, además hay que tener en cuenta que la señal es senoidal y que será procesada por un convertidor analógico digital que soporta una entrada máxima de 3V, se propone una  $R_q$ =0.2.

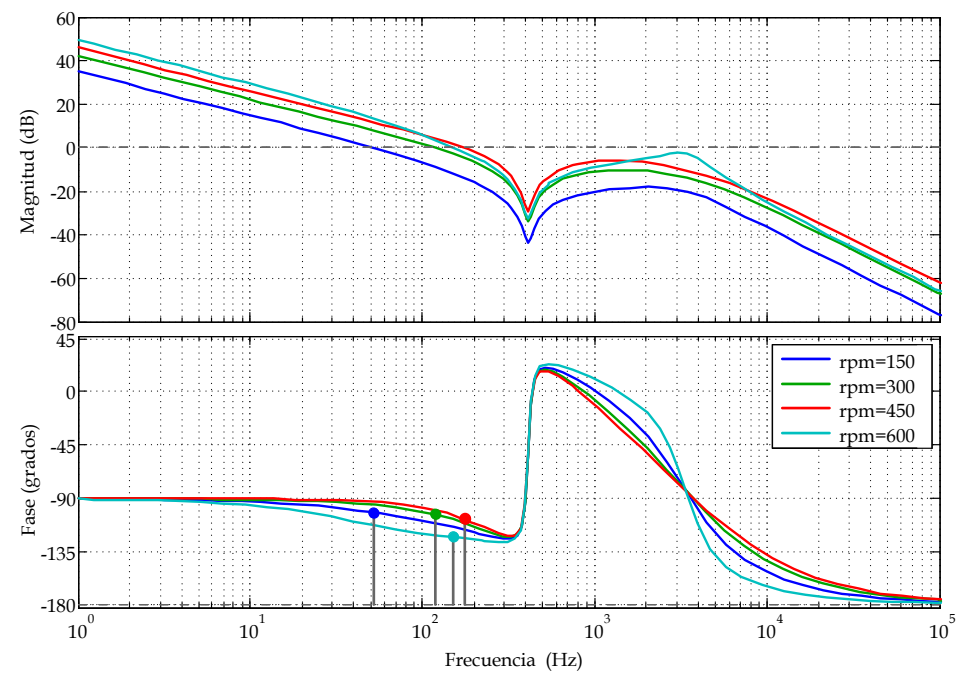

<span id="page-165-0"></span>Fig. 4.28. Diagrama de Bode de la Ganancia del Lazo de Corriente  $T_{i}$  (s) a diferentes velocidades del generador.

Se procede a diseñar el compensador siguiendo la forma del compensador de corriente  $G_{sg}(s)$  según la ecuación [\(4.31\)](#page-161-1) y cumpliendo con las limitaciones enunciadas por las ecuaciones [\(4.33\)](#page-162-4) y [\(4.35\).](#page-162-5) Además se requiere que  $T_{i_a}(s)$  tenga un margen de fase (PM) mayor a 50° y un margen de fase (GM) superior a 6 dB.

El compensador que cubre todas las condiciones para todo el rango de velocidades del generador se expresa en [\(4.39\).](#page-165-1) Este es obtenido con la ayuda de la herramienta SISO Design Tool de Matlab.

<span id="page-165-1"></span>
$$
G_{sg}(s) = \frac{300(s + 754)}{s(s + 3141)}
$$
\n(4.39)

La [Fig. 4.29](#page-166-0) muestra la función de transferencia del compensador  $G_{sa}(s)$ , donde se observa que a la frecuencia de conmutación su magnitud es de -40.4 dB.

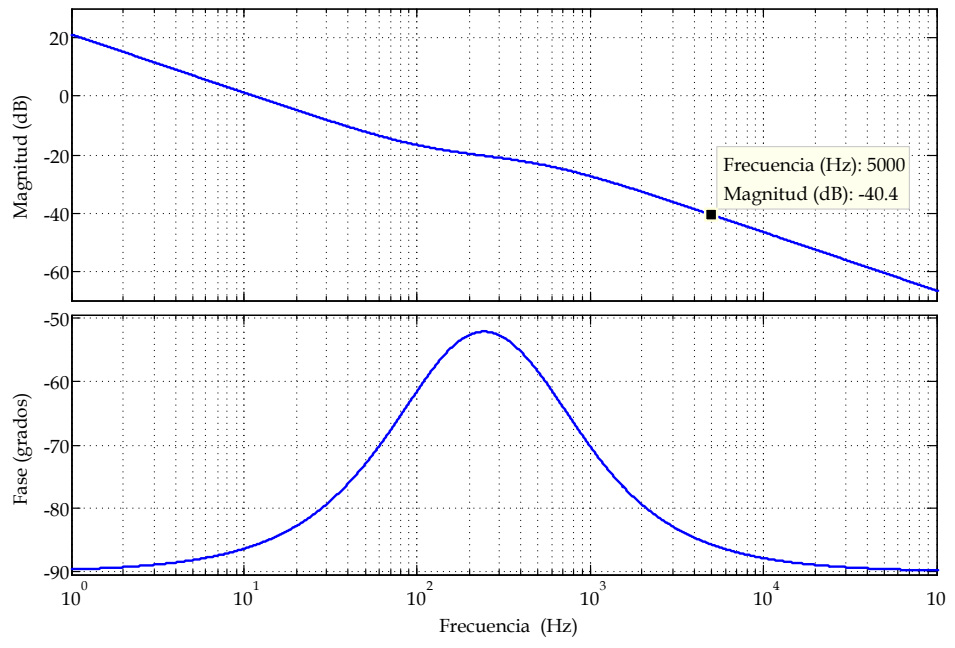

Fig. 4.29. Diagrama de Bode del Compensador  $G_{sq}(s)$ .

<span id="page-166-0"></span>La [Tabla 4.2](#page-166-1) muestra los valores de las dos limitantes que debe cumplir el compensador, así como el margen de fase y el margen de ganancia obtenidos para el rango de velocidades del generador, cuando se sensa a la salida del generador.

| ganancia dei iazo de corriente sensando a la sanda del generador. |             |             |           |           |  |  |
|-------------------------------------------------------------------|-------------|-------------|-----------|-----------|--|--|
| $n_m$                                                             | Condición 1 | Condición 2 | <b>PM</b> | <b>GM</b> |  |  |
| (rpm)                                                             | (dB)        | (dB)        | (grados)  | (dB)      |  |  |
| 150                                                               | $-28.4457$  | $-12.2822$  | 82.6      | 40.5      |  |  |
| 300                                                               | $-25.2092$  | $-18.3028$  | 81.7      | 28.7      |  |  |
| 450                                                               | $-19.9923$  | $-21.8247$  | 79.6      | 23        |  |  |
| 600                                                               | -4.9398     | $-24.3234$  | 58.6      | 33.1      |  |  |

<span id="page-166-1"></span>Tabla 4.2. Valores de las condiciones del compensador y de los márgenes de fase y de ganancia del lazo de corriente sensando a la salida del generador.

La [Fig. 4.30](#page-167-0) muestra la ganancia del lazo de corriente  $T_{i_a}(s)$ , se observa que el lazo es estable en todo el intervalo de velocidades del generador, de acuerdo al margen de fase que se obtiene y que es expresado en la [Tabla 4.2.](#page-166-1)

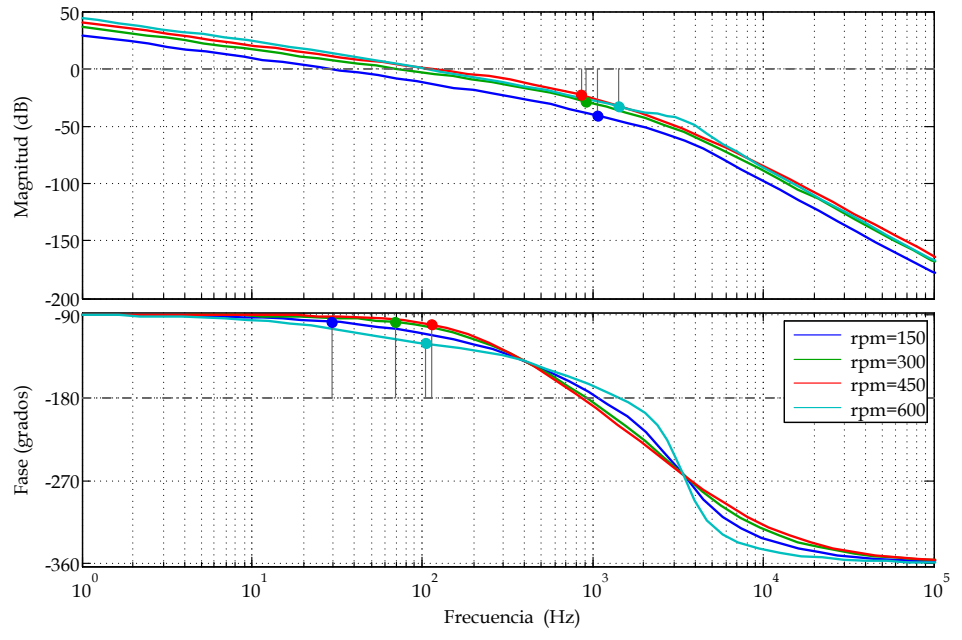

<span id="page-167-0"></span>Fig. 4.30. Diagrama de Bode de la Ganancia del Lazo de Corriente  $T_{i}$  (s) a diferentes velocidades del generador.

# 4.3.4 **Implementación del Controlador ACC con sensado en el inductor de potencia**

Una vez diseñado el lazo de control ACC sensado la corriente en el inductor de potencia, se procede a su implementación en el Rectificador Boost Trifásico en DCM con una Fuente de Voltaje como Carga. Debido a que se simulará el circuito en PSim 7, y dicho programa contiene los componentes de control necesarios para su implementación directa (bloques de funciones de transferencia, reguladores PI, etc.), con lo que la implementación es directa. La implementación del Rectificador Boost con el sensado en la corriente del inductor de Boost se muestra en la [Fig. 4.31.](#page-168-0)

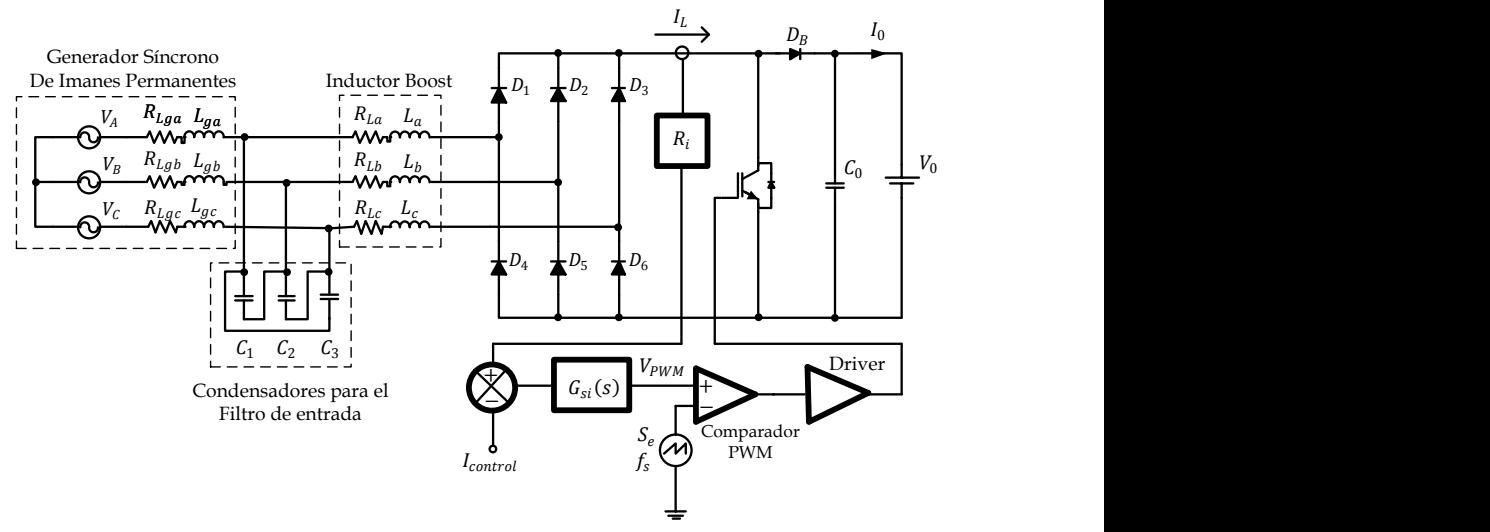

<span id="page-168-0"></span>Fig. 4.31. Rectificador Boost Trifásico en DCM con Control ACC realizando el sensado de la corriente en el inductor de potencia.

## 4.3.5 **Implementación del Controlador ACC con sensado a la salida del generador**

Para la implementación del rectificador realizando el sensado en las corrientes de salida del generador, se requiere una etapa de acondicionamiento de las señales sensadas, debido a que el sistema de control requiere una corriente media del generador. Este acondicionamiento se realiza sensando las tres corrientes de salida del generador y posteriormente rectificandolas, para obtener la corriente media, tal y como se muestra en la [Fig. 4.32.](#page-168-1)

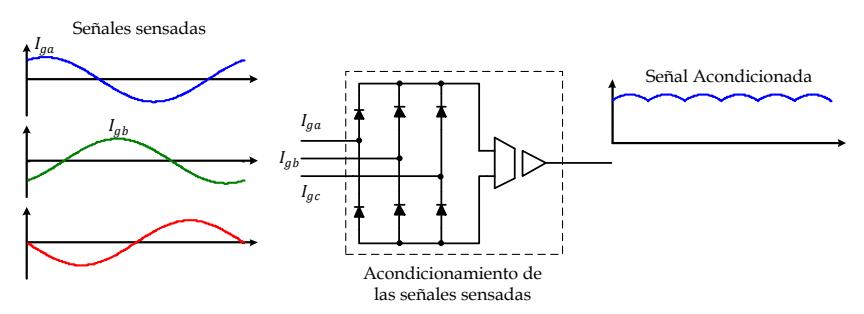

<span id="page-168-1"></span>Fig. 4.32. Acondicionamiento de la señales sensadas a la salida del generador para el control ACC.

El inconveniente que presenta la etapa de sensado en este caso, es que se requieren tres sensores, lo cual eleva el coste del sistema. Para reducir el costo se sugiere sensar sólo dos corrientes y la tercera corriente reconstruirla a partir de las dos sensadas y posteriormente rectificar las tres corrientes. Esto se realiza con el módulo *C Script Block* del PSim, programando tanto la reconstrucción de la tercera corriente, como la rectificación de las tres señales. El Rectificador Boost con el sensado en las corrientes de salida del generador y el acondicionamiento de la señales, se muestra en la [Fig. 4.33.](#page-169-0)

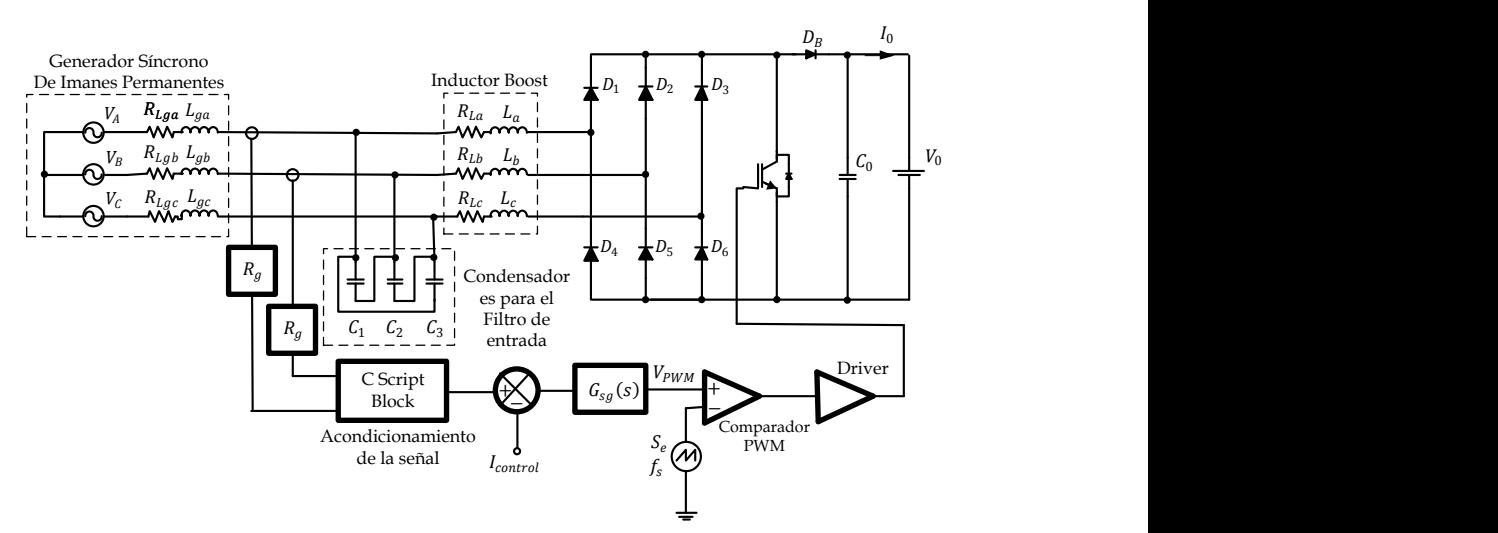

<span id="page-169-0"></span>Fig. 4.33. Rectificador Boost Trifásico en DCM con Control ACC y sensado de las corriente de salida del generador mediante un módulo C Script Block

### **4.4 Resultados de Simulación**

A continuación se presentan los resultados de simulación obtenidos mediante el programa PSIM 7.0.5 [\[49\]](#page-316-2) del Rectificador Boost Trifásico en CCM, del Rectificador Boost Trifásico en DCM empleando el control PCC, el Control ACC con sensado de la corriente del inductor Boost y el Control ACC con sensado de las corrientes de salida del generador. Posteriormente se realiza un análisis comparativo para evaluar qué control es el más adecuado para la aplicación que se está desarrollando.

### 4.4.1 **Rectificador Boost Trifásico en CCM**

La finalidad de presentar los resultados de simulación del rectificador Boost Trifásico en CCM, es debido a que es el utilizado actualmente en los SGE que emplean un GSIP. Esto permite evaluar el Rectificador Boost Trifásico que se ha desarrollado en el presente trabajo. L[a Fig. 4.34](#page-170-0) muestra el circuito del Rectificador Boost en CCM donde se evalúa la distorsión armónica en corriente y el Factor de Potencia. La inductancia del Boost en este caso son las inductancias del generador ( $L_{aa} = L_{ab} = L_{ac} = 25$  mH) que sobrepasan la  $L_{max}$  = 907.1 µH para trabajar en DCM, con lo que el rectificador trabaja en CCM. El voltaje de entrada es determinado según la ecuación [\(3.20\),](#page-111-0) el voltaje de salida es de 650 V, el ciclo de trabajo está determinado por la ecuación [\(3.14\)](#page-109-0) y la potencia de salida del rectificador depende de las características del generador.

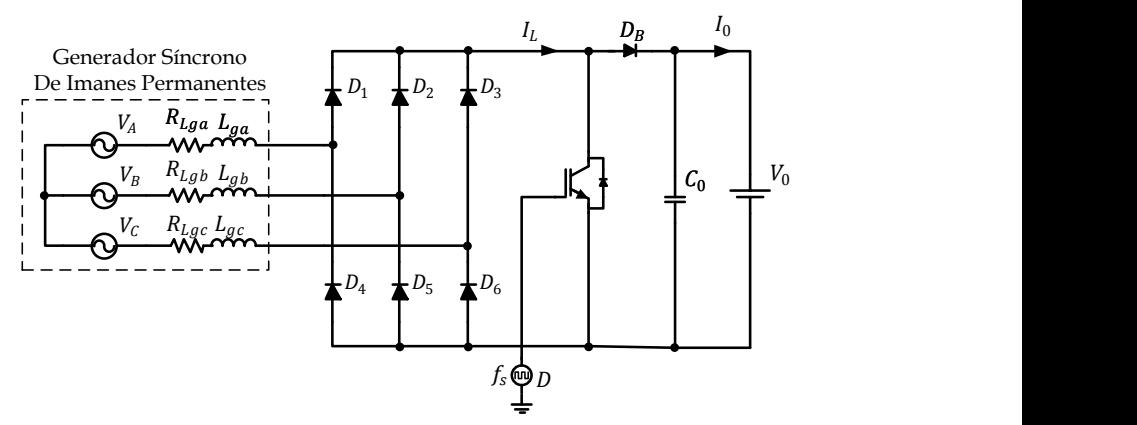

Fig. 4.34. Rectificador Boost Trifásico en CCM con el generador

<span id="page-170-0"></span>Las pruebas se realizan variando la velocidad del generador y ajustando el ciclo de trabajo adecuado para cada velocidad, de manera de obtener a la salida la máxima potencia que puede entregar el generador. Las Figs. 4.35, 4.36, 4.37 y 4.38 muestran la corriente en una de las fases de salida del generador, el voltaje en una de las fases de salida del generador y el espectro armónico de la corriente en una de las fases de salida del generador con el rectificador Boost en CCM, a diferentes velocidades del generador (150, 300, 450 y 600 rpm, respectivamente).

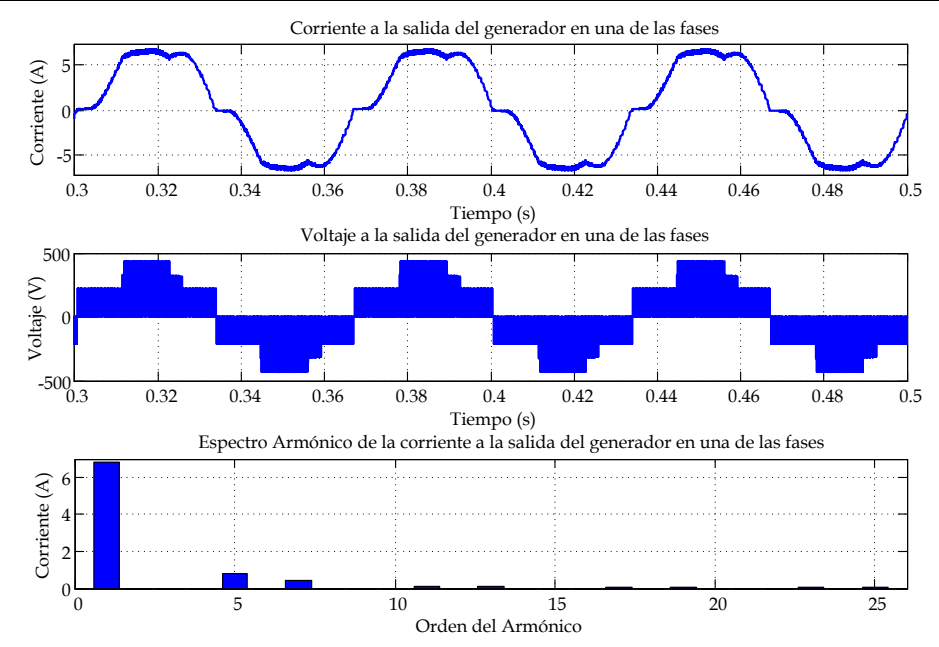

Fig. 4.35. Corriente y voltaje a la salida del generador empleando el Rectificador Boost en CCM en lazo abierto a una velocidad de 150 rpm.

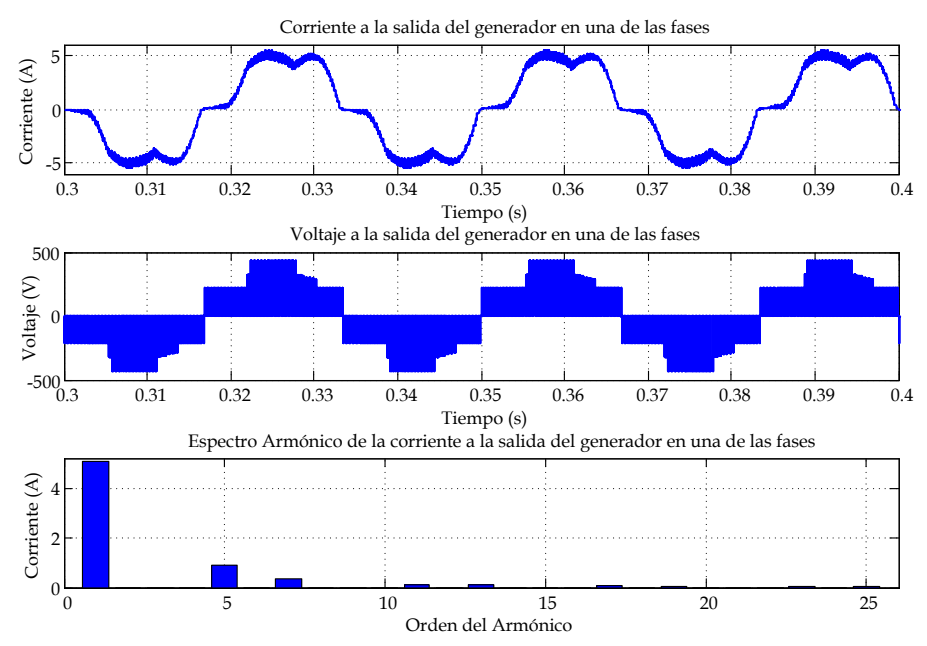

Fig. 4.36. Corriente y voltaje a la salida del generador empleando el Rectificador Boost en CCM en lazo abierto a una velocidad de 300 rpm.

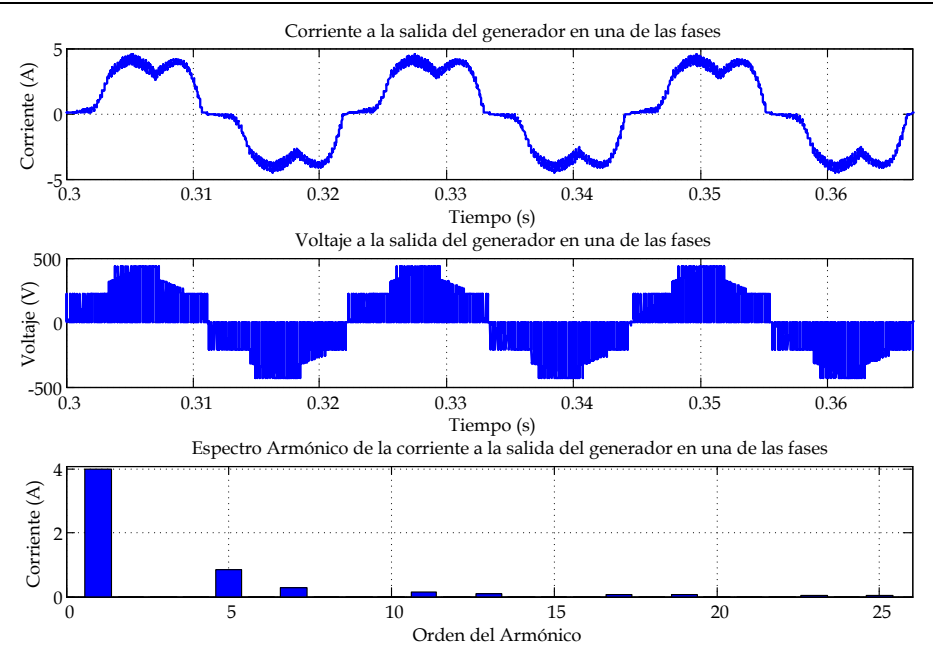

Fig. 4.37. Corriente y voltaje a la salida del generador empleando el Rectificador Boost en CCM en lazo abierto a una velocidad de 450 rpm.

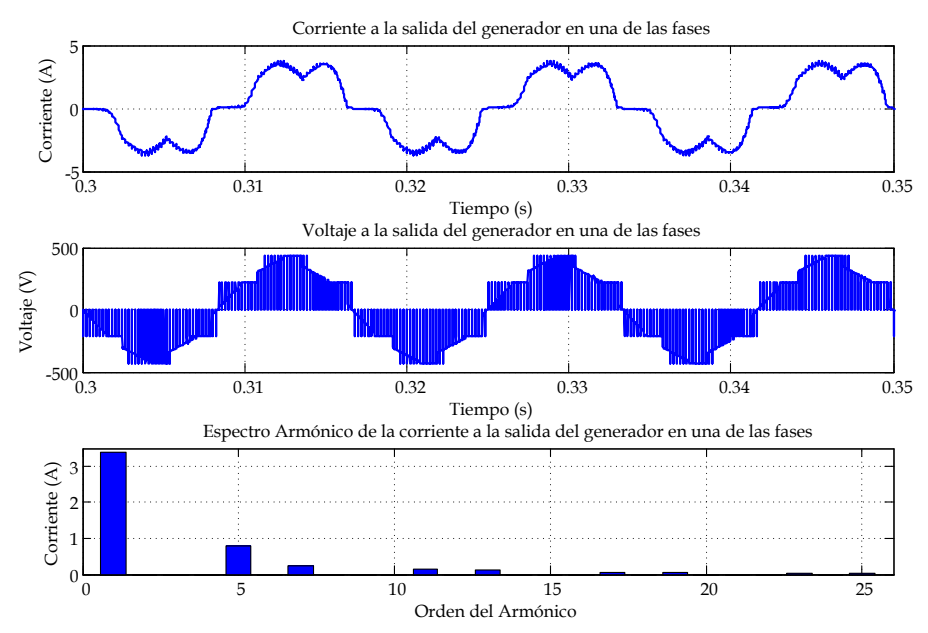

Fig. 4.38. Corriente y voltaje a la salida del generador empleando el Rectificador Boost en CCM en lazo abierto a una velocidad de 600 rpm.

En las Figs. 4.35, 4.36, 4.37 y 4.38 se observa que la Distorsión Armónica en Corriente es menor a velocidades bajas del generador, sin embargo, el factor de potencia se aleja más a la unidad a bajas velocidades. La [Fig. 4.39](#page-173-0) muestra el comportamiento del  $THD_i$  y del Factor de Potencia variando la velocidad del generador (rpm), considerando los parámetros del prototipo. En dicha figura se observa que el  $THD_i$  es alto para todo el intervalo de velocidades y el factor de potencia es muy bajo, lo que establece que si se emplea el rectificador Boost en CCM como etapa de entrada del sistema eólico la eficiencia sería muy baja, además de que se generaría una vibración en el generador, debido a que se tienen armónicos de la frecuencia del generador de valores altos.

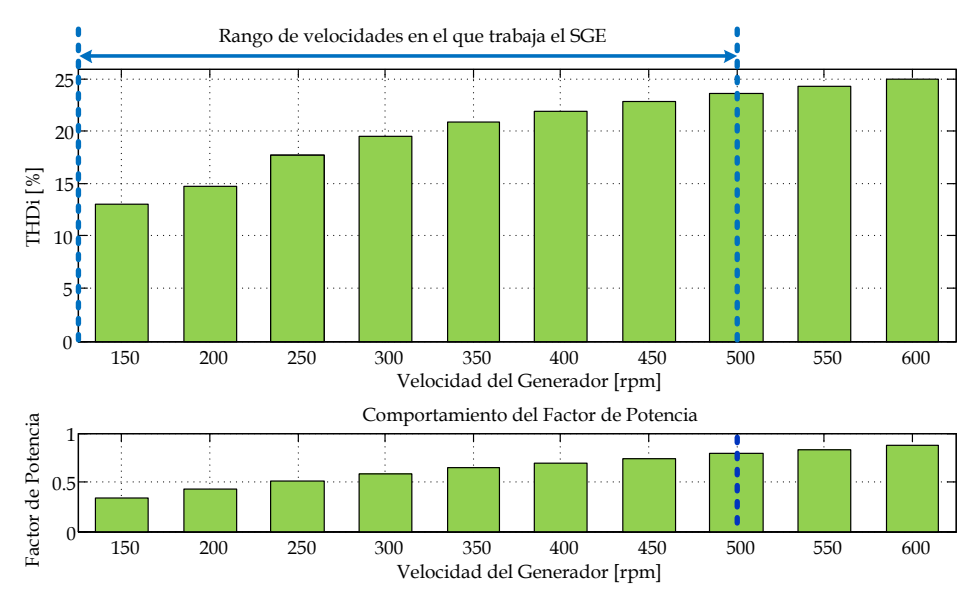

<span id="page-173-0"></span>Fig. 4.39. Comportamiento del  $THD_i$  y del F.P. del rectificador Boost en CCM en lazo abierto a diferentes velocidades del generador.

### 4.4.2 **Control PCC**

Las simulaciones se han realizado empleando los datos del Anexo [A](#page-326-0) y los valores obtenidos del control PCC. Las pruebas se han realizado variando la velocidad del generador y ajustando el voltaje de la corriente de control, de manera que el rectificador proporcione la máxima potencia que puede entregar a esa velocidad del generador. Las Figs. 4.40, 4.41, 4.42 y 4.43

muestran la corriente en una de las fases de salida del generador, el voltaje en una de las fases de salida del generador y el espectro armónico de la corriente en una de las fases de salida del generador, a diferentes velocidades del generador del rectificador Boost en DCM con Filtro de entrada y Control PCC (150, 300, 450 y 600 rpm, respectivamente).

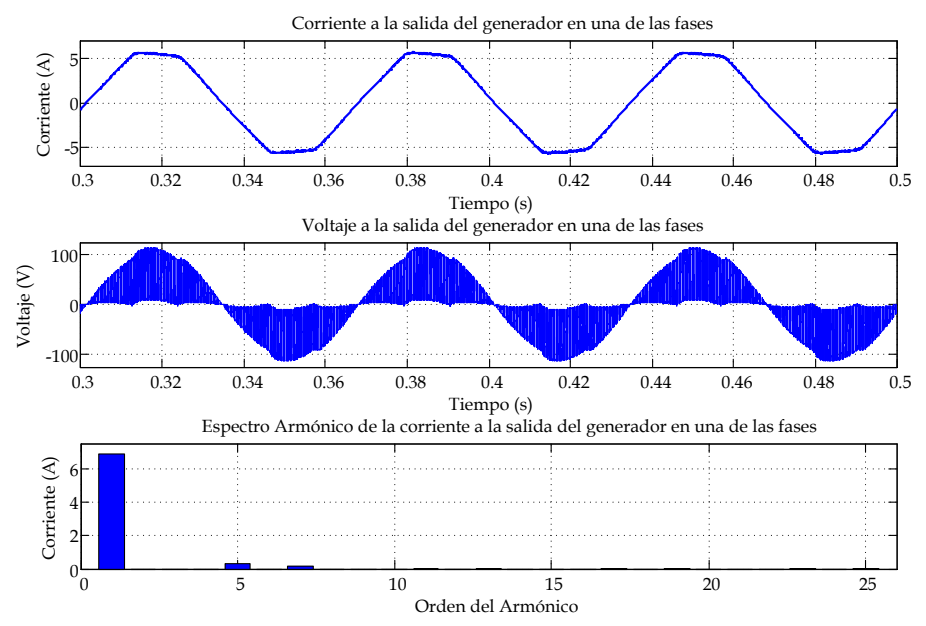

Fig. 4.40. Corriente y voltaje a la salida del generador empleando el Rectificador Boost en DCM con Filtro y Control PCC a una velocidad de 150 rpm.

Se observa que el filtro está trabajando adecuadamente, de manera que las componentes de alta frecuencia prácticamente han desaparecido de las corrientes del generador.

En las Figs. 4.40, 4.41, 4.42 y 4.43 se observa a bajas velocidades del generador el  $THD_i$  disminuye y a altas velocidades el  $THD_i$  es mayor. La Fig. [4.44](#page-176-0) muestra el comportamiento del  $THD_i$  y del Factor de Potencia variando la velocidad del generador (rpm), considerando los datos del prototipo. En la [Fig. 4.44](#page-176-0) se observa que solo a velocidades muy altas cercanas a 600 rpm del generador el  $THD_i$  es mayor que en el caso de que el rectificador trabaje en CCM (ver [Fig. 4.39\)](#page-173-0), sin embargo, para velocidades menores a 550 rpm el  $THD_i$  es menor y cada vez va mejorando conforme la velocidad disminuye.

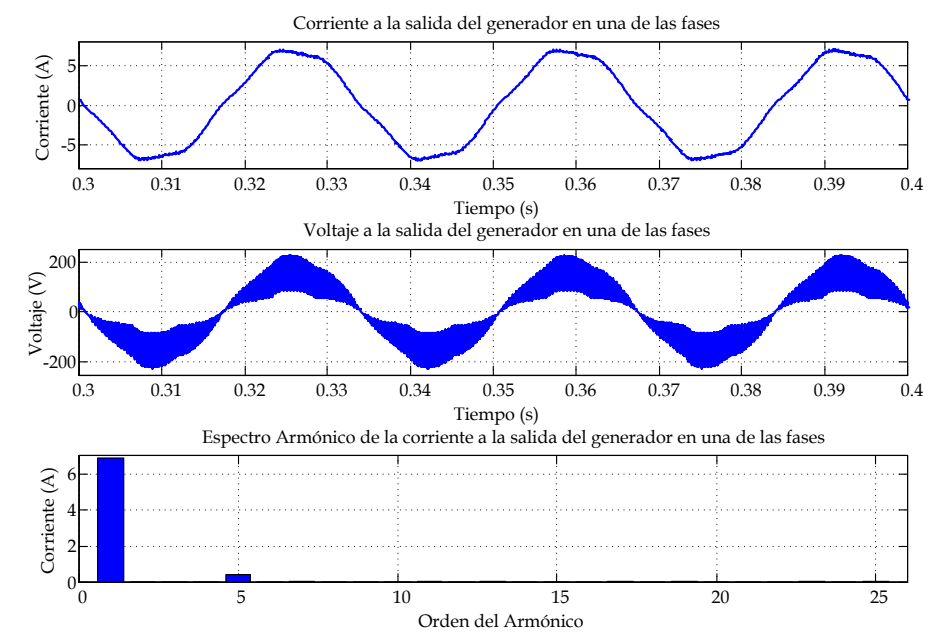

Fig. 4.41. Corriente y voltaje a la salida del generador empleando el Rectificador Boost en DCM con Filtro y Control PCC a una velocidad de 300 rpm.

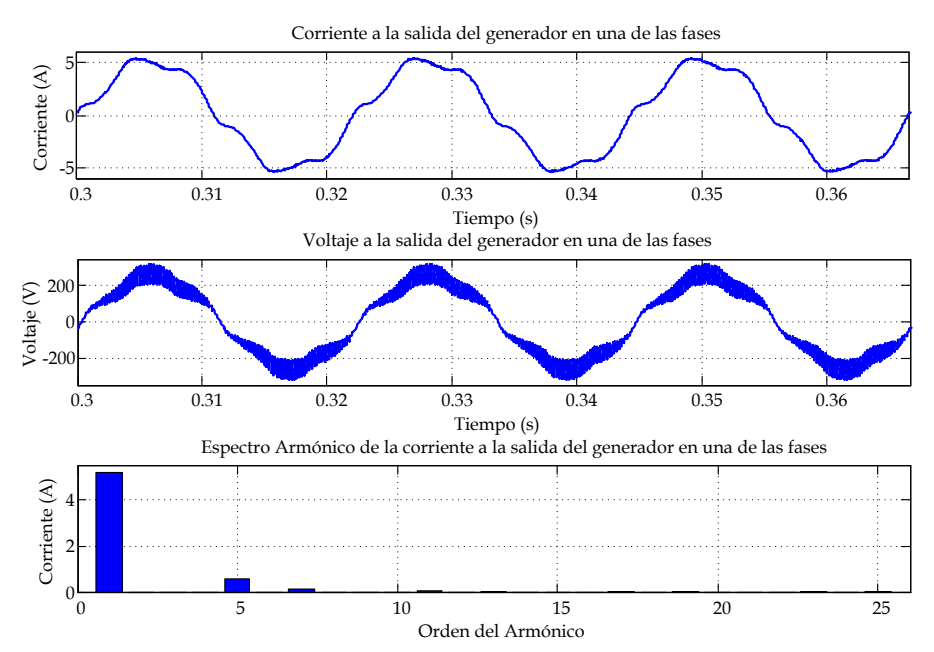

Fig. 4.42. Corriente y voltaje a la salida del generador empleando el Rectificador Boost en DCM con Filtro y Control PCC a una velocidad de 450 rpm.

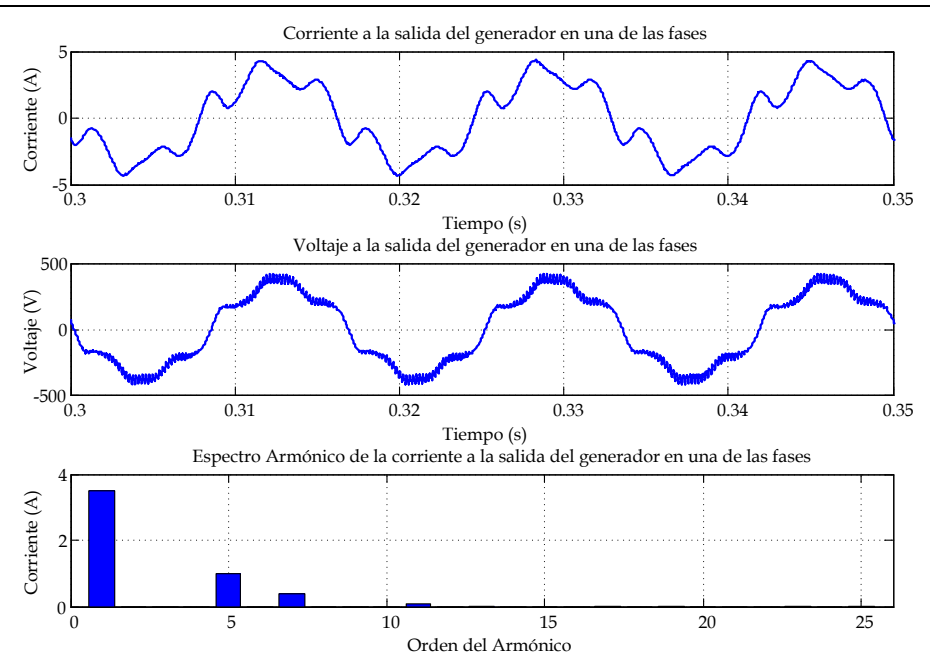

Fig. 4.43. Corriente y voltaje a la salida del generador empleando el Rectificador Boost en DCM con Filtro y Control PCC a una velocidad de 600 rpm.

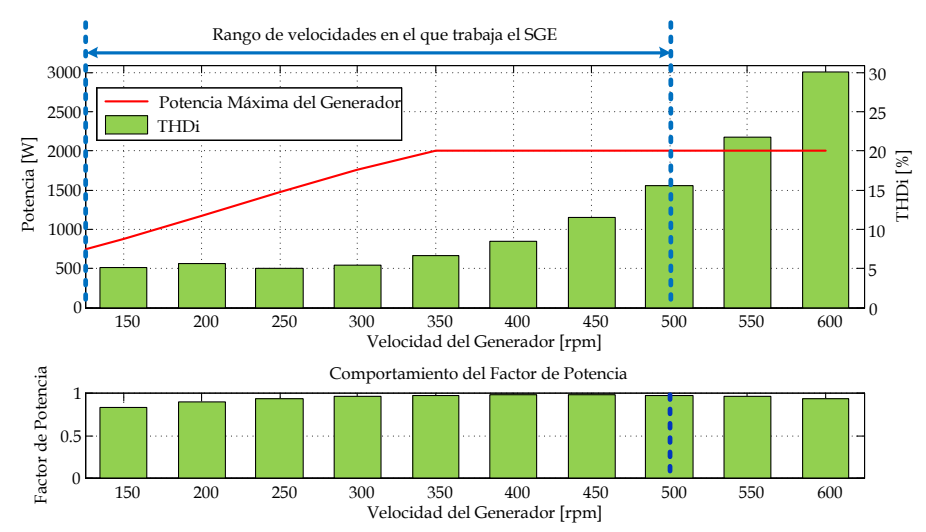

<span id="page-176-0"></span>Fig. 4.44. Comportamiento del  $THD_i$  y del F.P. empleando el Rectificador Boost en DCM con Filtro y Control PCC en relación a la velocidad del generador.

También el FP se ve mejorado considerablemente, observando que en el mejor caso es de 0.977 y el peor caso es de 0.82, mucho mayor en todos los casos que trabajando el rectificador en CCM. También se muestra la potencia máxima que puede proporcionar el generador a cada velocidad sin superar la corriente máxima del generador.

### 4.4.3 **Control ACC con sensado en la Corriente del Inductor Boost**

Las simulaciones se han realizado empleando los datos del Anexo [A](#page-326-0) y los valores obtenidos en el diseño del control ACC sensando la corriente en el inductor de potencia. Las pruebas se han realizado variando la velocidad del generador y ajustando el voltaje de la corriente de control, de manera que el rectificador proporcione la máxima potencia que puede entregar a esa velocidad del generador.

Las Figs. 4.45, 4.46, 4.47 y 4.48 muestran la corriente en una de las fases de salida del generador, el voltaje en una de las fases de salida del generador y el espectro armónico de la corriente en una de las fases de salida del generador del rectificador Boost en DCM con Filtro de entrada y Control ACC con sensado en el inductor Boost equivalente, a una velocidad del generador de 150, 300, 450 y 600 rpm, respectivamente.

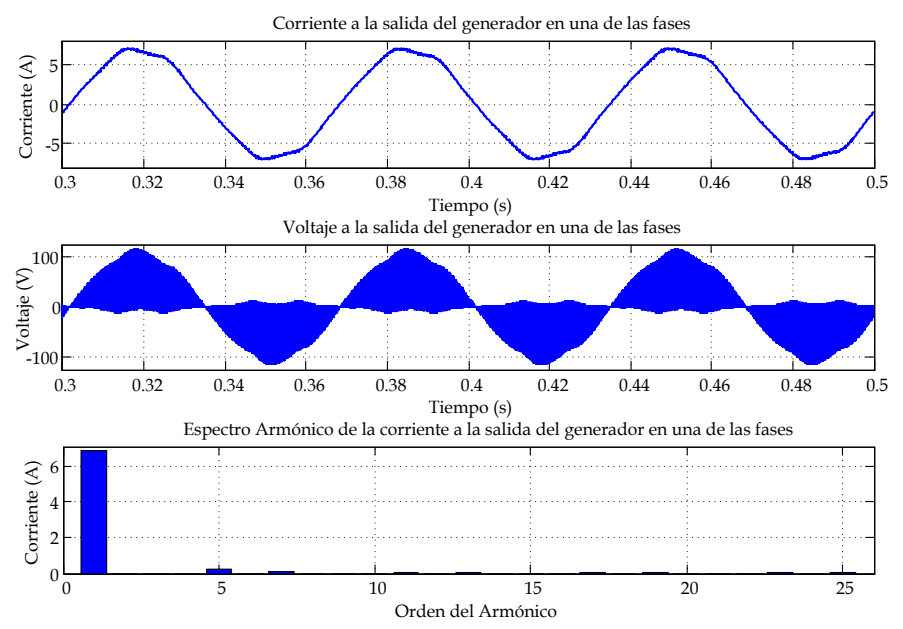

Fig. 4.45. Corriente y voltaje a la salida del generador empleando el Rectificador Boost en DCM con Filtro y Control ACC con sensado en el inductor a una velocidad de 150 rpm.

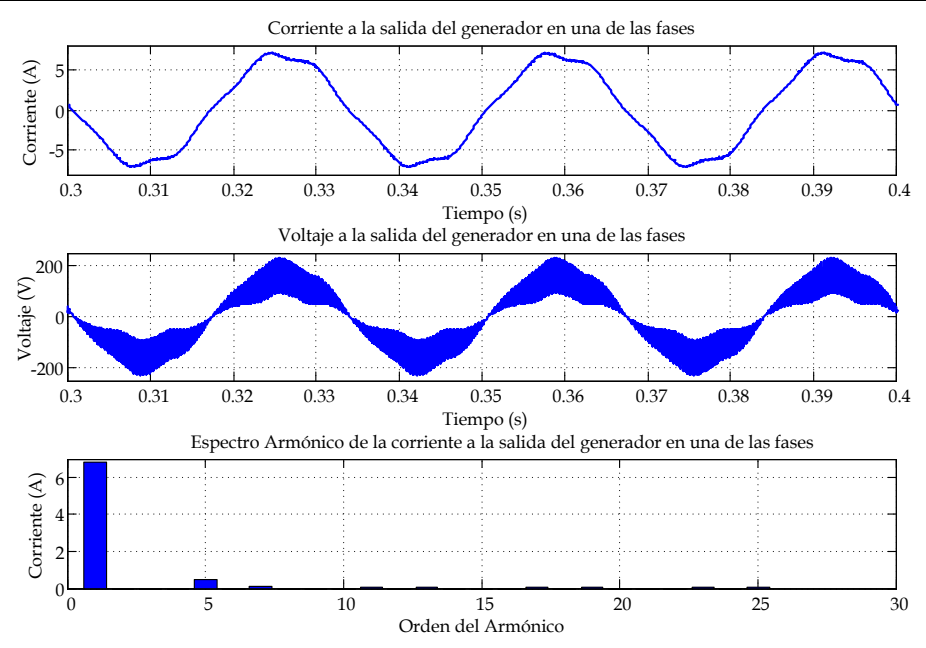

Fig. 4.46. Corriente y voltaje a la salida del generador empleando el Rectificador Boost en DCM con Filtro y Control ACC con sensado en el inductor a una velocidad de 300 rpm.

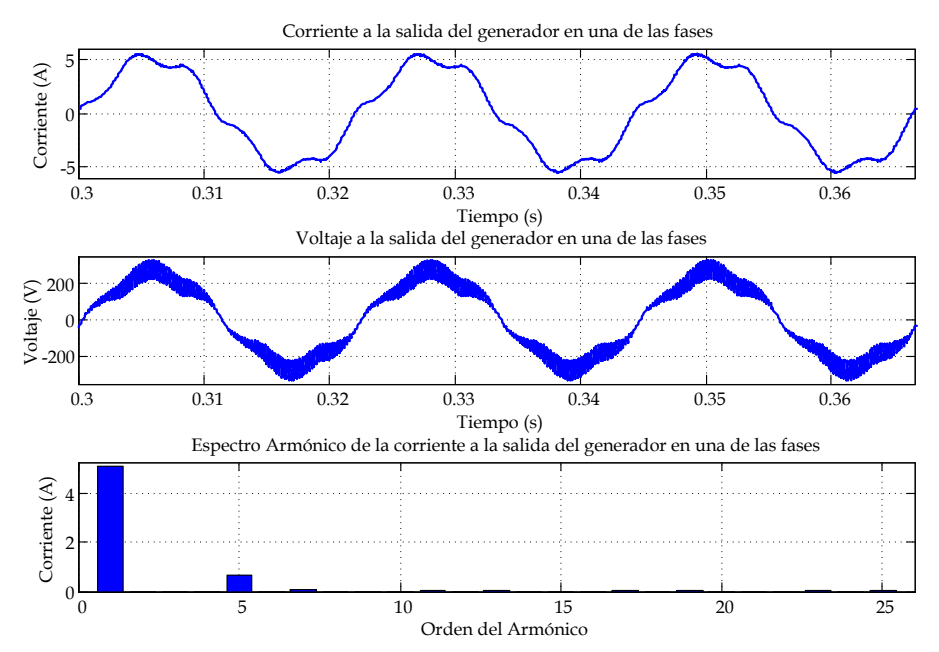

Fig. 4.47. Corriente y voltaje a la salida del generador empleando el Rectificador Boost en DCM con Filtro y Control ACC con sensado en el inductor a una velocidad de 450 rpm.

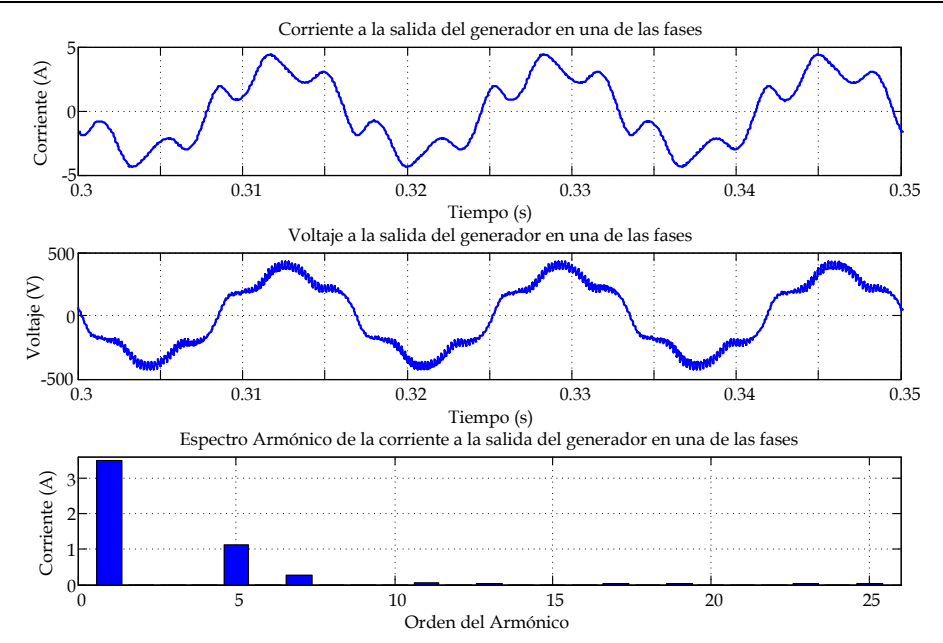

Fig. 4.48. Corriente y voltaje a la salida del generador empleando el Rectificador Boost en DCM con Filtro y Control ACC con sensado en el inductor a una velocidad de 600 rpm.

Se observa que el filtro de entrada también está trabajando adecuadamente, de manera que las componentes de alta frecuencia prácticamente han desaparecido de las corrientes del aerogenerador.

En las Figs. 4.45, 4.46, 4.47 y 4.48 al igual que el caso del control PCC se observa que a bajas velocidades del generador el  $THD_i$  disminuye considerablemente.

La [Fig. 4.49](#page-180-0) muestra el comportamiento del  $THD_i$  y del Factor de Potencia variando la velocidad del generador (rpm), considerando los datos del prototipo. En la [Fig. 4.49](#page-180-0) se observa que el  $THD_i$  es menor que cuando el rectificador trabaja en CCM, a excepción de cuando se acerca el generador a una velocidad de 600 rpm (ver [Fig. 4.39\)](#page-173-0), el FP es mejor en todos los casos muy cercano a la unidad, en el mejor caso es de 0.975 y el peor caso es de 0.83. También se muestra la potencia máxima que puede proporcionar el generador a cada velocidad sin superar la corriente máxima del generador.
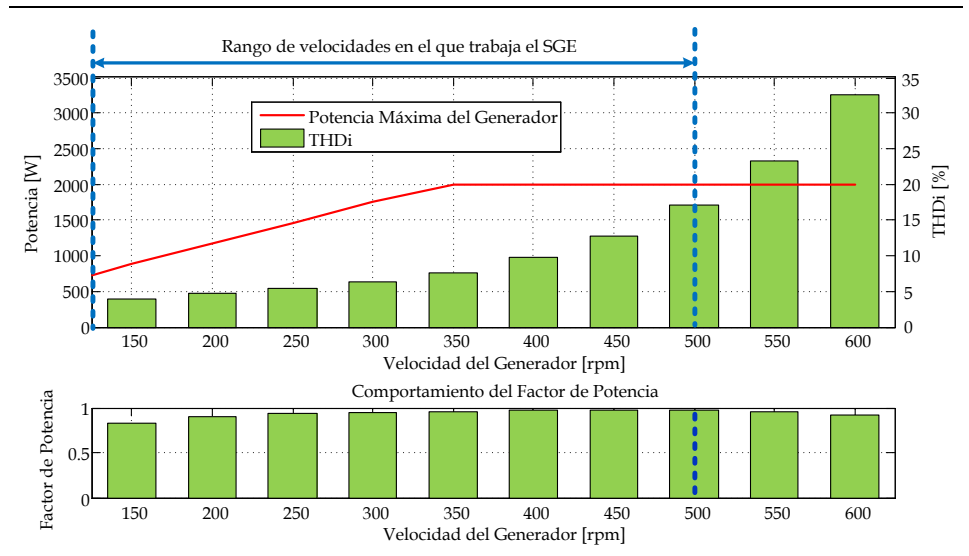

<span id="page-180-0"></span>Fig. 4.49. Comportamiento del  $THD_i$ , y del F.P. empleando el Rectificador Boost en DCM con Filtro y Control ACC con sensado en la corriente del Inductor Boost en relación a la velocidad del generador.

# 4.4.4 **Control ACC con sensado en las Corrientes de Salida del Generador**

Las simulaciones se han realizado empleando los datos del Anexo [A](#page-326-0) del prototipo y los valores de diseño del Rectificador Boost Trifásico en DCM utilizando el Control ACC con sensado en las corrientes de salida del generador.

Las pruebas que se realizan es variando la velocidad del generador y ajustando el voltaje de la corriente de control de manera que el rectificador proporcione la máxima potencia que puede entregar a esa velocidad del generador. Las Figs. 4.50, 4.51, 4.52 y 4.53 muestran la corriente en una de las fases del generador, el voltaje en una de las fases de salida del generador y el espectro armónico de la corriente en una de las fases de salida del generador del rectificador Boost en DCM con Filtro de entrada y Control ACC con sensado a la salida del generador, a diferentes velocidades de generador (150, 300, 450 y 600, respectivamente).

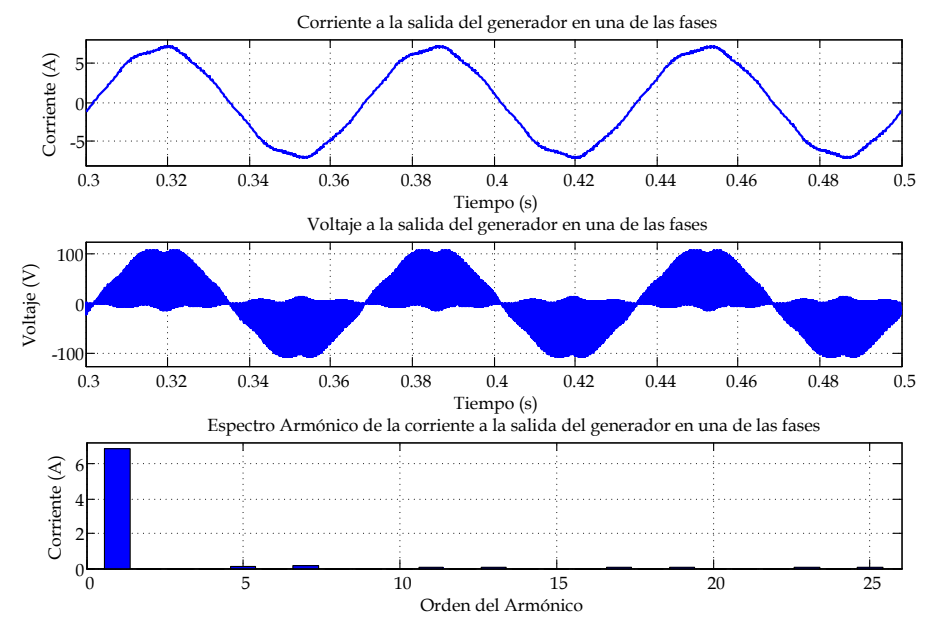

Fig. 4.50. Corriente y voltaje a la salida del generador empleando el Rectificador Boost en DCM con Filtro y Control ACC con sensado en el generador a una velocidad de 150 rpm.

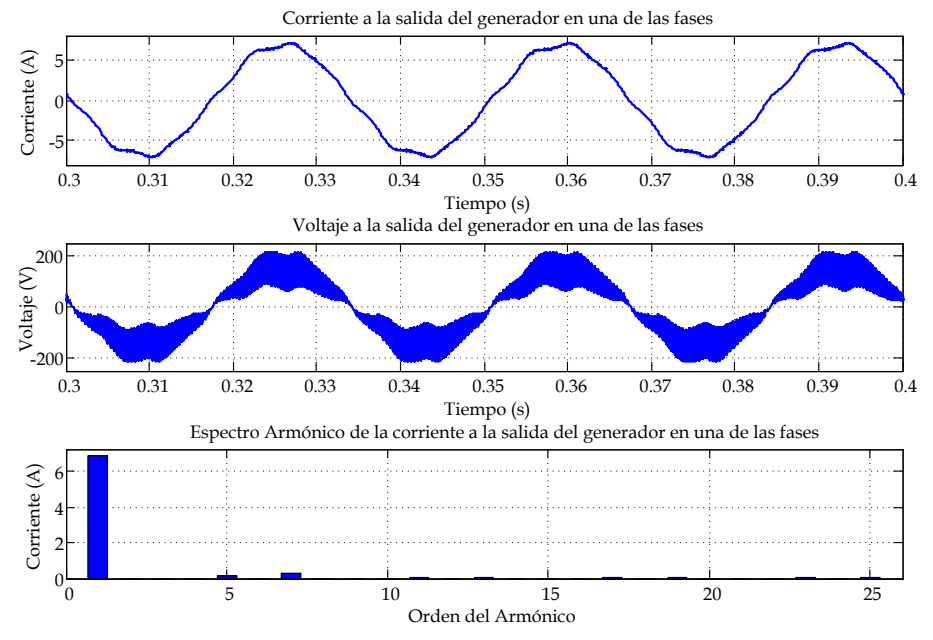

Fig. 4.51. Corriente y voltaje a la salida del generador empleando el Rectificador Boost en DCM con Filtro y Control ACC con sensado en el generador a una velocidad de 300 rpm.

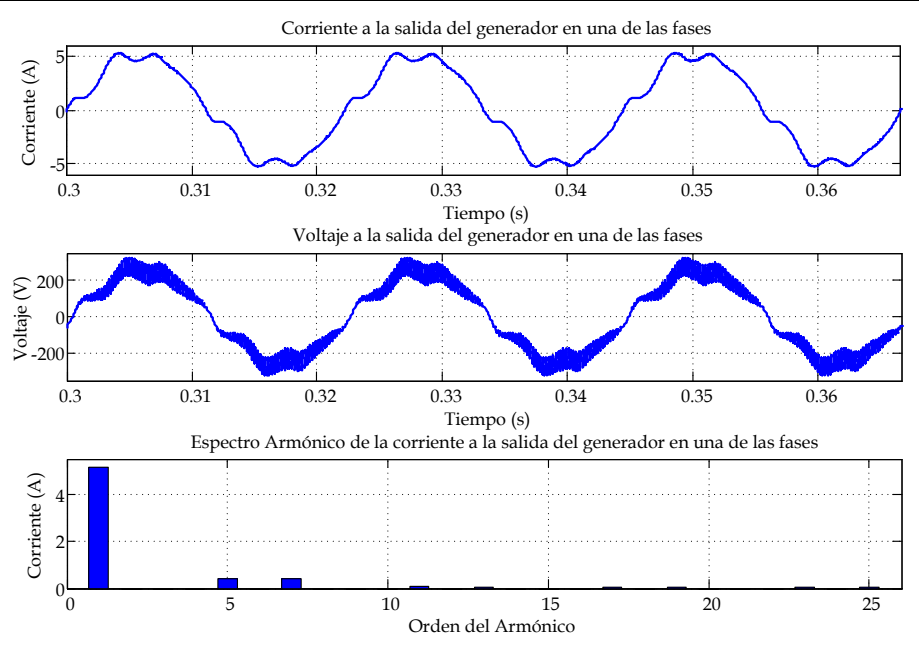

Fig. 4.52. Corriente y voltaje a la salida del generador empleando el Rectificador Boost en DCM con Filtro y Control ACC con sensado en el generador a una velocidad de 450 rpm.

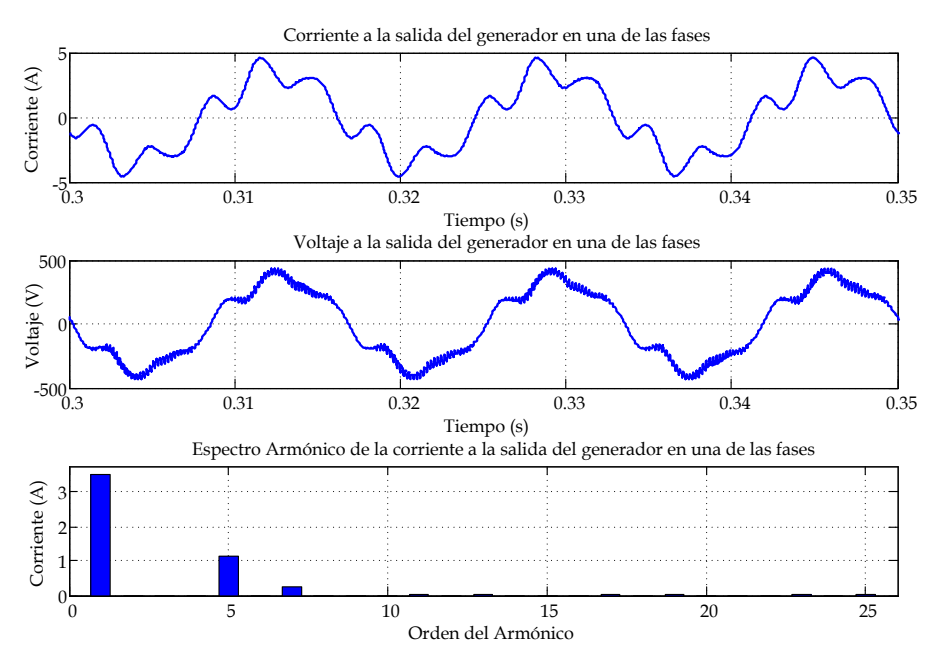

Fig. 4.53. Corriente y voltaje a la salida del generador empleando el Rectificador Boost en DCM con Filtro y Control ACC con sensado en el generador a una velocidad de 600 rpm.

Se observa que el filtro también está trabajando adecuadamente, de manera que las componentes de alta frecuencia prácticamente han desaparecido de las corrientes del generador.

En las Figs. 4.50, 4.51, 4.52 y 4.53 se observa que a bajas velocidades del generador de igual forma que en los dos casos anteriores el  $THD_i$  disminuye en relación al que se obtiene cuando el rectificador trabaja en CCM (ver [Fig.](#page-173-0)  [4.39\)](#page-173-0).

La [Fig. 4.54](#page-183-0) muestra el comportamiento del  $THD_i$  y del Factor de Potencia variando la velocidad del generador (rpm), considerando los datos del prototipo. En la [Fig. 4.54](#page-183-0) se observa que el  $THD_i$  es mejor casi a todas las velocidades del generador, solo a velocidades cercanas a 600 rpm, en relación a cuando el rectificador trabaja en CCM (ver [Fig. 4.39\)](#page-173-0). El FP en todo el rango de velocidades es muy cercano a la unidad, el mejor caso es 0.977 y el peor caso es de 0.83. También se muestra la potencia máxima que puede proporcionar el generador a cada velocidad sin superar la corriente máxima del generador.

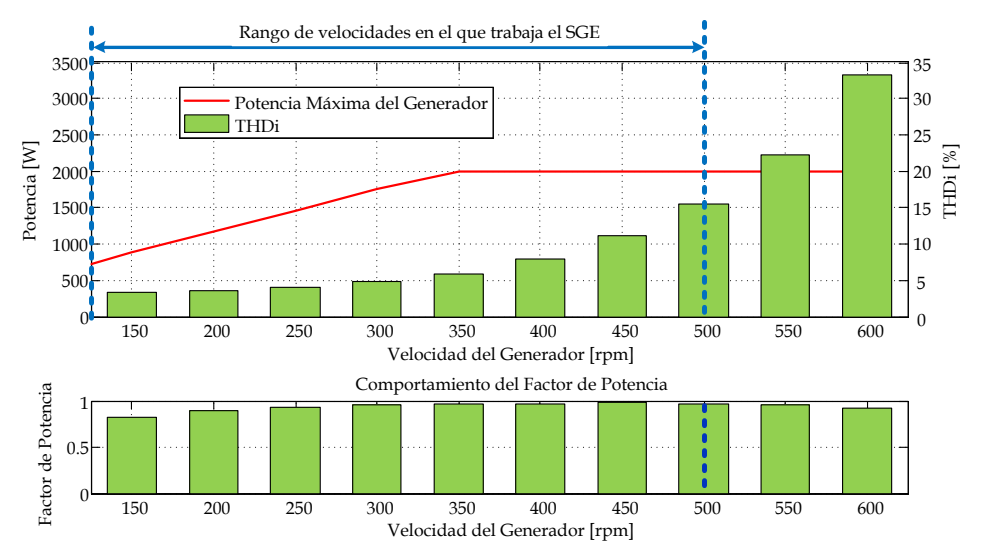

<span id="page-183-0"></span>Fig. 4.54. Comportamiento del  $THD_i$  y del F.P. empleando el Rectificador Boost en DCM con Filtro y Control ACC con sensado en las corrientes de salida del generador en relación a la velocidad del generador.

## 4.4.5 **Comparativa de los Tres Sistemas de Control Implementados al Rectificador Boost Trifásico en DCM**

Para hacer una comparativa de las tres técnicas de control implementadas en el Rectificador Boost Trifásico en DCM se analizan las características que se desean tener en el sistema, que son:

- Baja Distorsión Armónica en Corriente.
- Alto Factor de Potencia.

Por lo que se realiza la comparativa de estas dos características aplicando el control PCC, el control ACC con sensado en el inductor Boost y control ACC con sensado en las corrientes del generador y con el rectificador Boost trabajando en CCM.

La [Fig. 4.55](#page-184-0) muestra la variación del  $THD_i$  aplicando los tres controles al rectificador Boost trifásico en DCM con el filtro de entrada y el rectificador trifásico Boost trabajando en CCM.

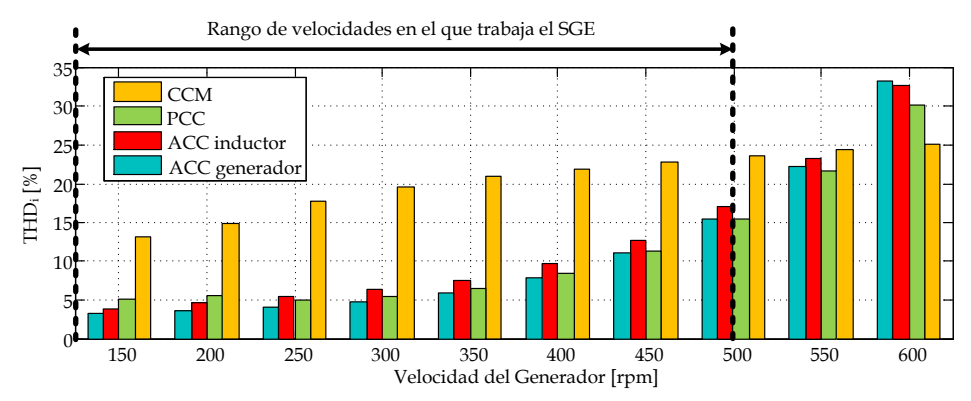

<span id="page-184-0"></span>Fig. 4.55. Comparación del THD<sub>i</sub> con los diferentes controles en el intervalo de velocidades del generador.

Como se observa con el control PCC se obtiene un  $THD_i$  más bajo que todos los demás controles en el rango de velocidades entre 450 y 600 rpm y con el control ACC con sensado en las corrientes de salida del generador el  $THD<sub>i</sub>$ es más bajo para velocidades entre 150 y 450 rpm, aunque la diferencia es muy pequeña en relación con el control PCC y el control ACC con sensado el inductor tiene valores un poco mayores que en los otros controles, y se supera ampliamente la mejora de la distorsión armónica en todos los casos comparado con el rectificador Boost en CCM a excepción de velocidades cercanas a las 600 rpm.

La [Fig. 4.56](#page-185-0) muestra la variación del Factor de Potencia aplicando los tres controles al rectificador Boost trifásico en DCM y el rectificador Boost en CCM, variando la velocidad del generador. Como se observa con el control PCC se obtiene más alto FP para velocidades del generador entre 350 y 600 rpm y para el rango de velocidades de 150 a 300 el control PCC y el ACC con sensado en las corrientes de salida del generador tienen valores similares. Con el control ACC con sensado en el inductor se obtiene un buen FP pero inferior a los otros dos controles. Los tres controles son mucho mejores que cuando se utiliza el rectificador trabajando en CCM.

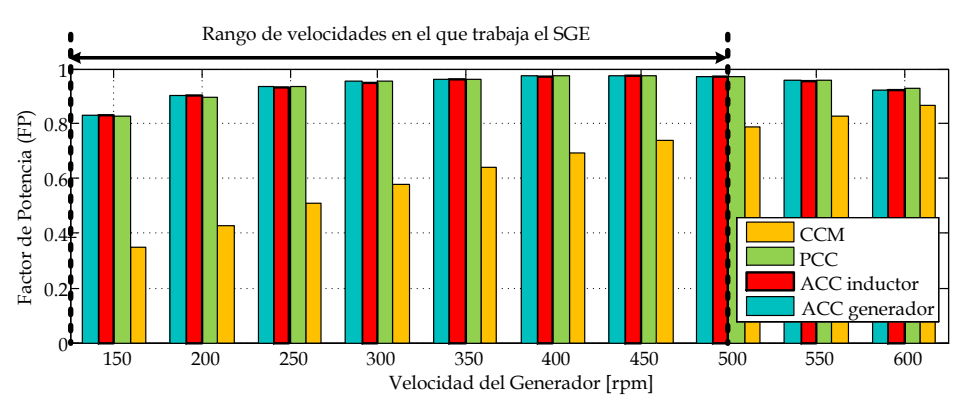

<span id="page-185-0"></span>Fig. 4.56. Comparación del Factor de Potencia con los diferentes controles en el intervalo de velocidades del generador.

# **4.5 Conclusiones**

En este capítulo se ha presentado el análisis del rectificador Boost trifásico en modo de conducción discontinua en pequeña señal considerando todos los elementos, las resistencias parasitas de los inductores, el filtro de entrada y el modelo equivalente del generador síncrono de imanes permanentes para todo el intervalo de velocidades de operación del generador. Sin embargo, en las gráficas de los resultados simulados se acota el intervalo en

el que trabaja el sistema de generación eólica. Además se obtienen las funciones de transferencia de la corriente en el inductor Boost y de la corriente del generador a través del ciclo de trabajo, las cuales son de vital importancia para el análisis y diseño del control de la corriente (torque).

Para el control de la corriente se realizó el análisis y diseño del control modo corriente de pico y del control modo corriente media, esto permite hacer una comparación para seleccionar el modo de control de corriente que permita obtener un menor  $THD_i$  y un mayor  $FP$ , aplicado en un sistema de generación eólica con un generador síncrono de imanes permanentes.

En el caso del control modo corriente pico se realizó el análisis para todo el rango de velocidades del generador, estableciendo que el ajuste de la pendiente de la rampa de estabilización ( $S_e$ ), también conocida como rampa externa, es fundamental para asegurar la estabilidad del sistema, debido a que el filtro de entrada modifica la función de transferencia de la corriente del inductor Boost a través del ciclo de trabajo. Con este control se obtiene mediante simulación un  $THD_i$  que va desde 5.13% hasta 30.1 % y un  $FP$  que va desde 0.82 hasta 0.98 en todo el rango de operación del generador. Sin embargo, en el rango de velocidades (150 – 500 rpm) en el que opera el sistema de generación eólica el  $THD_i$  esta entre 5.13% y 15.44 %, con el mismo intervalo de  $FP$ , como se observa en l[a Fig. 4.44.](#page-176-0)

En el caso del control modo corriente media se realiza el análisis evaluando el sensado en la corriente del inductor Boost equivalente y el sensado de la corriente a la salida del generador, estableciendo el regulador adecuado que permite que el lazo de corriente sea estable, dependiendo del lugar del sensado. Mediante resultados simulados se observa que tiene mejores resultados el control modo corriente media cuando el sensado es en las corrientes de salida del generador, ya que se tiene un  $THD_i$  que va desde  $3.23\%$  hasta  $33.21\%$  y un FP que va desde 0.83 hasta 0.98 en todo el rango de operación del generador. Sin embargo, en el rango de velocidades en el que opera el sistema de generación eólica el  $THD_i$  esta entre 3.23% y 15.54 %, con el mismo intervalo de FP, como se observa en la [Fig. 4.54,](#page-183-0) en comparación con los resultados de simulación cuando el sensado se realiza en la corriente del inductor Boost equivalente en el que se tiene un  $THD_i$  que

va desde 3.86% hasta 32.57 % y un FP que va desde 0.83 hasta 0.97 en todo el rango de operación del generador. Sin embargo, en el rango de velocidades en el que opera el sistema de generación eólica el  $THD_i$  esta entre 3.86% y 17.06 %, con el mismo intervalo de  $FP$ , como se observa en la [Fig. 4.49.](#page-180-0)

Comparando los tres controles en corriente aplicados al rectificador boost trifásico con filtro de entrada y trabajando en DCM (rectificador propuesto) y el rectificador Boost trabajando en CCM (rectificador convencional) en el rango de velocidades en el que opera el sistema de generación eólica. Se obtiene que el rectificador propuesto es mejor en todos el rango de velocidades que el rectificador convercional independientemente del control en corriente utilizado, tanto en el  $THD_i$  como en el  $FP$ .

Realizando la comparación entre los controles en corriente en el rectificador propuesto, se observa que es mejor el control modo corriente pico para velocidades mayores a 400 rpm y para velocidades menores a 400 rpm es mejor el control modo corriente media sensando la corriente en el generador. Debido a que el sistema incluye un algoritmo de búsqueda del punto de máxima potencia, el cual trata de extraer la mayor cantidad de potencia que pueda proporcionar el sistema independientemente de la velocidad del viento, lo cual se consigue a velocidades altas, se determina emplear el control modo corriente pico debido a que es en el que se consigue un menor  $THD<sub>i</sub>$  para altas velocidades en el rango de operación del sistema de generación eólica.

La reducción del THD<sub>i</sub> implica una disminución del rizado del torque del generador, así como bajas corrientes RMS extraídas del GSIP. Las consecuencias son la reducción tanto del estrés mecánico (vibraciones del torque) y del estrés eléctricos (pérdidas óhmicas en los bobinados) en el generador, lo que lleva a la extensión de su ciclo de vida. El aumento de la energía extraída del viento es muy notable en el rango de bajas velocidades y bajas potencias, donde se levanta el FP de 0.27 (rectificador convencional) a 0.8 (propuesta rectificador).

Finalmente se concluye que el control modo corriente pico es adecuado para emplearse en el sistema de generación eólica hasta una velocidad máxima de 500 rpm, independientemente de la estructura de control a utilizar, ya sea control de velocidad o control de torque. Cualquiera de estas dos estructuras proporcionan al control modo corriente pico la referencia de la corriente de control que requiere.

<span id="page-190-0"></span>**5 Estructuras de Control del Sistema de Generación Eólica**

# Capítulo [5](#page-190-0)

# [Estructuras](#page-190-0) de Control del [Sistema de Generación Eólica](#page-190-0)

## **5.1 Introducción**

Continuando con las directrices establecidas en la presente tesis, específicamente en el procesado eficiente de energía en aerogeneradores síncronos de imanes permanentes operando a velocidad variable, es necesario establecer la correcta estructura de control en el Sistema de generación eólica (SGE) propuesto, que permita lograr dicho fin. Las estructuras de control que se emplean en SGE con velocidad variable y pitch fijo son el control de torque y el control de velocidad. Cabe destacar que en ambos casos se realiza un control del torque a través de la corriente que demanda el rectificador boost, solo que en el caso del control de torque es directo y en el caso del control de velocidad se hace de manera indirecta el control de torque a traves de una etapa intermedia que controla la velocidad del generador [\[65\].](#page-317-0) El concepto de la estructura de control de torque en el SGE propuesto se muestra en la [Fig. 5.1](#page-192-0) y el concepto de la estructura de control de velocidad en el SGE propuesto se muestra en la [Fig. 5.2.](#page-193-0) El lazo de corriente del sistema fue analizado y diseñado en el Capitulo 4. El bloque del MPPT representa el algoritmo de búsqueda del punto de máxima potencia que proporciona la referencia de la corriente  $(I_{control})$  en la estructura de control de torque (corriente) o la referencia de velocidad  $(\omega_{ref})$ en la estructura del control de velocidad.

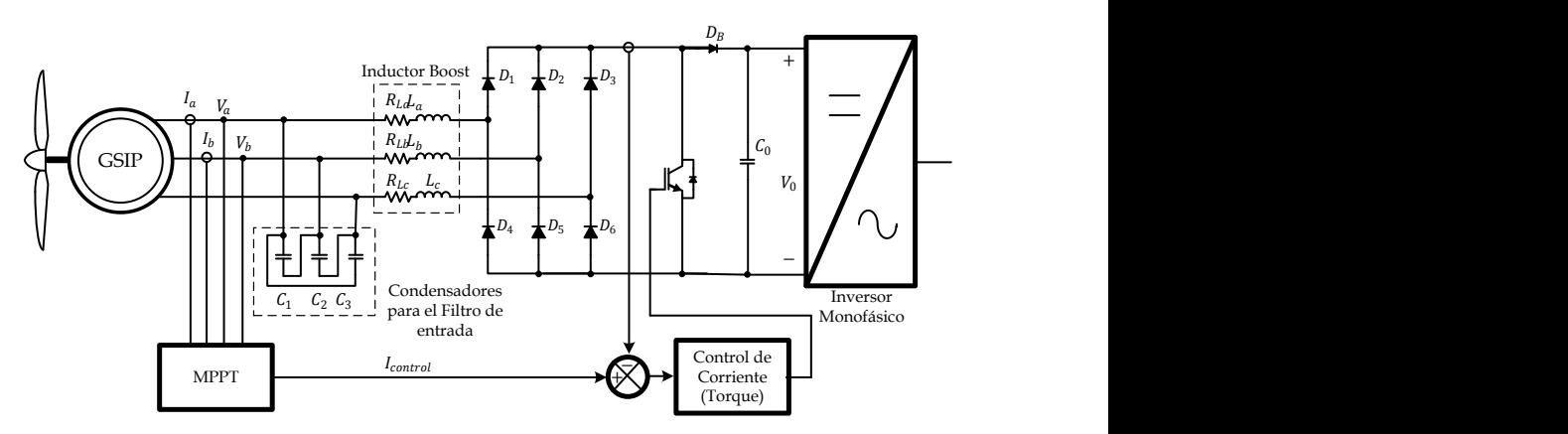

<span id="page-192-0"></span>Fig. 5.1. Concepto de la estructura de control del torque en el SGE propuesto.

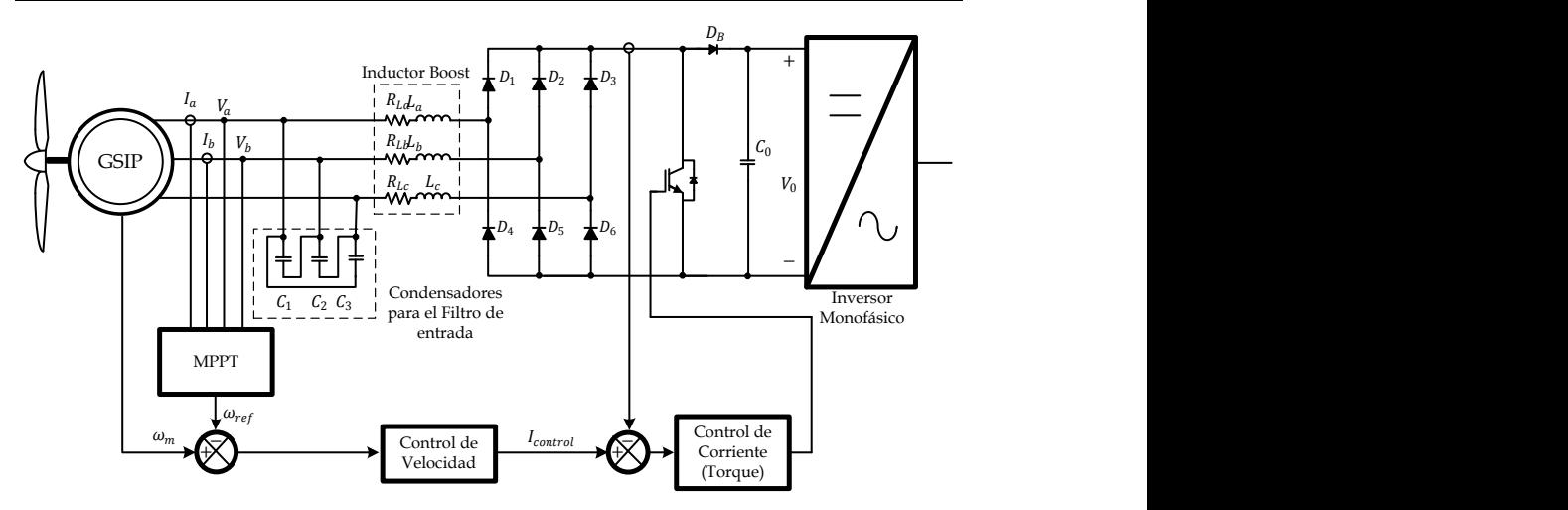

<span id="page-193-0"></span>Fig. 5.2. Concepto de la estructura de control de velocidad en el SGE propuesto.

#### **5.2 Modelado del Sistema de Generación Eólica**

Partiendo de que se desea un procesado eficiente de la energía del SGE y que se busca extraer la máxima potencia al sistema mediante el algoritmo de búsqueda de máxima potencia que se diseñará más adelante, se parte de la potencia de mecánica de la turbina establecida en [\(1.36\),](#page-80-0) que es igual a la potencia eléctrica del generador, considerando las pérdidas del generador. Se puede establecer que la potencia de salida del generador  $(P_{out})$  está determinada por:

$$
P_{out} = T_{ind}\omega_m - R_{Lga}I_g^2
$$
\n(5.1)

Considerando que el torque inducido por la turbina es igual al torque eléctrico del generador, se reescribe la ecuación como:

<span id="page-193-1"></span>
$$
P_{out} = T_e \omega_m - R_{Lga} I_g^2 \tag{5.2}
$$

Sustituyendo [\(1.44\)](#page-82-0) e[n \(5.2\)](#page-193-1) se obtiene

$$
P_{out} = \frac{3K_{fem}}{\sqrt{2}} I_g \omega_m - R_{Lga} I_g^2 \tag{5.3}
$$

Debido a que la función de la potencia no es lineal, se aplica la aproximación de Taylor de primer grado en el punto de operación, para linealizar la función y de esta manera hacer el análisis a pequeña señal para determinar qué control es el más adecuado para el sistema.

$$
\hat{P}_{out} = \hat{\omega}_m \frac{\partial [P_{out}(\omega_m, i_g)]}{\partial \omega_m} \bigg|_{\substack{\omega_m = W_m \\ i_g = I_g}} + \hat{i}_g \frac{\partial [P_{out}(\omega_m, i_g)]}{\partial i_g} \bigg|_{\substack{\omega_m = W_m \\ i_g = I_g}} \tag{5.4}
$$

De donde se obtiene

<span id="page-194-0"></span>
$$
\hat{P}_{out} = \hat{\omega}_m \frac{3K_{fem}}{\sqrt{2}} I_g + \hat{\iota}_g \left( \frac{3K_{fem}}{\sqrt{2}} W_m - 2R_{Lga} I_g \right) \tag{5.5}
$$

A partir de [\(5.5\)](#page-194-0) se puede realizar el análisis para seleccionar cuál de las dos estructuras de control es la más adecuada para este SGE. Mediante [\(5.5\)](#page-194-0) se observa que la potencia de salida tiene una dependencia tanto de la corriente del generador como la velocidad del generador, lo cual se muestra en l[a Fig. 5.3.](#page-194-1)

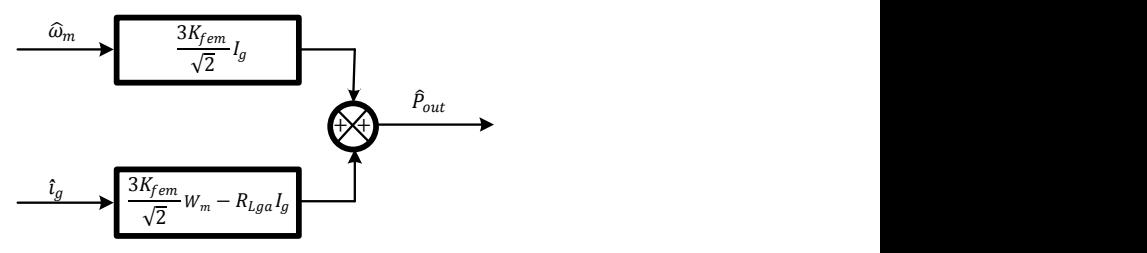

Fig. 5.3 Dependencia de la Potencia de Salida del generador  $(\widehat{P}_{out})$ .

<span id="page-194-1"></span>Para aplicar alguna de las dos estructuras de control antes mencionadas, se debe obtener la dependencia de la potencia en función de una de las variables. De manera que si se realiza el análisis de la estructrura de control a través del torque se busca obtener la relación de la potencia de salida en función del torque del generador  $(\hat{P}_{out}/\hat{T}_e)$  o en función de la corriente del generador  $(\hat{P}_{out}/\hat{i}_a)$ , debido a que el torque tiene una relación directa con la corriente del generador como se muestra en [\(1.43\).](#page-81-0) Para el caso en el que se aplique la estructura de control a través de la velocidad se busca obtener la potencia de salida en función de la velocidad del generador ( $\hat{P}_{out}/\hat{\omega}_m$ ).

El diagrama de bloques básico de la estructura de control de torque en el sistema de generación eólica se muestra en la [Fig. 5.4.](#page-195-0)

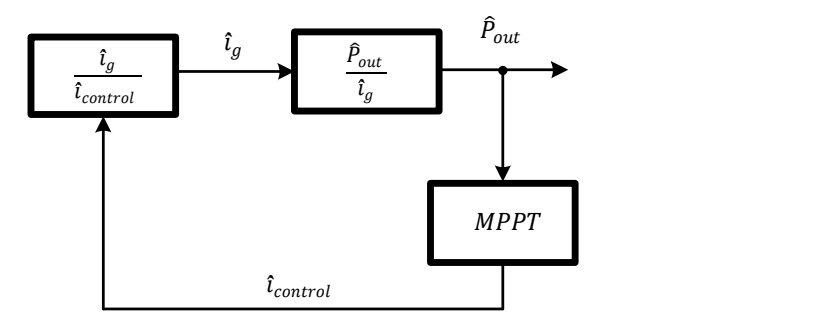

<span id="page-195-0"></span>Fig. 5.4. Diagrama de bloques básico de la estructura de control de torque en el sistema de generación eólica.

Donde se observa que se debe obtener la relación de la potencia de salida del generador en función de la corriente del generador. Partiendo de la expresió[n \(5.5\)](#page-194-0) se obtiene

<span id="page-195-1"></span>
$$
\frac{\hat{P}_{out}}{\hat{\iota}_g} = \frac{\hat{\omega}_m}{\hat{\iota}_g} \frac{3K_{fem}}{\sqrt{2}} I_g + \frac{3K_{fem}}{\sqrt{2}} W_m - 2R_{Lga} I_g \tag{5.6}
$$

Observándose que  $\hat{P}_{out}/\hat{l}_g$  depende de la relación de la velocidad del generador en función de la corriente del generador  $(\hat{\omega}_m/\hat{t}_q)$ .

El diagrama de bloques básico de la estructura de control de velocidad en el sistema de generación eólica se muestra en la [Fig. 5.5.](#page-196-0)

En este caso se requiere conocer la relación de  $\hat{P}_{out}/\hat{\omega}_{m}$ , además de que se implementa un lazo de velocidad, a aparte del lazo de corriente ya implementado. Partiendo de [\(5.5\)](#page-194-0) se obtiene la relación  $\hat{P}_{out}/\hat{\omega}_{m}$ , como se muestra a continuación.

<span id="page-195-2"></span>
$$
\frac{\hat{P}_{out}}{\hat{\omega}_m} = \frac{3K_{fem}}{\sqrt{2}} I_g + \frac{\hat{\iota}_g}{\hat{\omega}_m} \left(\frac{3K_{fem}}{\sqrt{2}} W_m - 2R_{Lga} I_g\right)
$$
(5.7)

Esta relación involucra la corriente del generador en función de la velocidad del generador  $(\hat{\iota}_a/\hat{\omega}_m)$ .

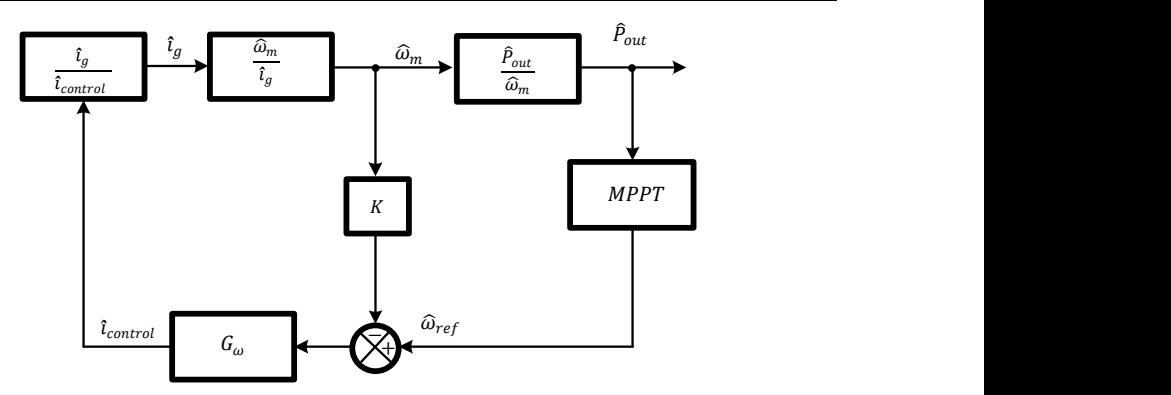

<span id="page-196-0"></span>Fig. 5.5. Diagrama de bloques básico de la estructura de control de velocidad en el sistema de generación eólica.

En ambas estructuras se desea conocer la relación  $\hat{\omega}_m / \hat{\iota}_q$ , ya sea que se emplee directamente o su inversa, para obtenerla se parte del comportamiento de la turbina que está expresado en [\(1.15\)](#page-66-0) y trasladándolo al dominio de s, se obtiene

<span id="page-196-2"></span>
$$
\omega_m = \frac{1}{Js} (T_m - T_e) \tag{5.8}
$$

 $\frac{\omega_{ref}}{\omega_{ref}}$ <br>
actura de control de velocidad en el sin eólica.<br>
a relación  $\hat{\omega}_m / \hat{t}_g$ , ya sea que se<br>
para obtenerla se parte del presado en (1.15) y trasladándolo<br>  $T_e$ ) (5.8)<br>
arbación interna del sistema. Sin<br>
a  $T_m$  es considerado normalmente una perturbación interna del sistema. Sin embargo, como  $T_m$  depende fuertemente de la velocidad angular del generador como se observa en [\(1.9\),](#page-61-0) es incluida en el análisis de la estructura de control para que se incluyan todas las variables,  $T_e$  depende de  $I<sub>g</sub>$  como se muestra en [\(1.44\).](#page-82-0)

El diagrama de bloque básico que modela el comportamiento mecánico del Sistema de Generación Eólica se muestra en la [Fig. 5.6.](#page-196-1)

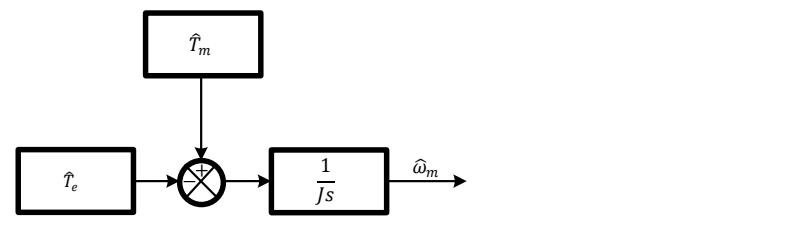

<span id="page-196-1"></span>Fig. 5.6. Diagrama de bloques básico del modelo del comportamiento mecánico del SGE.

Para observar con más detalle la dependencia de  $T_m$  en relación a  $\omega_m$ , en principio se sustituye [\(1.12\)](#page-62-0) e[n \(1.11\)](#page-62-1) obteniendo el coeficiente  $C_t(\lambda)$ 

<span id="page-197-1"></span><span id="page-197-0"></span>
$$
C_t(\lambda) = \frac{a}{\lambda} + b + c\lambda + d\lambda^2 + e\lambda^3 + f\lambda^4
$$
 (5.9)

Sustituyendo [\(1.8\)](#page-60-0) en [\(5.9\),](#page-197-0) se obtiene la relación del coeficiente de torque en función de la velocidad del viento y de la velocidad angular del generador, como se muestra en

$$
C_t = \frac{aV_{\omega}}{r\omega_m} + b + \frac{cr\omega_m}{V_{\omega}} + \frac{dr^2\omega_m^2}{V_{\omega}^2} + e\frac{r^3\omega_m^3}{V_{\omega}^3} + f\frac{r^4\omega_m^3}{V_{\omega}^4}
$$
(5.10)

Para determinar  $T_m$  se sustituye [\(5.10\)](#page-197-1) e[n \(1.9\)](#page-61-0)

$$
T_m = \frac{1}{2}\rho\pi r^3 \left(\frac{a v_\omega}{r\omega_m} + b + \frac{c r \omega_m}{v_\omega} + \frac{d r^2 \omega_m^2}{v_\omega^2} + e \frac{r^3 \omega_m^3}{v_\omega^3} + f \frac{r^4 \omega_m^3}{v_\omega^4}\right) v_\omega^2 \tag{5.11}
$$

Debido a que la función  $T_m$  es no lineal y se desea tener su expresión a pequeña señal que permita continuar con el análisis del comportamiento mecánico de la turbina, se aplica la aproximación de Taylor de primer grado en el punto de operación con el fin de linealizar  $T_m$ 

$$
\hat{T}_m = \hat{\omega}_m \frac{\partial [T_m(\omega_m, \nu_\omega)]}{\partial \omega_m} \bigg|_{\substack{\omega_m = W_m \\ \nu_\omega = V_\omega}} + \hat{\nu}_\omega \frac{\partial [T_m(\omega_m, \nu_\omega)]}{\partial \nu_\omega} \bigg|_{\substack{\omega_m = W_m \\ \nu_\omega = V_\omega}} \tag{5.12}
$$

Desarrollando la aproximación de Taylor se tiene

<span id="page-197-2"></span>
$$
\begin{split} \hat{T}_m &= \frac{1}{2} \rho \pi r^3 \left( -\frac{aV_\omega^3}{rW_m^2} + crV_\omega + 2dr^2 W_m + \frac{3er^3 W_m^2}{V_\omega} + \frac{4fr^4 W_m^3}{V_\omega^2} \right) \hat{\omega}_m \\ &+ \frac{1}{2} \rho \pi r^3 \left( \frac{3aV_\omega^2}{rW_m} + 2bV_\omega + crW_m - \frac{er^3 W_m^3}{V_\omega^2} - \frac{4fr^4 W_m^4}{2V_\omega^3} \right) \hat{v}_\omega \end{split} \tag{5.13}
$$

Las entradas del modelo lineal resultante son la velocidad del viento, que se considera como una entrada de perturbación del sistema, y la otra es una retroalimentación inherente a la velocidad del generador. Por lo tanto,  $\hat{v}_{\omega} = 0$  con lo que  $\hat{T}_m$  está dada por:

$$
\hat{T}_{m}|_{\hat{v}_{\omega}=0} = \frac{1}{2}\rho\pi r^{3} \left( -\frac{aV_{\omega}^{3}}{rW_{m}^{2}} + crV_{\omega} + 2dr^{2}W_{m} + \frac{3er^{3}W_{m}^{2}}{V_{\omega}} + \frac{4fr^{4}W_{m}^{3}}{V_{\omega}^{2}} \right) \hat{\omega}_{m}
$$
(5.14)

Por otro lado, la expresión a pequeña señal del torque eléctrico se obtiene de [\(1.44\),](#page-82-0) resultando

<span id="page-198-3"></span><span id="page-198-2"></span><span id="page-198-1"></span>
$$
\hat{T}_e = \frac{3K_{fem}\hat{\iota}_g}{\sqrt{2}}\tag{5.15}
$$

Considerando que no hay variaciones en la velocidad del Viento ( $\hat{v}_{\omega} = 0$ ) y teniendo en cuenta la dinámica de la turbina a pequeña señal, la velocidad angular del GSIP a pequeña señal se expresa por:

$$
\widehat{\omega}_m = \frac{1}{\int s} \left( \widehat{r}_m |_{\widehat{v}_\omega = 0} - \widehat{r}_e(i_g) \right) \tag{5.16}
$$

El diagrama de bloque que modela el comportamiento mecánico del Sistema de Generación Eólica, considerando la velocidad del viento, la velocidad del generador y la corriente en el generador, se muestra en la [Fig.](#page-198-0)  [5.7.](#page-198-0)

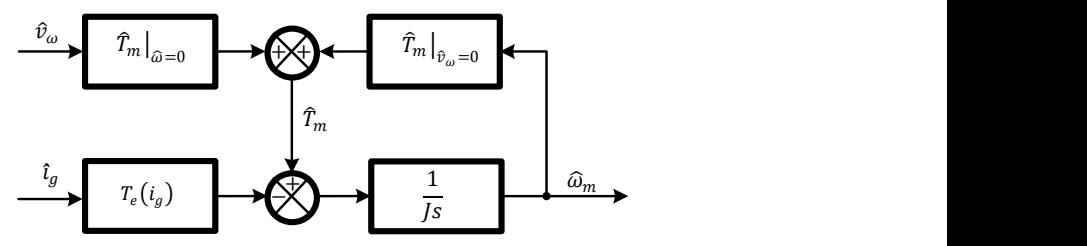

<span id="page-198-0"></span>Fig. 5.7. Diagrama de bloques del modelo del comportamiento mecánico del SGE, considerando las variables involucradas.

Para obtener la relación  $\hat{\omega}_m / \hat{\iota}_g$  se sustituye [\(5.14\)](#page-198-1) y [\(5.15\)](#page-198-2) e[n \(5.16\),](#page-198-3) de donde se obtiene

$$
\widehat{\omega}_m = \frac{1}{Js} \left[ \frac{1}{2} \rho \pi r^3 \left( -\frac{aV_{\omega}^3}{rW_m^2} + crV_{\omega} + 2dr^2W_m + \frac{3er^3W_m^2}{V_{\omega}} + \frac{4fr^4W_m^3}{V_{\omega}^2} \right) \widehat{\omega}_m - \frac{3K_{fem}\widehat{t}_g}{\sqrt{2}} \right]
$$

Despejando para encontrar  $\widehat{\omega}_m / \widehat{\iota}_g$  se obtiene

$$
\left[ Js - \frac{1}{2} \rho \pi r^3 \left( -\frac{aV_{\omega}^3}{rW_m^2} + crV_{\omega} + 2dr^2 W_m + \frac{3er^3 W_m^2}{V_{\omega}} + \frac{4fr^4 W_m^3}{V_{\omega}^2} \right) \right] \hat{\omega}_m = -\frac{3K_{fem} \hat{v}_g}{\sqrt{2}}
$$

Agrupando

<span id="page-199-1"></span>
$$
G_{\omega g}(s) = \frac{\hat{\omega}_m}{\hat{i}_g} = -\frac{3K_{fem}}{\sqrt{2}\left[Js - \frac{1}{2}\rho\pi r^3 c_1\right]}
$$
  

$$
c_1 = \left(-\frac{aV_{\omega}^3}{rW_m^2} + crV_{\omega} + 2dr^2W_m + \frac{3er^3W_m^2}{V_{\omega}} + \frac{4fr^4W_m^3}{V_{\omega}^2}\right)
$$
(5.17)

La [Fig. 5.8](#page-199-0) muestra el diagrama de bode para la función de transferencia de la velocidad del generador a través de la corriente en el generador, considerando los datos del [A](#page-326-0)nexo A y una velocidad del viento  $V_{\omega}$  = 10  $m/s$ , el diagrama se plantea para varios valores de la velocidad específica.

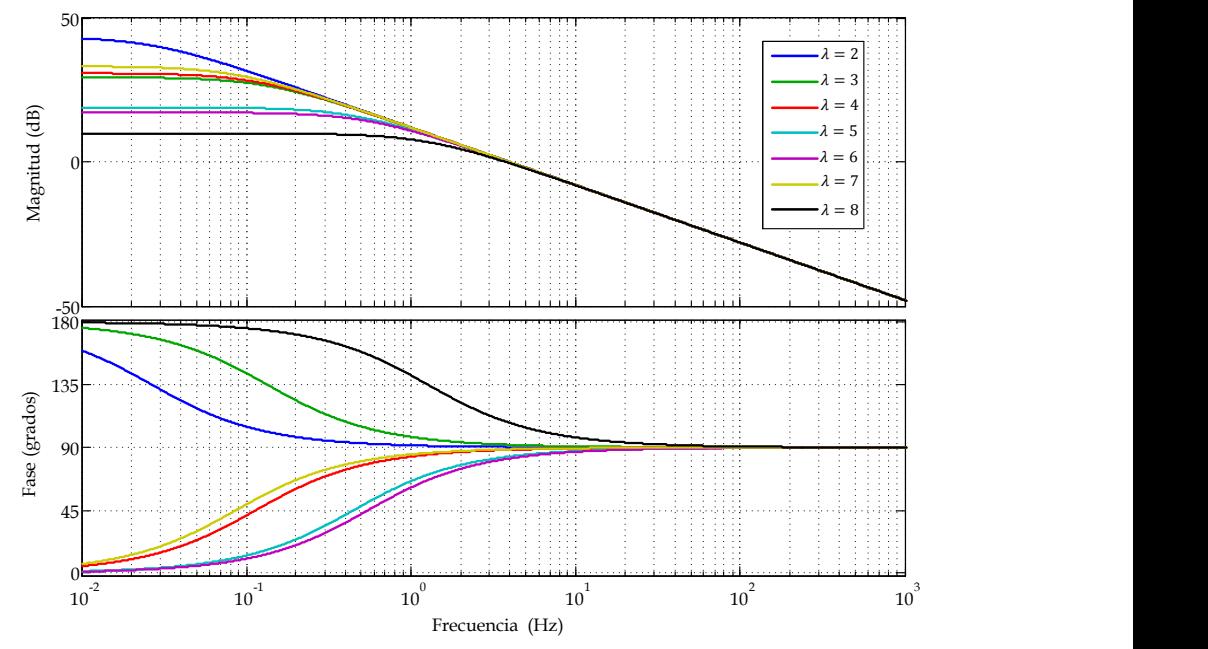

<span id="page-199-0"></span>Fig. 5.8. Diagrama de Bode de la Función de Transferencia de la velocidad del generador en función de la corriente en el generador,  $G_{\omega g}(s)$ , para varias velocidades específicas.

#### **5.3 Control de Torque vs Control de Velocidad**

Para determinar cuál es la estructura de control más adecuada en el sistema de generación eólico propuesto, se analiza  $\hat{P}_{out}/\hat{i}_g$  para el caso de un control en torque y  $\hat{P}_{out}/\hat{\omega}_m$  para el caso de un control en velocidad.

Para el caso de control de torque, se analiza  $\widehat{P}_{out}/\widehat{i}_{g}$ , para esto se sustituye [\(5.17\)](#page-199-1) e[n \(5.6\),](#page-195-1) de donde se obtiene

$$
\frac{\hat{P}_{out}}{\hat{i}_g} = \frac{3K_{fem}}{\sqrt{2}} W_m - 2R_{Lga}I_g - \frac{9K_{fem}^2 I_g}{[2Js - \rho \pi r^3 c_1]}
$$
\n
$$
c_1 = \left( -\frac{aV_{\omega}^3}{rW_m^2} + crV_{\omega} + 2dr^2 W_m + \frac{3er^3 W_m^2}{V_{\omega}} + \frac{4fr^4 W_m^3}{V_{\omega}^2} \right)
$$
\n(5.18)

La cual se reescribe como

$$
G_{pg}(s) = \frac{\hat{p}_{out}}{\hat{i}_g} = \frac{-9K_{fem}^2 I_g + \left(\frac{3K_{fem}}{\sqrt{2}} W_m - 2R_{Lga} I_g\right) [2Js - \rho \pi r^3 c_1]}{[2Js - \rho \pi r^3 c_1]}
$$
  

$$
c_1 = \left(-\frac{aV_{\omega}^3}{rW_m^2} + crV_{\omega} + 2dr^2 W_m + \frac{3er^3 W_m^2}{V_{\omega}} + \frac{4fr^4 W_m^3}{V_{\omega}^2}\right)
$$
(5.19)

Empleando los valores del Anexo [A,](#page-326-0) para una  $V_{\omega} = 10 \frac{m}{s}$ , se obtiene el Diagrama de Bode de  $G_{pg}(s)$  para varias velocidades específicas ( $\lambda$ ), el cual se muestra en la [Fig. 5.9](#page-201-0)

Se observa que el sistema es inestable para valores de  $\lambda$  mayores que 3, lo cual se corrobora en la [Fig. 5.10](#page-201-1) donde se muestra el lugar de las raíces de  $G_{na}(s)$  para valores de  $\lambda$  entre 4 y 7, observando que los polos y ceros se encuentran en el semiplano derecho a muy baja frecuencia y muy cercanos entre ellos para los diferentes puntos de operación, con lo que el control del sistema mediante torque es muy complicado usando la teoría del control clásico.

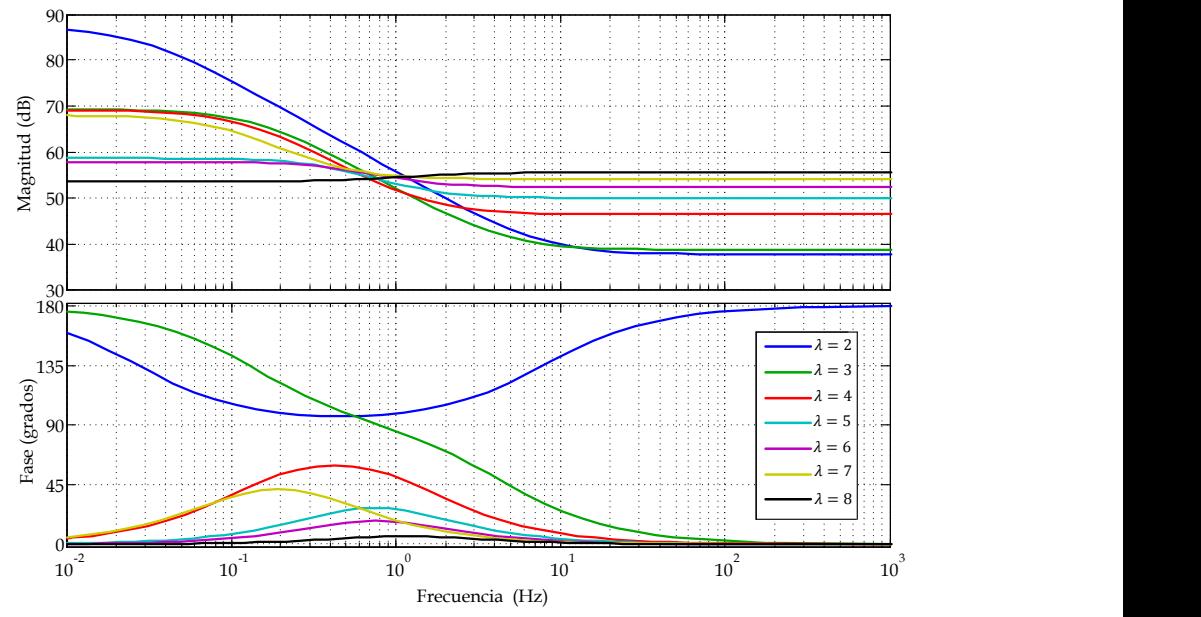

<span id="page-201-0"></span>Fig. 5.9. Diagrama de Bode de la Función de Transferencia de la potencía del generador a través de la corriente en el generador  $G_{pg}(s)$ , para varias velocidades específicas.

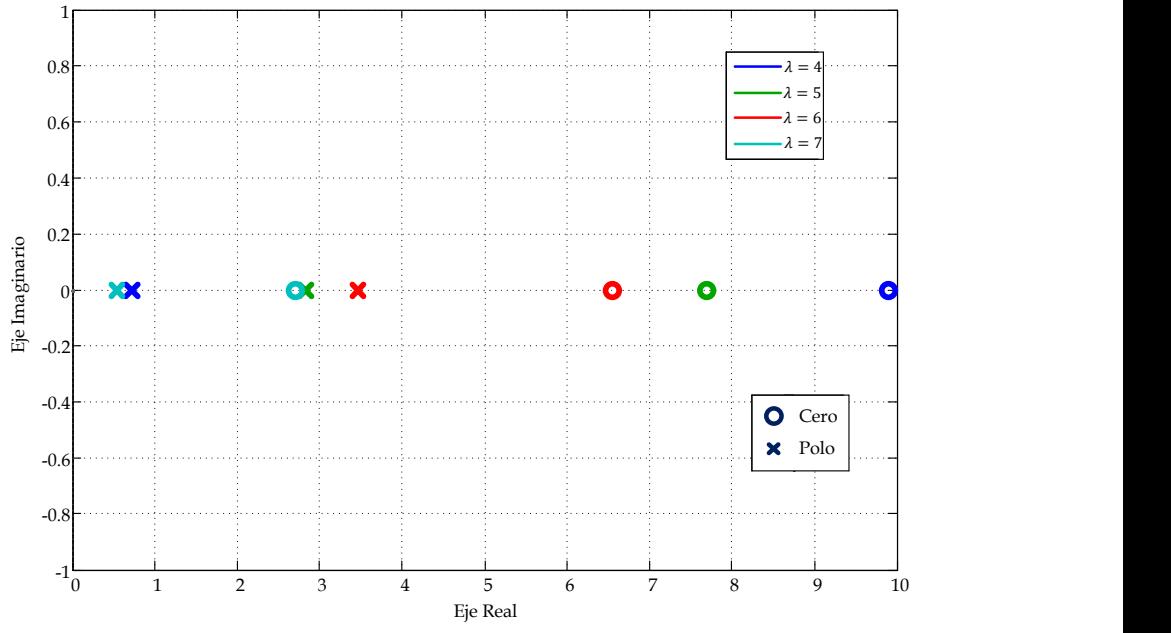

<span id="page-201-1"></span>Fig. 5.10. Lugar de las raices de la Función de Transferencia de la potencía del generador a través de la corriente en el generador  $G_{pg}(s)$ , para varias velocidades específicas.

Para el caso de control de velocidad, se analiza  $\hat{P}_{out}/\hat{\omega}_m$ , para esto se sustituye el inverso d[e \(5.17\)](#page-199-1) e[n \(5.7\),](#page-195-2) de donde se obtiene

$$
\frac{\hat{P}_{out}}{\hat{\omega}_m} = \frac{3K_{fem}}{\sqrt{2}} I_g - \frac{\sqrt{2} \left( \frac{3K_{fem}}{\sqrt{2}} W_m - 2R_{Lga} I_g \right) \left[ Js - \frac{1}{2} \rho \pi r^3 c_1 \right]}{3K_{fem}} \tag{5.20}
$$
\n
$$
c_1 = \left( -\frac{aV_{\omega}^3}{rW_m^2} + crV_{\omega} + 2dr^2 W_m + \frac{3er^3 W_m^2}{V_{\omega}} + \frac{4fr^4 W_m^3}{V_{\omega}^2} \right)
$$

Reduciendo

$$
G_{p\omega}(s) = \frac{\hat{P}_{out}}{\hat{\omega}_m} = \frac{3K_{fem}}{\sqrt{2}} I_g - \left( W_m - \frac{2\sqrt{2}R_{Lga}I_g}{3K_{fem}} \right) \left[ Js - \frac{1}{2}\rho \pi r^3 c_1 \right]
$$
  

$$
c_1 = \left( -\frac{aV_{\omega}^3}{rW_m^2} + crV_{\omega} + 2dr^2W_m + \frac{3er^3W_m^2}{V_{\omega}} + \frac{4fr^4W_m^3}{V_{\omega}^2} \right)
$$
(5.21)

Empleando los valores del [A](#page-326-0)nexo A y para una  $V_{\omega} = 10 \frac{m}{s}$ , se obtiene el Diagrama de Bode de  $G_{p\omega}(s)$  para varias velocidades específicas ( $\lambda$ ), el cual se muestra en la [Fig. 5.11.](#page-203-0)

Se observa que la relación  $G_{p\omega}(s)$  es de fase no mínima debido a que para varios valores de  $\lambda$  la función  $G_{\nu\omega}(s)$  contiene ceros en el semiplano derecho, por lo que aplicar una estructura de control de velocidad al SGE es controlable a través de técnicas de control clásico, lo cual no ocurre si se emplea una estructura de control de torque.

#### **5.4 Lazo de Velocidad**

Una vez que se ha determinado que la estructura de control de velocidad es más sencillo de controlar que la de torque, se procede a realizar el análisis y diseño del lazo de velocidad para que el sistema sea estable ante variaciones de velocidad del generador, por lo que se desarrolla un análisis de pequeña señal del sistema de generación eólica alrededor del punto de operación.

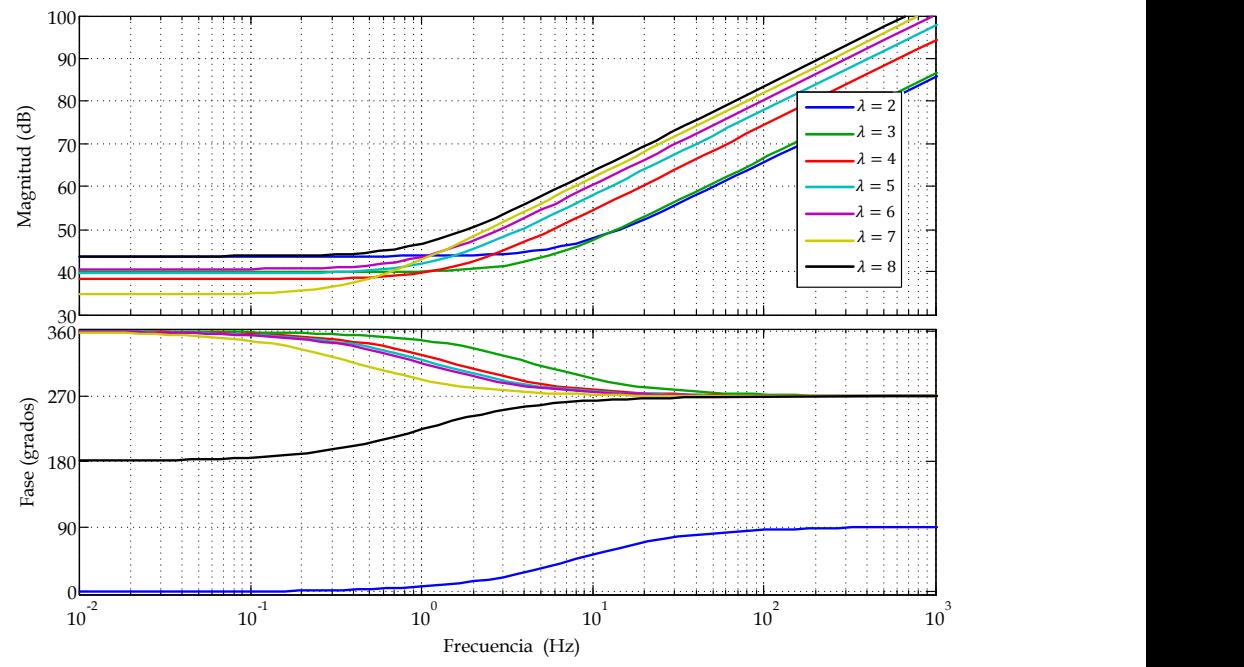

<span id="page-203-0"></span>Fig. 5.11. Diagrama de Bode de la Función de Transferencia de la potencía del generador a través de la velocidad del generador  $G_{\nu\omega}(s)$ , para varias velocidades específicas.

Este análisis parte de la dinámica de la turbina expresada por [\(5.8\),](#page-196-2) considerando el torque mecánico desarrollado en [\(5.13\)](#page-197-2) y el torque eléctrico que depende de la corriente del generador expresado en [\(5.15\),](#page-198-2) la corriente a su vez considera el lazo de control de corriente, donde interviene la etapa del rectificador Boost trifásico y el filtro de entrada representados en [\(4.26\)](#page-150-0) y [\(3.52\),](#page-128-0) respectivamente. La [Fig. 5.12](#page-204-0) muestra el diagrama a bloques del lazo de control a implementar.

Donde K es la ganancia del sensor de velocidad,  $G_{\omega}$  es el controlador del lazo de velocidad y  $\omega_{ref}$  es la velocidad de referencia de lazo, que es proporcionada por un algoritmo de búsqueda de punto de máxima potencia, el cual se estudiará más adelante.

Para analizar la respuesta del sistema, se considera la velocidad del viento como una entrada de perturbación del sistema, con lo que se establece  $\hat{v}_{\omega} = 0$ , obteniendo la velocidad del generador en función de la corriente del generador como se expresa en [\(5.17\),](#page-199-1) para que sea aplicada en el lazo de velocidad, además, por otro lado reduciendo el lazo de corriente expresado e[n \(4.26\),](#page-150-0) el diagrama de bloque del lazo de velocidad se reduce al mostrado en l[a Fig. 5.13.](#page-204-1)

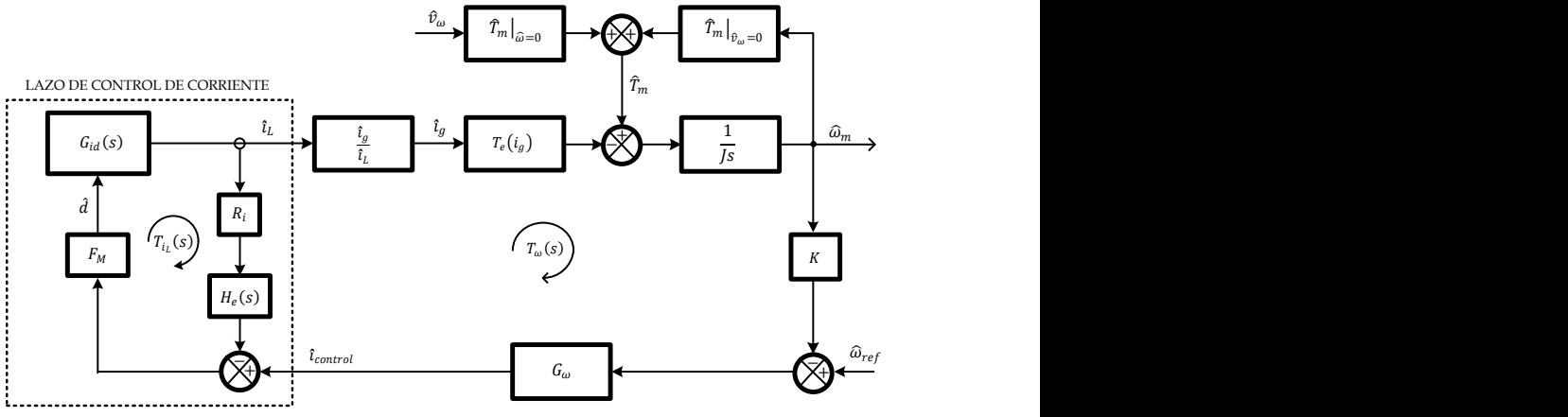

<span id="page-204-0"></span>Fig. 5.12. Diagrama a Bloques del lazo de control de Velocidad.

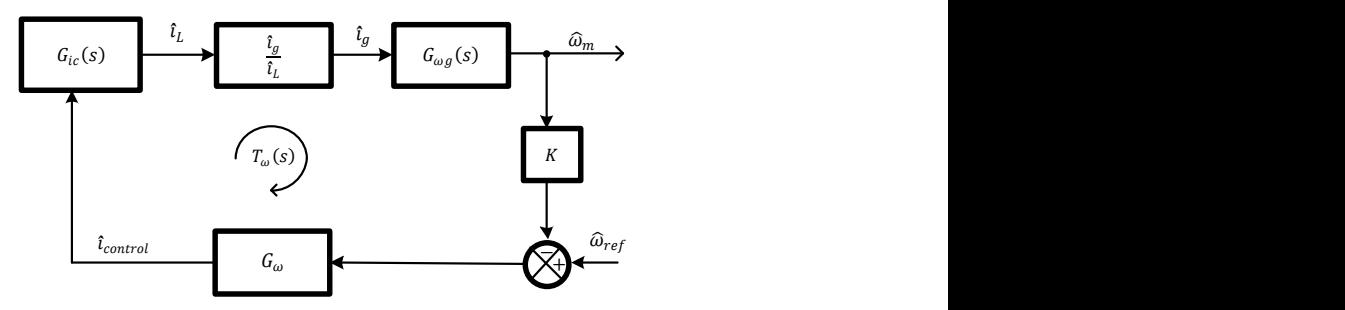

Fig. 5.13. Diagrama a Bloques del lazo de control de Velocidad reducido.

<span id="page-204-1"></span>Con la finalidad de reducir el diagrama de bloques y analizar completamente la respuesta del sistema se establece que

$$
G_{\omega c}(s) = G_{ic}(s)G_{g i}(s)G_{\omega g}(s)
$$
  
\n
$$
\acute{G}
$$
  
\n
$$
G_{\omega c}(s) = \frac{i_L(s)}{i_c(s)} \cdot \frac{i_g(s)}{i_L(s)} \cdot \frac{\omega_m(s)}{i_g(s)}
$$
\n(5.22)

Siendo  $G_{\omega c}(s)$  la relación de la velocidad del generador en función de la corriente de control. Por lo que el diagrama de bloque se simplifica al mostrado en la [Fig. 5.14.](#page-205-0)

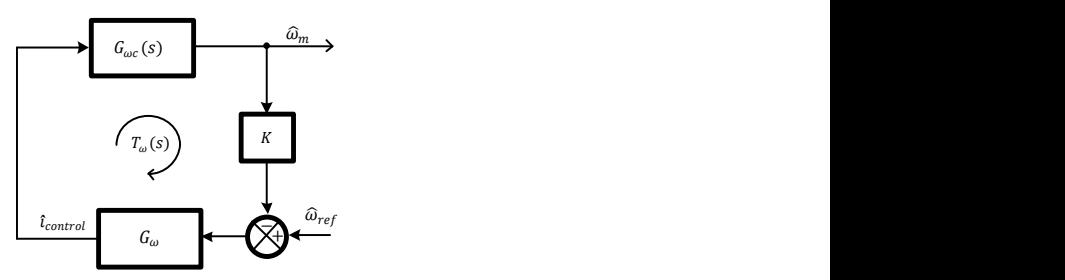

<span id="page-205-0"></span>Fig. 5.14. Diagrama a Bloques del lazo de control de Velocidad simplificado.

Para analizar mejor el lazo de velocidad se muestra el diagrama de bode de  $G_{\omega c}(s)$  en la [Fig. 5.15,](#page-205-1) para varias velocidades específicas, con los datos obtenidos hasta el momento y los del Anexo [A,](#page-326-0) para una velocidad del viento de  $6$   $m/s$ , que es la situación más crítica en el rango de velocidades del viento para lo cual trabaja el sistema planteado.

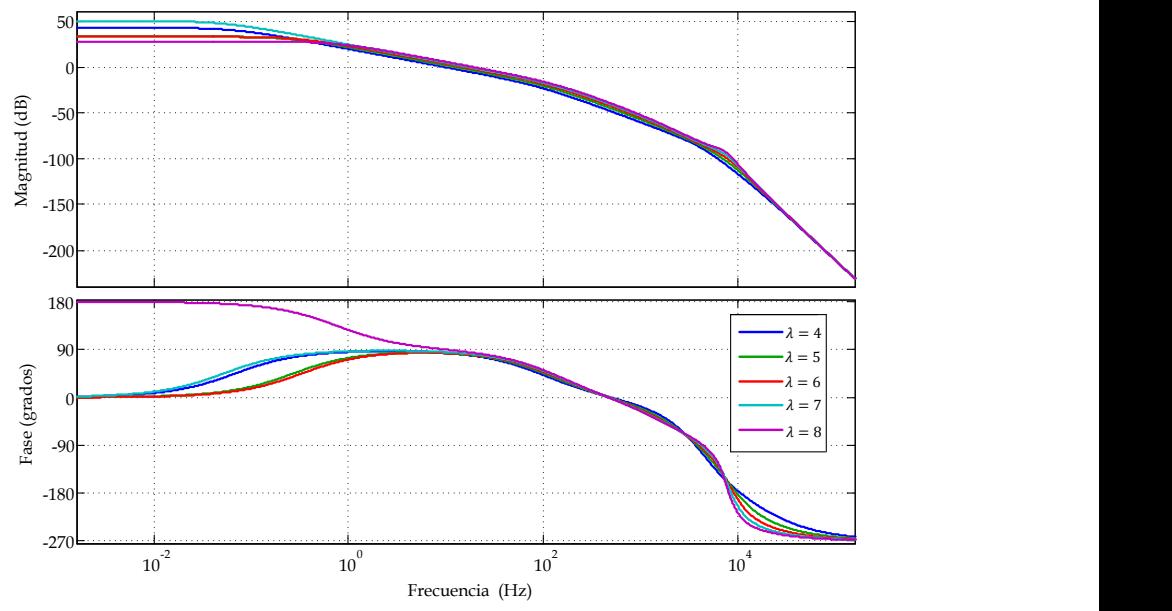

<span id="page-205-1"></span>Fig. 5.15. Diagrama de Bode de la Función de Transferencia de la velocidad del generador a traves de la corriente de Control,  $G_{\omega c}(s)$ , para varias velocidades especificas, para una velocidad del viento de  $6$   $m/s$ .

La estabilidad del sistema en esta parte, depende de la ganancia del lazo de velocidad  $T_{\omega}(s)$ , expresada por la ecuación [\(5.23\),](#page-206-0) la cual se deduce a partir del diagrama de bloques de la [Fig. 5.14.](#page-205-0)

<span id="page-206-0"></span>
$$
T_{\omega}(s) = G_{\omega c}(s) K G_{\omega}(s) \tag{5.23}
$$

#### 5.4.1 **Diseño del lazo de velocidad**

Una vez establecidos los elementos que constituyen el lazo de velocidad, se procede a diseñarlo con los valores de los elementos necesarios para que dicho lazo sea estable, para diferentes condiciones del sistema.

Se propone una  $K = 1$ , y se procede a determinar el controlador  $G_{\omega}(s)$  que permita obtener en el  $T_{\omega}(s)$  un margen de fase (PM) mayor a 50° y un margen de ganancia (GM) superior a 6 dB. El compensador que permite que el sistema sea estable a diferentes condiciones de la velocidad específica es un proporcional-integral, considerando una  $V_{\omega} = 6 \frac{m}{s}$ . Con los parámetros del Anexo [A](#page-326-0) y los obtenidos hasta el momento se determinan las ganancias del controlador  $G_{\omega}(s)$ , que permitan un lazo estable, con la ayuda de la herramienta SISO Design Tool de Matlab se obtienen que las ganancias del controlador que permitan cumplir con lo propuesto son:  $K_{p\omega}$ =-0.05777 y  $K_{i\omega}$ =-0.0187752 *rad/s*. La [Fig. 5.16](#page-207-0) muestra el diagrama de bode de la ganancia del Lazo de velocidad para diferentes  $\lambda$  y una velocidad del viento de 6  $m/s$ .

Observando que para todo el intervalo de velocidades específicas el lazo de velocidad es estable.

La función de transferencia del control de la velocidad a lazo cerrado del GSIP está determinada por [\(5.24\)](#page-206-1) y se muestra en la [Fig. 5.17](#page-207-1) para diferentes  $\lambda$  para una velocidad del viento de 6 m/s.

<span id="page-206-1"></span>
$$
G_{\omega r}(s) = \frac{\hat{\omega}_m}{\hat{\omega}_{ref}} = \frac{G_{\omega c}(s)G_{\omega}}{1 + T_{\omega}}
$$
(5.24)

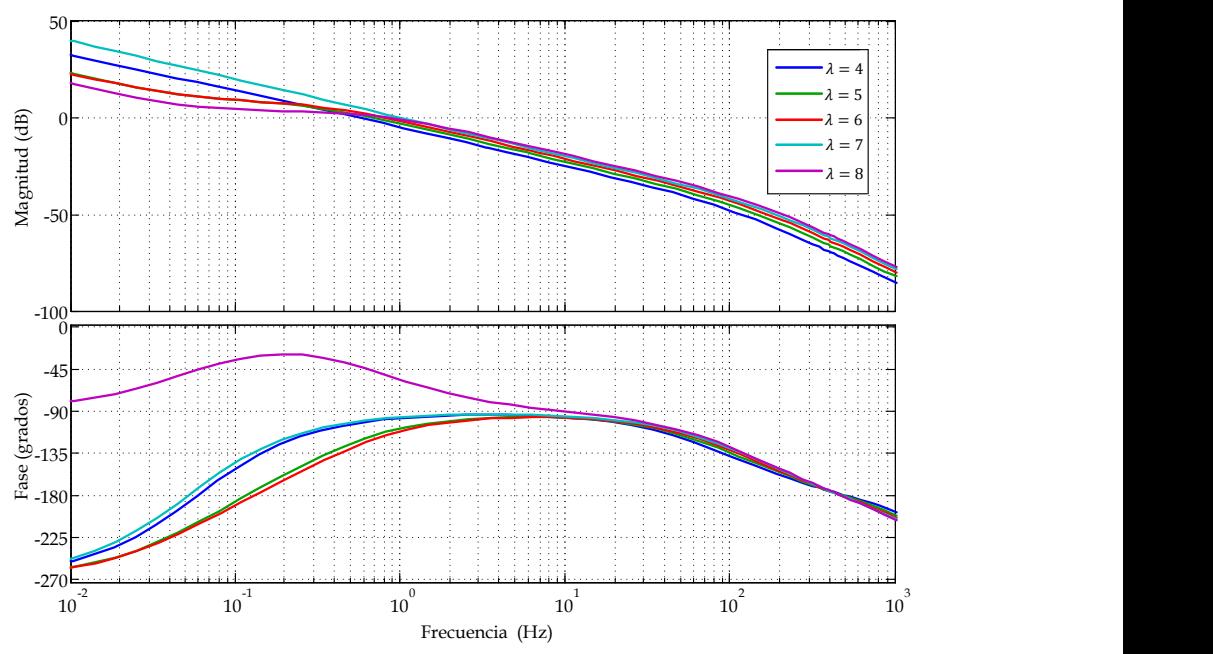

<span id="page-207-0"></span>Fig. 5.16. Diagrama de Bode de la Ganancia del Lazo de velocidad  $T_{\omega}(s)$ , para varias velocidades específicas a una velocidad del viento de 6  $m/s$ .

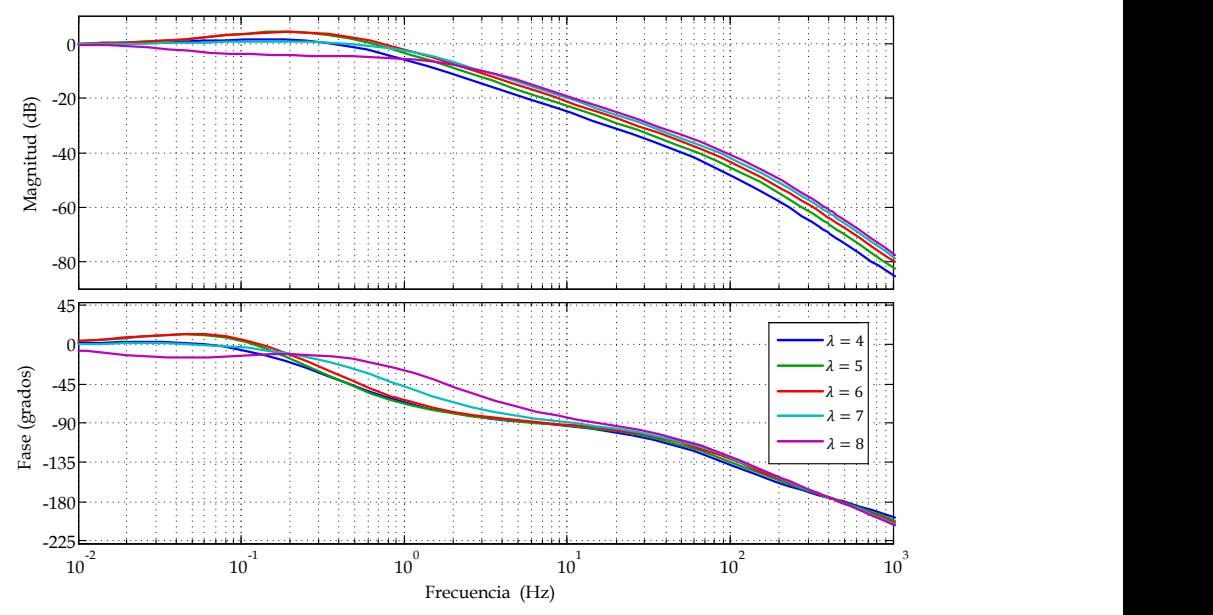

<span id="page-207-1"></span>Fig. 5.17. Diagrama de Bode de la Función de transferencia del control de la velocidad a lazo cerrado del GSIP,  $G_{\omega r}(s)$ , para varias velocidades específicas, a una velocidad del viento de 6  $m/s$ .

# **5.5 Técnicas de Estimación de Velocidad**

Para cerrar el lazo de velocidad es necesario medir la velocidad del GSIP, esto normalmente se realiza montando sensores de velocidad en el eje del GSIP, los sensores más utilizados son: resolver, encoders, sensores de efecto Hall, entre otros. Sin embargo, el uso de estos sensores aumenta la complejidad, peso, mantenimiento y costo del sistema, por lo que se busca alguna alternativa que permita a través de algunas variables del sistema estimar la velocidad del GSIP. Debido a que tanto las amplitudes y frecuencias de los voltajes y corrientes de salida del generador se pueden expresar en función de la velocidad mecánica del GSIP, la velocidad puede estimarse a partir de la medición de dichas variables eléctricas, eliminando la necesidad de emplear sensores mecánicos, a esta técnica se le da el nombre de Sensorless. Las técnicas Sensorless han sido ampliamente estudiadas en la aplicación en motores síncronos y muy poco en GSIP. El problema que se presenta en este caso, es que tanto los voltajes como las corrientes contienen componentes armónicos de la frecuencia del GSIP, así como, de la frecuencia de conmutación debido al rectificador Boost.

Por lo que a continuación se presentan los estudios de los estimadores de velocidad empleando un Phase Locked Loop, empleando la medición de la corriente y el voltaje del rectificador, empleando el Filtro Extendido de Kalman y empleando el Filtro Lineal de Kalman, para evaluar cuál es el más adecuado para esta aplicación.

#### 5.5.1 **Estimador empleando Phase Locked Loop**

Este método emplea un Phase Locked Loop (PLL) basado en el marco de referencia síncrono *dq* [\[53\]-](#page-316-0)[\[54\],](#page-316-1) el esquema empleado se muestra en la [Fig.](#page-209-0)  [5.18.](#page-209-0) Los voltajes trifásicos del GSIP son transformados al marco de referencia síncrono *dq* empleando la transformada de Park. La posición angular de este marco de referencia *dq* es controlado por un lazo de realimentación que controla la componente *q* del sistema, esto se realiza haciendo la componente *q* igual con cero,  $(V_a = 0)$ .

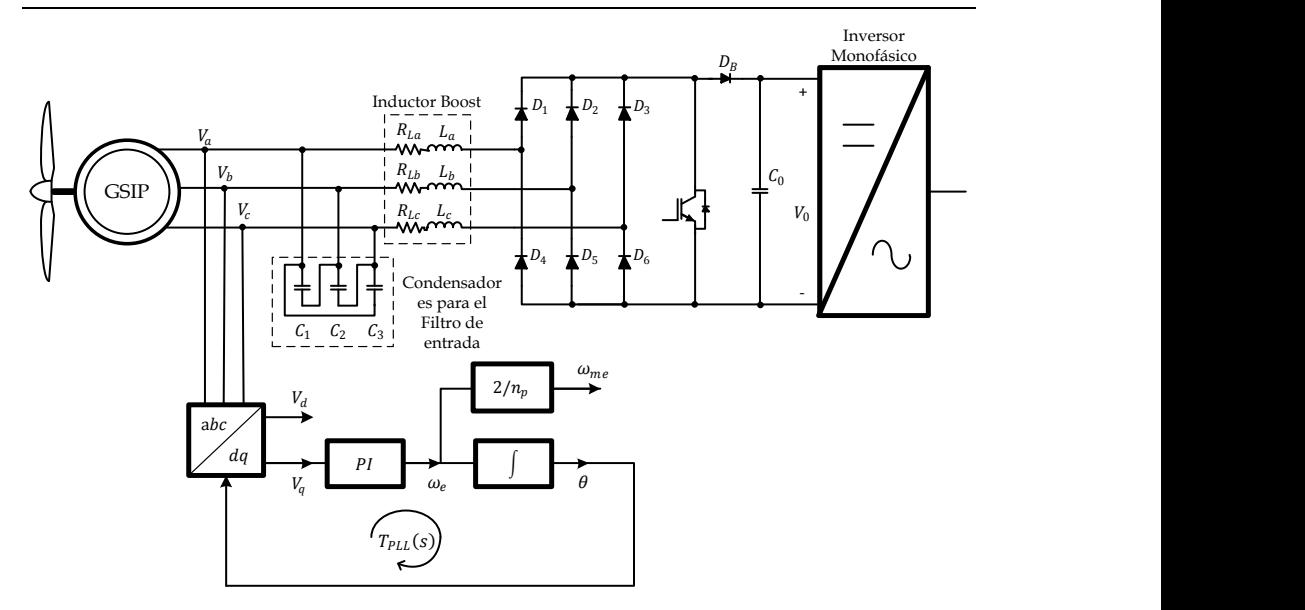

<span id="page-209-0"></span>Fig. 5.18. Esquema del estimador de velocidad empleando un Phase Locked Loop

La función de transferencia del lazo de ganancia para analizar la estabilidad del PLL,  $T_{PLL}$ , es determinada por [\(5.25\):](#page-209-1)

<span id="page-209-1"></span>
$$
T_{PLL}(s) = V_d \cdot PI \cdot \frac{1}{s} \tag{5.25}
$$

PI es la función de transferencia de un simple controlador proporcionalintegral y V<sub>d</sub> es la magnitud de la componente-*d* de los voltajes del GSIP en el marco de referencia síncrono, como se muestra en [\(5.26\):](#page-209-2)

<span id="page-209-3"></span><span id="page-209-2"></span>
$$
V_d = V_\alpha \cos \theta + V_\beta \sin \theta \tag{5.26}
$$

donde  $V_{\alpha}$  y  $V_{\beta}$  son determinados por [\(5.27\)](#page-209-3)

$$
V_{\alpha} = \sqrt{\frac{2}{3}} \left( V_{\alpha} - \frac{1}{2} V_{b} - \frac{1}{2} V_{c} \right) \quad ; \quad V_{\beta} = \sqrt{\frac{2}{3}} \left( \frac{\sqrt{3}}{2} V_{b} - \frac{\sqrt{3}}{2} V_{c} \right) \tag{5.27}
$$

Dado que el rango de velocidad del generador esta entre  $n_m$  = 150 y 600 rpm (en términos  $\omega_m$  entre 15.7079 y 62.8318 rad/s), y los números de polos es  $n_p$ =12, la frecuencia eléctrica del GSIP es  $f_e = n_m \cdot n_p/12$ , por lo

que se obtiene un rango entre  $f_e$ = 15 y 60 Hz (en términos de  $\omega_e$  entre 94.2477 y 376.9911  $rad/s$ ). El compensador PI es diseñado para obtener una frecuencia de corte de la ganancia del lazo menor que  $f_e/2$ , con un margen de fase mayor que 50<sup>0</sup>. Es importante destacar que como  $V_d$  es proporcional a  $f_e$ , la frecuencia de corte también varía con  $f_e$ , de modo que el diseño del compensador PI del PLL no es nada sencillo.

La [Fig. 5.19](#page-210-0) muestra la ganancia del lazo del PLL donde se obtiene un margen de fase mayor que 50º en el rango de velocidades del generador. Las ganancias del controlador PI del PLL son  $K_{pPL} = 0.22$  y  $K_{iPL} =$  $6.6$  rad/s.

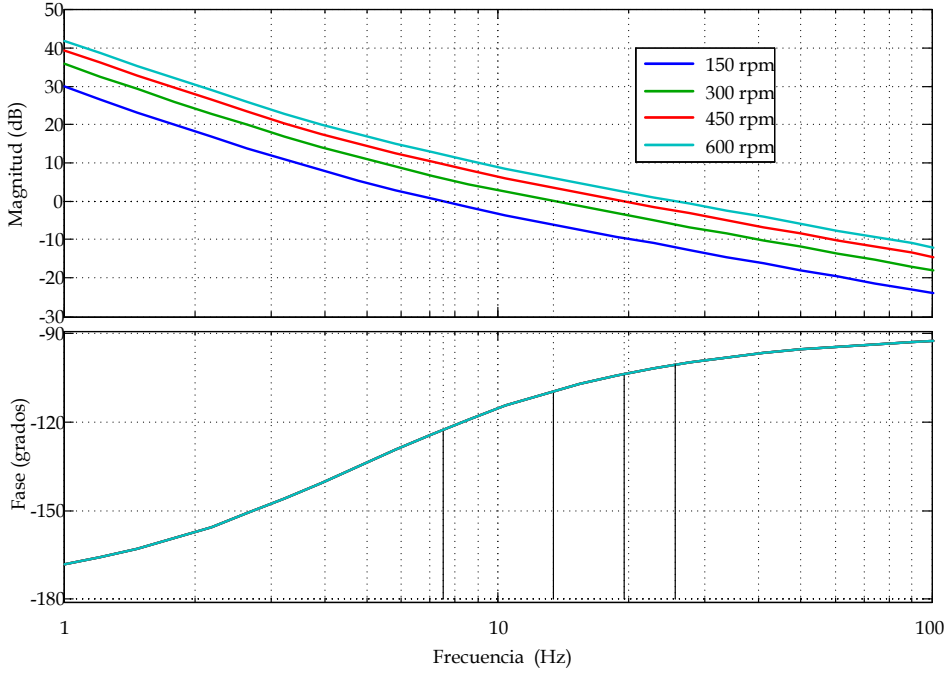

<span id="page-210-0"></span>Fig. 5.19. Diagrama de Bode de la función de transferencia de la ganacia del lazo del PLL

Notar que en el Diagrama de Bode de la ganancia del lazo del PLL, depende fuertemente de los voltajes de salida del GSIP y por lo tanto de la velocidad de la turbina. Para evitar este problema, el PLL puede ser implementado a través de la normalización de  $V_d$ . La normalización de  $V_d$  es obtenida previa normalización de  $V_{\alpha}$  y  $V_{\beta}$ , como se muestra a continuación mediante [\(5.28\)](#page-211-0)

<span id="page-211-0"></span>
$$
V_{\alpha n} = \frac{V_{\alpha}}{\sqrt{V_{\alpha}^2 + V_{\beta}^2}} \quad ; \quad V_{\beta n} = \frac{V_{\beta}}{\sqrt{V_{\alpha}^2 + V_{\beta}^2}} \tag{5.28}
$$

 $V_{\alpha n}$  y  $V_{\beta n}$  son usados para obtener el valor normalizado de  $V_d$ . Para conseguir que el lazo sea estable se ajustan las ganancias del controlador de manera que la frecuencia de corte este por debajo de la mitad de la mínima frecuencia que se debe de estimar, con lo que se obtiene que las ganancias son:  $K_{pPLLn} = 24.5$  y  $K_{iPLLn} = 613.26$  rad/s.

Con la solución propuesta, tanto la frecuencia de cruce (5 Hz) como el margen de fase (51.4º) de la ganancia del lazo del PLL están fijos en todo el rango de velocidades en el que trabaja la turbina, como se muestra en la [Fig.](#page-211-1)  [5.20.](#page-211-1)

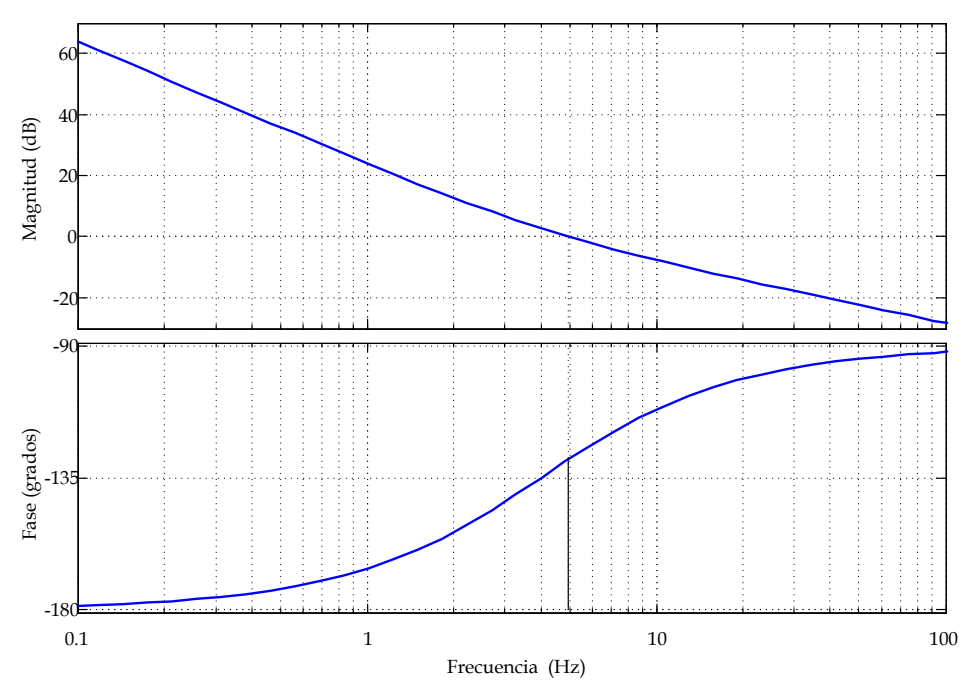

<span id="page-211-1"></span>Fig. 5.20. Diagrama de Bode de la función de transferencia de la ganancia del lazo del PLL con las entradas normalizadas.

#### 5.5.2 **Estimador empleando la medición de la corriente y el voltaje del rectificador**

El estimador de velocidad empleando la medición de la corriente y el voltaje del rectificador Boost se basa en el comportamiento del rectificador no controlado [\[19\]](#page-313-0) que está inmerso en el rectificador Boost considerando que la corriente de salida del rectificador es constante. La [Fig. 5.21](#page-212-0) muestra el circuito equivalente para el análisis de la corriente y el voltaje de salida, incluyendo el rectificador no controlado, el modelo del GSIP y el filtro de entrada y considerando que la corriente de salida del rectificador es constante.

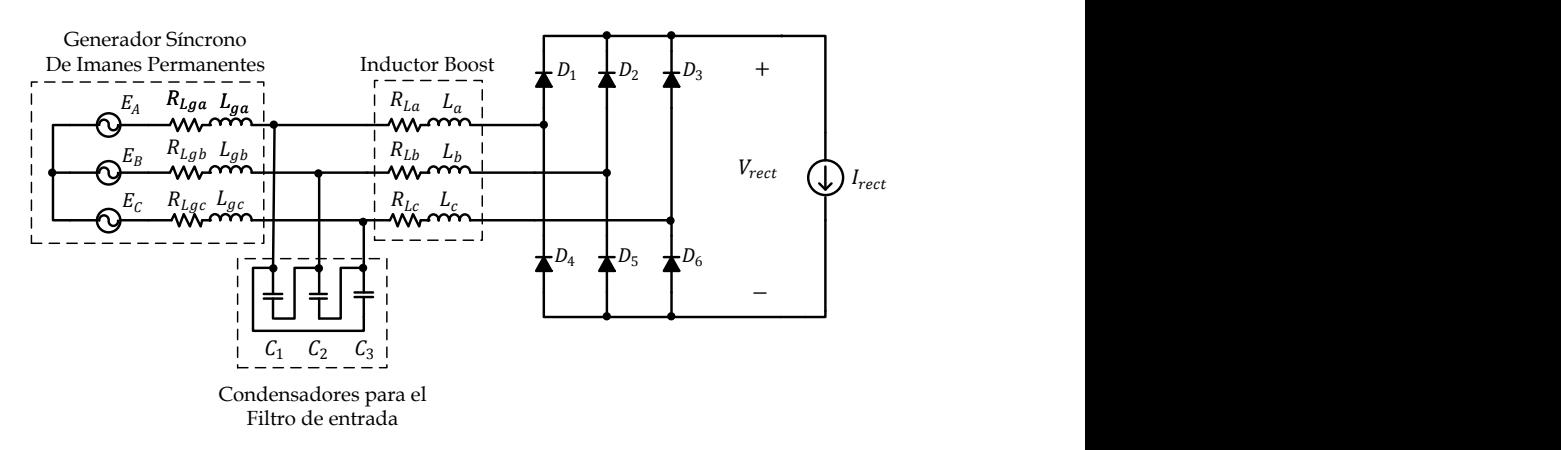

<span id="page-212-0"></span>Fig. 5.21. Circuito equivalente del rectificador para hacer el análisis del estimador midiendo la corriente y el voltaje del rectificador.

De acuerdo a las características del filtro LCL que se diseñó en el apartado [3.4](#page-118-0) para las frecuencias de los voltajes de salida del rectificador (15 a 60 Hz), la parte capacitiva no tiene efecto considerable, por lo que se puede despreciar, esto se puede comprobar considerando la impedancia equivalente ( $Z_{eq}$ ) del circuito expresada en [\(3.53\)](#page-129-0) y despreciando la impedancia capacitiva del filtro con lo que la impedancia equivalente reducida  $(Z_{e d_{rad}})$  estaría expresada por

$$
Z_{eq_{red}} = R_L + R_{Lg} + s(L + L_g)
$$
 (5.29)

La [Fig. 5.22](#page-213-0) muestra el Diagrama de Bode de la impedancia equivalente del filtro LCL y la impedancia de entrada reducida en el rango de frecuencias de los voltajes de salida del generador, donde se observa que ambas impedancias son iguales en dicho rango por lo que la reducción es válida para este caso en particular.

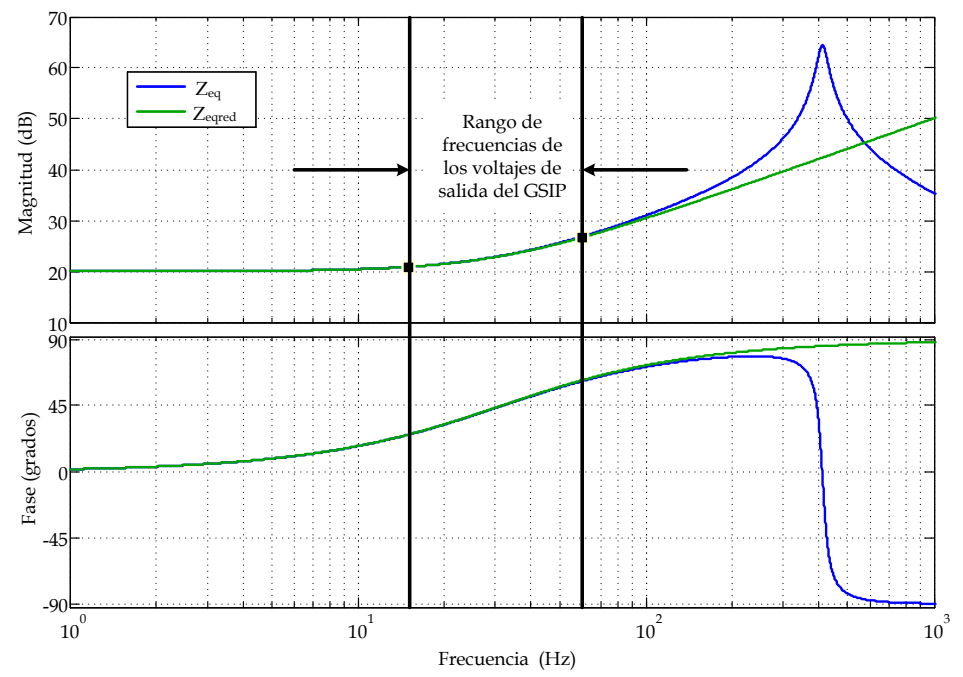

<span id="page-213-0"></span>Fig. 5.22. Diagrama de Bode de la impedancia equivalente y de la impedancia equivalente reducida del filtro LCL para el intervalo de frecuencia de los voltajes de salida del GSIP.

Partiendo de dicha consideración el circuito para el análisis del estimador mediante la corriente y el voltaje de salida se puede reducir al mostrado en l[a Fig. 5.23.](#page-214-0)

A partir del circuito del la [Fig. 5.23](#page-214-0) se puede obtener que el voltaje de salida del rectificador  $(V_{rect})$  esta expresado por

<span id="page-213-1"></span>
$$
V_{rect} = \frac{3}{\pi} \sqrt{3} E_A - \frac{3}{\pi} \omega_e I_{rect} \left( L_{ga} + L_a \right) - \left( R_{ga} + R_{La} \right) I_{rect} \tag{5.30}
$$

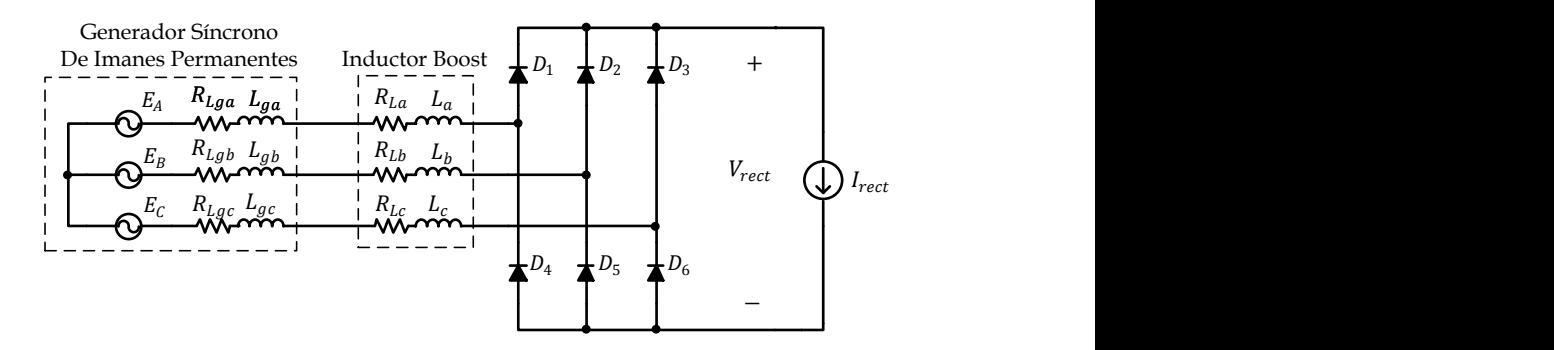

<span id="page-214-0"></span>Fig. 5.23. Circuito equivalente del rectificador para hacer el análisis del estimador midiendo la corriente y el voltaje del rectificador.

Donde I<sub>rect</sub> y V<sub>rect</sub> son la corriente y el voltaje de salida del Puente de diodos. Sustituyendo el valor del voltaje inducido en el generador expresado por [\(1.22\)](#page-76-0) y aplicando [\(1.16\)](#page-74-0) en [\(5.30\)](#page-213-1) se obtiene

$$
V_{rect} = \frac{6\sqrt{3}K_{fem}\omega_e}{\pi n_p} - \frac{3}{\pi}\omega_e I_{rect}(L_{ga} + L_a) - (R_{ga} + R_{La})I_{rect}
$$
(5.31)

Partiendo de [\(5.31\),](#page-214-1) la frecuencia angular del voltaje de salida del GSIP puede ser calculada mediant[e \(5.32\)](#page-214-2)

<span id="page-214-2"></span><span id="page-214-1"></span>
$$
\omega_e = \frac{\pi}{3} \frac{V_{rect} + (R_{ga} + R_{La})I_{rect}}{2\sqrt{3}K_{fem}} - (L_{ga} + L_a)I_{rect}
$$
\n
$$
(5.32)
$$

El esquema del estimador midiendo el voltaje y la corriente de salida del rectificador se muestra en la [Fig. 5.24.](#page-215-0)

La principal ventaja frente a otras técnicas es que no se requieren sensores adicionales, porque las señales medidas también son empleadas para otras funciones de la estructura de control. Por otro lado, la desventaja de esta técnica es que depende de las características del rectificador Boost, así como, del generador, que pueden cambiar debido al envejecimiento de los componentes, la temperatura, etc., produciendo errores en la estimación.

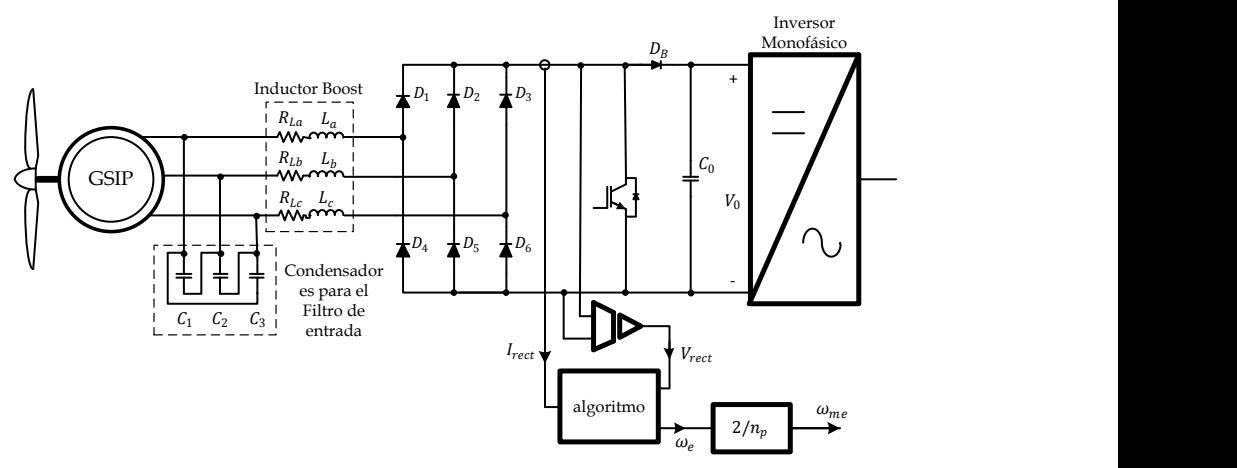

<span id="page-215-0"></span>Fig. 5.24. Esquema del estimador de velocidad empleando la medición de la corriente y el voltaje del rectificador Boost.

#### 5.5.3 **Estimador empleando Filtro Extendido de Kalman**

A menudo, se plantea la situación de que uno o varios elementos de un sistema es necesario conocerlo, pero no se puede medir. Entonces uno tiene que conformarse con una estimación de la señal deseada, utilizando como información de las señales de salida y de las señales que se pueden medir. El Filtro Extendido de Kalman (EKF) [\[55\]-](#page-317-1)[\[56\]](#page-317-2) ha sido ampliamente usado en estimadores de velocidad y de posición en motores síncronos de imanes permanentes [\[57\]](#page-317-3)[-\[58\]](#page-317-4) y poco en generadores síncronos de imanes permanentes, los que existen emplean convertidores activos, como en [\[59\],](#page-317-5) donde se estudia el EKF empleando un convertidor Back-to-Back. A continuación se detalla el concepto del filtro extendido de Kalman para su implementación como estimador de velocidad del generador en el SGE bajo estudio.

En esta aplicación, el EKF puede ser implementado de dos formas diferentes. En la primera, se emplea la fuerza electromotriz del GSIP, en donde es necesario conocer los parámetros del GSIP y medir las corrientes y los voltajes de salida del generador. En la segunda solo se miden los voltajes de salida del GSIP, lo cual es suficiente para estimar la velocidad del generador; la ventaja es que no es necesario conocer el modelo o las características del GSIP.
### 5.5.3.1 Filtro Extendido de Kalman

El EKF [\[58\]](#page-317-0) es basado en el tiempo discreto de sistemas dinámicos lineales, los cuales pueden ser expresados en la forma de vectores en el espacio de estados discretos, como se muestra en [\(5.33\)](#page-216-0)

<span id="page-216-0"></span>
$$
x(k+1) = A_k x(k) + B_k u(k) + \sigma(k)
$$
  
\n
$$
y(k) = C_k x(k) + \mu(k)
$$
\n(5.33)

donde y es el vector de salida y  $u$  es el vector de las entradas, mientras que  $x$  es el llamado vector de estados, que en otras palabras es el vector estimado.  $A_k$ ,  $B_k$  y  $C_k$  son las matrices del sistema que en la mayoría de los casos son obtenidas de sistemas variantes en el tiempo. Un modelo del sistema en el tiempo discreto puede ser obtenido mediante la discretización del modelo en el tiempo continuo [\[60\].](#page-317-1)  $\sigma(t)$  y  $\mu(t)$  representan el ruido del proceso y de la medida, con unas matrices de covarianza  $Q(k)$  y  $R(k)$ , respetivamente, los niveles de ruido son desconocidos y actúan como perturbaciones del sistema, del tipo ruido blanco y de una naturaleza estocástica.  $Q$  y  $R$  deben considerarse como parámetros de ajuste en lugar de mediciones reales del ruido, en la mayoría de los casos son elegidos en diagonal y constantes, a través de prueba y error hasta que el filtro funciona de manera satisfactoria. Una tercera matriz es empleada  $P(K)$ , la cual representa la covarianza del error del vector de estados estimados.

El algoritmo del EKF tiene esencialmente 2 pasos: estimación y corrección. El primer paso establece una predicción de la estimación del vector de estados  $(x_n)$  y una predicción de la matriz de covarianza del error estimado  $(P_n)$ . Esto se implementa mediante las siguientes relaciones recursivas:

$$
x_p(k) = A_k \tilde{x}(k) + B_k u(k)
$$
\n(5.34)

$$
P_p(k) = F(k)\tilde{P}(k)F^T(k) + Q \tag{5.35}
$$

donde  $F(k)$  es expresada por [\(5.36\).](#page-217-0)

Estructuras de Control del Sistema de Generación Eólica

<span id="page-217-2"></span><span id="page-217-1"></span><span id="page-217-0"></span>

$$
F(k) = \frac{\partial [A_k \tilde{x}(k) + B_k u(k)]}{\partial x} \bigg|_{x = \tilde{x}(k)} \tag{5.36}
$$

El segundo paso consiste en corregir la predicción del estado estimado y de la matriz de covarianza del error del estado estimado, mediante la realimentación de las señales medidas. Esto se realiza mediante las ecuaciones recursivas [\(5.37\)](#page-217-1) y [\(5.38\).](#page-217-2)

$$
\tilde{x}(k+1) = x_p(k) + K(k)[y(k) - C_k(k)x_p(k)]
$$
\n(5.37)

$$
\tilde{P}(k+1) = P_p(k) - K(k)H(k)P_p(k)
$$
\n(5.38)

Donde [\(5.38\)](#page-217-2) es determinada a través de la ecuación de diferencias de Riccati (EDR) y  $K(k)$  es la ganancia de la matriz del filtro de Kalman, que se define por [\(5.39\)](#page-217-3)

$$
K(k) = P_p(k)H^T(k)[H(k)P_p(k)H^T(k) + R]^{-1}
$$
\n(5.39)

Donde la matriz  $H(k + 1)$  está determinada por [\(4.37\).](#page-162-0)

<span id="page-217-4"></span><span id="page-217-3"></span>
$$
H(k) = \frac{\partial [C_k x(k)]}{\partial x} \bigg|_{x = \tilde{x}(k)} \tag{5.40}
$$

Con esta serie de ecuaciones se implementa el filtro extendido de Kalman.

#### 5.5.3.2 Empleando la fuerza electromotriz del generador

Una vez que se ha analizado el EFK se procede a implementarlo considerando la fuerza electromotriz del generador y el modelo y características del GSIP que se emplea. Para lo cual en principio es necesario determinar el vector de las entradas  $(u)$ , el vector de salida  $(y)$  y el vector de estados estimados  $(x)$ . El vector de espacio de estados discreto puede ser expresado en tiempo continuo a partir de [\(5.33\),](#page-216-0) el cual se muestra en [\(5.41\).](#page-218-0)

<span id="page-218-0"></span>
$$
\dot{x}(t) = Ax(t) + Bu(t) + \sigma(t)
$$
  
\n
$$
y(t) = Cx(t) + \mu(t)
$$
\n(5.41)

Partiendo del modelo del GSIP en el marco de sistema de referencia síncrono expresado en [\(1.34\)](#page-79-0) y mostrado en la [Fig. 1.19](#page-80-0) se obtienen todos los vectores y las matrices para la implementación del EKF mediante la fuerza electromotriz del GSIP. Con lo que reordenando los términos de [\(1.34\)](#page-79-0) se obtiene

$$
\frac{d}{dt}I_d = -\frac{R_{Lga}}{L_{ga}}I_d + \omega_e I_q - \frac{V_d}{L_{ga}}
$$
\n
$$
\frac{d}{dt}I_q = -\frac{R_{Lga}}{L_{ga}}I_q - \omega_e I_q - \frac{V_q}{L_{ga}} - \sqrt{3}K_{fem} \frac{\omega_e}{L_{ga}n_p}
$$
\n
$$
(5.42)
$$

Y considerando las conversiones del marco de referencia síncrono  $(dq)$  al marco de referencia estacionario  $(\alpha \beta)$  expresado e[n \(5.43\)](#page-218-1)

<span id="page-218-3"></span><span id="page-218-2"></span><span id="page-218-1"></span>
$$
\begin{bmatrix} i_d \\ i_q \end{bmatrix} = \begin{bmatrix} \cos \theta & \sin \theta \\ -\sin \theta & \cos \theta \end{bmatrix} \begin{bmatrix} i_\alpha \\ i_\beta \end{bmatrix}
$$
\n
$$
\begin{bmatrix} v_d \\ v_q \end{bmatrix} = \begin{bmatrix} \cos \theta & \sin \theta \\ -\sin \theta & \cos \theta \end{bmatrix} \begin{bmatrix} v_\alpha \\ v_\beta \end{bmatrix}
$$
\n
$$
(5.43)
$$

Expresando [\(5.42\)](#page-218-2) y [\(5.43\)](#page-218-1) en vector de estados se obtiene

$$
\begin{bmatrix} i_d \\ i_q \\ \dot{\theta} \end{bmatrix} = \begin{bmatrix} -\frac{R_{Lga}}{L_{ga}} & \omega_e & 0 & 0 \\ -\omega_e & -\frac{R_{Lga}}{L_{ga}} & -\frac{\sqrt{3}K_{fem}}{L_{ga}n_p} & 0 \\ 0 & 0 & 0 & 0 \\ 0 & 0 & 1 & 0 \end{bmatrix} \begin{bmatrix} i_d \\ i_q \\ \omega_e \\ \theta \end{bmatrix} + \begin{bmatrix} -\frac{\cos\theta}{L_g} & -\frac{\sin\theta}{L_g} \\ \frac{\sin\theta}{L_g} & -\frac{\cos\theta}{L_g} \\ 0 & 0 \\ 0 & 0 \end{bmatrix} \begin{bmatrix} v_\alpha \\ v_\beta \end{bmatrix}
$$

$$
\begin{bmatrix} i_\alpha \\ i_\beta \end{bmatrix} = \begin{bmatrix} \cos\theta & -\sin\theta & 0 & 0 \\ \sin\theta & \cos\theta & 0 & 0 \end{bmatrix} \begin{bmatrix} i_d \\ i_q \\ i_\beta \end{bmatrix}
$$

$$
(5.44)
$$

A partir de [\(5.44\)](#page-218-3) se establecen los vectores  $y_{fem}$ ,  $u_{fem}$  y  $x_{fem}$  del sistema, considerando que se trabaja con la fuerza electromotriz

<span id="page-219-2"></span>
$$
x_{fem} = \begin{bmatrix} i_d \\ i_q \\ \omega_e \\ \theta \end{bmatrix}, \quad y_{fem} = \begin{bmatrix} i_\alpha \\ i_\beta \end{bmatrix}, \quad u_{fem} = \begin{bmatrix} v_\alpha \\ v_\beta \end{bmatrix}
$$
(5.45)

Notar que  $y_{fem}$  y  $u_{fem}$  son las señales medidas, representadas en el sistema de referencia estacionario  $(\alpha\beta)$ , las cuales se obtienen mediante la transformada de Clarke, como se muestra en [\(5.46\).](#page-219-0)

<span id="page-219-0"></span>
$$
\begin{bmatrix} i_{\alpha} \\ i_{\beta} \end{bmatrix} = \sqrt{\frac{2}{3}} \begin{bmatrix} 1 & -\frac{1}{2} & -\frac{1}{2} \\ 0 & \frac{\sqrt{3}}{2} & -\frac{\sqrt{3}}{2} \end{bmatrix} \begin{bmatrix} i_{a} \\ i_{b} \\ i_{c} \end{bmatrix}
$$
\n
$$
\begin{bmatrix} v_{\alpha} \\ v_{\beta} \end{bmatrix} = \sqrt{\frac{2}{3}} \begin{bmatrix} 1 & -\frac{1}{2} & -\frac{1}{2} \\ 0 & \frac{\sqrt{3}}{2} & -\frac{\sqrt{3}}{2} \end{bmatrix} \begin{bmatrix} v_{\alpha} \\ v_{b} \\ v_{c} \end{bmatrix}
$$
\n(5.46)

Y las matrices  $A_{fem}$ ,  $B_{fem}$  y  $C_{fem}$  del sistema son

<span id="page-219-1"></span>
$$
A_{fem} = \begin{bmatrix} -\frac{R_{Lga}}{L_{ga}} & \omega_e & 0 & 0\\ -\omega_e & -\frac{R_{Lga}}{L_{ga}} & -\frac{\sqrt{3}K_{fem}}{L_{ga}n_p} & 0\\ 0 & 0 & 0 & 0\\ 0 & 0 & 1 & 0 \end{bmatrix},
$$
(5.47)

$$
B_{fem} = \begin{bmatrix} -\frac{\cos\theta}{L_g} & -\frac{\sin\theta}{L_g} \\ \frac{\sin\theta}{L_g} & -\frac{\cos\theta}{L_g} \\ 0 & 0 \\ 0 & 0 \end{bmatrix}
$$

$$
C_{fem} = \begin{bmatrix} \cos\theta & -\sin\theta & 0 & 0 \\ \sin\theta & \cos\theta & 0 & 0 \end{bmatrix}
$$

Sin embargo, para implementar el algoritmo recursivo del EKF se requiere conocer las matrices discretas del sistema, por lo que se procede a su discretización aplicando las expresiones marcadas en [\(5.48\)](#page-220-0).

<span id="page-220-0"></span>
$$
A_k = I + A(k) \cdot T_s
$$
  
\n
$$
B_k = D(k) \cdot T_s
$$
  
\n
$$
C_k = C(k)
$$
  
\n(5.48)

Donde I es la matriz identidad y  $T_s$  es el tiempo de muestreo que se emplean en el sistema para digitalizar la señal. Por lo que desarrollando [\(5.48\)](#page-220-0) aplicando [\(5.47\)](#page-219-1) se obtienen las matrices discretas del sistema de estados que se expresan en [\(5.49\)](#page-220-1)

$$
A_{k_{fem}} = \begin{bmatrix} 1 - \frac{T_s R_{ga}}{L_{ga}} & \omega_e T_s & 0 & 0 \\ -\omega_e T_s & 1 - \frac{R_{ga} T_s}{L_{ga}} & -\frac{\sqrt{3} K_{fem} T_s}{L_{ga} n_p} & 0 \\ 0 & 0 & 1 & 0 \\ 0 & 0 & T_s & 1 \end{bmatrix}
$$
(5.49)

<span id="page-220-1"></span>
$$
B_{k_{fem}} = \begin{bmatrix} -\frac{T_s \cos \theta}{L_{ga}} & -\frac{T_s \sin \theta}{L_{ga}}\\ \frac{T_s \sin \theta}{L_{ga}} & -\frac{T_s \cos \theta}{L_{ga}}\\ 0 & 0\\ 0 & 0 \end{bmatrix}
$$

<span id="page-221-0"></span>
$$
C_{k_{fem}} = \begin{bmatrix} \cos \theta & -\sin \theta & 0 & 0 \\ \sin \theta & \cos \theta & 0 & 0 \end{bmatrix}
$$

Considerando el sistema de espacio de estados para el estimador considerando la fuerza electromotriz expresada por [\(5.45\)](#page-219-2) y [\(5.49\)](#page-220-1), se obtiene el valor de  $F_{fem}(k)$  a partir de [\(5.36\),](#page-217-0) el cual se expresa en [\(5.50\)](#page-221-0) y el valor de  $H_{fem}(k)$  a partir de [\(5.40\)](#page-217-4), el cual se expresa por [\(5.51\)](#page-221-1)

$$
F_{fem}(k) = \begin{bmatrix} 1 - \frac{T_s R_{ga}}{L_{ga}} & \omega_e T_s & T_s i_q & \frac{T_s}{L_{ga}} (v_a \operatorname{sen} \theta - v_\beta \operatorname{cos} \theta) \\ -\omega_e T_s & 1 - \frac{R_{ga} T_s}{L_{ga}} & -\frac{\sqrt{3} K_{fem}}{L_{ga} n_p} - T_s i_d & \frac{T_s}{L_{ga}} (v_a \operatorname{cos} \theta + v_\beta \operatorname{sen} \theta) \\ 0 & 0 & 1 & 0 \\ 0 & 0 & T_s & 1 \end{bmatrix}
$$
(5.50)

<span id="page-221-1"></span>
$$
H_{fem}(k) = \begin{bmatrix} \cos \theta & -\sin \theta & 0 & -\left(i_d \sin \theta + i_q \cos \theta\right) \\ \sin \theta & \cos \theta & 0 & i_d \cos \theta - i_q \sin \theta \end{bmatrix}
$$
(5.51)

En esta aplicación las matrices de covarianza  $Q_{fem}$  y  $R_{fem}$  son elegidas a través de un procedimiento de prueba y error para encontrar la mejor relación entre la estabilidad del filtro y el tiempo de convergencia. Los valores seleccionados de  $Q_{fem}$  y  $R_{fem}$  son mostrados por [\(5.52\).](#page-221-2)

<span id="page-221-2"></span>
$$
Q_{fem} = \begin{bmatrix} 0.5 & 0 & 0 & 0 \\ 0 & 0.5 & 0 & 0 \\ 0 & 0 & 2 & 0 \\ 0 & 0 & 0 & 0.01 \end{bmatrix} ; R_{fem} = \begin{bmatrix} 1 & 0 \\ 0 & 1 \end{bmatrix}
$$
 (5.52)

El esquema del estimador de velocidad usando el filtro extendido de Kalman considerando la fuerza electromotriz es mostrado en la [Fig. 5.25.](#page-222-0)

#### 5.5.3.3 Midiendo los voltajes de salida del generador

En el estimador de velocidad basado en la medición de los voltajes de salida del GSIP, para lo cual se establece el sistema de espacio de estados que se muestra en [\(5.53\)](#page-222-1)

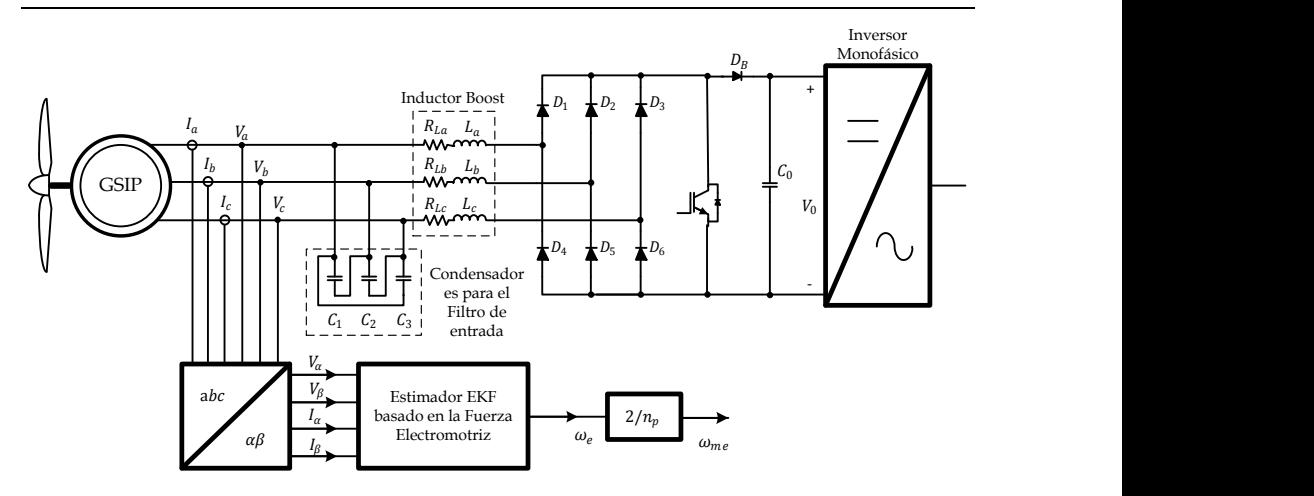

<span id="page-222-0"></span>Fig. 5.25. Esquema del estimador de velocidad EKF empleando la fuerza electromotriz.

$$
\begin{bmatrix} \dot{v}_d \\ \dot{v}_q \\ \dot{\omega}_e \\ \dot{\theta} \end{bmatrix} = \begin{bmatrix} 0 & 0 & 0 & 0 \\ 0 & 0 & 0 & 0 \\ 0 & 0 & 0 & 0 \\ 0 & 0 & 1 & 0 \end{bmatrix} \begin{bmatrix} v_d \\ v_q \\ \omega_e \\ \theta \end{bmatrix} + \begin{bmatrix} \cos \theta & \sin \theta \\ -\sin \theta & \cos \theta \\ 0 & 0 & 0 \\ 0 & 0 & 0 \end{bmatrix} \begin{bmatrix} v_\alpha \\ v_\beta \end{bmatrix}
$$

$$
\begin{bmatrix} v_\alpha \\ v_\beta \end{bmatrix} = \begin{bmatrix} \cos \theta & -\sin \theta & 0 & 0 \\ \sin \theta & \cos \theta & 0 & 0 \end{bmatrix} \begin{bmatrix} v_d \\ v_q \\ \omega_e \\ \theta \end{bmatrix}
$$
(5.53)

De donde se obtiene los vectores de estados  $x_{vg}$ ,  $u_{vg}$  y  $y_{vg}$ , lo cuales son expresados por [\(5.54\).](#page-222-2) En este caso, las señales medidas  $(y_{vg})$  y las señales de salida  $(u_{vg})$  son las mismas.

<span id="page-222-2"></span><span id="page-222-1"></span>
$$
x_{vg} = \begin{bmatrix} v_d \\ v_q \\ \omega_e \\ \theta \end{bmatrix}, \qquad y_{vg} = u_{vg} = \begin{bmatrix} v_\alpha \\ v_\beta \end{bmatrix}
$$
 (5.54)

Ambas señales son representadas en el marco de referencia estacionario, como es mostrado por [\(5.55\).](#page-222-3)

<span id="page-222-3"></span>
$$
\begin{bmatrix} \nu_d \\ \nu_q \end{bmatrix} = \begin{bmatrix} \cos \theta & \sin \theta \\ \sin \theta & \cos \theta \end{bmatrix} \begin{bmatrix} \nu_\alpha \\ \nu_\beta \end{bmatrix} \tag{5.55}
$$

Las matrices discretas del sistema de espacio de estados mostrado en [\(5.53\)](#page-222-1), aplicandole la discretización expresada en [\(5.48\)](#page-220-0), se muestran en [\(5.56\)](#page-223-0).

<span id="page-223-0"></span>
$$
A_{k_{vg}} = \begin{bmatrix} 1 & 0 & 0 & 0 \\ 0 & 1 & 0 & 0 \\ 0 & 0 & 1 & 0 \\ 0 & 0 & T_{s} & 1 \end{bmatrix}
$$
  
\n
$$
B_{k_{vg}} = \begin{bmatrix} T_{s}\cos\theta & T_{s}\sin\theta \\ -T_{s}\sin\theta & T_{s}\cos\theta \\ 0 & 0 \\ 0 & 0 \end{bmatrix}
$$
 (5.56)  
\n
$$
C_{k_{vg}} = \begin{bmatrix} \cos\theta & -\sin\theta & 0 & 0 \\ \sin\theta & \cos\theta & 0 & 0 \end{bmatrix}
$$

Una vez establecidos los vectores y las matrices del estimador midiendo solo el voltaje de salida del generador expresado por [\(5.54\)](#page-222-2) y [\(5.56\),](#page-223-0) se obtiene el valor de  $F_{\nu g}(k)$  a partir de [\(5.36\),](#page-217-0) el cual se expresa en [\(5.57\)](#page-223-1) y el valor de  $H_{\nu q}(k)$  a partir d[e \(5.40\),](#page-217-4) el cual se expresa por [\(5.58\)](#page-223-2)

<span id="page-223-2"></span><span id="page-223-1"></span>
$$
F_{vg}(k) = \begin{bmatrix} 1 & 0 & 0 & -T_s(v_\alpha \sin \theta - v_\beta \cos \theta) \\ 0 & 1 & 0 & -T_s(v_\alpha \cos \theta + v_\beta \sin \theta) \\ 0 & 0 & 1 & 0 \\ 0 & 0 & T_s & 1 \end{bmatrix}
$$
(5.57)  

$$
H_{vg}(k) = \begin{bmatrix} \cos \theta & -\sin \theta & 0 & -(v_d \sin \theta + v_q \cos \theta) \\ \sin \theta & \cos \theta & 0 & v_d \cos \theta - v_q \sin \theta \end{bmatrix}
$$
(5.58)

En esta aplicación las matrices de covarianza  $Q_{va}$  y  $R_{va}$  son elegidas a través de un procedimiento de prueba y error para encontrar la mejor relación entre la estabilidad del filtro y el tiempo de convergencia. Los valores seleccionados de  $Q_{vg}$  y  $R_{vg}$  son mostrados por [\(5.59\).](#page-223-3)

<span id="page-223-3"></span>
$$
Q_{vg} = \begin{bmatrix} 0.5 & 0 & 0 & 0 \\ 0 & 0.5 & 0 & 0 \\ 0 & 0 & 2 & 0 \\ 0 & 0 & 0 & 0.01 \end{bmatrix} ; R_{vg} = \begin{bmatrix} 1 & 0 \\ 0 & 1 \end{bmatrix}
$$
 (5.59)

El esquema del estimador de velocidad basado en la medición de los voltajes de salida del generador se muestra en la [Fig. 5.26.](#page-224-0)

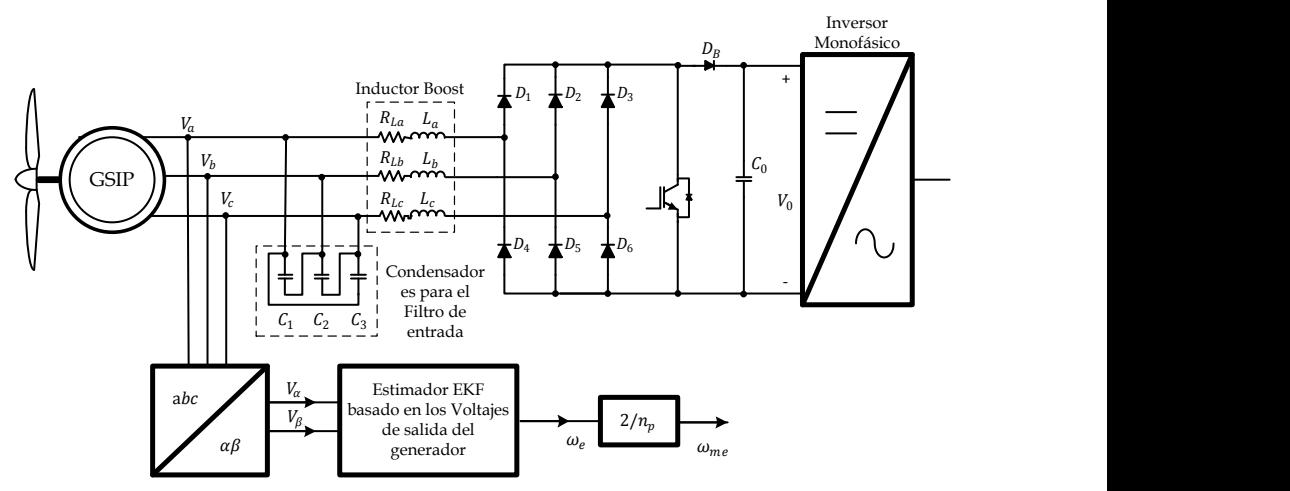

<span id="page-224-0"></span>Fig. 5.26. Esquema del estimador de velocidad basado en la medición de los voltajes de salida del generador.

### 5.5.4 **Estimador empleando Filtro Lineal de Kalman**

Otra alternativa en el campo de los estimadores es la utilización del Filtro lineal de Kalman (LKF) o también conocido como Filtro Simplificado de Kalman. En el EKF se calcula una matriz de ganancia variable  $K$  [\(5.39\)](#page-217-3) que requiere un alto costo computacional. Lo cual es un punto importante en la implementación en un Procesador Digital de Señales. Sin embargo, si la estructura del filtro es conocida, los cálculos de K pueden ser reducidos para calcular una matriz de ganancia fija [\[61\]-](#page-317-2)[\[63\],](#page-317-3) esto da lugar al LKF.

En el LKF, el vector de estados es definido por [\(5.60\).](#page-224-1)

<span id="page-224-1"></span>
$$
x = \begin{bmatrix} \theta \\ \omega_e \\ \acute{\rho} \end{bmatrix}
$$
 (5.60)

Donde  $\theta$  es la posición del rotor,  $\omega_e$  es la frecuencia angular y  $\rho(k)$  es el ruido del proceso con distribución gaussiana, con media cero [\[61\].](#page-317-2) Con lo que se considera el siguiente modelo para calcular la posición del rotor y la frecuencia angular, el cual se expresa en [\(5.61\)](#page-225-0)

<span id="page-225-0"></span>
$$
\theta(k+1) = \theta(k) + T_s \omega_e(k)
$$
  
\n
$$
\omega_e(k+1) = \omega_e(k) + \rho(k)
$$
  
\n
$$
\hat{\rho}(k+1) = \hat{\rho}(k) + \rho(k)
$$
\n(5.61)

Para el análisis del estimador simplificado, las variables de salida son los voltajes de salida del GSIP en el marco de referencia estacionario, como se muestra en [\(5.62\)](#page-225-1).

<span id="page-225-1"></span>
$$
\begin{bmatrix} y_1(k) \\ y_2(k) \end{bmatrix} = \begin{bmatrix} V_\alpha \\ V_\beta \end{bmatrix}
$$
\n(5.62)

El estimador LKF extrae la información de la velocidad mediante la componente fundamental de los voltajes de salida del GSIP, mientras que las otras componentes armónicas son consideradas como ruido de la medición. Esto es válido en esta aplicación debido a que los voltajes de salida contienen armónicos de baja frecuencia y ruido de la frecuencia de conmutación. Las variables de salida son senos y cosenos de la posición, expresadas en forma normalizada para simplificar el modelo y principalmente la ganancia de Kalman, como se muestra en [\(5.63\)](#page-225-2)

<span id="page-225-2"></span>
$$
\begin{bmatrix} y_1(k) \\ y_2(k) \end{bmatrix} = \begin{bmatrix} \cos \theta(k) \\ \sin \theta(k) \end{bmatrix} + \begin{bmatrix} \mu_1(k) \\ \mu_2(k) \end{bmatrix}
$$
 (5.63)

donde  $\mu_1$  y  $\mu_2$  representan el ruido de conmutación y los armónicos de alto orden de la frecuencia del generador. Considerando el vector de estados representado por  $(5.60)$  y la entrada  $u(k) = 0$ , el sistema de espacio de estados se reescribe como se muestra en [\(5.64\)](#page-225-3).

<span id="page-225-3"></span>
$$
x(k + 1) = A_s x(k) + \rho(k)
$$
  
\n
$$
y(k) = C_s x(k) + \mu(k)
$$
\n(5.64)

Las expresiones de las matrices  $A_s$  y  $C_s x(k)$  están dadas por [\(5.65\)](#page-226-0) y [\(5.66\)](#page-226-1):

<span id="page-226-0"></span>
$$
A_s = \begin{bmatrix} 1 & T_s & 0 \\ 0 & 1 & 1 \\ 0 & 0 & 1 \end{bmatrix}
$$
 (5.65)

<span id="page-226-2"></span><span id="page-226-1"></span>
$$
C_{s}x(k) = \begin{bmatrix} \cos \theta(k) \\ \sin \theta(k) \end{bmatrix}
$$
 (5.66)

Aplicando [\(5.40\)](#page-217-4) en [\(5.66\),](#page-226-1) se obtiene [\(5.67\).](#page-226-2)

$$
H_s(k) = \frac{\partial C_s x(k)}{\partial x} = \begin{bmatrix} -\operatorname{sen}\theta(k) & 0 & 0\\ \cos\theta(k) & 0 & 0 \end{bmatrix}
$$
(5.67)

Sin embargo, para simplificar  $H_s(k)$  se emplea la matriz de transformación  $dq$  (T) que se muestra en  $(5.68)$ .

<span id="page-226-3"></span>
$$
T(\theta) = \begin{bmatrix} \cos \theta & -\sin \theta \\ \sin \theta & \cos \theta \end{bmatrix}
$$
 (5.68)

 $T(\theta)$  es una matriz ortogonal, es decir,  $T^T(\theta)T(\theta) = I$ . Por lo que  $H_s(k)$ puede ser expresado como [\(5.69\)](#page-226-4)

$$
H_{LKF}(k) = \begin{bmatrix} \cos \theta & \sin \theta \\ -\sin \theta & \cos \theta \end{bmatrix}^T \begin{bmatrix} 0 & 0 & 0 \\ 1 & 0 & 0 \end{bmatrix} \tag{5.69}
$$

donde

<span id="page-226-5"></span><span id="page-226-4"></span>
$$
H_s = \begin{bmatrix} 0 & 0 & 0 \\ 1 & 0 & 0 \end{bmatrix} \tag{5.70}
$$

Aplicando [\(5.68\)](#page-226-3) en [\(5.39\),](#page-217-3) se obtiene la ganancia del filtro simplificada  $K_s(k)$ , la cual se muestra en [\(5.71\)](#page-226-5)

$$
K_s(k) = \begin{bmatrix} 0 & K_{s1} \\ 0 & K_{s2} \\ 0 & K_{s3} \end{bmatrix} \begin{bmatrix} \cos \theta(k) & -\sin \theta(k) \\ \sin \theta(k) & \cos \theta(k) \end{bmatrix}
$$
(5.71)

 $K_{s1}$ ,  $K_{s2}$  y  $K_{s3}$  son las ganancias del LKF que son calculadas usando el comando de Matlab DLQE  $(A_s, G_s, H_s, Q_s, R_s)$  [\[64\],](#page-317-4) con las matrices de entrada que se muestran en [\(5.72\).](#page-227-0)

<span id="page-227-0"></span>
$$
G_s = R_s = \begin{bmatrix} 0 & 0 & 0 \\ 0 & 0 & 0 \\ 0 & 0 & 1 \end{bmatrix}; \quad Q_s = \delta \begin{bmatrix} 1 & 0 \\ 0 & 1 \end{bmatrix}
$$
 (5.72)

Donde  $\delta$  es el parámetro que permite ajustar la capacidad de rechazo al ruido, siendo elegido a prueba y error.

Con el desarrollo anterior el LKF se expresa mediante [\(5.73\)](#page-227-1)

<span id="page-227-1"></span>
$$
\varepsilon(k) = V_{\beta}(k)\cos\tilde{\theta}(k) - V_{\alpha}(k)\sin\tilde{\theta}(k)
$$

$$
\tilde{\theta}(k+1) = \left[\tilde{\theta}(k) + T_{s}\tilde{\omega}_{e}(k) + K_{s1}\varepsilon(k)\right]_{-\pi}^{\pi}
$$

$$
\tilde{\omega}_{e}(k+1) = \tilde{\omega}_{e}(k) + \rho(k) + K_{s2}\varepsilon(k)
$$

$$
\rho(k+1) = \rho(k) + K_{s3}\varepsilon(k)
$$
(5.73)

Cabe destacar que las ganancias del LKF son independientes de los parámetros del GSIP y puede ser usado con diferentes GSIP. Otra ventaja del estimador de velocidad empleando LKF es que solo se necesitan medir los voltajes de salida del GSIP, reduciendo el costo de los sensores en el sistema. Además, el algoritmo es muy eficiente en términos de cálculo computacional y puede ser implementado en un Procesador Digital de Señales sin ninguna dificultad.

La [Fig. 5.27](#page-228-0) muestra el esquema del estimador de velocidad empleando LKF.

# **5.6 Algoritmo de Búsqueda del Punto de Máxima Potencia del SGE**

La última etapa del sistema de generación eólica se encarga de extraer la mayor cantidad de potencia dentro el rango de velocidades del viento, para esto se implementan algoritmos de Búsqueda del punto de máxima potencia o mejor conocidos por MPPT por sus siglas en inglés (Maximum Power Point Tracking). El objetivo que tienen los algoritmos de Búsqueda del Punto de Máxima Potencia es extraer la mayor cantidad de energía, para lo cual se ajusta el punto de operación del sistema a controlar de manera de conseguir la máxima potencia que se disponga del viento.

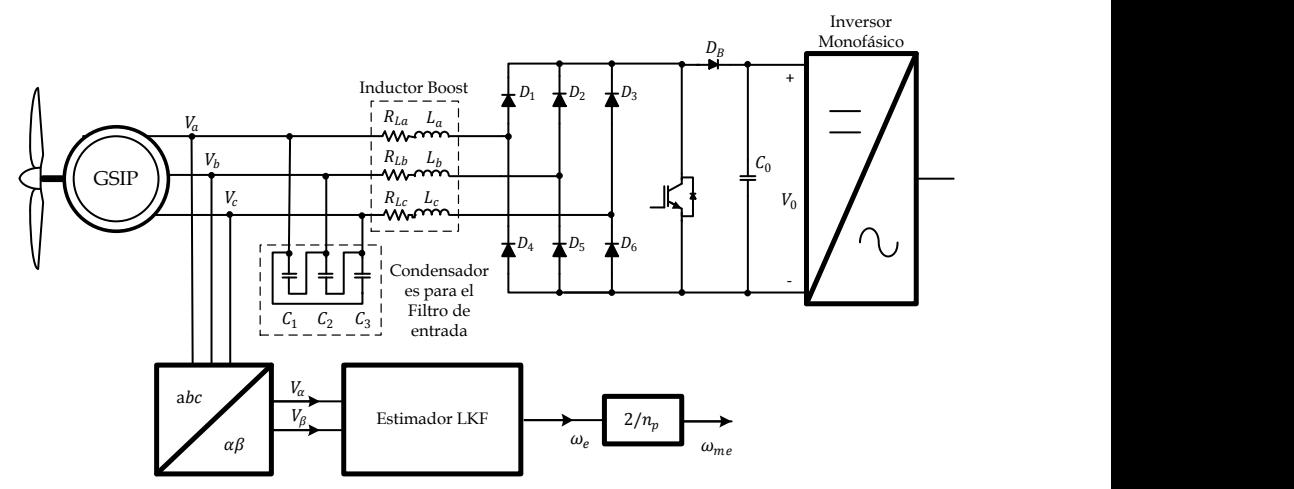

<span id="page-228-0"></span>Fig. 5.27. Esquema del estimador de velocidad usando un Filtro Lineal de Kalman.

El algoritmo MPPT más utilizado en aplicaciones de generación eólica es el de Perturbar y Observar (P&O), cuyo principio básico es perturbar de manera continua el punto de operación del sistema a controlar y observar su comportamiento del sistema, de manera de obtener siempre la máxima potencia disponible.

Aplicando este concepto al SGE se tiene el diagrama de bloque completo, mostrado en l[a Fig. 5.28.](#page-228-1)

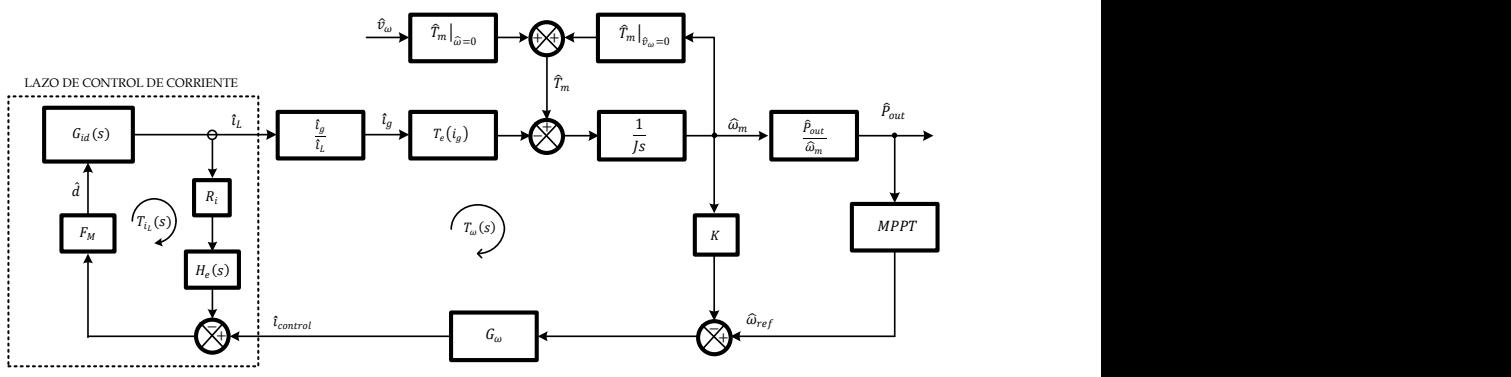

<span id="page-228-1"></span>Fig. 5.28. Diagrama a Bloques del Sistema de Generación Eólica.

Aplicando la relación de la velocidad del generador en función de la velocidad de referencia, expresada en [\(5.24\),](#page-206-0) el diagrama a bloque se simplifica en el mostrado en la [Fig. 5.29.](#page-229-0)

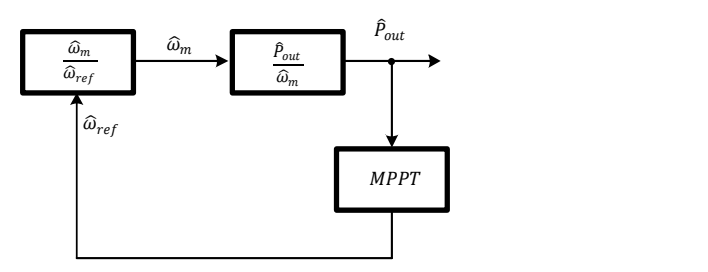

<span id="page-229-0"></span>Fig. 5.29. Diagrama a Bloques del Sistema de Generación Eólica simplificado.

Como se observa en el diagrama de bloques es importante conocer el comportamiento de la potencia de salida en relación a la velocidad de referencia  $G_{pr}(s)$ , la cual se obtiene a través de la siguiente expresión.

$$
G_{pr}(s) = \frac{\hat{P}_{out}}{\hat{\omega}_m} \cdot \frac{\hat{\omega}_m}{\hat{\omega}_{ref}} \tag{5.74}
$$

# 5.6.1 **Algoritmo del MPPT**

El algoritmo del MPPT que se implementa en esta aplicación es el Perturbar y Observar (P&O), que es un algoritmo iterativo que puede funcionar en un amplio rango de velocidades del viento. El algoritmo genera una perturbación la cual consiste en una variación de la velocidad de referencia o del torque de referencia y posteriormente observar la variación de la Potencia, esto se realiza después de un tiempo de establecimiento  $(t_{MPPT})$ , una vez que se tiene el valor observado de la potencia se compara con el valor anterior de la potencia, si la potencia es mayor se genera una nueva perturbación en el mismo sentido en la que se realizó la anterior perturbación, por lo contrario, si la potencia es menor, entonces la nueva perturbación se genera en sentido contrario. Es este caso la variable a perturbar es la velocidad de referencia.

La [Fig. 5.30](#page-230-0) muestra el diagrama de flujo del algoritmo de Perturbar y Observar del MPPT propuesto para este sistema.

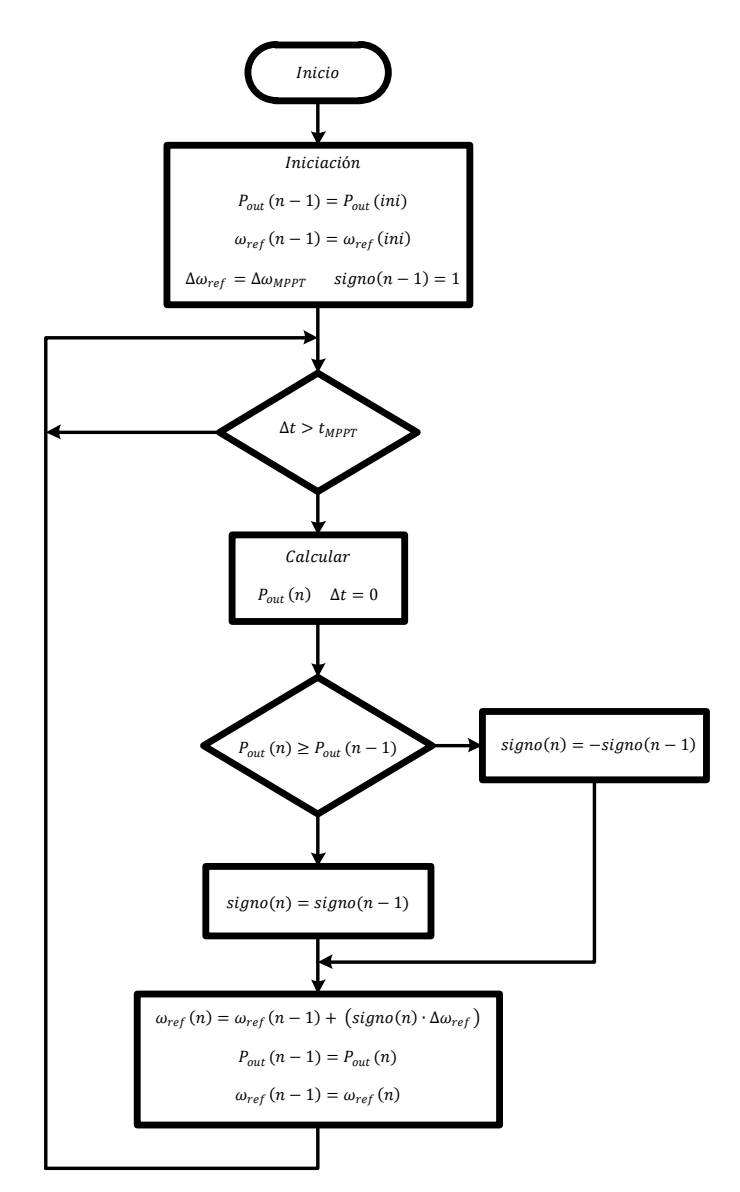

<span id="page-230-0"></span>Fig. 5.30. Diagrama de flujo del algoritmo de Perturbar y Observar (P&O) del MPPT.

#### 5.6.2 **Parámetros del MPPT**

Para calcular los valores apropiados de los parámetros del Algoritmo de Búsqueda del Punto de Máxima Potencia y para asegurar la estabilidad del sistema, es necesario conocer ampliamente la respuesta de la potencia del

generador ante variaciones de la velocidad de referencia, esto debido a que la estructura que se desarrolla es en base a un lazo de velocidad, como se indicó en la primera parte del capítulo.

$$
G_{pr}(s) = \frac{\hat{P}_{out}}{\hat{\omega}_m} \cdot \frac{\hat{\omega}_m}{\hat{\omega}_{ref}} \tag{5.75}
$$

Debido a que el algoritmo del MPPT introduce una perturbación al sistema es importante conocer la respuesta de  $G_{nr}(s)$  ante un escalón unitario, dicho comportamiento se muestra en la [Fig. 5.31,](#page-231-0) para varios valores de  $\lambda$ , a una velocidad del viento de 6  $m/s$ .

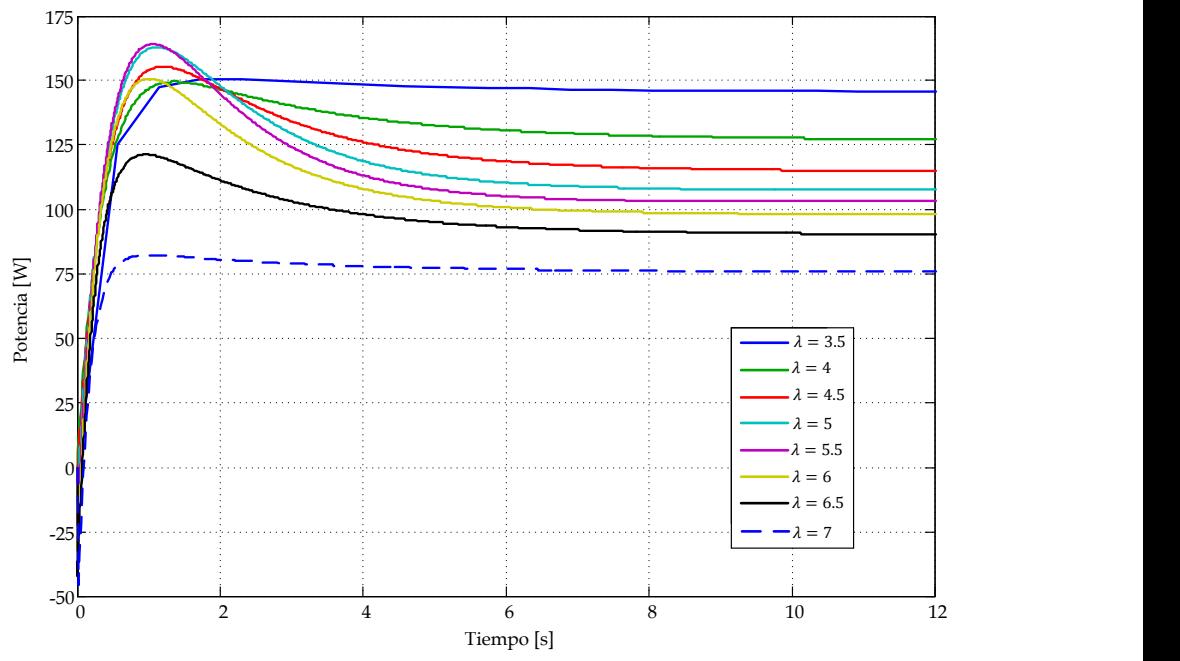

<span id="page-231-0"></span>Fig. 5.31. Respuesta ante un escalón unitario de la potencia de salida en relación a la velocidad de referencia  $G_{pr}(s)$ , a 6  $m/s$ .

La respuesta de  $G_{pr}(s)$  corresponde a un sistema de fase no mínima, lo que podre dar lugar a inestabilidades peligrosas en el algoritmo MPPT si se elige un valor demasiado pequeño para el tiempo de iteración del algoritmo. El valor del estado estacionario va disminuyendo, conforme aumenta el valor de λ, obteniendo el mínimo valor cuando  $λ = 7$ , estas variaciones se deben a que se trabaja en distintos puntos de operación del SGE. El tiempo de establecimiento es de  $t_{MPPT} = 5 s$ , con una ganancia de entre  $76 y 146 W/rad/s$ .

Debido a que el algoritmo P&O del MPPT es un algoritmo iterativo, en que en este caso se perturba la velocidad de referencia para observar la respuesta de la potencia ante esta perturbación y de esta manera evaluar la siguiente perturbación, es de vital importancia establecer el valor de la perturbación y cada cuanto se va a realizar la perturbación. El tiempo de establecimiento ( $t_{MPPT}$ ) debe ser como mínimo un tiempo donde la respuesta de la potencia tenga una tendencia clara, esto puede determinarse a través del análisis realizado anteriormente, donde se evalúa  $G_{nr}$  ante un escalón unitario y se obtiene un tiempo de establecimiento de  $t_{MPPT} = 5 s$ , este valor seria el ideal. Sin embargo, este tiempo se puede reducir de manera de hacer que el algoritmo no sea demasiado lento y el algoritmo obtenga lo más pronto posible el punto de máxima potencia. Bajo esta premisa se selecciona un tiempo de establecimiento de  $t_{MPPT} = 4 s$ , tiempo en el cual ya se observa que la tendencia de la potencia es clara, como se muestra la [Fig. 5.31.](#page-231-0)

El otro parámetro que se requiere para la implementación del MPPT es la amplitud de la perturbación, analizando nuevamente la respuesta de la [Fig.](#page-231-0)  [5.31,](#page-231-0) se observa que se tiene la mínima variación en estado estacionario de 76 W, lo cual se obtiene al aplicar un escalón de 1 rad, esto representa el 4.2 % de la potencia máxima que se ha establecido para el sistema, con lo que se considera que es un valor adecuado para ir perturbando al sistema ya que puede llegar a perturbaciones de 146 W que representan el 8.1 % de la potencia máxima del sistema, por lo que el escalón de perturbación del MPPT  $\Delta\omega_{MPPT} = 1 rad$ . Si se selecciona un valor inferior a 1 rad, la variación de la potencia sería menor, por lo que las variaciones de potencia se pueden confundir con las variaciones que se producen al obtener la potencia, ya que esta se calcula a partir de la medición de dos de las corrientes y dos de los voltajes a la salida del generador y estas señales contienen componentes de baja frecuencia. Por otro lado si se selecciona un valor mayor a 1 rad, las variaciones de potencias serían mayores, lo que haría que el MPPT fuera muy agresivo en su perturbación, produciendo posibles oscilaciones en el sistema que podrían hacer que se inestabilizara el sistema.

# **5.7 Resultados de Simulación**

A continuación se presentan los resultados de simulación obtenidos mediante el programa PSIM 7.0.5 [\[49\]](#page-316-0) de los estimadores de velocidad, del lazo de velocidad y del algoritmo de búsqueda del punto de máxima potencia.

# 5.7.1 **Estimadores de Velocidad**

En relación a los estimadores de velocidad se hace un estudio con PSIM 7.0.5 [\[49\]](#page-316-0) para evaluar su respuesta en estado estacionario, el seguimiento de la velocidad estimada, con la velocidad real en el GSIP, el rizado que se produce a la salida del estimador y el tiempo de respuesta ante escalones de velocidades ascendentes y descendentes.

Para observar la respuesta en estado estacionario y el seguimiento de la velocidad real del GSIP de cada uno de los estimadores, se aplica una serie de escalones de 50 rpm desde 150 rpm hasta 600 rpm de forma ascendente y descendente, para analizar su comportamiento.

La [Fig. 5.32](#page-234-0) muestra la respuesta del estimador empleando PLL con entrada normal y con entrada normalizada, donde se observa que existe un adecuado seguimiento de la estimación con los dos tipos de entrada. Sin embargo, existe un rizado en la respuesta, para el caso de cuando se tiene entradas normales, el rizado aumenta conforme aumenta la velocidad del generador y en el caso de cuando las entradas están normalizadas el rizado se mantiene constante. El máximo tiempo de respuesta con entrada normal es de 70 ms y con entrada normalizada es de 110 ms.

La [Fig. 5.33](#page-234-1) muestra la respuesta del estimador midiendo la corriente y el voltaje a la salida del rectificador, donde se observa que existe error en estado estacionario, el cual es mayor a bajas velocidades, a partir de 300 rpm dicho error disminuye considerablemente. El máximo tiempo de respuesta para el estimador es de 20 ms.

La [Fig. 5.34](#page-235-0) muestra la respuesta del estimador empleando EKF considerando la fuerza electromotriz y midiendo los voltajes de salida del GSIP. En el caso de cuando se considera la fuerza electromotriz se tiene un error en estado estacionario casi en todo el intervalo de velocidades, siendo más notorio a bajas velocidades.

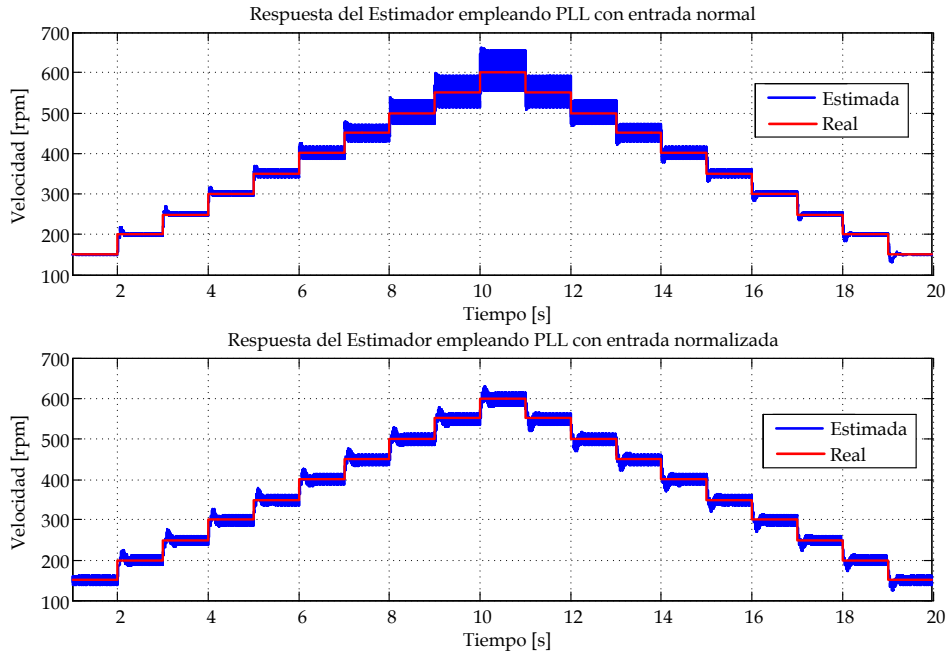

<span id="page-234-0"></span>Fig. 5.32. Respuesta del estimador de velocidad empleando el PLL con entrada normal y entrada normalizada, simulado en PSIM.

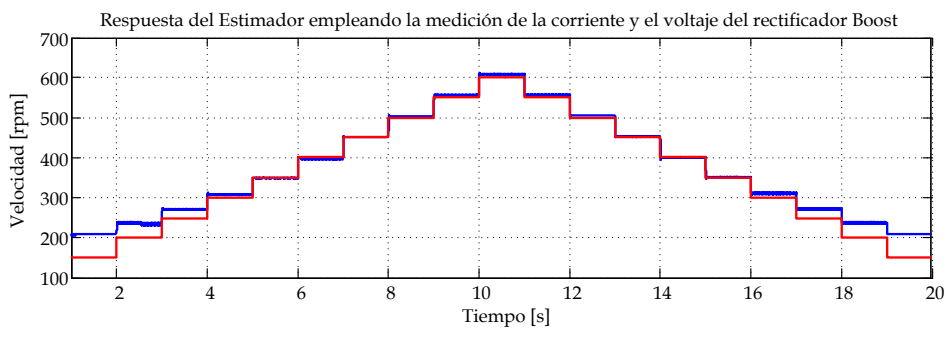

<span id="page-234-1"></span>Fig. 5.33. Respuesta del estimador de velocidad midiendo el voltaje y la corriente a la salida del rectificador, simulado en PSIM.

Cuando se miden los voltajes se tiene un seguimiento adecuado de la velocidad de referencia con lo que tienen un error en estado estacionario de cero, aunque la salida tiene rizado, que aumenta conforme aumenta la velocidad. El máximo tiempo de respuesta para el estimador considerando la fuerza electromotriz es de 95 ms y en el caso de cuando se miden los voltajes de salida del GSIP es de 130 ms.

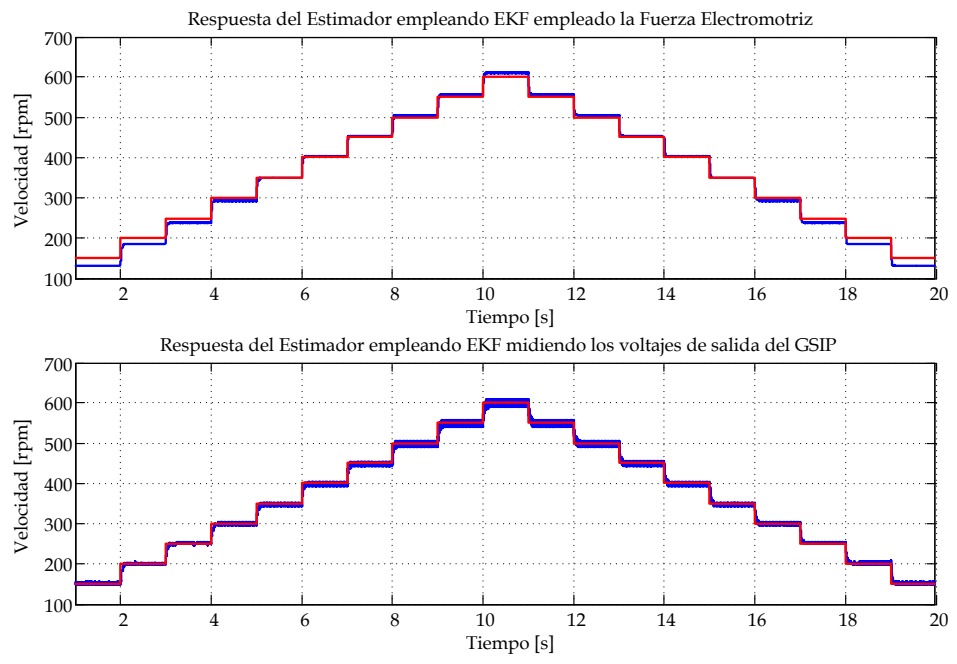

<span id="page-235-0"></span>Fig. 5.34. Respuesta del estimador de velocidad empleando el EKF considerando la fuerza electromotriz y midiendo los voltajes de entrada del GSIP, simulado en PSIM.

La [Fig. 5.35](#page-236-0) muestra la respuesta del estimador empleando LKF con  $\delta$ =5x10<sup>6</sup> y  $\delta$ =1x10<sup>7</sup>, para comparar la influencia de  $\delta$  en el desempeño del LKF. Donde se observa que existe un adecuado seguimiento de la estimación con los dos valores de  $\delta$ . La respuesta tiene un rizado, sin embargo, es menor que en los antes presentados. El máximo tiempo de respuesta con  $\delta$ =5x10<sup>6</sup> es de 110 ms y con  $\delta = 1 \times 10^7$  es de 120 ms. Con lo que se observa que entre mayor sea el valor de  $\delta$ , mayor es el tiempo de respuesta del estimador LKF.

Para determinar el valor del error en estado estacionario y el valor del rizado de la señal de salida de cada uno de los estimadores, se mide el error de la señal de salida, a través de la diferencia de la velocidad real menos la velocidad estimada, para todo el rango de velocidades del generador, aplicando escalones de 50 rpm desde 150 hasta 600 rpm, de forma ascendente y descendente. Para observar mejor el comportamiento del estimador, se coloca un filtro pasabajas de segundo orden con una frecuencia de corte de 10 Hz, que permita eliminar el rizado y se observe el error en estado estacionario con mayor facilidad.

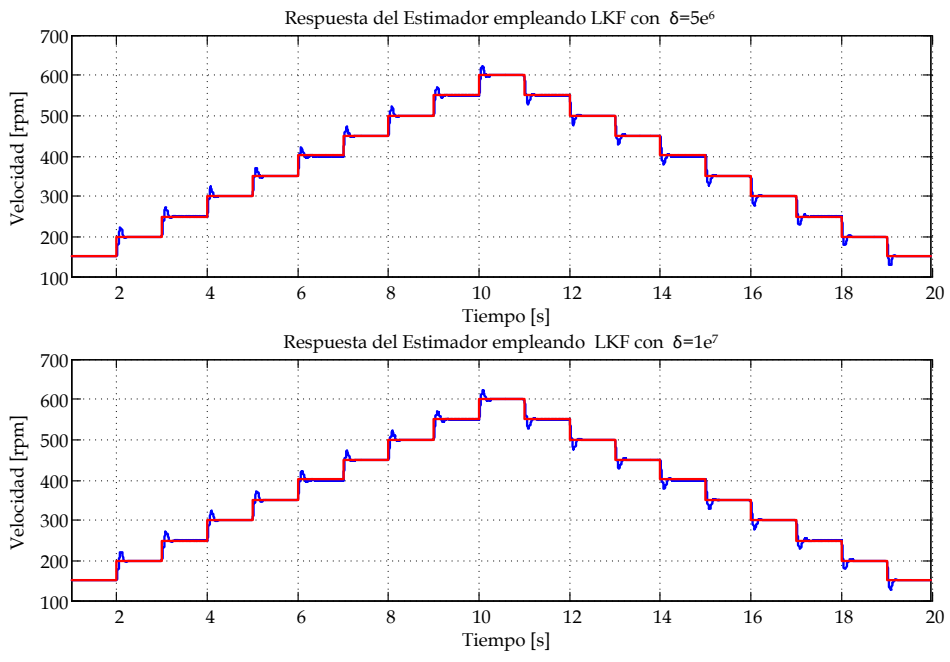

<span id="page-236-0"></span>Fig. 5.35. Respuesta del estimador de velocidad empleando LKF con  $\delta$ =5x10<sup>6</sup> y  $\delta$ =1x10<sup>7</sup>, simulado en PSIM.

La [Fig. 5.36](#page-237-0) muestra el error del estimador empleando PLL con entrada normal y con entrada normalizada, donde se observa que el error en estado estacionario es cero para todo el intervalo de velocidades del generador, para los dos tipos de entradas estudiadas. El máximo rizado para el estimador con entrada normal es de ±45.9 rpm ya que aumenta con respecto a la velocidad del generador y para el estimador con entrada normalizada es de ±17.4 rpm para todo el intervalo de velocidades del generador.

La [Fig. 5.37](#page-237-1) muestra el error del estimador midiendo la corriente y el voltaje a la salida del rectificador, donde se observa existe error en estado estacionario casi en todo rango de velocidades, dicho error va desde +1.7 rpm hasta –58.9 rpm siendo mayor la diferencia a bajas velocidades del

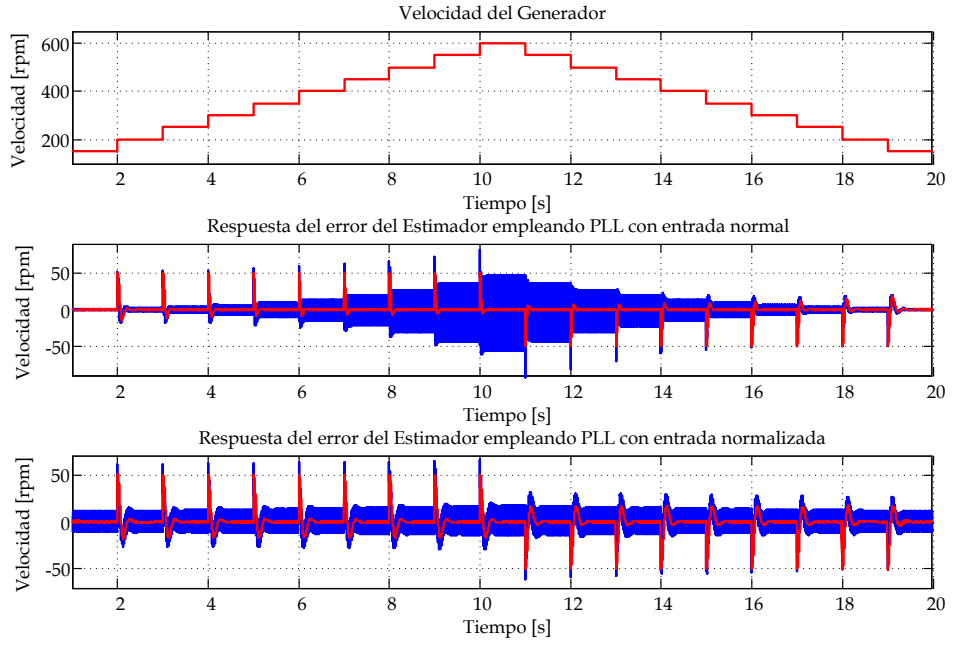

generador. Además la respuesta contiene rizado con un valor máximo de ±3.2 rpm siendo casi el mismo para todo el rango de velocidades.

<span id="page-237-0"></span>Fig. 5.36. Respuesta del error del estimador de velocidad empleando el PLL con entrada normal y entrada normalizada, simulado en PSIM.

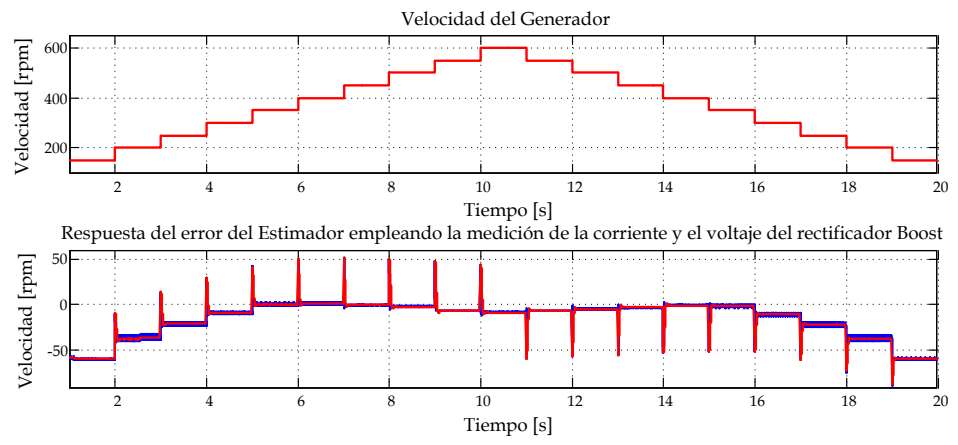

<span id="page-237-1"></span>Fig. 5.37. Respuesta del error del estimador de velocidad midiendo la corriente y el voltaje a la salida del rectificador, simulado en PSIM.

La [Fig. 5.38](#page-238-0) muestra el error del estimador empleando el EKF considerando la fuerza electromotriz y midiendo los voltajes de salida del GSIP. En el caso del estimador considerando la fuerza electromotriz existe error en estado estacionario casi en todo el rango de velocidades, dicho error va desde +4.1 rpm hasta –8.6 rpm. En el caso del estimador que solo mide los voltajes de salida del generador, el error en estado estacionario es cero. El máximo rizado para el estimador considerando la fuerza electromotriz es de ±1.5 rpm en todo el rango de velocidades y para el estimador que mide el voltaje de salida del GSIP es de ±12.2 rpm siendo este valor a velocidades altas.

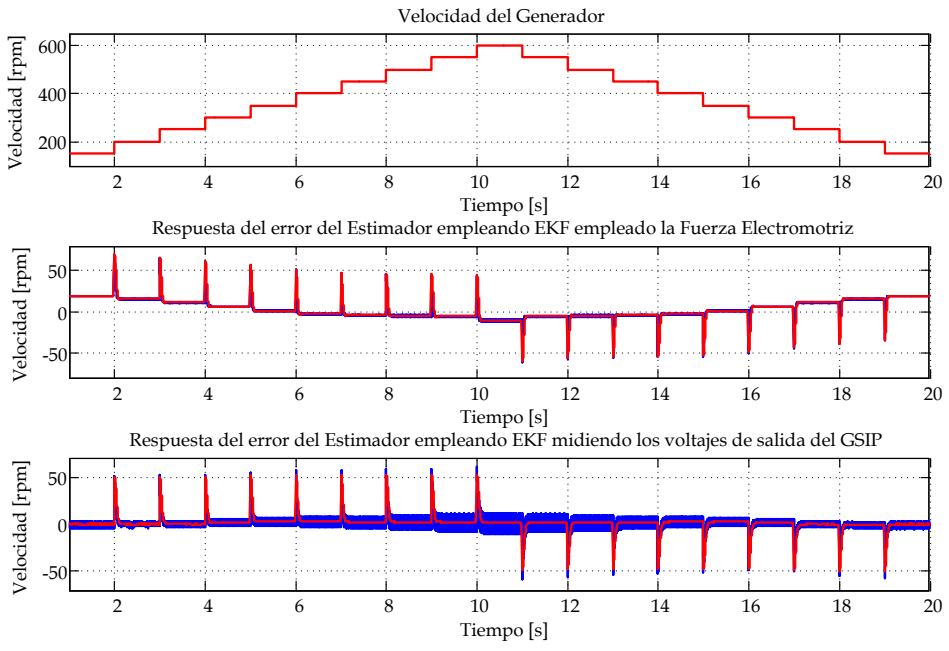

<span id="page-238-0"></span>Fig. 5.38. Respuesta del error del estimador de velocidad empleando el EKF considerando la fuerza electromotriz y midiendo los voltajes de entrada del GSIP, simulado en PSIM.

La [Fig. 5.39](#page-239-0) muestra el error del estimador empleando LKF con  $\delta$ =5x10<sup>6</sup> y  $\delta$ =1x10<sup>7</sup>, donde se observa que el error en estado estacionario es cero para todo el intervalo de velocidades del generador, para los dos valores de  $\delta$ estudiados. El máximo rizado para el estimador con  $\delta$ =5x10<sup>6</sup> es de ±0.3 rpm ya que aumenta con respecto a la velocidad del generador y para el estimador con  $\delta =1x10^7$  es de ±0.25 rpm para todo el intervalo de velocidades del generador.

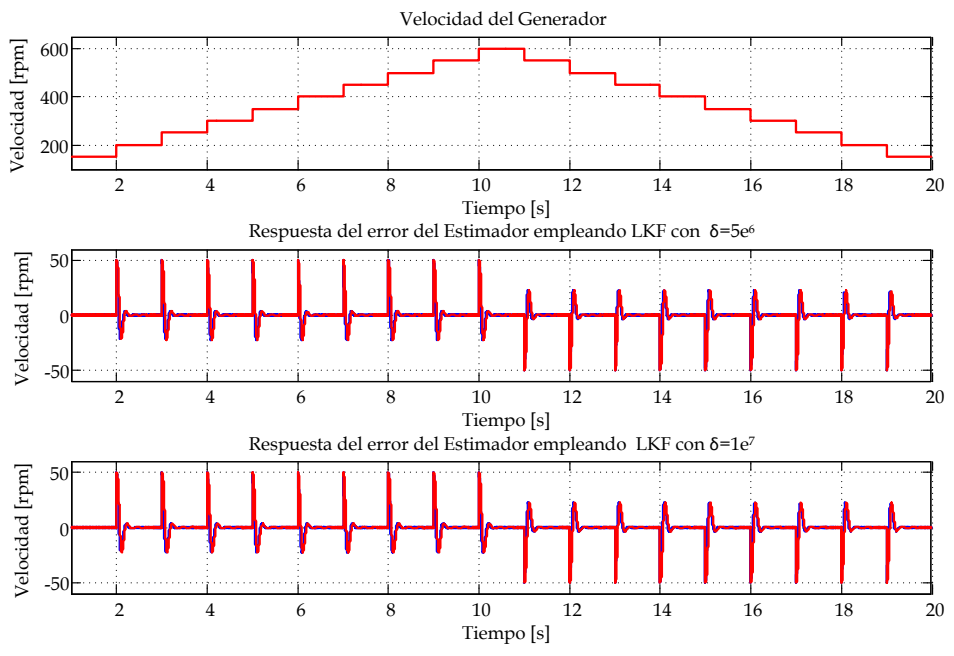

<span id="page-239-0"></span>Fig. 5.39. Respuesta del error del estimador de velocidad empleando LKF con  $\delta$ =5x10<sup>6</sup> y  $\delta$ =1x10<sup>7</sup>, simulado en PSIM.

Con los valores obtenidos en las simulaciones y analizados en las gráficas de respuesta de cada uno de los estimadores se completa la [Tabla 5.1](#page-240-0) que presenta un comparativo de los estimadores estudiados, presentando el máximo error en estado estacionario, el tiempo de respuesta máximo y el rizado máximo de la señal de salida del estimador. Como se observa en la [Tabla 5.1,](#page-240-0) no todos los estimadores generan un error cero en estado estacionario de la velocidad estimada, como es el caso del estimador midiendo la corriente y el voltaje a la salida del rectificador y el estimador considerando la fuerza electromotriz, donde la estimación no concuerda en algunos puntos con la velocidad real. El mal desempeño de estos estimadores se atribuye principalmente al ruido de conmutación y a los armónicos de baja frecuencia presentes en las corrientes y voltajes del generador. Los otros estimadores funcionan razonablemente bien en estado permanente. En relación al tiempo de respuesta máximo que se tiene, el estimador empleando PLL con entradas normales responden más rápido que los demás estimadores. Sin embargo, este presenta mayor rizado en la respuesta.

|                                     | Máximo error            | Tiempo de        | Rizado          |
|-------------------------------------|-------------------------|------------------|-----------------|
| Estimador                           | en estado               | respuesta        | máximo<br>[rpm] |
|                                     | estacionario            | máximo           |                 |
|                                     | $(\epsilon_{ss})$ [rpm] | $(t_r)$ [ms]     |                 |
| <b>PLL</b><br>entradas<br>con       | $0$ rpm                 | $70 \text{ ms}$  | $\pm$ 45.9 rpm  |
| normales                            |                         |                  |                 |
| entradas<br>PLL.<br>con             | $0$ rpm                 | $110 \text{ ms}$ |                 |
| normalizadas                        |                         |                  | $\pm$ 17.4 rpm  |
| Midiendo la corriente y             | $+1.7$ rpm              |                  |                 |
| el voltaje a la salida del          | hasta - 58.9            | $20 \text{ ms}$  | $\pm$ 3.2 rpm   |
| rectificador                        | rpm                     |                  |                 |
| considerando<br><b>EKF</b><br>1a    | $+4.1$ rpm              |                  |                 |
| fuerza electromotriz                | hasta $-8.6$            | 95 ms            | $\pm$ 1.5 rpm   |
|                                     | rpm                     |                  |                 |
| midiendo<br>EKF<br>los              |                         |                  |                 |
| voltajes de salida<br>del           | $0$ rpm                 | $130 \text{ ms}$ | $± 12.2$ rpm    |
| <b>GSIP</b>                         |                         |                  |                 |
| LKF con $\delta$ =5x10 <sup>6</sup> | $0$ rpm                 | 110 ms           | $\pm 0.3$ rpm   |
| LKF con $\delta$ =1x10 <sup>7</sup> | $0$ rpm                 | $120 \text{ ms}$ | $\pm$ 0.25 rpm  |

<span id="page-240-0"></span>Tabla 5.1 Respuesta de los Estimadores de Velocidad en pruebas simuladas en PSIM.

Estableciendo un compromiso entre el mejor tiempo de respuesta y el menor rizado en la respuesta se selecciona el Estimador empleando LKF con δ=5x106, el cual tiene un error en estado estacionario cero, un tiempo de respuesta de 110 ms y un rizado de ±0.3 rpm, esto permitirá una adecuada implementación en el sistema de generación eólico que se propone.

# 5.7.2 **Lazo de velocidad**

Para analizar el comportamiento del lazo de velocidad se simula el sistema en el PSIM. El sistema incluye el rectificador Boost en DCM con filtro de entrada y control PCC, el modelo de la turbina eólica, el sensado de velocidad mediante el estimador empleando LKF con δ=5x10<sup>6</sup> y el cierre del lazo a través del controlador diseñado.

Las pruebas que se le realizan al lazo de velocidad consisten en aplicarle una serie de escalones ascendentes y descendentes de la velocidad de referencia, manteniendo la velocidad del viento constante. Sin embargo, las pruebas se realizan a varias velocidades del viento, que van desde 6 hasta  $10 \, m/s$ . Los escalones de velocidad son de 20 rpm cada 10 segundos, las pruebas empiezan a 150 rpm pero están limitadas a un escalón máximo, de acuerdo al comportamiento de la turbina, así que para el caso de  $6$  m/s se llega hasta 310 rpm, para  $7 \frac{m}{s}$  hasta 370 rpm, para  $8 \frac{m}{s}$  hasta 430 rpm, para 9  $m/s$  hasta 470 rpm y para 10  $m/s$  hasta 530 rpm. Estas pruebas permiten observar el comportamiento del lazo de velocidad, así como el desempeño del estimador dentro del lazo y observar el comportamiento de la potencia a la salida del generador y el torque eléctrico.

Las siguientes figuras muestran la respuesta del lazo de velocidad ante los escalones de velocidad de referencia, además del torque eléctrico y la potencia de salida del GSIP, la [Fig. 5.40](#page-241-0) para 6  $m/s$ , la [Fig. 5.41](#page-242-0) para 7  $m/s$ , l[a Fig. 5.42](#page-242-1) para 8  $m/s$ , [Fig. 5.43](#page-243-0) para 9  $m/s$  y la [Fig. 5.44](#page-243-1) para 10  $m/s$ .

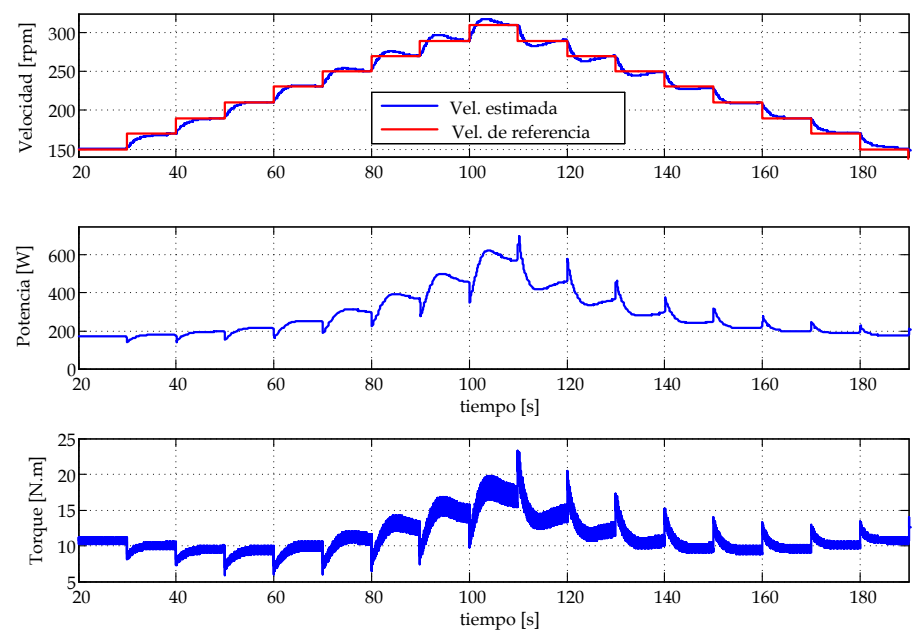

<span id="page-241-0"></span>Fig. 5.40. Respuesta del lazo de velocidad ante escalones de la velocidad de referencia a una velocidad del viento de 6  $m/s$ , simulada en en PSIM 7.

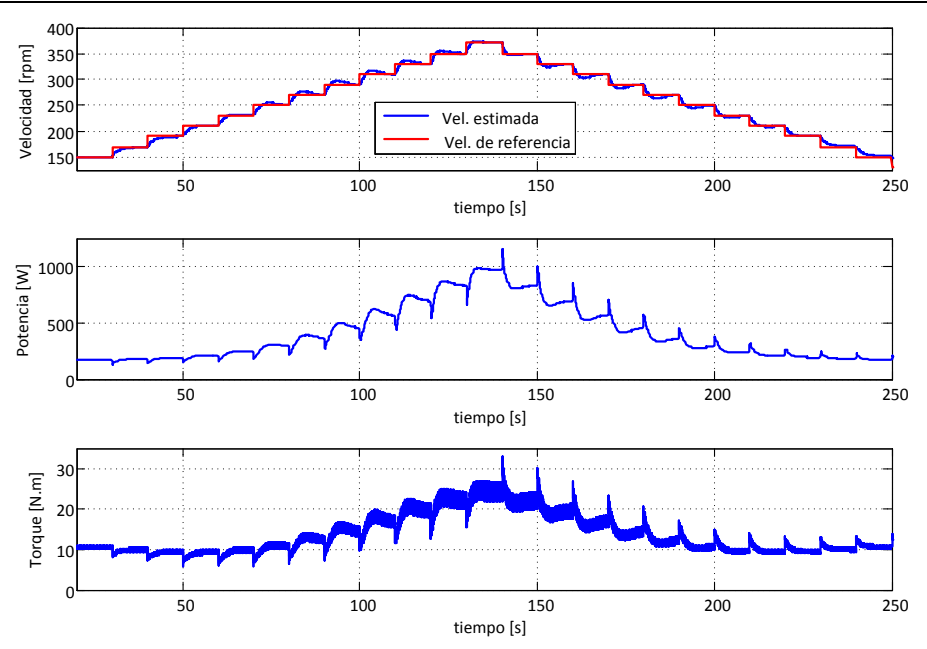

<span id="page-242-0"></span>Fig. 5.41. Respuesta del lazo de velocidad ante escalones de la velocidad de referencia a una velocidad del viento de 7  $m/s$ , simulada en en PSIM 7.

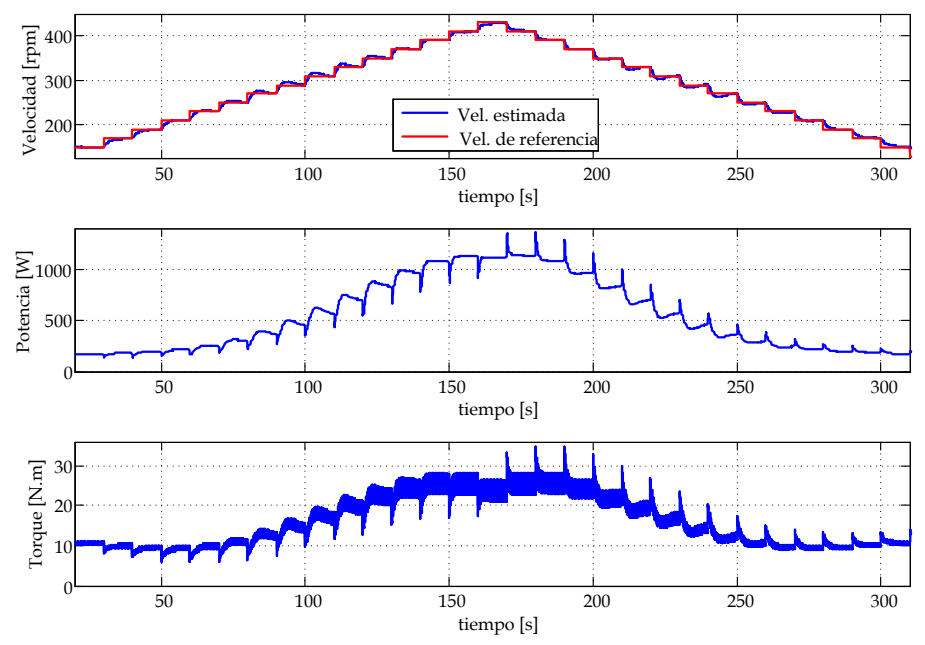

<span id="page-242-1"></span>Fig. 5.42. Respuesta del lazo de velocidad ante escalones de la velocidad de referencia a una velocidad del viento de 8  $m/s$ , simulada en en PSIM 7.

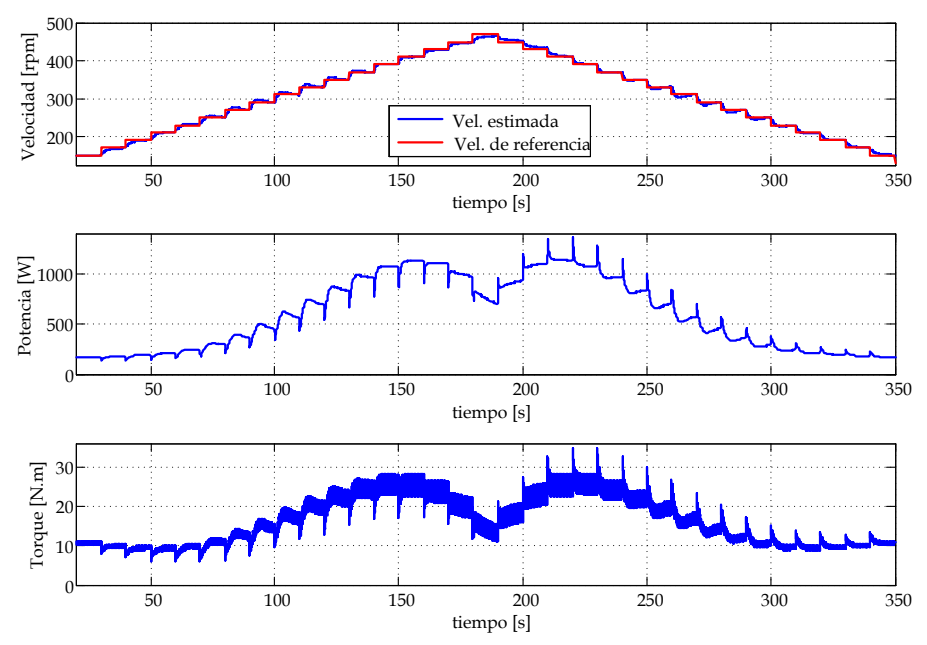

<span id="page-243-0"></span>Fig. 5.43. Respuesta del lazo de velocidad ante escalones de la velocidad de referencia a una velocidad del viento de 9  $m/s$ , simulada en en PSIM 7v.

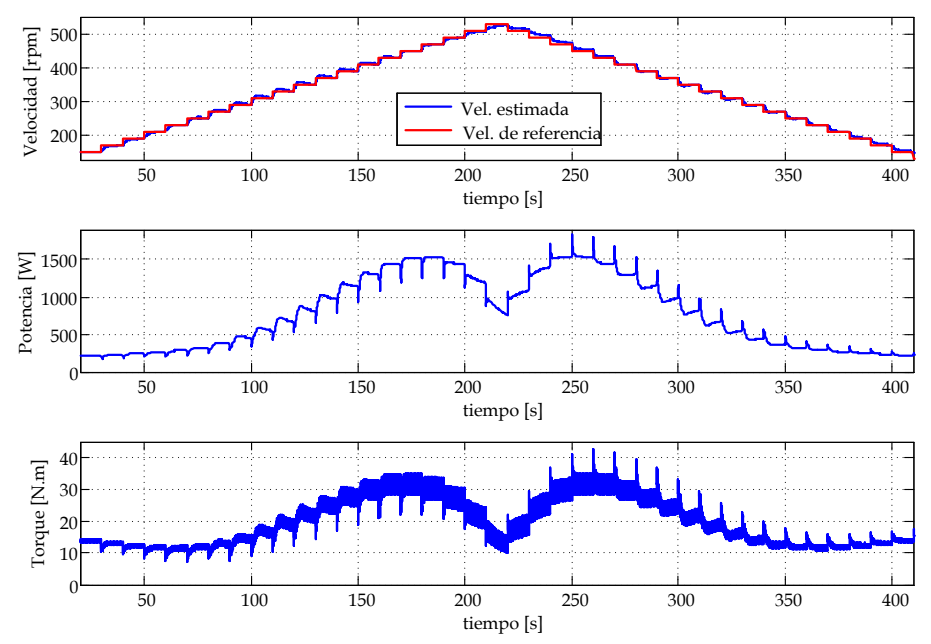

<span id="page-243-1"></span>Fig. 5.44. Respuesta del lazo de velocidad ante escalones de la velocidad de referencia a una velocidad del viento de 10  $m/s$ , simulada en en PSIM 7.

Para todas las velocidades del viento, el lazo de velocidad tiene un adecuado seguimiento de la velocidad de referencia establecida, tanto en los escalones ascendentes como descendentes. Se observa también el comportamiento del torque eléctrico y la potencia de salida del GSIP como se esperaba.

Las siguientes figuras muestran con mayor detalle la respuesta del lazo de velocidad tanto en los escalones ascendentes como en los escalones descendentes para las diferentes velocidades de viento empleadas anteriormente. La [Fig. 5.45](#page-244-0) para 6  $m/s$ , la [Fig. 5.46](#page-245-0) para 7  $m/s$ , la [Fig. 5.47](#page-245-1) para  $8 \, m/s$ , [Fig. 5.48](#page-246-0) para  $9 \, m/s$  y l[a Fig. 5.49](#page-246-1) para 10  $m/s$ .

Con estas figuras se observa mejor como el lazo de velocidad busca siempre seguir la consigna establecida por la velocidad de referencia, sin importar la velocidad del viento y si la referencia de velocidad aumenta o disminuye, con lo que se comprueba que el lazo está trabajando adecuadamente.

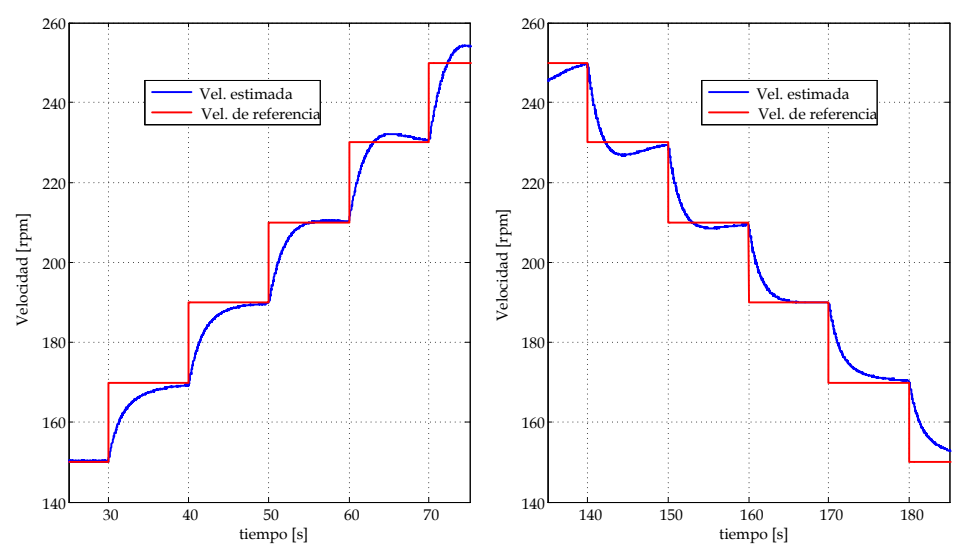

<span id="page-244-0"></span>Fig. 5.45. Respuesta a detalle del lazo de velocidad ante escalones de la velocidad de referencia a una velocidad del viento de 6  $m/s$ , simulada en en PSIM 7.

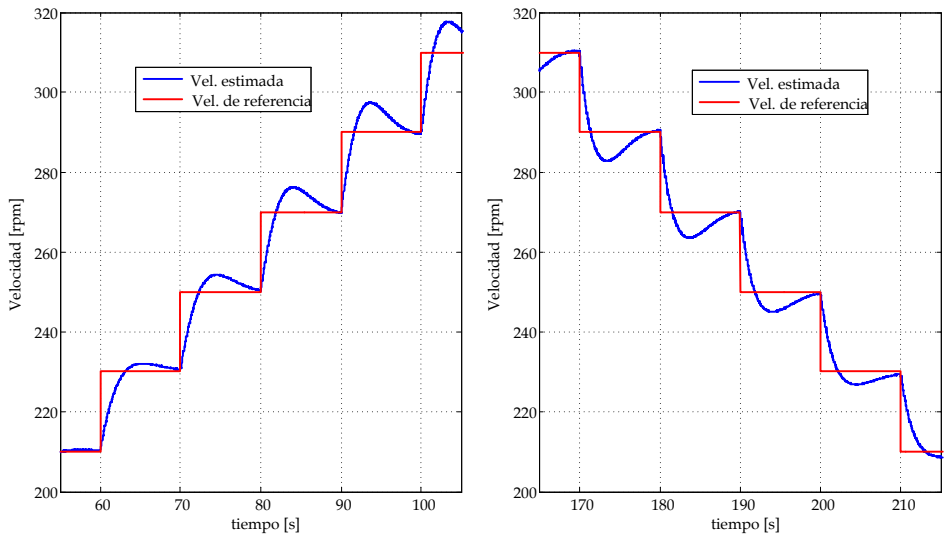

<span id="page-245-0"></span>Fig. 5.46. Respuesta a detalle del lazo de velocidad ante escalones de la velocidad de referencia a una velocidad del viento de 7  $m/s$ , simulada en en PSIM 7.

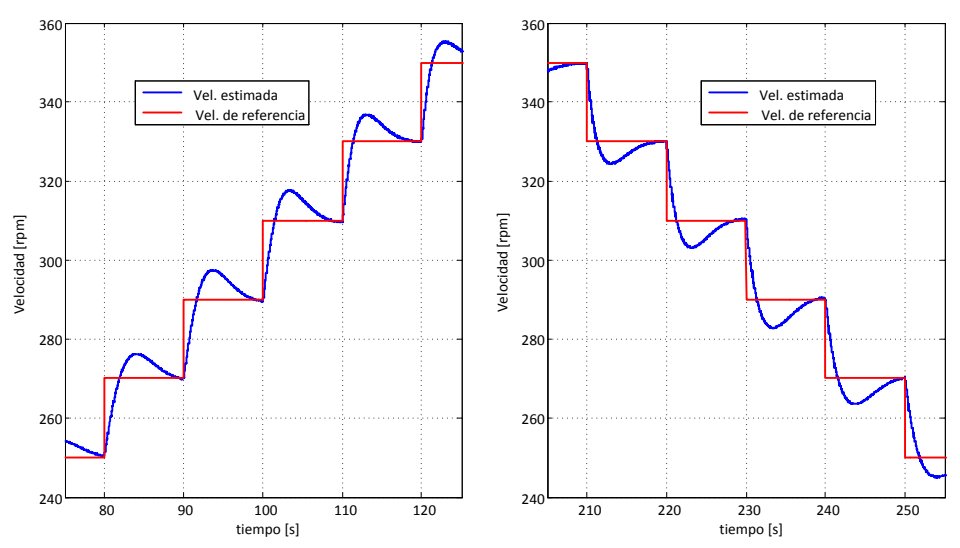

<span id="page-245-1"></span>Fig. 5.47. Respuesta a detalle del lazo de velocidad ante escalones de la velocidad de referencia a una velocidad del viento de 8  $m/s$ , simulada en en PSIM 7.

Otra simulación que se realiza es medir una de las corrientes de salida del GSIP cuando se varía de forma escalonada la velocidad de referencia, con una velocidad del viento de 10 m/s. La medición de la corriente nos permite observar el comportamiento del  $THD_i$  cuando se le implementa el lazo de velocidad en el SGE, considerando el modelo de la turbina y el estimador de velocidad.

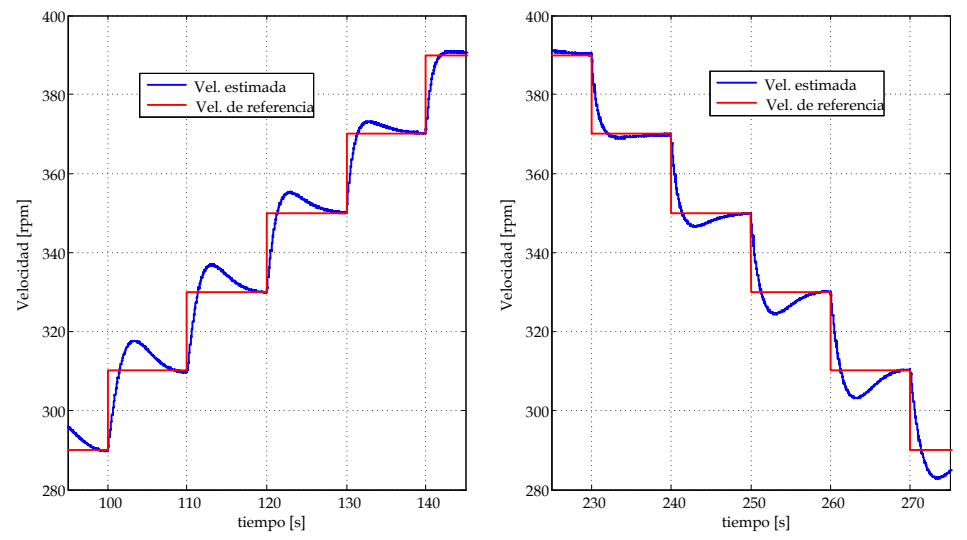

<span id="page-246-0"></span>Fig. 5.48. Respuesta a detalle del lazo de velocidad ante escalones de la velocidad de referencia a una velocidad del viento de 9  $m/s$ , simulada en en PSIM 7.

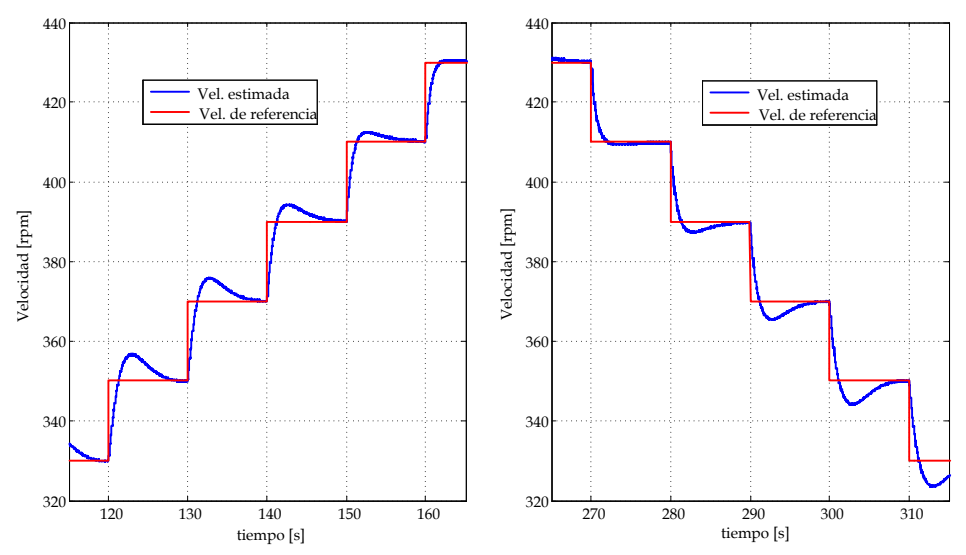

<span id="page-246-1"></span>Fig. 5.49. Respuesta a detalle del lazo de velocidad ante escalones de la velocidad de referencia a una velocidad del viento de 10  $m/s$ , simulada en en PSIM 7.

La [Fig. 5.50](#page-247-0) muestra la respuesta de una de las corrientes de salida del generador a diferentes velocidades de referencia, cuando se aplica un escalón ascendente de la velocidad de referencia, para una velocidad del viento de 10  $m/s$ , en la figura se observa que conforme aumenta la velocidad de referencia, también aumenta el THD $_{i}$ , esto es similar a cuando solo se tiene el lazo de corriente (apartado [4.4.2\)](#page-173-0). Sin embargo, cuando se realiza la prueba del lazo de velocidad el  $THD_i$  que se obtiene a las velocidades de referencia es un poco mayor, lo cual se debe a que no se le esta extrayendo la máxima potencia al generador.

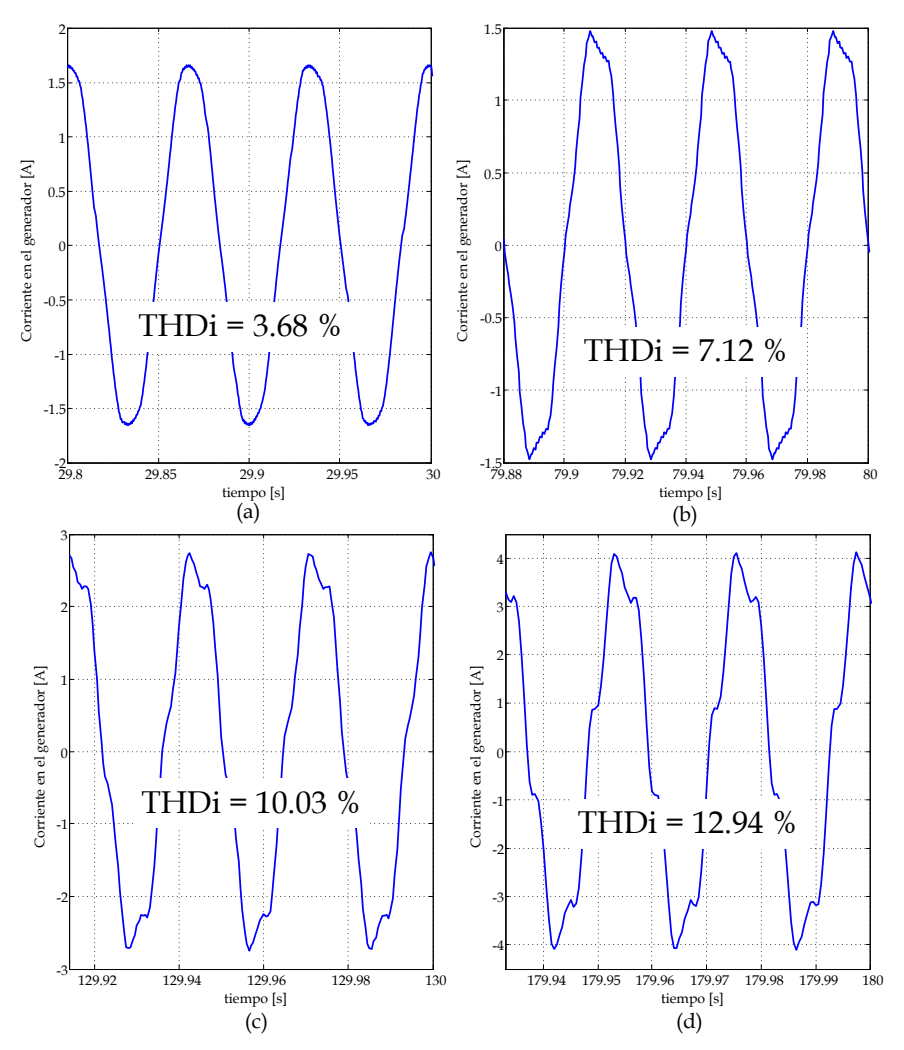

<span id="page-247-0"></span>Fig. 5.50. Respuesta de la corriente en el generador con el lazo de velocidad ante escalones de la velocidad de referencia a una velocidad del viento de 10  $m/s$ , con las velocidades de referencia de (a) 150 rpm, (b) 250 rpm, (c) 350 rpm y (d) 450 rpm.

Haciendo un comparativo de cuando se implementa el lazo de velocidad y sin el lazo de velocidad, el  $THD_i$  aumenta con el lazo de velocidad para velocidades mayores a 250 rpm, esto es, para 150 rpm sin lazo de velocidad el  $THD_i = 5.13\%$  y con el lazo de velocidad el  $THD_i = 3.68\%$ , para 250 rpm sin lazo de velocidad el  $THD_i = 4.92\%$  y con el lazo de velocidad el  $THD_i = 7.12\%$ , para 350 rpm sin lazo de velocidad el  $THD_i = 6.55\%$  y con el lazo el  $THD_i = 10.03\%$  y para 450 rpm sin lazo de velocidad el  $THD_i =$ 11.43% y con el lazo el  $THD_i = 12.94\%$ . La diferencia en el  $THD_i$  que se tienen cuando se tiene el lazo de velocidad y cuando no, se le atribuye al hecho de que con el lazo de velocidad no se le esta extrayendo toda la potencia al generador, como en el caso de cuando solo se tiene el lazo de corriente donde el voltaje de la corriente de control se ajusta para obtener la máxima potencia en el generador. Con lo que no se modifica sustancialmente el  $THD_i$  cuando se le agrega el Lazo de Velocidad.

# 5.7.3 **Algoritmo de Búsqueda del Punto de Máxima Potencia**

Una prueba que permite evaluar el desempeño del MPTT, es aplicando una rampa escalonada de velocidades de viento para observar si bajo esas condiciones el algoritmo sigue buscando el punto máximo de potencia y además realice la limitación de la potencia de salida del generador a 1800 W. La prueba se realiza aplicando una rampa escalonada que inicia en 6  $m/s$  y termina en 11  $m/s$ , con escalones de 1  $m/s$ , cada 100 segundos.

La [Fig. 5.51](#page-249-0) muestra el comportamiento de la velocidad estimada, de la potencia de salida del generador y del coeficiente de potencia, cuando esta trabajando el MPPT ante escalones de la velocidad del viento de 6 a 11  $m/s$ , donde se observa que el algoritmo busca en todo momento estar en el punto de máxima potencia en cada velocidad del viento, se observa como el algoritmo siempre busca alcanzar el máximo valor de  $C_p$ , esto ocurre en el intervalo de velocidades de 6 a 10 m/s, debido que para 11 m/s la potencia que se puede extraer al viento es mayor que el limite de potencia, por lo que el MPPT realiza la limitación, con lo que para esta velocidad no se alcanza el valor máximo de  $C_p$ .

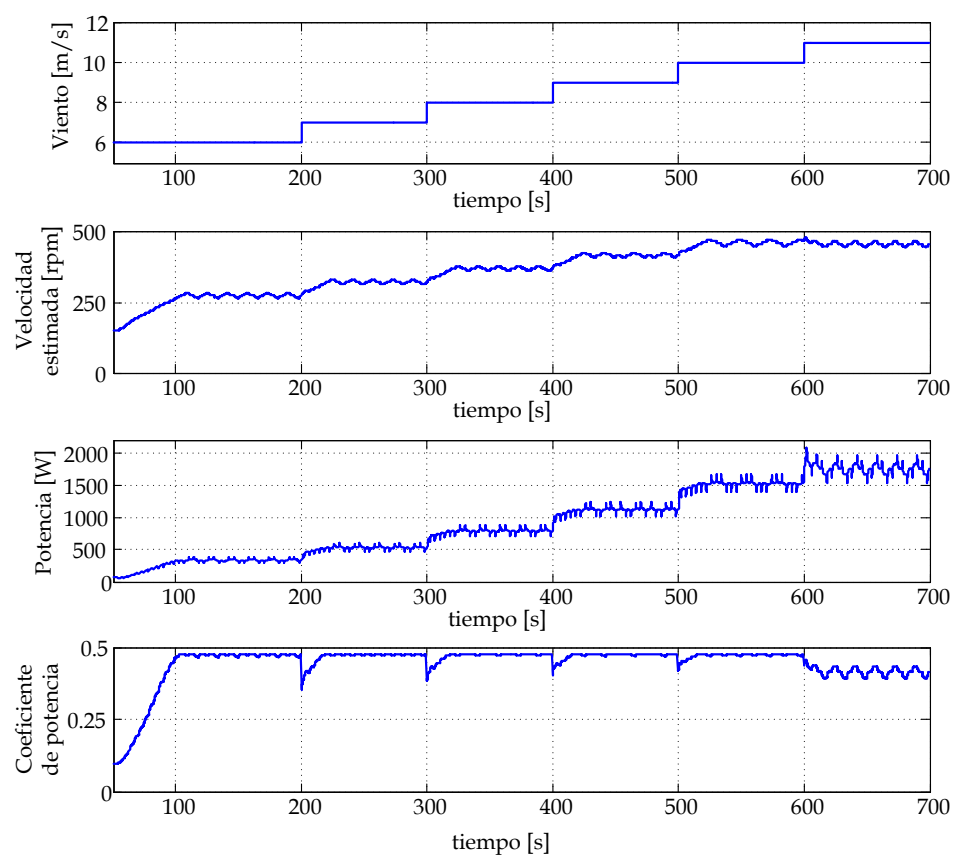

<span id="page-249-0"></span>Fig. 5.51. Comportamiento de la velocidad del generador, de la potencia de salida del generador y del coeficiente de potencia del sistema de generación eólico ante escalones de velocidad del viento de 6 a 11  $m/s$ .

La [Fig. 5.52](#page-250-0) muestra la respuesta del MPPT ante escalones de la velocidad del viento de 6 a 11  $m/s$ , de igual manera se observa que el algoritmo busca en todo momento estar en el punto de máxima potencia en cada velocidad del viento, colocándose en la cresta de la curva de potencia, según la velocidad del viento que se tiene en ese momento. Tambien se observa que para una velocidad del viento de 11 m/s el algoritmo límita la potencia, por lo que el MPPT reduce la velocidad para que la potencia de salida sea menor al valor de la potencia límite.

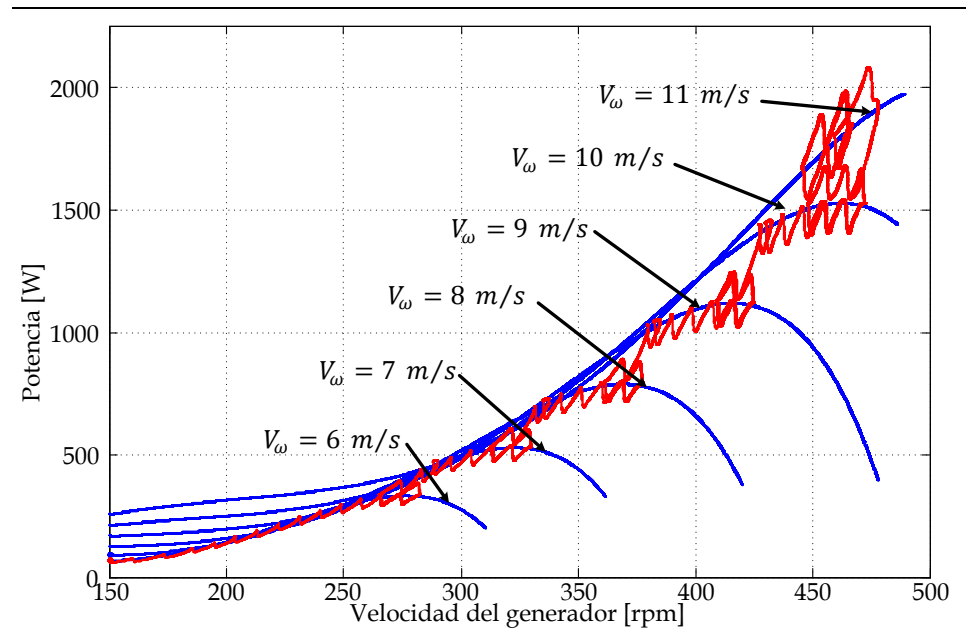

<span id="page-250-0"></span>Fig. 5.52. Respuesta del MPPT en las curvas características, ante escalones de velocidad del viento de 6 a 11  $m/s$ .

# **5.8 Conclusiones**

En este capítulo se ha presentado el análisis de las posibles estructuras de control aplicables al sistema de generación eólica propuesto considerando las características de la turbina, la implementación del lazo de velocidad, un estudio comparativo de estimadores de velocidad para implementar un control sensorless de velocidad y la implementación de un algoritmo de búsqueda del punto de máxima potencia acorde con el sistema de generación eólica propuesto.

Del análisis de las estructuras de control se concluyó que el control de velocidad es el más adecuado para su implementación debido a que es un sistema de fase no mínima, el cual se puede controlar mediante la teoría del control clásico, en comparación con el control de torque, el cual presenta polos y ceros en el semiplano derecho, de muy baja frecuencia y muy cercanos entre si, por lo que el control es muy complicado usando la teoría del control clásico.

Una vez determinada la estructura de control, se analiza y diseña el lazo de velocidad, considerando todos los elementos del sistema de generación eólica, en particular el modelo de la turbina, estableciendo los valores adecuados para que el lazo de velocidad sea estable en todo el intervalo de operación de SGE.

Para cerrar el lazo de velocidad se implementan técnicas sensorless para evitar utilizar sensores mecánicos (encoder, resolver, etc). Estas técnicas estiman la velocidad a partir de algunas variables eléctricas, dado que la amplitud y la frecuencia de los voltajes y corrientes de salida del generador se pueden expresar en función de la velocidad del GSIP. Debido a que las variables eléctricas en el SGE contienen ruido de la frecuencia de conmutación y armónicos de baja frecuencia se realiza un estudio para determinar cuál es el más adecuado en esta aplicación. Los estimadores estudiados son empleando un Phase Lock Loop, midiendo la corriente y el voltaje a la salida del rectificador no controlado, empleando un filtro extendido de Kalman y empleando el filtro lineal de Kalman o también conocido como filtro simplificado de Kalman.

Realizando una evaluación mediante simulación se determina que los que mejor responden son el estimador empleando un Phase Lock Loop con entradas normalizadas, el estimador empleando un filtro extendido de Kalman solo midiendo los voltajes de salida y el estimador empleando el filtro lineal de Kalman, siendo este último el más adecuado para esta aplicación ya que tiene un error en estado estacionario de cero, un tiempo de respuesta máximo de 110 ms y un rizado máximo de  $\pm$  0.3 rpm, además de que requiere un menor esfuerzo computacional en comparación con la gran cantidad de cálculos matriciales del estimador con filtro extendido de Kalman.

Con lo que concierne al algoritmo de búsqueda del punto de máxima potencia, se selecciona el algoritmo de perturbar y observar clásico. Para seleccionar los parámetros más adecuados para la implementación del MPPT se realiza el análisis de la respuesta al impulso de la potencia de salida del generador en relación a la velocidad de referencia, de donde se obtiene que para asegurar la estabilidad del sistema y una mayor eficiencia
del MPPT se selecciona un tiempo de establecimiento de 4 s y un escalón de la velocidad de referencia de 1 rad/s, una vez determinados los parámetros se realiza la evaluación del MPPT obteniendo una respuesta adecuada ante escalones de la velocidad del viento, además de una correcta limitación de la potencia del sistema para evitar daños en el sistema de generación eólica.

<span id="page-254-0"></span>**6 Resultados Experimentales**

# Capítulo [6](#page-254-0)

# [Resultados Experimentales](#page-254-0)

## **6.1 Introducción**

Este capítulo de la tesis presenta los resultados experimentales obtenidos en el desarrollo del sistema de generación eólica propuesto, los cuales están divididos en las diferentes etapas en las que se ha desarrollado la tesis, que son: rectificador boost trifásico con control modo corriente pico, estimadores de velocidad, lazo de velocidad y algoritmo de búsqueda del punto de máxima potencia, los cuales se desarrollaron en el prototipo completo empleando el emulador del aerogenerador.

La [Fig. 6.1](#page-257-0) muestra el esquema completo que se emplea para la obtención de los resultados experimentales del Sistema de Generación Eolica propuesto, el cual incluye el filtro de entrada, el rectificador Boost Trifásico, la etapa de control de corriente, la etapa de control digital, además se incluye un emulador del aerogenerador el cual se detalla en el Anexo [A](#page-326-0) y se como carga del rectificador se emplea un inversor monofásico de inyección a red de 2kW, cuyos características y funcionamiento se detallan en el Anex[o B.](#page-342-0)

El control de corriente se implementa de manera analógica mediante el Circuito Integrado UC3823, empleando pocos componentes externos. En el esquema completo solo se muestra la parte del control PCC, sin embargo, el circuito contiene todos los demás elementos para su adecuado funcionamiento, como son: oscilador para una frecuencia de conmutación de 5 kHz, limitador de corriente pico a 40 A, arranque lento, el sumador de las señales de sensado y de rampa externa, así como el generador de la rampa externa a partir de la señal de disparo.

El sensado de las corrientes y los voltajes se realizan mediantes LEMs en Corriente y en Voltaje, respectivamente.

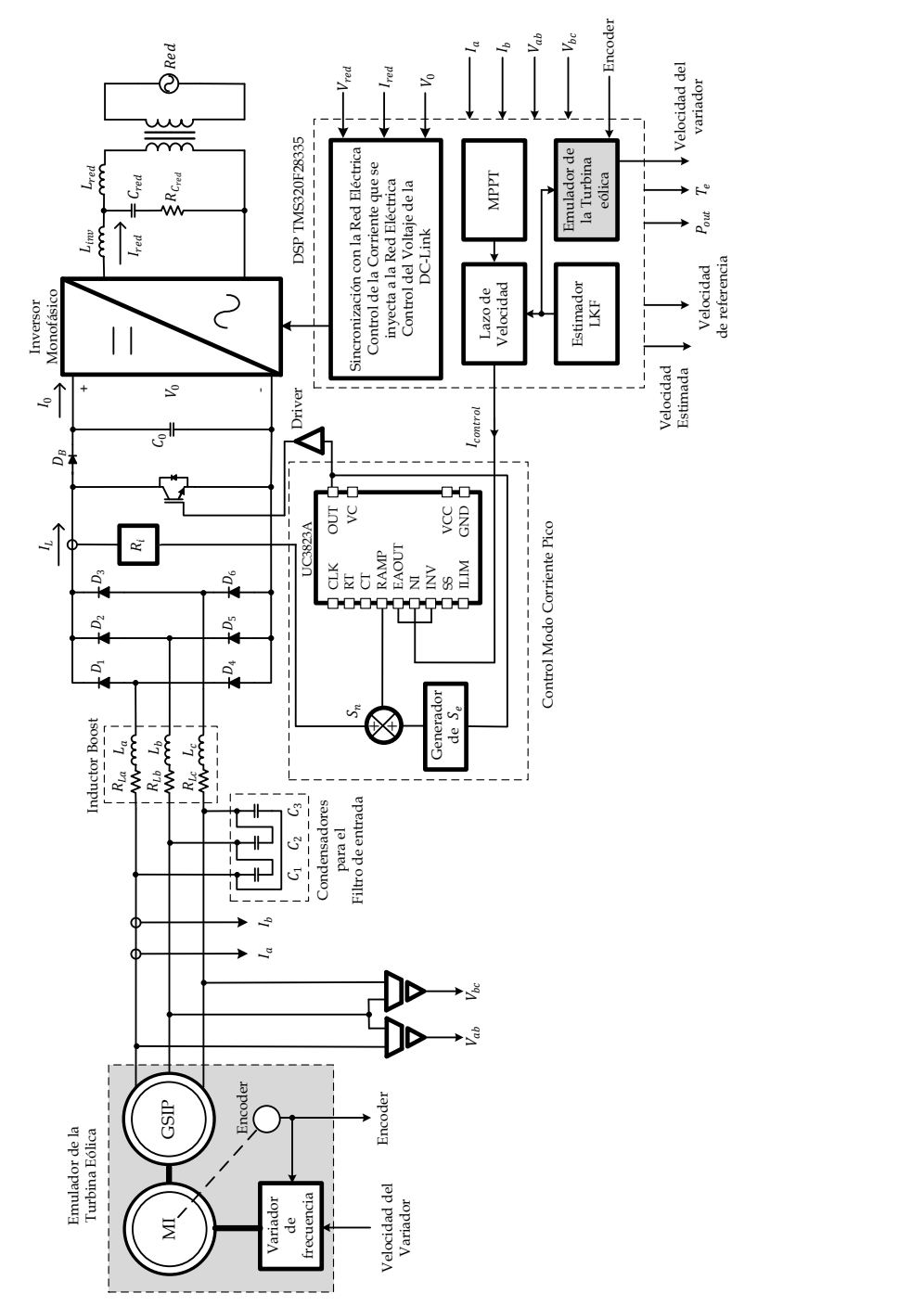

<span id="page-257-0"></span>Fig. 6.1. Esquema completo empleado para la evaluación experimental del Sistema de Generación Eólica.

La etapa de control digital se desarrolló en el DSP TMS320F28335 (DSP de punto flotante), en el se desarrollan el control de velocidad, los estimadores de velocidad y el algoritmo del MPPT, además se implementa el emulador de la turbina eólica incluyendo todos sus parámetros de esta y el control del Inversor de Inyección a la Red Eléctrica (PLL, Precarga, Lazo de corriente de salida y lazo de voltaje de la DC-Link). Para la utilización del DSP en el prototipo, se emplea una tarjeta de acondicionamiento de señales de entrada y de salida desarrollada por el Grupo de Sistemas Electrónicos Industriales (GSEI) de la Universidad Politecnica de Valencia, dicha placa se detalla en el Anex[o A.](#page-326-0)

Para realizar las mediciones de la forma de onda de las señales se emplea un Osciloscopio Digital de 100 MHz Marca *Agilent* Modelo *DS06014A*  utilizando sondas en corriente y sondas diferenciales de voltaje. Para medir el THD<sub>i</sub>, la potencia de salida del generador y la amplitud de los armónicos en corriente se emplea un Analizador Universal de Potencia Marca *VOLTECH* Modelo *PM600* y para medir el FP se emplea un Analizador de Calidad de Potencia Marca *FLUKE* Modelo *435*.

Debido a que algunas variables del sistema se desarrollan dentro del DSP, y es necesario analizar su comportamiento, se emplean algunas salidas PWM con un filtro pasabajos a 300 Hz para que funcionen como Convertidores Digitales Analógicos (DAC) y de esta manera las variables internas en el DSP se puedan visualizar en el Osciloscopio. Debido a que las salidas PWM se ajustan a una escala para que puedan ser procesadas por el módulo PWM, las variables que se visualizan tienen un escalado dependiendo de la variable a medir, las escalas son: para la velocidad estimada es de 14  $rad/V \cdot s$  ó 133.69  $rpm/V$ , para la Potencia de salida del generador es de 500  $W/V$ , para el Torque eléctrico es de 14  $N$ .  $m/V$ , para el coeficiente de potencia es de  $0.12/V$  y para la velocidad del viento es de  $2.4 m/Vs$ .

# **6.2 Rectificador Boost Trifásico**

El primer bloque de ensayos que se realiza en el sistema es para corroborrar que el Rectificador Boost Trifásico esta trabajando en Modo de Conducción Discontinua y que el filtro de entrada esta reduciendo las componentes de

la frecuencia de conmutación, además las pruebas se hacen a diferentes velocidades del generador para medir la Distorción armónica en corriente. Para realizar estos ensayos se emplea el esquema del prototipo del SGE, solo con el lazo de corriente, como se muestra en la [Fig. 6.2.](#page-260-0)

La primera prueba consiste en corroborar que el Rectificador se encuentra trabajando en DCM y que el filtro de entrada cumple con su finalidad para la cual fue diseñado. Esta prueba se realiza a una velocidad del generador de 400 rpm y se ajusta el voltaje de la corriente de control para que el generador proporcione una potencia de 2 kW.

La [Fig. 6.3](#page-261-0) muestra la denominada corriente de Boost  $(I_L)$  a diferentes escalas de tiempo del osciloscopio para apreciar su comportamiento, donde se observa que el rectificador está trabajando en DCM a una frecuencia de conmutación de 5 kHz. La [Fig. 6.4](#page-261-1) muestra la corriente en uno de los inductores Boost  $(I_{L_n})$  (Azul) y la corriente del inductor Boost equivalente  $(I_L)$  (rojo), nuevamente observando que el rectificador está trabajando en DCM a una frecuencia de conmutación de 5 kHz. La [Fig. 6.5](#page-261-2) muestra la corriente en una de las salidas del generador  $(I_{g_n})$  (verde) y la corriente en uno de los inductores Boost  $(I_{L_q})$  (Azul), en esta se observa el funcionamiento adecuado del filtro de entrada, observando que se reducen considerablemente las componentes de la frecuencia de conmutación en las corrientes del generador. La [Fig. 6.6](#page-262-0) muestra el voltaje fase a fase a la salida del generador Boost ( $V_{g_{ab}}$ ) (amarillo), la corriente en una de las salidas del GSIP  $(I_{q_q})$  (verde), la corriente en uno de los inductores Boost  $(I_{L_q})$  (azul) y la corriente del Inductor Boost equivalente  $(I_L)$  (rojo), donde se observa todo el comportamiento del Rectificador Boost, tanto el funcionamiento del filtro de entrada como que el rectificador se encuentra trabajando en DCM.

Al igual que en los resultados simulados del rectificador se realiza una serie de pruebas para observar las formas de onda de las corrientes y de los voltajes de salida del generador, para medir el  $THD<sub>i</sub>$  y el  $FP$  en todo el rango de velocidades del generador. Las pruebas se han realizado variando la velocidad del generador y ajustando el voltaje de la corriente de control, de manera que el rectificador proporcione la máxima potencia que puede entregar a esa velocidad del generador.

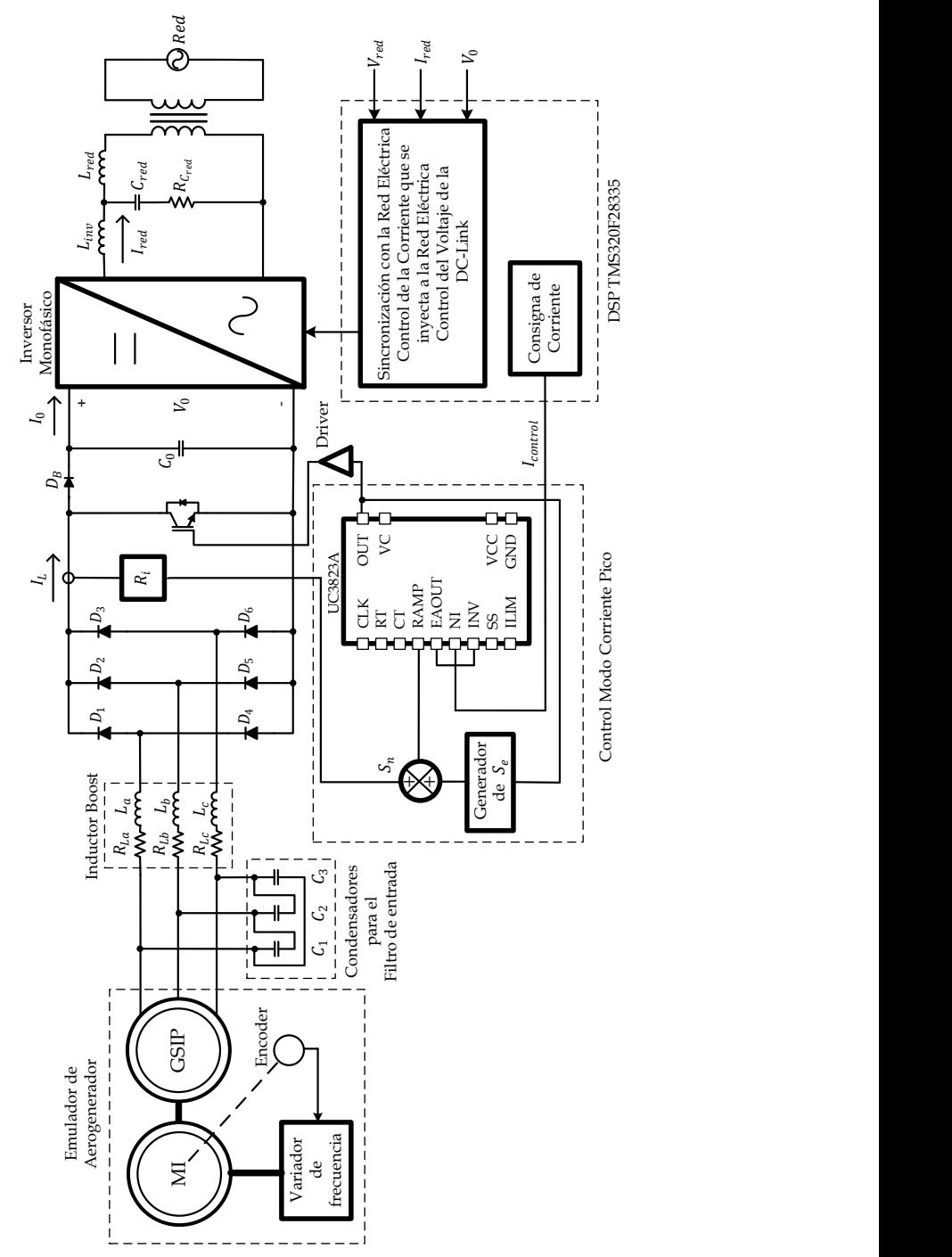

<span id="page-260-0"></span>Fig. 6.2 Esquema empleado para realizar los ensayos del Rectificador Trifásico Boost en DCM con filtro de entrada y del control Control en Corriente Pico.

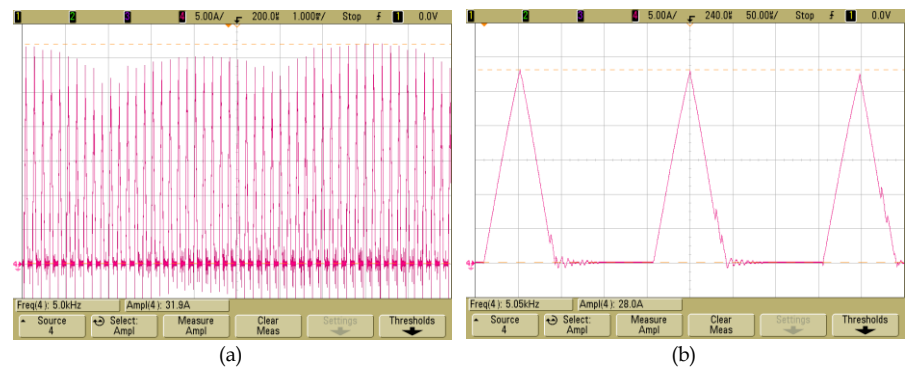

<span id="page-261-0"></span>Fig. 6.3. Corriente del Inductor Boost ( $l_L$ ) a una velocidad de 400 rpm y una potencia del generador de 2 kW, a) escala de tiempo 1 ms/Div y b) escala de tiempo 50 µs/Div.

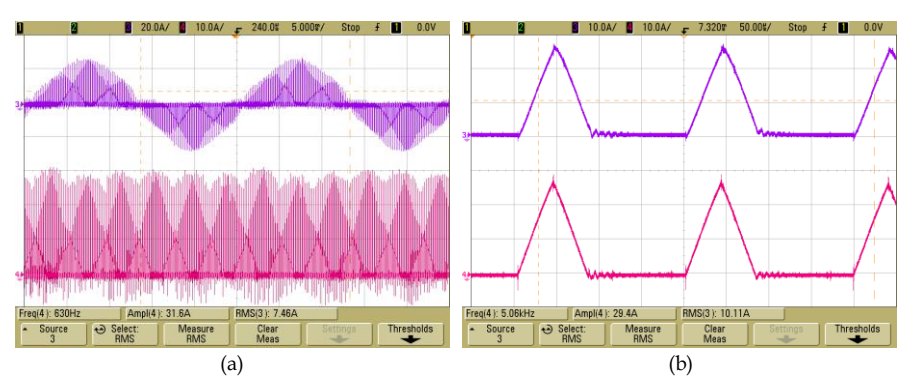

<span id="page-261-1"></span>Fig. 6.4. Corriente en uno de los inductores Boost  $(I_{L_q})$  y Corriente del Inductor Boost equivalente  $(I_L)$  a una velocidad de 400 rpm y una potencia del generador de 2 kW, a) escala de tiempo 5 ms/Div y b) escala de tiempo 50 µs/Div.

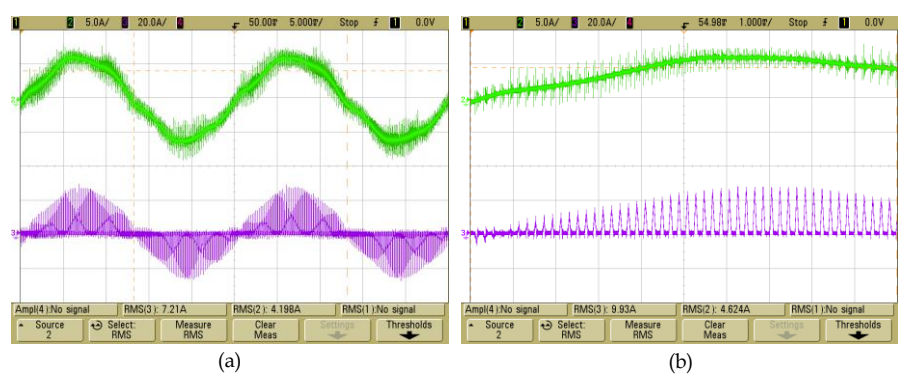

<span id="page-261-2"></span>Fig. 6.5. Corriente en una de las salidas del GSIP  $(I_{q_a})$  y Corriente en uno de los inductores Boost ( $I_{L_n}$ ) a una velocidad de 400 rpm y una potencia del generador de 2 kW, a) escala de tiempo 5 ms/Div y b) escala de tiempo 1 ms/Div.

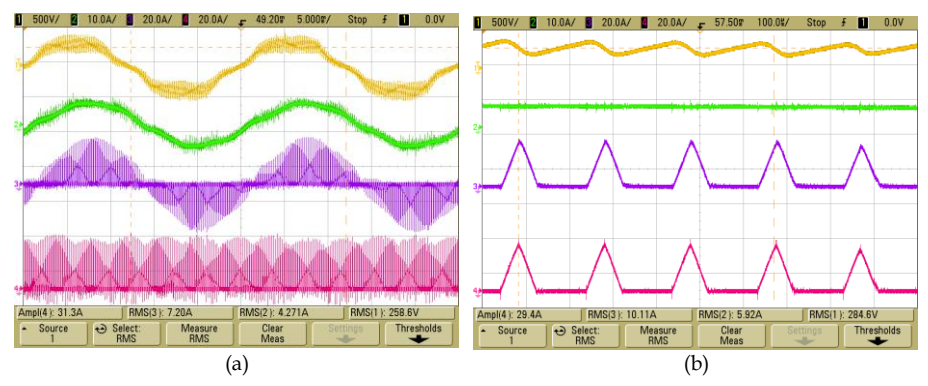

<span id="page-262-0"></span>Fig. 6.6. Voltaje fase a fase a la salida del generador Boost  $(V_{q_{ab}})$ , Corriente en una de las salidas del GSIP ( $l_{g_n}$ ), Corriente en uno de los inductores Boost ( $l_{L_n}$ ) y la corriente del Inductor Boost equivalente  $(I_L)$  a una velocidad de 400 rpm y una potencia del generador de 2 kW, a) escala de tiempo 5 ms/Div y b) escala de tiempo 50 µs/Div.

Las Figs. 6.7(a), 6.8(a), 6.9(a) y 6.10(a) muestran la corriente en una de las fases de salida del generador (verde) y el voltaje fase a fase de salida del generador (amarillo) a diferentes velocidades del generador (150, 300, 450 y 600, respectivamente). Las Figs. 6.7(b), 6.8(b), 6.9(b) y 6.10(b) muestran el espectro armónico de la corriente en una de las fases de salida del generador.

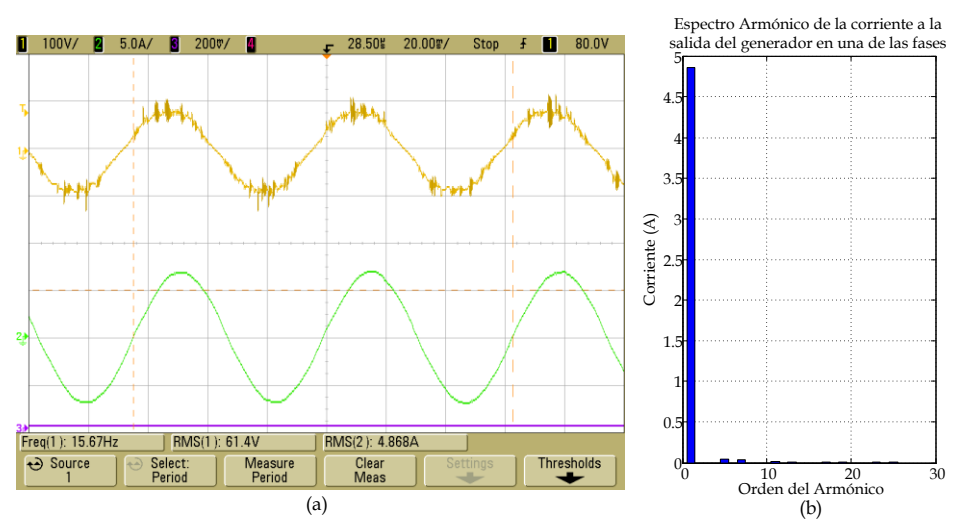

Fig. 6.7. Corriente y voltaje a la salida del generador empleando el Rectificador Boost en DCM con Filtro y Control PCC a una velocidad de 150 rpm.

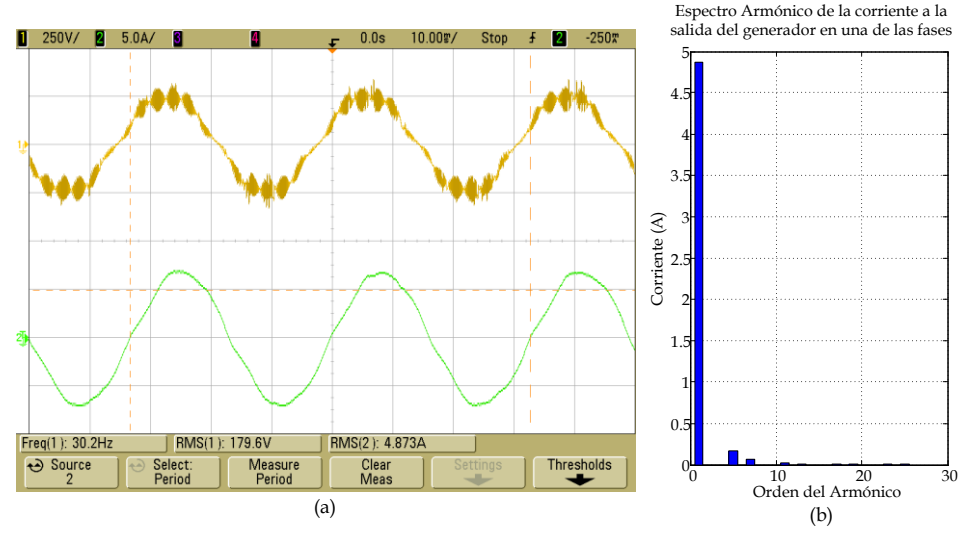

Fig. 6.8. Corriente y voltaje a la salida del generador empleando el Rectificador Boost en DCM con Filtro y Control PCC a una velocidad de 300 rpm.

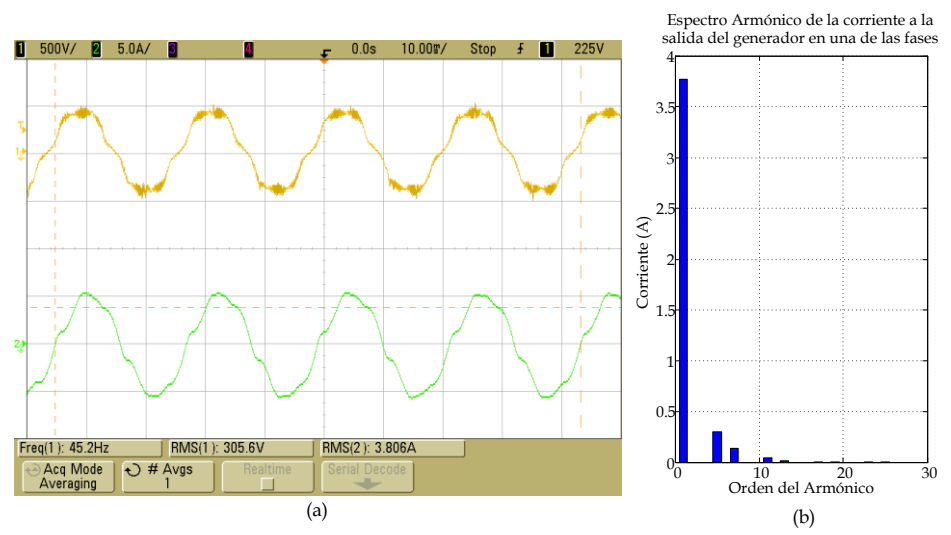

Fig. 6.9. Corriente y voltaje a la salida del generador empleando el Rectificador Boost en DCM con Filtro y Control PCC a una velocidad de 450 rpm.

Se observa que el filtro de entrada del rectificador está trabajando adecuadamente, de manera que las componentes de la frecuencia de conmutación se han reducido considerablemente, con lo que prácticamente solo hay componentes de la frecuencia del generador.

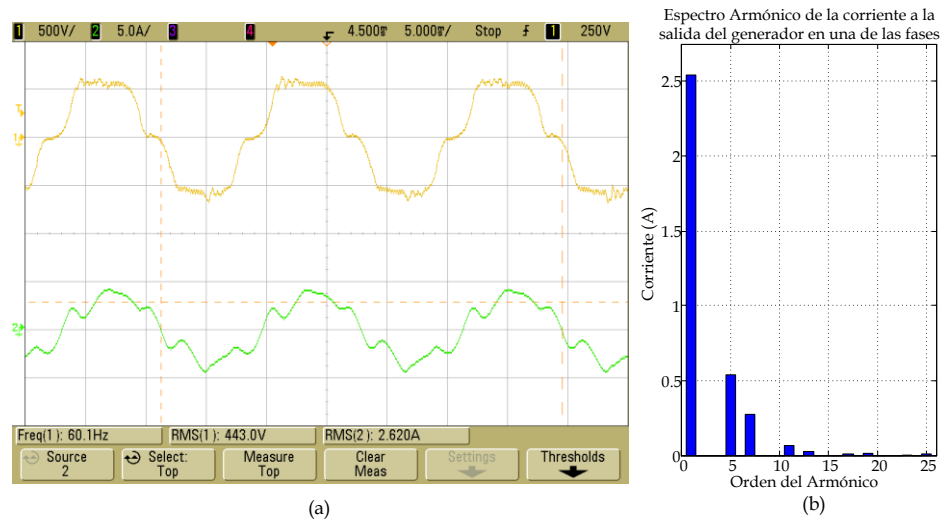

Fig. 6.10. Corriente y voltaje a la salida del generador empleando el Rectificador Boost en DCM con Filtro y Control PCC a una velocidad de 600 rpm.

En las Figs. 6.7, 6.8, 6.9 y 6.10 se observa que a bajas velocidades del generador tiene un bajo  $THD_i$  (1.93%) y conforme aumenta la velocidad del generador dicho parámetro aumenta hasta alcanzar el valor de 24.92% a 600 rpm. Sin embargo, la máxima velocidad del generador a la que opera el SGE es de 500 rpm donde se obtiene un $\mathit{THD}_i$  de 11.97%, el cual es un valor inferior al obtenido en simulación cuando el rectificador trabaja en CCM  $(THD_i = 23.63%)$  y cuando trabaja en DCM con el control PCC (THD<sub>i</sub> = 15.44%).

En relación al FP, el menor valor es de 0.9 obtenido a 150 rpm y el valor más alto es 0.98 en el intervalo de velocidades del 350 a 500 rpm. Comparado con los resultados simulados se observa una mejora, ya que con el rectificador Boost en DCM y control PCC el menor valor del FP es de 0.82 a 150 rpm y de 0.97 en el intervalo de velocidades de 400 a 500 rpm, con lo que experimentalmente se obtienen mejores resultados. Comparandolo con el rectificador boost en CCM donde el menor valor del FP es de 0.34 a 150 rpm y el mejor valor es de 0.86 para 600 rpm, por lo que se obtiene una considerable mejora.

La [Fig. 6.11](#page-265-0) muestra el comportamiento del  $THD_i$  y del  $FP$  en los ensayos experimentales en el rango de velocidades del generador. También se

muestra la potencia máxima experimental que proporcionar el generador a cada velocidad sin superar la corriente máxima.

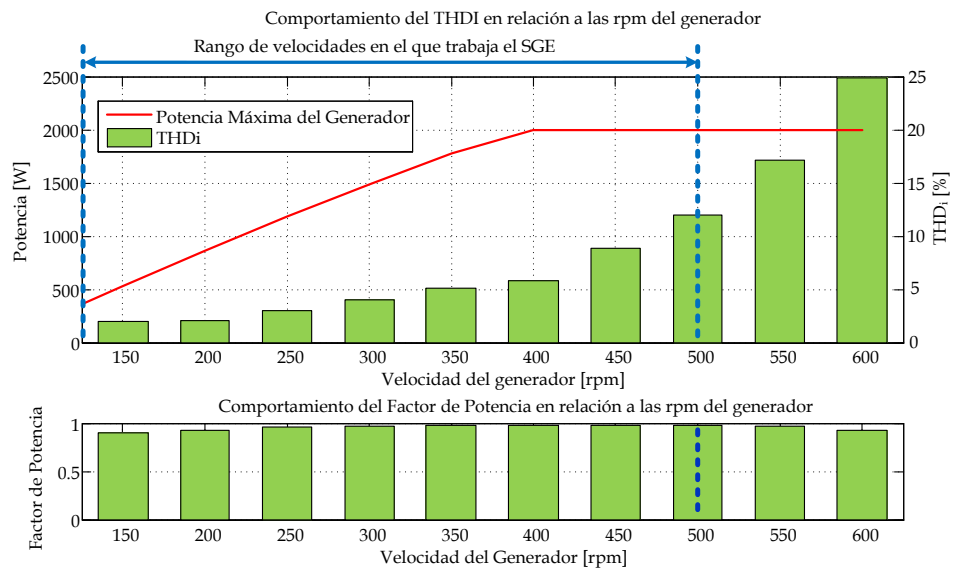

<span id="page-265-0"></span>Fig. 6.11. Comportamiento experimental del  $THD_i$ , y del F.P. empleando el Rectificador Boost en DCM con Filtro de entrada y Control PCC.

# **6.3 Estimadores de velocidad**

En la parte de los estimadores es de suma importancia evaluar su respuesta en la parte experimental que permita asegurar un adecuado comportamiento para su implementación dentro del lazo de velocidad. Partiendo de los resultados obtenidos en las evaluaciones simuladas en PSIM 7.0.5, se realizaran las pruebas con los estimadores empleando PLL, empleando el Filtro Extendido de Kalman midiendo los voltajes de salida del generador y empleando el Filtro Lineal de Kalman, los cuales presentaron mejores resultados en las simulaciones como se muestra en la [Tabla 5.1,](#page-240-0) en los ensayos experimentales se evaluaran los mismos parámetros que en la simulación, que son: error en estado estacionario, tiempo de respuesta y rizado.

Estos estimadores se programan en el DSP28335 para realizar su evalución. Sin embargo, en el caso del estimador empleando el EFK midiendo los voltajes de salida no se puede probar debido al alto cálculo computacional que se requiere para su ejecución, el tiempo que requiere para su ejecución es de 170 µs y el DSP28335 solo cuenta con un tiempo de 100 µs para realizar todas las rutinas programadas, por lo que solo se programa el estimador, sin poderse probar experimentalmente. Además el DSP se encarga de proporcionar la consigna de velocidad al variador de frecuencia, proprociona la consigna de la corriente del control al circuito del lazo de corriente y procesa las señales del Encoder para calcular la velocidad del emulador del aerogenerador, lo cual permite hacer comparación con la salida de los estimadores.

Para realizar los ensayos de los estimadores se emplea el esquema del prototipo del SGE con el lazo de corriente y los estimadores programados en el DSP, como se muestra en la [Fig. 6.12.](#page-267-0) Los ensayos se realizan estableciendo una corriente constante en el rectificador y se varía la velocidad del generador desde 150 rpm hasta 600 rpm en escalones de 25 rpm y desde 600 rpm hasta 150 rpm con la misma amplitud de los escalones. Esto permite observar la respuesta de los estimadores ante escalones de velocidad, así como su respuesta en estado estacionario y el rizado en la señal de salida.

### 6.3.1 **Estimador empleando el PLL**

El estimador empleando PLL se evalúa bajo las dos condiciones estudiadas y analizadas bajo simulación, que son con entrada normal y con entrada normalizada, esto permite evaluar además de los parámetros antes mencionados, como afecta el tipo de entrada a estos parámetros.

En las siguientes figuras, las gráficas de color amarillo representan la respuesta del encoder, las de color verde representan la respuesta del estimador empleando PLL con entrada normal, las de color azul representan la respuesta del estimador empleando PLL con entrada normalizada y las de color rojo representan la respuesta de la señal de consigna de la velocidad hacia el variador de frecuencia.

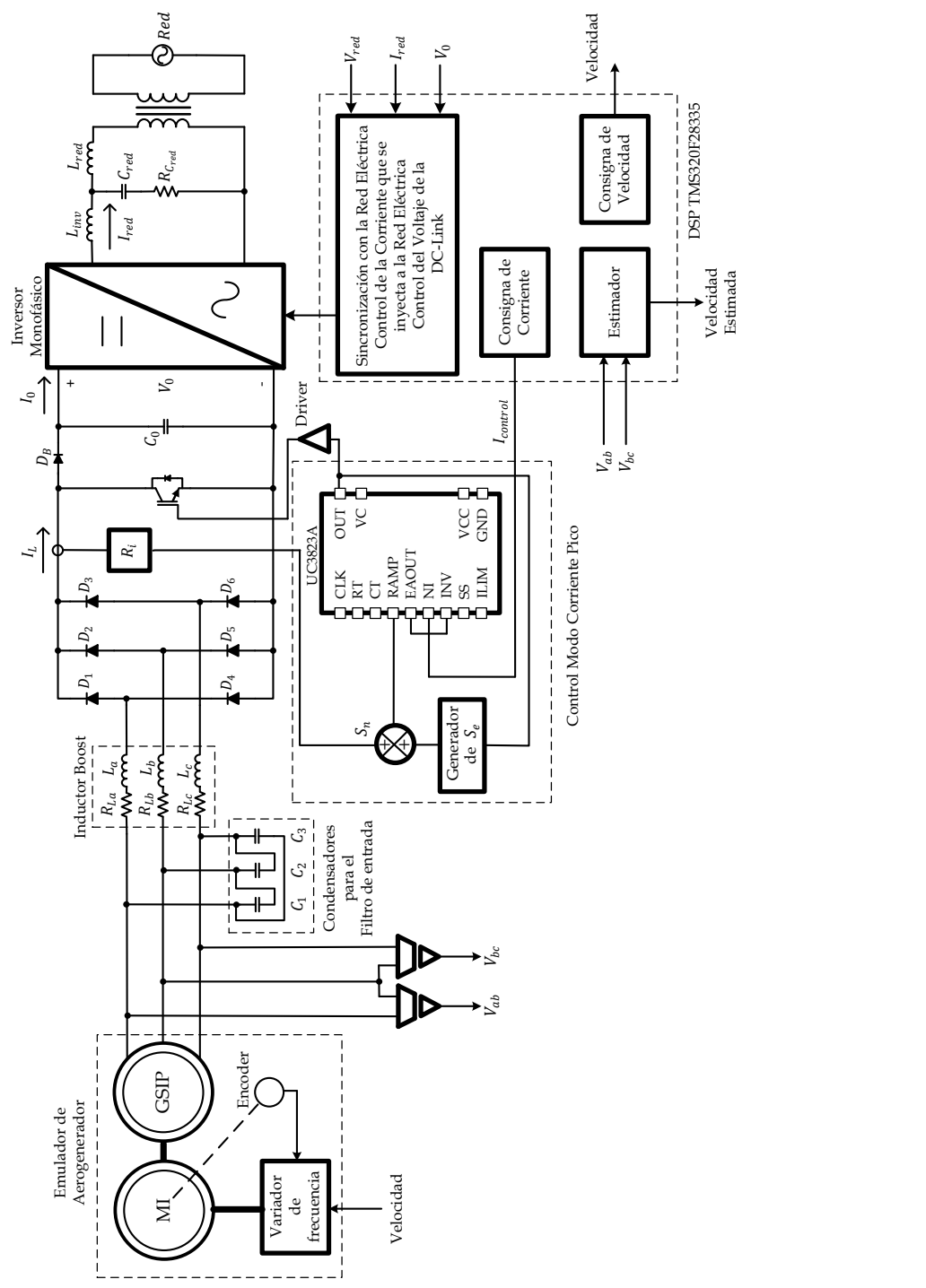

<span id="page-267-0"></span>Fig. 6.12 Esquema empleado para realizar los ensayos de los estimador de velocidad en el prototipo desarrollado.

La [Fig. 6.13](#page-268-0) muestra la respuesta del estimador empleando PLL con entrada normal y con entrada normalizada, donde se observa que existe un adecuado seguimiento del estimador con los dos tipos de entrada al estimador.

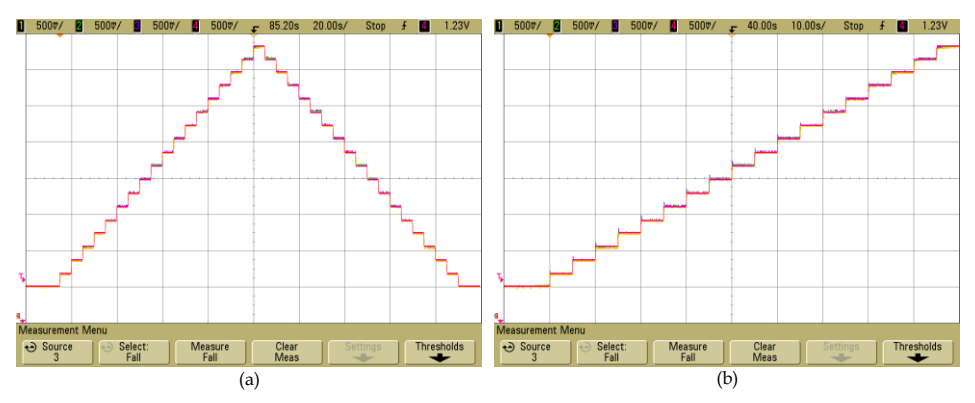

<span id="page-268-0"></span>Fig. 6.13. Respuesta del estimador de velocidad empleando PLL con entrada normal y con entrada normalizada. (a) escalones ascendentes y descendentes y (b) escalones ascendentes.

La [Fig. 6.14](#page-269-0) muestra a detalle la respuesta del estimador con entrada normal y con entrada normalizada, frente a escalones ascendentes de la velocidad del generador y la [Fig. 6.15](#page-269-1) muestra a detalle la respuesta del estimador con entrada normal y con entrada normalizada, frente a escalones descendentes de la velocidad del generador, en dichas figuras se observa que ambos estimadores responden al escalón, sin embargo, la respuesta del estimador con entrada normal tiene una cantidad de rizado que en algunos casos sobrepasa el valor del escalón, por lo que es muy complicado calcular el tiempo de respuesta. En el caso de la respuesta del estimador con entrada normalizada, el rizado es menor y se puede determinar el tiempo de respuesta del estimador. En ambos estimadores se observa que el tiempo de respuesta es más rápido que la respuesta del encoder.

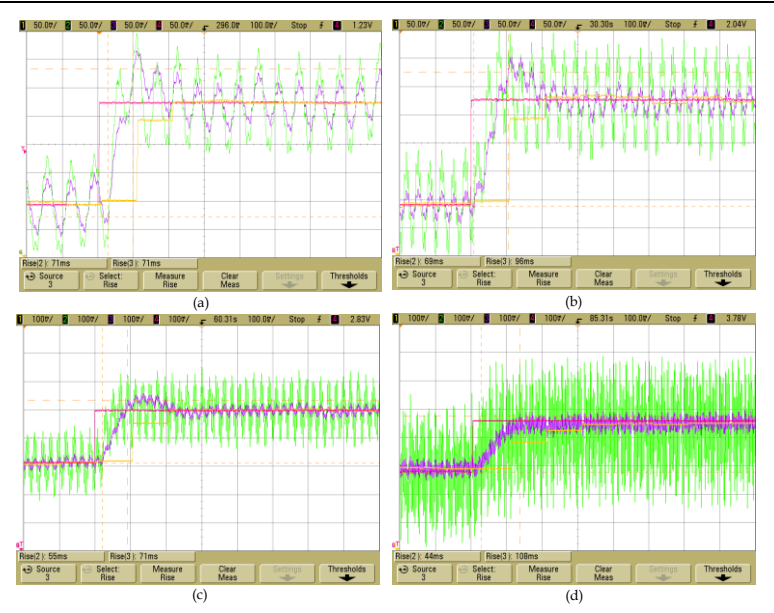

<span id="page-269-0"></span>Fig. 6.14. Respuesta del estimador de velocidad empleando PLL con entrada normal y con entrada normalizada. (a) escalón de 150 a 175 rpm, (b) escalón de 300 a 325 rpm, (c) escalón de 450 a 475 rpm y (d) escalón de 575 a 600 rpm.

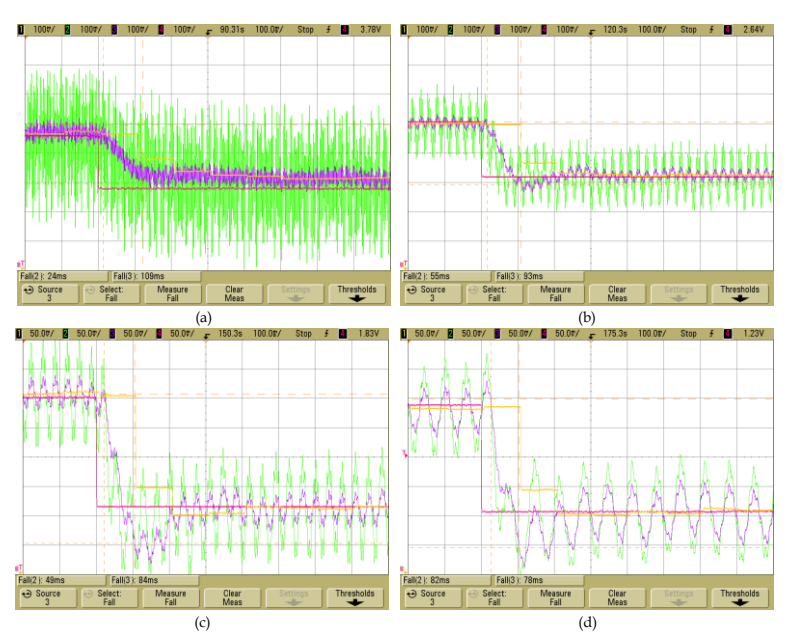

<span id="page-269-1"></span>Fig. 6.15. Respuesta del estimador de velocidad empleando PLL con entrada normal y con entrada normalizada. (a) escalón de 600 a 575 rpm, (b) escalón de 450 a 425 rpm, (c) escalón de 300 a 275 rpm y (d) escalón de 175 a 150 rpm.

La [Fig. 6.16](#page-270-0) muestra la respuesta del estimador empleando PLL con entrada normal y con entrada normalizada, eliminando la componente de DC para observar con mayor detalle el rizado y el tiempo de respuesta.

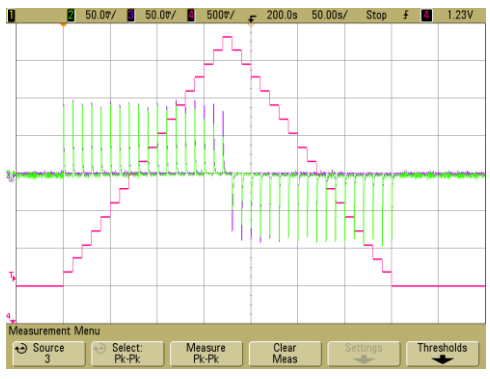

<span id="page-270-0"></span>Fig. 6.16. Respuesta del estimador de velocidad empleando PLL con entrada normal y con entrada normalizada ante escalones de 25 rpm, eliminando la componente de DC.

La [Fig. 6.17](#page-271-0) muestra una ampliación de la respuesta del estimador con entrada normal y con entrada normalizada. La ampliación se realiza para mostrar el rizado a 150, 300, 450 y 600 rpm, respectivamente. En la parte superior de la figura se muestra la respuesta del estimador similar a la [Fig.](#page-270-0)  [6.16](#page-270-0) y en la parte inferior se muestra la ampliación a cada una de las velocidades antes mencionadas. En el caso del estimador con entrada normal el mayor rizado de la señal se obtiene a 600 rpm, con un valor de ± 15.3 rpm y en el menor rizado de la señal ocurre a 300 rpm con un valor de ± 11.7 rpm. Para el caso con entrada normalizada el mayor rizo de la señal se obtiene a 150 rpm con un valor de ± 7.8 rpm y el menor rizado se obtiene a 450 rpm con un valor de ±3.4 rpm. Con esto se observa que se obtiene un menor rizado cuando se utiliza la entrada normalizada.

La [Fig. 6.18](#page-272-0) muestra a detalle la respuesta del estimador con entrada normal y con entrada normalizada, frente a escalones ascendentes de la velocidad del generador y la [Fig. 6.19](#page-272-1) muestra a detalle la respuesta del estimador con entrada normal y con entrada normalizada, frente a escalones descendentes de la velocidad del generador, en ambos casos sin la componente de DC, para observar el tiempo de respuesta del estimador.

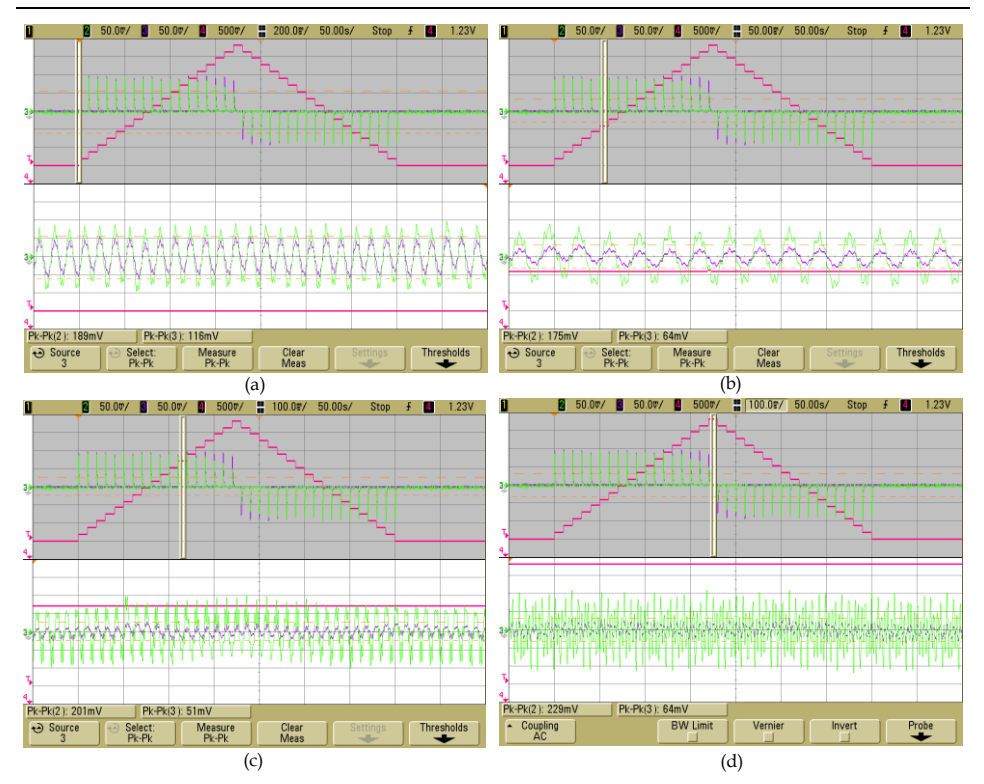

<span id="page-271-0"></span>Fig. 6.17. Respuesta ampliada del estimador de velocidad empleando PLL con entrada normal y con entrada normalizada, sin la componente de DC. Detalle del rizado (a) 150 rpm, (b) 300 rpm, (c) 450 rpm y (d) 600 rpm.

Para determinar el tiempo de respuesta se selecciona el de mayor valor, tanto en el caso en que el escalón sea ascendente como descendente. Como se observa en las figuras el rizado es grande para el caso del estimador con entradas normales lo que no permite medir adecuadamente el tiempo de respuesta del estimador. Para el caso del Estimador con entradas normalizadas se obtiene un tiempo de respuesta de 79 ms.

Con los resultados obtenidos, los cuales se han analizado en las figuras anteriores, se establece que el estimador con entrada normalizada es mejor que con entrada normal, con lo que se tiene un rizado máximo de ± 7.8 rpm y un tiempo de respuesta de 79 ms.

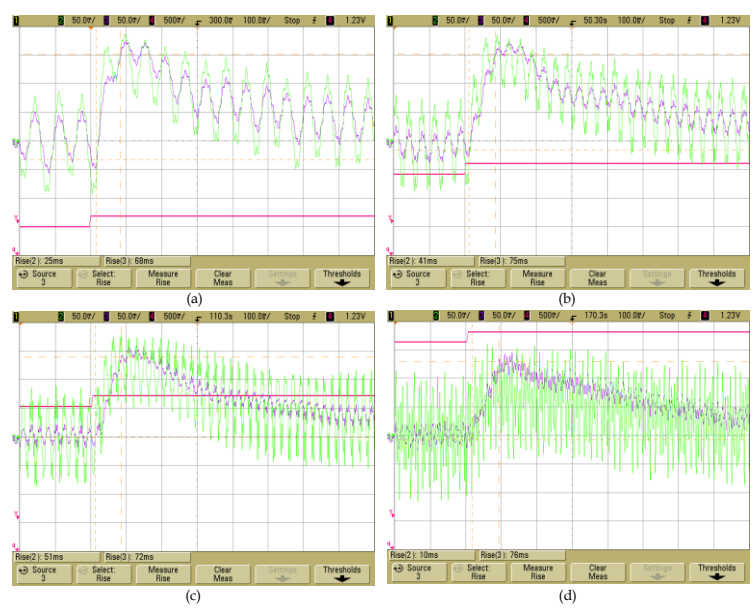

<span id="page-272-0"></span>Fig. 6.18. Respuesta del estimador de velocidad empleando PLL con entrada normal y con entrada normalizada, sin componente de DC. (a) escalón de 150 a 175 rpm, (b) escalón de 300 a 325 rpm, (c) escalón de 450 a 475 rpm y (d) escalón de 575 a 600 rpm.

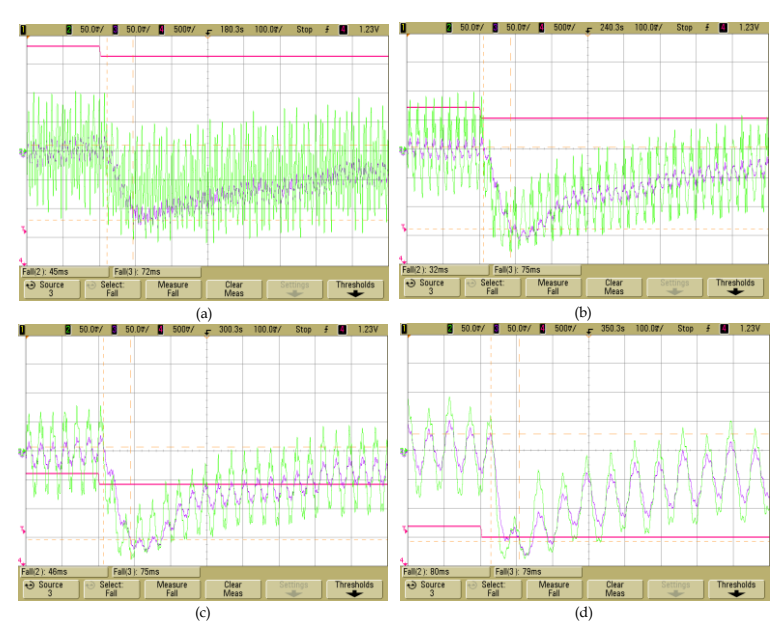

<span id="page-272-1"></span>Fig. 6.19. Respuesta del estimador de velocidad empleando PLL con entrada normal y con entrada normalizada, sin componente de DC. (a) escalón de 600 a 575 rpm, (b) escalón de 450 a 425 rpm, (c) escalón de 300 a 275 rpm y (d) escalón de 175 a 150 rpm.

El estimador empleando LKF se evalúa bajo dos  $\delta$ , para  $\delta$ =5x10<sup>6</sup> con las siguientes ganancias  $K_{s1} = 0.007073$ ,  $K_{s2} = 0.2513$ y  $K_{s3} = 0.0004456$  y para  $\delta$  =1x10<sup>7</sup> donde se obtienen las siguientes ganancias  $K_{s1} = 0.006304$ ,  $K_{s2}$  = 0.1995 y  $K_{s3}$  = 0.0003152, con la finalidad de observar su respuesta a las variaciones de  $\delta$ .

En las siguientes figuras, las gráficas de color amarillo representan la respuesta del encoder, las de color verde representan la respuesta del estimador LKF con  $\delta$ =5x10<sup>6</sup>, las de color azul representan la respuesta del estimador LKF con  $\delta$ =1x10<sup>7</sup> y las de color rojo representan la respuesta de la señal de consigna de la velocidad hacia el variador de frecuencia.

La [Fig. 6.20](#page-273-0) muestra la respuesta del estimador empleando LKF con  $\delta$ =5x10<sup>6</sup> y  $\delta$ =1x10<sup>7</sup>, donde se observa que existe un adecuado seguimiento del estimador con los dos valores de  $\delta$ .

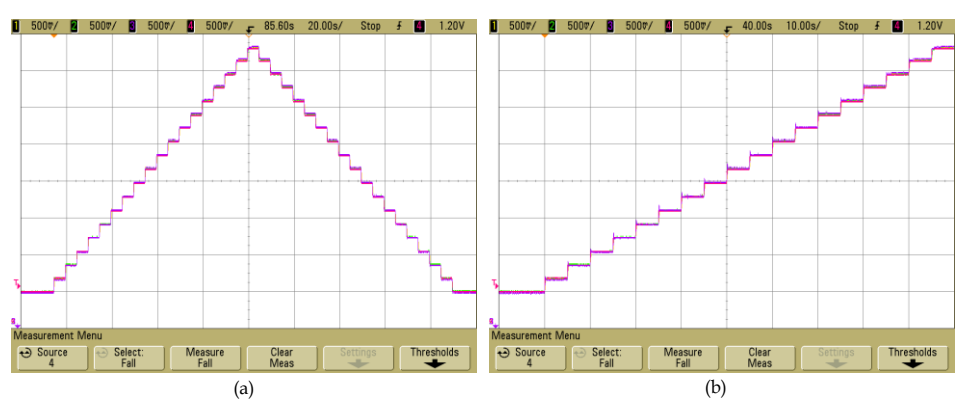

<span id="page-273-0"></span>Fig. 6.20. Respuesta del estimador de velocidad empleando LKF con  $\delta$ =5x10<sup>6</sup> y  $\delta$ =1x10<sup>7</sup> ante escalones de 25 rpm. (a) escalones ascendentes y descendentes y (b) escalones ascendentes.

La [Fig. 6.21](#page-274-0) muestra a detalle la respuesta del estimador con ambos  $\delta$ , frente a escalones ascendentes de la velocidad del generador y l[a Fig. 6.22](#page-274-1) muestra a detalle la respuesta del estimador con ambos  $\delta$ , frente a escalones descendentes de la velocidad del generador.

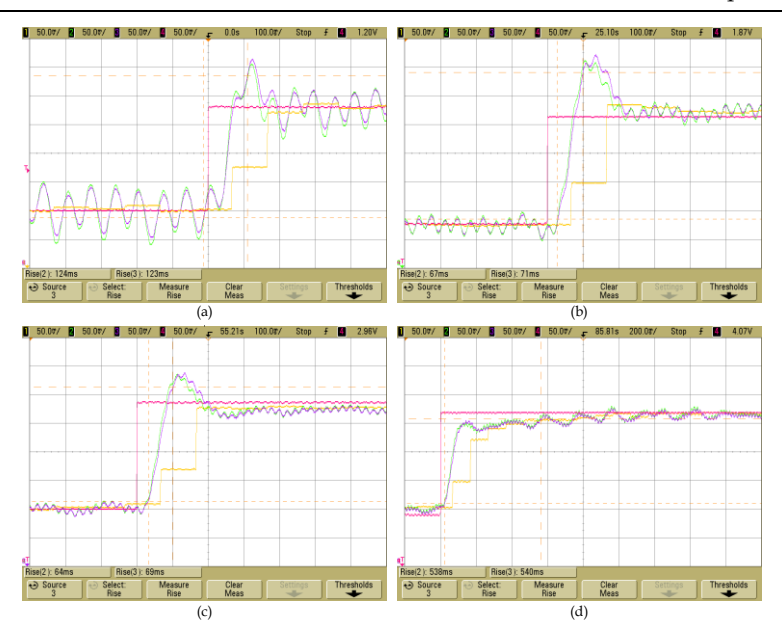

<span id="page-274-0"></span>Fig. 6.21. Respuesta del estimador de velocidad empleando LKF con  $\delta$ =5x10<sup>6</sup> y  $\delta$ =1x10<sup>7</sup> (a) escalón de 150 a 175 rpm, (b) escalón de 300 a 325 rpm, (c) escalón de 450 a 475 rpm y (d) escalón de 575 a 600 rpm.

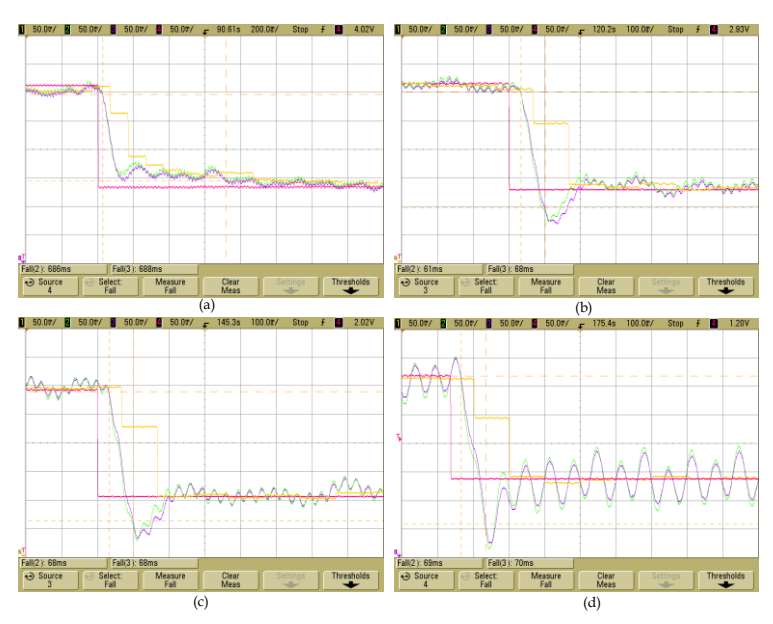

<span id="page-274-1"></span>Fig. 6.22. Respuesta del estimador de velocidad empleando LKF con  $\delta$ =5x10<sup>6</sup> y  $\delta$ =1x10<sup>7</sup> (a) escalón de 600 a 575 rpm, (b) escalón de 450 a 425 rpm, (c) escalón de 300 a 275 rpm y (d) escalón de 175 a 150 rpm.

En dichas figuras se observa que la respuesta es muy parecida, es más el osciloscopio obtiene un tiempo de respuesta muy similar. Sin embargo, al analizar las gráficas se observa que el estimador con  $\delta$ =5x10<sup>6</sup> (color verde) se estabiliza más rápido que el estimador con  $\delta = 1 \times 10^7$ , además de que genera un pico de menor tamaño. En ambos casos, los estimadores responden más rápido que el encoder.

La [Fig. 6.23](#page-275-0) muestra la respuesta del estimador empleando LKF con  $\delta$ =5x10<sup>6</sup>  $y \delta = 1x10^7$ , eliminando la componente de DC para observar con mayor detalle el rizado y el tiempo de respuesta del estimador con los dos valores  $de \delta$ .

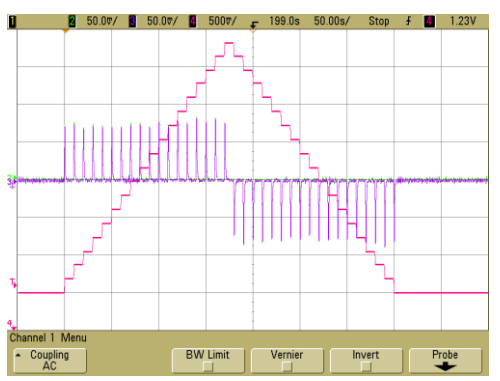

<span id="page-275-0"></span>Fig. 6.23. Respuesta del estimador de velocidad empleando LKF con  $\delta$ =5x10<sup>6</sup> y  $\delta$ =1x10<sup>7</sup> ante escalones de 25 rpm eliminando la componente de DC.

La [Fig. 6.24](#page-276-0) muestra una ampliación de la respuesta del estimador empleando LKF con dos valores de  $\delta$ . La ampliación se realiza para mostrar el rizado a 150, 300, 450 y 600 rpm, respectivamente. En la parte superior de la figura se muestra la respuesta del estimador similar a la [Fig. 6.23](#page-275-0) y en la parte inferior se muestra la ampliación a cada una de las velocidades antes mencionadas. Se observa que el mayor rizado se obtiene a 150 rpm y va descendiendo conforme aumenta la velocidad del generador desde ± 7.9 rpm hasta  $\pm$  1.15 rpm para el caso del estimador con  $\delta$ =5x10<sup>6</sup> y desde  $\pm$  6.7 rpm hasta  $\pm$  1 rpm para el caso del estimador con  $\delta$ =1x10<sup>7</sup>, de donde se observa que entre mayor sea el valor de  $\delta$  menor es el rizado que se genera en la señal de salida del estimador.

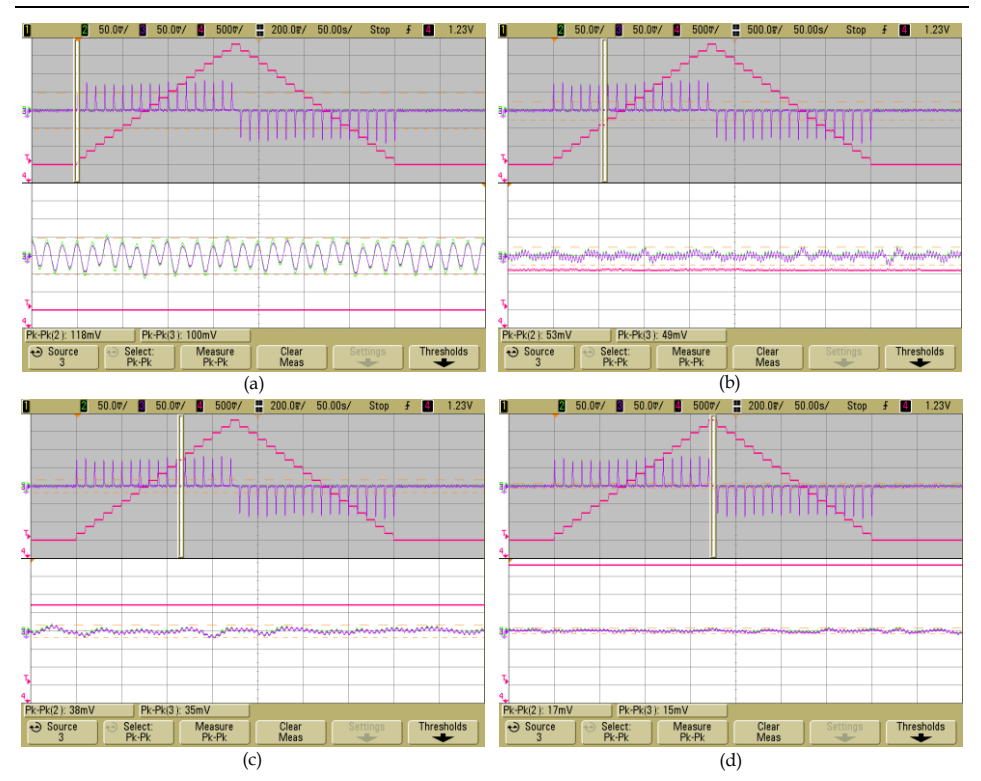

<span id="page-276-0"></span>Fig. 6.24. Respuesta ampliada del estimador de velocidad empleando LKF con  $\delta$ =5x10<sup>6</sup> y  $\delta$ =1x10<sup>7</sup> sin la componente de DC (a) 150 rpm, (b) 300 rpm, (c) 450 rpm y (d) 600 rpm.

La [Fig. 6.25](#page-277-0) muestra a detalle la respuesta del estimador con ambos  $\delta$ , frente a escalones ascendentes de la velocidad del generador y la [Fig. 6.26](#page-277-1) muestra a detalle la respuesta del estimador con ambos  $\delta$ , frente a escalones descendentes de la velocidad del generador, en ambos casos sin la componente de DC, esto se realiza con la finalidad de observar el tiempo de respuesta del estimador. Para seleccionar este parámetro se considera el de mayor valor, tanto en el caso en que el escalón es ascendente como descendente, obteniendo 72 ms para el caso del estimador con  $\delta$ =5x10<sup>6</sup> y 75 ms para el caso del estimador con  $\delta = 1 \times 10^7$ . Se observa en todos los casos que el tiempo de respuesta siempre es más grande cuando se tiene un valor de  $\delta$  =1x10<sup>7</sup>, en el peor de los casos la diferencia es de 9 ms. Por lo que se determina que en cuanto mayor sea  $\delta$ , mayor es el tiempo de respuesta.

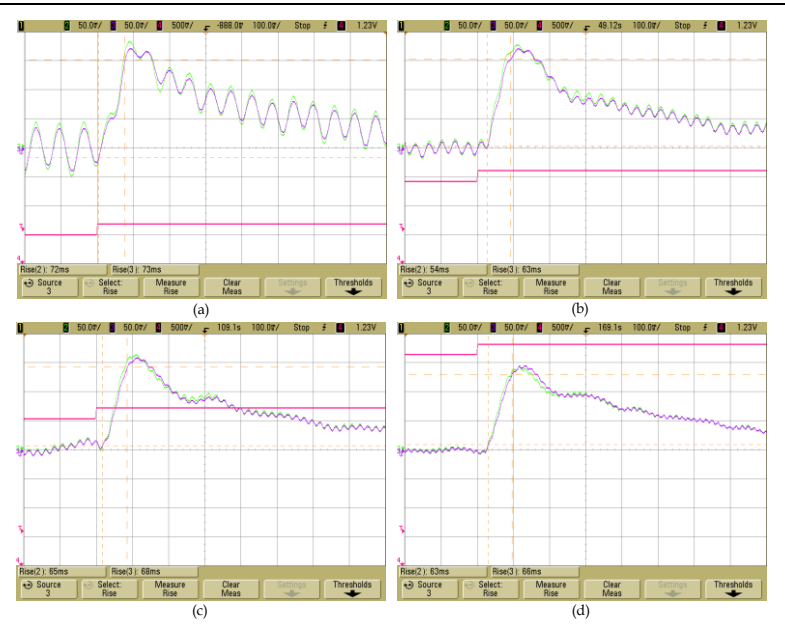

<span id="page-277-0"></span>Fig. 6.25. Respuesta del estimador de velocidad empleando LKF con  $\delta$ =5x10<sup>6</sup> y  $\delta$ =1x10<sup>7</sup> sin componente de DC, (a) escalón de 150 a 175 rpm, (b) escalón de 300 a 325 rpm, (c) escalón de 450 a 475 rpm y (d) escalón de 575 a 600 rpm.

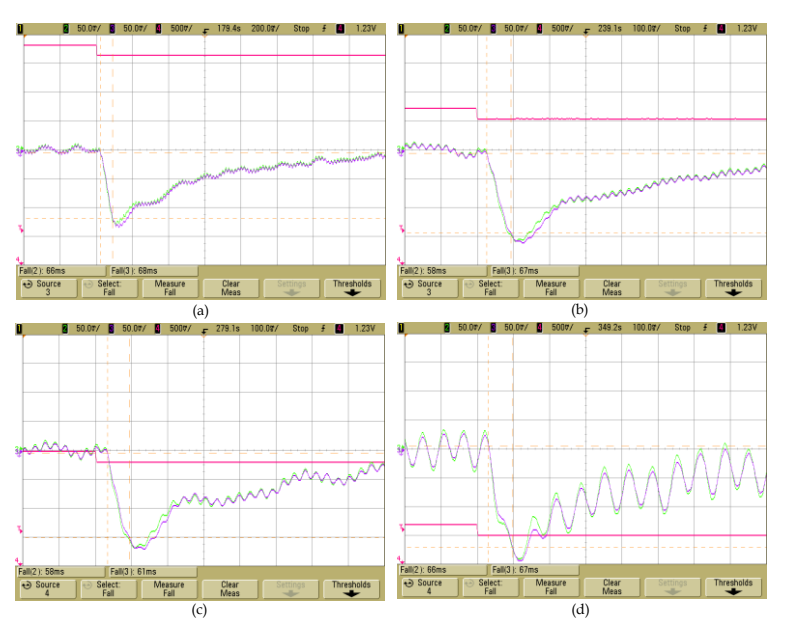

<span id="page-277-1"></span>Fig. 6.26. Respuesta del estimador de velocidad empleando LKF con  $\delta$ =5x10<sup>6</sup> y  $\delta$ =1x10<sup>7</sup> sin componente de DC, (a) escalón de 600 a 575 rpm, (b) escalón de 450 a 425 rpm, (c) escalón de 300 a 275 rpm y (d) escalón de 175 a 150 rpm.

Con los resultados obtenidos, los cuales permiten analizar el comportamiento del estimador con dos valores de  $\delta$ , para determinar cuales es el más adecuado. Se establece un compromiso para la selección de  $\delta$ , entre el rizado que se puede aceptar y el tiempo de respuesta que se requiere, ya que uno es mejor en cada uno de los dos parametros evaluados. Con lo que se acepta un poco más de rizado para ganar un mejor tiempo de respuesta del estimador, por lo que se establece que el valor de  $\delta$ =5x10<sup>6</sup> es el adecuado para emplearse en el estimador.

### 6.3.3 **Comparativa de estimadores**

A continuación se realiza una comparativa del estimador empleando el PLL con entradas normalizadas y el estimador empleando LKF con δ=5x106.

En las siguientes figuras, las gráficas de color amarillo representan la respuesta del encoder, las de color verde representan la respuesta del estimador el PLL con entradas normalizadas, las de color azul representan la respuesta del estimador LKF con  $\delta$ =5x10<sup>6</sup> y las de color rojo representan la respuesta de la señal de consigna de la velocidad hacia el variador de frecuencia.

La [Fig. 6.27](#page-279-0) muestra una ampliación de la respuesta del estimador empleando el PLL con entradas normalizadas y el estimador empleando LKF con δ=5x10<sup>6</sup>. La ampliación se realiza para mostrar el rizado a 150, 300, 450 y 600 rpm respectivamente. En la parte superior de la figura se muestra la respuesta de los estimadores ante escalones ascendentes y descentestes de la velocidad del generador y en la parte inferior se muestra la ampliación a cada una de las velocidades antes mencionadas. Se observa que el mayor rizado se obtiene a 150 rpm y va descendiendo como aumenta la velocidad del generador desde ± 7.4 rpm hasta ± 3.5 rpm para el caso del estimador empleando el PLL con entradas normalizadas y desde ± 7.4 rpm hasta ± 1.1 rpm para el caso del estimador empleando LKF con δ=5x106, donde se observa que a bajas velocidades el rizado en ambos estimadores es igual, y conforme aumenta la velocidad va disminuyendo, sin embargo, en el estimador empleando el LKF la reducción del rizado es considerable, hasta un 85 %.

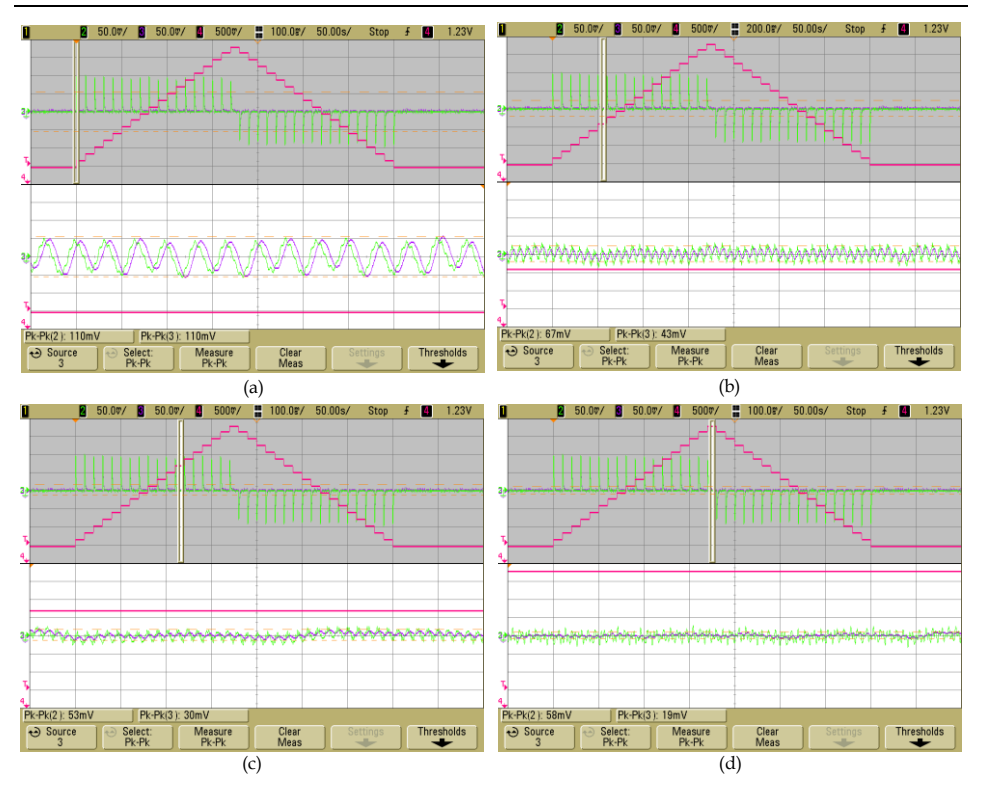

<span id="page-279-0"></span>Fig. 6.27. Respuestas ampliada de los estimadores de velocidad empleando el PLL con entradas normalizadas y empleando LKF con  $\delta$ =5x10<sup>6</sup>, sin la componente de DC. (a) 150 rpm, (b) 300 rpm, (c) 450 rpm y (d) 600 rpm.

Las gráficas de la [Fig. 6.28](#page-280-0) permiten comparar el tiempo de respuesta tanto en escalones de velocidad del GSIP ascendentes o descendientes. En todos los casos mostrados se observa que el LKF responde más rápido que el PLL con una diferencia por muy rápida de 4 ms y por muy lenta de 10 ms.

La [Tabla 6.1](#page-280-1) resume los resultados del estudio comparativo de los ensayos experimentales a los estimadores de velocidad empleando PLL y LKF. El mejor rendimiento general se logra mediante el estimador LKF con δ=5x10<sup>6</sup>, para esta aplicación que se desarrolla, donde los voltajes de entrada al estimador contiene componentes armónicas de la frecuencia fundamental del GSIP y de armónicos de la frecuencia de conmutación para el rango de velocidades de operación del GSIP.

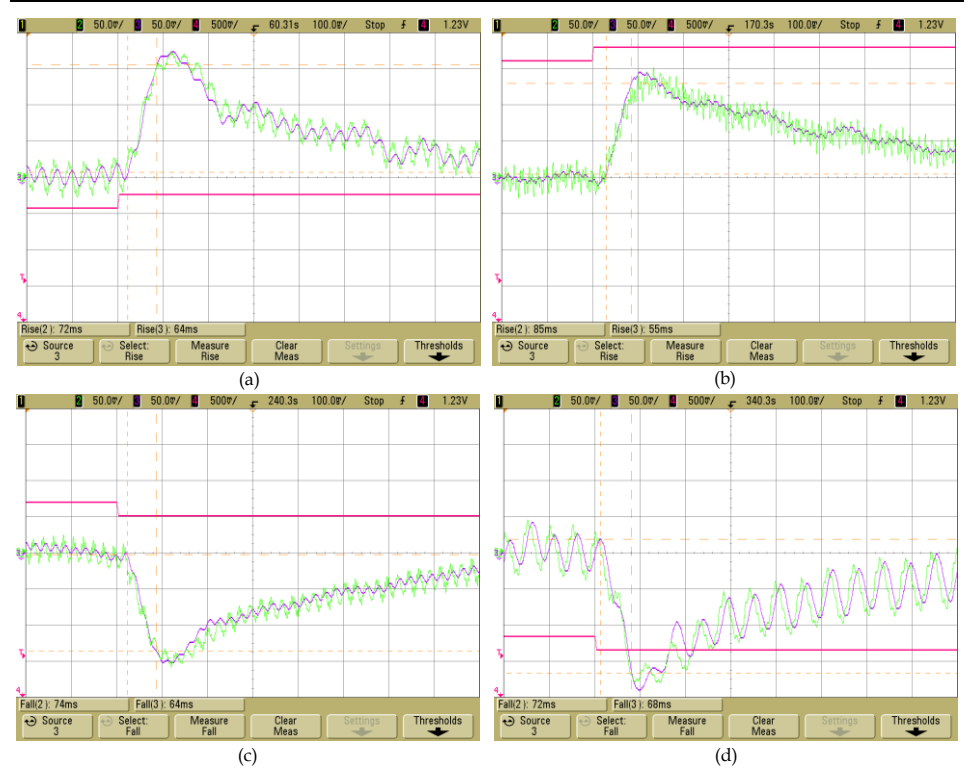

<span id="page-280-0"></span>Fig. 6.28. Respuesta de los estimadores de velocidad empleando el PLL con entradas normalizadas y empleando LKF con δ=5x106, sin componente de DC. (a) escalón de escalón de 300 a 375 rpm, (b) escalón de 575 a 600 rpm, (c) escalón de 450 a 425 rpm y (d) escalón de 175 a 150 rpm.

<span id="page-280-1"></span>

| Estimador                              | Máximo error<br>en estado<br>estacionario<br>$(\varepsilon_{ss})$ [rpm] | Tiempo de<br>respuesta<br>máximo<br>$(t_r)$ [ms] | Rizado<br>máximo<br>[rpm] |
|----------------------------------------|-------------------------------------------------------------------------|--------------------------------------------------|---------------------------|
| entradas<br>PIL<br>con<br>normales     | $0$ rpm                                                                 |                                                  | $\pm$ 15.3 rpm            |
| entradas<br>PIL<br>con<br>normalizadas | $0$ rpm                                                                 | 79 ms                                            | $\pm 7.8$ rpm             |
| LKF con $\delta$ =5x10 <sup>6</sup>    | $0$ rpm                                                                 | $72 \text{ ms}$                                  | $\pm 7.9$ rpm             |
| LKF con $\delta$ =1x10 <sup>7</sup>    | $0$ rpm                                                                 | $73 \text{ ms}$                                  | $\pm 6.7$ rpm             |

Tabla 6.1 Respuesta de los Estimadores de Velocidad en ensayos experimentales

Otra comparación que se realiza es el tiempo en que tarda en ejecución los dos estimadores evaluados experimentalmente en el DSP F28335, la [Fig.](#page-281-0)  [6.29](#page-281-0) muestra dichos tiempo en donde se obtiene 2.4 µs para el caso del LKF (color amarillo) y 2.5 µs para el caso del PLL (color verde).

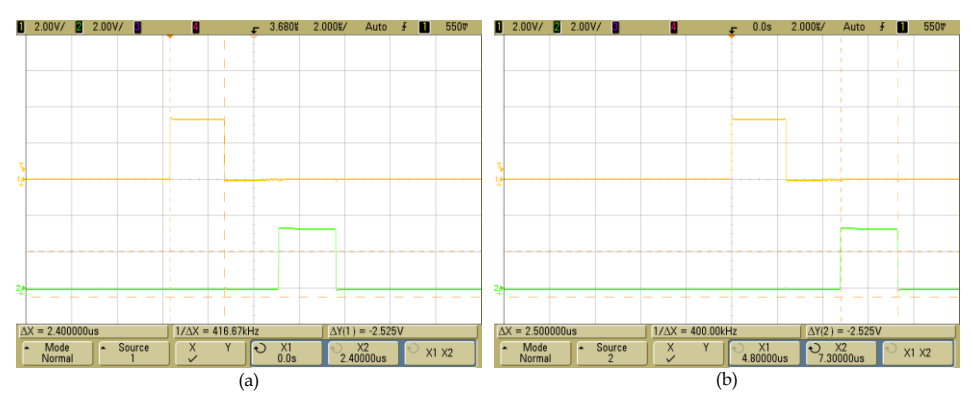

<span id="page-281-0"></span>Fig. 6.29. Tiempo de respuesta de ejecución de los estimadores evaluados (a) LKF y (b) PLL.

De los resultados experimentales obtenidos y comparándolos con los resultados simulados se corrobora que manteniendo el compromiso entre el tiempo de respuesta y el rizado, el estimador LKF con  $\delta$ =5x10<sup>6</sup> tiene una respuesta adecuada para su utilización en el lazo de velocidad. El cual obteniene un tiempo de respuesta mejor en la parte experimental con un valor de 72 ms en comparación con el simulado que es de 110 ms. Sin embargo, con lo que respecta al rizado el valor en la parte experimental aumenta hasta ± 7.9 rpm, en comparación con la respuesta simulada donde se tiene un rizado de ± 0.3 rpm. Aun con este valor es mejor que en los demás estimadores evaluados experimentalmente, en los que en todos aumenta el rizado.

## **6.4 Lazo de Velocidad**

La siguiente serie de ensayos se realizaron para evaluar el desempeño del lazo de velocidad. En estas pruebas se emplea la técnica sensorless en relación a la medición de la velocidad del generador, para cerrar el lazo de velocidad. En este caso se usa el estimador de velocidad empleando el filtro lineal de Kalman con δ=5x106.

La [Fig. 6.30](#page-283-0) muestra el esquema empleado para la realización de los ensayos experimentales para evaluar el lazo de velocidad en el sistema de generación eólica propuesto.

El DSP se encarga de proporcionar la consigna de velocidad de referencia para el lazo de velocidad, implementa el lazo de velocidad, el cual proporciona el valor de la corriente de control hacia el lazo de corriente, se desarrolla el estimador de velocidad empleando el LKF y se implementa el modelo de la Turbina eólica que proporciona la señal de salida hacia el variador de frecuencia.

Los ensayos que se realizaron al lazo de velocidad consistieron en aplicarle una serie de escalones ascendentes y descendentes de la velocidad de referencia a una velocidad del viento constante. Los escalones de velocidad son de 20 rpm cada 10 segundos, todas las pruebas empiezan a 150 rpm pero están limitadas a un escalón máximo, de acuerdo al comportamiento de la turbina, así que para el caso de  $6 \frac{m}{s}$  se llega hasta 310 rpm, para 7  $m/s$  hasta 370 rpm, para 8  $m/s$  hasta 430 rpm, para 9  $m/s$  hasta 470 rpm y para 10  $m/s$  hasta 530 rpm.

En las siguientes gráficas el color amarillo representa la velocidad de referencia, el color verde representa la velocidad estimada mediante el LKF, el color azul representa el torque eléctrico y el color rojo representa la potencia de salida del generador. Las siguientes figuras muestran la respuesta del lazo de velocidad ante los escalones de velocidad de referencia, además del torque eléctrico y la potencia de salida del GSIP. La [Fig. 6.31](#page-284-0) para 6  $m/s$ , la [Fig. 6.32](#page-284-1) para 7  $m/s$ , la [Fig. 6.33](#page-284-2) para 8  $m/s$ , la Fig. [6.34](#page-285-0) para 9  $m/s$  y l[a Fig. 6.35](#page-285-1) para 10  $m/s$ .

Para todas las velocidades del viento el lazo de velocidad tiene un adecuado seguimiento de la velocidad de referencia establecida, tanto a los escalones ascendentes como descendentes. Se observa también el comportamiento del torque eléctrico y la potencia de salida del GSIP como se esperaba.

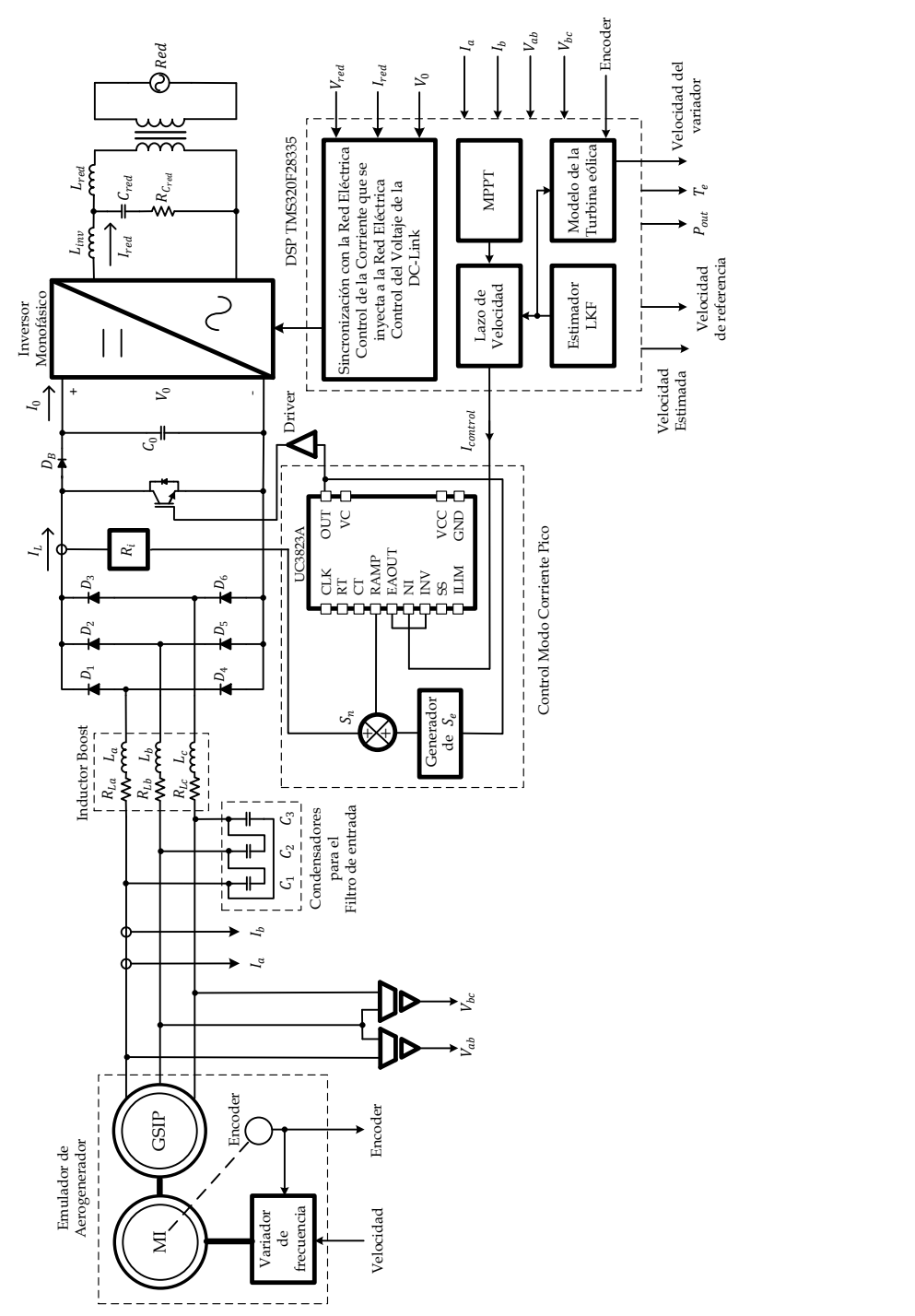

<span id="page-283-0"></span>Fig. 6.30 Esquema empleado para realizar los ensayos del lazo de velocidad en el prototipo desarrollado.

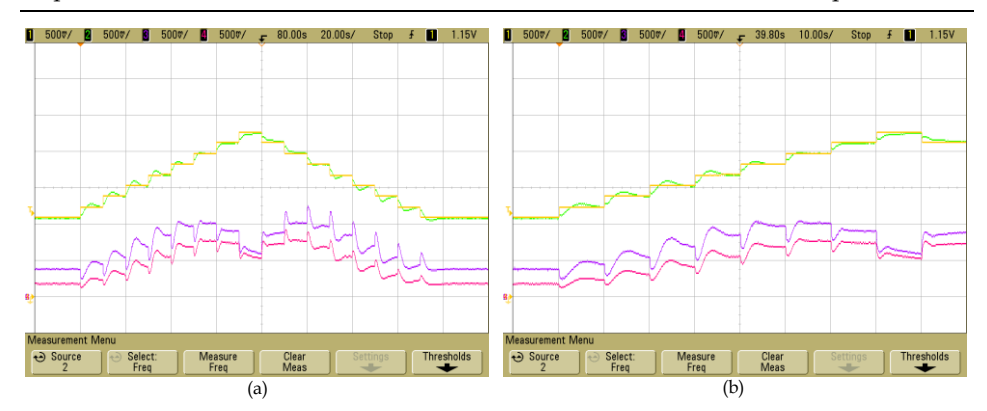

<span id="page-284-0"></span>Fig. 6.31. Respuesta del lazo de velocidad ante escalones de la velocidad de referencia a una velocidad del viento de 6  $m/s$ . (a) escala de 20 s/Div (b) escala de 10 s/Div.

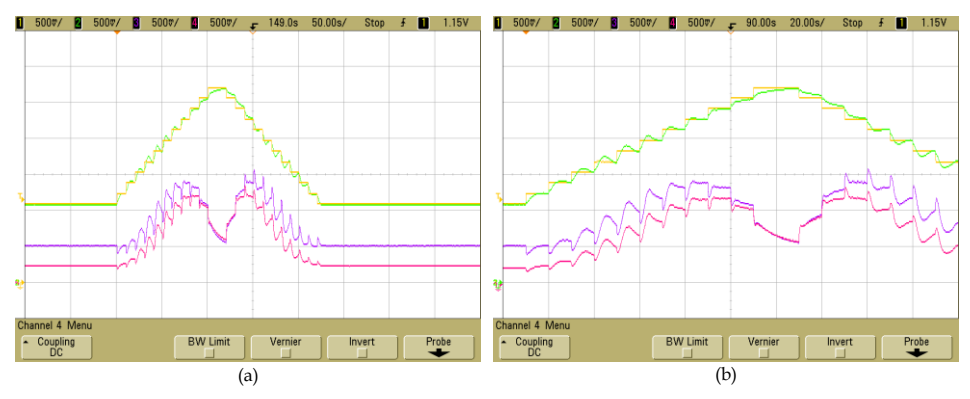

<span id="page-284-1"></span>Fig. 6.32. Respuesta del lazo de velocidad ante escalones de la velocidad de referencia a una velocidad del viento de 7  $m/s$ . (a) escala de 50 s/Div (b) escala de 20 s/Div.

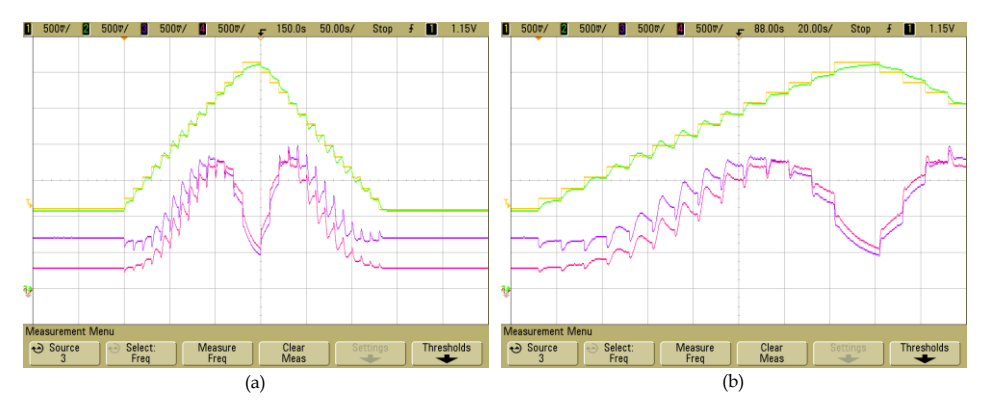

<span id="page-284-2"></span>Fig. 6.33. Respuesta del lazo de velocidad ante escalones de la velocidad de referencia a una velocidad del viento de 8  $m/s$ . (a) escala de 50 s/Div (b) escala de 20 s/Div.

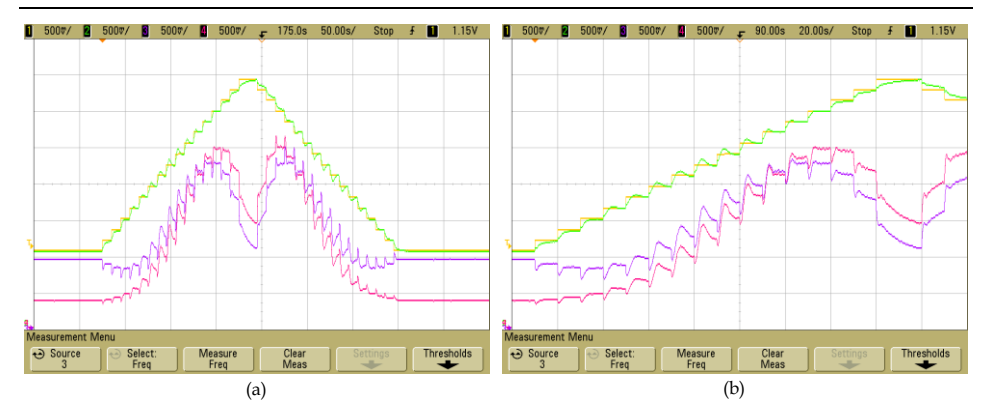

<span id="page-285-0"></span>Fig. 6.34. Respuesta del lazo de velocidad ante escalones de la velocidad de referencia a una velocidad del viento de 9  $m/s$ . (a) escala de 50 s/Div (b) escala de 20 s/Div.

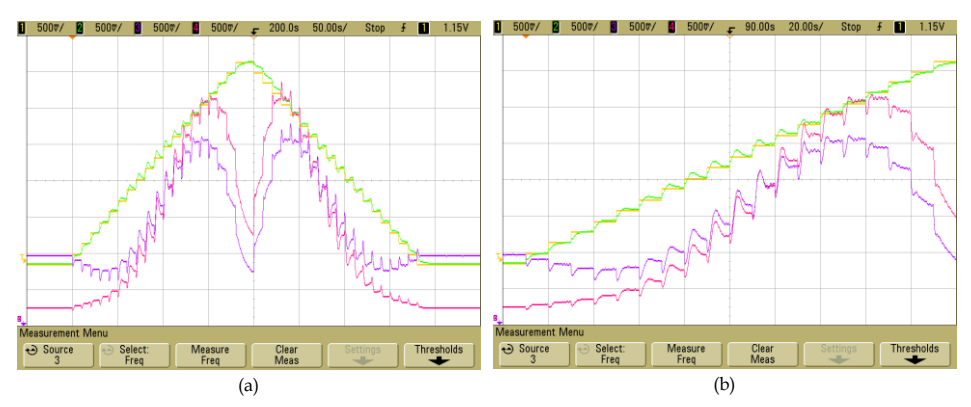

<span id="page-285-1"></span>Fig. 6.35. Respuesta del lazo de velocidad ante escalones de la velocidad de referencia a una velocidad del viento de 10  $m/s$ . (a) escala de 50 s/Div (b) escala de 20 s/Div.

Las siguientes figuras muestran con mayor detalle la respuesta del lazo de velocidad tanto en los escalones ascendentes como en los escalones descendentes para las diferentes velocidades de viento empleadas anteriormente. Las gráficas de color amarillo representan la velocidad de referencia, y las de color verde representan la velocidad estimada mediante el LKF, las gráficas en el osciloscopio se muestran a una escala de 5  $s/Div$ .

La [Fig. 6.36](#page-286-0) muestra la respuesta del lazo de velocidad, ante escalones ascendentes y descendentes de la velocidad de referencia, para una velocidad del viento de 6  $m/s$ , la [Fig. 6.37](#page-286-1) para 7  $m/s$ , la [Fig. 6.38](#page-286-2) para 8  $m/s$ , la [Fig. 6.39](#page-287-0) para 9  $m/s$  y l[a Fig. 6.40](#page-287-1) para 10  $m/s$ .

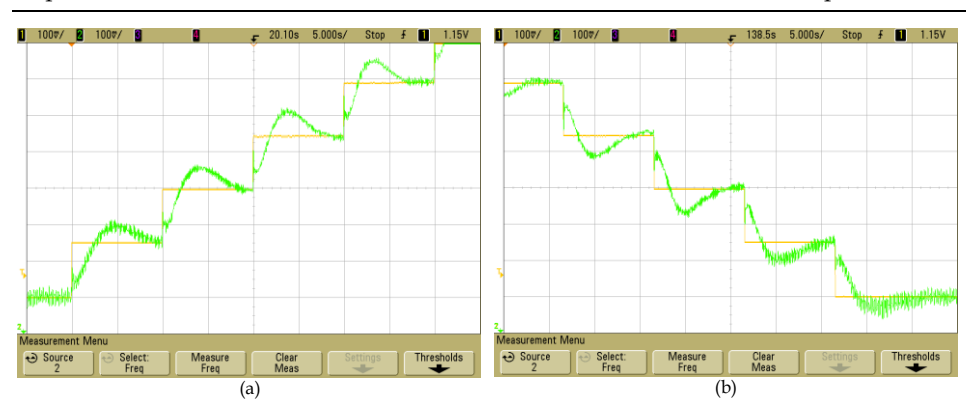

<span id="page-286-0"></span>Fig. 6.36. Respuesta del lazo de velocidad ante escalones de la velocidad de referencia a una velocidad del viento de 6  $m/s$ .

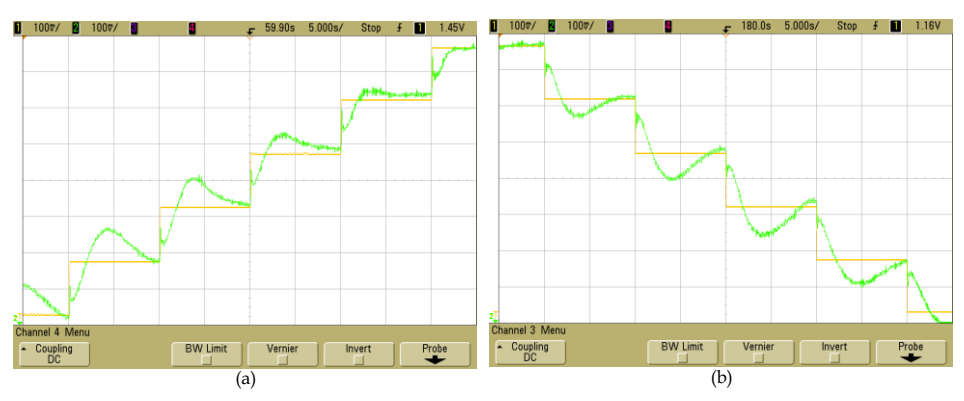

<span id="page-286-1"></span>Fig. 6.37. Respuesta del lazo de velocidad ante escalones de la velocidad de referencia a una velocidad del viento de 7  $m/s$ .

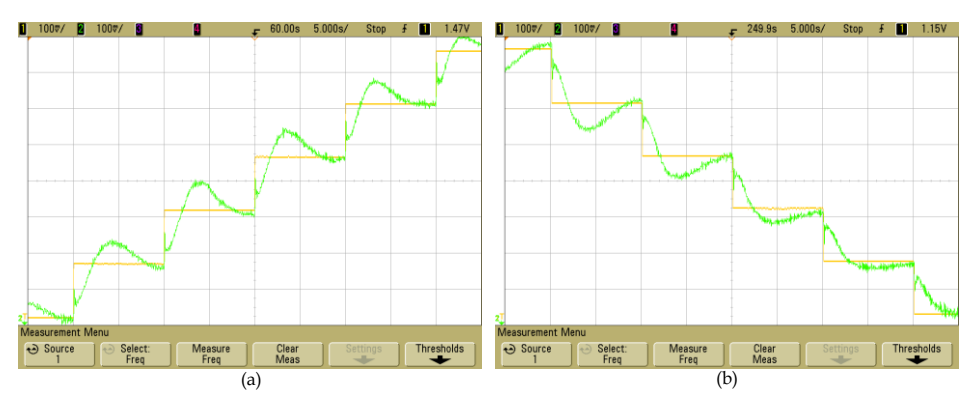

<span id="page-286-2"></span>Fig. 6.38. Respuesta del lazo de velocidad ante escalones de la velocidad de referencia a una velocidad del viento de  $8 \, m/s$ .

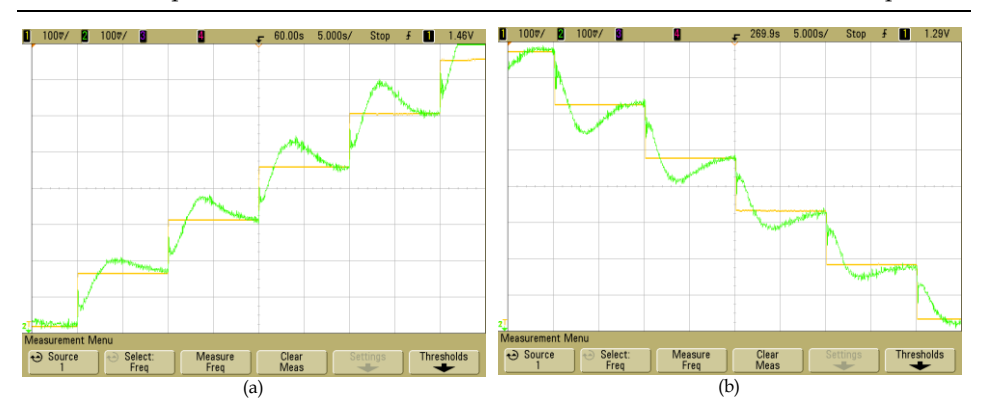

<span id="page-287-0"></span>Fig. 6.39. Respuesta del lazo de velocidad ante escalones de la velocidad de referencia a una velocidad del viento de 9  $m/s$ .

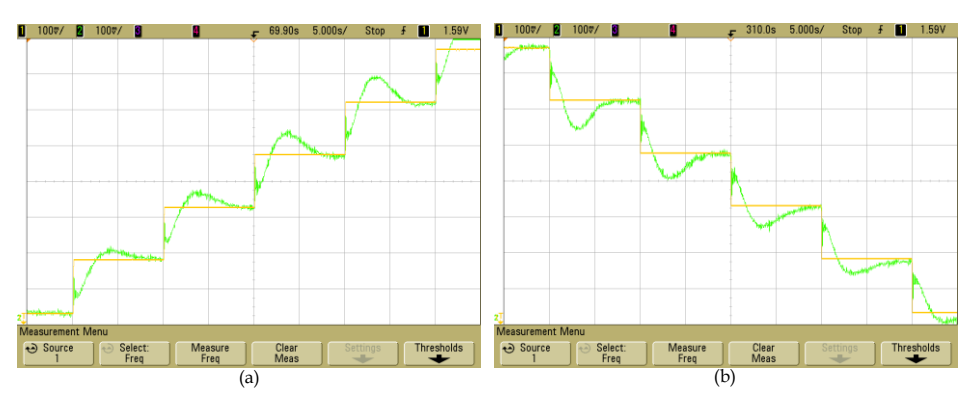

<span id="page-287-1"></span>Fig. 6.40. Respuesta del lazo de velocidad ante escalones de la velocidad de referencia a una velocidad del viento de 10  $m/s$ .

Con estas figuras se observa mejor como el lazo de velocidad busca siempre seguir la consigna establecida por la velocidad de referencia, sin importar la velocidad del viento y si la referencia de velocidad aumenta o disminuye, con lo que se comprueba que el lazo está trabajando adecuadamente.

Otra prueba que se realiza es medir una de las corrientes de salida del GSIP cuando se realiza un ensayo de escalones ascendentes de velocidad de referencia con una velocidad del viento de 10  $m/s$ , la medición de la corriente es con la finalidad de observar la forma de onda y para medir que  $THD_i$  se obtiene.
La [Fig. 6.41](#page-288-0) muestra mediante una ampliación la respuesta del lazo de velocidad, ante escalones ascendentes de la velocidad de referencia, para una velocidad del viento de 10  $m/s$ , además de la potencia de salida y una de las corrientes del GSIP, poniendo principal atención en la corriente para analizar el comportamiento del THD<sub>i</sub> cuando en el sistema se implementa el lazo de velocidad.

Las gráficas de color azul representan la velocidad de referencia, las de color amarillo representan la velocidad estimada, las de color verde representan la potencia y las de color rojo representan la corriente a la salida del generador. Donde se observa que conforme aumenta la velocidad, también el THD<sub>i</sub> aumenta, el menor valor de THD<sub>i</sub> es de 5.41 % a 150 rpm y el mayor valor es de 12.1% a 450 rpm, obtieniendo valores similares a los obtenidos en la simulación como se observa en el apartad[o 5.7.2.](#page-240-0)

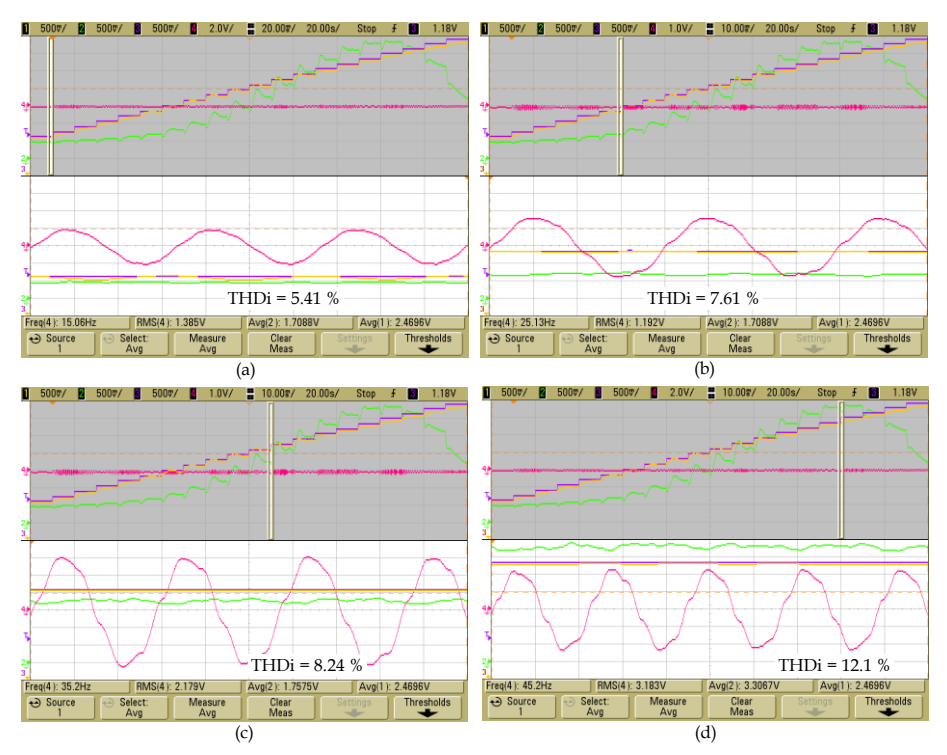

<span id="page-288-0"></span>Fig. 6.41. Respuesta de la corriente en el generador con el lazo de velocidad ante escalones de la velocidad de referencia a una velocidad del viento de 10  $m/s$ , (a) 150 rpm, (b) 250 rpm, (c) 350 rpm y (d) 450 rpm.

En relación al  $THD_i$  que se obtiene en el sistema cuando no se tiene el lazo de control los valores son mejores, el menor valor del  $THD_i$  es de 1.93 % a 150 rpm y el mayor valor obtenido es de 8.82 a 450 rpm (apartado [6.2\)](#page-258-0). Esto se debe principalmente a que no se extrae toda la potencia del generador cuando se implementa el lazo de velocidad, lo cual si se hace cuando no se tiene el lazo de velocidad, debido a que el voltaje de la corriente de control se ajusta para que se obtenga la potencia máxima del generador. Con estos resultados se observa que el  $THD_i$  no se ve afectado considerablemente cuando se implementa el lazo de velocidad de acuerdo a la estructura de control seleccionada.

# **6.5 Algoritmo de Búsqueda del Punto de Máxima Potencia**

La última etapa que se evalúa es el algoritmo del MPPT. De manera que se corrobore que el MPPT busca que se extraiga la mayor potencia del sistema dependiendo de la velocidad del viento que en ese momento está incidiendo en el aerogenerador. Una de las formas de evaluar si el MPPT está trabajando adecuadamente es medir el  $C_p$ , el cual se debe de mantener lo más cercano al valor máximo que en este caso es de 0.4764, esto nos indica que el MPPT ha buscado el punto de máxima potencia, por lo que en los siguientes ensayos se visualiza esta variable.

La [Fig. 6.42](#page-290-0) muestra el esquema empleado para la realización de los ensayos experimentales para evaluar el Algoritmo de Búsqueda del Punto de Máxima Potencia lazo de velocidad en el sistema de generación eólica propuesto.

El DSP se encarga de calcular la potencia de salida del generador, ejecutar el algoritmo del MPPT, desarrolla el lazo de velocidad. Tambien realiza la estimación de velocidad del generador a través del estimador empleando LKF e implementa el modelo de la Turbina eólica que proporciona la señal de salida hacia el variador de frecuencia.

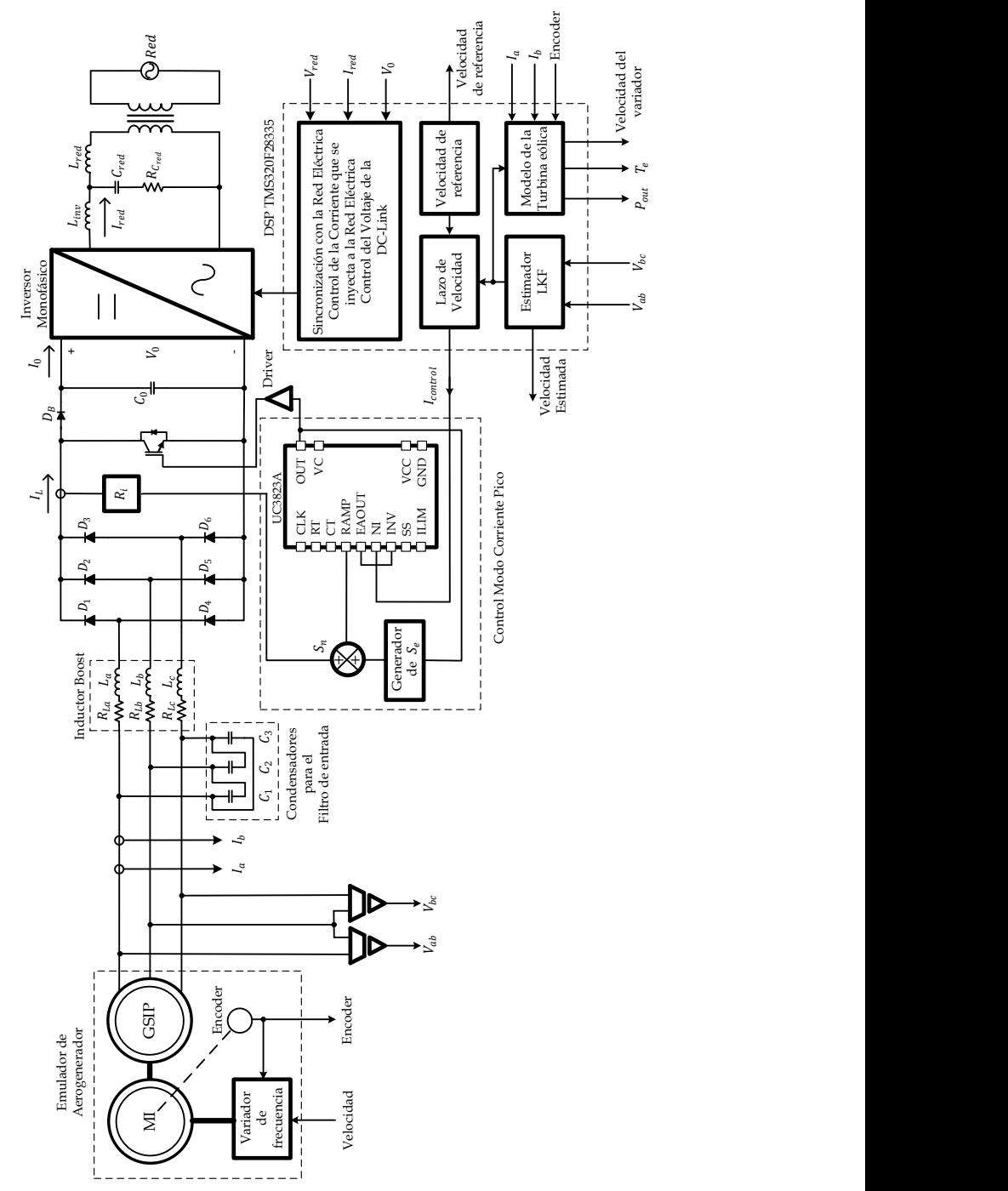

<span id="page-290-0"></span>Fig. 6.42. Esquema empleado para realizar los ensayos del MPPT en el prototipo desarrollado.

Los primero ensayos del MPPT se realizaron partiendo de una velocidad constante inicial (150 rpm) y se ejecuta el MPPT para que busque el punto de máxima potencia a una velocidad de viento constante. Este ensayo se realiza para velocidades de viento de 6, 7, 8, 9 y 10  $m/s$ . En las siguientes gráficas el color amarillo representa la velocidad estimada del generador, el color verde representa la potencia de salida del generador, el color azul representa la velocidad de referencia proporcionada por el MPPT para obtener la máxima potencia y el color rojo representa el coeficiente de potencia. Los ensayos se realizan para diferentes velocidades del viento, en la [Fig. 6.43](#page-291-0) se muestra para 6  $m/s$ , en la [Fig. 6.44](#page-291-1) para 7  $m/s$ , en la [Fig. 6.45](#page-292-0) para  $8 \, m/s$ , en la [Fig. 6.46](#page-292-1) para 9  $m/s$  y en l[a Fig. 6.47](#page-292-2) para 10  $m/s$ .

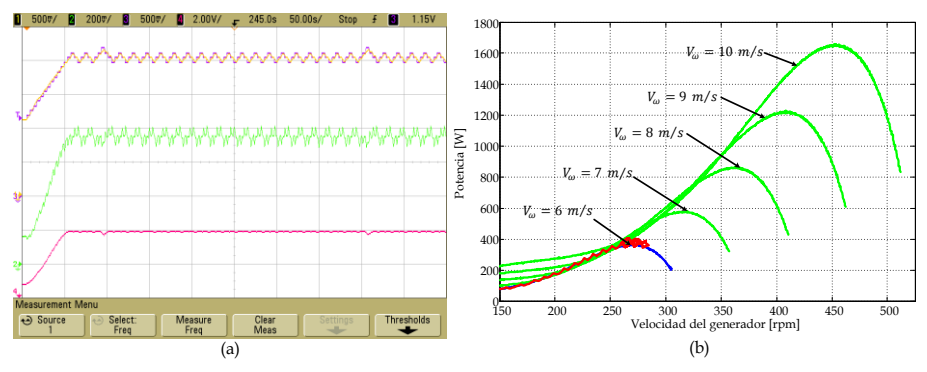

<span id="page-291-0"></span>Fig. 6.43. Respuesta del MPPT para una velocidad del viento de 6  $m/s$ , (a) comportamiento del estimador de velocidad, de la potencia del generador y del  $C_{n}$ , (b) comportamiento del MPPT en las curvas características del SGE.

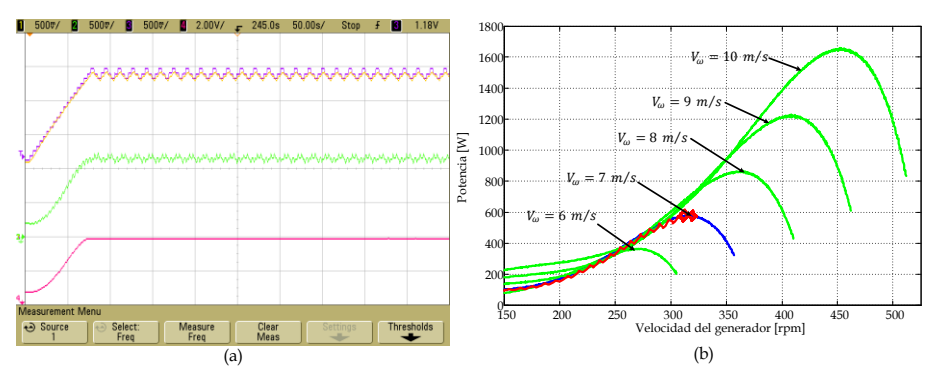

<span id="page-291-1"></span>Fig. 6.44. Respuesta del MPPT para una velocidad del viento de 7  $m/s$ , (a) comportamiento del estimador de velocidad, de la potencia del generador y del  $C_{n}$ , (b) comportamiento del MPPT en las curvas características del SGE.

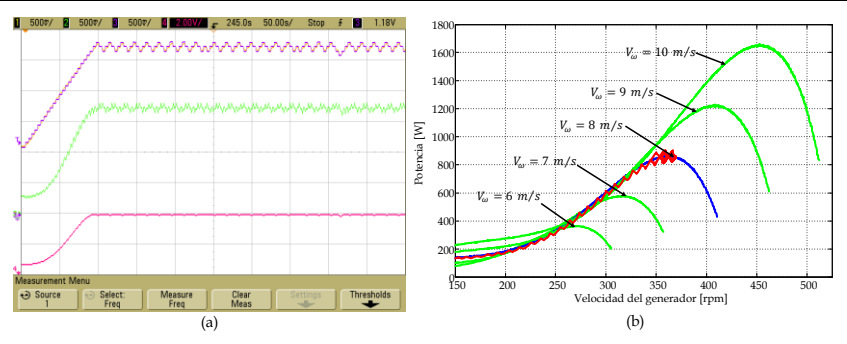

<span id="page-292-0"></span>Fig. 6.45. Respuesta del MPPT para una velocidad del viento de 8  $m/s$ , (a) comportamiento del estimador de velocidad, de la potencia del generador y del  $C_n$ , (b) comportamiento del MPPT en las curvas características del SGE.

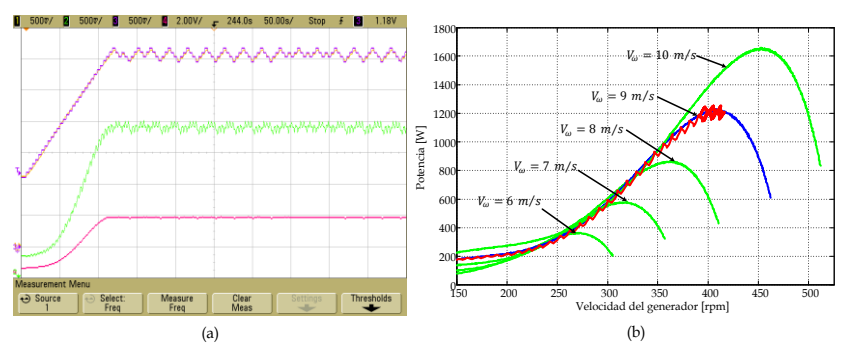

<span id="page-292-1"></span>Fig. 6.46. Respuesta del MPPT para una velocidad del viento de 9  $m/s$ , (a) comportamiento del estimador de velocidad, de la potencia del generador y del coeficiente de potencia, (b) comportamiento del MPPT en las curvas características del sistema de generación eólico.

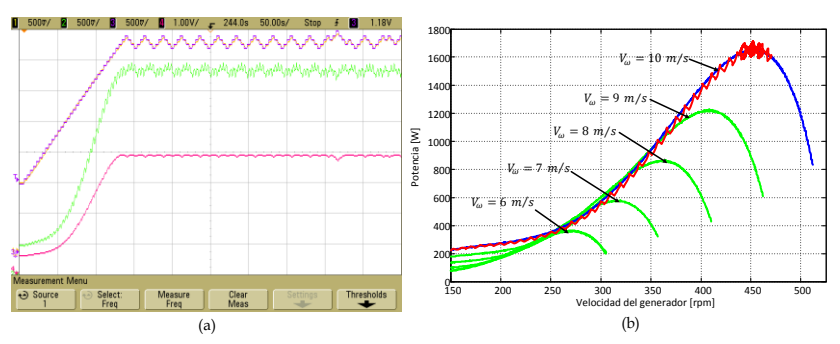

<span id="page-292-2"></span>Fig. 6.47. Respuesta del MPPT para una velocidad del viento de 10  $m/s$ , (a) comportamiento del estimador de velocidad, de la potencia del generador y del coeficiente de potencia, (b) comportamiento del MPPT en las curvas características del sistema de generación eólico.

Como se observó en todas las gráficas anteriores el MPPT siempre busca el punto de máxima potencia, ya que trata de mantener todo el tiempo el valor de  $C_p$  en el máximo, lo cual ocurre para todas las velocidades de viento probadas.

Un ensayo que permite evalur el desempeño del MPTT, es aplicar un escalón de velocidades de viento para evaluar si bajo esas condiciones el algoritmo sigue tratando de buscar el punto máximo de potencia. El ensayo se realiza aplicando dos rampas escalonadas, en el primer ensayo la rampa es desde 6  $m/s$  hasta 10  $m/s$ , con escalones de 1  $m/s$ , cada 80 segundos y el segundo ensayo la rampa es desde 10  $m/s$  hasta 6  $m/s$ , con las mismas características. En las siguientes gráficas el color amarillo representa la velocidad estimada del generador, el color verde representa la potencia de salida del generador, el color azul representa la velocidad del viento y el color rojo representa el coeficiente de potencia.

La [Fig. 6.48](#page-293-0) muestra la respuesta del MPPT ante escalones de la velocidad del viento de 6 a 10  $m/s$ , donde se observa que el algoritmo busca en todo momento estar en el punto de máxima potencia en cada velocidad del viento, debido a que el algoritmo del MPPT intenta obtener siempre el valor máximo de  $C_n$ .

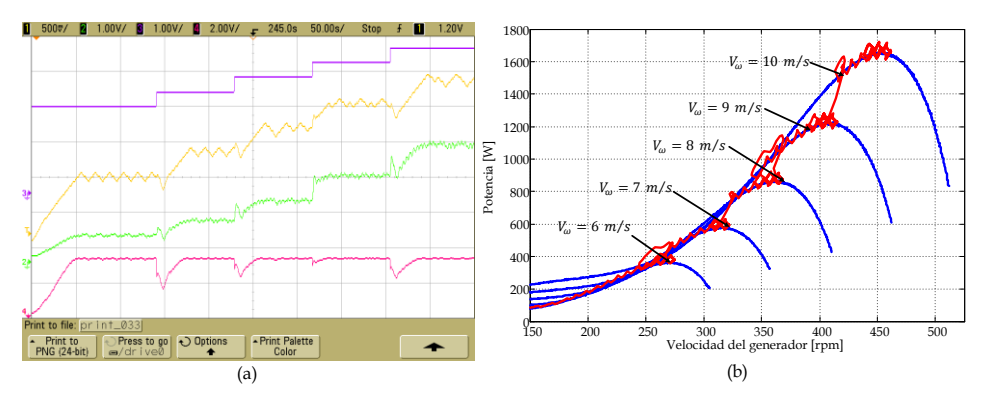

<span id="page-293-0"></span>Fig. 6.48. Respuesta del MPPT ante escalones de velocidad del viento de 6 a 10  $m/s$ , (a) velocidad del viento, comportamiento del estimador de velocidad, de la potencia del generador y del  $C_p$  (b) comportamiento del MPPT en las curvas características del SGE.

La [Fig. 6.49](#page-294-0) muestra la respuesta del MPPT ante escalones de la velocidad del viento de 10 a 6  $m/s$ , de igual manera se observa que el algoritmo intenta en todo momento estar en el punto de máxima potencia en las diferentes velocidades del viento, buscando siempre obtener el valor máximo de  $C_n$ .

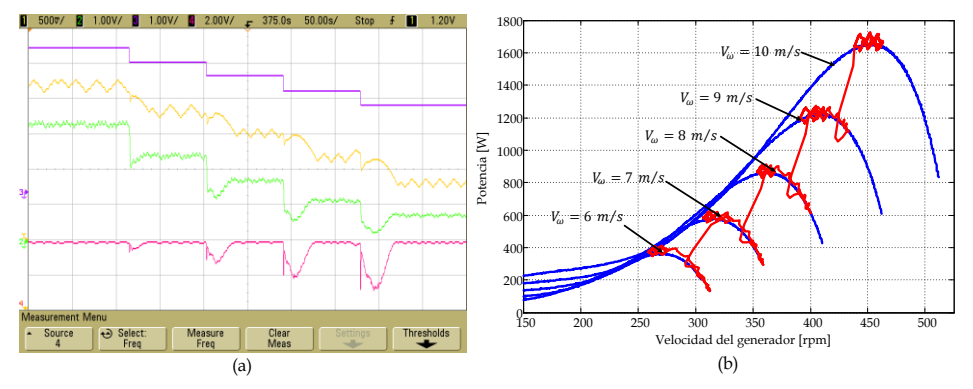

<span id="page-294-0"></span>Fig. 6.49. Respuesta del MPPT ante escalones de velocidad del viento de 10 a 6  $m/s$ , (a) velocidad del viento, comportamiento del estimador de velocidad, de la potencia del generador y del  $C_n$ , (b) comportamiento del MPPT en las curvas características del SGE.

En el MPPT se considera un límite de potencia, que permita proteger al sistema de generación eólica, dicho límite se encuentra en 1800 W. Para comprobar que la limitación en el MPPT funciona adecuadamente, se realizan dos ensayos, el primer ensayo es una rampa escalonada desde 6  $m/s$  hasta 11  $m/s$  y el segundo ensayo es una rampa escalonada desde 11  $m/s$  hasta 6  $m/s$ . Esto permite observar que cuando la potencia está por debajo del límite, el algoritmo busca el punto de máxima potencia y cuando sobrepasa el límite, busca mantenerse alrededor de dicho límite ajustando la velocidad de referencia. La [Fig. 6.50](#page-295-0) muestra la respuesta del MPPT ante escalones de la velocidad del viento desde 6  $m/s$  hasta 11  $m/s$ , con limitación de potencia.

La [Fig. 6.51](#page-295-1) muestra la respuesta del MPPT ante escalones de la velocidad del viento desde 11  $m/s$  hasta 6  $m/s$ , con limitación de potencia.

En ambas figuras se observa que para el rango de velocidades de 6 a 10  $m/s$ el algoritmo busca el punto de máxima potencia alcanzando el valor máximo de  $C_p$ , y cuando la velocidad del viento es de 11  $m/s$ , el algoritmo detecta que se obtienen valores de potencia mayores al límite, por lo que el algoritmo se sitúa en un punto donde solo se obtenga la potencia máxima permitida, en este caso el valor de  $C_n$  se encuentra por debajo del valor máximo.

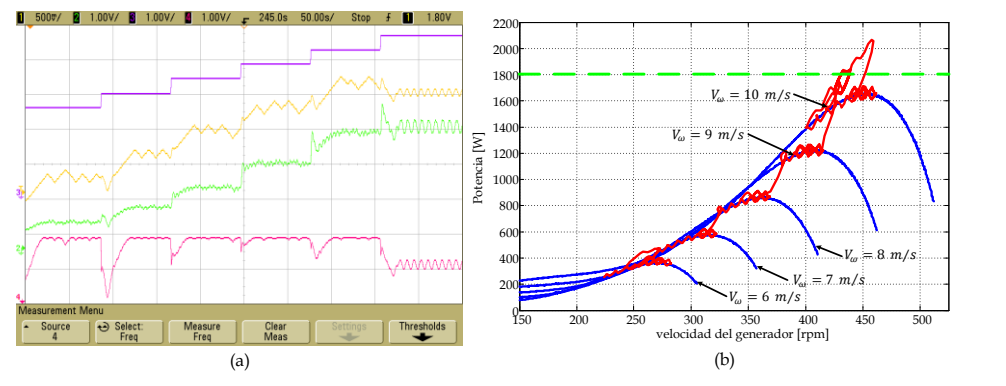

<span id="page-295-0"></span>Fig. 6.50 Respuesta del MPPT ante escalones de velocidad del viento de 6 a 11 m/s con limitación de potencia a 1800 W, (a) velocidad del viento, comportamiento del estimador de velocidad, de la potencia del generador y del  $C_p$ , (b) comportamiento del MPPT en las curvas características del SGE.

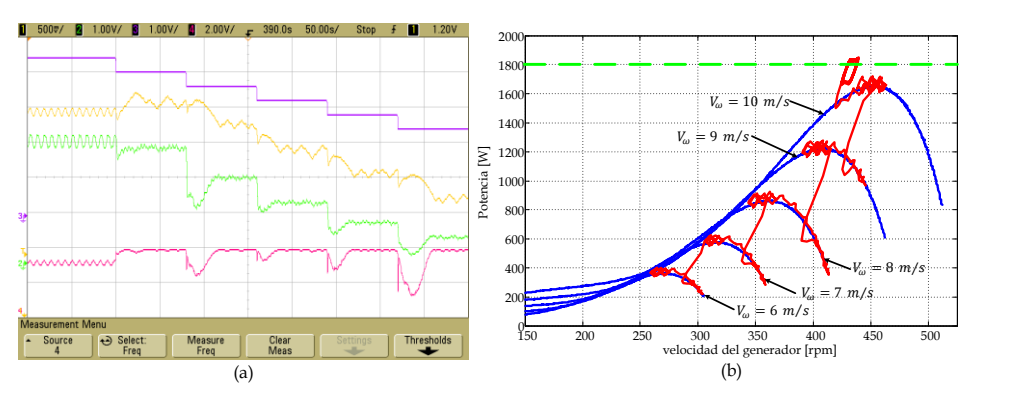

<span id="page-295-1"></span>Fig. 6.51. Respuesta del MPPT ante escalones de velocidad del viento de 11 a 6  $m/s$  con limitación de potencia a 1800 W, (a) velocidad del viento, comportamiento del estimador de velocidad, de la potencia del generador y del  $C_{n}$ , (b) comportamiento del MPPT en las curvas características del SGE.

En este trabajo, siempre ha sido de gran interés observar la forma de onda de la corriente del generador, buscando que esta tenga una baja distorsión armónica, lo que permite que se tengan pocas vibraciones en la máquina, obteniendo un bajo stress mecánico. En consecuencia la [Fig. 6.52](#page-296-0) muestra una ampliación en el comportamiento del MPPT y además la corriente en una de las fases del generador, en el momento en el que el MPPT se encuentra en el punto de máxima potencia para cada velocidad del viento.

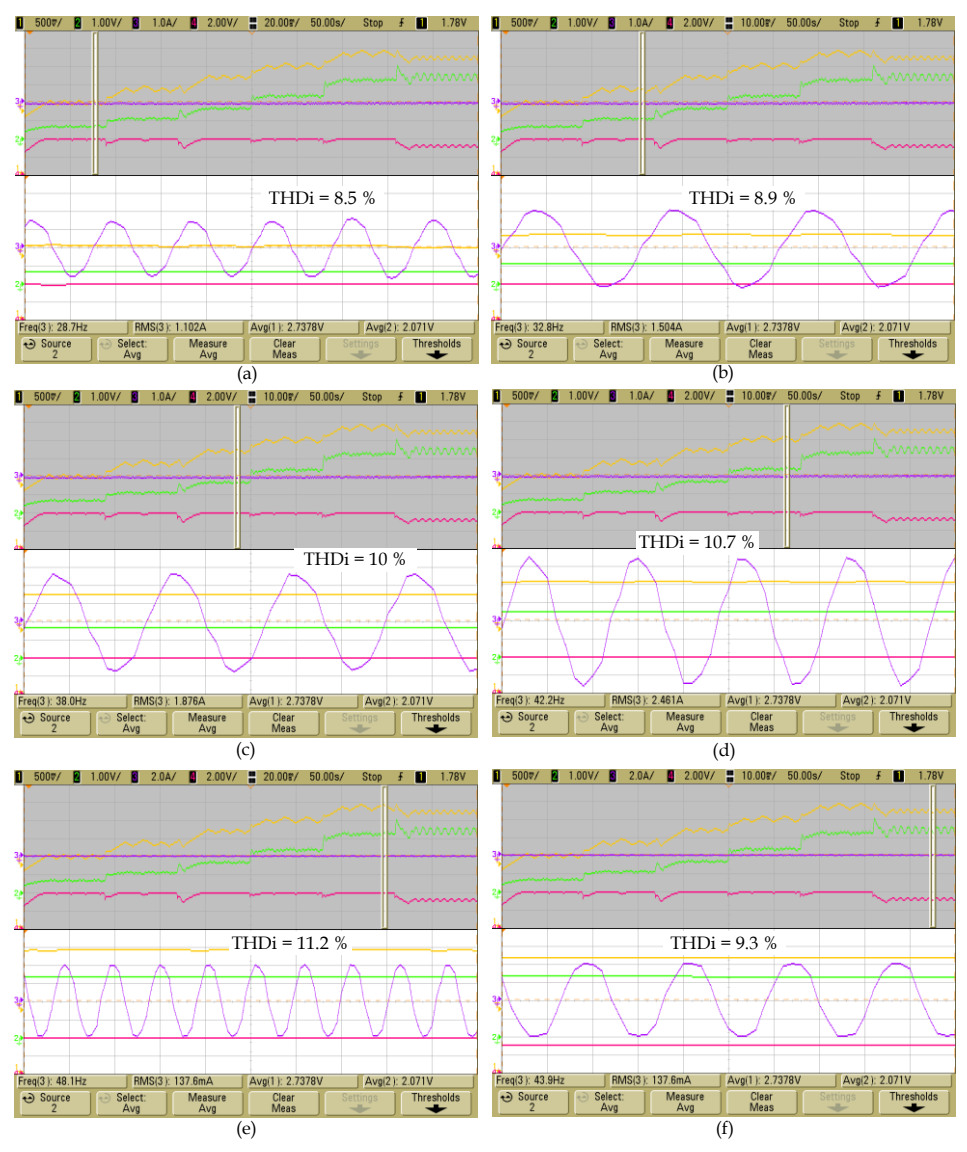

<span id="page-296-0"></span>Fig. 6.52. Respuesta ampliada comportamiento del MPPT ante escalones de velocidad del viento de 6 a 11  $m/s$  con limitación de potencia a 1800 W, visualizando la corriente a la salida del generador. (a) 6  $m/s$ , (b) 7  $m/s$ , (c) 8  $m/s$ , (d) 9  $m/s$ , (e) 10  $m/s$  y (f) 11  $m/s$ .

En la parte superior de cada una de las gráficas de la [Fig. 6.52](#page-296-0) se muestra el comportamiento del MPPT ante escalones de velocidad del viento de 6 a 11  $m/s$  con limitación de potencia a 1800 W, visualizando la velocidad estimada, la potencia de salida, el coeficente de potencia y una de las corrientes a la salida del generador, en la parte inferior de cada gráfica se muestra una ampliación de las mismas señales visualizadas, solo que poniendo más atención en la corriente de salida del generador, para observar la distorsión armónica que presenta.

Cabe destacar que para el caso de 11  $m/s$  el MPPT se sitúa en el punto de potencia límite, por lo que no se alcanza el valor máximo de  $C_p$ . Las gráficas muestran que la forma de onda es cercana a la senoidal con baja distorsión de corriente, aumentando la distorsión, conforme aumenta la velocidad del generador.

En esta misma prueba se mide la Distorsión Armónica Total en Corriente del generador. La [Fig. 6.53](#page-297-0) muestra la respuesta del THD<sub>i</sub>, ante la acción del MPPT por obtener el punto de máxima potencia, con escalones de viento de 6 a 11  $m/s$  y limitación en potencia a 1800 W. En la [Fig. 6.53](#page-297-0) se observa que el máximo  $THD_i$  es de 11.2 %, el cual se obtiene a una velocidad del viento de 10  $m/s$ , donde el MPPT alcanza una potencia máxima de 1520 W a una velocidad de 465 rpm, para todas las demás velocidades del viento el  $THD_i$ disminuye.

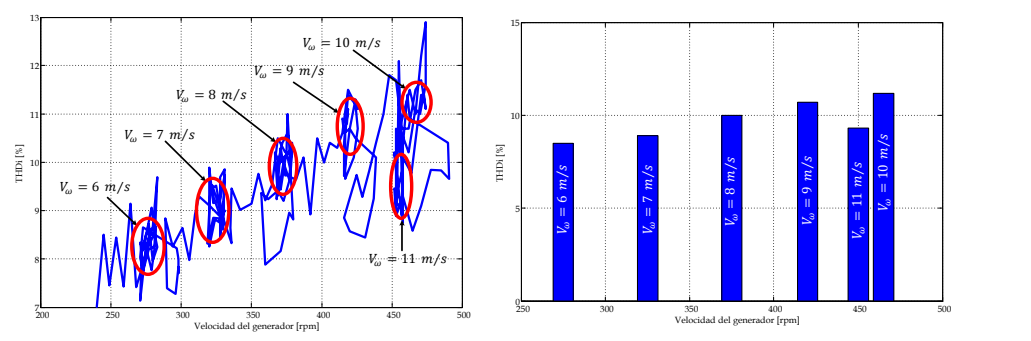

<span id="page-297-0"></span>Fig. 6.53 Respuesta del THD $_b$ , ante la acción del MPPT, con escalones de la velocidad del viento de 6 a 11  $m/s$  y limitación en potencia a 1800 W.

A fin de observar el comportamiento de rectificador Boost ya con todo el sistema implementado y funcionando el MPPT, se realiza una prueba que consiste en realizar variaciones de la velocidad del viento en escalones de 1  $m/s$  desde 6 hasta 10  $m/s$ , donde se muestre los voltajes y las corrientes en el generador y las corrientes en el rectificador.

La [Fig. 6.54](#page-299-0) muestra el voltaje fase a fase de salida del generador  $(V_{a_{ab}})$ (amarillo), la corriente de salida en una de las fases del generador  $(I_{g_q})$ (verde), la corriente en uno de los inductores Boost  $(I_{L_n})$  (azul) y la corriente del inductor Boost equivalente  $(I_L)$  (rojo), con estas mediciones se observa todo el comportamiento del Rectificador Boost, tanto el funcionamiento del filtro de entrada como que el rectificador se encuentra trabajando en DCM.

La [Fig. 6.55](#page-300-0) muestra con mayor detalle la corriente en uno de los inductores Boost  $(I_{L_n})$  (azul) y la corriente del inductor Boost equivalente  $(I_L)$  (rojo), con estas mediciones se observa como el rectificador siempre trabaja en modo de conducción discontinua.

# **6.6 Conclusiones**

En este capitulo se concluye que los resultados experimentales obtenidos en cada una de las etapas son muy similares a los obtenidos en los capítulos anteriores donde se presentaron resultados simulados en PSIM 7.

En lo que relaciona al comportamiento del rectificador boost trabajando en DCM y con el control modo corriente pico se observa que en el rango de velocidades del operación del generador en el SGE se obtiene un valor del  $THD<sub>i</sub>$  máximo de 11.97% a 500 rpm el cual es mejor, en comparación con el simulado que fue de 15.44 % a la misma velocidad, en lo que respecta al  $FP$ el mínimo valor es de 0.9 a 150 rpm y con un valor máximo de 0.98 en el rango de 350 a 500 rpm, de igual manera fueron mejores los resultados en comparación con los resultados simulados cuyo valor mínimo es de 0.83 a 150 rpm y un valor máximo de 0.98 en el rango de 400 a 450 rpm. En estas pruebas se aprecia un adecuado funcionamiento del control de corriente pico implementado con el UC3823A, el cual contiene protección de sobrecorriente, limitación del ciclo de trabajo, limitación de corriente, entre otras características que permiten proteger el circuito de potencia.

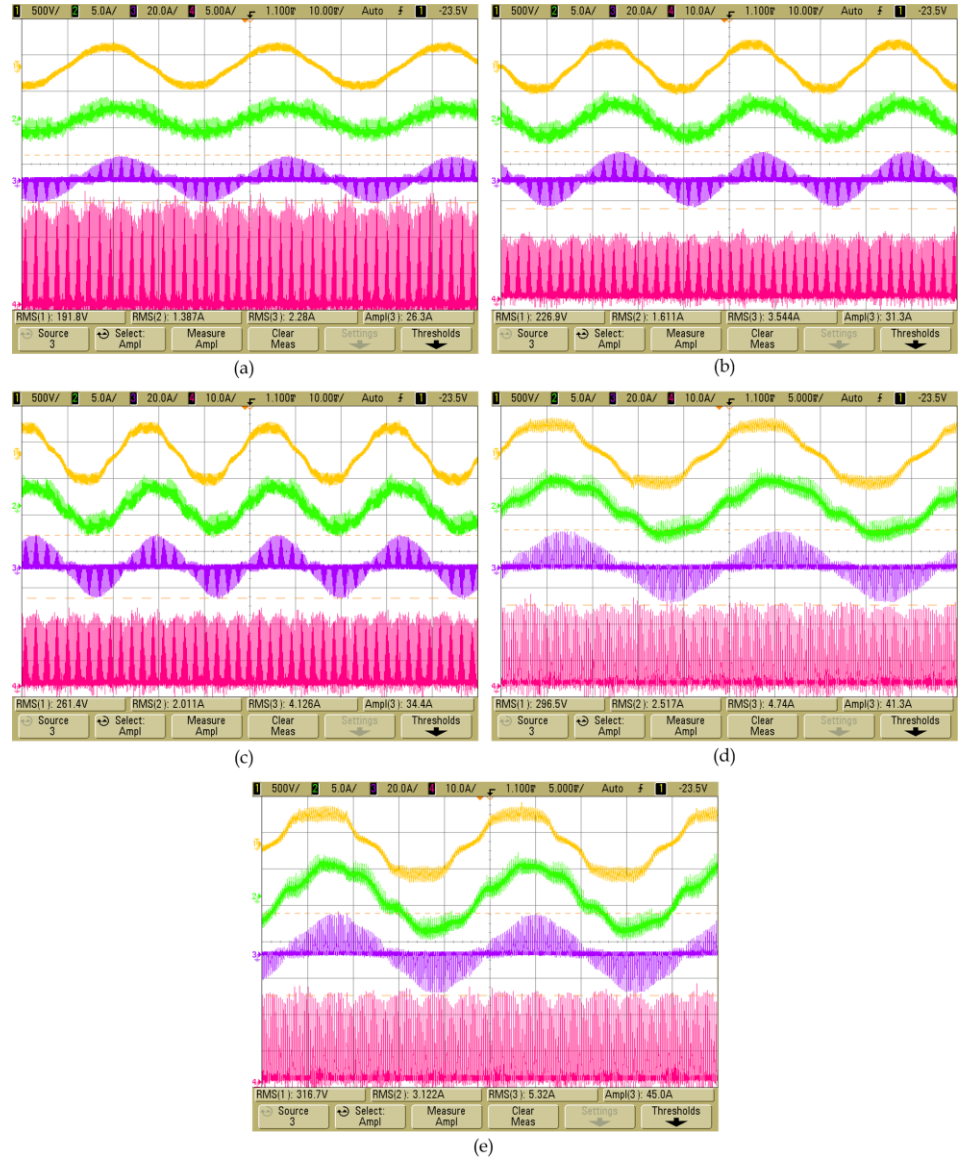

<span id="page-299-0"></span>Fig. 6.54. Voltaje fase a fase a la salida del generador Boost ( $V_{q_{ab}}$ ), Corriente en una de las salidas del GSIP ( $I_{q_a}$ ), Corriente en uno de los inductores Boost ( $I_{L_a}$ ) y la corriente del Inductor Boost ( $I_L$ ) ante escalones de la velocidad del viento a) 6  $m/s$ , b) 7  $m/s$ , c) 8  $m/s$ , d)  $9 m/s y e$ )  $10 m/s$ .

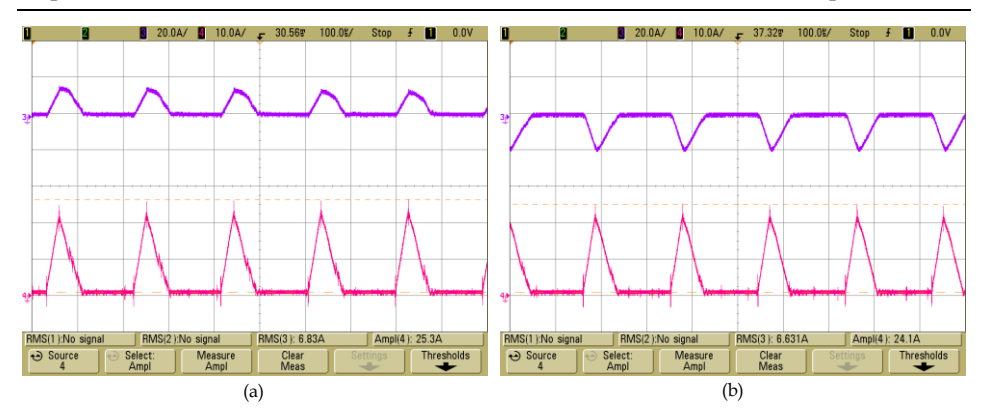

<span id="page-300-0"></span>Fig. 6.55. Corriente en uno de los inductores Boost  $(I_{L_q})$  y la corriente del Inductor Boost equivalente ( $I_L$ ) a una velocidad del viento de 10 m/s, a) semiciclo positivo de  $I_{L_q}$  y b) semiciclo negativo de  $I_{L_q}$ .

Con lo que respecta a los resultados experimentales de los estimadores de velocidad que se implementaron en el DSP TMS320F28335, se corrobora el correcto funcionamiento de los estimadores empleando el Phase Lock Loop con entradas normalizadas y el estimador empleando el Filtro de Lineal de Kalman, sin embargo el estimador empleando el Filtro Extendido de Kalman no se pudo probar debido a que su alto cálculo computacional requiere de 170 µs y solo el DSP tiene un tiempo de 100 µs para ejecutar todas las rutinas programadas. Para esta aplicación el estimador empleando el Filtro Lineal de Kalman es el más adecuado al igual que en los resultados simulados, debido a que tiene un error en estado estacionario de cero, un tiempo de respuesta máximo de 72 ms y un rizado máximo de ± 7.9 rpm y su tiempo de ejecución en el DSP es de 2.4 µs.

En los resultados experimentales del control de velocidad se observa como el control busca siempre la referencia que se le establece, además se observó el comportamiento de la potencia de salida del generador y del torque eléctrico, los cuales son similares con el comportamiento teórico.

En los resultados experimentales del algoritmo de busqueda del punto de máxima potencia se observa un adecuado seguimiento del punto de máxima potencia en el SGE debido a que el valor de  $C_p$  siempre tiende al valor máximo cuando existen variaciones de la velocidad del viento y una vez alcanzado el valor máximo se trata de mantener todo el tiempo en el, a excepción cuando se sobrepasa el límite máximo de potencia que puede entregar el SGE, en este caso el MPPT hace los ajustes necesarios para mantenerse en el límite de potencia.

En lo que se relaciona al comportamiento del  $\mathit{THD}_i$ , en la situación cuando el sistema tratando de extraer la mayor cantidad de potencia del sistema dependiendo de la velocidad del viento que se tiene, el valor máximo del  $THD_i$  es 11.2 %, cuando la velocidad del viento es de 10 m/s, con una potencia máxima extraida de 1520 W a una velocidad de 465 rpm. Con esto se observa que la distorsión es baja en el rango de operación del sistema de generación eólica tratando de extraer la mayor cantidad de potencia. Además se observa que el rectificador Boost funciona adecuadamente en modo de conducción discontinua y que el filtro de entrada realiza su función.

Aunado a todos los resultados experimentales se valida un adecuado funcionamiento del emulador del aerogenerador el cual incluye todos los parámetros de la turbina eólica.

<span id="page-302-0"></span>**7 Conclusiones Generales y Líneas Futuras**

# Capítulo [7](#page-302-0)

# [Conclusiones Generales y](#page-302-0)  [Líneas Futuras](#page-302-0)

## **7.1 Conclusiones Generales**

En el desarrollo de esta tesis se logró reducir el  $THD<sub>i</sub>$  en las corriente de salida del generador, evitando con esto que se genere un estrés mecánico en el generador síncrono de imanes permanentes, esto permite reducir el mantenimiento. Esto se logra mediante el desarrollo de un rectificador Boost trifásico trabajando en modo de conducción discontinua con un filtro de entrada LCL y un control modo corriente pico. Con esto también se logra mejorar considerablemente el FP, lo cual permite extraer mayor energía del generador y por consiguiente hacer el sistema más eficiente. Todo esto comparado con el esquema de rectificación convencional usado en esos sistemas, el cual es un rectificador Boost trabajando en modo de conducción continua. Todo esto aunado a un procesado eficiente de la energía en aerogeneradores síncronos de imanes permanentes operando a velocidad variable, debido a que se contemplo el modelado de la turbina eólica, el lazo de velocidad, un estimador de velocidad para aplicar técnicas sensorless y un algoritmo de búsqueda del punto de máxima potencia para el análisis completo del sistema de generación eólico.

Con lo que respecta al rectificador Boost trifásico se realizó un análisis minucioso para comprender su funcionamiento y establecer las características para que opere adecuadamente cuando la amplitud y la frecuencia de los voltajes de entrada del rectificador varían, debido a que dependen de la velocidad del generador. En comparación cuando el rectificador se emplea para los voltajes de la red eléctrica, donde dichos parámetros se consideran constantes. Debido a estas características se determina un parámetro crucial para que el rectificador opere en DCM, el cual es la inductancia máxima para permanecer en DCM en todo el intervalo de velocidades de operación del GSIP. Para esta aplicación  $L_{max}$  = 907  $\mu$ H, con lo que el valor propuesto para el inductor Boost es  $L = 750 \mu$ H. En todo el análisis se considera la resistencia asociada a los inductores Boost y la resistencia en cada uno de los devanados del GSIP. Como carga del rectificador se coloca una fuente de voltaje, ya que sustituye al inversor de inyección a red, el cual controla el voltaje de la DC-Link.

Para interconectar el rectificador Boost y el GSIP se coloca un filtro LCL entre ambos componentes, este con la finalidad de que se cumpla con la condición de la  $L_{max}$ , porque el inductor asociado a cada una de las fases del GSIP es de  $25$  mH, lo cual hace que no se cumpla la condición si se interconectan directamente, además el filtro se diseña también para que se reduzcan considerablemente las componentes armónicas de la frecuencia de conmutador del rectificador.

En el estudio del control de corriente se realizó un análisis a pequeña señal del rectificador Boost en DCM con el filtro de entrada y el circuito equivalente del GSIP, para la aplicación del control modo corriente pico y del control modo corriente media, para determinar cuál es el más adecuado para su implementación. En lo que concierne al PCC se realizó todo un estudio para su aplicación en el sistema donde se observó que el parámetro vital para asegurar la estabilidad en todo el intervalo de velocidades del generador es la rampa externa  $(S_e)$ . En relación al ACC se realiza el estudio colocando el sensado de la corriente en dos puntos, que son en el inductor Boost equivalente y en las corrientes de salida del generador. En ACC se obtienen los controladores que permiten la estabilidad del sistema.

A partir de la simulación del rectificador con el control PCC y ACC se obtiene que el control PCC produce un menor  $THD_i$  que va desde 5.13 % hasta 30.1 % en el rango de velocidades del generador (150-600 rpm) y desde 5.13 % hasta 15.44 % en el rango de velocidades en el que opera el SGE (150-500 rpm) y el  $FP$  va desde 0.82 hasta 0.98 en todo el rango de velocidades. En comparación con el control ACC con sensado en las corrientes de salida del generador donde se produce un  $THD_i$  que va desde 3.23 % hasta 33.21 % en el rango de velocidades del generador y desde 3.23 hasta 15.54 % en el rango de velocidades del SGE y el  $FP$  va desde 0.83 hasta 0.98 en todo el rango de velocidades. De acuerdo a los resultados obtenidos se selecciona la utilización del control PCC en el SGE propuesto, debido a que el sistema busca siempre extraer la mayor cantidad de potencia, lo cual se alcanza a velocidades altas, donde el control PCC tiene mejores resultados.

En la parte experimental en la que se evalúa el control PCC en el rectificador se obtiene un  $THD_i$  que va desde 1.93 hasta 11.97 5 en el rango de velocidades del SGE. En lo que respecta al  $FP$  el mínimo valor que se obtiene es de 0.9 a 150 rpm y el máximo es de 0.98 en el rango de velocidades de 350 a 500 rpm. Estos valores son mejores a los obtenidos en la simulación en PSIM 7.0.5 con el rectificador Boost en DCM con el control PCC y mucho mejores en comparación con el rectificador convencional en el que se obtiene un  $THD_i$  que va desde 13.15 hasta 23.6 %, con un FP de 0.34 hasta 0.86.

Para un adecuado control del sistema de generación eólica propuesto se realiza un estudio en relación a que estructura de control es la más adecuada para su implementación, la cual puede ser una estructura de control de torque o una de control de velocidad, con lo que se realiza un modelado considerando todos los elementos del sistema, se incluye el modelo de la turbina eólica, considerando con esto, el torque mecánico como parte del sistema, ya que en los estudios normalmente se considera como una perturbación interna, lo cual hace que el análisis sea más simple, pero no considera todos los elementos, generando un análisis poco preciso. Al realizar el análisis de la estructura de control de torque, se encuentra que el sistema tiene polos y ceros en el semiplano derecho a baja frecuencia y muy juntos lo que hace que su control sea complicado aplicando técnicas de control clásico, sin embargo, en el estudio de la estructura de control de velocidad se obtiene un sistema de fase no mínima, el cual es controlable aplicando técnicas de control clásico, por lo que esta es la estructura que se selecciona para el SGE propuesto.

En la implementación del lazo de velocidad se utilizaron técnicas sensorless para sensar la velocidad, que permitieron evitar sensores mecánicos. Para esto se realiza un estudio comparativo realizando un análisis de su funcionamiento y resultados simulados y experimentales de diferentes estimadores, como son los estimadores empleando PLL con entrada normal y con entrada normalizada, empleando los voltajes y las corrientes del rectificador, empleando el Filtro Extendido de Kalman considerando la fuerza electromotriz y midiendo solo los voltajes de salida del generador y empleando el Filtro Lineal de Kalman. Los parámetros evaluados en la

comparación fueron el error en estado estacionario, el tiempo de respuesta y el rizado a la salida. De los resultados simulados se obtuvo que los estimadores empleando PLL, empleando el EKF midiendo los voltajes de salida del generador y empleando LKF son los que mejores prestaciones presentan, en los demás su tienen un error en estado estacionario mayor de cero por lo que se descartan para ser evaluados experimentalmente. De la selección realizada en la simulación se evalúan experimentalmente en el DSP TMS320F28335 el estimador empleando PLL con los dos tipos de entrada y empleando el LKF, el estimador empleando EKF midiendo los voltajes de salida del generador no se puede evaluar, debido a que requiere un alto calculo computacional y la iteración requiere  $170 \mu s$  y el DSP solo cuenta con  $100 \mu s$  para la ejecución de todas las rutinas. Con los resultados experimentales se establece un compromiso entre el tiempo de respuesta y el rizado de salida, seleccionando al estimador de velocidad empleando el Filtro Lineal de Kalman o también conocido como Filtro Simplificado de Kalman con un valor de  $\delta = 5x10^6$ , con unas ganancias  $K_{s1} = 0.007073$ ,  $K_{s2} = 0.2513$  y  $K_{s3} = 0.0004456$ , con el que se obtiene un error en estado estacionario cero, un tiempo de respuesta de 72 ms, un rizado de salida de  $\pm$ 7.9 rpm y un tiempo de ejecución en el DSP de 2.4  $\mu$ s.

El lazo de velocidad se implementa satisfactoriamente debido a que el sistema busca la referencia de velocidad establecida, en la prueba del lazo se incluye el modelo de la turbina eólica. Como es de vital importancia en la tesis se corrobora que la introducción del lazo de velocidad no afecte considerablemente el  $THD_i$  de las corrientes del generador, los resultados obtenidos son que el  $THD_i$  es un poco mayor al obtenido tanto en simulación como en forma experimental sin el lazo de velocidad, teniendo en el caso de cuando se usa el lazo de velocidad un valor del  $THD_i$  que va desde 5.41 hasta 12.1% en el rango de 150 a 450 rpm y en el caso sin el lazo de 1.93 hasta 8.82 % del  $THD_i$  en el mismo rango de velocidades, lo cual se le atribuye a que en el caso donde se usa el lazo de velocidad no se le extrae la máxima potencia el generador, como es el caso sin el lazo donde el voltaje de la corriente de control se ajusta para que se extraiga la máxima potencia del generador, con lo que se considera que las variaciones no son considerables, por lo que no afecta al SGE.

En relación al MPPT que se implementa en el SGE, donde se emplea un algoritmo de Perturbar y Observar clásico, se realiza un análisis detallado del sistema para determinar los parámetros que permitan una adecuada ejecución del algoritmo del MPPT, de donde se obtiene que el sistema es un sistema de fase no mínima y se establece que se requiere un tiempo de establecimiento del MPPT de 4 s y una amplitud de la perturbación de 1 rad para evitar inestabilidades en el sistema. Con las evaluaciones realizas al sistema, se observa un adecuado seguimiento del MPPT consiguiendo alcanzar el punto de máxima potencia ya que busca estar siempre cerca del valor máximo de  $C_n$  y además en caso de exceder la potencia máxima permitida se ubica en un punto donde se obtenga el valor límite de potencia en el sistema. Midiendo nuevamente el  $THD_i$  en las corrientes del generador se obtiene que el máximo  $THD_i$  es de 11.2%, el cual se obtiene a 10 m/s de la velocidad del viento, donde la velocidad de referencia es de 465 rpm y se extrae una potencia del generador de 1520 W, cuando el sistema alcanza el límite de potencia el  $THD<sub>i</sub>$  es de 9.3% a 450 rpm con una velocidad del viento de 11  $m/s$ .

Con todo lo descrito anteriormente se concluye que el sistema propuesto permite reducir la  $THD_i$  de las corrientes del generador, consiguiendo menos estrés y reduciendo el mantenimiento en el GSIP, además el rectificador es evaluado en un sistema de generación eólico completo permite asegurar su adecuada funcionamiento para obtener un procesado eficiente de energía en un sistema de generación eólica con un generador síncrono de imanes permanentes operando a velocidad variable.

#### **7.2 Líneas Futuras**

- Realizar ensayos experimentales con el control modo corriente media para evaluar la eficiencia del sistema con este control en corriente.
- Realizar ensayos experimentales del lazo de velocidad con el estimador empleando el Phase Lock Loop con entradas normalizadas para evaluar su comportamiento en el sistema.
- Aplicar técnicas de reducción de cálculo de matrices para la minimizar el tiempo de ejecución del Estimador empleando filtro extendido de Kalman con sensado en los voltajes de salida del generador, para evaluar su comportamiento experimental.
- Estudio de otras técnicas para la implementación del algoritmo de búsqueda de punto de máxima potencia como: redes neuronales, Fuzzy logic, Perturbar y observar con aproximación de gradiente.
- Estudiar e implementar técnicas de control, que permitan utilizar la estructura de control de torque para evaluar la eficiencia del sistema con esta estructura.

<span id="page-310-0"></span>**8 Referencias y Publicaciones derivadas**

# Capítulo [8](#page-310-0)

# Referencias [y Publicaciones](#page-310-0)  [derivadas](#page-310-0)

# **8.1 Referencias**

- [1] Thomas Ackermann, "Wind Power in Power Systems", England, Wiley, 2005.
- [2] Fawzi A.L. Jowder, "Wind power analysis and site matching of wind turbine generators in Kingdom of Bahrain", Applied Energy, Vol. 86, No. 4, pp. 538-545, April 2009.
- [3] Patrick J. Luickx, Erik D. Delarue, William D. D'haeseleer, "Considerations on the backup of wind power: Operational backup", Applied Energy, Vol. 85, No. 9, pp. 787-799, September 2008
- [4] Brian Snyder, Mark J. Kaiser, "A comparison of offshore wind power development in Europe and the U.S.: Patterns and drivers of development", Applied Energy, Vol. 86, No. 10, pp. 1845-1856, October 2009.
- [5] Hannes Weigt, "Germany's wind energy: The potential for fossil capacity replacement and cost saving", Applied Energy, Vol. 86, No. 10, pp. 1857-1863, October 2009.
- [6] H. Li and Z. Chen, "Overview of different wind generator systems and their comparisons", IET Renewable Power Generation, Vol. 2, No. 2, pp. 123-138, June 2008.
- [7] Jamal A. Baroudi, Venkata Dinavahi, Andrew M. Knight, "A review of power converter topologies for wind generators", Renewable Energy 32, pp. 2369-2385, 2007.
- [8] J.G. Slootweg, S.W.H. de Haan, H. Polinder, W.L. Kling, "Modeling wind turbines in power system dynamics simulations", IEEE 2001 Power Engineering Society Summer Meeting, pp. 22-26, Jul 2001.
- [9] J Marques, H Pinheiro, H Grundling, J Pinheiro, H Hey. "A survey on variable-speed wind turbine system". Proceedings of Brazilian conference of electronics of power, pp. 732–8, 2003.
- [10] Z. Lubosny, "Wind Turbine Operation in Electric Power Systems", Germany, Springer, 2003.
- [11] R. Ahshan, M.T. Iqbal, George K.I. Mann, "Controller for a small induction-generator based wind-turbine", Applied Energy, Vol. 85, No. 4, pp. 218-227, April 2008.
- [12] M. Arifujjaman, M. T. Iqbal and J. E. Quaicoe, "Energy capture by a small wind-energy conversion system". Applied Energy, Vol. 85 No. 1*,*  pp. 41-51, 2008
- [13] E. Bossanyi, "The Design of closed loop controllers for wind turbines", Wind Energy, Vol. 3 No. 3, pp. 149-163, Sep 2000.
- [14] F. D. Bianchi, H. De Battista, R. J. Mantz, "Wind Turbine Control Systems", Germany, Springer, 2007.
- [15] W. E. Leithead, B. Connor, "Control of variable speed wind turbines: Design task", International Journal of Control, [Vol.](http://www.informaworld.com/smpp/title~db=all~content=t713393989~tab=issueslist~branches=73#v73) 73, No. 123, pp. 1189 – 1212, 2000.
- [16] W. E. Leithead, B. Connor, "Control of variable speed wind turbines: dynamic models", International Journal of Control, [Vol.](http://www.informaworld.com/smpp/title~db=all~content=t713393989~tab=issueslist~branches=73#v73) 73, No. 123, pp. 1173 – 1189, 2000.
- [17] Yin Ming, Li Gengyin, Zhou Ming, Zhao Chengyong, "Modeling of the Wind Turbine with a Permanent Magnet Synchronous Generator for Integration", IEEE Power Engineering Society General Meeting, 2007, pp. 1–6, 24-28 June 2007.
- [18] V. Lavanya, N.A. [Gounden,](http://ieeexplore.ieee.org/search/searchresult.jsp?searchWithin=Authors:.QT.%20Gounden,%20N.A..QT.&newsearch=partialPref) P.M. Rao, "A Simple Controller using Line Commutated Inverter with Maximum Power Tracking for Wind-Driven Grid-Connected Permanent Magnet Synchronous Generators", International Conference on [Power Electronics, Drives and Energy](http://ieeexplore.ieee.org/xpl/mostRecentIssue.jsp?punumber=4147829)  [Systems, PEDES '06, 12-15 Dec](http://ieeexplore.ieee.org/xpl/mostRecentIssue.jsp?punumber=4147829) 2006.
- [19] Mohan, Undeland, Robbins, "Power Electronics, Converters, Applications and Design", USA, John Wiley & Sons, INC, 2003.
- [20] K. Ohyama, S. Arinaga, Y. Yamashita, "Modeling and simulation of variable speed wind generator system using boost converter of permanent magnet synchronous generator", European Conference on Power Electronics and Applications, pp. 1-9, 2007.
- [21] K. Amei, Y. Takayasu, T. Ohji, M. Sakui, "A maximum power control of wind generator system using a permanent magnet synchronous generator and a boost chopper circuit ", Proceedings of the Power Conversion Conference, PCC Osaka 2002, Vol. 3, pp. 1447-1452, 2002.
- [22] Haniotis, S. Papathanassiou, A. Kladas, M. Papadopoulos, "Control Issues of a Permanent-Magnet Generator, Variable-Speed, Wind Turbine", Renewable Energy and Wind Power, Vol. 26, No. 6, 371-381, Nov 2002.
- [23] S.M. Muyeen, R. Takahashi, T. Murata, J. Tamura, "Transient stability enhancement of variable speed wind turbine driven PMSG with

rectifier-boost converter-inverter ", 18th International Conference on Electrical Machines, ICEM 2008, pp. 1-6, 6-9 Sep. 2008.

- [24] S. Seung-Ho, K. Shin-il, H. Nyeon-kun, "Implementation and control of grid connected AC-DC-AC power converter for variable speed wind energy conversion system", 18th Annual IEEE Applied Power Electronics Conference and Exposition, APEC '03, pp. 154-158, 9-13 feb 2003.
- [25] Robert W. Erickson, Dragan Maksimovic, Fundamentals of Power Electronics, USA, Kluwer Academic Publishers, 2001.
- [26] S.M. Muyeen, R. Takahashi, T. Murata, J. Tamura, "Integration of an Energy Capacitor System with a Variable-Speed Wind Generator", IEEE Transactions on Energy Conversion, Vol. 24, No. 3, pp. 740-749, Sept. 2009.
- [27] T. Tafticht, K. Agbossou, A. Cheriti, "DC bus control of variable speed wind turbine using a buck-boost converter", IEEE Power Engineering Society General Meeting, 2006.
- [28] I. Schiemenz, M. Stiebler, "Control of a permanent magnet synchronous generator used in a variable speed wind energy system", IEEE International Electric Machines and Drives Conference, IEMDC 2001, pp. 872-877, 2001.
- [29] Li Hui, Chen Zhe, H. Polinder, "Optimization of Multibrid Permanent-Magnet Wind Generator Systems",IEEE Transactions on Energy Conversion, Vol. 24, No. 1, pp. 82-92, 2009.
- [30] M. Chinchilla, S. Arnaltes, J.C. Burgos, "Control of permanent-magnet generators applied to variable-speed wind-energy systems connected to the grid", IEEE Transactions on Energy Conversion, Vol. 21 , No. 1, pp. 130-135, 2006.
- [31] M. Singh, V. Khadkikar, A. Chandra, "Grid synchronisation with harmonics and reactive power compensation capability of a permanent magnet synchronous generator-based variable speed wind energy conversion system", IET Power Electronics, Vol. 4, No. 1, pp. 122-130, 2011.
- [32] J. Hurng-Liahng, W. Jinn-Chang, C. Yao-Jen, F. Ya-Tsung, "A novel active power filter for harmonic suppression", IEEE Transactions on Power Delivery, Vol. 20, No. 2, pp. 1507-1513, 2005.
- [33] D. Ould, P. Wira, J. Merckle, D. Flieller, C. Yves-Andr, A Unified Artificial Neural Network Architecture for Active Power Filters, IEEE Transactions on Industrial Electronics, Vol. 54, No. 1, pp. 61-76, 2007.
- [34] T.C. Green, J.H. Marks, "Control techniques for active power filters", IEE Proceedings - Electric Power Applications, Vol. 152 , No. 2, pp. 369-381, 2005.
- [35] J. Tsai, K. Tan, "H APF harmonic mitigation technique for PMSG wind energy conversion system", [Universities Power Engineering](http://ieeexplore.ieee.org/xpl/RecentCon.jsp?punumber=4542677)  [Conference, AUPEC 2007, Australasian,](http://ieeexplore.ieee.org/xpl/RecentCon.jsp?punumber=4542677) Dec. 2007.
- [36] F.S. [dos Reis,](http://ieeexplore.ieee.org/search/searchresult.jsp?disp=cit&queryText=(dos%20reis%20%20f.%20s.%3cIN%3eau)&valnm=dos+Reis%2C+F.S.&reqloc%20=others&history=yes) J.A.V. [Ale, F](http://ieeexplore.ieee.org/search/searchresult.jsp?disp=cit&queryText=(%20ale%20%20j.%20a.%20v.%3cIN%3eau)&valnm=+Ale%2C+J.A.V.&reqloc%20=others&history=yes).D. [Adegas, R](http://ieeexplore.ieee.org/search/searchresult.jsp?disp=cit&queryText=(%20adegas%20%20f.%20d.%3cIN%3eau)&valnm=+Adegas%2C+F.D.&reqloc%20=others&history=yes). [Tonkoski, S](http://ieeexplore.ieee.org/search/searchresult.jsp?disp=cit&queryText=(%20tonkoski%20%20r.%3cIN%3eau)&valnm=+Tonkoski%2C+R.&reqloc%20=others&history=yes). [Slan, K.](http://ieeexplore.ieee.org/search/searchresult.jsp?disp=cit&queryText=(%20slan%20s%3cIN%3eau)&valnm=+Slan+S&reqloc%20=others&history=yes) [Tan,](http://ieeexplore.ieee.org/search/searchresult.jsp?disp=cit&queryText=(%20tan%20%20k.%3cIN%3eau)&valnm=+Tan%2C+K.&reqloc%20=others&history=yes) "Active Shunt Filter for Harmonic Mitigation in Wind Turbines Generators", 37th IEEE Power Electronics [Specialists Conference, PESC](http://ieeexplore.ieee.org/xpl/RecentCon.jsp?punumber=11209)  ['06, 2007.](http://ieeexplore.ieee.org/xpl/RecentCon.jsp?punumber=11209)
- [37] R. Ghosh, G. Narayanan, "A Single-Phase Boost Rectifier System for Wide Range of Load Variations", IEEE Transactions on Power Electronics, Vol. 22, No. 2, pp. 470-479, March 2007.
- [38] R. Ghosh, G. Narayanan, "Generalized Feedforward Control of Single-Phase PWM Rectifiers Using Disturbance Observers", IEEE Transactions on Industrial Electronics, Vol. 54 , No. 2, pp. 984-993, 2007.
- [39] E. Figueres, J.M. Benavent, G. Garcera, M. Pascual, "A Control Circuit With Load-Current Injection for Single-Phase Power-Factor-Correction Rectifiers", IEEE Transactions on Industrial Electronics, Vol. 54, No. 3, pp. 1272-1281, 2007.
- [40] R. Ghosh, G. Narayanan, "A Simple Method to Improve the Dynamic Response of Single-Phase PWM Rectifiers", IEEE Transactions on Industrial Electronics, Vol. 55, No. 10, pp. 3627-3634, 2008.
- [41] Y. Jang, M. M. Jovanovic, "A New Input-Voltage Feedforward Harmonic-Injection Technique Nonlinear Gain Control for Single-Switch, Three-Phase, DCM Boost Rectifiers" IEEE Trans. on Power Electronics, Vol. 20, No. 1, pp. 268-277, March 2000.
- [42] Ali M. Eltamaly, "Harmonics reduction of three-phase boost rectifier by modulating duty ratio", Electric Power Systems Research 77, pp. 1425– 1431, 2007.
- [43] P. Barbosa, F. Canales, J. C. Crebier, F.C. Lee, "Interleaved Three-Phase Boost Rectifiers Operated in the Discontinuous Conduction Mode:

Analysis, Design Considerations and Experimentation" IEEE Trans. on Power Electronics, Vol. 16, No. 5, pp. 724-734, September 2001.

- [44] S.M. Bashi, N. Mariun, S.B. Noor and H.S. Athab, "Three-phase Single Switch Power Factor Correction Circuit with Harmonic Reduction", Journal of Applied Sciences, Vol. 5, No. 1, pp. 80-84, 2005.
- [45] M.P. Lazmierkowski, F. Blaabjerg, R. Krishman, "Control in Power Electronics Selected Problems, San Diego, California, USA, Elsevier, 2002.
- [46] R. Monajemy, "Control strategies and parameter compensation for permanent magnetic synchronous motor driver", Ph.D. dissertation, Virginia Polytechnic Institute, USA 2000.
- [47] V. Vorperian, "Simplified analysis of PWM converters using model of PWM switch I" IEEE Trans. on Aerospace and Electronic Systems, Vol. 26, No. 3, pp. 490-496, may 1990.
- [48] V. Vorperian, "Simplified analysis of PWM converters using model of PWM switch II" IEEE Trans. on Aerospace and Electronic Systems, Vol. 26, No. 3, pp. 497-505, may 1990.
- [49] PSIM 7.0 User´s Guide (2006), Powersim Inc., March 2006.
- [50] R. B. Ridley, "A new, continuous-time model for current-mode control [power convertors]", IEEE Trans. on Power Electronics, Vol. 6, No. 2, pp. 271-280, April 1991.
- [51] W. Tang, F.C. Lee, R B. Ridley, "Small-Signal Modeling of Average Current-Mode Control", IEEE Trans. on Power Electronics, Vol. 8, No. 2, pp. 112-119, Abril 1993.
- [52] L. H. Dixon, "Average Current Mode Control of Switching Power Supplies", Unitrode Power Supply Design Seminar SEM-700, 1990, pp. 5-1 to 5-14.
- [53] A.M. Salamah, S.J. Finney, B.W. Williams, "Three-phase phase-lock loop for distorted utilities", *IET [Electric Power Applications,](http://ieeexplore.ieee.org/xpl/RecentIssue.jsp?punumber=4079749)* Vol. 1, [No.](http://ieeexplore.ieee.org/xpl/tocresult.jsp?isnumber=4374051) [6,](http://ieeexplore.ieee.org/xpl/tocresult.jsp?isnumber=4374051) pp. 937 – 945, Nov. 2007,
- [54] P. Rodriguez, J. Pou, J. Bergas, J.I. Candela, R.P. Burgos, D. Boroyevich, Decoupled Double Synchronous Reference Frame PLL for Power Converters Control, IEEE Transactions on [Power Electronics, V](http://ieeexplore.ieee.org/xpl/RecentIssue.jsp?punumber=63)ol. 22, [No.](http://ieeexplore.ieee.org/xpl/tocresult.jsp?isnumber=4118287) 2, pp. 584 – 592, March 2007.
- [55] S. Bolognani, L. Tubiana, M Zigliotto, "Extended Kalman Filter Tunning in Sensorless PMSM Drives, IEEE Transactions on Indfustrial Applications, Vol. 39, No. 6, pp. 1741-1747, Nov 2003.
- [56] A. [Qiu,](http://ieeexplore.ieee.org/search/searchresult.jsp?searchWithin=Authors:.QT.Qiu,%20A..QT.&newsearch=partialPref) W. [Bin, H.](http://ieeexplore.ieee.org/search/searchresult.jsp?searchWithin=Authors:.QT.%20Bin%20Wu.QT.&newsearch=partialPref) Kojori, "Sensorless control of permanent magnet synchronous motor using extended Kalman filter", Canadian Conference on [Electrical and Computer Engineering,](http://ieeexplore.ieee.org/xpl/mostRecentIssue.jsp?punumber=9317) pp. 1557-1562, May [2004.](http://ieeexplore.ieee.org/xpl/mostRecentIssue.jsp?punumber=9317)
- [57] S. Bolognani, R. Oboe, and M. Zigliotto, "Sensorless Full-Digital PMSM Drive With EKF Estimation of Speed and Rotor Position , '' *IEEE trans. on Industrial Electronics*, Vol. 46, No.1, pp. 184-191, February 1999,.
- [58] Chan Tze-Fun, P. Borsje, Wang Weimin, "Application of Unscented Kalman filter to sensorless permanent-magnet synchronous motor drive", IEEE International [Electric Machines and Drives Conference,](http://ieeexplore.ieee.org/xpl/RecentCon.jsp?punumber=5069086)  [IEMDC '09, p](http://ieeexplore.ieee.org/xpl/RecentCon.jsp?punumber=5069086)p. 631-638, 3-6 May 2009.
- [59]L.G. González, E. Figueres, G. Garcerá, O. Carranza, "Maximum-powerpoint tracking with reduced mechanical stress applied to wind-energyconversion-systems", Applied Energy, Volume 87, Issue 7, July 2010, Pages 2304-2312. ISSN: 0306-2619.
- [60] K. Ogata, "Discrete-Time Controls System", Usa, Prentice Hall, 1995.
- [61] L. Harnefors, "Speed Estimation From Noisy Resolver Signal,'' Proceedings of the Sixth International Conference on Power Electronics and Variable Speed Drives, pp. 279-282, 1996;
- [62] M.C. Huang, A.J. Moses, F. Anayi, X.G. Yao, "Linear Kalman filter (LKF) sensorless control for permanent magnet synchronous motor based on orthogonal output linear model", International Symposium on [Power Electronics, Electrical Drives, Automation and Motion, 2006.](http://ieeexplore.ieee.org/xpl/RecentCon.jsp?punumber=10976)  [SPEEDAM 2006,](http://ieeexplore.ieee.org/xpl/RecentCon.jsp?punumber=10976) pp.1381 – 1386, 23-26 May 2006,
- [63] Liu Yong, Zhu Zi Qiang, D. Howe, "Instantaneous Torque Estimation in Sensorless Direct-Torque-Controlled Brushless DC Motors", IEEE Transactions on [Industry Applications,](http://ieeexplore.ieee.org/xpl/RecentIssue.jsp?punumber=28) Vol. 42, [No.](http://ieeexplore.ieee.org/xpl/tocresult.jsp?isnumber=35953) 5, pp. 1275–1283, Sept.-Oct. 2006.
- [64] Matlab 7.6, User´s Guide (2008), MathWork Inc, February 2008.
- [65] A. Mirecki, X. Roboam, F. Richardeau, "Architecture Complexity and Energy Efficiency of Small Wind Turbines", IEEE Transactions on Industrial Electronics, Vol. 54, No. 1, pp. 660-670, February 2007.
- [66] Jemaa Brahmi, Lotfi Krichen, Abderrazak Ouali, "[A comparative study](http://www.sciencedirect.com/science?_ob=ArticleURL&_udi=B6V1T-4V87DS7-1&_user=5674735&_coverDate=09%2F30%2F2009&_alid=1119364367&_rdoc=1&_fmt=high&_orig=search&_cdi=5683&_sort=r&_docanchor=&view=c&_ct=20&_acct=C000053929&_version=1&_urlVersion=0&_userid=5674735&md5=3639dbf9569b28df75570657015c292b)  [between three sensorless control strategies for PMSG in wind energy](http://www.sciencedirect.com/science?_ob=ArticleURL&_udi=B6V1T-4V87DS7-1&_user=5674735&_coverDate=09%2F30%2F2009&_alid=1119364367&_rdoc=1&_fmt=high&_orig=search&_cdi=5683&_sort=r&_docanchor=&view=c&_ct=20&_acct=C000053929&_version=1&_urlVersion=0&_userid=5674735&md5=3639dbf9569b28df75570657015c292b)  [conversion system](http://www.sciencedirect.com/science?_ob=ArticleURL&_udi=B6V1T-4V87DS7-1&_user=5674735&_coverDate=09%2F30%2F2009&_alid=1119364367&_rdoc=1&_fmt=high&_orig=search&_cdi=5683&_sort=r&_docanchor=&view=c&_ct=20&_acct=C000053929&_version=1&_urlVersion=0&_userid=5674735&md5=3639dbf9569b28df75570657015c292b)", Applied Energy, Vol. 86, No. 9, pp. 1565-157, September 2009.
- [67] Iulian Munteanu, Antoneta Iuliana Bratcu, Emil Ceangǎ, "[Wind](http://www.sciencedirect.com/science?_ob=ArticleURL&_udi=B6V4S-4SRDF67-1&_user=5674735&_coverDate=01%2F31%2F2009&_alid=1276436100&_rdoc=12&_fmt=high&_orig=search&_cdi=5766&_sort=r&_docanchor=&view=c&_ct=540&_acct=C000053929&_version=1&_urlVersion=0&_userid=5674735&md5=4c519d7bffbe2f7526867f90c489ae33)  [turbulence used as searching signal for MPPT in variable-speed wind](http://www.sciencedirect.com/science?_ob=ArticleURL&_udi=B6V4S-4SRDF67-1&_user=5674735&_coverDate=01%2F31%2F2009&_alid=1276436100&_rdoc=12&_fmt=high&_orig=search&_cdi=5766&_sort=r&_docanchor=&view=c&_ct=540&_acct=C000053929&_version=1&_urlVersion=0&_userid=5674735&md5=4c519d7bffbe2f7526867f90c489ae33)  [energy conversion systems](http://www.sciencedirect.com/science?_ob=ArticleURL&_udi=B6V4S-4SRDF67-1&_user=5674735&_coverDate=01%2F31%2F2009&_alid=1276436100&_rdoc=12&_fmt=high&_orig=search&_cdi=5766&_sort=r&_docanchor=&view=c&_ct=540&_acct=C000053929&_version=1&_urlVersion=0&_userid=5674735&md5=4c519d7bffbe2f7526867f90c489ae33)", Renewable Energy, Vol. 34, No. 1, pp. 322- 32, January 2009.
- [68] Q. Wang, L. Chang, "A Intelligent Maximum Power Extraction Algorithm form Inverter-Based Variable Speed Wind Turbine Systems", IEEE Transaction on Power Electronics, Vol. 19, No. 5, pp. 1242-1249, 2004.
- [69] E. Koutroulis, K. Kalaitzakis, "Design of a maximum power tracking system for wind-energy-conversion applications", IEEE Transactions on Industrial Electronics, Vol. 53, No. 2, pp. 486-494, 2006.
- [70] S.M. Barakati, M. Kazerani, J.D. Aplevich, "Maximum Power Tracking Control for a Wind Turbine System Including a Matrix Converter", IEEE Transactions on Energy Conversion, Vol. 24, No. 3, pp. 705-713, 2009.
- [71] E. Figueres, G. Garcera, J. Sandia, F. Gonzalez-Espín, J. Calvo, "Sensitivity Study of the Dynamics of Three-Phase Photovoltaic Inverters with an LCL Grid Filter", IEEE Transactions on Industrial Electronics, Vol. 56, No. 3, pp. 706-717, March 2009.
- [72] M. Liserre, R. Teodorescu, F. Blaabjerg, "Stability of Photovoltaic an d Wind Turbine Grid-Connected Inverter for a Large Set aof Grid Impedance Values", IEEE Transactions on Power Electronics, Vol. 21, No. 1, pp. 263-272, January 2006.
- [73] M. Ciobotaru, R. Teodorescu, F. Blaabjerg, "Control of single-stage single-Phase PV inverter", 11th European Conference on [Power](http://ieeexplore.ieee.org/xpl/RecentCon.jsp?punumber=5254890)  [Electronics and Applications, EPE '05, p](http://ieeexplore.ieee.org/xpl/RecentCon.jsp?punumber=5254890)p. 1-10, Sep 2005.
- [74] M. Liserre, F. Blaabjerg, S. Hansen, "Design and Control of an LCL-Filter-Based Three-Phase Active Rectifier", IEEE Transactions on Industry Applications, Vol. 41, No. 5, pp. 1281-1291, September/October 2005.
- [75] K. H. Ahmed, S. J. Finney, B. W. Williams, "Passive Filter Design for Three-Phase Inverter Interfacing in Distributed Generation", CPE '07 Compatibility in Power Electronics, pp. 1-9, 2007.
- [76] IEEE STD. 519-1992, IEEE Recommended Practices and Requirements for Harmonic Control in Electric Power Systems, IEEE Industry Applications Society/Power Engineering Society.

### **8.2 Publicaciones Derivadas de la Tesis**

#### 8.2.1 **Revistas Internacionales**

- **O. Carranza**, G. Garcerá, E. Figueres, L. G. González, "Peak current mode control of three-phase Boost rectifiers in discontinuous conduction mode for small wind power generators", Applied Energy, Volume 87, Issue 8, August 2010, Pages 2728-2736. ISSN: 0306-2619
- **O. Carranza**, E. Figueres, G. Garcerá, L.G. González, "Comparative Study of Speed Estimators with Highly Noisy Measurement Signals for Wind Energy Generation Systems", Applied Energy, Volume 88, Issue 3, March 2011, Pages 805-813. ISSN: 0306-2619

#### 8.2.2 **Congresos Internacionales**

- **O. Carranza**, E. Figueres, G. Garcerá, "Control de Aerogeneradores síncronos de imanes permanentes mediante rectificadores boost trifásicos en modo corriente media", 5° Congreso Internacional de Ingeniería Electromecánica y de Sistemas (5CIIES), Ciudad de México, México, Noviembre 2008. ISBN: 9788607 -414-049-1.
- **O. Carranza**, E. Figueres, G. Garcerá, L.G. Gonzalez, "Low Distortion Boost Rectifier Discontinuous Conduction Mode with Peak Current Mode Control for Wind Power Systems", International Conference on Renewable Energy and Power Quality (ICREPQ'09), Valencia, España, Abril del 2009. ISBN: 978612-8014-8.
- **O. Carranza**, E. Figueres, G. Garcerá, L.G. Gonzalez, "A Control Circuit Small Wind Turbines with Low Harmonic Distortion and Improved Power Factor", International Conference on Renewable Energy and Power Quality (ICREPQ'09), Valencia, España, Abril del 2009. ISBN: 978612-8014-8.
- **O. Carranza**, E. Figueres, G. Garcerá, L.G. Gonzalez, "Peak Current Mode Control of a Boost Rectifier with Low Distortion of the Input Current for Wind Power Systems based on Permanent Magnet Synchronous Generators", 13th European Conference on Power Electronics and Applications, EPE'09, Barcelona, España, Septiembre del 2009. ISBN: 978-90-758-1150-09, IEEE CATALOG Number CPF09850- CDR.
- **O. Carranza**, E. Figueres, G. Garcerá, L.G. Gonzalez, "Average Current Mode Control of Three-Phase Boost Rectifiers with Low Harmonic Distortion Applied to Small Wind Turbines", 2009 Electronics, Robotics and Automotive Mechanics Conference, CERMA 2009, Cuernavaca, Morelos, México, Septiembre del 2009. ISBN: 978-0-7695-3799-3, IEEE CATALOG Number CPF0946A-PRT.
- **O. Carranza**, E. Figueres, G. Garcerá, C. L. Trujillo, D. Velasco, "Comparative study of Speed Estimators Applied to Wind Turbine with Harmonic Distortion in both the Currents and the Voltages", International Conference on Renewable Energy and Power Quality (ICREPQ'10), Granada, España, Marzo del 2010. ISBN: 978-84-613-7543-1.
- **O. Carranza**, E. Figueres, G. Garcerá, C. L. Trujillo, D. Velasco, "Comparison of speed estimators applied to wind generation systems with noisy measurement signals.", IEEE International Symposium on Industrial Electronics, ISIE 2010, Bari, Italia, Julio 2010, ISBN: 978-1-4244- 6391-6, IEEE Catalog Number: CFP10ISI-CDR.
- **O. Carranza**, E. Figueres, G. Garcerá, R. Ortega, "Scheme of a Low Power Wind Turbines to Variable Speed", International Conference on Renewable Energy and Power Quality (ICREPQ'11), Las Palmas de Gran Canarias, España, Abril 2011, ISBN: 978-84-614-7527-8.
- **O. Carranza**, E. Figueres, G. Garcerá, D. Velasco, "Low Power Wind Generation System based on Variable Speed Permanent Magnet Synchronous Generators", IEEE International Symposium on Industrial

Electronics, ISIE 2011, Gdansk, Polonia, Junio 2011, ISBN: 978-1-4244- 9311-1, IEEE Catalog Number: CFP11ISI-CDR.

#### 8.2.3 **Congresos Nacionales**

 **O. Carranza**, E. Figueres, G. Garcerá, R. González-Medina, Fran González-Espín. "Control Modo Corriente de Pequeños Aerogeneradores Síncronos de Imanes Permanentes con Baja Distorsión de Corriente", Seminario Anual de Automática y Electrónica Industrial 2008 (SAAEI'08), Cartagena, España, Septiembre 2008. ISBN: 13-978-84-96997-04-2

## **8.3 Publicaciones en donde se ha participado como Coautor.**

#### 8.3.1 **Revistas Internacionales**

 L.G. González, E. Figueres, G. Garcerá, **O. Carranza**. "Maximum-powerpoint tracking with reduced mechanical stress applied to wind systems", Applied Energy, Volume 87, Issue 7, July 2010, Pages 2304-2312. ISSN: 0306-2619.

#### 8.3.2 **Congresos Internacionales**

- L.G. Gonzalez, E. Figueres, G. Garcerá, **O. Carranza**, "Synchronization techniques comparison for sensorless control applied to PMSG", International Conference on Renewable Energy and Power Quality (ICREPQ'09), Valencia, España, Abril del 2009. ISBN: 978-84-612-8014-8.
- L.G. Gonzalez, E. Figueres, G. Garcerá, **O. Carranza**, "Dynamic Response Analysis of Small Wind Energy Conversion Systems (WECS) Operating With Torque Control versus Speed Control", International Conference on Renewable Energy and Power Quality (ICREPQ'09), Valencia, España, Abril del 2009. ISBN: 978-84-612-8014-8.
- L.G. Gonzalez, E. Figueres, G. Garcerá, **O. Carranza**, "Modelling and Control in Wind Energy Conversion Systems (WECS)", 13th European Conference on Power Electronics and Applications, EPE'09, Barcelona,

España, Septiembre del 2009. ISBN: 978-90-758-1150-09, IEEE CATALOG Number CPF09850-CDR.

- L.G. Gonzalez, E. Figueres, G. Garcerá, **O. Carranza**, "Synchronization Techniques Comparison for Sensorless Control applied to Wind Energy Conversion Systems (WECS)", 13th European Conference on Power Electronics and Applications, EPE'09, Barcelona, España, Septiembre del 2009. ISBN: 978-90-758-1150-09, IEEE CATALOG Number CPF09850- CDR.
- Fran González-Espín, Emilio Figueres, Gabriel Garcera, Raúl González, **O. Carranza**, L.G. González, "A Digital Technique to Measure the Loop Gain of Power Converter", 13th European Conference on Power Electronics and Applications, EPE'09, Barcelona, España, Septiembre del 2009. ISBN: 978-90-758-1150-09, IEEE CATALOG Number CPF098500COR.
- C. L. Trujillo, D. Velasco, G. Garcerá, E. Figueres, **O. Carranza**, "Analysis of Active Islanding Methods for Single phase Inverters", International Conference on Renewable Energy and Power Quality (ICREPQ'10), Granada, España, Marzo del 2010. ISBN: 978-84-613-7543-1.
- D. Velasco, C. L. Trujillo, G. Garcerá, E. Figures, **O. Carranza**, "Review of Local and Remote Techniques for Islanding Detection in Distributed Generators", International Conference on Renewable Energy and Power Quality (ICREPQ'10), Granada, España, Marzo del 2010. ISBN: 978-84- 613-7543-1.
- D. Velasco, C. L. Trujillo, G. Garcerá, E. Figueres, **O. Carranza**, "An active anti-islanding method based phase-pll perturbation", IEEE International Symposium on Industrial Electronics, ISIE 2010, Bari, Italia, Julio 2010, ISBN: 9786391-6, IEEE Catalog Number: CFP10ISI-COR.
- R. Ortega, E. Figueres, G. Garcerá, **O. Carranza**, C. L. Trujillo, " Control Design of a Two Degree of Freedom Combined with Repetitive Controller Applied to a Single Phase Inverter Power Generation in the
Context of Microgrids", International Conference on Renewable Energy and Power Quality (ICREPQ'11), Las Palmas de Gran Canarias, España, Abril 2011, ISBN: 978-84-614-7527-8.

- R. Ortega, E. Figueres, G. Garcerá, **O. Carranza**, C. L. Trujillo, " Design and application of a two degrees of freedom control with a repetitive controller in a single phase inverter", IEEE International Symposium on Industrial Electronics, ISIE 2011, Gdansk, Polonia, Junio 2011, ISBN: 978- 1-4244-9311-1, IEEE Catalog Number: CFP11ISI-CDR.
- D. Velasco, C. L. Trujillo, E. Figueres, G. Garcerá, **O. Carranza**, "Photovoltaic Power Management System with Grid Connected and Islanded Operation", IEEE International Symposium on Industrial Electronics, ISIE 2011, Gdansk, Polonia, Junio 2011, ISBN: 978-1-4244- 9311-1, IEEE Catalog Number: CFP11ISI-CDR.

### 8.3.3 **Congresos Nacionales**

 R. González-Medina, F González-Espín, E. Figueres, G. Garcerá, **O. Carranza**, "Estudio comparativo e implementación en dispositivos FPGA de modulaciones en el espacio vectorial (SVM) para inversores trifásicos de 2 niveles", Seminario Anual de Automática y Electrónica Industrial 2008 (SAAEI'08), Cartagena, España, Septiembre 2008. ISBN: 13-978-84- 96997-04-2.

<span id="page-326-0"></span>**A. Características del Prototipo**

## Anexo [A](#page-326-0)

# [Características del Prototipo](#page-326-0)

### **A.1 Parámetros del Generador Síncrono de Imanes Permanentes**

Uno de los puntos importante dentro del desarrollo de la tesis son los parámetros del generador síncrono de imanes permanentes, ya que es el dispositivo que nos convierte la energía mecánica en energía eléctrica. Para el diseño del rectificador Boost trifásico, así como el control de todo el sistema de generación eólica son necesarios estos parámetros. La [Tabla A.1](#page-328-0) muestra los parámetros del generador síncrono de imanes permanentes proporcionados por el Fabricante. Sin embargo, se procede a realizar una serie de pruebas experimentales que permitan corroborar los datos proporcionados por el fabricante o en su defecto corregir los datos, para que el diseño de todo el sistema, las simulaciones y los ensayos experimentales contengan los datos correctos.

<span id="page-328-0"></span>Tabla A.1 Características proporcionadas por el fabricante del Generador Síncrono de Imanes Permanentes

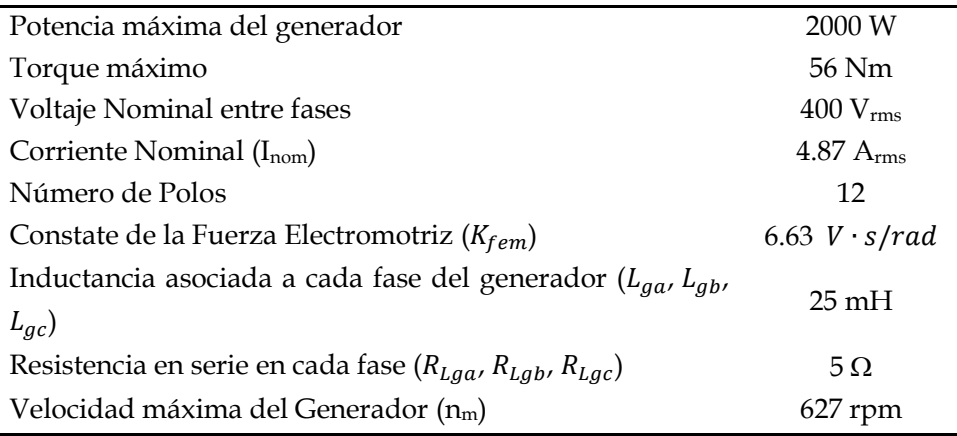

El primer ensayo que se realiza es para medir el voltaje de salida del generador y la frecuencia de la señal a una velocidad determinada. Esto permite obtener la constante de la fuerza electromotriz y el número de polos. La [Tabla A.2](#page-329-0) muestra los valores de los datos obtenidos del ensayo experimental, para el cual se emplea un Osciloscopio Marca Agilent Technologies, Modelo MS 06014A. La [Fig. A.1](#page-329-1) muestra la señal del voltaje de salida del generador a diferentes velocidades de giro.

<span id="page-329-0"></span>

| Tabla A.2. Valores obtenidos del voltaje de salida del generador sin carga. |             |            |  |
|-----------------------------------------------------------------------------|-------------|------------|--|
| Velocidad del                                                               | Vab         | Frecuencia |  |
| generador (rpm)                                                             | $(V_{rms})$ | (Hz)       |  |
| 150                                                                         | 113.7       | 15.06      |  |
| 200                                                                         | 152.2       | 20.1       |  |
| 250                                                                         | 190.1       | 25.06      |  |
| 300                                                                         | 227.4       | 30         |  |
| 350                                                                         | 264.9       | 35.1       |  |
| 400                                                                         | 305         | 40.2       |  |
| 450                                                                         | 344.5       | 45.1       |  |
| 500                                                                         | 382.7       | 50.3       |  |
| 550                                                                         | 419.6       | 55.2       |  |
| 600                                                                         | 457.6       | 60.2       |  |

 $R = 50.0 V$  $-2.268$ <sup>#</sup>  $10.00$ <sup>#</sup>/ MS(2): 113.7V Freq(2): 15.06Hz RMS(2): 227.4V Pred<br>| → Select:<br>| Freq Clear<br>Meas Thresholds → Select: Clear<br>Meas Thresholds Source Measure<br>Freq Source  $(a)$  (b) 2.2687 **123V** 200V/ RMS(2): 344.5V Freq(2): 45.1Hz RMS(2): 457.6V → Select: Thresholds Select:  $S<sub>2</sub>$ Measure<br>Freq Clear<br>Meas  $rac{30}{2}$ Clear<br>Meas Thresholds  $\qquad \qquad \textbf{(c)} \qquad \qquad \textbf{(d)}$ 

<span id="page-329-1"></span>Fig. A.1 Señales de voltaje del generador sin carga (a) 150 rpm, (b) 300 rpm, (c) 450 rpm y (d) 600 rpm

A partir de la ecuación [\(1.18\)](#page-75-0) se despeja el valor del número de polos  $(n_p)$ 

<span id="page-330-0"></span>
$$
n_p = \frac{120f_e}{n_m} \tag{A.1}
$$

A partir de los datos de la [Tabla A.2,](#page-329-0) y sustituyendo en [\(A.1\)](#page-330-0) se obtiene que  $n_p$  es igual a 12, con lo que se corrobora el dato proporcionado por el fabricante.

El siguiente procedimiento es obtener el valor del coeficiente de la fuerza electromotriz  $(K_{fem})$ , el cual se obtiene a partir del voltaje rms entre fases  $(V_{ab_{rms}})$  obtenido en el ensayo experimental y la velocidad del generador. Este ensayo se realiza a diferentes velocidades del generador que van desde 150 rpm hasta 600 rpm y los datos se muestran en la [Tabla A.2.](#page-329-0) El valor de  $K_{\text{fem}}$  se determina a través de la ecuación [\(A.2\),](#page-330-1) sin embargo, debido a que el valor resultante varia un poco en todo el rango de velocidades se considera el valor promedio, con lo que se obtiene que  $K_{fem}$  = 5.9360  $Vs/rad$ .

<span id="page-330-1"></span>
$$
K_{fem} = \frac{30\sqrt{2}V_{ab_{rms}}}{\pi\sqrt{3}n_m} \quad [Vs/rad] \tag{A.2}
$$

Otros parámetros que se verifican son la inductancia ( $L_{qa}$ ,  $L_{qb}$ ,  $L_{qc}$ ) y resistencia ( $R_{Laa}$ ,  $R_{Lab}$ ,  $R_{Lac}$ ) asociada a cada una de las fases del GSIP, para determinar experimentalmente estos parámetros se realizó un estudio en frecuencia de la impedancia equivalente fase a fase, empleando un analizador de respuesta en frecuencia marca NF, modelo FRA5097, midiendo la impedancia equivalente entre fases en el rango de 1 a 100 kHz. Esta prueba permite determinar la inductancia y la resistencia entre fases, lo que nos permite determinar la inductancia en cada fase y la resistencia asociada a cada fase  $(R_{Lga}, R_{Lgb}, R_{Lgc})$ . La [Fig. A.2\(](#page-331-0)a) muestra el valor de la impedancia a 1Hz, donde se tiene un desfase de 1.79º, lo cual indica que la impedancia tiene una comportamiente resistiva, y el módulo de la impedancia tiene un valor de 19.945 dB $\Omega$ , lo que indica que el valor entre fases de la resistencia asociada es de 9.9368  $\Omega$ , obtenido un valor de la resistencia en una fase de 4.9684  $\Omega$ , con lo que se puede aproximar a 5  $\Omega$ . La

[Fig. A.2\(](#page-331-0)b) muestra el valor de la impedancia a 707.9458 Hz, obteniendo un desfase de 82.3º lo que refleja un comportamiento inductivo, a dicha frecuencia se tiene que el módulo de la impedancia es de 46.314 dB $\Omega$ , la cual está compuesta por la parte resistiva y la inductiva. De este valor de la impedancia se obtienen el valor de la inductancia entre fases que es de 46.507 mH y un valor de la inductancia en cada fase de 23.253 mH. En la [Fig.](#page-331-0)  [A.2](#page-331-0) (a) y (b) se observa que el GSIP presenta una resonancia a una frecuencia superior a 40 kHz, lo que nos indica que existe un cambio de un comportamiento inductivo a capacitivo, por lo que se tiene que tomar en cuenta para la selección de la frecuencia de conmutación que se requiere trabajar. La [Tabla A.3](#page-331-1) muestra los valores reales de los parámetros del generador que se emplea en el desarrollo de la Tesis.

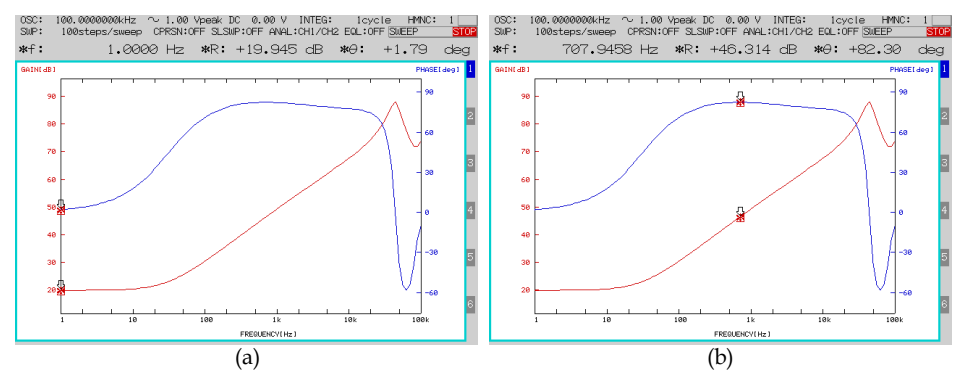

<span id="page-331-0"></span>Fig. A.2. Respuesta en frecuencia de la impedancia del GSIP (a) medición a 1 Hz y (b) medición a 707.9458 Hz.

<span id="page-331-1"></span>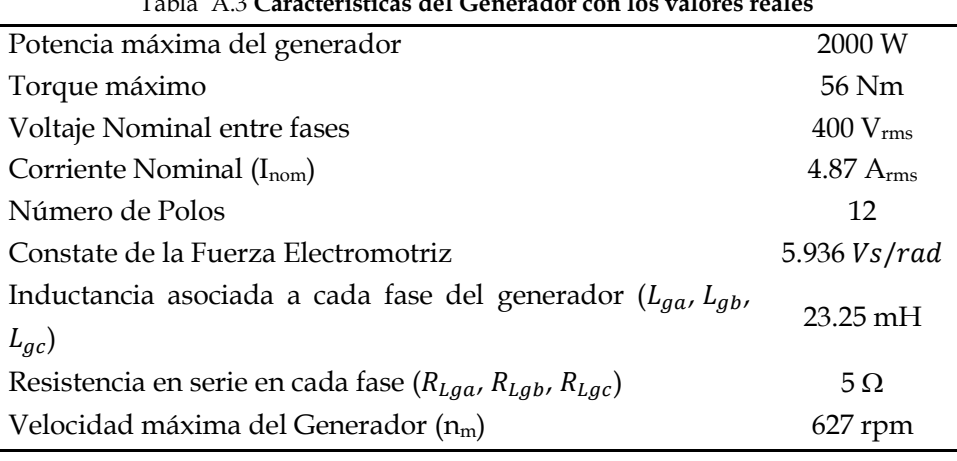

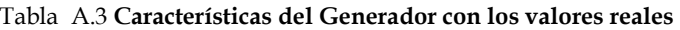

### **A.2 Emulador de la Turbina Eólica**

El emulador de la Turbina eólica se emplea con la finalidad de reproducir los ensayos, bajo las mismas condiciones ambientales, principalmente la velocidad del viento. Los emuladores simulan las condiciones climáticas en un recinto cerrado, empleando un túnel de viento, donde la velocidad del viento se varia mediante ventiladores, la otra opción que se emplea en los emuladores es solamente electromecánica, donde el emulador esta constituido por un motor, un variador de velocidad y un sistema de control, todos estos en conjunto permiten emular las características de la turbina eólica, mediante modelos matemáticos.

La [Fig. A.3](#page-333-0) muestra el esquema donde se observan sombreadas las partes que conforman el Emulador de la Turbina Eólica.

En este caso, el que se encarga de manejar la velocidad de la turbina es el variador de velocidad Marca Siemens, modelo Micromaster 440, del cual se emplea una de sus entradas analógicas que tienen un rango de entrada de 0 a 10 V. La velocidad de la turbina es establecida en el TMS320F28335 mediante [\(1.15\),](#page-66-0) dicha ecuación rige el comportamiento de la turbina eólica, a través de la curva característica de la turbina se determina el torque mecánico y mediante la corriente del generador se calcula el torque eléctrico, todos estos valores llegan a un equilibrio para determinar la velocidad de la turbina. El DSP envía la velocidad de la turbina a través de una salida PWM y un filtro pasa baja de segundo orden con una frecuencia de corte de 300 Hz.

El variador de velocidad de velocidad está configurado para emplear un control de velocidad con una referencia de velocidad relacionada a la entrada analógica 1, dicha entrada se configura para que se emplee un rango de voltajes de entrada de 0 a 5 con una velocidad máxima a plena escala de 668.45 rpm, además se emplea un encóder que permite realimentar la velocidad del motor para corregir posibles variaciones.

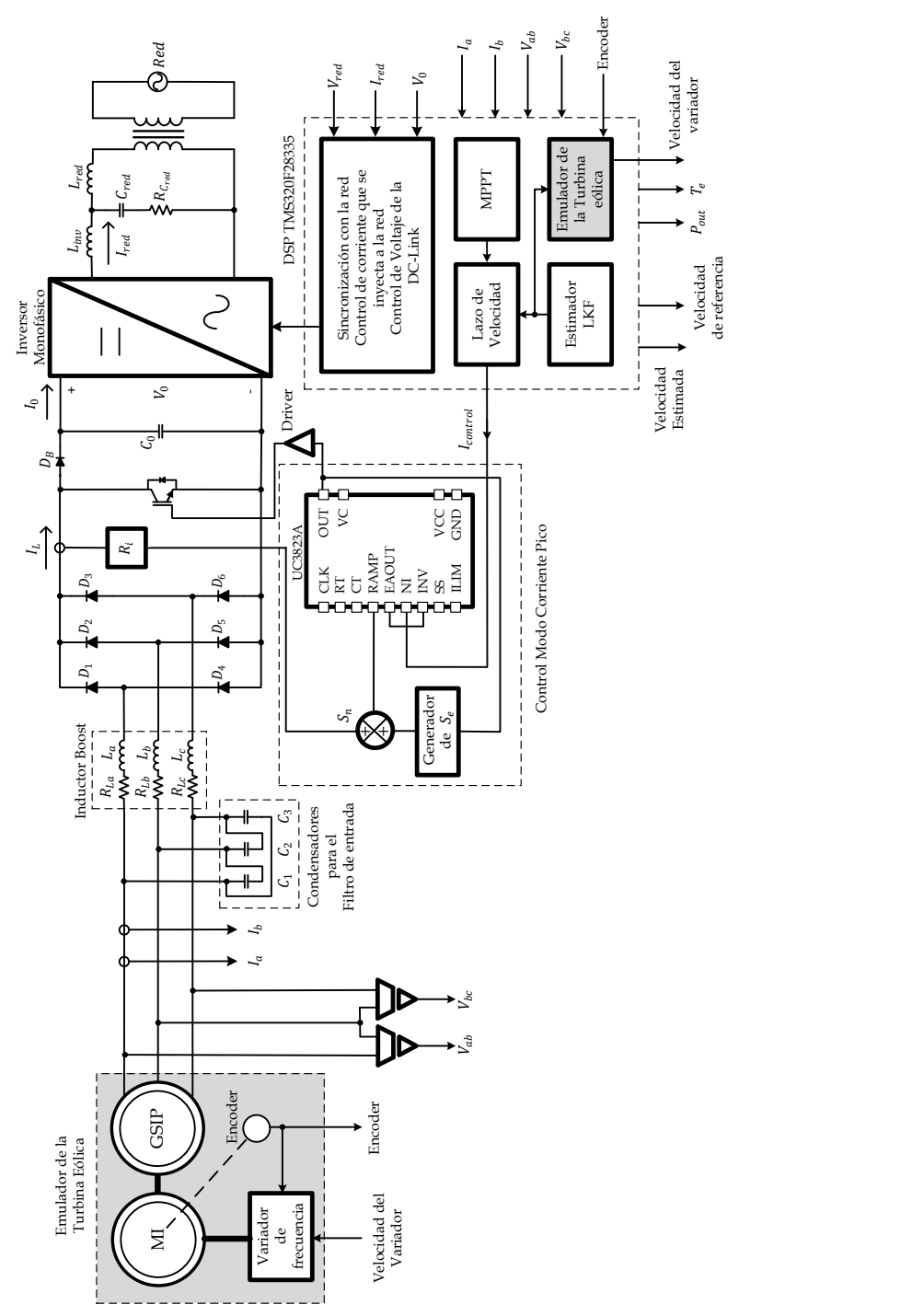

<span id="page-333-0"></span>Fig. A.3. Esquema del emulador de la Turbina junto con las etapas de potencia.

El motor empleado es un motor asíncrono de inducción de la Marca Siemens, modelo 1LE1002CC322AA4Z, con una potencia nominal de 5.5 kW, 6 polos, velocidad nominal 950 rpm y un Torque máximo de 55 Nm. El encóder empleado es un encodér incremental de la marca Siemens, modelo 1XP8012-10 HTL, el cual genera 1024 pulsos cuadrados por revolución en cada una de sus dos salidas, las cuales están desafadas 90º. Para tener una referencia de la velocidad del generador proveniente del encóder se emplea el módulo Enhanced Quadrature Encoder Pulse del TMS320F28335.

La [Fig. A.4](#page-334-0) muestra el emulador desarrollado en el Laboratorio del Grupo de Sistemas Electrónicos Industriales de la UPV.

<span id="page-334-0"></span>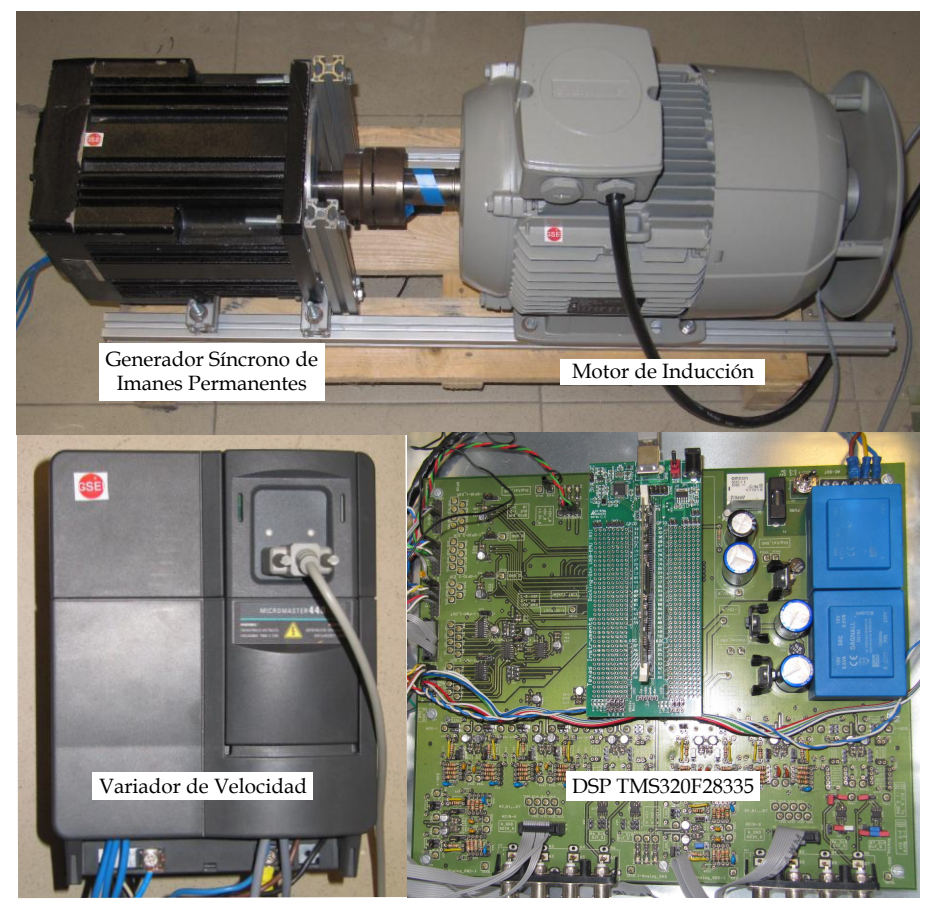

Fig. A.4. Emulador de la Turbina Eólica.

### **A.3 Parámetros del Prototipo y de la Turbina Eólica**

La [Tabla A.4](#page-335-0) muestra los valores de los parámetros empleados en el Prototipo Experimental

<span id="page-335-0"></span>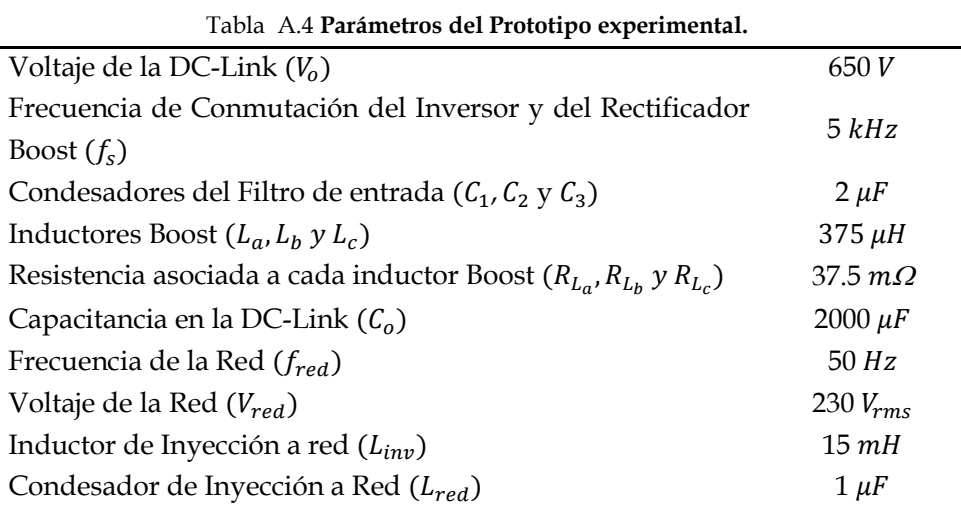

La [Tabla A.2](#page-329-0) muestra los valores de los parámetros empleados para emular la Turbina Eólica.

| Densidad del aire $(\rho)$ | $1.08 \ kg/m^3$    |
|----------------------------|--------------------|
| Radio de la turbina (r)    | 1.525 m            |
| Inercia del sistema (J)    | $0.5 kg \cdot m^2$ |
| Coefientes de $C_p$        |                    |
| a                          | 0.0344             |
| $\boldsymbol{b}$           | $-0.0864$          |
| $\mathcal{C}_{0}$          | 0.1168             |
| d                          | $-0.0484$          |
| e                          | 0.00832            |
|                            | $-0.0048$          |

Tabla A.5 **Parámetros del modelo de la Turbina eólica.** 

L.

### **A.4 Curvas Características del Sistema de Generación Eólica**

Con la finalidad de analizar el comportamiento del algoritmo de búsqueda del punto de máxima potencia, y además de la estructura de control propuesta para el sistema de generación eólica empleando el modelo de la turbina eólica, es de principal interes obtener las Curvas características del sistema de generación eólica.

El procedimiento consiste en establecer una velocidad del viento  $(v_{\omega})$ constante, e ir variando la velocidad de referencia  $(\omega_{ref})$ , la pendiente que sigue  $\omega_{ref}$  es pequeña, de manera que se considere que la potencia de salida se encuenta en un punto estable, la pendiente empleada es de 120  $rpm/min$ . Con esto, se busca que bajo estas condiciones de velocidad de viento y velocidad de rotación del generador definidas, se determine el torque mecánico  $(T_m)$ , mediante el modelo de la Turbina eólica. Por otro lado, debido a la estructura de control definida, el lazo de velocidad impone un torque eléctrico  $(T_e)$  que permite alcanzar la velocidad de referencia establecida  $(\omega_{ref}).$ 

La potencia de salida del generador  $(P_{out})$  que se emplea para la caracterización del sistema se obtiene mediante la corriente ( $l_{gen}$ ) y el Voltaje fase-fase  $(V_{\text{gen}})$  en el generador, los cuales se obtienen midiendo dos de las corrientes de salida del generador ( $I_{a_{open}}$ ,  $I_{b_{open}}$ ) y dos voltajes fase-fase de salida del generador ( $V_{ab_{open}}$ ,  $V_{bc_{open}}$ ), la corriente del generador se obtiene mediante [\(A.3\)](#page-336-0) y el voltaje fase-fase se obtiene mediante [\(A.4\).](#page-337-0)

<span id="page-336-0"></span>
$$
I_{\alpha_{gen}} = \sqrt{1.5} I_{a_{gen}}
$$
  

$$
I_{\beta_{gen}} = \frac{I_{a_{gen}}}{\sqrt{2}} + \sqrt{3} I_{b_{gen}}
$$
  

$$
I_{gen} = \sqrt{\frac{I_{\alpha_{gen}}^2 + I_{\beta_{gen}}^2}{3}}
$$
 (A.3)

<span id="page-337-0"></span>
$$
V_{\alpha_{gen}} = \sqrt{1.5V_{ab_{gen}}}
$$
  

$$
V_{\beta_{gen}} = \frac{V_{ab_{gen}}}{\sqrt{2}} + \sqrt{3}V_{bc_{gen}}
$$
  

$$
V_{gen} = \sqrt{\frac{V_{\alpha_{gen}}^2 + V_{\beta_{gen}}^2}{3}}
$$
 (A.4)

Por lo que la potencia de salida del generador se obtiene mediant[e \(A.5\).](#page-337-1)

<span id="page-337-1"></span>
$$
P_{out} = \sqrt{3}I_{gen}V_{gen} \tag{A.5}
$$

Los ensayos para la caracterización del Sistema de Generación eólica emplean el esquema utilizado para evaluar el lazo de velocidad que se muestra en la [Fig. 6.30.](#page-283-0) Los ensayos se realizan a velocidades del viento que van desde 6 hasta 10  $m/s$ , todos los ensayos empiezan a 150 rpm pero están limitados a una velocidad de referencia máxima, de acuerdo al comportamiento de la turbina, así que para el caso de 6  $m/s$  se llega hasta 317.51 rpm, para 7  $m/s$  hasta 370.03 rpm, para 8  $m/s$  hasta 424.94 rpm, para 9 m/s hasta 477.46 rpm y para 10 m/s hasta 527.59 rpm.

Para visualizar las variables de interés, se emplean salidas PWM con un filtro pasabajos a 300 Hz, para que funcionen como Convertidor Digital Analógica (DAC), y observarlas mediante el Osciloscopio Digital de 100 MHz Marca *Agilent* Modelo *DS06014A*. Ya que se emplean salidas PWM, se ajusta a la escala que permite el PWM para visualizar las variables, para el caso de medición de la velocidad se tiene una ganancia de 14  $rad/V \cdot s$  ó 133.69  $rpm/V$ , para el caso de medición de Potencia se tiene una ganancia de 500  $W/V$  y para el caso del Torque eléctrico se tiene una ganancia de 14  $N. m/V.$ 

En las siguientes gráficas el color amarillo representa la velocidad estimada mediante el LKF, el color verde representa la potencia de salida del generador y el color rojo representa el torque eléctrico.

La[s Fig. A.5,](#page-338-0) [Fig. A.6](#page-338-1) [y Fig. A.7](#page-338-2) muestras las gráficas de caracterización del sistema de generación eólica para diferentes velocidades del viento.

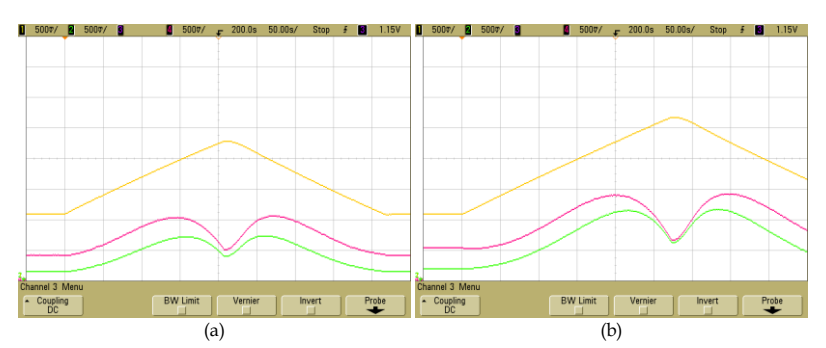

<span id="page-338-0"></span>Fig. A.5. Respuesta de la caracterización del sistema de generación eólica (a) 6  $m/s$  y (b)  $7 \, m/s.$ 

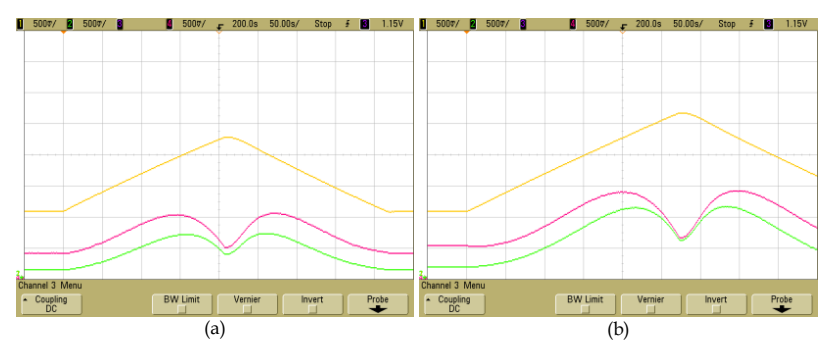

<span id="page-338-1"></span>Fig. A.6. Respuesta de la caracterización del sistema de generación eólica (a) 8  $m/s$  y (b)  $9 m/s.$ 

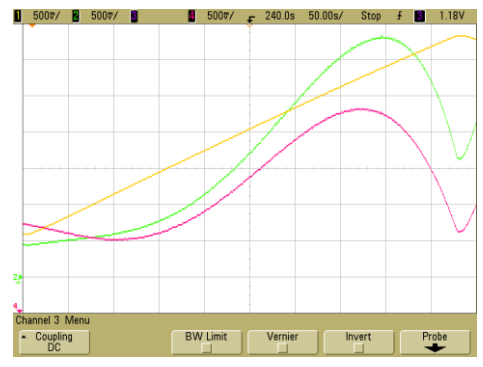

<span id="page-338-2"></span>Fig. A.7. Respuesta de la caracterización del sistema de generación eólica a 10  $m/s$ .

Derivado de estos ensayos se obtiene la gráfica característica del SGE que relaciona la potencia de salida del generador y la velocidad del generador a diferentes velocidades del viento, dicha gráfica se muestra en l[a Fig. A.8.](#page-339-0)

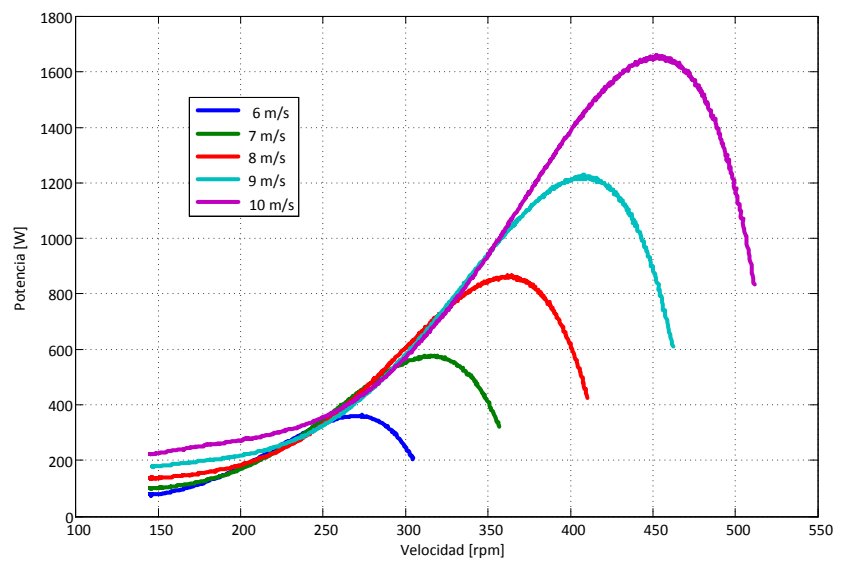

<span id="page-339-0"></span>Fig. A.8. Gráfica Caraterística del Sistema de Generación Eólico Desarrollado.

### **A.5 Etapa de Control**

La etapa de control del sistema esta dividida en 2 partes, en una etapa analógica y en una etapa Digital. La Etapa del control Analógico consiste de una placa impresa donde se implementa el Control de Corriente Pico mediante el circuito integrado UC3823A, con todos los componentes necesarios para su adecuada operación, la cual se muestra en la [Fig. A.9](#page-340-0)

La Etapa de Control Digital está compuesta de una placa de propósito general, diseñada por el Grupo de Sistemas Electrónicos Industriales (GSEI) de la Universidad Politecnica de Valencia. En dicha placa se implementa el lazo de velocidad, el estimador de velocidad, el algoritmo de búsqueda del punto de máxima potencia, el modelo de la turbina y el control del Inversor de Inyección a red (PLL, Precarga, Lazo de corriente de salida y lazo de voltaje de la DC-Link).

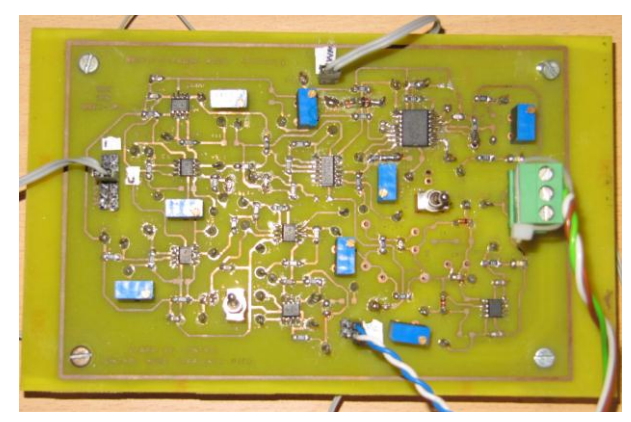

Fig. A.9. Etapa del control Analógico.

<span id="page-340-0"></span>La placa de propósito consta de 16 entradas analógicas, de las cuales se emplearon 7, en el sensado de las corrientes y voltajes de salida del generador, el voltaje y la corriente de la red, asi como el voltaje de la DC-Link; constan de 12 salidas PWM, las cuales se emplearon 4 para el inversor, 2 como Convertidor Digital analógico para la señal de control del lazo de corriente y la otra para el variador de velocidad y 4 más como Convertidor Digital Analógico para medir las variables internas de interés; consta de entradas Digitales que se emplearon para las señales del Encoder incremental, de la señal del error del Driver del inversor y para 3 interruptores para controlar los diferentes procesor de prueba; y consta de salidas digitales, para el cierre del Relay, reset del Driver y para LEDs que indican que procesos se esta desarrollando en el sistema. La Placa fue diseñada para ser usada con la placa de evaluación EZDSP TMS320F2812 de Spectrum Digital, sin embargo, se desarrollo también por el GSEI un adaptador para que se empleara el Kit de Evaluación TMDSDOCK28335, con la finalidad de trabajar en punto flotante. L[a Fig. A.10.](#page-341-0) muestra la etapa del control digital.

<span id="page-341-0"></span>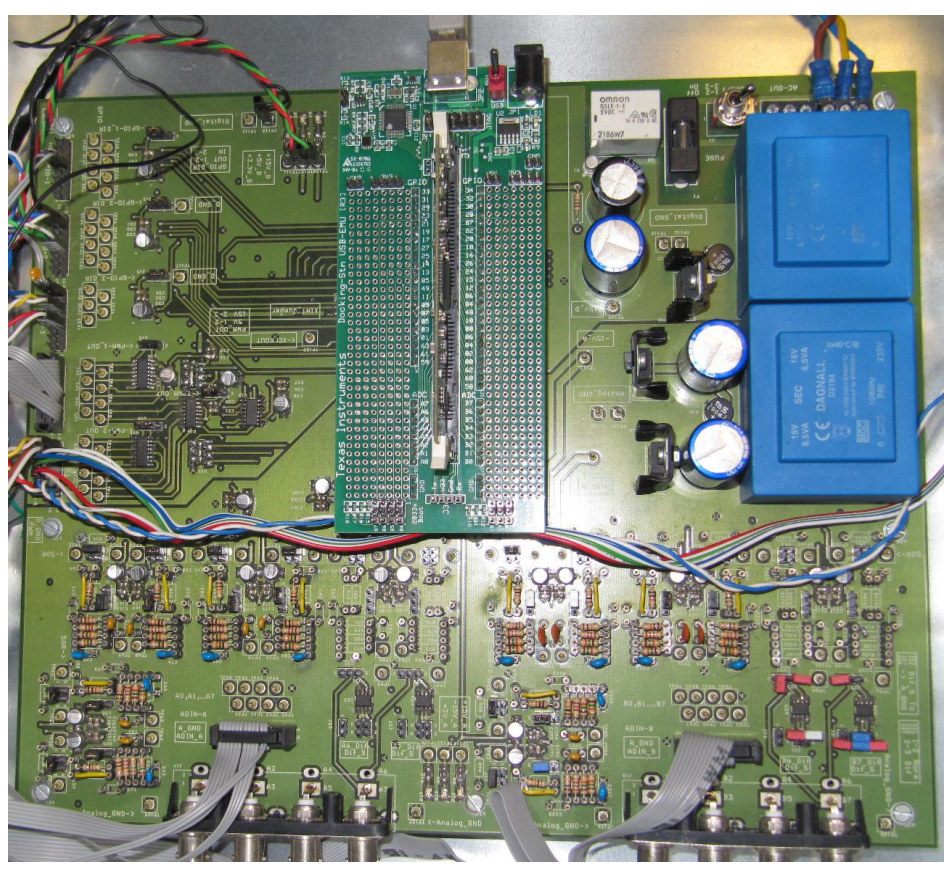

Fig. A.10. Etapa del control Digital.

<span id="page-342-0"></span>**B. Inversor de Inyección a Red**

## Anexo [B](#page-342-0)

# [Inversor de Inyección a Red](#page-342-0)

El inversor de Inyección a red, para el Rectificador Boost Trifásico es la carga que actua como una fuente de voltaje constante. Dado esta condición, el inversor se encarga de regular el voltaje de la DC-Link, así como de regular la corriente que se inyecta a la red, y que se encuentre en fase con la red. A la salida se le coloca un filtro pasa bajas para eliminar las componentes de la frecuencia de conmutación, típicamente se emplean filtros L, sin embargo, la tendencia es usar filtros LCL que tiene un orden superior. El problema que presentan estos filtros es su frecuencia de resonancia que puede producir problemas de estabilidad, por lo que se requiere un diseño de control más delicado [\[71\]](#page-318-0)[-\[73\].](#page-318-1)

#### **B.1 Estructura del Inversor**

El inversor que se emplea es un inversor monofásico con polarización Bipolar y filtro de salida LCL [\[73\].](#page-318-1) La [Fig. B.1](#page-344-0) muestra el esquema del Inversor con filtro LCL a la salida y la estructura de control que se implementa.

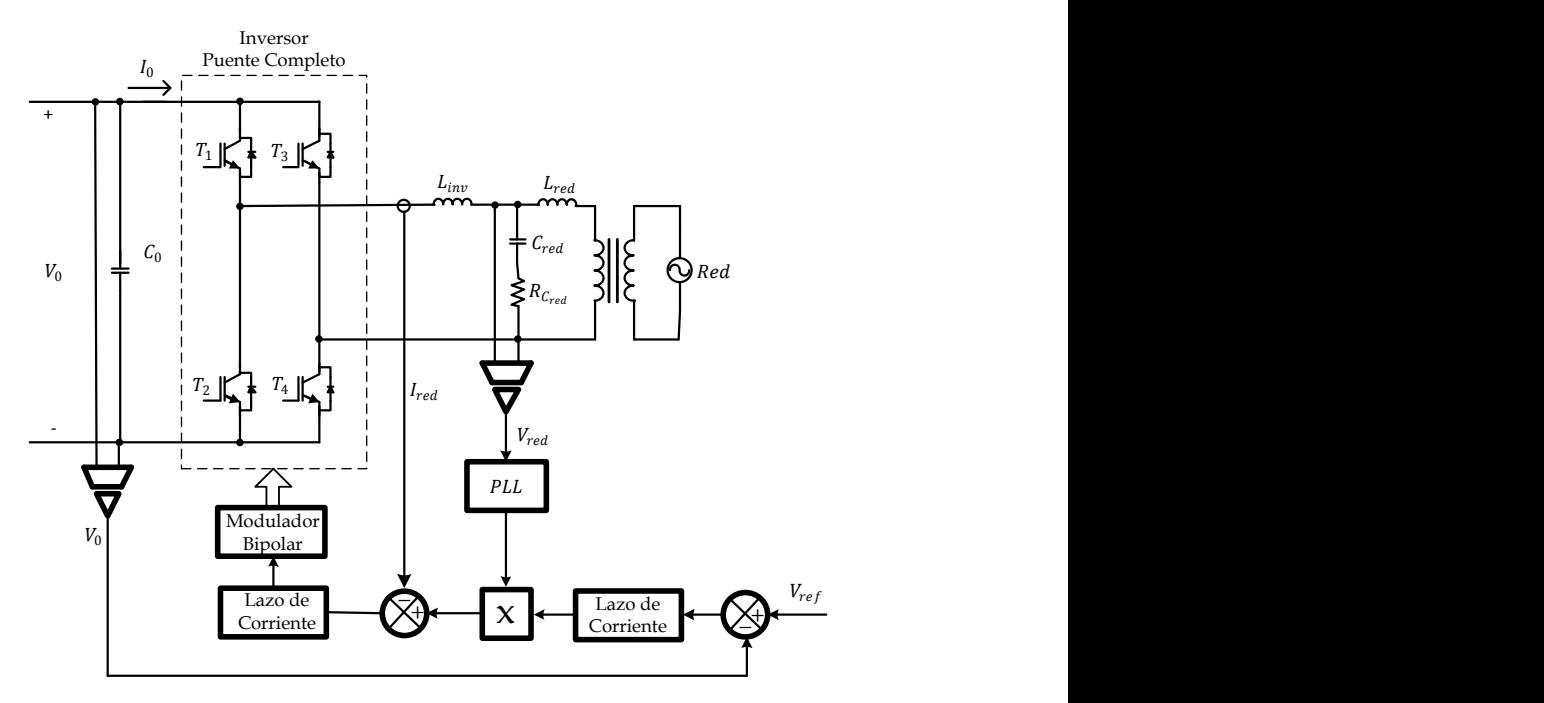

<span id="page-344-0"></span>Fig. B.1 Esquema del Inversor con filtro LCL a la salida y Estructura de control.

Los elementos del esquema de control son la sincronización basada en un PLL, el control de corriente de la red y el control del voltaje en la DC-Link.

### **B.2 Filtro LCL de salida**

Un punto importante para la eliminación de la frecuencia de conmutación del inversor, es el filtro de Salida, que en este caso se selecciona un filtro del tipo LCL para conectar el inversor a la red. Además se coloca un transformador de aislamiento, para la conexión a la red, esto genera aislamiento entre el inversor y la red. Los parámetros del transformador de aislamiento se muestran en la [Tabla B.1.](#page-345-0)

Tabla B.1 **Parámetros del Transformador de Aislamiento.** 

<span id="page-345-0"></span>

| Relación de transformación $(R_T)$    | 1.8:1         |
|---------------------------------------|---------------|
| Voltaje en el Primario $(V_{inv})$    | 414 $V_{rms}$ |
| Voltaje en el Secundario $(V_{red})$  | 230 $V_{rms}$ |
| Potencia nominal $(S_{nom})$          | $2$ kVA       |
| Inductores en el primario $(L_{red})$ | $5 \, mH$     |

El primer punto a determinar es la potencia base  $(S_{base})$ , el voltaje base  $(V_{base})$ , la corriente base ( $I_{base}$ ) y la impedancia base ( $Z_{base}$ ) que se tiene en el filtro, estas variables se calculan mediant[e \(B.1\).](#page-345-1)

<span id="page-345-1"></span>
$$
S_{base} = S_{nom} = 2 kVA
$$
  
\n
$$
V_{base} = V_{inv} = 414 V
$$
  
\n
$$
I_{base} = \frac{S_{base}}{V_{base}} = 4.8309 A
$$
  
\n
$$
Z_{base} = \frac{V_{base}^2}{S_{base}} = 85.698 \Omega
$$
 (B.1)

Existen diferentes criterios para establecer los valores de los componentes LCL, en este caso, se siguen los establecidos en [\[74\]-](#page-318-2)[\[75\],](#page-319-0) donde para determinar el valor de  $C_{red}$ , se establece que la potencia absorbida por el

capacitor sea pequeña, por lo que se propone que la corriente en el capacitor sea menor al 5 % de la corriente base, con lo que se tiene

$$
I_{C_{red}} = 5\% \, de \, I_{base}
$$
\n
$$
I_{C_{red}} = 0.05 \, I_{base}
$$
\n(B.2)

Determinando el Valor de  $C_{red}$  se tiene

$$
Z_{C_{red}} = \frac{V_{base}}{0.05 I_{base}} = \frac{V_{base}}{0.05 \frac{S_{base}}{V_{base}}}
$$

$$
Z_{C_{red}} = \frac{V_{base}^2}{0.05 S_{base}}
$$
(B.3)

Considerando el valor de  $Z_{C_{red}}$  se tiene

<span id="page-346-1"></span><span id="page-346-0"></span>
$$
Z_{C_{red}} = \frac{1}{\omega_{red} C_{red}} \tag{B.4}
$$

Despejando el valor de  $C_{red}$ , a partir de la igualación de [\(B.3\)](#page-346-0) y [\(B.4\)](#page-346-1) se obtiene

<span id="page-346-2"></span>
$$
C_{red} < \frac{0.05 \, S_{base}}{\omega_{red} V_{base}^2} \tag{B.5}
$$

Sustituyendo los valores en [\(B.5\)](#page-346-2) se obtiene que  $C_{red}$  < 1.8571  $\mu$ F, por lo que se selecciona un valor de 1  $\mu$ F para  $C_{red}$ .

Siguiendo el mismo criterio para seleccionar el valor de  $L_{inv}$ , en el que se desea que la caída de voltaje sea pequeña, con lo que se establece que sea de aproximadamente el 5 % se tiene

$$
V_{L_{inv}} = 5\% \, de \, V_{base}
$$

Determinando el Valor de  $L_{inv}$  se tiene

$$
Z_{L_{inv}} = \frac{0.05V_{base}}{I_{base}} = \frac{0.05V_{base}}{\frac{S_{base}}{V_{base}}}
$$

$$
Z_{L_{inv}} = 0.05 \frac{V_{base}^2}{S_{base}} = 0.05 Z_{base}
$$
 (B.7)

Considerando el valor de  $Z_{l_{\text{turn}}}$  se tiene

<span id="page-347-1"></span><span id="page-347-0"></span>
$$
Z_{L_{inv}} = \omega_{red} L_{inv}
$$
 (B.8)

Despejando el valor de  $L_{inv}$ , a partir de la igualación de [\(B.7\)](#page-347-0) y [\(B.8\)](#page-347-1) se obtiene

<span id="page-347-2"></span>
$$
L_{inv} < \frac{0.05 \, Z_{base}}{\omega_{red}} \tag{B.9}
$$

Sustituyendo los valores en [\(B.9\)](#page-347-2) se obtiene que  $L_{inv}$  < 13.639 mH, sin embargo, se selecciona un valor un poco por arriba de este límite, debido a que es el valor que la inductancia que se tiene en el Laboratorio, con lo que el valor de  $L_{inv}$  es de 15 mH.

Una vez obtenidos los valores de  $C_{red}$  y  $L_{inv}$  se verifica que la frecuencia de resonancia ( $\omega_{res}$ ) trate de cumplir con la condición establecida po[r \(B.10\)](#page-347-3)

<span id="page-347-3"></span>
$$
10\omega_{red} < \omega_{res} < \frac{\omega_s}{2} \tag{B.10}
$$

Donde la frecuencia de resonancia se calcula mediante

$$
\omega_{res} = \sqrt{\frac{L_{inv} + L_{red}}{L_{inv}L_{red}C_{red}}}
$$
\n(B.11)

El valor de  $f_{res}$  es de 2.59 kHz, con lo que el valor queda un poco por arriba del límite superior establecido por la condición [\(B.10\),](#page-347-3) sin embargo, se trabaja con dichos valores porque son los que se disponen en el Laboratorio, teniendo cuidado en el desarrollo de los controladores.

### **B.3 PLL Monofásico**

Para conseguir un Factor de Potencia cercano a la unidad se emplea un PLL [\[54\]](#page-316-0) que permite la sincronización de la corriente de salida del inversor con el voltaje de la red, esto proporciona una referencia de corriente senoidal. La [Fig. B.2](#page-348-0) muestra la estructura del PLL para obtener la fase del voltaje de la red. La estructura contiene una etapa que permite crear dos señales en cuadratura de manera que estas señales se encuentren en el marco de referencia estacionario ( $\alpha\beta$ ), dichas señales se crean a partir del voltaje de la red.

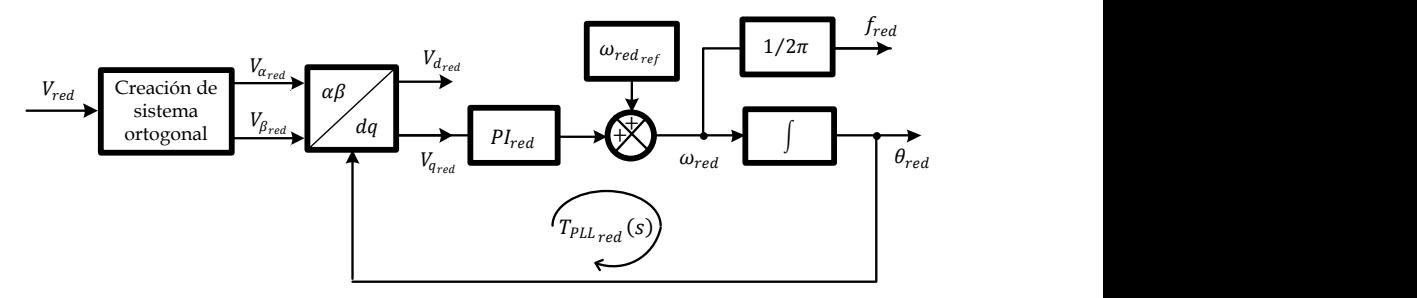

<span id="page-348-0"></span>Fig. B.2. Estructura del PLL monofásico para la sincronización de la corriente de salida del inversor.

La ganancia del Lazo para analizar la estabilidad del PLL esta determinada por:

$$
T_{PLL_{red}} = V_{d_{red}} \cdot PI_{red} \cdot \frac{1}{s}
$$
 (B.12)

Donde V<sub>dred</sub> es la magnitud de la componente-*d* del voltaje de red en el marco de referencia síncrono,  $Pl_{red}$  es la función de transferencia de un controlador proporcional-integral simple. El controlador  $Pl_{red}$  esta diseñado

para obtener una frecuencia de corte de la ganancia del lazo menor que  $f_{red}/2$ , con un margen de fase mayor a 50<sup>0</sup>.

La [Fig. B.3](#page-349-0) muestra la ganancia del lazo del PLL donde se obtiene un margen de fase de 79.1º y la frecuencia de corte se encuentra a 16.5 Hz. Las ganancias del controlador  $Pl_{red}$  del PLL con las que se obtiene dicha respuesta son  $K_{p_{red}} = 85$  y  $K_{i_{red}} = 1700$  rad/s.

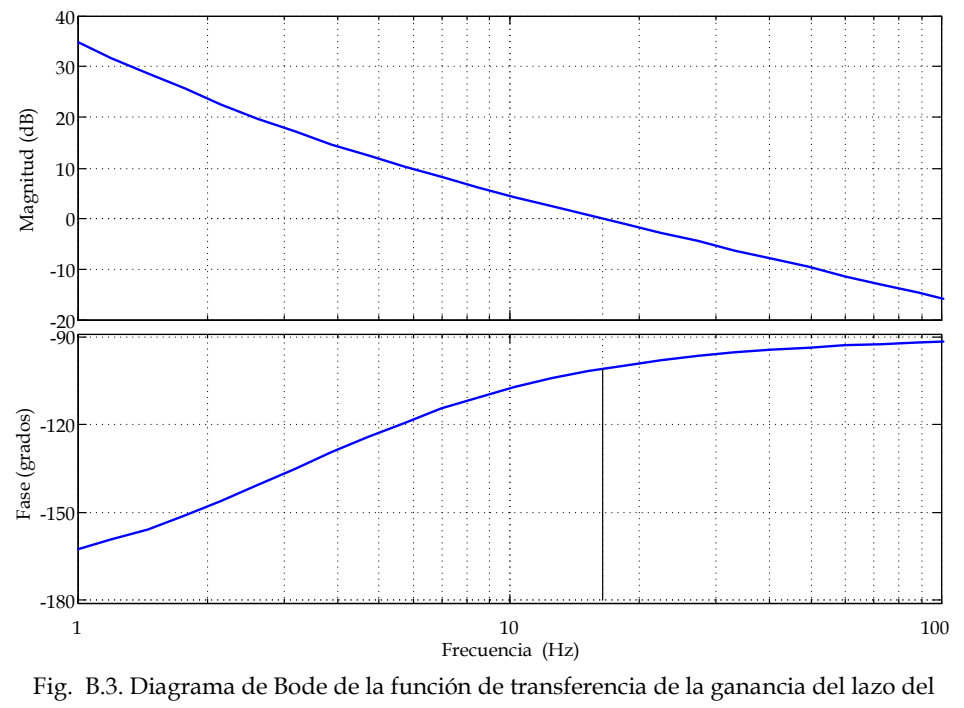

 $PIL_{rod}$ 

### <span id="page-349-0"></span>**B.4 Modelo del Inversor**

Para el diseño de los controladores del lazo de corriente de salida y del lazo de voltaje de la DC-Link es necesario conocer el modelo a DC y a pequeña señal del inversor, que nos permitan realizar un análisis correcto del sistema. El circuito del inversor se puede redistribuir para realizar el modelado, como se muestra en la [Fig. B.4.](#page-350-0)

Teniendo en cuenta que se realiza modulación Bipolar, para el tiempo de  $D_{inv} T_1 y T_4$  se cierran, mientras  $T_2 y T_3$  permanecen abiertos por lo que en este caso actúan los diodos en antiparalelo de los IGBT. Y para el tiempo  $1 - D_{inv} T_2$  y  $T_3$  se cierran, mientras  $T_1$  y  $T_4$  permanecen abiertos por lo que en este caso actúan los diodos en antiparalelo de los IGBT. Con lo que se puede establecer el circuito en base a células de conmutación PWM, con sus terminales Activas (A), Pasivas (P) y Comunes (C), dicho circuito se muestra en l[a Fig. B.5](#page-350-1)

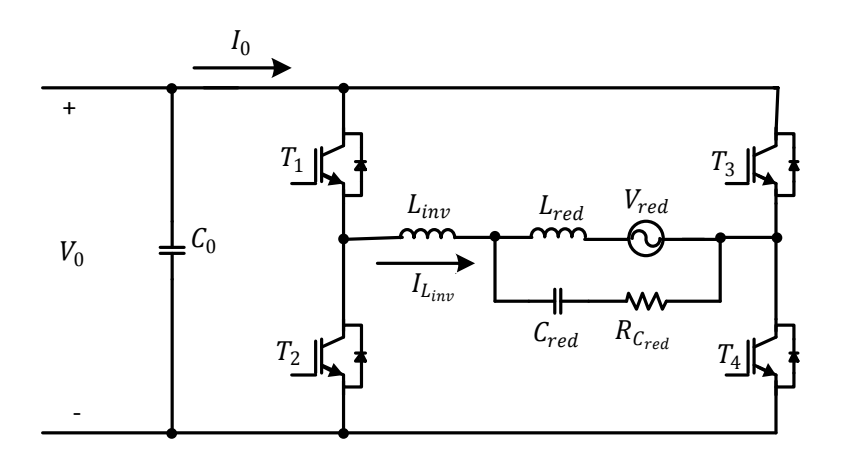

Fig. B.4. Circuito del Inversor reestructurado para el modelado.

<span id="page-350-0"></span>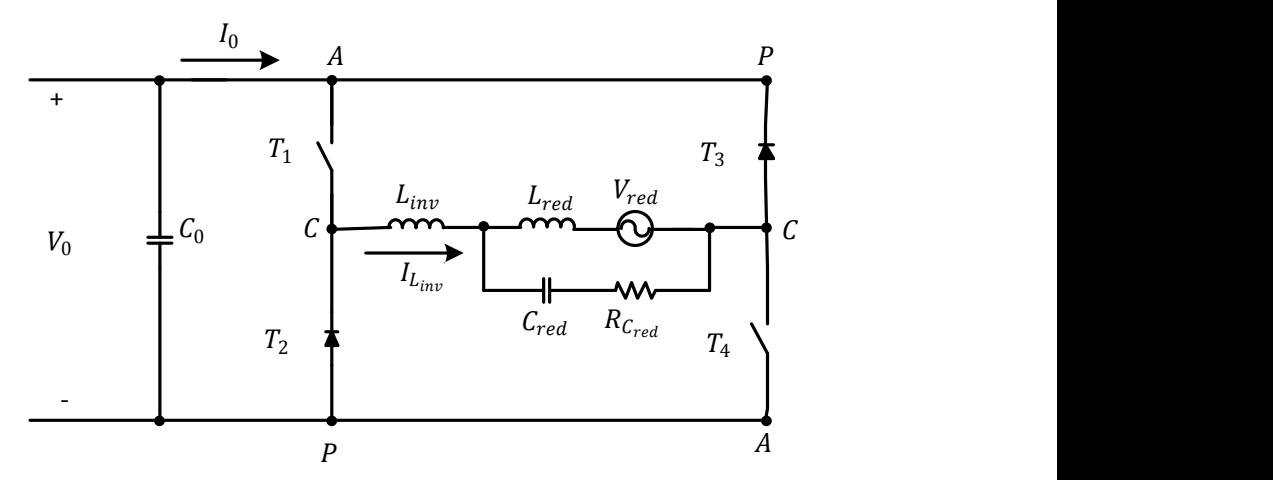

<span id="page-350-1"></span>Fig. B.5. Circuito del Inversor basado en células de conmutación PWM.

Sustituyendo la célula de conmutación mostrada en la [Fig. 3.6](#page-104-0) en los puntos indicados del circuito de la [Fig. B.5](#page-350-1) se obtiene el circuito equivalente PWM en DC del inversor, el cual se muestra en l[a Fig. B.6](#page-351-0)

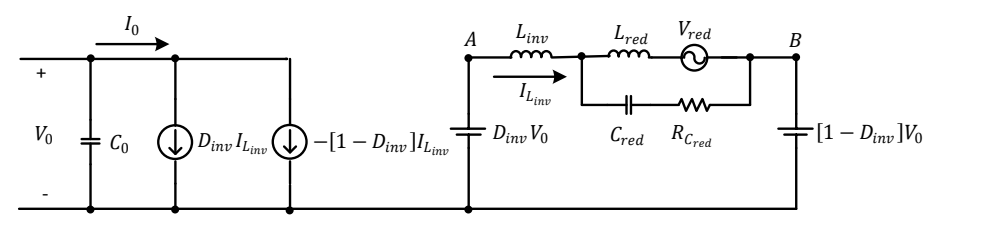

Fig. B.6. Circuito equivalente PWM del inversor.

<span id="page-351-0"></span>De dicho circuito se obtiene

<span id="page-351-2"></span><span id="page-351-1"></span>
$$
\bar{V}_{AB} = D_{inv}\bar{V}_0 - [1 - D_{inv}]\bar{V}_0
$$
\n
$$
\bar{V}_{AB} = [2D_{inv} - 1]\bar{V}_0
$$
\n(B.13)\n
$$
\bar{I}_0 = D_{inv}\bar{I}_{L_{inv}} - [1 - D_{inv}]\bar{I}_{L_{inv}}
$$
\n
$$
\bar{I}_0 = [2D_{inv} - 1]\bar{I}_{L_{inv}}
$$
\n(B.14)

Aplicando [\(B.13\)](#page-351-1) [y \(B.14\)](#page-351-2) en el circuito de la [Fig. B.6](#page-351-0) se obtiene

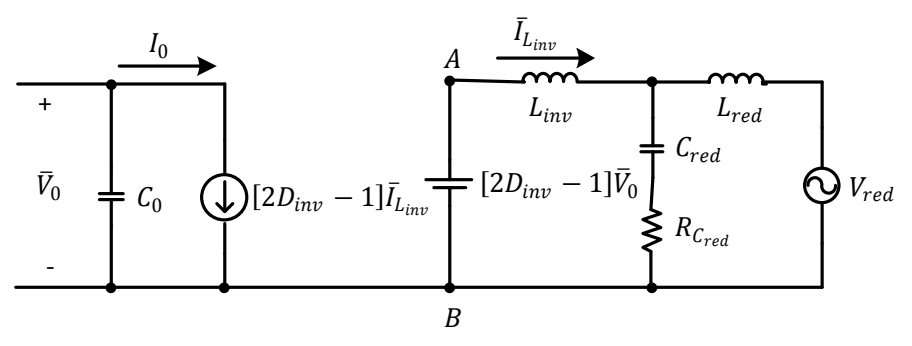

Fig. B.7. Circuito equivalente PWM del inversor con valores promediados.

Considerando que las variables promediadas se descomponen en términos en el punto de operación y en términos a pequeña señal, se establece que para el caso de  $\bar{V}_{AB}$  se tiene

$$
\bar{V}_{AB} = \underbrace{[2D_{inv} - 1]V_0}_{Punto de operación} + \underbrace{[2D_{inv} - 1]\hat{v}_0 + 2\hat{d}_{inv}V_0}_{Pequeña señal}
$$
\n(B.15)

Y para el caso de  $\bar{I}_0$  se tiene

$$
\bar{I}_0 = \underbrace{[2D_{inv} - 1]I_{L_{inv}}}_{Punto de operacion} + \underbrace{[2D_{inv} - 1]\hat{\iota}_{L_{inv}} + 2\hat{d}_{inv}I_{L_{inv}}}_{Pequen\tilde{a}\,se\tilde{n}al}
$$
(B.16)

En la [Fig. B.8](#page-352-0) se muestra el circuito del inversor en el punto de operación y en l[a Fig. B.9](#page-352-1) se muestra el circuito del inversor a pequeña señal.

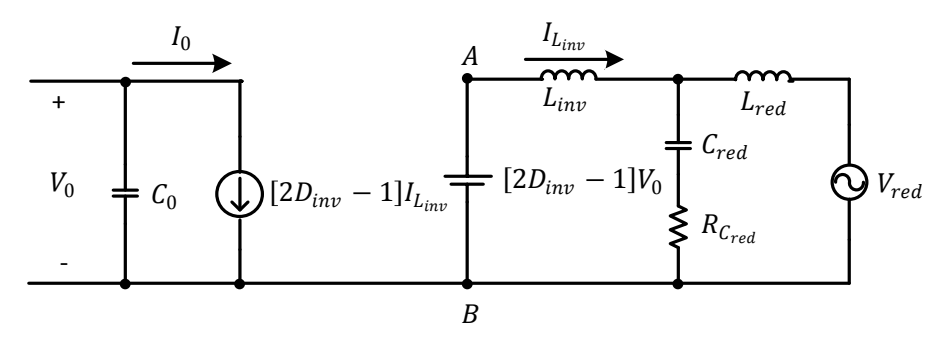

Fig. B.8. Circuito del inversor en el punto de operación.

<span id="page-352-0"></span>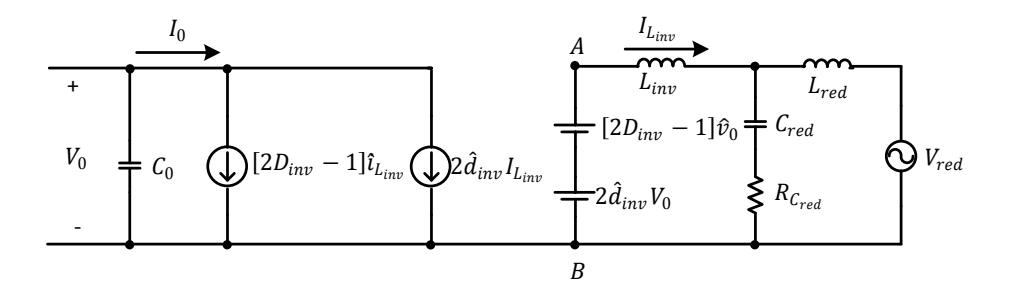

Fig. B.9. Circuito del inversor a pequeña señal.

#### <span id="page-352-1"></span>**B.5 Lazo de Control de la Corriente de Salida**

Para el lazo de Control de la corriente de salida del inversor se propone una estructura de control modo corriente media (ACC) [\[51\],](#page-316-1) dicha estructura de control se muestra en l[a Fig. B.10.](#page-353-0)

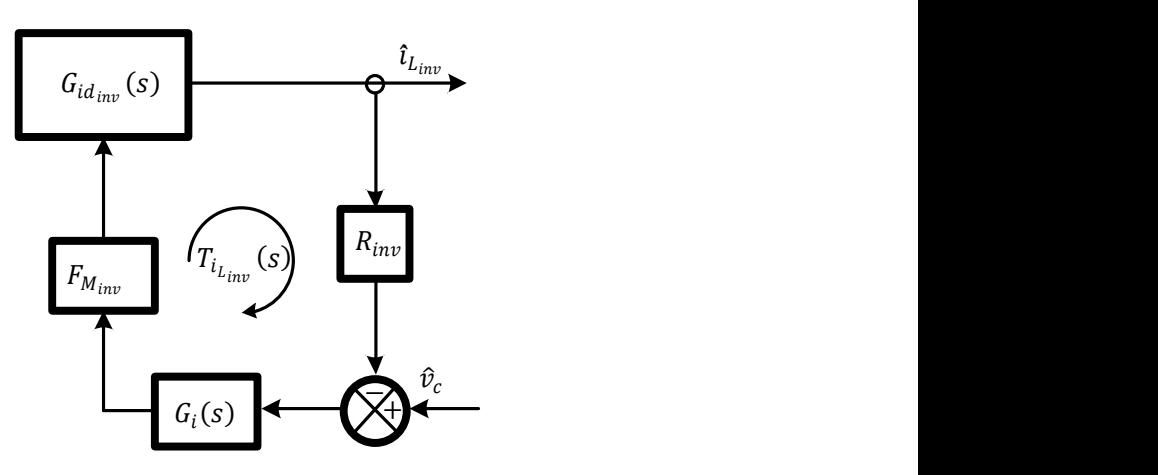

<span id="page-353-0"></span>Fig. B.10. Estructura del Lazo de Control de corriente ACC en el inversor.

**ERANGE CONSERVADORES**<br>
Fig. B.10. Estructura del Lazo de Control de corriente ACC en el inversor.<br>
Fig. B.10. Estructura del Lazo de Control de corriente ACC en el inversor.<br>
DOnde  $R_{\text{rms}}$  es la ganancia de le anosto d Donde  $R_{inv}$  es la ganancia de sensado de la corriente de salida del inversor, que tiene un valor de  $R_{inv} = 0.2$ ,  $G_i(s)$  es el compensador que permite que el lazo sea estable,  $F_{M_{inv}}$  es la ganancia del modulador PWM para el control ACC y  $G_{id_{inv}}(s)$  es la función de transferencia de la etapa de potencia, que en este caso, es la relación de la corriente de salida del inversor en relación al ciclo de trabajo del inversor.

 $F_{M_{inv}}$  está determinada por

$$
F_{M_{inv}} = \frac{1}{V_{pp}}\tag{B.17}
$$

Donde Vpp es la amplitud máxima del voltaje del modulador PWM en el inversor, que en este caso es de 2, por lo que  $F_{M_{inv}} = 0.5$ .

Para determinar  $G_{id_{inv}}(s)$ , se analiza dicha relación en el circuito de pequeña señal del inversor que se muestra en la [Fig. B.9,](#page-352-1) con la siguiente condición

$$
G_{id_{inv}}(s) = \frac{\hat{\iota}_{L_{inv}}}{\hat{d}_{inv}}\Big|_{\hat{v}_0 = \hat{v}_{red} = 0}
$$
\n(B.18)

Con lo que el circuito para encontrar  $G_{id_{inn}}(s)$  se muestra en la [Fig. B.11](#page-354-0)

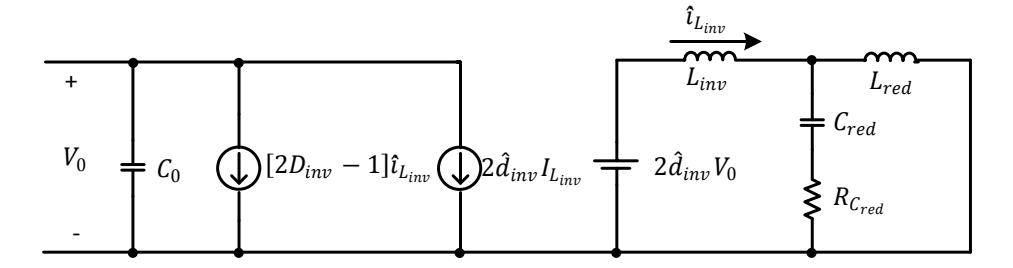

Fig. B.11. Circuito del inversor para obtener  $G_{id_{inv}}(s)$ .

<span id="page-354-0"></span>De donde se obtiene que

<span id="page-354-1"></span>
$$
\hat{\iota}_{L_{inv}} = \frac{2\hat{d}_{inv}V_0}{sL_{inv} + \left[\frac{sL_{red}R_{C_{red}} + \frac{L_{red}}{C_{red}}}{sL_{red} + R_{C_{red}} + \frac{1}{sC_{red}}}\right]}
$$
(B.19)

Desarrollando [\(B.19\)](#page-354-1) para obtener  $G_{id_{im}}(s)$  se tiene

$$
\frac{\hat{\iota}_{L_{inv}}}{\hat{d}_{inv}} = \frac{2V_0 \left(s^2 L_{red} C_{red} + s R_{C_{red}} C_{red} + 1\right)}{s^3 L_{inv} L_{red} C_{red} + s^2 R_{C_{red}} C_{red} (L_{inv} + L_{red}) + s (L_{inv} + L_{red})}
$$
(B.20)

El diagrama de bode de la función de transferencia de la corriente de salida del inversor en función del ciclo de trabajo,  $G_{id_{inv}}(s)$  se muestra en la Fig. [B.12,](#page-355-0) donde se selecciona un valor de la resistencia de damping de  $R_{C_{red}} =$  $20.0<sub>l</sub>$ 

 $L_{inv}$ <br>  $L_{rel}$ <br>  $C_{red}$ <br>  $C_{red}$ <br>  $R_{C_{red}}$ <br>  $R_{C_{red}}$ <br>  $R_{cl_{inv}}(s)$ .<br>  $\frac{1}{\left[\frac{l}{red}\right]}$  (B.19)<br>  $\frac{l}{s(L_{inv} + L_{red})}$  (B.20)<br>
de la corriente de salida<br>  $s$ ) se muestra en la Fig.<br>
de damping de  $R_{C_{red}}$  =<br>
bensador, que para est Para cerrar el lazo de corriente se emplea un compensador, que para esta aplicación es P+Resonante, el resonante se ubica a la frecuencia de red, lo cual introduce una alta ganancia permitiendo un mejor seguimiento de consigna [\[75\].](#page-319-0) Nuevamente se busca que la ganancia del lazo de corriente de salida del inversor  $(T_{i_{inv}})$  tenga un margen de fase (PM) mayor a 50<sup>°</sup> y un margen de ganancia (GM) superior a 6 dB, con esto se asegura la estabilidad del sistema.

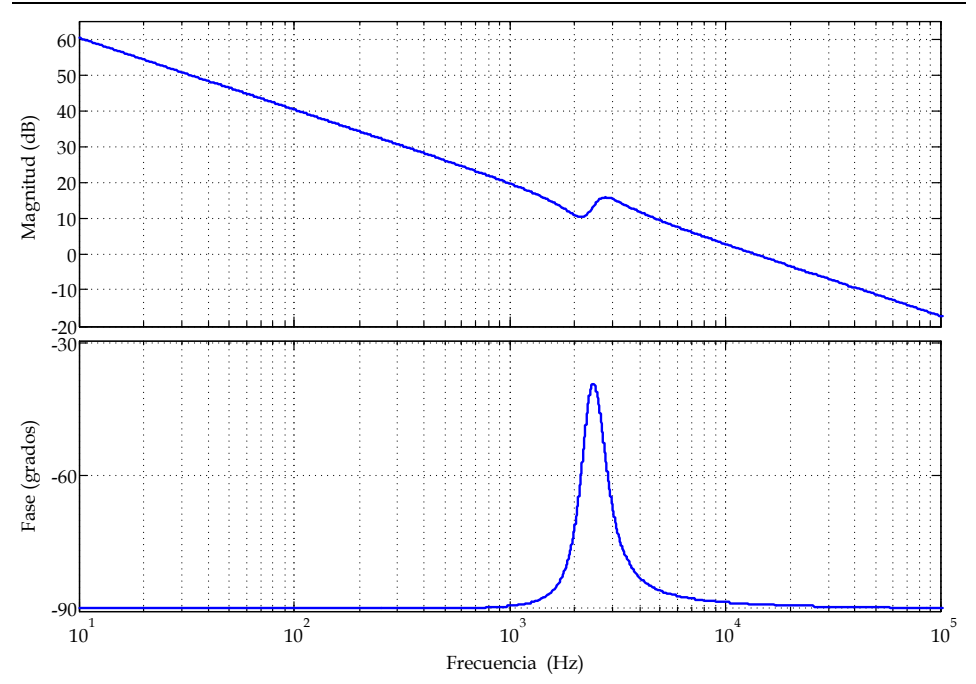

<span id="page-355-0"></span>Fig. B.12. Diagrama de Bode de la Función de Transferencia de la corriente de salida del inversor en relación al ciclo de trabajo,  $G_{id_{inv}}(s)$ .

La ganancia del lazo de corriente esta dado por

$$
T_{i_{inv}}(s) = G_{id_{inv}} \cdot R_{inv} \cdot F_{M_{inv}} \cdot G_i \tag{B.21}
$$

El compensador que permite estabilidad en el sistema es

$$
G_i(s) = 0.45 + \frac{628.3185s}{s^2 + 6.2831s + 98696.044}
$$
 (B.22)

La [Fig. B.13](#page-356-0) muestra la ganancia del lazo de corriente, observando que el lazo es estable, de acuerdo al margen de fase de 66º y el margen de ganancia es teóricamente infinito.

La función de transferencia en lazo cerrado del control de corriente de salida del inversor queda determinada por la relación de la corriente del inductor del inversor a través del voltaje de control  $(G_{ic_{inv}}(s))$ , la cual se expresa por la ecuación [\(B.23\).](#page-356-1)

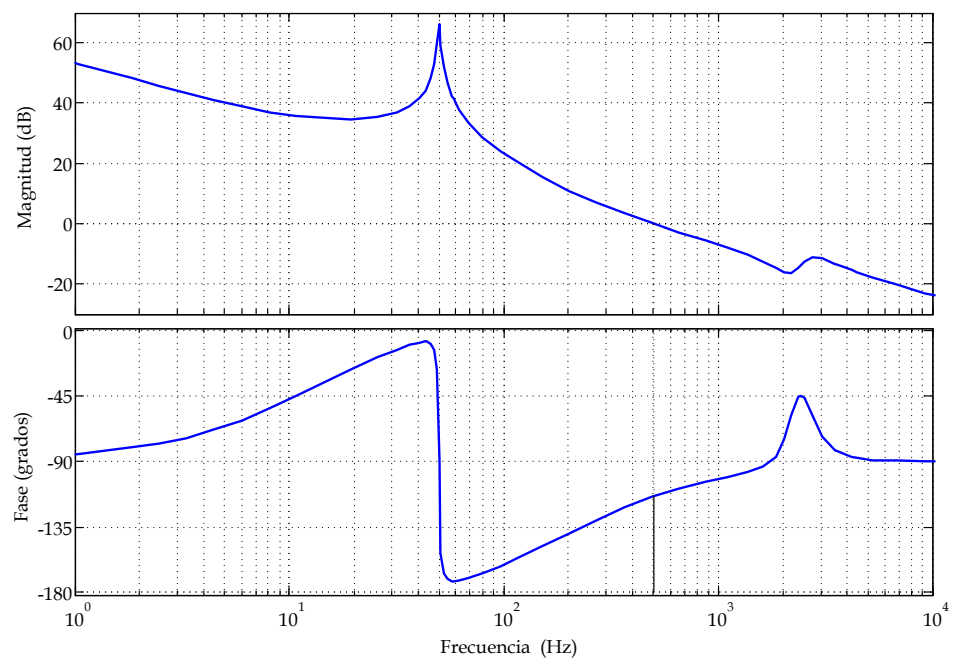

<span id="page-356-0"></span>Fig. B.13. Diagrama de Bode de la Función de Transferencia de la ganancia del lazo de corriente de salida del inversor,  $T_{i_{inv}}(s)$ .

<span id="page-356-1"></span>
$$
G_{ic_{inv}}(s) = \frac{\hat{\iota}_{L_{inv}}(s)}{\hat{\nu}_{c}(s)} = \frac{G_{id_{inv}}(s) \cdot G_{i}(s) \cdot F_{M_{inv}}}{1 + T_{i_{inv}}(s)}
$$
(B.23)

### **B.6 Lazo de Voltaje de la DC-Link**

La siguiente etapa en la estructura de control es el lazo de control del voltaje de la DC-Link, la función de este lazo es mantener constante el voltaje en la DC-Link para que el inversor pueda inyectar energía a la red eléctrica, al mantenerse constante el voltaje permite cumplir con la suposión establecida en el análisis del rectificador en donde el inversor puede ser simulado como una fuente de voltaje constante. La estructura del lazo de control se muestra en l[a Fig. B.14](#page-357-0)

La estructura puede ser reducida de manera que se considere el voltaje de control del lazo de corriente y el voltaje de la DC-Link, como se muestra en la [Fig. B.15.](#page-357-1)

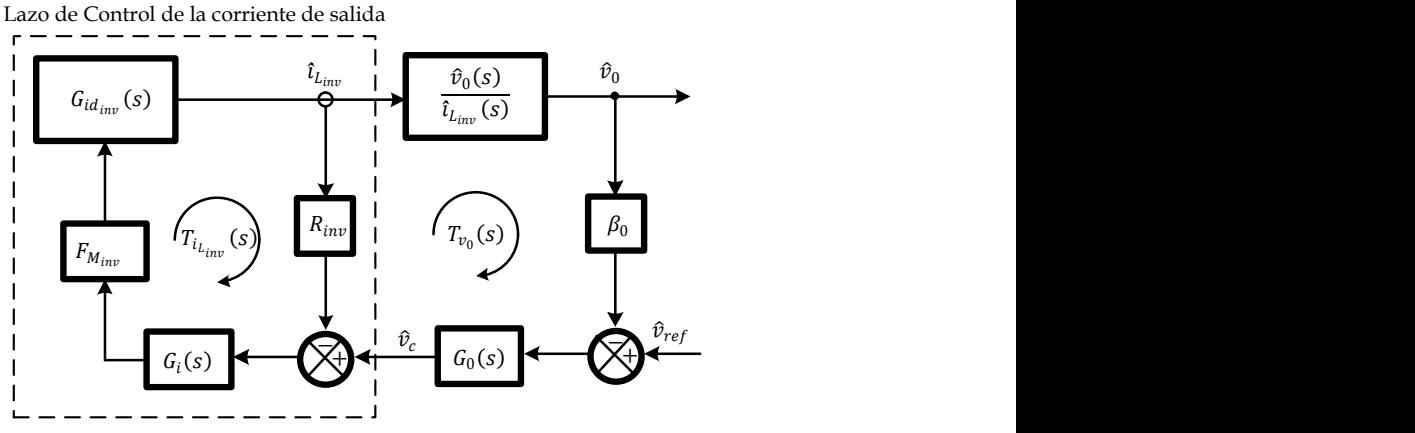

<span id="page-357-0"></span>Fig. B.14. Estructura del Lazo de Control del voltaje de la DC-Link.

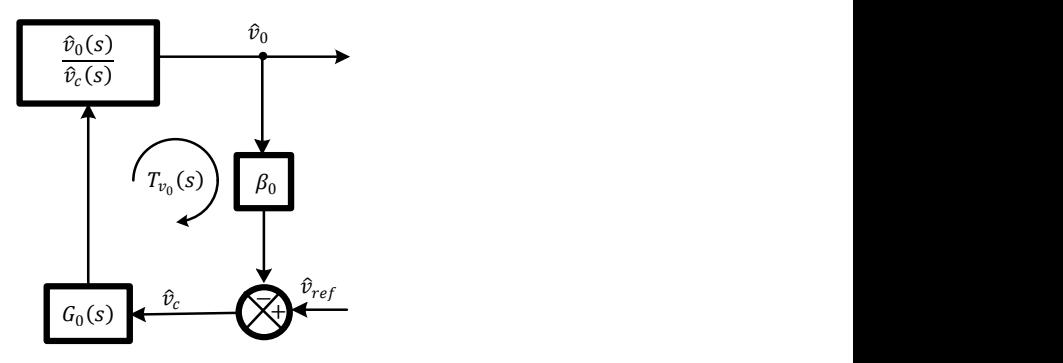

<span id="page-357-1"></span>Fig. B.15. Estructura reducida del Lazo de Control del voltaje de la DC-Link.

Por consiguiente se procede a obtener la relación  $\widehat{v}_0(s)/\widehat{v}_c(s)$ , dicha relación se parte del circuito de pequeña señal, considerando solo la entrada como se muestra en la [Fig. B.16](#page-357-2)

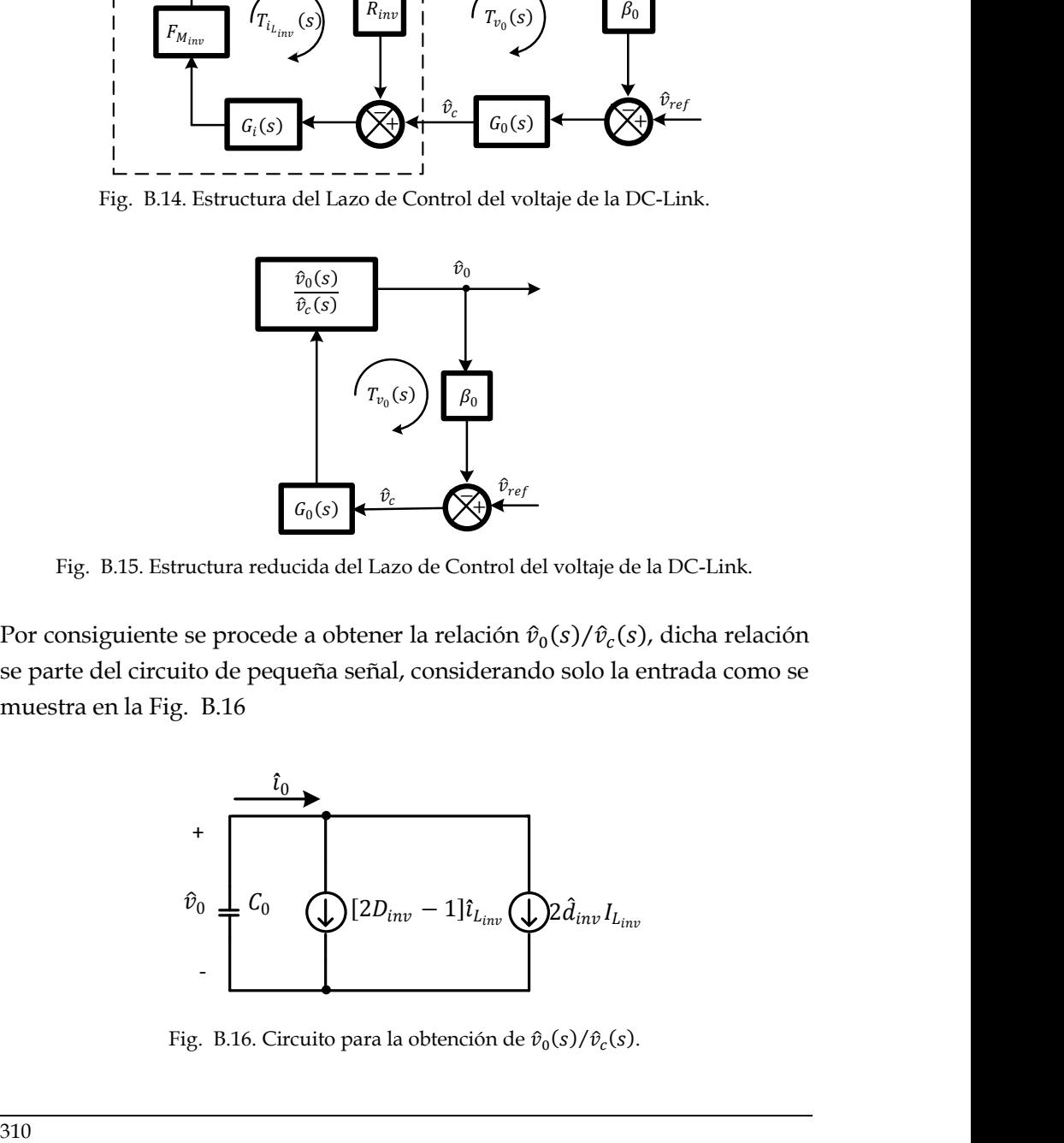

<span id="page-357-2"></span>Fig. B.16. Circuito para la obtención de  $\hat{v}_0(s)/\hat{v}_c(s)$ .

De donde se obtiene

$$
-sC_0\hat{v}_0 = \hat{\iota}_0 = [2D_{inv} - 1]\hat{\iota}_{L_{inv}} + 2I_{L_{inv}}\hat{d}_{inv}
$$
(B.24)

Del diagrama de bloque de la Fig.  $\,$  B.14 se obtiene el valor de  $d_{inv}$  como se muestra en [\(B.25\)](#page-358-0)

<span id="page-358-3"></span><span id="page-358-2"></span><span id="page-358-1"></span><span id="page-358-0"></span>
$$
\hat{d}_{inv} = F_{M_{inv}} \cdot G_i \cdot \left[ \hat{v}_C - R_{inv} \hat{\iota}_{L_{inv}} \right]
$$
(B.25)

Sustituyendo [\(B.25\)](#page-358-0) en [\(B.24\)](#page-358-1)

$$
-sC_0\hat{v}_0 = [2D_{inv} - 1]\hat{\iota}_{L_{inv}} + 2I_{L_{inv}} \cdot F_{M_{inv}} \cdot G_i \cdot [\hat{v}_C - R_{inv}\hat{\iota}_{L_{inv}}] \tag{B.26}
$$

Dividiendo todo por  $\hat{v}_c$  en [\(B.26\)](#page-358-2) se obtiene

$$
\frac{\hat{v}_0}{\hat{v}_C} = -\frac{\left[2D_{inv} - 1\right]\frac{\hat{\iota}_{L_{inv}}}{\hat{v}_C} + 2I_{L_{inv}} \cdot F_{M_{inv}} \cdot G_i \cdot \left[1 - R_{inv}\frac{\hat{\iota}_{L_{inv}}}{\hat{v}_C}\right]}{sC_0}
$$
(B.27)

Sustituyendo [\(B.23\)](#page-356-1) en [\(B.27\)](#page-358-3) se obtiene  $G_{0C_{inv}}(s)$ 

$$
G_{0C_{inv}}(s) = \frac{\hat{v}_0}{\hat{v}_C} = -\frac{T_{i_{inv}}[2D_{inv} - 1] + 2I_{L_{inv}} \cdot F_{M_{inv}} \cdot G_i \cdot R_{inv}}{sR_{inv}C_0(1 + T_{i_{inv}})}
$$
(B.28)

Con esto se obtiene la ganancia del lazo del voltaje de la DC-Link,  $T_{0_{im}}(s)$ , que se expresa en

$$
T_{0_{inv}}(s) = G_{0C_{inv}} \cdot \beta_{inv} \cdot G_0 \tag{B.29}
$$

Se debe de asegurar la estabilidad de la ganancia del lazo de voltaje de manera que se tenga un margen de fase (PM) mayor a 50º y un margen de ganancia (GM) superior a 6 dB, esto se consigue ajustando el compensador  $G_0(s)$ . El compensador que permite estabilidad en el sistema es

$$
G_0(s) = -\left(1.6 + \frac{5}{s}\right) \tag{B.30}
$$

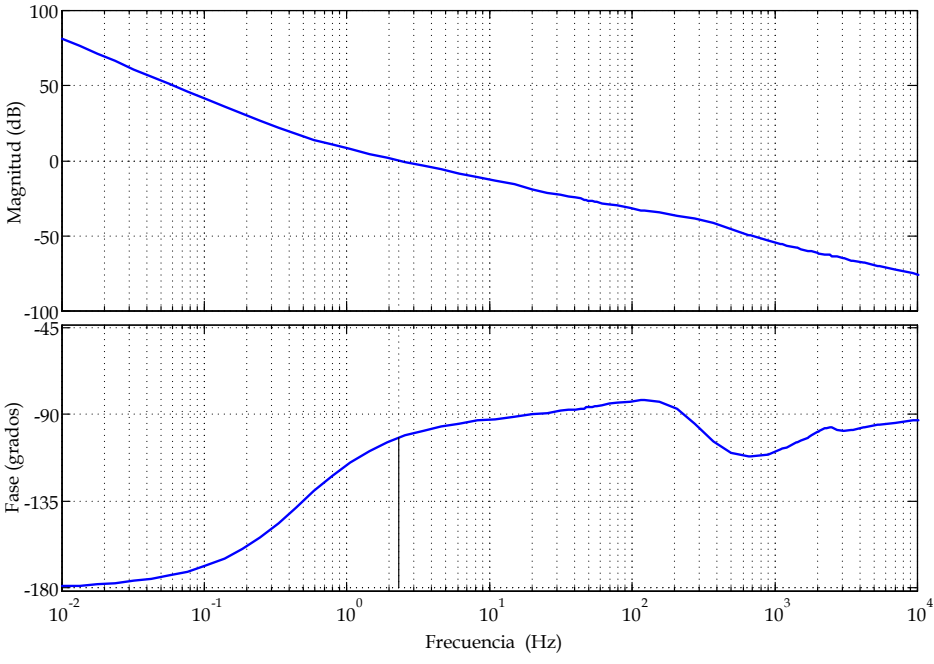

Fig. B.17. Diagrama de Bode de la Función de Transferencia de la ganancia del lazo del voltaje de la DC-Link,  $T_{0_{inv}}(s)$ .

### **B.7 Resultados del Invesor**

La prueba que se le realiza al Inversor, es poner al SGE a su máxima potencia permitida (1800 W) y se realiza la medición del voltaje de la red y de la corriente que se inyecta a la red, además de medir el  $THD_i$  en la corriente de la red. La [Fig. B.18\(](#page-360-0)a) muestra el voltaje de la red (amarillo) y la corriente que el inversor inyecta a la red (verde) y [Fig. B.18\(](#page-360-0)b) muestra el  $THD_i$ .

La potencia que se inyecta a la red es de  $1644.31 W$ , con lo que la eficiencia que se tiene en el conjunto del SGE (filtro LCL de entrada, rectificador Boost Trifásico, Inversor y transformador de acoplamiento a la red) es de 0.9135.
El  $THD_i$  que se obtiene es del 1.8%, con lo que se cumple con la norma aplicable, la cual establece que debe de ser menor al 5% [\[76\].](#page-319-0)

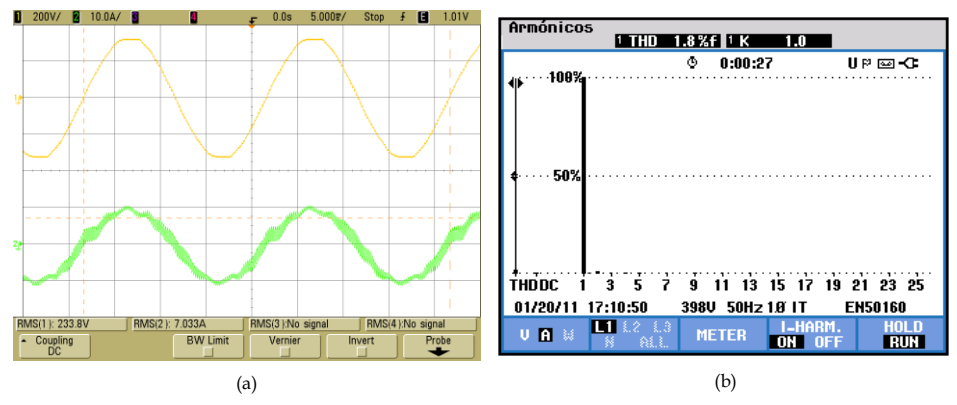

Fig. B.18. Resultados experimentales del inversor.